The bidi Package

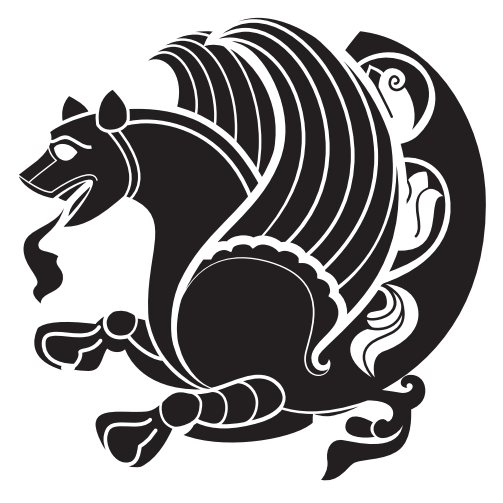

# Bidirectional typesetting in plain T<sub>E</sub>X and L<sup>AT</sup>E<sup>X</sup>, using XeTEX engine

Vafa Khalighi <persian-tex@tug.org>

February 4, 2014 Version 14.6

If you want to report any bugs or typos and corrections in the documentation, or ask for any new features, or suggest any improvements, or ask any questions about the package, then please do not send any direct email to me; I will not answer any direct email. Instead please use the issue tracker:

<https://github.com/vafa/bidi/issues>

In doing so, please always explain your issue well enough, always include a minimal working example showing the issue, and always choose the appropriate label for your query (i.e. if you are reporting any bugs, choose 'bug' label).

## **Contents**

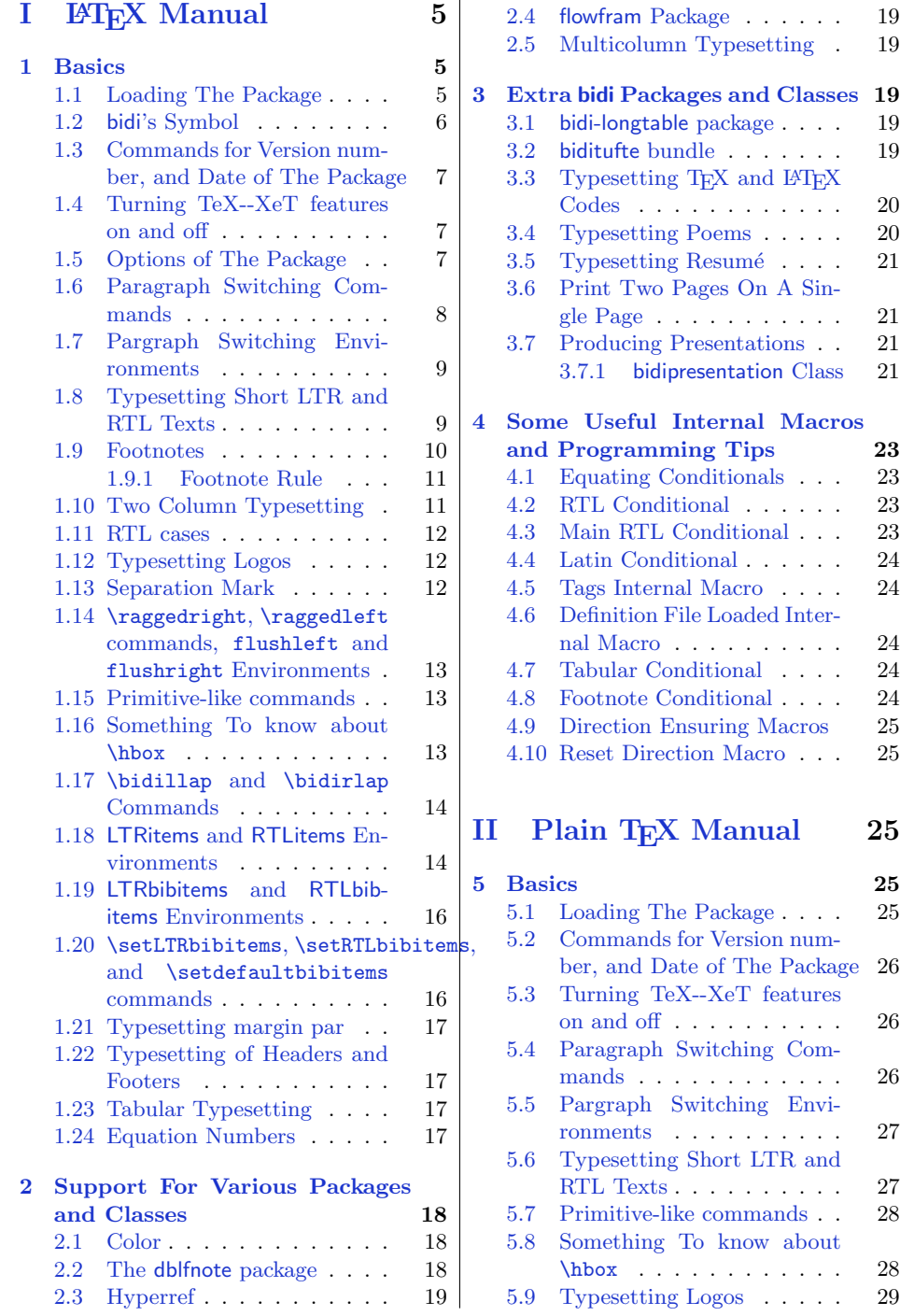

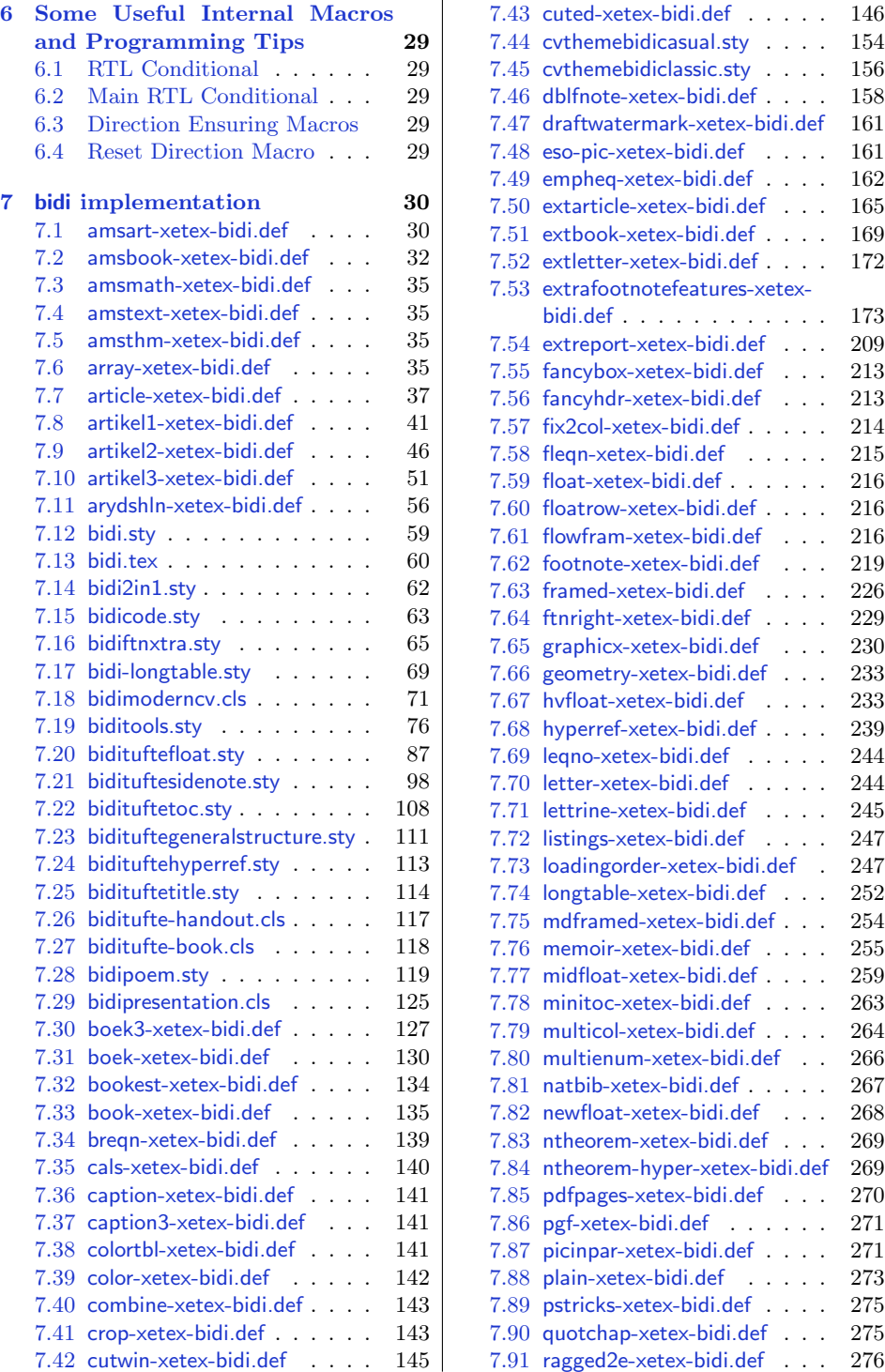

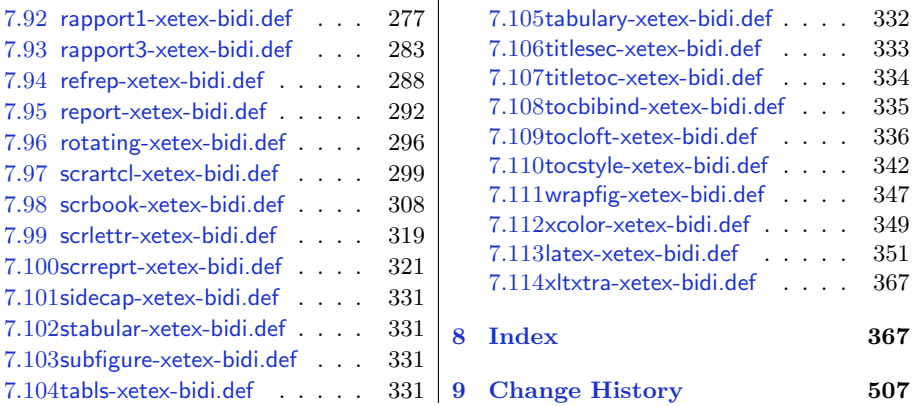

## **Introduction**

bidi provides a convenient interface for typesetting bidirectional texts in plain TEX and L<sup>AT</sup>EX, using the XeTEX engine.

#### **bidi Info On The Terminal and In The Log File**

If you use bidi package to write any input TEX document, and then run xelatex on your document, bidi writes some information about itself to the terminal and to the log file. The information is something like:

```
****************************************************
*
* bidi package (Bidirectional typesetting in
* plain TeX and LaTeX, using XeTeX engine)
*
* Description: A convenient interface for
* typesetting bidirectional texts in plain TeX
* and LaTeX. The package includes adaptations
* for use with many other commonly-used packages.
*
* Copyright 20092013 Vafa Khalighi
*
* 2014/02/05, v14.6
*
* License: LaTeX Project Public License, version
* 1.3c or higher (your choice)
*
* Location on CTAN: /macros/xetex/latex/bidi
*
* Issue tracker: https://github.com/vafa/bidi/issues
*
* Support: persian-tex@tug.org
****************************************************
```
# <span id="page-4-0"></span>**Part I LATEX Manual**

## <span id="page-4-1"></span>**1 Basics**

#### <span id="page-4-2"></span>**1.1 Loading The Package**

You can load the package in the ordinary way;

\usepackage [Options] {*bidi*}

Where options of the package are explained later in [subsection 1.5](#page-6-2). When loading the package, it is important to know that:

- ➊ bidi should be the last package that you load, because otherwise you are certainly going to overwrite bidi's definitions and consequently, you will not get the expected output.
- ➋ In fact, bidi makes sure that some specific packages are loaded before bidi; these are those packages that bidi modifies them for bidirectional typesetting.

If you load bidi before any of these packages, then you will get an error saying that you should load bidi as your last package.

For instance, consider the following minimal example:

\documentclass{minimal}  $2 \times 2$ \usepackage{graphicx} \begin{document}  $5$  This is just a test. \end{document}

Where graphicx is loaded after bidi. If you run xelatex on this document, you will get an error which looks like this:

```
! Package bidi Error: Oops! you have loaded package graphicx after
bidi package. Please load package graphicx before bidi package, and
 then try to run xelatex on your document again.
See the bidi package documentation for explanation.
Type H <return> for immediate help.
 ...
l.4 \begin{document}
?
```
## <span id="page-5-0"></span>**1.2 bidi's Symbol**

As you may know lion symbolizes TEX but lion does not symbolizes bidi. Simorgh<sup>[1](#page-5-1)</sup> (shown on the first page of this documentation) symbolizes bidi.

<span id="page-5-1"></span><sup>1</sup>**Simorgh** is an Iranian benevolent, mythical flying creature which has been shown on the titlepage of this documentation. For more details see <http://en.wikipedia.org/wiki/Simurgh>

## <span id="page-6-0"></span>**1.3 Commands for Version number, and Date of The Package**

\bidiversion \bididate

 $\mathbb{F}$  \bidiversion gives the current version of the package.

 $\mathbb{F}$  \bididate gives the current date of the package.

```
\documentclass{article}
  \usepackage{bidi}
3 \begin{document}
 This is typeset by \textsf{bidi} package, \bidiversion, \bididate.
  \end{document}
```
#### <span id="page-6-1"></span>**1.4 Turning TeX--XeT features on and off**

The bidirectional typesetting in XeTEX is based on TeX--XeT algorithm and bidi package automatically turns the feature on for typesetting bidirectional texts. As the internal data structures built by TeX--XeT differ from those built by TEX, the typesetting of a document by TeX--XeT may therefore differ from that performed by TEX. So you may notice that some packages behave differently when TeX--XeT feature is on and you may want to turn the feature off for a part of the text so that you get the default behaviour of original TEX. Two commands are provided for this purpose:

#### \TeXXeTOn \TeXXeTOff

- $\mathbb{F}$  \TeXXeTOn turns TeX--XeT feature on, which is active by default when bidi package is loaded.
- $\mathbb{F}$  \TeXXeTOff turns TeX--XeT feature off.

#### <span id="page-6-2"></span>**1.5 Options of The Package**

There are three options, namely RTLdocument and rldocument, which are essentialy equivalent. If you pass any of these options to the package, you will be typesetting a document containing mainly RTL texts with some LTR texts. These options activate \setRTL (explained in [subsection 5.4\)](#page-25-2), \RTLdblcol (explained in [subsection 1.10\)](#page-10-1) and **\autofootnoterule** (explained in [subsubsection 1.9.1](#page-10-0)).

It is clear that if you do not pass any of these options to the package, you will be typesetting a document containing mainly LTR texts with some RTL texts.

There is also extrafootnotefeatures option that allows footnotes to be typeset in different formats:

```
\normalfootnotes
\twocolumnfootnotes \threecolumnfootnotes \fourcolumnfootnotes
\fivecolumnfootnotes \sixcolumnfootnotes \sevencolumnfootnotes
\eightcolumnfootnotes \ninecolumnfootnotes \tencolumnfootnotes
\RTLcolumnfootnotes \LTRcolumnfootnotes
\paragraphfootnotes
\setLTRparagraphfootnotes \setRTLparagraphfootnotes
```
- $\mathbb{F}$  \normalfootnotes typesets footnotes in Standard LAT<sub>E</sub>X format.
- $\mathbb{P}$  \twocolumnfootnotes to \tencolumnfootnotes, typeset footnotes in twocolumns to ten-columns, respectively.
- \RTLcolumnfootnotes typesets footnotes columns RTL (first column on the RHS and each next column to the left of the previous column) and \LTRcolumnfootnotes typesets footnotes columns LTR (first column on the LHS and each next column to the right of the previous column). \LTRcolumnfootnotes is active by default.
- $\n **Example 3** \text{ 100} for each of the set is not a positive number. The set of the set is not a positive number, and the set is not a positive number. The set is not a positive number, and the set is not a positive number. The set is not a positive number, and the set is not a positive number. The set is not a positive number, and the set is not a positive number. The set is not a positive number, and the set is not a positive number. The set is not a positive number, and the set is not a positive number. The set is not a positive number, and the set is not a positive number. The set is not a positive number, and the set is not a positive number. The set is not a positive number, and the set is not a positive number. The set is not a positive number, and the set is not a positive number. The set is not a positive number, and the set is not a positive number.$
- $\mathbb{F}$  \setLTRparagraphfootnotes makes footnotes run from left to right. This comand is active by default.
- $\mathbb{F}$  \setRTLparagraphfootnotes makes footnotes run from right to left.

Please note that when using extrafootnotefeatures option, the footnote rule will be as wide as the text width and \autofootnoterule, \rightfootnoterule, \leftfootnoterule, and \textwidthfootnoterule commands have no effects.

Please also note that if you redefine \baselinestretch command or change the value of \baselineskip primitive before \paragraphfootnotes command, then you may get Arithmetic Overflow error. You should change these after using \paragraphfootnotes command.

## <span id="page-7-0"></span>**1.6 Paragraph Switching Commands**

\setLTR \setLR \unsetRL \unsetRTL \setRTL \setRL \unsetLTR

- $\mathbb{F}$  With any of the commands in the first row, you can typeset LTR paragraphs.
- ↓■ With any of the commands in the second row, you can typeset RTL paragraphs.

```
\documentclass{article}
```

```
\usepackage{bidi}
```

```
3 \begin{document}
```

```
\setRTL%
5 Anyone who reads Old and Middle English literary texts will be
6 familiar with the mid-brown volumes of the EETS, with the symbol
7 of Alfred's jewel embossed on the front cover.
 8
9 \setLTR% Notice the blank line before \setLTR
10 Anyone who reads Old and Middle English literary texts will be
11 familiar with the mid-brown volumes of the EETS, with the symbol
12 of Alfred's jewel embossed on the front cover.
_{13} \end{document}
```
#### <span id="page-8-0"></span>**1.7 Pargraph Switching Environments**

\begin{LTR} *⟨text⟩* \end{LTR}  $\begin{align} \Delta \end{align}$ 

**WE** With LTR environment, you can typeset LTR paragraphs.

**WE** With RTL environment, you can typeset RTL paragraphs.

```
\documentclass{article}
   \usepackage{bidi}
   \begin{document}
4 \begin{RTL}
5 Anyone who reads Old and Middle English literary texts will be familiar
6 with the mid-brown volumes of the EETS, with the symbol
   of Alfred's jewel embossed on the front cover.
8 \backslash \begin{bmatrix} \begin{LTR}
9 Anyone who reads Old and Middle English literary texts will be familiar
10 with the mid-brown volumes of the EETS, with the symbol
11 of Alfred's jewel embossed on the front cover.
_{12} \end{LTR}
13 And we are still typesetting RTL.
_{14} \end{RTL}
15 \end{document}
```
## <span id="page-8-1"></span>**1.8 Typesetting Short LTR and RTL Texts**

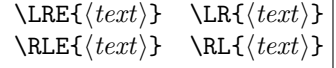

- With any of the commands in the first row, you can typeset short LTR text inside RTL paragraphs.
- With any of the commands in the second row, you can typeset short RTL text inside LTR paragraphs.

```
\begin{document}
  \begin{RTL}
  Anyone who reads Old and Middle English \LRE{Short LTR text} literary
  texts will be familiar
   with the mid-brown volumes of the EETS, with the symbol
   of Alfred's jewel embossed on the front cover.
  \begin{LTR}
  Anyone who reads Old and Middle English \RLE{Short RTL text} literary
  texts will be familiar
   with the mid-brown volumes of the EETS, with the symbol
   of Alfred's jewel embossed on the front cover.
_{10} \end{LTR}
_{11} \end{RTL}
_{12} \end{document}
```
#### <span id="page-9-0"></span>**1.9 Footnotes**

```
\footnote [num] {⟨text⟩} \LTRfootnote [num] {⟨text⟩} \RTLfootnote [num] {⟨text⟩}
\setfootnoteRL \setfootnoteLR \unsetfootnoteRL
\thanks{⟨text⟩} \LTRthanks{⟨text⟩} \RTLthanks{⟨text⟩}
```
- $\mathbb{F}$  \footnote in RTL mode produces an RTL footnote while in LTR mode it produces an LTR footnote.
- **EXECUTER** VIRE CONTRIGOTOR WILL always produce an LTR footnote, independent on the current mode.
- **EXECUTE:** \RTLfootnote will always produce an RTL footnote, independent on the current mode.
- $\mathbb{F}$  Specifying a **\setfootnoteRL** command anywhere will make **\footnote** produce an RTL footnote.
- Specifying either a \setfootnoteLR or an \unsetfootnoteRL command anywhere will make \footnote produce an LTR footnote.
- $\mathbb{P}$  \thanks (to be used only inside \author or \title argument) in RTL mode produces an RTL footnote while in LTR mode it produces an LTR footnote.
- $\mathbb{P}$  \LTRthanks (to be used only inside \author or \title argument) will always produce an LTR footnote, independent on the current mode.
- $\mathbb{P} \ltimes \text{RTLthanks}$  (to be used only inside  $\author$  or  $\title$ title argument) will always produce an RTL footnote, independent on the current mode.

\footnotetext [num] {*⟨text⟩*} \LTRfootnotetext [num] {*⟨text⟩*} \RTLfootnotetext [num] {*⟨text⟩*}

- $\mathbb{F}$  \footnotetext used in conjunction with **\footnotemark**, in RTL mode produces an RTL footnote while in LTR mode it produces an LTR footnote.
- **EXEM** \LTRfootnotetext used in conjunction with \footnotemark, will always produce an LTR footnote, independent on the current mode.
- **EXET \RTLfootnotetext** used in conjunction with \footnotemark, will always produce an RTL footnote, independent on the current mode.

#### <span id="page-10-0"></span>**1.9.1 Footnote Rule**

The behavior of footnote rules can also be controlled.

\autofootnoterule \rightfootnoterule \leftfootnoterule \LRfootnoterule \textwidthfootnoterule \SplitFootnoteRule \debugfootnotedirection

- $\mathbb{F}$  \autofootnoterule will draw the footnote rule right or left aligned based on the direction of the first footnote following the rule (i.e., put in the current page).
- $\n **Figure 1.1** The result is a result of a function of the right-hand side. The result is a function of the right-hand side. The result is a function of$
- $\mathbb{P}$  \leftfootnoterule or \LRfootnoterule will put footnote rule on the lefthand side.
- $\mathbb{F}$  \textwidthfootnoterule will draw the footnote rule with a width equal to \textwidth.
- $\mathbb{F}$  \SplitFootnoteRule puts a full-width rule above the split-off part of a split footnote.
- $\mathbb{P}$  \debugfootnotedirection writes the direction of the first footnote on each page, in the log file.

#### <span id="page-10-1"></span>**1.10 Two Column Typesetting**

\RTLdblcol \LTRdblcol

If you pass the twocolumn option to the class file and if the main direction of the document is RTL, then you get RTL two column and if the main direction of the document is LTR, then you get LTR two column. In addition, \RTLdblcol allows you to have RTL two column typesetting and \LTRdblcol allows you to have LTR two column typesetting as the options of the class file.

Also please note that in twocolumn documents, the width of the **\footnoterule** will be equal to **\columnwidth** no matter which footnote-rule commands you use; indeed, in twocolumn documents only \textwidthfootnoterule is active and other footnote-rule commands will not be effective.

**1.11 RTL cases** \RTLcases command was

previously known as \rcases command but since there was a clash with mathtools package (mathtools defines rcases environment), we had to rename \rcases command to \RTLcases command.

<span id="page-11-0"></span>\RTLcases{*\text*{*⟨brach1 ⟩*}*\cr\text*{*⟨brach2 ⟩*}*\cr \text*{*⟨brach3 ⟩*}*. . .* } \text{*⟨main⟩*}

\RTLcases is defined in bidi for typesetting RTL cases. \text is defined in amsmath package, so this means that you need to load amsmath package too.

```
\documentclass{article}
2 \times 2\usepackage{bidi}
  \begin{document}
  \setRTL
  6 \[\RTLcases{\text{men}\cr\text{women}}
  \text{Humans Beings}
  \setminus\end{document}
```
## <span id="page-11-1"></span>**1.12 Typesetting Logos**

\XeTeX \XeLaTeX

bidi defines XeTEX and XeLATEX logos and in addition, it makes sure that logos, T<sub>E</sub>X, L<sup>AT</sup>EX, L<sup>A</sup>TEX 2<sub> $\varepsilon$ </sub> are typeset LTR.

## <span id="page-11-2"></span>**1.13 Separation Mark**

\SepMark{*⟨mark⟩*} \@SepMark

Generally in Standard L<sup>AT</sup>EX, dot is used for separation between section numbers, equation numbers any anything else which needs to be seperated. You can use \SepMark to use any other mark as the seperation mark instead a dot.

```
\documentclass{article}
\usepackage{bidi}
3 \SepMark{-}
\begin{document}
\section{First}
```

```
6 \subsection{Second}
```

```
\subsubsection{Third}
```

```
\end{document}
```
If you decide to change the numbering of chapters, sections, subsections, equations, figures and ..., you should either load amsmath package and use \numberwithin macro to do this or do the ordinary way, but instead dot write \@SepMark. Using dot instead \@SepMark will certainly make trouble.

```
\documentclass{article}
_{2} \usepackage{bidi}
   3 \SepMark{-}
   \makeatletter
   \renewcommand\theequation{\thesection\@SepMark\@arabic\c@equation}
6 \makeatother
   \begin{document}
   \section{First}
9 \begin{equation}
_{10} x<sup>2+y^2=z^2</sup>
_{11} \end{equation}
_{12} \end{document}
```
## <span id="page-12-0"></span>**1.14** \raggedright**,** \raggedleft **commands,** flushleft **and** flushright **Environments**

\raggedright command and flushleft environment put the text on the left hand side and  $\raggedleft$  command and flushright environment put the text on the right hand side, independent on the current mode.

#### <span id="page-12-1"></span>**1.15 Primitive-like commands**

\hboxR \hboxL \vboxR \vboxL

- The syntax of **\hboxR** is exatly the same as the syntax of **\hbox**, but its contents is always typeset RTL.
- The syntax of **\hboxL** is exatly the same as the syntax of **\hbox**, but its contents is always typeset LTR.
- The syntax of **\vboxR** is exatly the same as the syntax of **\vbox**, but its contents is always typeset RTL.
- The syntax of **\vboxL** is exatly the same as the syntax of **\vbox**, but its contents is always typeset LTR.

## <span id="page-12-2"></span>**1.16 Something To know about** \hbox

If you enable RTL typesetting and typeset an horizontal box at the beginning of the document:

<sup>\</sup>documentclass{article}

 $_{2}$  \usepackage{bidi}

```
\setRTL
  \begin{document}
5 \hbox{hbox} (This is a Test)
  \end{document}
```
You see that even you have used **\setRTL**, the horizontal box appears LTR (It appears on the left hand side and its content is typeset left to right). This is because when TEX starts, it is in the vertical mode so if you need to have that \hbox appear RTL, then write \leavevmode before \hbox:

```
\documentclass{article}
_{2} \usepackage{bidi}
3 SetRTL
  \begin{document}
  \leavevmode\hbox{This is a Test}
  \end{document}
```
## <span id="page-13-0"></span>**1.17** \bidillap **and** \bidirlap **Commands**

In RTL mode, **\llap** and **\rlap** do oposite things. Since these two macros are used in a lot of classes and packages, instead modifying these two macros, we have created two new macros \bidillap and \bidirlap which give logical results.

#### <span id="page-13-1"></span>**1.18 LTRitems and RTLitems Environments**

If you typeset an itemize, or an enumerate, or a description environment where all \items are one directional, you have no problem at all as shown below:

```
\documentclass{article}
2 \login{document}3 Anyone who reads Old and Middle English literary texts will be familiar
  with the mid-brown volumes of the EETS, with the symbol of Alfred's
  \begin{enumerate}
  \item Anyone who reads Old and Middle English literary texts will be
  familiar with the mid-brown volumes of the EETS, with the symbol of
  Alfred's
  \item Anyone who reads Old and Middle English literary texts will be
  familiar with the mid-brown volumes of the EETS, with the symbol of
  Alfred's
  \end{enumerate}
  \end{document}
```
However if the above example becomes bidirectional, as shown below:

- 3 \begin{document}
- Anyone who reads Old and Middle English literary texts will be familiar
- with the mid-brown volumes of the EETS, with the symbol of Alfred's

<sup>\</sup>documentclass{article}

<sup>2 \</sup>usepackage{bidi}

```
5 \begin{enumerate}
```

```
6 \item Anyone who reads Old and Middle English literary texts will be
  familiar with the mid-brown volumes of the EETS, with the symbol of
  Alfred's
7 \setRTL
 \item Anyone who reads Old and Middle English literary texts will be
  familiar with the mid-brown volumes of the EETS, with the symbol of
  Alfred's
9 \end{enumerate}
```
10 \end{document}

Then some people may argue that this typographically does not look promising. For this purpose, RTLitems environment is provided which has the following syntax:

```
\begin{RTLitems}
  \item ⟨text⟩
  . . .
\end{RTLitems}
```
By using the RTLitems environment, the previous example will look like the following:

```
\documentclass{article}
_{2} \usepackage{bidi}
3 \begin{document}
  4 Anyone who reads Old and Middle English literary texts will be familiar
  with the mid-brown volumes of the EETS, with the symbol of Alfred's
5 \begin{enumerate}
  \item Anyone who reads Old and Middle English literary texts will be
  familiar with the mid-brown volumes of the EETS, with the symbol of
  Alfred's
7 \begin{RTLitems}
  \item Anyone who reads Old and Middle English literary texts will be
  familiar with the mid-brown volumes of the EETS, with the symbol of
  Alfred's
  \end{RTLitems}
10 \end{enumerate}
_{11} \end{document}
```
Similarly, LTRitems environment is defined which has the following syntax:

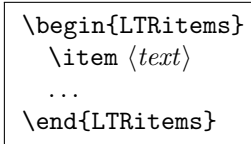

## <span id="page-15-0"></span>**1.19 LTRbibitems and RTLbibitems Environments**

The syntax of LTRbibitems and RTLbibitems environments is exactly like the syntax of LTRitems and RTLitems environments but there are few differences:

- **EF** LTRitems and RTLitems environments should only be used for list-like environments (such as itemize, enumerate and description environments) but LTRbibitems and RTLbibitems environments should only be used for thebibliography environment.
- **Example 2** Clearly instead of **\item**, you have **\bibitem** inside LTRbibitems and RTLbibitems environments.

## <span id="page-15-1"></span>**1.20** \setLTRbibitems**,** \setRTLbibitems**, and** \setdefaultbibitems **commands**

\setLTRbibitems \setRTLbibitems \setdefaultbibitems

- **IF** If your whole thebibliography environment is inside RTL mode, but all your \bibitems are LTR and you actually want to have \bibname to appear on the RHS, you can use \setLTRbibitems command before thebibliography environment.
- **IF** If your whole thebibliography environment is inside LTR mode, but all your \bibitems are RTL and you actually want to have \bibname to appear on the LHS, you can use \setRTLbibitems command before thebibliography environment.
- $\blacksquare$  \setdefaultbibitems is the default, when your \bibitems are a mixture of LTR and RTL and it does not matter what mode (LTR or RTL) your thebibliography environment is in. Please note that you do not have to use \setdefaultbibitems command in this case at all.

Consider an example that your thebibliography environment is inside LTR mode and you have, say two \bibitems. The first \bibitem is LTR and the second \bibitem is RTL. One could typeset this senario as shown below:

<sup>\</sup>documentclass{article}

 $_{2}$  \usepackage{bidi}

 $3$  \begin{document}

<sup>\</sup>begin{thebibliography}{99}

 $5 \hbox{bibitem}$  This is the first bibitem which is LTR.

 $6 \backslash \begin{subarray}{c} 6 \end{subarray}$ 

 $7 \hbox{bibitem}$  This is the second bibitem which is RTL.

- \end{RTLbibitems}
- \end{thebibliography}
- $_{10}$  \end{document}

## <span id="page-16-0"></span>**1.21 Typesetting margin par**

By default, in RTL mode, \marginpar appears on LHS and its content is typeset RTL and in LTR mode, \marginpar appears on RHS and its content is typeset LTR. In addition, the following commands are provided:

```
\setRTLmarginpar \setLTRmarginpar \setdefaultmarginpar
\LTRmarginpar[⟨left-text⟩]{⟨right-text⟩}
\RTLmarginpar[⟨left-text⟩]{⟨right-text⟩}
```
- $\mathbb{P}$  \setRTLmarginpar always makes \marginpar to appear on LHS and the content of \marginpar is typeset RTL (this is independent of the current mode).
- $\blacksquare$  \setLTRmarginpar always makes \marginpar to appear on RHS and the content of \marginpar is typeset LTR (this is independent of the current mode).
- $\n \$  \setdefaultmarginpar gives the default behaviour of \marginpar as described above.
- \LTRmarginpar typesets *⟨left-text⟩* and *⟨right-text⟩* always LTR.
- \RTLmarginpar typesets *⟨left-text⟩* and *⟨right-text⟩* always RTL.
- $\mathbb{I}^{\mathscr{F}}$  in RTL mode, places of  $\langle \mathit{left-text} \rangle$  and  $\langle \mathit{right-text} \rangle$  swaps.

## <span id="page-16-1"></span>**1.22 Typesetting of Headers and Footers**

If the main direction of the document is RTL, then headers and footers are typeset RTL and if the main direction of the document is LTR, then headers and footers are typeset LTR.

#### <span id="page-16-2"></span>**1.23 Tabular Typesetting**

In RTL mode, tabular are typeset RTL and in LTR mode, tabular are typeset LTR.

## <span id="page-16-3"></span>**1.24 Equation Numbers**

For reqno, equation numbers are on the right hand side and for leqno, equation numbers are on the left hand side, independent on the current mode.

## <span id="page-17-0"></span>**2 Support For Various Packages and Classes**

The bidi package supports amsmath, amstext, amsthm, array, arydshln, breqn, cals, caption, color, colortbl, crop, cuted, cutwin, dblfnote draftwatermark, empheq, fancyhdr, fancybox, fix2col, float, floatrow, flowfram, framed, ftnright, geometry, graphicx, hvfloat, hyperref, lettrine, listings, mdframed, midfloat, minitoc, multicol, multienum, newfloat, pdfpages, pstricks, quotchap, picinpar, ragged2e, rotating, sidecap, stabular, subfig, subfigure, supertabular, xtab, tabls, tabulary, PGF & TIKZ, tocbibind, tocloft, tocstyle, wrapfig, xcolor, xltxtra packages, amsart, amsbook, artikel1, artikel2, artikel3, extarticle, flashcards, standrad article, boek, boek3, standard book, bookest, extbook, extletter, scrlettr, standard letter, memoir, extreport, rapport1, rapport3, refrep, standard report, scrartcl, scrbook, scrreprt classes and any other packages and classes that relies on these packages and classes. This means, you can use all these packages and classes in addition to other packages and classes that rely on these packages and classes and use their functionality fully for your bidirectional documents.

We now give some details that you should know about the supported packages or classes.

#### <span id="page-17-1"></span>**2.1 Color**

You can use color and xcolor packages to typeset texts in colours and colour boxes produced by \colorbox and \fcolorbox commands. Please note that your Coloured text should not span more than a line, if your text spans more than a line, you will be in trouble which means your whole document, page or paragraph may be coloured. If your texts spans more than a line, then you should use xecolor package.

Also if you are going to use \color command to colour the text at the beginning of a paragraph, then you should have \leavevmode before \color command.

For having coloured tabular, you can use colortbl package.

#### <span id="page-17-2"></span>**2.2 The dblfnote package**

The dblfnote package makes footnotes double-columned. In addition bidi package adds bidirectional support for the dblfnote package by providing the following commands:

\RTLdfnmakecol \LTRdfnmakecol

rð. \RTLdfnmakecol makes footnotes double-columned RTL.

- K) \LTRdfnmakecol makes footnotes double-columned LTR.
- **IF** If the main direction of the document is RTL, **\RTLdfnmakecol** is active and if the main direction of the document is LTR, \LTRdfnmakecol is active.

Please note that when using dblfnote package, the footnote rule will be as wide as the footnote column and \autofootnoterule, \rightfootnoterule, \leftfootnoterule, and \textwidthfootnoterule commonds have no effects.

#### <span id="page-18-0"></span>**2.3 Hyperref**

The hyperref package works fine with bidirectional documents if and only if, your link will not span more than a line. If your link spans more than a line, then your whole document, or page or paragraph may be linked.

## <span id="page-18-1"></span>**2.4 flowfram Package**

You can use flowfram package for your bidirectional documents. Please note that flowfram package provides support for bidirectional column typesetting, for details, see its manual.

#### <span id="page-18-2"></span>**2.5 Multicolumn Typesetting**

In the previous versions of bidi package, it was recommended that you need to use fmultico package instead the original multicol package for RTL multicolumn typesetting. This is not the case any more and you should not use buggy fmultico package any more. Simply load the original multicol package before loading bidi. bidi now supports multicol package and you can typeset bidirectional multi columns.

In addition, you also can use vwcol package for variable width bidirectional column typesetting.

## <span id="page-18-3"></span>**3 Extra bidi Packages and Classes**

#### <span id="page-18-4"></span>**3.1 bidi-longtable package**

For typesetting RTL tables with longtable package, an experimental package, bidi-longtable package, is provided. bidi-longtable package should be loaded after longtable package.

#### <span id="page-18-5"></span>**3.2 biditufte bundle**

A modified version of tufte-latex, biditufte bundle, mainly for RTL typesetting, is provided. If you never used biditufte bundle or tufte-latex package and you want to use biditufte bundle, then you need to look at tufte-latex package's manual and examples. In addition, for using biditufte bundle, you need to know the following notes:

- **Fou** need to use biditufte-book class instead tufte-book class and bidituftehandout class instead tufte-handout class.
- $\mathbb{F}$  biditufte bundle provides the following extra commands:

\LTRsidenote \RTLsidenote \LTRmarginnote \RTLmarginnote

- KS. biditufte-book and biditufte-handout classes provide two extra options; RTLgeometry (active when loading either of classes) and LTRgeometry.
- $\mathbb{F}$  biditufte bundle unlike tufts-latex package, only provides justified lines.
- $\mathbb{F}$  Some features of tufte-latex that does not make any sense in RTL, do not exist in biditufte bundle (no need for soul, letterspace and macrotype packages).
- $\mathbb{F}$  If you want to configure biditufte-book class for your own needs, then you can create a file with the name biditufte-book.cfg and put your  $L^4T_FX$  macros in that file; similarly, if you want to configure biditufte-handout class for your own needs, then you can create a file with the name biditufte-handout.cfg and put your LAT<sub>EX</sub> macros in that file.

## <span id="page-19-0"></span>**3.3 Typesetting T<sub>E</sub>X and L<sup>A</sup>T<sub>E</sub>X Codes**

The LATEX codes in this manual are typeset using the bidicode package. In standard  $\Delta$  you can not use footnotes inside \chapter, \part, \section, \subsection, \subsection and any other section-like commands, \caption and tabular environment.

bidi package provides bidiftnxtra package that solves the issue of footnote in standard LATEX. bidiftnxtra package should be loaded after bidi package.

#### <span id="page-19-1"></span>**3.4 Typesetting Poems**

The bidi package provides bidipoem package for typesetting Persian poems. It provides four environments, traditionalpoem, modernpoem and starred version of these. In the starred version of these environments you do not need to type \\ and that is the only difference with the normal version of the environments. The traditionalpoem environment and its starred version are also useful for typesetting Classic Arabic poetry, in fact this package may also be useful for other RTL languages.

When using bidipoem package, at least you need to run xelatex twice on your document. In fact, if you run xelatex just once on your document, you get a message saying "Unjustified poem. Rerun XeLaTeX to get poem right".

When you typeset your poems, you might get underfull **\hbox** messages. This is absolutely normal and if you want to get rid of these underfull \hbox messages, then you would need to use Kashida.

If you need to change the default distance between two verses, you can do just that by:

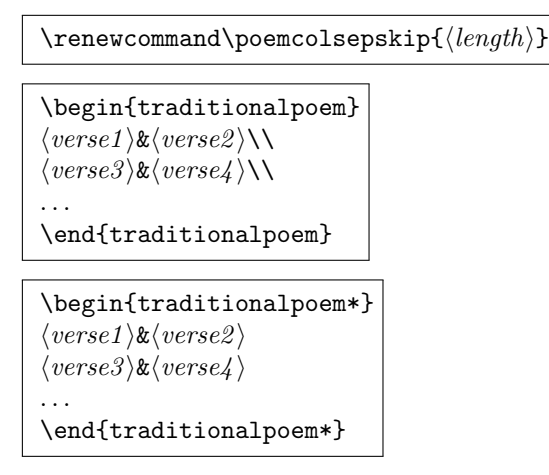

## <span id="page-20-0"></span>**3.5 Typesetting Resumé**

The bidi package provides bidimoderncv<sup>[2](#page-20-4)</sup> class for typesetting resumés. There are two examples, namely test-casualcv.tex and test-classiccv.tex, in the doc folder than you can look and learn how you can use it.

## <span id="page-20-1"></span>**3.6 Print Two Pages On A Single Page**

bidi package provides bidi2in1 package for printing two pages on a single (landscape) A4 page. Page numbers appear on the included pages, and not on the landscape 'container' page.

#### <span id="page-20-2"></span>**3.7 Producing Presentations**

At the moment, there is only one class that you can prepare your presentations with.

#### <span id="page-20-3"></span>**3.7.1 bidipresentation Class**

bidipresentation is a simple class for presentations to be shown on screen or beamer. It is derived from LATEX's article class. The virtual paper size of documents produced by this class: width=128mm, height=96mm. bidipresentation requires that the fancyhdr and geometry packages are available on the system. Enhancements to the bidipresentation class are easily made available by other packages, these include slides with a background from a bitmap (eso-pic package).

**Usage:** The class is used with

<span id="page-20-4"></span><sup>&</sup>lt;sup>2</sup>This class is the modified version of moderncy class.

\documentclass [Options] {*bidipresentation*}

Options of the article class are also available to bidipresentation, e. g. 10pt, 11pt, 12pt for selection of font size. However, not all options of the article class will be appropriate for a presentation class, e. g. twocolumn.

A simple example document:

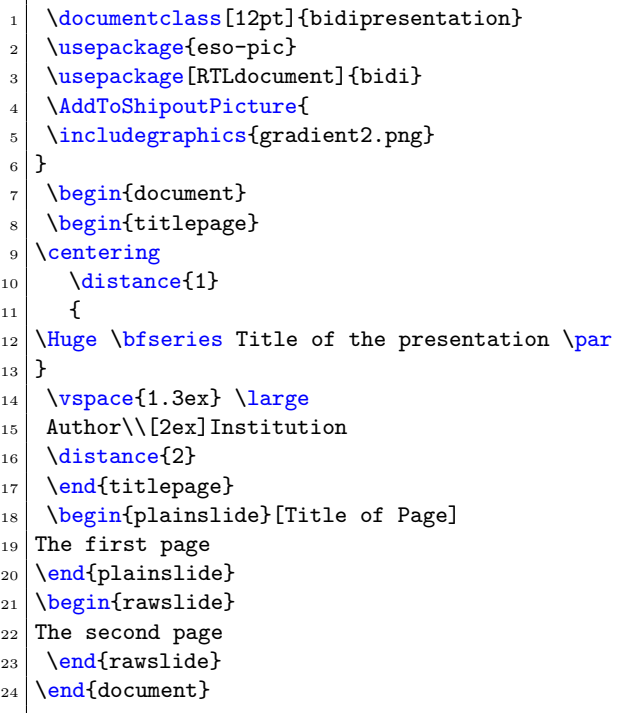

The title page can be created within the titlepage environment, the *\maketitle* command is not available. Slides may be created with the plainslide environment, you may add the title of the slide with the optional parameter. The contents of the slide are centered vertically. Another environment generating a slide is rawslide: slides are written without title, contents are not vertically centered.

The \distance{*{number}*} command allows to introduce vertical space into slides constructed with the rawslide and titlepage environments. You should use pairs of \distance{} commands with numbers indicating the relative height of empty space, see the titlepage in the example above.

You can use **\pause** command to generate pauses in your presentation.

Pictures can be included with the \includegraphics command of the graphicx package. Please be aware that the dimensions of the pages are 128mm *×* 96mm and therefore included graphics are scaled appropriately.

#### **Enhancements to bidipresentation:**

**Fill background of a presentation with bitmaps:** eso-pic package allows you to paint the background with a picture:

```
\usepackage{eso-pic}
2 ...
  \AddToShipoutPicture{
4 \includegraphics{gradient2.png}
  5 }
```
\AddToShipoutPicture{} puts the picture on every page, \AddToShipoutPicture\*{} puts it on to the current page, \ClearShipoutPicture clears the background beginning with the current page. Details of eso-pics commands can be found in its own documentation.

## <span id="page-22-0"></span>**4 Some Useful Internal Macros and Programming Tips**

There are some useful internal macros and programming tips that might be helpful for you. This section, explains all these useful internals and programming tips.

#### <span id="page-22-1"></span>**4.1 Equating Conditionals**

```
\eqnewif{⟨\newconditional1 ⟩}{⟨\newconditional2 ⟩}
```
In standard LATEX, **hewif** command is provided that you can define a new conditional with it. \eqnewif command is similar to \newif command but:

- <sup>1987</sup> With \eqnewif command, you can define two new conditionals instead one, so clearly it has two mandatory arguments.
- $\n  $\blacksquare$  \n new conditional 1 will be identical to \newconditional 2, so that when$ ever \newconditional1 is true, then \newconditional2 is also true and whenever \newconditional1 is false, then \newconditional2 is also false and vice versa.

## <span id="page-22-2"></span>**4.2 RTL Conditional**

\if@RTL

\if@RTL conditional is true inside RTL mode and it is false in LTR mode.

## <span id="page-22-3"></span>**4.3 Main RTL Conditional**

\if@RTLmain

If the main direction of the document is RTL, \if@RTLmain is true and if the main direction of the document is LTR, \if@RTLmain is false.

## <span id="page-23-0"></span>**4.4 Latin Conditional**

\if@Latin

\if@Latin inside any environment that uses Latin font is true and inside any environment that uses RTL font is false.

## <span id="page-23-1"></span>**4.5 Tags Internal Macro**

\@iftagsloaded{*⟨tags name⟩*}{*⟨do thing(s) if the tag is loaded⟩*}  $\{\langle do \, thing(s) \, if \, the \, tag \, is \, not \, loaded\} \}$ 

As you can see, the syntax of **\@iftagsloaded** is exactly the same as the syntax of \@ifpackageloaded and \@ifclassloaded. By tags, we mean things like leqno or reqno. Please note that in the argument *⟨tags name⟩*, the extension clo should not be given.

## <span id="page-23-2"></span>**4.6 Definition File Loaded Internal Macro**

```
\@ifdefinitionfileloaded{⟨definition file name⟩}
{⟨do thing(s) if the definition file is loaded⟩}
{⟨do thing(s) if the definition file is not loaded⟩}
```
As you can see, the syntax of \@ifdefinitionfileloaded is exactly the same as the syntax of \@ifpackageloaded and \@ifclassloaded. By definition file, we mean things like hyperref-bidi.def or wrapfig-bidi.def. Please note that in the argument *⟨definition file name⟩*, the extension def should not be given.

#### <span id="page-23-3"></span>**4.7 Tabular Conditional**

\if@RTLtab

If the tabular is typeset RTL, \if@RTLtab is true and if the tabular is typeset LTR, \if@RTLtab is false.

## <span id="page-23-4"></span>**4.8 Footnote Conditional**

\if@RTL@footnote

When footnotes are typeset RTL, \if@RTL@footnote is true and when footnotes are typeset LTR, \if@RTL@footnote is false.

## <span id="page-24-0"></span>**4.9 Direction Ensuring Macros**

\@ensure@RTL{*⟨text⟩*} \@ensure@RL{*⟨text⟩*} \@ensure@LTR{*⟨text⟩*} \@ensure@LR{ $\langle \text{text} \rangle$ } \@ensure@dir{ $\langle \text{text} \rangle$ }

- \@ensure@RTL and \@ensure@RL internals make sure that *⟨text⟩* is always typeset RTL, independent on the current mode.
- \@ensure@LTR and \@ensure@LR internals make sure that *⟨text⟩* is always typeset LTR, independent on the current mode.
- $\hfill \text{Weessure@dir and \texttt{{\char'134}de} \texttt{04} \texttt{05} \texttt{06} \texttt{08} \texttt{17} \texttt{18} \texttt{09} \texttt{19} \texttt{19} \texttt{19} \texttt{19} \texttt{19} \texttt{19} \texttt{19} \texttt{19} \texttt{19} \texttt{19} \texttt{19} \texttt{19} \texttt{19} \texttt{19} \texttt{19} \texttt{19} \texttt{19} \texttt{19} \texttt{19} \texttt{19} \texttt{19$ inside \RLE and if used in LTR mode, they put the text as it is.

#### <span id="page-24-1"></span>**4.10 Reset Direction Macro**

\save@dir \saved@@dir \reset@dir

- $\mathbb{F}$  \save@dir, if the direction of typesetting is RTL, defines \saved@@dir to be RTL and if the direction of typesetting is LTR, defines \saved@@dir to be LTR.
- $\mathbb{P}$  \reset@dir, if \saved@@dir is defined as RTL, inserts \setRTL otherwise, if \saved@@dir is defined as LTR, inserts \setLTR, otherwise does nothing.

# <span id="page-24-2"></span>**Part II** Plain TEX Manual

## <span id="page-24-3"></span>**5 Basics**

#### <span id="page-24-4"></span>**5.1 Loading The Package**

You can load the package in the ordinary way;

\input *bidi*

When loading the package, it is important to know that: bidi should be the last package that you load, because otherwise you are certainly going to overwrite bidi's definitions and consequently, you will not get the expected output.

## <span id="page-25-0"></span>**5.2 Commands for Version number, and Date of The Package**

\bidiversion \bididate

 $\mathbb{F}$  \bidiversion gives the current version of the package.

 $\mathbb{F}$  \bididate gives the current date of the package.

```
\input bidi
2 This is typeset by \textsf{bidi} package, \bidiversion, \bididate.
3 \end
```
## <span id="page-25-1"></span>**5.3 Turning TeX--XeT features on and off**

The bidirectional typesetting in XeTEX is based on TeX--XeT algorithm and bidi package automatically turns the feature on for typesetting bidirectional texts. As the internal data structures built by TeX--XeT differ from those built by TEX, the typesetting of a document by TeX--XeT may therefore differ from that performed by TEX. So you may notice that some packages behave differently when TeX--XeT feature is on and you may want to turn the feature off for a part of the text so that you get the default behaviour of original TEX. Two commands are provided for this purpose:

#### \TeXXeTOn \TeXXeTOff

- $\mathbb{F}$  \TeXXeTOn turns TeX--XeT feature on, which is active by default when bidi package is loaded.
- $\mathbb{F}$  \TeXXeTOff turns TeX--XeT feature off.

## <span id="page-25-2"></span>**5.4 Paragraph Switching Commands**

\setLTR \setLR \unsetRL \unsetRTL \setRTL \setRL \unsetLTR

- With any of the commands in the first row, you can typeset LTR paragraphs.
- ↓■ With any of the commands in the second row, you can typeset RTL paragraphs.

```
\input bidi
```

```
\setRTL%
```
<sup>4</sup> familiar with the mid-brown volumes of the EETS, with the symbol

<sup>3</sup> Anyone who reads Old and Middle English literary texts will be

of Alfred's jewel embossed on the front cover.

```
6
  \setLTR% Notice the blank line before \setLTR
8 Anyone who reads Old and Middle English literary texts will be
9 familiar with the mid-brown volumes of the EETS, with the symbol
10 of Alfred's jewel embossed on the front cover.
11 \end
```
## <span id="page-26-0"></span>**5.5 Pargraph Switching Environments**

\LTR *⟨text⟩* \endLTR \RTL *⟨text⟩* \endRTL

**WE** With LTR environment, you can typeset LTR paragraphs.

**WE** With RTL environment, you can typeset RTL paragraphs.

```
_1 \input bidi
2 \RTL
3 Anyone who reads Old and Middle English literary texts will be familiar
   with the mid-brown volumes of the EETS, with the symbol
  of Alfred's jewel embossed on the front cover.
6 \LTR
7 Anyone who reads Old and Middle English literary texts will be familiar
   with the mid-brown volumes of the EETS, with the symbol
   of Alfred's jewel embossed on the front cover.
10 \endLTR
11 And we are still typesetting right to left.
_{12} \endRTL
13 \end
```
#### <span id="page-26-1"></span>**5.6 Typesetting Short LTR and RTL Texts**

\LRE{*⟨text⟩*} \LR{*⟨text⟩*} \RLE{*⟨text⟩*} \RL{*⟨text⟩*}

- With any of the commands in the first row, you can typeset short LTR text inside RTL paragraphs.
- With any of the commands in the second row, you can typeset short RTL text inside LTR paragraphs.

```
\input bidi
```

```
2 \RTL
```

```
3 Anyone who reads Old and Middle English \LRE{Short left to right text}
 literary texts will be familiar
```
with the mid-brown volumes of the EETS, with the symbol

```
5 of Alfred's jewel embossed on the front cover.
6 \LTR
7 Anyone who reads Old and Middle English \RLE{Short right to left text}
  literary texts will be familiar
8 with the mid-brown volumes of the EETS, with the symbol
9 of Alfred's jewel embossed on the front cover.
10 \endLTR
11 \endRTL
12 \end
```
#### <span id="page-27-0"></span>**5.7 Primitive-like commands**

\hboxR \hboxL \vboxR \vboxL

- The syntax of **\hboxR** is exatly the same as the syntax of **\hbox**, but its contents is always typeset RTL.
- The syntax of **\hboxL** is exatly the same as the syntax of **\hbox**, but its contents is always typeset LTR.
- The syntax of **\vboxR** is exatly the same as the syntax of **\vbox**, but its contents is always typeset RTL.
- The syntax of **\vboxL** is exatly the same as the syntax of **\vbox**, but its contents is always typeset LTR.

#### <span id="page-27-1"></span>**5.8 Something To know about** \hbox

If you enable RTL typesetting and typeset an horizontal box at the beginning of the document:

```
\input bidi
2 \setRTL
3 \hbox{This is a Test}\end
```
You see that even you have used \setRTL, the horizontal box appears LTR (It appears on the left hand side and its content is typeset left to right). This is because when TEX starts, it is in the vertical mode so if you need to have that \hbox appear RTL, then write \leavevmode before \hbox:

```
1 \input bidi
```

```
2 \setRTL
```

```
3 \leavevmode\hbox{This is a Test}
```

```
4 \end
```
## <span id="page-28-0"></span>**5.9 Typesetting Logos**

\XeTeX

bidi defines  $XeTFX$  logo and in addition, it makes sure that the logo,  $TFX$  is typeset LTR.

## <span id="page-28-1"></span>**6 Some Useful Internal Macros and Programming Tips**

There are some useful internal macros and programming tips that might be helpful for you. This section, explains all these useful internals and programming tips.

## <span id="page-28-2"></span>**6.1 RTL Conditional**

\if@RTL

\if@RTL conditional is true inside RTL mode and it is false in LTR mode.

## <span id="page-28-3"></span>**6.2 Main RTL Conditional**

\if@RTLmain

If the main direction of the document is RTL, \if@RTLmain is true and if the main direction of the document is LTR, \if@RTLmain is false.

#### <span id="page-28-4"></span>**6.3 Direction Ensuring Macros**

```
\@ensure@RTL{⟨text⟩} \@ensure@RL{⟨text⟩} \@ensure@LTR{⟨text⟩}
\@ensure@LR{⟨text⟩} \@ensure@dir{⟨text⟩} \@ensure@maindir{⟨text⟩}
```
- \@ensure@RTL and \@ensure@RL internals make sure that *⟨text⟩* is always typeset RTL, independent on the current mode.
- \@ensure@LTR and \@ensure@LR internals make sure that *⟨text⟩* is always typeset LTR, independent on the current mode.
- $\hfill \text{We ensure@dir and \texttt{{\char'134}edir if used in RTL mode, they put $\langle text \rangle$}$ inside \RLE and if used in LTR mode, they put the text as it is.

#### <span id="page-28-5"></span>**6.4 Reset Direction Macro**

\save@dir \saved@@dir \reset@dir

 $\mathbb{F}$  \save@dir, if the direction of typesetting is RTL, defines \saved@@dir to be RTL and if the direction of typesetting is LTR, defines \saved@@dir to be LTR.

 $\mathbb{P}$  \reset@dir, if \saved@@dir is defined as RTL, inserts \setRTL otherwise, if \saved@@dir is defined as LTR, inserts \setLTR, otherwise does nothing.

## <span id="page-29-0"></span>**bidi implementation**

## <span id="page-29-1"></span>**7.1 amsart-xetex-bidi.def**

```
1 \ProvidesFile{amsart-xetex-bidi.def}[2013/04/26 v0.8 bidi adaptations for amsart class for Xe
2 \def\@tocline#1#2#3#4#5#6#7{\relax
3 \ifnum #1>\c@tocdepth % then omit
4 \else
5 \par \addpenalty\@secpenalty\addvspace{#2}%
6 \begingroup \hyphenpenalty\@M
7 \@ifempty{#4}{%
8 \@tempdima\csname r@tocindent\number#1\endcsname\relax
9 }{%
10 \@tempdima#4\relax
11 }%
12 \parindent\z@ \if@RTL\rightskip\else\leftskip\fi#3\relax \advance\if@RTL\rightskip\else\leftskip\else\leftskip\fi#3\relax \advance\if@RTL\rightskip\else\leftskip\else\
13 \if@RTL\leftskip\else\rightskip\fi\@pnumwidth plus4em \parfillskip-\@pnumwidth
14 #5\leavevmode\hskip-\@tempdima #6\nobreak\relax
15 \hfil\hbox to\@pnumwidth{\@tocpagenum{#7}}\par
16 \nobreak
17 \endgroup
18 \fi}
19 \renewcommand\thesubsection {\thesection\@SepMark\arabic{subsection}}
20 \renewcommand\thesubsubsection {\thesubsection \@SepMark\arabic{subsubsection}}
21 \renewcommand\theparagraph {\thesubsubsection\@SepMark\arabic{paragraph}}
22 \renewcommand\thesubparagraph {\theparagraph\@SepMark\arabic{subparagraph}}
23 \def\part{\@startsection{part}{0}%
24 \z@{\linespacing\@plus\linespacing}{.5\linespacing}%
25 {\normalfont\bfseries\if@RTL\raggedleft\else\raggedright\fi}}
26 \def\right@footnoterule{%
27 \hbox to \columnwidth
28 {\beginR \vbox{\kern-.4\p@
29 \hrule\@width 5pc\kern11\p@\kern-\footnotesep}\hfil\endR}}
30 \def\left@footnoterule{\kern-.4\p@
31 \hrule\@width 5pc\kern11\p@\kern-\footnotesep}
32
33
34 \long\def\@footnotetext#1{%
35 \insert\footins{%
36 \if@RTL@footnote\@RTLtrue\else\@RTLfalse\fi%
37 \normalfont\footnotesize
38 \interlinepenalty\interfootnotelinepenalty
39 \splittopskip\footnotesep \splitmaxdepth \dp\strutbox
40 \floatingpenalty\@MM \hsize\columnwidth
41 \@parboxrestore \parindent\normalparindent \sloppy
42 \protected@edef\@currentlabel{%
```

```
43 \csname p@footnote\endcsname\@thefnmark}%
44 \@makefntext{%
45 \rule\z@\footnotesep\ignorespaces#1\unskip\strut\par}}}
46
47 \long\def\@RTLfootnotetext#1{%
48 \insert\footins{%
49 \@RTLtrue%
50 \normalfont\footnotesize
51 \interlinepenalty\interfootnotelinepenalty
52 \splittopskip\footnotesep \splitmaxdepth \dp\strutbox
53 \floatingpenalty\@MM \hsize\columnwidth
54 \@parboxrestore \parindent\normalparindent \sloppy
55 \protected@edef\@currentlabel{%
56 \csname p@footnote\endcsname\@thefnmark}%
57 \@makefntext{%
58 \rule\z@\footnotesep\ignorespaces#1\unskip\strut\par}}}
59
60
61
62 \long\def\@LTRfootnotetext#1{%
63 \insert\footins{%
64 \@RTLfalse%
65 \normalfont\footnotesize
66 \interlinepenalty\interfootnotelinepenalty
67 \splittopskip\footnotesep \splitmaxdepth \dp\strutbox
68 \floatingpenalty\@MM \hsize\columnwidth
69 \@parboxrestore \parindent\normalparindent \sloppy
70 \protected@edef\@currentlabel{%
71 \csname p@footnote\endcsname\@thefnmark}%
72 \@makefntext{%
73 \rule\z@\footnotesep\ignorespaces#1\unskip\strut\par}}}
74
75
76 \footdir@temp\footdir@ORG@bidi@amsart@footnotetext\@footnotetext{\bidi@footdir@footnote}%
77 \footdir@temp\footdir@ORG@bidi@amsart@RTLfootnotetext\@RTLfootnotetext{R}%
78 \footdir@temp\footdir@ORG@bidi@amsart@LTRfootnotetext\@LTRfootnotetext{L}%
79
80 \renewenvironment{thebibliography}[1]{%
81 \@bibtitlestyle
82 \normalfont\bibliofont\labelsep .5em\relax
83 \renewcommand\theenumiv{\arabic{enumiv}}\let\p@enumiv\@empty
84 \if@RTL\if@LTRbibitems\@RTLfalse\else\fi\else\if@RTLbibitems\@RTLtrue\else\fi\fi
85 \list{\@biblabel{\theenumiv}}{\settowidth\labelwidth{\@biblabel{#1}}%
86 \leftmargin\labelwidth \advance\leftmargin\labelsep
87 \usecounter{enumiv}}%
88 \sloppy \clubpenalty\@M \widowpenalty\clubpenalty
89 \sfcode'\.=\@m
90 }{%
91 \def\@noitemerr{\@latex@warning{Empty 'thebibliography' environment}}%
92 \endlist
```

```
31
```

```
98 \let\item\@idxitem
99 \parindent\z@ \parskip\z@\@plus.3\p@\relax
100 \if@RTL\raggedleft\else\raggedright\fi
101 \hyphenpenalty\@M
102 \footnotesize}
103 \def\@idxitem{\par\hangindent \if@RTL-\fi2em}
104 \def\subitem{\par\hangindent \if@RTL-\fi2em\hspace*{1em}}
105 \def\subsubitem{\par\hangindent \if@RTL-\fi3em\hspace*{2em}}
106 \def\maketitle{\par
107 \@topnum\z@ % this prevents figures from falling at the top of page 1
108 \@setcopyright
109 \thispagestyle{firstpage}% this sets first page specifications
110 \uppercasenonmath\shorttitle
111 \ifx\@empty\shortauthors \let\shortauthors\shorttitle
112 \else \andify\shortauthors
113 \fi
114 \@maketitle@hook
115 \begingroup
116 \@maketitle
117 \toks@\@xp{\shortauthors}\@temptokena\@xp{\shorttitle}%
118 \toks4{\def\\{ \ignorespaces}}% defend against questionable usage
119 \edef\@tempa{%
120 \@nx\markboth{\the\toks4
121 \@nx\MakeUppercase{\the\toks@}}{\the\@temptokena}}%
122 \@tempa
```
\def\theindex{\@restonecoltrue\if@twocolumn\@restonecolfalse\fi

\columnseprule\z@ \columnsep 35\p@

 \@indextitlestyle \thispagestyle{plain}%

```
123 \endgroup
```

```
124 \c@footnote\z@
```

```
125 \@cleartopmattertags
```

```
126 }
```
}

## <span id="page-31-0"></span>**7.2 amsbook-xetex-bidi.def**

127 \ProvidesFile{amsbook-xetex-bidi.def}[2013/04/26 v0.9 bidi adaptations for amsbook class for \def\@tocline#1#2#3#4#5#6#7{\relax

```
129 \ifnum #1>\c@tocdepth % then omit
```

```
130 \else
```

```
131 \par \addpenalty\@secpenalty\addvspace{#2}%
```

```
132 \begingroup \hyphenpenalty\@M
```

```
133 \@difempty{#4}{%
```

```
134 \@tempdima\csname r@tocindent\number#1\endcsname\relax
```

```
135 }\{%
```

```
136 \@tempdima#4\relax
```

```
137 }%
```

```
138 \parindent\z@ \if@RTL\rightskip\else\leftskip\fi#3\relax \advance\if@RTL\rightskip\else\leftski
```

```
139 \if@RTL\leftskip\else\rightskip\fi\@pnumwidth plus4em \parfillskip-\@pnumwidth
```

```
140 #5\leavevmode\hskip-\@tempdima #6\nobreak\relax
141 \hfil\hbox to\@pnumwidth{\@tocpagenum{#7}}\par
142 \nobreak
143 \endgroup
144 \fi}
145 \renewcommand\thesubsection {\thesection\@SepMark\arabic{subsection}}
146 \renewcommand\thesubsubsection {\thesubsection \@SepMark\arabic{subsubsection}}
147 \renewcommand\theparagraph {\thesubsubsection\@SepMark\arabic{paragraph}}
148 \renewcommand\thesubparagraph {\theparagraph\@SepMark\arabic{subparagraph}}
149 \def\theindex{\@restonecoltrue\if@twocolumn\@restonecolfalse\fi
150 \columnseprule\z@ \columnsep 35\p@
151 \@indextitlestyle
152 \thispagestyle{plain}%
153 \let\item\@idxitem
154 \parindent\z@ \parskip\z@\@plus.3\p@\relax
155 \if@RTL\raggedleft\else\raggedright\fi
156 \hyphenpenalty\@M
157 \footnotesize}
158 \def\@idxitem{\par\hangindent \if@RTL-\fi2em}
159 \def\subitem{\par\hangindent \if@RTL-\fi2em\hspace*{1em}}
160 \def\subsubitem{\par\hangindent \if@RTL-\fi3em\hspace*{2em}}
161 \def\right@footnoterule{%
162 \hbox to \columnwidth
163 {\beginR \vbox{\kern-.4\p@
164 \hrule\@width 5pc\kern11\p@\kern-\footnotesep}\hfil\endR}}
165 \def\left@footnoterule{\kern-.4\p@
166 \hrule\@width 5pc\kern11\p@\kern-\footnotesep}
167
168 \long\def\@footnotetext#1{%
169 \insert\footins{%
170 \if@RTL@footnote\@RTLtrue\else\@RTLfalse\fi%
171 \normalfont\footnotesize
172 \interlinepenalty\interfootnotelinepenalty
173 \splittopskip\footnotesep \splitmaxdepth \dp\strutbox
174 \floatingpenalty\@MM \hsize\columnwidth
175 \@parboxrestore \parindent\normalparindent \sloppy
176 \protected@edef\@currentlabel{%
177 \csname p@footnote\endcsname\@thefnmark}%
178 \@makefntext{%
179 \rule\z@\footnotesep\ignorespaces#1\unskip\strut\par}}}
180
181 \long\def\@RTLfootnotetext#1{%
182 \insert\footins{%
183 \@RTLtrue%
184 \normalfont\footnotesize
185 \interlinepenalty\interfootnotelinepenalty
186 \splittopskip\footnotesep \splitmaxdepth \dp\strutbox
187 \floatingpenalty\@MM \hsize\columnwidth
188 \@parboxrestore \parindent\normalparindent \sloppy
189 \protected@edef\@currentlabel{%
```

```
33
```

```
190 \csname p@footnote\endcsname\@thefnmark}%
191 \@makefntext{%
192 \rule\z@\footnotesep\ignorespaces#1\unskip\strut\par}}}
193
194
195 \long\def\@LTRfootnotetext#1{%
196 \insert\footins{%
197 \@RTLfalse%
198 \normalfont\footnotesize
199 \interlinepenalty\interfootnotelinepenalty
200 \splittopskip\footnotesep \splitmaxdepth \dp\strutbox
201 \floatingpenalty\@MM \hsize\columnwidth
202 \@parboxrestore \parindent\normalparindent \sloppy
203 \protected@edef\@currentlabel{%
204 \csname p@footnote\endcsname\@thefnmark}%
205 \@makefntext{%
206 \rule\z@\footnotesep\ignorespaces#1\unskip\strut\par}}}
207
208
209
210 \footdir@temp\footdir@ORG@bidi@amsbook@footnotetext\@footnotetext{\bidi@footdir@footnote}%
211 \footdir@temp\footdir@ORG@bidi@amsbook@RTLfootnotetext\@RTLfootnotetext{R}%
212 \footdir@temp\footdir@ORG@bidi@amsbook@LTRfootnotetext\@LTRfootnotetext{L}%
213
214 \renewenvironment{thebibliography}[1]{%
215 \@bibtitlestyle
216 \normalfont\bibliofont\labelsep .5em\relax
217 \renewcommand\theenumiv{\arabic{enumiv}}\let\p@enumiv\@empty
218 \if@RTL\if@LTRbibitems\@RTLfalse\else\fi\else\if@RTLbibitems\@RTLtrue\else\fi\fi
219 \list{\@biblabel{\theenumiv}}{\settowidth\labelwidth{\@biblabel{#1}}%
220 \leftmargin\labelwidth \advance\leftmargin\labelsep
221 \usecounter{enumiv}}%
222 \sloppy \clubpenalty\@M \widowpenalty\clubpenalty
223 \sfcode'\.=\@m
224 }{%
225 \def\@noitemerr{\@latex@warning{Empty 'thebibliography' environment}}%
226 \endlist
227 }
228 \def\@makechapterhead#1{\global\topskip 7.5pc\relax
229 \begingroup
230 \fontsize{\@xivpt}{18}\bfseries\centering
231 \ifnum\c@secnumdepth>\m@ne
232 \leavevmode \hskip-\if@RTL\rightskip\else\leftskip\fi
233 \rlap{\vbox to\z@{\vss
234 \centerline{\normalsize\mdseries
235 \uppercase\@xp{\chaptername}\enspace\thechapter}
236 \vskip 3pc}}\hskip\if@RTL\rightskip\else\leftskip\fi\fi
237 #1\par \endgroup
238 \skip@34\p@ \advance\skip@-\normalbaselineskip
239 \vskip\skip@ }
```

```
241 \@topnum\z@ % this prevents figures from falling at the top of page 1
242 \begingroup
243 \@maketitle
244 \endgroup
245 \c@footnote\z@
246 \def\do##1{\let##1\relax}%
247 \do\maketitle \do\@maketitle \do\title \do\@xtitle \do\@title
248 \do\author \do\@xauthor \do\address \do\@xaddress
249 \do\email \do\@xemail \do\curraddr \do\@xcurraddr
250 \do\dedicatory \do\@dedicatory \do\thanks \do\thankses
251 \do\keywords \do\@keywords \do\subjclass \do\@subjclass
```
}

#### <span id="page-34-0"></span>**7.3 amsmath-xetex-bidi.def**

\def\maketitle{\par

```
253 \ProvidesFile{amsmath-xetex-bidi.def}[2013/09/23 v0.8 bidi adaptations for amsmath package fo
254 \let\veqno=\eqno
255 \iftagsleft@ \let\veqno=\leqno \fi
256 \renewcommand{\numberwithin}[3][\arabic]{%
257 \@ifundefined{c@#2}{\@nocounterr{#2}}{%
258 \@ifundefined{c@#3}{\@nocnterr{#3}}{%
259 \@addtoreset{#2}{#3}%
```

```
260 \@xp\xdef\csname the#2\endcsname{%
```

```
261 \@xp\@nx\csname the#3\endcsname \@nx\@SepMark\@nx#1{#2}}}}%
```

```
262 }
```
\def\maketag@@@#1{\hbox{\m@th\normalfont\if@Latin\else\beginR\fi#1\if@Latin\else\endR\fi}}

#### <span id="page-34-1"></span>**7.4 amstext-xetex-bidi.def**

```
264 \ProvidesFile{amstext-xetex-bidi.def}[2013/04/04 v0.1 bidi adaptations for amstext package fo
265 \def\textdef@#1#2#3{\hbox{{%
266 \everymath{#1}%
267 \let\f@size#2\selectfont
268 \if@Latin\else\beginR\fi#3\if@Latin\else\endR\fi}}}
```
#### <span id="page-34-2"></span>**7.5 amsthm-xetex-bidi.def**

269 \ProvidesFile{amsthm-xetex-bidi.def}[2010/07/25 v0.1 bidi adaptations for amsthm package for \def\@thmcountersep{\@SepMark}

#### <span id="page-34-3"></span>**7.6 array-xetex-bidi.def**

```
271 \ProvidesFile{array-xetex-bidi.def}[2010/08/01 v0.2b bidi adaptations for array package for Y
272 \def\@testpach{\@chclass
```
- \ifnum \@lastchclass=6 \@ne \@chnum \@ne \else
- \ifnum \@lastchclass=7 5 \else
- \ifnum \@lastchclass=8 \tw@ \else
- \ifnum \@lastchclass=9 \thr@@
- \else \z@
- \ifnum \@lastchclass = 10 \else
- \edef\@nextchar{\expandafter\string\@nextchar}%
- \@chnum

```
281 \if \@nextchar c\z@ \else
282 \if \@nextchar \if@RTLtab r\else l\fi\@ne \else
283 \if \@nextchar \if@RTLtab l\else r\fi\tw@ \else
284 \z@ \@chclass
285 \if\@nextchar |\@ne \else
286 \if \@nextchar !6 \else
287 \if \@nextchar @7 \else
288 \if \@nextchar <8 \else
289 \if \@nextchar >9 \else
290 10
291 \@chnum
292 \if \@nextchar m\thr@@\else
293 \if \@nextchar p4 \else
294 \if \@nextchar b5 \else
295 \z@ \@chclass \z@ \@preamerr \z@ \fi \fi \fi \fi
296 \fi \fi \fi \fi \fi \fi \fi \fi \fi \fi \fi \fi}
297 \def\@tabular{\if@RTL\@RTLtabtrue\fi%
298 \leavevmode
299 \hbox \bgroup\if@RTLtab\beginR \fi $\col@sep\tabcolsep \let\d@llarbegin\begingroup
300 \let\d@llarend\endgroup
301 \@tabarray}
302 \def\end{black} \if@RTLtab\end{kip}303 \expandafter\let\csname endtabular*\endcsname=\endtabular
304 \def\@array[#1]#2{%
305 \@tempdima \ht \strutbox
306 \advance \@tempdima by\extrarowheight
307 \setbox \@arstrutbox \hbox{\vrule
308 \@height \arraystretch \@tempdima
309 \@depth \arraystretch \dp \strutbox
310 \@width \z@}%
311 \begingroup
312 \@mkpream{#2}%
313 \xdef\@preamble{\noexpand \ialign \@halignto
314 \bgroup \@arstrut \@preamble
315 \tabskip \z\text{C} \cr}%
316 \endgroup
317 \@arrayleft
318 \if #1t\vtop \else \if#1b\vbox \else \vcenter \fi \fi
319 \bgroup
320 \let \@sharp ##\let \protect \relax
321 \lineskip \z@
322 \baselineskip \z@
323 \m@th
324 \let\\\@arraycr \let\tabularnewline\\\let\par\@empty \if@RTLtab\hbox\bgroup\beginR\vbox\bgroup\fi\@preamble}
325 \def\@tabarray{\@ifnextchar[{\@array}{\@array[c]}}
326 \def\endarray{\crcr \egroup\if@RTLtab\egroup\endR\egroup\fi \egroup \@arrayright \gdef\@pream
327 \def\array{\col@sep\arraycolsep
328 \def\d@llarbegin{$}\let\d@llarend\d@llarbegin\gdef\@halignto{}%
329 \@RTLtabfalse\@tabarray}
```

```
36
```
#### **7.7 article-xetex-bidi.def**

```
330 \ProvidesFile{article-xetex-bidi.def}[2010/07/25 v0.4 bidi adaptations for standard article o
331 \if@titlepage
332 \renewcommand\maketitle{\begin{titlepage}%
333 \let\footnotesize\small
334 \let\right@footnoterule\relax
335 \let\left@footnoterule\relax
336 \let\textwidth@footnoterule\relax
337 \let \footnote \thanks
338 \let \LTRfootnote \LTRthanks
339 \let \RTLfootnote \RTLthanks
340 \null\vfil
341 \vskip 60\p@
342 \begin{center}%
343 {\LARGE \@title \par}%
344 \vskip 3em%
345 {\large
346 \lineskip .75em%
347 \begin{tabular}[t]{c}%
348 \@author
349 \end{tabular}\par}%
350 \vskip 1.5em%
351 {\large \@date \par}% % Set date in \large size.
352 \end{center}\par
353 \@thanks
354 \vfil\null
355 \end{titlepage}%
356 \setcounter{footnote}{0}%
357 \global\let\thanks\relax
358 \global\let\LTRthanks\relax
359 \global\let\RTLthanks\relax
360 \global\let\maketitle\relax
361 \global\let\@thanks\@empty
362 \global\let\@author\@empty
363 \global\let\@date\@empty
364 \global\let\@title\@empty
365 \global\let\title\relax
366 \global\let\author\relax
367 \global\let\date\relax
368 \global\let\and\relax
369 }
370 \else
371 \renewcommand\maketitle{\par
372 \begingroup
373 \renewcommand\thefootnote{\@fnsymbol\c@footnote}%
374 \def\@makefnmark{\rlap{\@textsuperscript{\normalfont\@thefnmark}}}%
375 \long\def\@makefntext##1{\parindent 1em\noindent
376 \hb@xt@1.8em{%
377 \hss\@textsuperscript{\normalfont\@thefnmark}}##1}%
```

```
378 \if@twocolumn
379 \ifnum \col@number=\@ne
380 \@maketitle
381 \else
382 \twocolumn[\@maketitle]%
383 \fi
384 \else
385 \newpage
386 \global\@topnum\z@ % Prevents figures from going at top of page.
387 \@maketitle
388 \fi
389 \thispagestyle{plain}\@thanks
390 \endgroup
391 \setcounter{footnote}{0}%
392 \global\let\thanks\relax
393 \global\let\LTRthanks\relax
394 \global\let\RTLthanks\relax
395 \global\let\maketitle\relax
396 \global\let\@maketitle\relax
397 \global\let\@thanks\@empty
398 \global\let\@author\@empty
399 \global\let\@date\@empty
400 \global\let\@title\@empty
401 \global\let\title\relax
402 \global\let\author\relax
403 \global\let\date\relax
404 \global\let\and\relax
405 }
406 \def\@maketitle{%
407 \newpage
408 \null
409 \vskip 2em%
410 \begin{center}%
411 \let \footnote \thanks
412 \let \LTRfootnote \LTRthanks
413 \let \RTLfootnote \RTLthanks
414 {\LARGE \@title \par}%
415 \vskip 1.5em%
416 {\large
417 \lineskip .5em%
418 \begin{tabular}[t]{c}%
419 \@author
420 \end{tabular}\par}%
421 \vskip 1em%
422 {\large \@date}%
423 \end{center}%
424 \par
425 \vskip 1.5em}
426 \fi
427 \renewcommand*\l@part[2]{%
```

```
428 \ifnum \c@tocdepth >-2\relax
429 \addpenalty\@secpenalty
430 \addvspace{2.25em \@plus\p@}%
431 \setlength\@tempdima{3em}%
432 \begingroup
433 \parindent \z@ \if@RTL\leftskip\else\rightskip\fi \@pnumwidth
434 \parfillskip -\@pnumwidth
435 {\leavevmode
436 \large \bfseries #1\hfil \hb@xt@\@pnumwidth{\hss #2}}\par
437 \nobreak
438 \if@compatibility
439 \global\@nobreaktrue
440 \everypar{\global\@nobreakfalse\everypar{}}%
441 \fi
442 \endgroup
443 \fi}
444 \renewcommand*\l@section[2]{%
445 \ifnum \c@tocdepth >\z@
446 \addpenalty\@secpenalty
447 \addvspace{1.0em \@plus\p@}%
448 \setlength\@tempdima{1.5em}%
449 \begingroup
450 \parindent \z@ \if@RTL\leftskip\else\rightskip\fi \@pnumwidth
451 \parfillskip -\@pnumwidth
452 \leavevmode \bfseries
453 \advance\if@RTL\rightskip\else\leftskip\fi\@tempdima
454 \hskip -\if@RTL\rightskip\else\leftskip\fi
455 #1\nobreak\hfil \nobreak\hb@xt@\@pnumwidth{\hss #2}\par
456 \endgroup
457 \fi}
458 \renewcommand\left@footnoterule{%
459 \kern-3\p@
460 \hrule\@width.4\columnwidth
461 \kern2.6\p@}
462 \renewcommand\right@footnoterule{%
463 \hbox to \columnwidth
464 {\beginR \vbox{%
465 \kern-3\p@
466 \hrule\@width.4\columnwidth
467 \kern2.6\p@}\hfil\endR}}
468 \renewcommand\thesubsection {\thesection\@SepMark\@arabic\c@subsection}
469 \renewcommand\thesubsubsection{\thesubsection\@SepMark\@arabic\c@subsubsection}
470 \renewcommand\theparagraph {\thesubsubsection\@SepMark\@arabic\c@paragraph}
471 \renewcommand\thesubparagraph {\theparagraph\@SepMark\@arabic\c@subparagraph}
472 \def\@part[#1]#2{%
473 \ifnum \c@secnumdepth >\m@ne
474 \refstepcounter{part}%
475 \addcontentsline{toc}{part}{\thepart\hspace{1em}#1}%
476 \else
477 \addcontentsline{toc}{part}{#1}%
```

```
39
```

```
478 \fi
479 {\parindent \z@ \if@RTL\raggedleft\else\raggedright\fi
480 \interlinepenalty \@M
481 \normalfont
482 \ifnum \c@secnumdepth >\m@ne
483 \Large\bfseries \partname\nobreakspace\thepart
484 \par\nobreak
485 \fi
486 \huge \bfseries #2%
487 \markboth{}{}\par}%
488 \nobreak
489 \vskip 3ex
490 \@afterheading}
491 \renewenvironment{thebibliography}[1]
492 {\section*{\refname}%
493 \@mkboth{\MakeUppercase\refname}{\MakeUppercase\refname}%
494 \if@RTL\if@LTRbibitems\@RTLfalse\else\fi\else\if@RTLbibitems\@RTLtrue\else\fi\fi
495 \list{\@biblabel{\@arabic\c@enumiv}}%
496 {\settowidth\labelwidth{\@biblabel{#1}}%
497 \leftmargin\labelwidth
498 \advance\leftmargin\labelsep
499 \@openbib@code
500 \usecounter{enumiv}%
501 \let\p@enumiv\@empty
502 \renewcommand\theenumiv{\@arabic\c@enumiv}}%
503 \sloppy
504 \clubpenalty4000
505 \@clubpenalty \clubpenalty
506 \widowpenalty4000%
507 \sfcode'\.\@m}
508 {\def\@noitemerr
509 {\@latex@warning{Empty 'thebibliography' environment}}%
510 \endlist}
511 \renewenvironment{theindex}
512 {\if@twocolumn
513 \@restonecolfalse
514 \text{else}515 \@restonecoltrue
516 \quad \text{if}517 \columnseprule \z@
518 \columnsep 35\p@
519 \twocolumn[\section*{\indexname}]%
520 \@mkboth{\MakeUppercase\indexname}%
521 {\MakeUppercase\index{1}{\MakeUppercase\index{1}{\MaseOpenExample}}522 \thispagestyle{plain}\parindent\z@
523 \parskip\z@ \@plus .3\p@\relax
524 \let\item\@idxitem}
525 {\if@restonecol\onecolumn\else\clearpage\fi}
```
#### **7.8 artikel1-xetex-bidi.def**

```
526 \ProvidesFile{artikel1-xetex-bidi.def}[2011/08/26 v0.2 bidi adaptations for artikel1 class for
527 \renewenvironment{theindex}{%
528 \if@twocolumn
529 \@restonecolfalse
530 \else
531 \@restonecoltrue
532 \fi
533 \columnseprule \z@
534 \columnsep 35\p@
535 \twocolumn[\section*{\indexname}]%
536 \@mkboth{\MakeUppercase{\indexname}}{\MakeUppercase{\indexname}}%
537 \thispagestyle{plain}\parindent\z@
538 \parskip\z@ \@plus .3\p@\relax
539 \let\item\@idxitem
540 }{%
541 \if@restonecol\onecolumn\else\clearpage\fi}
542 \renewcommand*\head@style{%
543 \interlinepenalty \@M
544 \hyphenpenalty=\@M \exhyphenpenalty=\@M
545 \if@RTL\leftskip\else\rightskip\fi=0cm plus .7\hsize\relax}
546 \if@titlepage
547 \renewenvironment{abstract}{%
548 \titlepage
549 \null\vfil
550 \section*{\SectFont\abstractname}
551 \noindent\ignorespaces}
552 {\par\vfil\null\endtitlepage}
553 \else
554 \renewenvironment{abstract}{%
555 \if@twocolumn
556 \section*{\abstractname}%
557 \else
558 \bgroup\if@RTL\leftskip\else\rightskip\fi=\unitindent
559 \section*{\small\SectFont\abstractname}%
560 \noindent\ignorespaces
561 \{f_i\}562 {\if@twocolumn\else\par\egroup\fi}
563 \ifmmode \big\vert 563 \ifmmode \big\vert564 \renewcommand*\@regtocline[3]{%
565 \ifnum #1>\c@tocdepth
566 \else
567 \vskip\z@\@plus.2\p@
568 {\hangindent\z@ \@afterindenttrue \interlinepenalty\@M
569 \if@RTL\rightskip\else\leftskip\fi\unitindent
570 \if@RTL\leftskip\else\rightskip\fi\unitindent\@plus 1fil
571 \parfillskip\z@
572 \@tempdima\unitindent
573 \parindent\z@
```

```
574 \leavevmode
575 \hbox{}\hskip -\if@RTL\rightskip\else\leftskip\fi\relax#2\nobreak
576 \hskip 1em \nobreak{\slshape #3}\par
577 }%
578 \fi}
579 \if@oldtoc
580 \renewcommand*\l@part[2]{%
581 \ifnum \c@tocdepth >-2\relax
582 \addpenalty\@secpenalty
583 \addvspace{2.25em \@plus\p@}%
584 \begingroup
585 \setlength\@tempdima{3em}%
586 \parindent \z@ \if@RTL\leftskip\else\rightskip\fi \@pnumwidth
587 \parfillskip -\@pnumwidth
588 {\leavevmode
589 \large \bfseries #1\hfil \hb@xt@\@pnumwidth{\hss #2}}\par
590 \nobreak
591 \if@compatibility
592 \global\@nobreaktrue
593 \everypar{\global\@nobreakfalse\everypar{}}%
594 \fi
595 \endgroup
596 \fi}
597 \else
598 \renewcommand*\l@part{%
599 \ifnum \c@tocdepth >-2\relax
600 \addpenalty\@secpenalty
601 \addvspace{2.25em \@plus \p@}%
602 \@regtocline{0}%
603 \fi}
604 \fi
605 \if@oldtoc
606 \renewcommand*\l@section[2]{%
607 \addpenalty\@secpenalty
608 \addvspace{1.0em \@plus\p@}%
609 \setlength\@tempdima{1.5em}%
610 \begingroup
611 \parindent \z@ \if@RTL\leftskip\else\rightskip\fi \@pnumwidth
612 \parfillskip -\@pnumwidth
613 \leavevmode \bfseries
614 \advance\if@RTL\rightskip\else\leftskip\fi\@tempdima
615 \hskip -\if@RTL\rightskip\else\leftskip\fi
616 #1\nobreak\hfil \nobreak\hb@xt@\@pnumwidth{\hss #2}\par
617 \endgroup}
618 \else
619 \renewcommand*\l@section{\@regtocline{1}}
620 \fi
621 \renewcommand*\thesubsection{\thesection\@SepMark\@arabic\c@subsection}
622 \renewcommand*\thesubsubsection{\thesubsection\@SepMark\@arabic\c@subsubsection}
623 \renewcommand*\theparagraph{\thesubsubsection\@SepMark\@arabic\c@paragraph}
```

```
624 \renewcommand*\thesubparagraph{\theparagraph\@SepMark\@arabic\c@subparagraph}
625 \renewenvironment{thebibliography}[1]
626 {\section*{\refname}%
627 \@mkboth{\MakeUppercase\refname}{\MakeUppercase\refname}%
628 \if@RTL\if@LTRbibitems\@RTLfalse\else\fi\else\if@RTLbibitems\@RTLtrue\else\fi\fi
629 \list{\@biblabel{\@arabic\c@enumiv}}%
630 {\settowidth\labelwidth{\@biblabel{#1}}%
631 \leftmargin\labelwidth
632 \advance\leftmargin\labelsep
633 \@openbib@code
634 \usecounter{enumiv}%
635 \let\p@enumiv\@empty
636 \renewcommand*\theenumiv{\@arabic\c@enumiv}}%
637 \sloppy\clubpenalty4000\widowpenalty4000%
638 \sfcode'\.\@m}
639 {\def\@noitemerr
640 {\@latex@warning{Empty 'thebibliography' environment}}%
641 \endlist}
642 \renewcommand*\left@footnoterule{%
643 \kern-3\p@
644 \kern.5\baselineskip
645 \hrule\@width\unitindent
646 \kern.4\baselineskip
647 }
648 \renewcommand*\right@footnoterule{%
649 \hbox to \columnwidth
650 {\beginR \vbox{%
651 \kern-3\p@
652 \kern.5\baselineskip
653 \hrule\@width\unitindent
654 \kern.4\baselineskip}\hfil\endR}
655 }
656 \if@titlepage
657 \renewcommand*\TitleFont{\rmfamily}
658 \renewcommand*\maketitle{%
659 \begin{titlepage}%
660 \let\footnotesize\small
661 \let\right@footnoterule\relax
662 \let\left@footnoterule\relax
663 \let\textwidth@footnoterule\relax
664 \let \footnote \thanks
665 \long\def\@makefntext##1{\parindent\z@
666 \def\labelitemi{\textendash}\@revlabeltrue
667 \leavevmode\@textsuperscript{\@thefnmark}\kern1em\relax ##1}
668 \renewcommand*\thefootnote{\@fnsymbol\c@footnote}%
669 \if@compatibility\setcounter{page}{0}\fi
670 \null\vfil
671 \vskip 60\pe672 \begin{center}%
673 \TitleFont
```

```
674 {\LARGE \def\\{\penalty -\@M}
675 \if@allcaps
676 \expandafter\uc@nothanks\@title\thanks\relax
677 \else
678 \\lditle
679 \fi\par}%
680 \vskip 3em%
681 {\large
682 \lineskip .75em \parindent\z@
683 \begin{tabular}[t]{c}%
684 \if@allcaps
685 \expandafter\uc@authornothanks\@author\and\relax
686 \else
687 \@author
688 \fi
689 \end{tabular}\par}%
690 \vskip 1.5em%
691 {\large
692 \if@allcaps
693 \uppercase\expandafter{\@date}%
694 \else
695 \Qdate
696 \fi\par}%
697 \end{center}\par
698 \@thanks
699 \vfil\null
700 \end{titlepage}%
701 \setcounter{footnote}{0}%
702 \global\let\thanks\relax
703 \global\let\maketitle\relax
704 \global\let\@thanks\@empty
705 \global\let\@author\@empty
706 \global\let\@title\@empty
707 \global\let\@date\@empty
708 \global\let\title\relax
709 \global\let\author\relax
710 \global\let\date\relax
711 \global\let\and\relax
712 }
713 \def\uc@nothanks#1\thanks{\uppercase{#1}\futurelet\@tempa\uc@tx}
714 \def\uc@authornothanks#1\and{\uc@nothanks#1\thanks\relax
715 \futurelet\@tempa\uc@ax}
716 \def\uc@ax{%
717 \ifx\@tempa\relax
718 \else
719 \\ \andname \\ \expandafter\uc@authornothanks
720 \fi}
721 \def\uc@tx{\ifx\@tempa\relax
722 \else \expandafter\uc@ty \fi}
723 \def\uc@ty#1{\thanks{#1}\uc@nothanks}
```

```
724 \else
725 \renewcommand*\maketitle{\par
726 \begingroup
727 \renewcommand*\thefootnote{\@fnsymbol\c@footnote}%
728 \def\@makefnmark{\rlap{%
729 \@textsuperscript{\normalfont\@thefnmark}}}%
730 \long\def\@makefntext{\@xmakefntext{%
731 \@textsuperscript{\normalfont\@thefnmark}}}%
732 \if@twocolumn
733 \ifnum \col@number=\@ne
734 \@maketitle
735 \else
736 \twocolumn[\@maketitle]%
737 \fi
738 \else
739 \newpage
740 \global\@topnum\z@
741 \@maketitle
742 \setminusfi
743 \thispagestyle{plain}\@thanks
744 \endgroup
745 \setcounter{footnote}{0}%
746 \global\let\thanks\relax
747 \global\let\maketitle\relax
748 \global\let\@maketitle\relax
749 \global\let\@thanks\@empty
750 \global\let\@author\@empty
751 \global\let\@title\@empty
752 \global\let\@date\@empty
753 \global\let\title\relax
754 \global\let\author\relax
755 \global\let\date\relax
756 \global\let\and\relax
757 }
758 \def\@maketitle{%
759 \newpage
760 \null
761 \vskip 2em%
762 \begin{center}%
763 \let \footnote \thanks
764 {\LARGE \TitleFont \@title \par}%
765 \vskip 1.5em%
766 {\large \TitleFont
767 \lineskip .5em%
768 \begin{tabular}[t]{c}%
769 \@author
770 \end{tabular}\par}%
771 \forallskip 1em%
772 {\large \TitleFont \@date}%
773 \end{center}%
```
 \par \vskip 1.5em} 776  $\ifmmode \big\vert$  776  $\ifmmode \big\vert$ 

## **7.9 artikel2-xetex-bidi.def**

```
777 \ProvidesFile{artikel2-xetex-bidi.def}[2011/08/26 v0.2 bidi adaptations for artikel2 class fo
778 \renewenvironment{theindex}{%
779 \if@twocolumn
780 \@restonecolfalse
781 \else
782 \@restonecoltrue
783 \fi
784 \columnseprule \z@
785 \columnsep 35\p@
786 \twocolumn[\section*{\indexname}]%
787 \@mkboth{\MakeUppercase{\indexname}}{\MakeUppercase{\indexname}}%
788 \thispagestyle{plain}\parindent\z@
789 \parskip\z@ \@plus .3\p@\relax
790 \let\item\@idxitem
791 }{%
792 \if@restonecol\onecolumn\else\clearpage\fi}
793 \renewcommand*\@regtocline[3]{%
794 \ifnum #1>\c@tocdepth
795 \else
796 \vskip\z@\@plus.2\p@
797 {\hangindent\z@ \@afterindenttrue \interlinepenalty\@M
798 \if@RTL\rightskip\else\leftskip\fi\unitindent
799 \if@RTL\leftskip\else\rightskip\fi\unitindent\@plus 1fil
800 \parfillskip\z@
801 \@tempdima\unitindent
802 \advance\@tempdima by \othermargin
803 \parindent\z@
804 \leavevmode
805 \hbox{}\hskip -\if@RTL\rightskip\else\leftskip\fi\relax#2\nobreak
806 \hskip 1em \nobreak{\slshape #3}\par
807 }%
808 \fi}
809 \if@oldtoc
810 \renewcommand*\l@section[2]{%
811 \addpenalty\@secpenalty
812 \addvspace{1.0em \@plus\p@}%
813 \setlength\@tempdima{1.5em}%
814 \begingroup
815 \parindent \z@ \if@RTL\leftskip\else\rightskip\fi \@pnumwidth
816 \parfillskip -\@pnumwidth
817 \leavevmode \bfseries
818 \advance\if@RTL\rightskip\else\leftskip\fi\@tempdima
819 \hskip -\if@RTL\rightskip\else\leftskip\fi
820 #1\nobreak\hfil \nobreak\hb@xt@\@pnumwidth{\hss #2}\par
```

```
821 \endgroup}
822 \else
823 \renewcommand*\l@section{\@regtocline{1}}
824 \fi
825 \if@oldtoc
826 \renewcommand*\l@part[2]{%
827 \ifnum \c@tocdepth >-2\relax
828 \addpenalty\@secpenalty
829 \addvspace{2.25em \@plus\p@}%
830 \begingroup
831 \setlength\@tempdima{3em}%
832 \parindent \z@ \if@RTL\leftskip\else\rightskip\fi \@pnumwidth
833 \parfillskip -\@pnumwidth
834 {\leavevmode
835 \large \bfseries #1\hfil \hb@xt@\@pnumwidth{\hss #2}}\par
836 \nobreak
837 \if@compatibility
838 \global\@nobreaktrue
839 \everypar{\global\@nobreakfalse\everypar{}}%
840 \fi
841 \endgroup
842 \fi}
843 \else
844 \renewcommand*\l@part{%
845 \ifnum \c@tocdepth >-2\relax
846 \addpenalty\@secpenalty
847 \addvspace{2.25em \@plus \p@}%
848 \@regtocline{0}%
849 \fi}
850 \fi
851 \renewcommand*\head@style{%
852 \interlinepenalty \@M
853 \hyphenpenalty=\@M \exhyphenpenalty=\@M
854 \if@RTL\leftskip\else\rightskip\fi=0cm plus .7\hsize\relax}
855 \if@titlepage
856 \renewenvironment{abstract}{%
857 \titlepage
858 \null\vfil
859 \section*{\SectFont\abstractname}%
860 \noindent\ignorespaces}
861 {\par\vfil\null\endtitlepage}
862 \else
863 \renewenvironment{abstract}{%
864 \if@twocolumn
865 \section*{\abstractname}%
866 \else
867 \section*{\hskip\unitindent\small\SectFont\abstractname}%
868 \list{}{\setlength\listparindent{\unitindent}%
869 \setlength\parindent {\z@}%
870 \setlength\leftmargin {\unitindent}%
```

```
871 \setlength\rightmargin {\unitindent}%
872 \setlength\parsep {\z@}}%
873 \item[]%
874 \fi}
875 {\if@twocolumn\else\par\endlist\fi}
876 \fi
877 \renewcommand*\thesubsection{\thesection\@SepMark\@arabic\c@subsection}
878 \renewcommand*\thesubsubsection{\thesubsection\@SepMark\@arabic\c@subsubsection}
879 \renewcommand*\theparagraph{\thesubsubsection\@SepMark\@arabic\c@paragraph}
880 \renewcommand*\thesubparagraph{\theparagraph\@SepMark\@arabic\c@subparagraph}
881 \renewcommand*\left@footnoterule{%
882 \kern-3\p@
883 \hrule\@width 3\unitindent
884 \kern 2.6\p@
885 }
886 \renewcommand*\right@footnoterule{%
887 \hbox to \columnwidth
888 {\beginR \vbox{%
889 \kern-3\p@
890 \hrule\@width 3\unitindent
891 \kern 2.6\p@}\hfil\endR}
892 }
893 \renewenvironment{thebibliography}[1]
894 {\section*{\refname}%
895 \@mkboth{\MakeUppercase\refname}{\MakeUppercase\refname}%
896 \if@RTL\if@LTRbibitems\@RTLfalse\else\fi\else\if@RTLbibitems\@RTLtrue\else\fi\fi
897 \list{\@biblabel{\@arabic\c@enumiv}}%
898 {\settowidth\labelwidth{\@biblabel{#1}}%
899 \leftmargin\labelwidth
900 \advance\leftmargin\labelsep
901 \@openbib@code
902 \usecounter{enumiv}%
903 \let\p@enumiv\@empty
904 \renewcommand*\theenumiv{\@arabic\c@enumiv}}%
905 \sloppy\clubpenalty4000\widowpenalty4000%
906 \sfcode'\.\@m}
907 {\def\@noitemerr
908 {\@latex@warning{Empty 'thebibliography' environment}}%
909 \endlist}
910 \if@titlepage
911 \renewcommand*\TitleFont{\rmfamily}
912 \renewcommand*\maketitle{%
913 \begin{titlepage}%
914 \let\footnotesize\small
915 \let\right@footnoterule\relax
916 \let\left@footnoterule\relax
917 \let\textwidth@footnoterule\relax
918 \let \footnote \thanks
919 \long\def\@makefntext##1{\parindent\z@
920 \def\labelitemi{\textendash}\@revlabeltrue
```

```
921 \leavevmode\@textsuperscript{\@thefnmark}\kern1em\relax ##1}
922 \renewcommand*\thefootnote{\@fnsymbol\c@footnote}%
923 \if@compatibility\setcounter{page}{0}\fi
924 \null\sqrt{il}925 \vskip 60\p@
926 \begin{center}%
927 \TitleFont
928 {\LARGE \def\\{\penalty -\@M}
929 \if@allcaps
930 \expandafter\uc@nothanks\@title\thanks\relax
931 \else
932 \\@title
933 \fi\par}%
934 \vskip 3em%
935 {\large
936 \lineskip .75em \parindent\z@
937 \begin{tabular}[t]{c}%
938 \if@allcaps
939 \expandafter\uc@authornothanks\@author\and\relax
940 \else
941 \@author
942 \overline{\phantom{a}} \fi
943 \end{tabular}\par}%
944 \vskip 1.5em%
945 {\large
946 \if@allcaps
947 \uppercase\expandafter{\@date}%
948 \else
949 \Cdate
950 \fi\par}%
951 \end{center}\par
952 \@thanks
953 \vfil\null
954 \end{titlepage}%
955 \setcounter{footnote}{0}%
956 \global\let\thanks\relax
957 \global\let\maketitle\relax
958 \global\let\@thanks\@empty
959 \global\let\@author\@empty
960 \global\let\@title\@empty
961 \global\let\@date\@empty
962 \global\let\title\relax
963 \global\let\author\relax
964 \global\let\date\relax
965 \global\let\and\relax
966 }
967 \def\uc@nothanks#1\thanks{\uppercase{#1}\futurelet\@tempa\uc@tx}
968 \def\uc@authornothanks#1\and{\uc@nothanks#1\thanks\relax
969 \futurelet\@tempa\uc@ax}
970 \def\uc@ax{%
```

```
971 \ifx\@tempa\relax
972 \else
973 \setminus \andname \\ \expandafter\uc@authornothanks
974 \fi}
975 \def\uc@tx{\ifx\@tempa\relax
976 \else \expandafter\uc@ty \fi}
977 \def\uc@ty#1{\thanks{#1}\uc@nothanks}
978 \else
979 \renewcommand*\maketitle{\par
980 \begingroup
981 \renewcommand*\thefootnote{\@fnsymbol\c@footnote}%
982 \long\def\@makefntext##1{\parindent\z@
983 \def\labelitemi{\textendash}%
984 \leavevmode\hb@xt@.5\unitindent{%
985 \@textsuperscript{\normalfont\@thefnmark}\hfil}##1}
986 \if@twocolumn
987 \ifnum \col@number=\@ne
988 \@maketitle
989 \else
990 \twocolumn[\@maketitle]%
991 \fi
992 \else
993 \newpage
994 \global\@topnum\z@
995 \@maketitle
996 \fi
997 \thispagestyle{plain}\@thanks
998 \endgroup
999 \setcounter{footnote}{0}%
1000 \global\let\thanks\relax
1001 \global\let\maketitle\relax
1002 \global\let\@maketitle\relax
1003 \global\let\@thanks\@empty
1004 \global\let\@author\@empty
1005 \global\let\@title\@empty
1006 \global\let\@date\@empty
1007 \global\let\title\relax
1008 \global\let\author\relax
1009 \global\let\date\relax
1010 \global\let\and\relax
1011 }
1012 \def\@maketitle{%
1013 \newpage
1014 \null
1015 \vskip 2em%
1016 \begin{center}%
1017 \let \footnote \thanks
1018 {\LARGE \TitleFont \@title \par}%
1019 \vskip 1.5em%
1020 {\large \TitleFont
```

```
50
```

```
1021 \lineskip .5em%
1022 \begin{tabular}[t]{c}%
1023 \@author
1024 \end{tabular}\par}%
1025 \vskip 1em%
1026 {\large \TitleFont \@date}%
1027 \end{center}%
1028 \par
1029 \vskip 1.5em}
1030 \fi
```
### **7.10 artikel3-xetex-bidi.def**

```
1031 \ProvidesFile{artikel3-xetex-bidi.def}[2011/08/26 v0.3 bidi adaptations for artikel3 class fo
1032 \renewenvironment{theindex}{%
1033 \if@twocolumn
1034 \@restonecolfalse
1035 \else
1036 \@restonecoltrue
1037 \fi
1038 \columnseprule \z@
1039 \columnsep 35\p@
1040 \twocolumn[\section*{\indexname}]%
1041 \@mkboth{\MakeUppercase{\indexname}}{\MakeUppercase{\indexname}}%
1042 \thispagestyle{plain}\parindent\z@
1043 \parskip\z@ \@plus .3\p@\relax
1044 \let\item\@idxitem
1045 }{%
1046 \if@restonecol\onecolumn\else\clearpage\fi}
1047 \renewcommand*\head@style{%
1048 \interlinepenalty \@M
1049 \hyphenpenalty=\@M \exhyphenpenalty=\@M
1050 \if@RTL\leftskip\else\rightskip\fi=0cm plus .7\hsize\relax}
1051 \renewcommand*\@regtocline[3]{%
1052 \ifnum #1>\c@tocdepth
1053 \else
1054 \vskip\z@\@plus.2\p@
1055 {\hangindent\z@ \@afterindenttrue \interlinepenalty\@M
1056 \if@RTL\rightskip\else\leftskip\fi\unitindent
1057 \if@RTL\leftskip\else\rightskip\fi\unitindent\@plus 1fil
1058 \parfillskip\z@
1059 \@tempdima\unitindent
1060 \parindent\z@
1061 \leavevmode
1062 \hbox{}\hskip -\if@RTL\rightskip\else\leftskip\fi\relax#2\nobreak
1063 \hskip 1em \nobreak{\slshape #3}\par
1064 }%
1065 \fi}
1066 \if@oldtoc
1067 \renewcommand*\l@part[2]{%
```

```
1068 \ifnum \c@tocdepth >-2\relax
1069 \addpenalty\@secpenalty
1070 \addvspace{2.25em \@plus\p@}%
1071 \begingroup
1072 \setlength\@tempdima{3em}%
1073 \parindent \z@ \if@RTL\leftskip\else\rightskip\fi \@pnumwidth
1074 \parfillskip -\@pnumwidth
1075 {\leavevmode
1076 \large \bfseries #1\hfil \hb@xt@\@pnumwidth{\hss #2}}\par
1077 \nobreak
1078 \if@compatibility
1079 \global\@nobreaktrue
1080 \everypar{\global\@nobreakfalse\everypar{}}%
1081 \overrightarrow{fi}1082 \endgroup
1083 \fi}
1084 \else
1085 \renewcommand*\l@part{%
1086 \ifnum \c@tocdepth >-2\relax
1087 \addpenalty\@secpenalty
1088 \addvspace{2.25em \@plus \p@}%
1089 \@regtocline{0}%
1090 \fi}
1091 \ifmmode\big\r\else\else\fi 1091 \ifmmode\big\{\fi\fi1092
1093 \if@oldtoc
1094 \renewcommand*\l@section[2]{%
1095 \addpenalty\@secpenalty
1096 \addvspace{1.0em \@plus\p@}%
1097 \setlength\@tempdima{1.5em}%
1098 \begingroup
1099 \parindent \z@ \if@RTL\leftskip\else\rightskip\fi \@pnumwidth
1100 \parfillskip -\@pnumwidth
1101 \leavevmode \bfseries
1102 \advance\if@RTL\rightskip\else\leftskip\fi\@tempdima
1103 \hskip -\if@RTL\rightskip\else\leftskip\fi
1104 #1\nobreak\hfil \nobreak\hb@xt@\@pnumwidth{\hss #2}\par
1105 \endgroup}
1106 \else
1107 \renewcommand*\l@section{\@regtocline{1}}
1108 \fi
1109 \if@titlepage
1110 \renewenvironment{abstract}{%
1111 \titlepage
1112 \null\vfil
1113 \section*{\SectFont\abstractname}%
1114 \noindent\ignorespaces}
1115 {\par\vfil\null\endtitlepage}
1116 \else
1117 \renewenvironment{abstract}{%
```

```
1118 \if@twocolumn
1119 \section*{\abstractname}%
1120 \qquad \text{leless}1121 \bgroup\if@RTL\leftskip\else\rightskip\fi=\unitindent
1122 \section*{\small\SectFont\abstractname}%
1123 \noindent\ignorespaces
1124 \{f_i\}1125 {\if@twocolumn\else\par\egroup\fi}
1126 \fi
1127 \renewcommand*\left@footnoterule{%
1128 \kern-3\p@
1129 \kern.5\baselineskip
1130 \hrule\@width\unitindent
1131 \kern.4\baselineskip
1132 }
1133 \renewcommand*\right@footnoterule{%
1134 \hbox to \columnwidth
1135 {\beginR \vbox{%
1136 \kern-3\p@
1137 \kern.5\baselineskip
1138 \hrule\@width\unitindent
1139 \kern.4\baselineskip}\hfil\endR}
1140 }
1141 \renewcommand*\thesubsection{\thesection\@SepMark\@arabic\c@subsection}
1142 \renewcommand*\thesubsubsection{\thesubsection\@SepMark\@arabic\c@subsubsection}
1143 \renewcommand*\theparagraph{\thesubsubsection\@SepMark\@arabic\c@paragraph}
1144 \renewcommand*\thesubparagraph{\theparagraph\@SepMark\@arabic\c@subparagraph}
1145 \renewenvironment{thebibliography}[1]
1146 {\section*{\refname}%
1147 \@mkboth{\MakeUppercase\refname}{\MakeUppercase\refname}%
1148 \if@RTL\if@LTRbibitems\@RTLfalse\else\fi\else\if@RTLbibitems\@RTLtrue\else\fi\fi
1149 \list{\@biblabel{\@arabic\c@enumiv}}%
1150 {\settowidth\labelwidth{\@biblabel{#1}}%
1151 \leftmargin\labelwidth
1152 \advance\leftmargin\labelsep
1153 \@openbib@code
1154 \usecounter{enumiv}%
1155 \let\p@enumiv\@empty
1156 \renewcommand*\theenumiv{\@arabic\c@enumiv}}%
1157 \sloppy\clubpenalty4000\widowpenalty4000%
1158 \sfcode'\.\@m}
1159 {\def\@noitemerr
1160 {\@latex@warning{Empty 'thebibliography' environment}}%
1161 \endlist}
1162 \if@titlepage
1163 \renewcommand*\TitleFont{\rmfamily}
1164 \renewcommand*\maketitle{%
1165 \begin{titlepage}%
1166 \let\footnotesize\small
1167 \let\right@footnoterule\relax
```

```
1168 \let\left@footnoterule\relax
1169 \let\textwidth@footnoterule\relax
1170 \let \footnote \thanks
1171 \long\def\@makefntext##1{\parindent\z@
1172 \def\labelitemi{\textendash}\@revlabeltrue
1173 \leavevmode\@textsuperscript{\@thefnmark}\kern1em\relax ##1}
1174 \renewcommand*\thefootnote{\@fnsymbol\c@footnote}%
1175 \if@compatibility\setcounter{page}{0}\fi
1176 \null\vfil
1177 \vskip 60\p@
1178 \begin{center}%
1179 \TitleFont
1180 {\LARGE \def\\{\penalty -\@M}
1181 \if@allcaps
1182 \expandafter\uc@nothanks\@title\thanks\relax
1183 \else
1184 \@title
1185 \ifmmode{\bmod}\else{thm}{thm}\fi\1186 \vskip 3em%
1187 {\large
1188 \lineskip .75em \parindent\z@
1189 \begin{tabular}[t]{c}%
1190 \if@allcaps
1191 \expandafter\uc@authornothanks\@author\and\relax
1192 \else
1193 \@author
1194 \overrightarrow{f}1195 \end{tabular}\par}%
1196 \vskip 1.5em%
1197 {\large
1198 \if@allcaps
1199 \uppercase\expandafter{\@date}%
1200 \else
1201 \@date
1202 \quad \text{ifipar}}1203 \end{center}\par
1204 \@thanks
1205 \quad \forall \text{full}\text{null}1206 \end{titlepage}%
1207 \setcounter{footnote}{0}%
1208 \global\let\thanks\relax
1209 \global\let\maketitle\relax
1210 \global\let\@thanks\@empty
1211 \global\let\@author\@empty
1212 \global\let\@title\@empty
1213 \global\let\@date\@empty
1214 \global\let\title\relax
1215 \global\let\author\relax
1216 \global\let\date\relax
1217 \global\let\and\relax
```

```
1218 }
1219 \def\uc@nothanks#1\thanks{\uppercase{#1}\futurelet\@tempa\uc@tx}
1220 \def\uc@authornothanks#1\and{\uc@nothanks#1\thanks\relax
1221 \futurelet\@tempa\uc@ax}
1222 \def\uc@ax{%
1223 \ifx\@tempa\relax
1224 \else
1225 \\ \andname \\ \expandafter\uc@authornothanks
1226 \fi}
1227 \def\uc@tx{\ifx\@tempa\relax
1228 \else \expandafter\uc@ty \fi}
1229 \def\uc@ty#1{\thanks{#1}\uc@nothanks}
1230 \else
1231 \renewcommand*\maketitle{\par
1232 \begingroup
1233 \renewcommand*\thefootnote{\@fnsymbol\c@footnote}%
1234 \def\@makefnmark{\rlap{%
1235 \@textsuperscript{\normalfont\@thefnmark}}}%
1236 \long\def\@makefntext{\@xmakefntext{%
1237 \@textsuperscript{\normalfont\@thefnmark}}}%
1238 \if@twocolumn
1239 \ifnum \col@number=\@ne
1240 \@maketitle
1241 \else
1242 \twocolumn[\@maketitle]%
1243 \fi
1244 \else
1245 \newpage
1246 \global\@topnum\z@
1247 \@maketitle
1248 \fi
1249 \thispagestyle{plain}\@thanks
1250 \endgroup
1251 \setcounter{footnote}{0}%
1252 \global\let\thanks\relax
1253 \global\let\maketitle\relax
1254 \global\let\@maketitle\relax
1255 \global\let\@thanks\@empty
1256 \global\let\@author\@empty
1257 \global\let\@title\@empty
1258 \global\let\@date\@empty
1259 \global\let\title\relax
1260 \global\let\author\relax
1261 \global\let\date\relax
1262 \global\let\and\relax
1263 }
1264 \def\@maketitle{%
1265 \newpage
1266 \null
```

```
55
```
\vskip 2em%

```
1268 \if@titlecentered
1269 \begin{center}%
1270 \let \footnote \thanks
1271 {\LARGE \TitleFont \@title \par}%
1272 \vskip 1.5em%
1273 {\large \TitleFont
1274 \lineskip .5em%
1275 \begin{tabular}[t]{c}%
1276 \@author
1277 \end{tabular}\par}%
1278 \vskip 1em%
1279 {\large \TitleFont \@date}%
1280 \end{center}%
1281 \else
1282 {\LARGE \TitleFont \head@style \@title \par} \vskip 1.5em
1283 {\large \TitleFont \lineskip .5em \tabcolsep\z@
1284 \def\and{%%% \begin{tabular} has already started
1285 \end{tabular}\hskip 1em plus .17fil
1286 \if@RTL\begin{tabular}[t]{r}\else\begin{tabular}[t]{l}\fi}%% \end{tabul
1287 \if@RTL\begin{tabular}[t]{r}\else\begin{tabular}[t]{l}\fi\@author\end{tabular}\p
1288 \vskip 1em {\large \TitleFont \@date}
1289 \fi
1290 \par
1291 \vskip 1.5em}
1292 \fi
```
### **7.11 arydshln-xetex-bidi.def**

```
1293 \ProvidesFile{arydshln-xetex-bidi.def}[2010/08/01 v0.2 bidi adaptations for arydshln package
1294 \def\endarray{\adl@endarray \egroup \adl@arrayrestore \if@RTLtab\egroup\endR\egroup\fi\egroup
1295 \def\endtabular{\endarray $\if@RTLtab\endR\fi\egroup\@RTLtabfalse}
1296 \expandafter\let\csname endtabular*\endcsname\endtabular
1297 \let\adl@array\@array
1298 \def\@array{\adl@everyvbox\everyvbox
1299 \everyvbox{\adl@arrayinit \the\adl@everyvbox \everyvbox\adl@everyvbox}%
1300 \ifadl@inactive \adl@inactivate \else \adl@activate \fi
1301 \let\adl@noalign\noalign
1302 \adl@array}
1303 \ifadl@usingarypkg
1304 \def\@testpach{\@chclass
1305 \ifnum \@lastchclass=6 \@ne \@chnum \@ne \else
1306 \ifnum \@lastchclass=7 5 \else
1307 \ifnum \@lastchclass=8 \tw@ \else
1308 \ifnum \@lastchclass=9 \thr@@
1309 \else \z@
1310 \ifnum \@lastchclass = 10 \else
1311 \edef\@nextchar{\expandafter\string\@nextchar}%
1312 \@chnum
1313 \if \@nextchar c\z@ \else
1314 \if \@nextchar \if@RTLtab r\else l\fi\@ne \else
```

```
1315 \if \@nextchar \if@RTLtab l\else r\fi\tw@ \else
1316 \z@ \@chclass
1317 \if\@nextchar |\@ne \let\@arrayrule\adl@arrayrule \else
1318 \if\@nextchar :\@ne \let\@arrayrule\adl@arraydashrule \else
1319 \if\@nextchar ;\@ne \let\@arrayrule\adl@argarraydashrule \else
1320 \if \@nextchar !6 \else
1321 \if \@nextchar @7 \else
1322 \if \@nextchar <8 \else
1323 \if \@nextchar >9 \else
1324 10
1325 \@chnum
1326 \if \@nextchar m\thr@@\else
1327 \if \@nextchar p4 \else
1328 \if \@nextchar b5 \else
1329 \z@ \@chclass \z@ \@preamerr \z@ \fi \fi \fi \fi \fi \fi
1330 \fi \fi \fi \fi \fi \fi \fi \fi \fi \fi \fi \fi}
1331
1332 \def\@classz{\@classx
1333 \@tempcnta \count@
1334 \prepnext@tok
1335 \@addtopreamble{\ifcase \@chnum
1336 \hfil
1337 \adl@putlrc{\d@llarbegin \insert@column \d@llarend}\hfil \or
1338 \hskip1sp\adl@putlrc{\d@llarbegin \insert@column \d@llarend}\hfil \or
1339 \hfil\hskip1sp\adl@putlrc{\d@llarbegin \insert@column \d@llarend}\or
1340 \setbox\adl@box\hbox \adl@startmbox{\@nextchar}\insert@column
1341 \adl@endmbox\or
1342 \setbox\adl@box\vtop \@startpbox{\@nextchar}\insert@column \@endpbox \or
1343 \setbox\adl@box\vbox \@startpbox{\@nextchar}\insert@column \@endpbox
1344 \fi}\prepnext@tok}
1345 \def\adl@class@start{4}
1346 \def\adl@class@iiiorvii{7}
1347
1348 \else
1349 \def\@testpach#1{\@chclass \ifnum \@lastchclass=\tw@ 4\relax \else
1350 \ifnum \@lastchclass=\thr@@ 5\relax \else
1351 \zeta \leq \iint #1c\@chnum \zeta \leq \else1352 \if \if@RTLtab#1r\else#1l\fi\@chnum \@ne \else
1353 \if \if@RTLtab#1l\else#1r\fi\@chnum \tw@ \else
1354 \@chclass
1355 \if #1|\@ne \let\@arrayrule\adl@arrayrule \else
1356 \if #1:\@ne \let\@arrayrule\adl@arraydashrule \else
1357 \if #1;\@ne \let\@arrayrule\adl@argarraydashrule \else
1358 \if #1@\tw@ \else
1359 \if #1p\thr@@ \else \z@ \@preamerr 0\fi
1360 \fi \fi \fi \fi \fi \fi \fi \fi \fi}
1361
1362 \def\@arrayclassz{\ifcase \@lastchclass \@acolampacol \or \@ampacol \or
1363 \or \or \@addamp \or
1364 \@acolampacol \or \@firstampfalse \@acol \fi
```

```
1365 \edef\@preamble{\@preamble
1366 \ifcase \@chnum
1367 \hfil\adl@putlrc{$\relax\@sharp$}\hfil
1368 \or \adl@putlrc{$\relax\@sharp$}\hfil
1369 \or \hfil\adl@putlrc{$\relax\@sharp$}\fi}}
1370 \def\@tabclassz{\ifcase \@lastchclass \@acolampacol \or \@ampacol \or
1371 \or \or \Qaddamp\ or \or \Qaddamp\ or1372 \@acolampacol \or \@firstampfalse \@acol \fi
1373 \edef\@preamble{\@preamble
1374 \ifcase \@chnum
1375 \hfil\adl@putlrc{\@sharp\unskip}\hfil
1376 \or \adl@putlrc{\@sharp\unskip}\hfil
1377 \or \hfil\hskip\z@ \adl@putlrc{\@sharp\unskip}\fi}}
1378 \def\adl@class@start{6}
1379 \def\adl@class@iiiorvii{3}
1380 \fi
1381 \@ifpackageloaded{colortbl}{%
1382 \def\adl@inactivate{\adl@org@inactivate \let\CT@setup\adl@CT@setup}
1383 \def\adl@activate{\adl@org@activate \let\CT@setup\adl@act@CT@setup
1384 \let\@endpbox\adl@org@endpbox}
1385 \let\adl@CT@setup\CT@setup
1386 \def\CT@setup{\adl@CT@setup
1387 \@tempdima\ht\z@ \advance\@tempdima\minrowclearance
1388 \ifdim\adl@height<\@tempdima \global\adl@height\@tempdima \fi
1389 \ifdim\adl@depth<\dp\z@ \global\adl@depth\dp\z@\fi}
1390 \let\adl@act@CT@setup\CT@setup
1391 \def\@classz{\@classx
1392 \@tempcnta\count@ \prepnext@tok
1393 \expandafter\CT@extract\the\toks\@tempcnta\columncolor!\@nil
1394 \expandafter\adl@extract@arc\the\toks\@tempcnta\arrayrulecolor!\@nil
1395 \expandafter\adl@extract@drsc
1396 \the\toks\@tempcnta\doublerulesepcolor!\@nil
1397 \expandafter\adl@extract@dgc\the\toks\@tempcnta\dashgapcolor!\@nil
1398 \@addtopreamble{\if@RTL\beginL\fi%
1399 \setbox\z@\hbox\bgroup\bgroup\if@RTL\beginR\fi
1400 \ifcase \@chnum
1401 \hskip\stretch{.5}\kern\z@
1402 \d@llarbegin
1403 \insert@column
1404 \d@llarend\hskip\stretch{.5}%
1405 \or \d@llarbegin \insert@column \d@llarend \hfill
1406 \or \hfill \kern\z@ \d@llarbegin \insert@column \d@llarend
1407 \or $\vcenter
1408 \@startpbox{\@nextchar}\insert@column \@endpbox $%
1409 \or \vtop \@startpbox{\@nextchar}\insert@column \@endpbox
1410 \or \vbox \@startpbox{\@nextchar}\insert@column \@endpbox
1411 \quad \text{if}1412 \if@RTL\endR\fi\egroup\egroup
1413 \begingroup
1414 \CT@setup
```
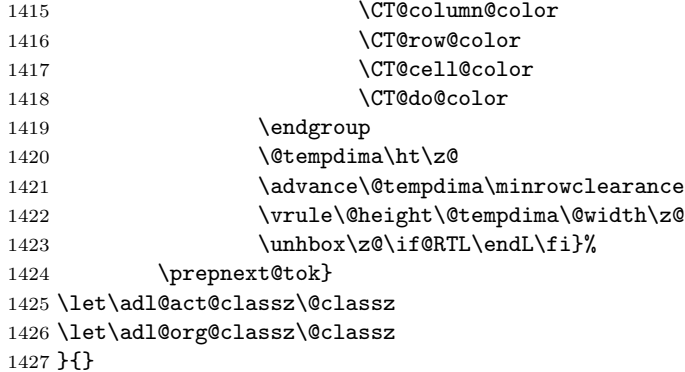

#### **7.12 bidi.sty**

```
1428 \NeedsTeXFormat{LaTeX2e}
1429 \def\bididate{2014/02/05}
1430 \def\bidiversion{v14.6}
1431 \ProvidesPackage{bidi}[\bididate\space \bidiversion\space
1432 Bidirectional typesetting in plain TeX and LaTeX]
1433 \edef\@bidi@info{****************************************************^^J%
1434 * ^^J%
1435 * bidi package (Bidirectional typesetting in^^J%
1436 * plain TeX and LaTeX, using XeTeX engine)^^J%
1437 * ^^J%
1438 * Description: A convenient interface for^^J%
1439 * typesetting bidirectional texts in plain TeX^^J%
1440 * and LaTeX. The package includes adaptations^^J%
1441 * for use with many other commonly-used packages.^^J%
1442 * ^^J%
1443 * Copyright 20092013 Vafa Khalighi^^J%
1444 * ^^J%
1445 * \bididate, \bidiversion^^J%
1446 * ^^J%
1447 * License: LaTeX Project Public License, version^^J%
1448 * 1.3c or higher (your choice)^^J%
1449 * ^^J%
1450 * Location on CTAN: /macros/xetex/latex/bidi^^J%
1451 * ^^J%
1452 * Issue tracker: https://github.com/vafa/bidi/issues^^J%
1453 * ^^J%
1454 * Support: persian-tex@tug.org^^J%
1455 ****************************************************}
1456 \typeout{\@bidi@info}
1457 \edef\bidi@everyjob{\the\everyjob}
1458 \everyjob{\bidi@everyjob\typeout{\@bidi@info}}
1459 \RequirePackage{iftex}
1460 \RequireXeTeX
1461 \RequirePackage{biditools}
```

```
1462 \RequirePackage{zref-abspage}
1463 \RequirePackage{auxhook}
1464 \RequirePackage{ltxcmds}
1465 \eqnewif{\if@RTLmain}{\if@rlmain}
1466 \eqnewif{\if@RTL}{\if@rl}
1467 \newif\if@Latin
1468 \eqnewif{\if@RTLtab}{\if@tab@rl}
1469 \newif\if@RTLmarginpar
1470 \newif\if@LTRmarginpar
1471 \newif\if@LTRbibitems
1472 \newif\if@RTLbibitems
1473 \newif\if@extrafootnotefeatures
1474 \newif\if@parafootRTL
1475 \newif\if@RTLcolumnfootnotes
1476 \eqnewif{\if@RTL@footnote}{\if@rl@footnote}
1477 \newif\if@bidi@list@minipage@parbox
1478 \newif\if@bidi@list@minipage@parbox@not@nob
1479 \@RTLmainfalse
1480 \AtBeginDocument{%
1481 \if@RTLmain\else
1482 \if@RTL\@RTLmaintrue%
1483 \else\@RTLmainfalse%
1484 \fi%
1485 \fi%
1486 }
1487 \let\n@xt=\
1488 \bidi@newrobustcmd*{\LRE}{\protect\pLRE}%
1489 \def\pLRE{\protect\afterassignment\moreLRE \let\n@xt= }
1490 \bidi@newrobustcmd*{\RLE}{\protect\pRLE}
1491 \def\pRLE{\protect\afterassignment\moreRLE \let\n@xt= }
1492 \def\bracetext{\ifcat\n@xt{\else\ifcat\n@xt}\fi
1493 \errmessage{Missing left brace has been substituted}\fi \bgroup}
1494 \input{latex-xetex-bidi.def}
1495 \input{loadingorder-xetex-bidi.def}
1496 \DeclareOption{RTLdocument}{\@RTLtrue\@RTL@footnotetrue\autofootnoterule}
1497 \DeclareOption{rldocument}{\@RTLtrue\@RTL@footnotetrue\autofootnoterule}
1498 \DeclareOption{extrafootnotefeatures}{\@extrafootnotefeaturestrue}
1499 \ProcessOptions
1500
1501 \if@extrafootnotefeatures
1502 \input{extrafootnotefeatures-xetex-bidi.def}
1503 \fi
```
### **7.13 bidi.tex**

```
1504 \def\bididate{2014/02/05}
1505 \def\bidiversion{v0.2}
1506 \catcode'@=11
1507 \let \protect \relax
1508\newlinechar'\^^J
```

```
1509 \edef\@bidi@info{****************************************************^^J%
1510 * ^ J%
1511 * bidi package (Bidirectional typesetting in^^J%
1512 * plain TeX and LaTeX, using XeTeX engine)^^J%
1513 * ^^J%
1514 * Description: A convenient interface for^^J%
1515 * typesetting bidirectional texts in plain TeX^^J%
1516 * and LaTeX. The package includes adaptations^^J%
1517 * for use with many other commonly-used packages.^^J%
1518 * ^^J%
1519 * Copyright 20092013 Vafa Khalighi^^J%
1520 * \sim J\%1521 * \bididate, \bidiversion^^J%
1522 * \sim J\%1523 * License: LaTeX Project Public License, version^^J%
1524 * 1.3c or higher (your choice)^^J%
1525 * ^^J%
1526 * Location on CTAN: /macros/xetex/latex/bidi^^J%
1527 * ^^J%
1528 * Issue tracker: https://github.com/vafa/bidi/issues^^J%
1529 * ^^J%
1530 * Support: persian-tex@tug.org^^J%
1531 ****************************************************}
1532 \message{\@bidi@info}
1533 \edef\bidi@everyjob{\the\everyjob}
1534 \everyjob{\bidi@everyjob\message{\@bidi@info}}
1535 \input iftex.sty
1536 \RequireXeTeX
1537 \newif\if@RTLmain
1538 \newif\if@RTL
1539 \newif\if@sentdir
1540 \newif\if@RTL@footnote
1541 \@RTLmainfalse
1542 \def\setRTLmain{%
1543 \if@RTLmain\else
1544 \if@RTL\@RTLmaintrue%
1545 \else\@RTLmainfalse%
1546 \fi%
1547 \fi%
1548 }
1549 \let\n@xt=\
1550 \protected\def\LRE{\protect\pLRE}%
1551 \def\pLRE{\protect\afterassignment\moreLRE \let\n@xt= }
1552 \protected\def\RLE{\protect\pRLE}
1553 \def\pRLE{\protect\afterassignment\moreRLE \let\n@xt= }
1554 \def\bracetext{\ifcat\n@xt{\else\ifcat\n@xt}\fi
1555 \errmessage{Missing left brace has been substituted}\fi \bgroup}
1556 \input plain-xetex-bidi.def
1557 \catcode'@=12
```
### **7.14 bidi2in1.sty**

```
1558 \NeedsTeXFormat{LaTeX2e}
1559 \ProvidesPackage{bidi2in1}
1560 \pagestyle{plain}
1561 \newcount\evenpage
1562 \newcount\oddpage
1563 \twocolumn
1564 \def\@oddfoot{\evenpage=\thepage%
1565 \multiply\evenpage by 2%
1566 \oddpage=\the\evenpage%
1567 \advance\oddpage by -1%
1568 \hfil\the\evenpage\hfil\hfil\the\oddpage\hfil}%
1569 \def\@evenfoot{\evenpage=\thepage%
1570 \multiply\evenpage by 2%
1571 \oddpage=\the\evenpage%
1572 \advance\oddpage by -1%
1573 \hfil\the\oddpage\hfil\hfil\the\evenpage\hfil}%
1574 \textwidth 9.49in
1575 \textheight 6.7in
1576 \columnsep 0.9in
1577 \columnseprule 0.125pt
1578 \headheight 0cm
1579 \topmargin 0in
1580 \marginparwidth 0in
1581 \marginparsep 0in
1582 \hoffset 0.05in % Corrected
1583 \voffset -0.5in %top margin space is 1.0in by default
1584 \oddsidemargin 0in
1585 \evensidemargin 0in
1586 \headsep 0cm
1587 \topskip 0cm
1588 \parskip 0.15in %
1589 \headsep 0pt
1590 \special{papersize=11.69in,8.26in}
1591 \renewcommand\maketitle{\par
1592 \begingroup
1593 \renewcommand\thefootnote{\@fnsymbol\c@footnote}%
1594 \def\@makefnmark{\rlap{\@textsuperscript{\normalfont\@thefnmark}}}%
1595 \long\def\@makefntext##1{\parindent 1em\noindent
1596 \hb@xt@1.8em{%
1597 \hss\@textsuperscript{\normalfont\@thefnmark}}##1}%
1598 \@maketitle
1599 \@thanks
1600 \endgroup
1601 \setcounter{footnote}{0}%
1602 \global\let\thanks\relax
1603 \global\let\maketitle\relax
1604 \global\let\@maketitle\relax
1605 \global\let\@thanks\@empty
```

```
1606 \global\let\@author\@empty
1607 \global\let\@date\@empty
1608 \global\let\@title\@empty
1609 \global\let\title\relax
1610 \global\let\author\relax
1611 \global\let\date\relax
1612 \global\let\and\relax
1613 }
```
## **7.15 bidicode.sty**

```
1614 \NeedsTeXFormat{LaTeX2e}
1615 \ProvidesPackage{bidicode}
1616 \RequirePackage{xcolor}
1617 \RequirePackage{showexpl}
1618 \definecolor{hellgelb}{rgb}{1,1,0.85}
1619 \definecolor{colKeys}{rgb}{0,0,1}
1620 \definecolor{colIdentifier}{rgb}{0,0,0}
1621 \definecolor{colComments}{rgb}{1,0,0}
1622 \definecolor{colString}{rgb}{0,0.5,0}
1623 \lstset{
1624 language=[LaTeX]TEX,
1625 float=hbp,
1626 basicstyle=\ttfamily\small,
1627 identifierstyle=\color{colIdentifier},
1628 keywordstyle=\color{colKeys},
1629 stringstyle=\color{colString},
1630 commentstyle=\color{colComments},
1631 columns=flexible,
1632 tabsize=4,
1633 gobble =1,
1634 extendedchars=true,
1635 showspaces=false,
1636 showstringspaces=false,
1637 numbers=left,
1638 numbersep=0.9em,
1639 numberstyle=\tiny, %
1640 frame=single,
1641 captionpos=b,
1642 xleftmargin=1em,
1643 breaklines=true,
1644 breakautoindent=false,
1645 breakindent=0pt,
1646 escapeinside=**,
1647 pos=r,
1648 explpreset={%
1649 xleftmargin=1em,columns=flexible,language=[LaTeX]TEX},
1650 morekeywords={setLTR,setLR,setRTL,setRL,LRE,LR,RLE,RL,lr,bidiversion,bididate}
1651 }
1652 \newcommand\HLON{%
```

```
1653 \gdef\lst@alloverstyle##1{%
1654 \fboxrule=0pt
1655 \fboxsep=0pt
1656 \fcolorbox{hellgelb}{hellgelb}{\bfseries\strut##1}%
1657 }}
1658 \newcommand\HLOFF{%
1659 \xdef\lst@alloverstyle##1{##1}%
1660 }
1661 \newcommand\Larg [1]{\hbox{\tt\{inormalfont\it \it shape#1}\}/}1662 \newcommand\Larga[1]{$\langle$\Larg{#1}$\rangle$}
1663 \newcommand\Largb[1]{\lcb\Larg{#1}\rcb}
1664 \newcommand\Largs[1]{\lsb\Larg{#1}\rsb}
1665 \newcommand\Largr[1]{\lrb\Larg{#1}\rrb}
1666\newcommand\LBEG[1]{{\normalfont\ttfamily\bs{}begin\lcb#1\rcb}}
1667 \newcommand\LEND[1]{{\normalfont\ttfamily\bs{}end\lcb#1\rcb}}
1668
1669 \DeclareRobustCommand\bs{{\normalfont\ttfamily\symbol{92}}}
1670 \DeclareRobustCommand\lcb{{\normalfont\ttfamily\char'\{}}
1671 \DeclareRobustCommand\rcb{{\normalfont\ttfamily\char'\}}}
1672 \DeclareRobustCommand\lsb{{\normalfont\ttfamily[}}
1673 \DeclareRobustCommand\rsb{{\normalfont\ttfamily]}}
1674 \DeclareRobustCommand\lrb{{\normalfont\ttfamily(}}
1675 \DeclareRobustCommand\rrb{{\normalfont\ttfamily)}}
1676
1677 \def\Lcs#1{\nxLcs{#1}}
1678 \def\LcsStar#1{\nxLcs{#1}\OptArg*{*}}
1679 \def\nxLcs#1{\texttt{\symbol{92}#1}}
1680
1681 \def\Coordx#1{$x_{#1}$}
1682 \def\Coordy#1{$y_{#1}$}
1683 \def\Coordz#1{$z_{#1}$}
1684 \def\Coord#1{\Coordx{#1},\kern 1pt\Coordy{#1}}
1685 \def\Coordn{\Coordx{n},\kern 1pt\Coordy{n}}
1686 \def\CoordIII#1{\Coordx{#1},\kern 1pt\Coordy{#1},\kern 1pt\Coordz{#1}}
1687 \def\CAny{\Coordx{},\kern 1pt\Coordy{}}
1688 \def\CIIIAny{\Coordx{},\kern 1pt\Coordy{},\kern 1pt\Coordz{}}
1689 \def\coord#1{(\Coordx{#1},\kern 1pt\Coordy{#1})}
1690 \def\coordn{(\Coordx{n},\kern 1pt\Coordy{n})}
1691 \def\coordiii#1{(\Coordx{#1},\kern 1pt\Coordy{#1},\kern 1pt\Coordz{#1})}
1692 \def\coordx#1{($x_{#1}$)}
1693 \def\coordy#1{($y_{#1}$)}
1694 \def\coordz#1{($z_{#1}$)}
1695 \def\cAny{(\Coordx{},\kern 1pt\Coordy{})}
1696 \def\ciiiAny{(\Coordx{},\kern 1pt\Coordy{},\kern 1pt\Coordz{})}
1697
1698 \newsavebox{\boxdef}
1699 \newenvironment{BDef}
1700 {\begin{lrbox}\boxdef
1701 \def\arraystretch{1.0}
1702 \begin{tabular}{@{}1@{}1@{}1@{}}
```

```
1703 }
1704 {\end{tabular}\end{lrbox}
1705
1706 {\BCmd\fbox{\usebox\boxdef}\endBCmd}
1707 \aftergroup\@afterindentfalse\aftergroup\@afterheading
1708 }
1709
1710 \newenvironment{BDef*}
1711 {\begin{lrbox}\boxdef
1712 \def\arraystretch{1.0}
1713 \begin{tabular}{@{}1@{}1@{}1@{}]
1714 }
1715 {\end{tabular}\end{lrbox}
1716 {\begin{BCmd*}\fbox{\usebox\boxdef}\end{BCmd*}}
1717 \aftergroup\@afterindentfalse\aftergroup\@afterheading
1718 }
1719 \newenvironment{BCmd}{
1720 \@beginparpenalty-\@lowpenalty
1721 \topsep\BDefaboveskip
1722 \fboxsep3pt
1723 \flushleft}
1724 {\@endparpenalty\@M
1725 \@topsepadd\BDefbelowskip
1726 \endflushleft}
1727
1728 \newenvironment{BCmd*}{
1729 \@beginparpenalty\@M
1730 \topsep\BDefinlineskip
1731 \fboxsep3pt
1732 \flushleft}
1733 {\@endparpenalty5000
1734 \endflushleft}
1735
1736 \newskip\BDefaboveskip
1737 \newskip\BDefbelowskip
1738 \newskip\BDefinlineskip
1739 \setlength\BDefaboveskip{10pt plus 4pt}
1740 \setlength\BDefbelowskip{6pt}
1741 \setlength\BDefinlineskip{6pt}
1742
1743 \def\OptArgs{\colorbox{black!20}{\texttt{[Options]}}\kern1pt}
1744 \def\OptArg{\@ifnextchar*\OptArg@i{\OptArg@ii*}}
1745 \def\OptArg@i*#1{\colorbox{black!20}{\texttt{#1}}\kern1pt}
1746 \def\OptArg@ii*#1{\colorbox{black!20}{\texttt{[#1]}}\kern1pt}
```
### **7.16 bidiftnxtra.sty**

```
1747 \NeedsTeXFormat{LaTeX2e}
1748 \ProvidesPackage{bidiftnxtra}
1749 \newtoks\bidi@p@ftn
```

```
1750 \let\FN@sf@@footnote\footnote
1751 \let\FN@sf@@LTRfootnote\LTRfootnote
1752 \let\FN@sf@@RTLfootnote\RTLfootnote
1753 \def\footnote{\ifx\protect\@typeset@protect
1754 \expandafter\FN@sf@@footnote
1755 \else
1756 \expandafter\FN@sf@gobble@opt
1757 \fi
1758 }
1759 \def\LTRfootnote{\ifx\protect\@typeset@protect
1760 \expandafter\FN@sf@@LTRfootnote
1761 \else
1762 \expandafter\FN@sf@gobble@opt
1763 \fi
1764 }
1765 \def\RTLfootnote{\ifx\protect\@typeset@protect
1766 \expandafter\FN@sf@@RTLfootnote
1767 \else
1768 \expandafter\FN@sf@gobble@opt
1769 \fi
1770 }
1771 \edef\FN@sf@gobble@opt{\noexpand\protect
1772 \expandafter\noexpand\csname FN@sf@gobble@opt \endcsname}
1773 \expandafter\def\csname FN@sf@gobble@opt \endcsname{%
1774 \@ifnextchar[%]
1775 \FN@sf@gobble@twobracket
1776 \@gobble
1777 }
1778 \def\FN@sf@gobble@twobracket[#1]#2{}
1779 \let\FN@sf@@footnotemark\footnotemark
1780 \def\footnotemark{\ifx\protect\@typeset@protect
1781 \expandafter\FN@sf@@footnotemark
1782 \else
1783 \expandafter\FN@sf@gobble@optonly
1784 \fi
1785 }
1786 \edef\FN@sf@gobble@optonly{\noexpand\protect
1787 \expandafter\noexpand\csname FN@sf@gobble@optonly \endcsname}
1788 \expandafter\def\csname FN@sf@gobble@optonly \endcsname{%
1789 \@ifnextchar[%]
1790 \FN@sf@gobble@bracket
1791 {}%
1792 }
1793 \def\FN@sf@gobble@bracket[#1]{}
1794 \def\@tabular{\if@RTL\global\@RTLtabtrue\fi
1795 \leavevmode \hbox \bgroup
1796 \let\@footnotetext\bidi@p@ftntext
1797 \let\@LTRfootnotetext\bidi@p@LTRftntext
1798 \let\@RTLfootnotetext\bidi@p@RTLftntext
1799 \let\@xfootnotenext\bidi@p@xftntext
```

```
1800 \let\@xfootnote\bidi@p@xfootnote
1801 \let\@xLTRfootnotenext\bidi@p@xLTRftntext
1802 \let\@xLTRfootnote\bidi@p@xLTRfootnote
1803 \let\@xRTLfootnotenext\bidi@p@xRTLftntext
1804 \let\@xRTLfootnote\bidi@p@xRTLfootnote
1805 \if@RTLtab\beginR \fi
1806 $\let\@acol\@tabacol
1807 \let\@classz\@tabclassz
1808 \let\@classiv\@tabclassiv \let\\\@tabularcr\@tabarray}
1809 \def\endtabular{\crcr\egroup\if@RTLtab\egroup\endR\egroup\fi
1810 \egroup $\if@RTLtab\endR\fi\egroup
1811 \ifx\@captype\@undefined
1812 \global\bidi@p@ftn\expandafter{\expandafter}\the\bidi@p@ftn\fi%
1813 \global\@RTLtabfalse}
1814 \long\def\bidi@p@ftntext#1{%
1815 \edef\@tempy{\the\bidi@p@ftn\noexpand\footnotetext[\the\csname c@\@mpfn\endcsname]}%
1816 \global\bidi@p@ftn\expandafter{\@tempy{#1}}}%
1817 \long\def\bidi@p@LTRftntext#1{%
1818 \edef\@tempyi{\the\bidi@p@ftn\noexpand\LTRfootnotetext[\the\csname c@\@mpfn\endcsname]}%
1819 \global\bidi@p@ftn\expandafter{\@tempyi{#1}}}%
1820 \long\def\bidi@p@RTLftntext#1{%
1821 \edef\@tempyii{\the\bidi@p@ftn\noexpand\RTLfootnotetext[\the\csname c@\@mpfn\endcsname]}%
1822 \global\bidi@p@ftn\expandafter{\@tempyii{#1}}}%
1823
1824
1825 \long\def\bidi@p@xftntext[#1]#2{%
1826 \global\bidi@p@ftn\expandafter{\the\bidi@p@ftn\footnotetext[#1]{#2}}}
1827
1828 \long\def\bidi@p@xLTRftntext[#1]#2{%
1829 \global\bidi@p@ftn\expandafter{\the\bidi@p@ftn\LTRfootnotetext[#1]{#2}}}
1830
1831 \long\def\bidi@p@xRTLftntext[#1]#2{%
1832 \global\bidi@p@ftn\expandafter{\the\bidi@p@ftn\RTLfootnotetext[#1]{#2}}}
1833
1834
1835 \def\bidi@p@xfootnote[#1]{%
1836 \begingroup
1837 \csname c@\@mpfn\endcsname #1\relax
1838 \unrestored@protected@xdef\@thefnmark{\thempfn}%
1839 \endgroup
1840 \@footnotemark\bidi@p@xftntext[#1]}
1841
1842
1843 \def\bidi@p@xLTRfootnote[#1]{%
1844 \begingroup
1845 \csname c@\@mpfn\endcsname #1\relax
1846 \unrestored@protected@xdef\@thefnmark{\thempfn}%
1847 \endgroup
1848 \@footnotemark\bidi@p@xLTRftntext[#1]}
1849
```

```
1850
1851 \def\bidi@p@xRTLfootnote[#1]{%
1852 \begingroup
1853 \csname c@\@mpfn\endcsname #1\relax
1854 \unrestored@protected@xdef\@thefnmark{\thempfn}%
1855 \endgroup
1856 \@footnotemark\bidi@p@xRTLftntext[#1]}
1857
1858 \def\@xfloat #1[#2]{%
1859 \@nodocument
1860 \def \@captype {#1}%
1861 \def \@fps {#2}%
1862 \@onelevel@sanitize \@fps
1863 \def \reserved@b {!}%
1864 \ifx \reserved@b \@fps
1865 \@fpsadddefault<br>1866 \else
     \else
1867 \ifx \@fps \@empty
1868 \@fpsadddefault
1869 \fi
1870 \fi
1871 \ifhmode
1872 \\@bsphack
1873 \@floatpenalty -\@Mii
1874 \else
1875 \@floatpenalty-\@Miii
1876 \fi
1877 \ifinner
1878 \@parmoderr\@floatpenalty\z@
1879 \else
1880 \@next\@currbox\@freelist
1881 {%
1882 \@tempcnta \sixt@@n
1883 \expandafter \@tfor \expandafter \reserved@a
1884 \expandafter :\expandafter =\@fps
1885 \do
1886 {%
1887 \if \reserved@a h%
1888 \ifodd \@tempcnta
1889 \else
1890 \advance \@tempcnta \@ne
1891 \fi
1892 \quad \text{tri}1893 \if \reserved@a t%
1894 \@setfpsbit \tw@
1895 \fi
1896 \if \reserved@a b%
1897 \@setfpsbit 4%
1898 \fi
1899 \if \reserved@a p%
```

```
1900 \@setfpsbit 8%
1901 \overline{\text{f}i}1902 \if \reserved@a !%
1903 \ifnum \@tempcnta>15
1904 \advance\@tempcnta -\sixt@@n\relax
1905 \setminusfi
1906 \fi
1907 }%
1908 \@tempcntb \csname ftype@\@captype \endcsname
1909 \multiply \@tempcntb \@xxxii
1910 \advance \@tempcnta \@tempcntb
1911 \global \count\@currbox \@tempcnta
1912 }%
1913 \@fltovf
1914 \fi
1915 \global \setbox\@currbox
1916 \color@vbox
1917 \normalcolor
1918 \vbox \bgroup
1919 \let\@footnotetext\bidi@p@ftntext
1920 \let\@LTRfootnotetext\bidi@p@LTRftntext
1921 \let\@RTLfootnotetext\bidi@p@RTLftntext
1922 \let\@xfootnotenext\bidi@p@xftntext
1923 \let\@xfootnote\bidi@p@xfootnote
1924 \let\@xLTRfootnotenext\bidi@p@xLTRftntext
1925 \let\@xLTRfootnote\bidi@p@xLTRfootnote
1926 \let\@xRTLfootnotenext\bidi@p@xRTLftntext
1927 \let\@xRTLfootnote\bidi@p@xRTLfootnote
1928 \hsize\columnwidth
1929 \@parboxrestore
1930 \@floatboxreset
1931 }
1932 \def \@endfloatbox{%
1933 \par\vskip\z@skip %% \par\vskip\z@ added 15 Dec 87
1934 \@minipagefalse
1935 \outer@nobreak
1936 \egroup \frac{1936}{1936}1937 \global\bidi@p@ftn\expandafter{\expandafter}\the\bidi@p@ftn
1938 \color@endbox
1939 }
```
# **7.17 bidi-longtable.sty**

```
1940 \ProvidesPackage{bidi-longtable}[2012/12/12 v0.1 typesetting bidi longtables in XeTeX engine
1941 \def\longtable{\if@RTL\@RTLtabtrue\fi%
1942 \par
1943 \ifx\multicols\@undefined
1944 \else
1945 \ifnum\col@number>\@ne
1946 \@twocolumntrue
```

```
1947 \fi
1948 \fi
1949 \if@twocolumn
1950 \LT@err{longtable not in 1-column mode}\@ehc
1951 \fi
1952 \begingroup
1953 \@ifnextchar[\LT@array{\LT@array[x]}}
1954 \def\endlongtable{%
1955 \crcr
1956 \noalign{%
1957 \let\LT@entry\LT@entry@chop
1958 \xdef\LT@save@row{\LT@save@row}}%
1959 \LT@echunk
1960 \LT@start
1961 \unvbox\z@
1962 \LT@get@widths
1963 \if@filesw
1964 {\let\LT@entry\LT@entry@write\immediate\write\@auxout{%
1965 \gdef\expandafter\noexpand
1966 \csname LT@\romannumeral\c@LT@tables\endcsname
1967 {\LT@save@row}}}%
1968 \fi
1969 \ifx\LT@save@row\LT@@save@row
1970 \else
1971 \LT@warn{Column \@width s have changed\MessageBreak
1972 in table \thetable}%
1973 \LT@final@warn
1974 \fi
1975 \endgraf\penalty -\LT@end@pen
1976 \endgroup
1977 \global\@mparbottom\z@
1978 \pagegoal\vsize
1979 \endgraf\penalty\z@\addvspace\LTpost
1980 \ifvoid\footins\else\insert\footins{}\fi\@RTLtabfalse}
1981 \def\LT@output{%
1982 \ifnum\outputpenalty <-\@Mi
1983 \ifnum\outputpenalty > -\LT@end@pen
1984 \LT@err{floats and marginpars not allowed in a longtable}\@ehc
1985 \else
1986 \setbox\z@\vbox{\unvbox\@cclv}%
1987 \ifdim \ht\LT@lastfoot>\ht\LT@foot
1988 \dimen@\pagegoal
1989 \advance\dimen@-\ht\LT@lastfoot
1990 \ifdim\dimen@<\ht\z@
1991 \setbox\@cclv\vbox{\unvbox\z@\copy\LT@foot\vss}%
1992 \@makecol
1993 \Coutputpage
1994 \setbox\z@\vbox{\box\LT@head}%
1995 \fi
1996 \fi
```

```
1997 \global\@colroom\@colht
1998 \global\vsize\@colht
1999    \vbox
2000 \label{verb:1} $$2001 \fi
2002 \else
2003 \setbox\@cclv\vbox{\hbox{\if@RTLtab\beginR\fi\vbox{\unvbox\@cclv\copy\LT@foot\vss}\if@RTI
2004 \@makecol
2005 \@outputpage
2006 \global\vsize\@colroom
2007 \copy\LT@head\nobreak
2008 \fi}
```
#### **7.18 bidimoderncv.cls**

```
2009 \NeedsTeXFormat{LaTeX2e}
2010 \ProvidesClass{bidimoderncv}
2011 \newif\if@DEBUG\@DEBUGfalse
2012 \DeclareOption{a4paper}{
2013 \setlength\paperheight{297mm}
2014 \setlength\paperwidth{210mm}}
2015 \DeclareOption{a5paper}{
2016 \setlength\paperheight{210mm}
2017 \setlength\paperwidth{148mm}}
2018 \DeclareOption{b5paper}{
2019 \setlength\paperheight{250mm}
2020 \setlength\paperwidth{176mm}}
2021 \DeclareOption{letterpaper}{
2022 \setlength\paperheight{11in}
2023 \setlength\paperwidth{8.5in}}
2024 \DeclareOption{legalpaper}{
2025 \setlength\paperheight{14in}
2026 \setlength\paperwidth{8.5in}}
2027 \DeclareOption{executivepaper}{
2028 \setlength\paperheight{10.5in}
2029 \setlength\paperwidth{7.25in}}
2030 \DeclareOption{landscape}{
2031 \setlength\@tempdima{\paperheight}
2032 \setlength\paperheight{\paperwidth}
2033 \setlength\paperwidth{\@tempdima}}
2034 \newcommand\@ptsize{}
2035 \DeclareOption{10pt}{\renewcommand\@ptsize{0}}
2036 \DeclareOption{11pt}{\renewcommand\@ptsize{1}}
2037 \DeclareOption{12pt}{\renewcommand\@ptsize{2}}
2038 \DeclareOption{draft}{\setlength\overfullrule{5pt}}
2039 \DeclareOption{final}{\setlength\overfullrule{0pt}}
2040 \newif\if@colour\@colourtrue
2041 \DeclareOption{nocolour}{\@colourfalse}
2042 \ExecuteOptions{a4paper,11pt,colour,final}
2043 \ProcessOptions\relax
```

```
2044 \input{size1\@ptsize.clo}
2045 \RequirePackage{color}
2046 \RequirePackage{graphicx}
2047 \RequirePackage{ifthen}
2048 \RequirePackage{marvosym}
2049 \addtolength{\oddsidemargin}{-54pt}
2050 \addtolength{\textwidth}{109pt}
2051 \addtolength{\topmargin}{-70pt}
2052 \addtolength{\textheight}{122pt}
2053 \addtolength{\marginparsep}{-5pt}
2054 \addtolength{\marginparwidth}{-10pt}
2055 \RequirePackage{url}
2056 \RequirePackage{hyperref}
2057 \hypersetup{%
2058 breaklinks,
2059 baseurl = http://,\n%2060 pdfborder = 0 0 0.
2060 pdfborder
2061 pdfpagemode = UseNone,%
2062 pdfstartpage = 1}
2063 \AtEndOfClass{%
2064 \AtBeginDocument{%
2065 \hypersetup{%
2066 pdfauthor = \text{Cif} = \text{Cif}2067 pdftitle = \text{white},
2068 pdfsubject = \langle = \langle \langle \rangle \langle \rangle 2069 pdfkeywords = \@resumename~\@firstname~\@familyname}}}
2070 \urlstyle{tt}
2071 \RequirePackage{fancyhdr}
2072 \fancypagestyle{plain}{%
2073 \renewcommand{\headrulewidth}{0pt}
2074 \renewcommand{\footrulewidth}{0pt}
2075 \fancyhf{}}
2076 \pagestyle{plain}
2077 \setlength\lineskip{1\p@}
2078 \setlength\normallineskip{1\p@}
2079 \renewcommand\baselinestretch{}
2080 \setlength{\parindent}{0pt}
2081 \setlength{\parskip}{0pt}
2082 \setlength\columnsep{10\p@}
2083 \setlength\columnseprule{0\p@}
2084 \pagestyle{empty}
2085 \pagenumbering{arabic}
2086 \raggedbottom
2087 \onecolumn
2088 \providecommand*{\listitemsymbol}{\textbullet}
2089 \providecommand*{\addresssymbol}{}
2090 \providecommand*{\mobilesymbol}{\Mobilefone}
2091 \providecommand*{\phonesymbol}{\Telefon}
2092 \providecommand*{\faxsymbol}{\FAX}
2093 \providecommand*{\emailsymbol}{\Letter}
```
```
2094 \definecolor{firstnamecolor}{rgb}{0,0,0}
2095 \def\firstnamecolour#1{\gdef\@firstnamecolour{\addfontfeature{Color=#1}}}
2096 \def\familynamecolour#1{\gdef\@familynamecolour{\addfontfeature{Color=#1}}}
2097 \def\titlecolour#1{\gdef\@titlecolour{\addfontfeature{Color=#1}}}
2098 \def\addresscolour#1{\gdef\@addresscolour{\addfontfeature{Color=#1}}}
2099 \def\quotecolour#1{\gdef\@quotecolour{\addfontfeature{Color=#1}}}
2100 \def\sectiontitlecolour#1{\gdef\@sectiontitlecolour{\addfontfeature{Color=#1}}}
2101 \definecolor{sectionrectanglecolor}{rgb}{0,0,0}
2102 \def\subsectioncolour#1{\gdef\@subsectioncolour{\addfontfeature{Color=#1}}}
2103 \def\hintcolour#1{\gdef\@hintcolour{\addfontfeature{Color=#1}}}
2104 \providecommand*{\firstnamefont}{}
2105 \providecommand*{\familynamefont}{}
2106 \providecommand*{\titlefont}{}
2107 \providecommand*{\addressfont}{}
2108 \providecommand*{\quotefont}{}
2109 \providecommand*{\sectionfont}{}
2110 \providecommand*{\subsectionfont}{}
2111 \providecommand*{\hintfont}{\small}
2112 \providecommand*{\firstnamestyle}[1]{{\firstnamefont\@firstnamecolour#1}}
2113 \providecommand*{\familynamestyle}[1]{{\familynamefont\@familynamecolour#1}}
2114 \providecommand*{\titlestyle}[1]{{\titlefont\@titlecolour#1}}
2115 \providecommand*{\addresstyle}[1]{{\addressfont\@addresscolour#1}}
2116 \providecommand*{\quotestyle}[1]{{\quotefont\@quotecolour#1}}
2117 \providecommand*{\sectionstyle}[1]{{\sectionfont\@sectiontitlecolour#1}}
2118 \providecommand*{\subsectionstyle}[1]{{\subsectionfont\@subsectioncolour#1}}
2119 \providecommand*{\hintstyle}[1]{{\hintfont\@hintcolour#1}}
2120 \newcommand*{\cvtheme}[2][]{
2121 \def\@cvtheme{#2}
2122 \def\@cvthemeoptions{#1}}
2123 \cvtheme{bidi-casual}
2124 \AtBeginDocument{\RequirePackage[\@cvthemeoptions]{cvtheme\@cvtheme}}
2125 \newcommand*{\resumename}[1]{\def\@resumename{#1}}
2126 \newcommand*{\firstname}[1]{\def\@firstname{#1}}
2127 \newcommand*{\familyname}[1]{\def\@familyname{#1}}
2128 \renewcommand*{\title}[1]{\def\@title{#1}}
2129 \newcommand*{\address}[1]{\def\@address{#1}}
2130 \newcommand*{\mobile}[1]{\def\@mobile{#1}}
2131 \newcommand*{\phone}[1]{\def\@phone{#1}}
2132 \renewcommand*{\fax}[1]{\def\@fax{#1}}
2133 \newcommand*{\email}[1]{\def\@email{#1}}
2134 \newcommand*{\extrainfo}[1]{\def\@extrainfo{#1}}
2135 \def\@photowidth{0pt}
2136 \newcommand*{\photo}[2][64pt]{\def\@photowidth{#1}\def\@photo{#2}}
2137 \newcommand*{\quote}[1]{\def\@quote{#1}}
2138 \newlength{\quotewidth}
2139 \newlength{\hintscolumnwidth}
2140 \newlength{\separatorcolumnwidth}
2141 \setlength{\separatorcolumnwidth}{0.025\textwidth}
2142 \newlength{\maincolumnwidth}
```

```
2143 \newlength{\doubleitemmaincolumnwidth}
```

```
2144 \newlength{\listitemsymbolwidth}
2145 \settowidth{\listitemsymbolwidth}{\listitemsymbol{}~}
2146 \newlength{\listitemmaincolumnwidth}
2147 \newlength{\listdoubleitemmaincolumnwidth}
2148 \newcommand*{\recomputethemelengths}{}
2149 \newcommand*{\recomputelengths}{%
2150 \setlength{\quotewidth}{0.65\textwidth}%
2151 \setlength{\maincolumnwidth}{\textwidth}%
2152 \addtolength{\maincolumnwidth}{-\separatorcolumnwidth}%
2153 \addtolength{\maincolumnwidth}{-\hintscolumnwidth}%
2154 \setlength{\listitemmaincolumnwidth}{\maincolumnwidth}%
2155 \addtolength{\listitemmaincolumnwidth}{-\listitemsymbolwidth}%
2156 \setlength{\doubleitemmaincolumnwidth}{\maincolumnwidth}%
2157 \addtolength{\doubleitemmaincolumnwidth}{-\hintscolumnwidth}%
2158 \addtolength{\doubleitemmaincolumnwidth}{-\separatorcolumnwidth}%
2159 \setlength{\doubleitemmaincolumnwidth}{0.5\doubleitemmaincolumnwidth}%
2160 \setlength{\listdoubleitemmaincolumnwidth}{\maincolumnwidth}2161 \addtolength{\listdoubleitemmaincolumnwidth}{-\listitemsymbolwidth}%
2162 \setlength{\listdoubleitemmaincolumnwidth}{0.475\listdoubleitemmaincolumnwidth}%
2163 \renewcommand{\headwidth}{\textwidth}%
2164 \recomputethemelengths}
2165 \setlength{\hintscolumnwidth}{0.15\textwidth}
2166 \recomputelengths
2167 \title{}
2168 \renewcommand*{\maketitle}{}
2169 \newcommand*{\section}[1]{%
2170 \vspace*{2.5ex \@plus 1ex \@minus .2ex}%
2171 \phantomsection{}%
2172 \addcontentsline{toc}{part}{#1}%
2173 \parbox[m]{\hintscolumnwidth}{\bidi@raggedleft\hintfont{\leavevmode\color{sectionrectangled
2174 \hspace{\separatorcolumnwidth}%
2175 \parbox[m]{\maincolumnwidth}{\sectionstyle{#1}}\\[1ex]}
2176 \newcommand*{\subsection}[1]{%
2177 \cvline[0.45em]{}{\subsectionstyle{#1}}}
2178 \newcommand*{\cvline}[3][.25em]{%
2179 \begin{tabular}{@{}p{\hintscolumnwidth}@{\hspace{\separatorcolumnwidth}p{\maincolumnwidth}
2180 \bidi@raggedleft\hintfont{#2} &{#3}%
2181 \end{tabular}\\[#1]}
2182 \newcommand*{\cvdoubleitem}[4]{%
2183 \cvline{#1}{\begin{minipage}[t]{\doubleitemmaincolumnwidth}#2\end{minipage}%
2184 \hfill%
2185 \begin{minipage}[t]{\hintscolumnwidth}\bidi@raggedleft\hintfont{#3}\end{minipage}\hspace*{\s
2186 \newcommand*{\cvlistitem}[2][\listitemsymbol{}]{%
2187 \cvline[0pt]{}{#1~\begin{minipage}[t]{\listitemmaincolumnwidth}#2\end{minipage}}}
2188 \newcommand*{\cvlistdoubleitem}[3][\listitemsymbol{}]{%
2189 \cvline[0pt]{}{#1~\begin{minipage}[t]{\listdoubleitemmaincolumnwidth}#2\end{minipage}%
2190 \hfill%
2191 \ifthenelse{\equal{#3}{}}%
2192 {}
2193 {#1~\begin{minipage}[t]{\listdoubleitemmaincolumnwidth}#3\end{minipage}}}}
```

```
2194 \newcommand*{\cventry}[6]{%
2195 \cvline{#1}{%
2196 {\bfseries#2}%
2197 \ifx#3\else{, {\slshape#3}}\fi%
2198 \ifx#4\else{, #4}\fi%
2199 \ifx#5\else{, #5}\fi%
2200 . %
2201 \ifx#6\else{\newline{}\begin{minipage}[t]{\linewidth}\small#6\end{minipage}}\fi
2202 }}%
2203 \newcommand*{\cvlanguage}[3]{%
2204 \cvline{#1}{\begin{minipage}[t]{.225\maincolumnwidth}\textbf{#2}\end{minipage}\hfill\begin+
2205 \newcommand*{\cvcomputer}[4]{%
2206 \cvdoubleitem{#1}{\small#2}{#3}{\small#4}}
2207 \newcommand*{\link}[2][]{%
2208 \ifthenelse{\equal{#1}{}}%
2209 {\href{#2}{#2}}%
2210 {\href{#2}{#1}}}
2211 \newcommand*{\httplink}[2][]{%
2212 \ifthenelse{\equal{#1}{}}%
2213 {\href{http://#2}{#2}}%
2214 {\href{http://#2}{#1}}}
2215 \newcommand*{\emaillink}[2][]{%
2216 \ifthenelse{\equal{#1}{}}%
2217 {\href{mailto:#2}{#2}}%
2218 {\href{mailto:#2}{#1}}}
2219 \newif\if@displaypagenumbers\@displaypagenumberstrue
2220 \newcommand*{\nopagenumbers}{\@displaypagenumbersfalse}
2221 \AtBeginDocument{%
2222 \if@displaypagenumbers%
2223 \@ifundefined{r@lastpage}{}{%
2224 \ifthenelse{\pageref{lastpage} > 1}{%
2225 \fancypagestyle{plain}{%
2226 \fancyfoot[r]{\beginL\addressfont\@quotecolour\footnotesize\thepage\beginL/\endL\page
2227 \pagestyle{plain}}{}}%
2228 \AtEndDocument{\label{lastpage}}%
2229 \fi}
2230 \newlength{\bibindent}
2231 \setlength{\bibindent}{1.5em}
2232 \newcommand*{\bibliographyitemlabel}{\includegraphics{bibitem.pdf}}
2233 \newenvironment{thebibliography}[1]%
2234 {%
2235 \section{\refname}%
2236 \small%
2237 \if@RTL\if@LTRbibitems\@RTLfalse\else\fi\else\if@RTLbibitems\@RTLtrue\else\fi\fi
2238 \begin{list}{\bibliographyitemlabel}%
2239 {%
2240 \setlength{\topsep}{0pt}%
2241 \setlength{\labelwidth}{\hintscolumnwidth}%
2242 \setlength{\labelsep}{\separatorcolumnwidth}%
2243 \leftmargin\labelwidth%
```

```
2244 \advance\leftmargin\labelsep%
2245 \@openbib@code%
2246 \usecounter{enumiv}%
2247 \let\p@enumiv\@empty%
2248 \renewcommand\theenumiv{\@arabic\c@enumiv}}%
2249 \sloppy\clubpenalty4000\widowpenalty4000%
2250 }%
2251 {%
2252 \def\@noitemerr{\@latex@warning{Empty 'thebibliography' environment}}%
2253 \end{list}%
2254 }
2255 \newcommand\newblock{\hskip .11em\@plus.33em\@minus.07em}
2256 \let\@openbib@code\@empty
```
## **7.19 biditools.sty**

```
2257 \NeedsTeXFormat{LaTeX2e}
2258 \ProvidesPackage{biditools}[2013/04/10 v0.2 Programming tools for bidi package]
2259 \providecommand{\@bidi@saveprimitive}[2]{\begingroup\escapechar'\\\relax
2260 \edef\@tempa{\string#1}\edef\@tempb{\meaning#1}%
2261 \ifx\@tempa\@tempb \global\let#2#1%
2262 \else
2263 \edef\@tempb{\meaning#2}%
2264 \ifx\@tempa\@tempb
2265 \else
2266 \@latex@error{Unable to properly define \string#2; primitive
2267 \noexpand#1no longer primitive}\@eha
2268 \fi
2269 \fi
2270 \endgroup}
2271 \def\@tagsextension{clo}
2272 \def\@definitionfileextension{def}
2273 \def\@iftagsloaded{\@ifl@aded\@tagsextension}
2274 \def\@ifdefinitionfileloaded{\@ifl@aded\@definitionfileextension}
2275 \def\eqnewif#1#2{%
2276 \count@\escapechar \escapechar\m@ne
2277 \let#1\iffalse
2278 \let#2\iffalse
2279 \eq@if#1#2\iftrue
2280 \eq@if#1#2\iffalse
2281 \escapechar\count@}
2282 \def\eq@if#1#2#3{%
2283 \expandafter\def\csname\expandafter\@gobbletwo\string#1%
2284 \expandafter\@gobbletwo\string#3\endcsname
2285 {\let#1#3%}
2286 \let#2#3}%
2287 \expandafter\def\csname\expandafter\@gobbletwo\string#2%
2288 \expandafter\@gobbletwo\string#3\endcsname
2289 {\let#2#3%
2290 \let#1#3}}
```

```
2291 \newcommand*{\if@bidi@csdef}[1]{%
2292 \ifcsname#1\endcsname
2293 \expandafter\@firstoftwo
2294 \else
2295 \expandafter\@secondoftwo
2296 \fi}
2297 \newcommand*{\if@bidi@csundef}[1]{%
2298 \ifcsname#1\endcsname
2299 \expandafter\ifx\csname#1\endcsname\relax
2300 \qquad \verb|\expandafter\expandafter|2301 \expandafter\@firstoftwo
2302 \else
2303 \expandafter\expandafter
2304 \expandafter\@secondoftwo
2305 \fi
2306 \else
2307 \expandafter\@firstoftwo
2308 \fi}
2309 \newcommand{\if@bidi@def}[1]{%
2310 \ifdefined#1%
2311 \expandafter\@firstoftwo
2312 \else
2313 \expandafter\@secondoftwo
2314 \fi}
2315 \newcommand{\if@bidi@undef}[1]{%
2316 \ifdefined#1%
2317 \ifx#1\relax
2318 \expandafter\expandafter
2319 \expandafter\@firstoftwo
2320 \else
2321 \expandafter\expandafter
2322 \expandafter\@secondoftwo
2323 \fi
2324 \else
2325 \expandafter\@firstoftwo
2326 \fi}
2327 \newcommand{\if@bidi@blank}[1]{% from url.sty
2328 \bidi@ifblank@i#1&&\@secondoftwo\@firstoftwo:}
2329 \long\def\bidi@ifblank@i#1#2&#3#4#5:{#4}
2330 \newcommand{\bidi@notblank}[1]{%
2331 \bidi@ifblank@i#1&&\@firstoftwo\@secondoftwo:}
2332 \newcommand{\if@bidi@defmacro}{}
2333 \long\edef\if@bidi@defmacro#1{%
2334 \noexpand\expandafter\noexpand\bidi@ifdefmacro
2335 \noexpand\meaning#1\detokenize{macro}:&}
2336 \edef\bidi@ifdefmacro{%
2337 \def\noexpand\bidi@ifdefmacro##1\detokenize{macro}:##2&}
2338 \bidi@ifdefmacro{\bidi@notblank{#2}}
2339 \newcommand*{\if@bidi@csmacro}[1]{%
2340 \if@bidi@csdef{#1}
```

```
2341 {\expandafter\if@bidi@defmacro\csname#1\endcsname}
2342 {\@secondoftwo}}
2343 \newcommand{\if@bidi@defprimitive}[1]{%
2344 \ifprimitive#1%
2345 \expandafter\@firstoftwo
2346 \else
2347 \expandafter\@secondoftwo
2348 \fi}
2349 \newcommand{\if@bidi@csprimitive}[1]{%
2350 \begingroup\expandafter\expandafter\expandafter\endgroup%
2351 \expandafter\ifprimitive\csname#1\endcsname%
2352 \expandafter\@firstoftwo
2353 \else
2354 \expandafter\@secondoftwo
2355 \fi}
2356 \newcommand*{\bidi@csdefcs}[2]{%
2357 \expandafter\@ifdefinable \csname#1\endcsname{%
\label{thm:main} $$2358 \expandafter\def\csname#1\expandafter\endcsname{\csname#2\endcsname}}2359 \newcommand*{\bidi@csletcs}[2]{%
2360 \expandafter\@ifdefinable \csname#1\endcsname{%
2361 \expandafter\let\csname#1\expandafter\endcsname\csname#2\endcsname}}
2362 \newcommand*{\bidi@cslet}[2]{%
2363 \expandafter\@ifdefinable \csname#1\endcsname{%
2364 \expandafter\let\csname#1\endcsname#2}}
2365 \newcommand{\bidi@namelongdef}[1]{%
2366 \long\expandafter\def\csname #1\endcsname}
2367 \def\bidi@ensure@newcommand{\@star@or@long\bidi@ensure@new@command}
2368 \def\bidi@ensure@new@command#1{%
2369 \begingroup \escapechar\m@ne\xdef\@gtempa{{\string#1}}\endgroup
2370 \expandafter\if@bidi@csundef\@gtempa
2371 {\new@command#1}{\relax%
2372 \let\@ifdefinable\@rc@ifdefinable%
2373 \new@command#1}}
2374 \def\bidi@ensure@newlength#1{\if@bidi@undef#1{\newskip#1}{}}
2375
2376 \protected\def\bidi@error{\PackageError{bidi}}
2377 \protected\def\bidi@warning{\PackageWarning{bidi}}
2378 \protected\def\bidi@info{\PackageInfo{bidi}}
2379
2380 \newcommand*{\bidi@newrobustcmd}{}
2381 \protected\def\bidi@newrobustcmd{\@star@or@long\bidi@new@command}
2382
2383 \def\bidi@new@command#1{\@testopt{\bidi@newcommand#1}0}
2384
2385 \def\bidi@newcommand#1[#2]{%
2386 \@ifnextchar[%]
2387 {\bidi@xargdef#1[#2]}
2388 {\ifx\l@ngrel@x\relax
2389 \let\l@ngrel@x\protected
2390 \else
```

```
2391 \protected\def\l@ngrel@x{\protected\long}%
2392 \fi
2393 \@argdef#1[#2]}}
2394
2395 \long\def\bidi@xargdef#1[#2][#3]#4{%
2396 \@ifdefinable#1{%
2397 \expandafter\protected
2398 \expandafter\def
2399 \expandafter#1%
2400 \expandafter{%
2401 \expandafter\@testopt
2402 \csname\string#1\endcsname{#3}}%
2403 \expandafter\@yargdef\csname\string#1\endcsname\tw@{#2}{#4}}}
2404
2405 \bidi@newrobustcmd*{\bidi@renewrobustcmd}{\@star@or@long\bidi@renew@command}
2406
2407 \def\bidi@renew@command#1{%
2408 \if@bidi@undef{#1}
2409 {\bidi@error{\string#1 undefined}\@ehc}
2410 {}%
2411 \let\@ifdefinable\@rc@ifdefinable
2412 \bidi@new@command#1}
2413
2414
2415
2416 \bidi@newrobustcmd*{\bidi@providerobustcmd}{\@star@or@long\bidi@provide@command}
2417
2418 \def\bidi@provide@command#1{%
2419 \if@bidi@undef{#1}
2420 {\def\reserved@a{\bidi@new@command#1}}
2421 {\def\reserved@a{\bidi@renew@command\reserved@a}}%
2422 \reserved@a}
2423
2424 \newcommand*{\bidi@csuse}[1]{%
2425 \ifcsname#1\endcsname
2426 \csname#1\expandafter\endcsname
2427 \fi}
2428
2429 \newcommand{\bidi@expandonce}[1]{%
2430 \unexpanded\expandafter{#1}}
2431
2432 \def\bidi@protected{%
2433 \let\@@protect\protect
2434 \let\protect\@unexpandable@protect
2435 \afterassignment\restore@protect}
2436
2437 \bidi@newrobustcmd{\bidi@appto}[2]{%
2438 \if@bidi@undef{#1}
2439 {\edef#1{\unexpanded{#2}}}
2440 {\edef#1{\bidi@expandonce#1\unexpanded{#2}}}}
```

```
2441 \bidi@newrobustcmd{\bidi@eappto}[2]{%
2442 \if@bidi@undef{#1}
2443 {\edef#1{#2}}
2444 {\edef#1{\bidi@expandonce#1#2}}}
2445 \bidi@newrobustcmd{\bidi@gappto}[2]{%
2446 \if@bidi@undef{#1}
2447 {\xdef#1{\unexpanded{#2}}}
2448 {\xdef#1{\bidi@expandonce#1\unexpanded{#2}}}}
2449 \bidi@newrobustcmd{\bidi@xappto}[2]{%
2450 \if@bidi@undef{#1}
2451 {\xdef#1{#2}}
2452 {\xdef#1{\bidi@expandonce#1#2}}}
2453
2454 \bidi@newrobustcmd*{\bidi@protected@eappto}{\bidi@protected\bidi@eappto}
2455 \bidi@newrobustcmd*{\bidi@protected@xappto}{\bidi@protected\bidi@xappto}
2456
2457
2458
2459 \bidi@newrobustcmd{\bidi@preto}[2]{%
2460 \if@bidi@undef{#1}
2461 {\edef#1{\unexpanded{#2}}}
2462 {\edef#1{\unexpanded{#2}\bidi@expandonce#1}}}
2463 \bidi@newrobustcmd{\bidi@epreto}[2]{%
2464 \if@bidi@undef{#1}
2465 {\edef#1{#2}}
2466 {\edef#1{#2\bidi@expandonce#1}}}
2467 \bidi@newrobustcmd{\bidi@gpreto}[2]{%
2468 \if@bidi@undef{#1}
2469 {\xdef#1{\unexpanded{#2}}}
2470 {\xdef#1{\unexpanded{#2}\bidi@expandonce#1}}}
2471 \bidi@newrobustcmd{\bidi@xpreto}[2]{%
2472 \if@bidi@undef{#1}
2473 {\xdef#1{#2}}
2474 {\xdef#1{#2\bidi@expandonce#1}}}
2475
2476 \bidi@newrobustcmd*{\bidi@protected@epreto}{\bidi@protected\bidi@epreto}
2477 \bidi@newrobustcmd*{\bidi@protected@xpreto}{\bidi@protected\bidi@xpreto}
2478
2479
2480
2481 \bidi@newrobustcmd*{\bidi@csappto}[1]{\expandafter\bidi@appto\csname#1\endcsname}
2482 \bidi@newrobustcmd*{\bidi@cseappto}[1]{\expandafter\bidi@eappto\csname#1\endcsname}
2483 \bidi@newrobustcmd*{\bidi@csgappto}[1]{\expandafter\bidi@gappto\csname#1\endcsname}
2484 \bidi@newrobustcmd*{\bidi@csxappto}[1]{\expandafter\bidi@xappto\csname#1\endcsname}
2485 \bidi@newrobustcmd*{\bidi@protected@cseappto}{\bidi@protected\bidi@cseappto}
2486 \bidi@newrobustcmd*{\bidi@protected@csxappto}{\bidi@protected\bidi@csxappto}
2487
2488
2489
2490 \bidi@newrobustcmd*{\bidi@cspreto}[1]{\expandafter\bidi@preto\csname#1\endcsname}
```

```
2491 \bidi@newrobustcmd*{\bidi@csepreto}[1]{\expandafter\bidi@epreto\csname#1\endcsname}
2492 \bidi@newrobustcmd*{\bidi@csgpreto}[1]{\expandafter\bidi@gpreto\csname#1\endcsname}
2493 \bidi@newrobustcmd*{\bidi@csxpreto}[1]{\expandafter\bidi@xpreto\csname#1\endcsname}
2494 \bidi@newrobustcmd*{\bidi@protected@csepreto}{\bidi@protected\bidi@csepreto}
2495 \bidi@newrobustcmd*{\bidi@protected@csxpreto}{\bidi@protected\bidi@csxpreto}
2496
2497
2498
2499 \bidi@newrobustcmd{\if@bidi@patchable}{%
2500 \bidi@dbg@trce\if@bidi@patchable
2501 \begingroup
2502 \@makeother\#%
2503 \@ifstar\bidi@ifpatchable@i\bidi@ifpatchable}
2504
2505 \long\def\bidi@ifpatchable#1#2{%
2506 \endgroup
2507 \bidi@dbg@init#1%
2508 \if@bidi@undef{#1}
2509 {\bidi@dbg@fail{def}\@secondoftwo}
2510 {\bidi@dbg@info{def}%
2511 \if@bidi@defmacro{#1}
2512 {\bidi@dbg@info{mac}%
2513 \bidi@ifscanable{#1}
2514 {\bidi@ifhashcheck{#2}
2515 {\bidi@dbg@info{tok}%
2516 \bidi@ifpattern#1{#2}
2517 {\bidi@dbg@info{pat}%
2518 \bidi@dbg@info{pos}\@firstoftwo}
2519 {\bidi@dbg@fail{pat}\@secondoftwo}}
2520 {\bidi@dbg@fail{hsh}\@secondoftwo}}
2521 {\bidi@dbg@fail{tok}\@secondoftwo}}
2522 {\bidi@dbg@fail{mac}\@secondoftwo}}}
2523
2524 \long\def\bidi@ifpatchable@i#1{%
2525 \endgroup
2526 \bidi@dbg@init#1%
2527 \if@bidi@undef{#1}
2528 {\bidi@dbg@fail{def}\@secondoftwo}
2529 {\bidi@dbg@info{def}%
2530 \if@bidi@defmacro{#1}
2531 {\bidi@dbg@info{mac}%
2532 \if@bidi@defparam{#1}
2533 {\bidi@dbg@info{prm}%
2534 \bidi@ifscanable{#1}
2535 {\bidi@dbg@info{tok}%
2536 \bidi@dbg@info{pos}\@firstoftwo}
2537 {\bidi@dbg@fail{tok}\@secondoftwo}}
2538 {\bidi@dbg@info{prl}%
2539 \if@bidi@defprotected{#1}
2540 {\bidi@dbg@info{pro}}
```

```
2541 {}%
2542 \bidi@dbg@info{pos}\@firstoftwo}}
2543 {\bidi@dbg@fail{mac}\@secondoftwo}}}
2544
2545 \bidi@newrobustcmd*{\bidi@patchcmd}{%
2546 \bidi@dbg@trce\bidi@patchcmd
2547 \begingroup
2548 \@makeother\#%
2549 \bidi@@patchcmd}
2550
2551 \newcommand{\bidi@@patchcmd}[4][########1]{%
2552 \bidi@ifpatchable#2{#3}
2553 {\bidi@dbg@succ{ret}%
2554 \begingroup
2555 \edef\bidi@resrvda{%
2556 \def\noexpand\bidi@resrvda####1\detokenize{macro:}####2->####3&{%
2557 #1\def\string\bidi@resrvda\space####2{\noexpand\bidi@resrvdb####3&}}%
2558 \def\noexpand\bidi@resrvdb####1\detokenize{#3}####2&{%
2559 ####1\detokenize{#4}####2}%
2560 \edef\noexpand\bidi@resrvda{%
2561 \noexpand\bidi@resrvda\meaning#2&}}%
2562 \bidi@resrvda
2563 \bidi@patchcmd@scantoks\bidi@resrvda
2564 \let#2\bidi@resrvda
2565 \bidi@undef\bidi@resrvda
2566 \@firstoftwo}
2567 {\@secondoftwo}}
2568
2569 \def\bidi@patchcmd@scantoks#1{%
2570 \edef\bidi@resrvda{\endgroup
2571 \unexpanded{\makeatletter\scantokens}{#1}%
2572 \catcode\number'\@=\the\catcode'\@\relax}%
2573 \bidi@resrvda}
2574
2575 \newcommand\bidi@isloaded[2][]{
2576 \expandafter\ifx\csname if@bidi@#2loaded@\endcsname\relax
2577 \expandafter\newif\csname if@bidi@#2loaded@\endcsname
2578 \fi
2579 \@ifpackageloaded{#2}
2580 {\csname @bidi@#2loaded@true\endcsname #1}
2581 {\csname @bidi@#2loaded@false\endcsname}}
2582
2583 \protected\def\bidi@ifscanable#1{%
2584 \begingroup
2585 \edef\bidi@resrvda{%
2586 \def\noexpand\bidi@resrvda####1\detokenize{macro}:####2->####3&{%
2587 ####1\def\string\bidi@resrvda####2{####3}}%
2588 \edef\noexpand\bidi@resrvda{\noexpand\bidi@resrvda\meaning#1&}}%
2589 \bidi@resrvda
2590 \makeatletter
```

```
2591 \scantokens\expandafter{\bidi@resrvda}%
2592 \expandafter\endgroup\ifx#1\bidi@resrvda
2593 \expandafter\@firstoftwo
2594 \else
2595 \expandafter\@secondoftwo
2596 \fi}
2597
2598
2599 \protected\long\def\bidi@ifhashcheck#1{%
2600 \begingroup
2601 \edef\bidi@resrvda{\detokenize{#1}}%
2602 \expandafter\endgroup
2603 \expandafter\bidi@ifhashcheck@i\meaning\bidi@resrvda&}
2604
2605 \edef\bidi@ifhashcheck@i#1&{%
2606 \noexpand\expandafter
2607 \noexpand\bidi@ifhashcheck@ii
2608 \noexpand\strip@prefix#1\string#\string#&}
2609
2610 \edef\bidi@ifhashcheck@ii{%
2611 \def\noexpand\bidi@ifhashcheck@ii##1\string#\string###2&}
2612 \bidi@ifhashcheck@ii{\if@bidi@blank{#2}}
2613
2614
2615 \protected\long\def\bidi@ifpattern#1#2{%
2616 \begingroup
2617 \edef\bidi@resrvda{%
2618 \def\noexpand\bidi@resrvda####1\detokenize{#2}####2&{%
2619 \endgroup\noexpand\noexpand\noexpand\if@bidi@blank{####2}}%
2620 \edef\noexpand\bidi@resrvda{\noexpand\bidi@resrvda
2621 \expandafter\strip@prefix\meaning#1\detokenize{#2}&}%
2622 \noexpand\bidi@resrvda}
2623 \bidi@resrvda\@secondoftwo\@firstoftwo}
2624
2625
2626 \newcommand{\if@bidi@defparam}{}
2627 \long\edef\if@bidi@defparam#1{%
2628 \noexpand\expandafter\noexpand\bidi@ifdefparam
2629 \noexpand\meaning#1\detokenize{macro}:->&}
2630 \edef\bidi@ifdefparam{%
2631 \def\noexpand\bidi@ifdefparam##1\detokenize{macro}:##2->##3&}
2632 \bidi@ifdefparam{\bidi@notblank{#2}}
2633
2634
2635 \newcommand{\if@bidi@defprotected}{}
2636 \long\edef\if@bidi@defprotected#1{%
2637 \noexpand\expandafter\noexpand\bidi@ifdefprotected
2638 \noexpand\meaning#1\string\protected&}
2639 \edef\bidi@ifdefprotected{%
2640 \def\noexpand\bidi@ifdefprotected##1\string\protected##2&}
```

```
2641 \bidi@ifdefprotected{\bidi@notblank{#2}}
2642
2643
2644 \bidi@newrobustcmd{\bidi@undef}[1]{\let#1\bidi@undefined}
2645
2646 \let\bidi@dbg@trce\@gobble
2647 \let\bidi@dbg@init\@gobble
2648 \let\bidi@dbg@info\@gobble
2649 \let\bidi@dbg@succ\@gobble
2650 \let\bidi@dbg@fail\@gobble
2651
2652
2653
2654 \bidi@newrobustcmd*{\bidi@apptocmd}{%
2655 \bidi@dbg@trce\bidi@apptocmd
2656 \begingroup<br>2657 \@makeother
     \@makeother\#%
2658 \bidi@hooktocmd\bidi@append}
2659
2660
2661
2662 \bidi@newrobustcmd*{\bidi@pretocmd}{%
2663 \bidi@dbg@trce\bidi@pretocmd
2664 \begingroup
2665 \@makeother\#%
2666 \bidi@hooktocmd\bidi@prepend}
2667
2668 \long\def\bidi@hooktocmd#1#2#3{%
2669 \endgroup
2670 \bidi@dbg@init#2%
2671 \if@bidi@undef{#2}
2672 {\bidi@dbg@fail{def}\@secondoftwo}
2673 {\bidi@dbg@info{def}%
2674 \if@bidi@defmacro{#2}
2675 {\bidi@dbg@info{mac}%
2676 \if@bidi@defparam{#2}
2677 {\bidi@dbg@info{prm}%
2678 \bidi@ifscanable{#2}
2679 {\bidi@ifhashcheck{#3}
2680 {\bidi@dbg@info{tok}%
2681 \bidi@dbg@succ{ret}%
2682 \bidi@hooktocmd@i#1#2{#3}%
2683 \@firstoftwo}
2684 {\bidi@dbg@fail{hsh}\@secondoftwo}}
2685 {\bidi@dbg@fail{tok}\@secondoftwo}}
2686 {\bidi@dbg@info{prl}%
2687 \if@bidi@defprotected{#2}
2688 {\bidi@dbg@info{pro}%
2689 \bidi@dbg@succ{red}%
2690 \protected}
```

```
2691 {\bidi@dbg@succ{red}}%
2692 \edef#2{#1{\bidi@expandonce#2}{\unexpanded{#3}}}%
2693 \@firstoftwo}}
2694 {\bidi@dbg@fail{mac}\@secondoftwo}}}
2695
2696 \long\def\bidi@hooktocmd@i#1#2#3{%
2697 \begingroup
2698 \edef\bidi@resrvda{%
2699 \def\noexpand\bidi@resrvda####1\detokenize{macro}:####2->####3&{%
2700 ####1\def\string\bidi@resrvda\space####2{#1{####3}{\detokenize{#3}}}}%
2701 \edef\noexpand\bidi@resrvda{%
2702 \noexpand\bidi@resrvda\meaning#2&}}%
2703 \bidi@resrvda
2704 \bidi@patchcmd@scantoks\bidi@resrvda
2705 \let#2\bidi@resrvda
2706 \bidi@undef\bidi@resrvda}
2707
2708 \long\def\bidi@append#1#2{#1#2}
2709 \long\def\bidi@prepend#1#2{#2#1}
2710
2711 \bidi@newrobustcmd*{\bidi@AtEndPreamble}{\bidi@gappto\bidi@endpreamblehook}
2712 \newcommand*{\bidi@endpreamblehook}{}
2713
2714 \bidi@preto\document{%
2715 \endgroup
2716 \let\bidi@AtEndPreamble\@firstofone
2717 \bidi@endpreamblehook
2718 \protected\def\bidi@AtEndPreamble{\@notprerr\@gobble}%
2719 \bidi@undef\bidi@endpreamblehook
2720 \begingroup}
2721
2722 \bidi@newrobustcmd*{\bidi@AfterPreamble}{\AtBeginDocument}
2723 \bidi@AtEndPreamble{\let\bidi@AfterPreamble\@firstofone}
2724
2725 \bidi@newrobustcmd*{\bidi@AfterEndPreamble}{\bidi@gappto\bidi@afterendpreamblehook}
2726 \newcommand*{\bidi@afterendpreamblehook}{}
2727
2728 \bidi@appto\document{%
2729 \let\bidi@AfterEndPreamble\@firstofone
2730 \bidi@afterendpreamblehook
2731 \protected\def\bidi@AfterEndPreamble{\@notprerr\@gobble}%
2732 \bidi@undef\bidi@afterendpreamblehook
2733 \ignorespaces}
2734
2735 \AtEndDocument{\let\bidi@AfterEndPreamble\@gobble}
2736
2737 \bidi@newrobustcmd*{\bidi@AfterEndDocument}{\bidi@gappto\bidi@afterenddocumenthook}
2738 \newcommand*{\bidi@afterenddocumenthook}{}
2739
2740 \bidi@patchcmd\enddocument
```

```
2741 {\deadcycles}
2742 {\let\bidi@AfterEndDocument\@firstofone
2743 \bidi@afterenddocumenthook
2744 \deadcycles}
2745 {}
2746 {\let\bidi@@end\@@end
2747 \def\@@end{%
2748 \let\bidi@AfterEndDocument\@firstofone
2749 \bidi@afterenddocumenthook
2750 \bidi@@end}}
2751
2752 \bidi@newrobustcmd{\bidi@AtBeginEnvironment}[1]{%
2753 \bidi@csgappto{@begin@#1@hook}}
2754
2755 \bidi@patchcmd\begin
2756 {\csname #1\endcsname}
2757 {\bidi@csuse{@begin@#1@hook}%
2758 \csname #1\endcsname}
2759 {}
2760 {\bidi@warning{%
2761 Patching '\string\begin' failed!\MessageBreak
2762 '\string\bidi@AtBeginEnvironment' will not work\@gobble}}
2763
2764
2765
2766 \bidi@newrobustcmd{\bidi@AtEndEnvironment}[1]{%
2767 \bidi@csgappto{@end@#1@hook}}
2768
2769 \bidi@patchcmd\end
2770 {\csname end#1\endcsname}
2771 {\bidi@csuse{@end@#1@hook}%
2772 \csname end#1\endcsname}
2773 {}
2774 {\bidi@warning{%
2775 Patching '\string\end' failed!\MessageBreak
2776 '\string\bidi@AtEndEnvironment' will not work\@gobble}}
2777
2778
2779
2780 \bidi@newrobustcmd{\bidi@BeforeBeginEnvironment}[1]{%
2781 \bidi@csgappto{@beforebegin@#1@hook}}
2782
2783 \bidi@pretocmd\begin
2784 {\bidi@csuse{@beforebegin@#1@hook}}
2785 {}
2786 {\bidi@warning{%
2787 Patching '\string\begin' failed!\MessageBreak
2788 '\string\bidi@BeforeBeginEnvironment' will not work\@gobble}}
2789
2790
```

```
2791
2792 \bidi@newrobustcmd{\bidi@AfterEndEnvironment}[1]{%
2793 \bidi@csgappto{@afterend@#1@hook}}
2794
2795 \bidi@patchcmd\end
2796 {\if@ignore}
2797 {\bidi@csuse{@afterend@#1@hook}%
2798 \if@ignore}
2799 {}
2800 {\bidi@warning{%
2801 Patching '\string\end' failed!\MessageBreak
2802 '\string\bidi@AfterEndEnvironment' will not work\@gobble}}
```
## **7.20 bidituftefloat.sty**

```
2803 \NeedsTeXFormat{LaTeX2e}
2804 \ProvidesPackage{bidituftefloat}[2011/06/14 v0.1
2805 bidi implementation of tufte float]
2806 \RequirePackage{xifthen}
2807 \newcommand{\@bidituftefloat@pkgname}{bidituftefloat}
2808 \newcommand{\bidituftefloatError}[2]{\PackageError{\@bidituftefloat@pkgname}{#1}{#2}}
2809\newcommand{\bidituftefloatDebugInfoNL}[1]{\ifthenelse{\boolean{@bidituftefloat@debug}}{\bidi
2810 \newcommand{\bidituftefloatInfoNL}[1]{\PackageInfo{\@bidituftefloat@pkgname}{#1\@gobble}}
2811 \newboolean{@bidituftefloat@RTLgeometry}
2812 \setboolean{@bidituftefloat@RTLgeometry}{true}
2813 \DeclareOption{RTLgeometry}{\setboolean{@bidituftefloat@RTLgeometry}{true}}
2814 \DeclareOption{LTRgeometry}{\setboolean{@bidituftefloat@RTLgeometry}{false}}
2815 \newboolean{@bidituftefloat@afourpaper}
2816 \DeclareOption{a4paper}{\setboolean{@bidituftefloat@afourpaper}{true}}
2817 \newboolean{@bidituftefloat@bfivepaper}
2818 \DeclareOption{b5paper}{\setboolean{@bidituftefloat@bfivepaper}{true}}
2819 \newboolean{@bidituftefloat@symmetric}
2820 \newboolean{@bidituftefloat@twoside}
2821 \DeclareOption{twoside}{%
2822 \@twosidetrue \@mparswitchtrue%
2823 \setboolean{@bidituftefloat@twoside}{true}%
2824 \setboolean{@bidituftefloat@symmetric}{true}%
2825 }
2826 \DeclareOption{oneside}{%
2827 \@twosidefalse \@mparswitchfalse%
2828 \setboolean{@bidituftefloat@twoside}{false}%
2829 \setboolean{@bidituftefloat@symmetric}{false}%
2830 }
2831 \@ifclassloaded{book}{\ExecuteOptions{twoside}}{}
2832 \newboolean{@bidituftefloat@debug}
2833\newcommand*{\@bidituftefloat@caption@justification}{\@bidituftefloat@justification@autodetec
2834 \ProcessOptions
2835 %% Globally sets the length
2836 \newcommand*{\gsetlength}[2]{%
2837 \setlength{#1}{#2}%
```

```
2838 \global#1=#1\relax%
2839 }
2840 %% Globally sets a boolean
2841 \newcommand*{\gsetboolean}[2]{% based on code from ifthen pkg
2842 \lowercase{\def\@tempa{#2}}%
2843 \@ifundefined{@tempswa\@tempa}%
2844 {\PackageError{ifthen}{You can only set a boolean to 'true' or 'false'}\@ehc}%
2845 {\@ifundefined{#1\@tempa}%
2846 {\PackageError{ifthen}{Boolean #1 undefined}\@ehc}%
2847 {\global\csname#1\@tempa\endcsname}%
2848 }%
2849 }
2850 %% Set the font sizes and baselines to match bidituftefloat's books
2851 \renewcommand\normalsize{%
2852 \@setfontsize\normalsize\@xpt{14}%
2853 \abovedisplayskip 10\p@ \@plus2\p@ \@minus5\p@
2854 \abovedisplayshortskip \z@ \@plus3\p@
2855 \belowdisplayshortskip 6\p@ \@plus3\p@ \@minus3\p@
2856 \belowdisplayskip \abovedisplayskip
2857 \let\@listi\@listI}
2858 \normalbaselineskip=14pt
2859 \normalsize
2860 \renewcommand\footnotesize{%
2861 \@setfontsize\footnotesize\@viiipt{10}%
2862 \abovedisplayskip 6\p@ \@plus2\p@ \@minus4\p@
2863 \abovedisplayshortskip \z@ \@plus\p@
2864 \belowdisplayshortskip 3\p@ \@plus\p@ \@minus2\p@
2865 \def\@listi{\leftmargin\leftmargini
2866 \topsep 3\p@ \@plus\p@ \@minus\p@
2867 \parsep 2\p@ \@plus\p@ \@minus\p@
2868 \itemsep \parsep}%
2869 \belowdisplayskip \abovedisplayskip
2870 }
2871 %% Paragraph indentation and separation for marginal text
2872 \newcommand{\@bidituftefloat@margin@par}{%
2873 \setlength{\RaggedRightParindent}{0.5pc}%
2874 \setlength{\JustifyingParindent}{0.5pc}%
2875 \setlength{\parindent}{0.5pc}%
2876 \setlength{\parskip}{0pt}%
2877 }
2878 \RequirePackage{ragged2e}
2879 \ifthenelse{\boolean{@bidituftefloat@RTLgeometry}}{%
2880 \RequirePackage[letterpaper,right=1in,top=1in,headsep=2\baselineskip,textwidth=26pc,marginpar
2881 \ifthenelse{\boolean{@bidituftefloat@afourpaper}}
2882 {\geometry{a4paper,right=24.8mm,top=27.4mm,headsep=2\baselineskip,textwidth=107mm,marginpar
2883 {}
2884 \ifthenelse{\boolean{@bidituftefloat@bfivepaper}}
2885 {\geometry{paperwidth=176mm,paperheight=250mm,right=14.66mm,top=13.88mm,textwidth=102.66mm
2886 {}}{%
2887 \RequirePackage[letterpaper,left=1in,top=1in,headsep=2\baselineskip,textwidth=26pc,marginpars
```

```
2888 \ifthenelse{\boolean{@bidituftefloat@afourpaper}}
2889 {\geometry{a4paper,left=24.8mm,top=27.4mm,headsep=2\baselineskip,textwidth=107mm,marginpars
2890 {}
2891 \ifthenelse{\boolean{@bidituftefloat@bfivepaper}}
2892 {\geometry{paperwidth=176mm,paperheight=250mm,left=14.66mm,top=13.88mm,textwidth=102.66mm,re
2893 {}}
2894 \ifthenelse{\boolean{@bidituftefloat@symmetric}}
2895 {}
2896 {\geometry{asymmetric}}% forces internal LaTeX 'twoside'
2897 \setlength\marginparpush{10pt}
2898 %% Font for margin items
2899 \newcommand{\@bidituftefloat@marginfont}{\normalfont\footnotesize}
2900 \newcommand*{\@bidituftefloat@caption@font}{\@bidituftefloat@marginfont}
2901 \newcommand*{\setcaptionfont}[1]{\renewcommand*{\@bidituftefloat@caption@font}{#1}}
2902 \newcommand{\@bidituftefloat@justification}{\justifying}%
2903 \setlength\abovedisplayskip{6pt plus 2pt minus 4pt}
2904 \setlength\belowdisplayskip{6pt plus 2pt minus 4pt}
2905 \newboolean{@bidituftefloat@changepage}
2906 \IfFileExists{changepage.sty}{%
2907 \bidituftefloatDebugInfoNL{Found changepage.sty}
2908 \RequirePackage[strict]{changepage}
2909 \setboolean{@bidituftefloat@changepage}{true}
2910 }{%
2911 \bidituftefloatDebugInfoNL{Found chngpage.sty}
2912 \RequirePackage[strict]{chngpage}
2913 \setboolean{@bidituftefloat@changepage}{false}
2914 }
2915 \newboolean{@bidituftefloat@odd@page}
2916 \setboolean{@bidituftefloat@odd@page}{true}
2917 \newcommand*{\@bidituftefloat@checkoddpage}{%
2918 \checkoddpage%
2919 \ifthenelse{\boolean{@bidituftefloat@changepage}}{%
2920 \ifoddpage%
2921 \setboolean{@bidituftefloat@odd@page}{true}%
2922 \else%
2923 \setboolean{@bidituftefloat@odd@page}{false}%
2924 \overrightarrow{1}2925 }{%
2926 \ifcpoddpage%
2927 \setboolean{@bidituftefloat@odd@page}{true}%
2928 \else%
2929 \setboolean{@bidituftefloat@odd@page}{false}%
2930 \fi%
2931 }%
2932 }
2933 \newlength{\@bidituftefloat@overhang}% used by the fullwidth environment and the running head
2934 \newlength{\@bidituftefloat@fullwidth}
2935 \newlength{\@bidituftefloat@caption@fill}
2936 \newcommand{\bidituftefloatRecalculate}{%
2937 \setlength{\@bidituftefloat@overhang}{\marginparwidth}
```

```
2938 \addtolength{\@bidituftefloat@overhang}{\marginparsep}
2939
2940 \setlength{\@bidituftefloat@fullwidth}{\textwidth}
2941 \addtolength{\@bidituftefloat@fullwidth}{\marginparsep}
2942 \addtolength{\@bidituftefloat@fullwidth}{\marginparwidth}
2943
2944 \setlength{\@bidituftefloat@caption@fill}{\textwidth}
2945 \addtolength{\@bidituftefloat@caption@fill}{\marginparsep}
2946 }
2947 \AtBeginDocument{\bidituftefloatRecalculate}
2948 \RequirePackage{optparams}% provides multiple optional arguments for commands
2949 \RequirePackage{placeins}
2950 \newsavebox{\@bidituftefloat@margin@floatbox}
2951 \newenvironment{@bidituftefloat@margin@float}[2][-1.2ex]%
2952 {\FloatBarrier% process all floats before this point so the figure/table numbers stay in or
2953 \begin{lrbox}{\@bidituftefloat@margin@floatbox}%
2954 \begin{minipage}{\marginparwidth}%
2955 \@bidituftefloat@caption@font%
2956 \def\@captype{#2}%
2957 \hbox{}\vspace*{#1}%
2958 \@bidituftefloat@caption@justification%
2959 \@bidituftefloat@margin@par%
2960 \noindent%
2961 }
2962 {\end{minipage}%
2963 \end{lrbox}%
2964 \marginpar{\usebox{\@bidituftefloat@margin@floatbox}}%
2965 }
2966 \newenvironment{marginfigure}[1][-1.2ex]%
2967 {\begin{@bidituftefloat@margin@float}[#1]{figure}}
2968 {\end{@bidituftefloat@margin@float}}
2969 \newenvironment{margintable}[1][-1.2ex]%
2970 {\begin{@bidituftefloat@margin@float}[#1]{table}}
2971 {\end{@bidituftefloat@margin@float}}
2972 \newcommand*{\@bidituftefloat@justification@autodetect}{\justifying}%
2973
2974 \newcommand{\@bidituftefloat@float@debug@info}{}% contains debug info generated as the float
2975 \newcommand{\@bidituftefloat@float@debug}[1]{% adds debug info to the queue for output
2976 \ifthenelse{\equal{\@bidituftefloat@float@debug@info}{}}%
2977 {\def\@bidituftefloat@float@debug@info{#1}}%
2978 {\g@addto@macro\@bidituftefloat@float@debug@info{\MessageBreak#1}}%
2979 }
2980 \newcommand{\floatalignment}{x}% holds the current float alignment (t, b, h, p)
2981 \newcommand{\setfloatalignment}[1]{\global\def\floatalignment{#1}\@bidituftefloat@float@debug
2982 \newboolean{@bidituftefloat@float@recto}
2983 \newcommand{\forcerectofloat}{\gsetboolean{@bidituftefloat@float@recto}{true}\@bidituftefloat
2984 \newcommand{\forceversofloat}{\gsetboolean{@bidituftefloat@float@recto}{false}\@bidituftefloat
2985 \newsavebox{\@bidituftefloat@figure@box}
2986 \newsavebox{\@bidituftefloat@caption@box}
2987 \let\@bidituftefloat@orig@float\@float
```

```
90
```

```
2988 \let\@bidituftefloat@orig@endfloat\end@float
2989 \newlength{\@bidituftefloat@caption@vertical@offset}
2990 \setlength{\@bidituftefloat@caption@vertical@offset}{0pt}
2991 \newcommand{\@bidituftefloat@stored@shortcaption}{}
2992 \newcommand{\@bidituftefloat@stored@caption}{}
2993 \newcommand{\@bidituftefloat@stored@label}{}
2994 \long\def\@bidituftefloat@caption[#1][#2]#3{%
2995 \ifthenelse{\isempty{#1}}%
2996 {\gdef\@bidituftefloat@stored@shortcaption{#3}}%
2997 {\gdef\@bidituftefloat@stored@shortcaption{#1}}%
2998 \gsetlength{\@bidituftefloat@caption@vertical@offset}{-#2}% we want a positive offset to low
2999 \gdef\@bidituftefloat@stored@caption{#3}%
3000 }
3001 \newcommand{\@bidituftefloat@label}[1]{%
3002 \gdef\@bidituftefloat@stored@label{#1}%
3003 }
3004 \newcommand{\@bidituftefloat@fps}{}
3005 \newboolean{@bidituftefloat@float@star}
3006 \newlength{\@bidituftefloat@float@contents@width}
3007 \newenvironment{@bidituftefloat@float}[3][htbp]%
3008 {% begin @bidituftefloat@float
3009 % Should this float be full-width or just text-width?
3010 \ifthenelse{\equal{#3}{star}}%
3011 {\gsetboolean{@bidituftefloat@float@star}{true}}%
3012 {\gsetboolean{@bidituftefloat@float@star}{false}}%
3013 % Check page side (recto/verso) and store detected value -- can be overriden in environment
3014 \@bidituftefloat@checkoddpage%
3015 \ifthenelse{\boolean{@bidituftefloat@odd@page}}%
3016 {\gsetboolean{@bidituftefloat@float@recto}{true}\@bidituftefloat@float@debug{Detected p
3017 {\gsetboolean{@bidituftefloat@float@recto}{false}\@bidituftefloat@float@debug{Detected
3018 % If the float placement specifier is 'b' and only 'b', then bottom-align the mini-pages,
3019 \renewcommand{\@bidituftefloat@fps}{#1}%
3020 \@bidituftefloat@float@debug{Allowed positions: [#1]}%
3021 \ifthenelse{\equal{#1}{b}\OR\equal{#1}{B}}%
3022 {\renewcommand{\floatalignment}{b}\@bidituftefloat@float@debug{Presumed position: [bottom]
3023 {\renewcommand{\floatalignment}{t}\@bidituftefloat@float@debug{Presumed position: [top]
3024 % Capture the contents of the \caption and \label commands to use later
3025 \global\let\@bidituftefloat@orig@caption\caption%
3026 \global\let\@bidituftefloat@orig@label\label%
3027 \renewcommand{\caption}{\optparams{\@bidituftefloat@caption}{[][0pt]}}%
3028 \renewcommand{\label}[1]{\@bidituftefloat@label{##1}}%
3029 % Handle subfigure package compatibility
3030 \ifthenelse{\boolean{@bidituftefloat@packages@subfigure}}{%
3031 % don't move the label while inside a \subfigure or \subtable command
3032 \global\let\label\@bidituftefloat@orig@label%
3033 }{}% subfigure package is not loaded
3034 \@bidituftefloat@orig@float{#2}[#1]%
3035 \ifthenelse{\boolean{@bidituftefloat@float@star}}%
3036 {\setlength{\@bidituftefloat@float@contents@width}{\@bidituftefloat@fullwidth}}%
3037 {\setlength{\@bidituftefloat@float@contents@width}{\textwidth}}%
```

```
3038 \begin{lrbox}{\@bidituftefloat@figure@box}%
3039 \begin{minipage}[\floatalignment]{\@bidituftefloat@float@contents@width}\hbox{}%
3040 }{% end @bidituftefloat@float
3041 \par\hbox{}\vspace{-\baselineskip}\ifthenelse{\prevdepth>0}{\vspace{-\prevdepth}}{} al
3042 \end{minipage}%
3043 \end{lrbox}%
3044 % build the caption box
3045 \begin{lrbox}{\@bidituftefloat@caption@box}%
3046 \begin{minipage}[\floatalignment]{\marginparwidth}\hbox{}%
3047 \textcolor{black}{\label{thm:1}3048 \ifthenelse{\NOT\equal{\@bidituftefloat@stored@label}{}}{\@bidituftefloat@orig@label{\@bidituftefloat@stored@label}}{}%
3049 \par\vspace{-\prevdepth}%% TODO: DOUBLE-CHECK FOR SAFETY
3050 \end{minipage}%
3051 \end{lrbox}%
3052 % now typeset the stored boxes
3053 \begin{fullwidth}%
3054 \begin{minipage}[\floatalignment]{\linewidth}%
3055 \ifthenelse{\boolean{@bidituftefloat@float@star}}%
3056 \qquad \qquad \{ \@bidittffloat@float@fullwidth[\@bidittffloat@caption@vertical@offset]{\@bidit}3057 \qquad \qquad \{ \@bidit{tefloat@float@textwidth}[\@bidit{tefloat@caption@vertical@offset} \{\@bidit{tefloat@float@} \@bidit{tefloat@float@float@} \}3058 \end{minipage}%
3059 \end{fullwidth}%
3060 \@bidituftefloat@orig@endfloat% end original LaTeX float environment
3061 % output debug info
3062 \ifthenelse{\boolean{@bidituftefloat@debug}}{%
3063 \typeout{^^J^^J----------- bidituftefloat package float information ----------}%
3064 \ifthenelse{\equal{\@bidituftefloat@stored@label}{}}%
3065 {\typeout{Warning: Float unlabeled!}}%
3066 {\typeout{Float label: [\@bidituftefloat@stored@label]}}%
3067 \typeout{Page number: [\thepage]}%
3068 \def\MessageBreak{^^J}%
3069 \typeout{\@bidituftefloat@float@debug@info}%
3070 \ifthenelse{\boolean{@bidituftefloat@symmetric}}%
3071 {\typeout{Symmetric: [true]}}%
3072 {\typeout{Symmetric: [false]}}%
3073 \typeout{----------------------------------------------------^^J^^J}%
3074 }{}%
3075 % reset commands and temp boxes and captions
3076 \gdef\@bidituftefloat@float@debug@info{}%
3077 \let\caption\@bidituftefloat@orig@caption%
3078 \let\label\@bidituftefloat@orig@label%
3079 \begin{lrbox}{\@bidituftefloat@figure@box}\hbox{}\end{lrbox}%
3080 \begin{lrbox}{\@bidituftefloat@caption@box}\hbox{}\end{lrbox}%
3081 \gdef\@bidituftefloat@stored@shortcaption{}%
3082 \gdef\@bidituftefloat@stored@caption{}%
3083 \gdef\@bidituftefloat@stored@label{}%
3084 \gsetlength{\@bidituftefloat@caption@vertical@offset}{0pt}% reset caption offset
3085 }
3086 \newcommand{\@bidituftefloat@float@textwidth}[3][0pt]{%
```
\ifthenelse{\NOT\boolean{@bidituftefloat@symmetric}\OR\boolean{@bidituftefloat@float@recto}}{%

```
3088 % asymmetric or page is odd, so caption is on the right
3089 \hbox{%
3090 \usebox{#2}%
3091 \hspace{\marginparsep}%
3092 \smash{\raisebox{#1}{\usebox{#3}}}%
3093 }
3094 \@bidituftefloat@float@debug{Caption position: [right]}%
3095 }{% symmetric pages and page is even, so caption is on the left
3096 \hbox{%
3097 \smash{\raisebox{#1}{\usebox{#3}}}%
3098 \hspace{\marginparsep}%
3099 \usebox{#2}%
3100 }
3101 \@bidituftefloat@float@debug{Caption position: [left]}%
3102 }%
3103 }
3104 \newcommand{\@bidituftefloat@float@fullwidth}[3][0pt]{%
3105 \ifthenelse{\equal{\floatalignment}{b}}%
3106 {% place caption above figure
3107 \ifthenelse{\NOT\boolean{@bidituftefloat@symmetric}\OR\boolean{@bidituftefloat@float@re
3108 {\hbox{\tt{l}}\small{l}}\parallel\small{l}\small{l} par\usebox{#2}\@bidituftefloat@float@debug}
3109 {\gamma*{\#1}={\usebox{#3}}\hfill\partial {\phi} ebox{#2}\@bidituftefloat@float@debug{
3110 }{% place caption below figure
3111 \ifthenelse{\NOT\boolean{@bidituftefloat@symmetric}\OR\boolean{@bidituftefloat@float@re
3112 {\n    {\usebox{#2}}\pardisplaybreak{\cr} \asebox{#1}{\usebox{#3}}}\@bidituttefloat@debug{3113 {\usebox{#2}\par{} {raisebox{#3}}\hfill\@bidituffefloat@float@delyg3114 }%
3115 }
3116 \renewenvironment{figure}[1][htbp]%
3117 {\ifvmode\else\unskip\fi\begin{@bidituftefloat@float}[#1]{figure}{}}
3118 {\end{@bidituftefloat@float}}
3119 \renewenvironment{table}[1][htbp]
3120 {\ifvmode\else\unskip\fi\begin{@bidituftefloat@float}[#1]{table}{}}
3121 {\end{@bidituftefloat@float}}
3122 \renewenvironment{figure*}[1][htbp]%
3123 {\ifvmode\else\unskip\fi\begin{@bidituftefloat@float}[#1]{figure}{star}}
3124 {\end{@bidituftefloat@float}}
3125 \renewenvironment{table*}[1][htbp]%
3126 {\ifvmode\else\unskip\fi\begin{@bidituftefloat@float}[#1]{table}{star}}
3127 {\end{@bidituftefloat@float}}
3128 \newenvironment{fullwidth}
3129 {\ifthenelse{\boolean{@bidituftefloat@symmetric}}%
3130 {\ifthenelse{\boolean{@bidituftefloat@changepage}}{\begin{adjustwidth*}{}{-\@bidituftefloat@o
3131 {\begin{adjustwidth}{}{-\@bidituftefloat@overhang}}%
3132 }%
3133 {\ifthenelse{\boolean{@bidituftefloat@symmetric}}%
3134 {\ifthenelse{\boolean{@bidituftefloat@changepage}}{\end{adjustwidth*}}{\end{adjustwidth}}}%
3135 {\end{adjustwidth}}%
3136 }
3137 \long\def\@caption#1[#2]#3{%
```

```
3138 \par%
3139 \addcontentsline{\csname ext@#1\endcsname}{#1}%
3140 {\protect\numberline{\csname the#1\endcsname}{\ignorespaces #2}}%
3141 \begingroup%
3142 \@parboxrestore%
3143 \if@minipage%
3144 \@setminipage%
3145 \{f_i\}3146 \@bidituftefloat@caption@font\@bidituftefloat@caption@justification%
3147 \noindent\csname fnum@#1\endcsname: \ignorespaces#3\par%
3148 %\@makecaption{\csname fnum@#1\endcsname}{\ignorespaces #3}\par
3149 \endgroup}
3150 %%
3151 % Turns newlines into spaces. Based on code from the 'titlesec' package.
3152 \DeclareRobustCommand{\@biditufteheading@newlinetospace}{%
3153 \@ifstar{\@biditufteheading@newlinetospace@i}{\@biditufteheading@newlinetospace@i}%
3154 }
3155 \def\@biditufteheading@newlinetospace@i{%
3156 \ifdim\lastskip>\z@\else\space\fi
3157 \ignorespaces%
3158 }
3159 \DeclareRobustCommand{\newlinetospace}[1]{%
3160 \let\@biditufteheading@orig@cr\\% save the original meaning of \\
3161 \def\\{\@biditufteheading@newlinetospace}% turn \\ and \\* into \space
3162 \let\newline\\% turn \newline into \space
3163 #1%
3164 \let\\\@biditufteheading@orig@cr% revert to original meaning of \\
3165 }
3166 \RequirePackage{fancyhdr}
3167 \pagestyle{fancy}
3168 \AtBeginDocument{%
3169 \ifthenelse{\boolean{@bidituftefloat@symmetric}}
3170 {\fancyhfoffset[LE,RO]{\@bidituftefloat@overhang}}
3171 {\fancyhfoffset[RE,RO]{\@bidituftefloat@overhang}}
3172 }
3173 % The running heads/feet don't have rules
3174 \renewcommand{\headrulewidth}{0pt}
3175 \renewcommand{\footrulewidth}{0pt}
3176 % The 'fancy' page style is the default style for all pages.
3177 \fancyhf{} % clear header and footer fields
3178 \ifthenelse{\boolean{@bidituftefloat@symmetric}}
3179 {\fancyhead[LE]{\thepage\quad\textsl{\newlinetospace{\plainauthor}}}%
3180 \fancyhead[RO]{\textsl{\newlinetospace{\plaintitle}}\quad\thepage}}%
3181 {\fancyhead[RE,RO]{\textsl{\newlinetospace{\plaintitle}}\quad\thepage}}%
3182 % The 'plain' page style is used on chapter opening pages.
3183 % In Tufte's /Beautiful Evidence/ he never puts page numbers at the
3184 % bottom of pages -- the folios are unexpressed.
3185 \fancypagestyle{plain}{
3186 \fancyhf{} % clear header and footer fields
3187 % Uncomment the following five lines of code if you want the opening page
```

```
3188 % of the chapter to express the folio in the lower outside corner.
3189 % \ifthenelse{\boolean{@bidituftefloat@symmetric}}
3190 % {\fancyfoot[LE,RO]{\thepage}}
3191 % {\fancyfoot[RE,RO]{\thepage}}
3192 }
3193 % The 'empty' page style suppresses all headers and footers.
3194 % It's used on title pages and 'intentionally blank' pages.
3195 \fancypagestyle{empty}{
3196 \fancyhf{} % clear header and footer fields
3197 }
3198 \def\morefloats{% provides a total of 52 floats
3199 \ifthenelse{\isundefined{\bx@S}}{%
3200 \bidituftefloatDebugInfoNL{Adding 34 more float slots.}
3201 \newinsert\bx@S
3202 \newinsert\bx@T
3203 \newinsert\bx@U
3204 \newinsert\bx@V
3205 \newinsert\bx@W
3206 \newinsert\bx@X
3207 \newinsert\bx@Y
3208 \newinsert\bx@Z
3209 \newinsert\bx@a
3210 \newinsert\bx@b
3211 \newinsert\bx@c
3212 \newinsert\bx@d
3213 \newinsert\bx@e
3214 \newinsert\bx@f
3215 \newinsert\bx@g
3216 \newinsert\bx@h
3217 \newinsert\bx@i
3218 \newinsert\bx@j
3219 \newinsert\bx@k
3220 \newinsert\bx@l
3221 \newinsert\bx@m
3222 \newinsert\bx@n
3223 \newinsert\bx@o
3224 \newinsert\bx@p
3225 \newinsert\bx@q
3226 \newinsert\bx@r
3227 \newinsert\bx@s
3228 \newinsert\bx@t
3229 \newinsert\bx@u
3230 \newinsert\bx@v
3231 \newinsert\bx@w
3232 \newinsert\bx@x
3233 \newinsert\bx@y
3234 \newinsert\bx@z
3235 \gdef\@freelist{\@elt\bx@A\@elt\bx@B\@elt\bx@C\@elt\bx@D\@elt\bx@E
3236 \@elt\bx@F\@elt\bx@G\@elt\bx@H\@elt\bx@I\@elt\bx@J
3237 \@elt\bx@K\@elt\bx@L\@elt\bx@M\@elt\bx@N
```
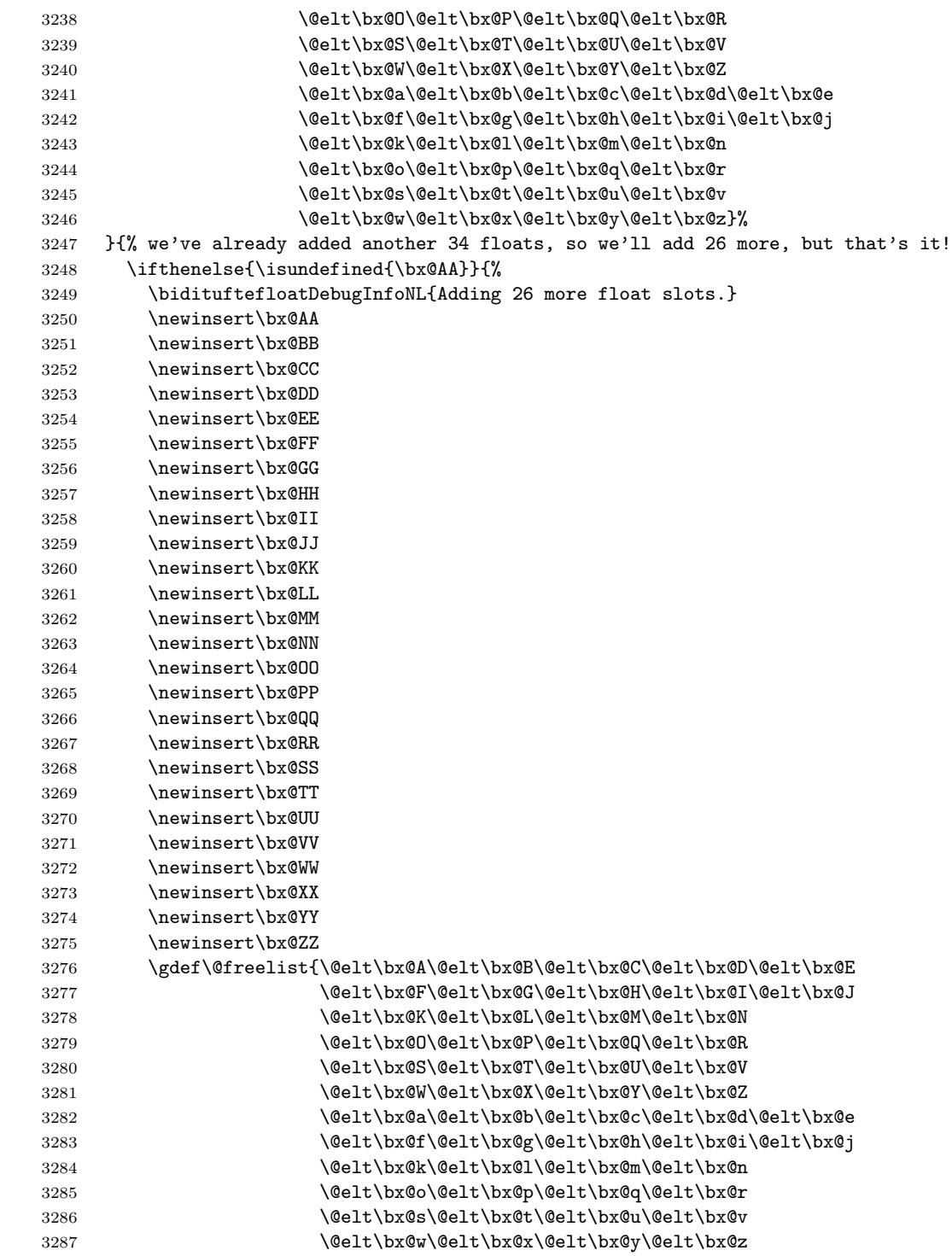

```
3288 \@elt\bx@AA\@elt\bx@BB\@elt\bx@CC\@elt\bx@DD\@elt\bx@EE
3289 \@elt\bx@FF\@elt\bx@GG\@elt\bx@HH\@elt\bx@II\@elt\bx@JJ
3290 \@elt\bx@KK\@elt\bx@LL\@elt\bx@MM\@elt\bx@NN
3291 \@elt\bx@OO\@elt\bx@PP\@elt\bx@QQ\@elt\bx@RR
3292 \@elt\bx@SS\@elt\bx@TT\@elt\bx@UU\@elt\bx@VV
3293 \@elt\bx@WW\@elt\bx@XX\@elt\bx@YY\@elt\bx@ZZ}%
3294 }{%
3295 \bidituftefloatError{You may only call \string\morefloats\space twice. See the\Message
3296 \{There are already 78 floats slots allocated. Try using \string\FloatBarrier\spacespace or'3297 }%
3298 }%
3299 }
3300 \newboolean{@bidituftefloat@packages@subfigure}
3301 \setboolean{@bidituftefloat@packages@subfigure}{false}
3302 \AtBeginDocument{%
3303 \@ifpackageloaded{subfigure}
3304 {\gsetboolean{@bidituftefloat@packages@subfigure}{true}}
3305 {\gsetboolean{@bidituftefloat@packages@subfigure}{false}}%
3306 }
3307 \AtBeginDocument{%
3308 \@ifpackageloaded{float}{%
3309 % Save the redefined float environment (instead of the LaTeX float environment)
3310 \let\@bidituftefloat@orig@float\@float
3311 \let\@bidituftefloat@orig@endfloat\end@float
3312
3313 % Define Tuftian float styles (with the caption in the margin)
3314 \newcommand{\floatc@bidituftefloatplain}[2]{%
3315 \begin{lrbox}{\@bidituftefloat@caption@box}%
3316 \begin{minipage}[\floatalignment]{\marginparwidth}\hbox{}%
3317 \@bidituftefloat@caption@font{\@fs@cfont #1:} #2\par%
3318 \end{minipage}%
3319 \end{lrbox}%
3320 \smash{\hspace{\@bidituftefloat@caption@fill}\usebox{\@bidituftefloat@caption@box}}%
3321 }
3322 \newcommand{\fs@bidituftefloatplain}{%
3323 \def\@fs@cfont{\@bidituftefloat@caption@font}%
3324 \let\@fs@capt\floatc@bidituftefloatplain%
3325 \def\@fs@pre{}%
3326 \def\@fs@post{}%
3327 \def\@fs@mid{}%
3328 \let\@fs@iftopcapt\iftrue%
3329 }
3330 \let\fs@bidituftefloatplaintop=\fs@bidituftefloatplain
3331 \let\floatc@bidituftefloatplaintop=\floatc@bidituftefloatplain
3332 \newcommand\floatc@bidituftefloatruled[2]{%
3333 {\@fs@cfont #1} #2\par%
3334 }
3335 \newcommand\fs@bidituftefloatruled{%
3336 \def\@fs@cfont{\@bidituftefloat@caption@font}%
3337 \let\@fs@capt\floatc@bidituftefloatplain%
```

```
3338 \def\@fs@pre{\hrule height.8pt depth0pt width\textwidth \kern2pt}%
3339 \def\@fs@post{\kern2pt\hrule width\textwidth\relax}%
3340 \def\@fs@mid{}%
3341 \let\@fs@iftopcapt\iftrue%
3342 }
3343 \newcommand\fs@bidituftefloatboxed{%
3344 \def\@fs@cfont{}%
3345 \let\@fs@capt\floatc@bidituftefloatplain%
3346 \def\@fs@pre{%
3347 \setbox\@currbox\vbox{\hbadness10000
3348 \moveleft3.4pt\vbox{\advance\hsize by6.8pt
3349 \hrule \hbox to\hsize{\vrule\kern3pt
3350 \vbox{\kern3pt\box\@currbox\kern3pt}\kern3pt\vrule}\hrule}}
3351 }%
3352 \def\@fs@mid{\kern2pt}%
3353 \def\@fs@post{}%
3354 \let\@fs@iftopcapt\iftrue%
3355 }
3356 }{%
3357 % Nothing to do
3358 }
3359 }
3360 \AtBeginDocument{%
3361 \@ifpackageloaded{algorithm}{%
3362 % Set the float style to the Tuftian version
3363 \ifthenelse{\equal{\ALG@floatstyle}{plain}\OR\equal{\ALG@floatstyle}{ruled}\OR\equal{\ALG
3364 \bidituftefloatInfoNL{Switching algorithm float style from \ALG@floatstyle\MessageBreak
3365 \floatstyle{bidituftefloat\ALG@floatstyle}%
3366 \restylefloat{algorithm}%
3367 }{}%
3368 }{%
3369 % Nothing to do
3370 }
3371 }
3372 \PassOptionsToPackage{caption=false}{subfig}
```
## **7.21 bidituftesidenote.sty**

```
3373 \NeedsTeXFormat{LaTeX2e}
3374 \ProvidesPackage{bidituftesidenote}[2011/06/17 v0.1
3375 bidi implementation of tufte sidenote]
3376 \RequirePackage{xifthen}
3377 \RequirePackage{ragged2e}
3378 \RequirePackage{setspace}
3379 \RequirePackage{hopatch}
3380 \def\bidituftesidenotemarginpar{%
3381 \ifhmode
3382 \@bsphack
3383 \@floatpenalty -\@Mii
3384 \else
```

```
3385 \@floatpenalty-\@Miii
3386 \fi
3387 \ifinner
3388 \@parmoderr
3389 \@floatpenalty\z@
3390 \else
3391 \@next\@currbox\@freelist{}{}%
3392 \@next\@marbox\@freelist{\global\count\@marbox\m@ne}%
3393 {\@floatpenalty\z@
3394 \@fltovf\def\@currbox{\@tempboxa}\def\@marbox{\@tempboxa}}%
3395 \fi
3396 \@ifnextchar [\@bidituftesidenotexmpar\@bidituftesidenoteympar}
3397 \long\def\@bidituftesidenotexmpar[#1]#2{%
3398 \@bidituftesidenotesavemarbox\@marbox{#1}%
3399 \@bidituftesidenotesavemarbox\@currbox{#2}%
3400 \@xympar}
3401 \long\def\@bidituftesidenoteympar#1{%
3402 \@bidituftesidenotesavemarbox\@marbox{#1}%
3403 \global\setbox\@currbox\copy\@marbox
3404 \@xympar}
3405 \long\def \@bidituftesidenotesavemarbox #1#2{%
3406 \global\setbox #1%
3407 \color@vbox
3408 \vtop{%
3409 \hsize\marginparwidth
3410 \@parboxrestore
3411 \@bidituftesidenotemarginparreset
3412 #2%
3413 \@minipagefalse
3414 \outer@nobreak
3415 }%
3416 \color@endbox
3417 }
3418 \def \@bidituftesidenotemarginparreset {%
3419 \reset@font
3420 \normalsize
3421 \@minipagetrue
3422 \everypar{\@minipagefalse\everypar{}\if@RTL@footnote\beginR\else\beginL\fi}%
3423 }
3424 \def\LTRbidituftesidenotemarginpar{%
3425 \ifhmode
3426 \@bsphack
3427 \@floatpenalty -\@Mii
3428 \else
3429 \@floatpenalty-\@Miii
3430 \fi
3431 \ifinner
3432 \@parmoderr
3433 \@floatpenalty\z@
3434 \else
```

```
3435 \@next\@currbox\@freelist{}{}%
3436 \@next\@marbox\@freelist{\global\count\@marbox\m@ne}%
3437 {\@floatpenalty\z@
3438 \@fltovf\def\@currbox{\@tempboxa}\def\@marbox{\@tempboxa}}%
3439 \fi
3440 \@ifnextchar [\@LTRbidituftesidenotexmpar\@LTRbidituftesidenoteympar}
3441 \long\def\@LTRbidituftesidenotexmpar[#1]#2{%
3442 \@LTRbidituftesidenotesavemarbox\@marbox{#1}%
3443 \@LTRbidituftesidenotesavemarbox\@currbox{#2}%
3444 \@xympar}
3445 \long\def\@LTRbidituftesidenoteympar#1{%
3446 \@LTRbidituftesidenotesavemarbox\@marbox{#1}%
3447 \global\setbox\@currbox\copy\@marbox
3448 \@xympar}
3449 \long\def \@LTRbidituftesidenotesavemarbox #1#2{%
3450 \global\setbox #1%
3451 \color@vbox
3452 \vtop{%
3453 \hsize\marginparwidth
3454 \@parboxrestore
3455 \@LTRbidituftesidenotemarginparreset
3456 #2%
3457 \@minipagefalse
3458 \outer@nobreak
3459 } ?
3460 \color@endbox
3461 }
3462 \def \@LTRbidituftesidenotemarginparreset {%
3463 \reset@font
3464 \normalsize
3465 \@minipagetrue
3466 \everypar{\@minipagefalse\everypar{}\beginL}%
3467 }
3468 \def\RTLbidituftesidenotemarginpar{%
3469 \ifhmode
3470 \@bsphack
3471 \@floatpenalty -\@Mii
3472 \else
3473 \@floatpenalty-\@Miii
3474 \fi
3475 \ifinner
3476 \@parmoderr
3477 \@floatpenalty\z@
3478 \else
3479 \@next\@currbox\@freelist{}{}%
3480 \@next\@marbox\@freelist{\global\count\@marbox\m@ne}%
3481 {\@floatpenalty\z@
3482 \@fltovf\def\@currbox{\@tempboxa}\def\@marbox{\@tempboxa}}%
3483 \fi
3484 \@ifnextchar [\@RTLbidituftesidenotexmpar\@RTLbidituftesidenoteympar}
```

```
3485 \long\def\@RTLbidituftesidenotexmpar[#1]#2{%
3486 \@RTLbidituftesidenotesavemarbox\@marbox{#1}%
3487 \@RTLbidituftesidenotesavemarbox\@currbox{#2}%
3488 \@xympar}
3489 \long\def\@RTLbidituftesidenoteympar#1{%
3490 \@RTLbidituftesidenotesavemarbox\@marbox{#1}%
3491 \global\setbox\@currbox\copy\@marbox
3492 \@xympar}
3493 \long\def \@RTLbidituftesidenotesavemarbox #1#2{%
3494 \global\setbox #1%
3495 \color@vbox
3496 \vtop{%
3497 \hsize\marginparwidth
3498 \@parboxrestore
3499 \@RTLbidituftesidenotemarginparreset
3500 #2%
3501 \@minipagefalse
3502 \outer@nobreak
3503 }%
3504 \color@endbox
3505 }
3506 \def \@RTLbidituftesidenotemarginparreset {%
3507 \reset@font
3508 \normalsize
3509 \@minipagetrue
3510 \everypar{\@minipagefalse\everypar{}\beginR}%
3511 }
3512 \newcommand{\@bidituftesidenote@marginfont}{\normalfont\footnotesize}
3513 \newcommand*{\@bidituftesidenote@sidenote@font}{\@bidituftesidenote@marginfont}
3514 \newcommand*{\@bidituftesidenote@marginnote@font}{\@bidituftesidenote@marginfont}
3515 \newcommand*{\@bidituftesidenote@citation@font}{\@bidituftesidenote@marginfont}
3516 \newcommand*{\setsidenotefont}[1]{\renewcommand*{\@bidituftesidenote@sidenote@font}{#1}}
3517 \newcommand*{\setmarginnotefont}[1]{\renewcommand*{\@bidituftesidenote@marginnote@font}{#1}}
3518 \newcommand*{\setcitationfont}[1]{\renewcommand*{\@bidituftesidenote@citation@font}{#1}}
3519 \newcommand*{\@bidituftesidenote@sidenote@justification}{\@bidituftesidenote@justification@au
3520 \newcommand*{\@bidituftesidenote@marginnote@justification{\\@bidituftesidenote@justification(
3521 \newcommand*{\@bidituftesidenote@citation@justification}{\@bidituftesidenote@justification@au
3522 \newcommand*{\@bidituftesidenote@justification@autodetect}{\justifying}%
3523 \newcommand{\@bidituftesidenote@margin@par}{%
3524 \setlength{\RaggedRightParindent}{0.5pc}%
3525 \setlength{\JustifyingParindent}{0.5pc}%
3526 \setlength{\parindent}{0.5pc}%
3527 \setlength{\parskip}{0pt}%
3528 }
3529 %%
3530 % Globally sets the length
3531 \@ifundefined{gsetlength}{%
3532 \newcommand*{\gsetlength}[2]{%
3533 \setlength{#1}{#2}%
3534 \global#1=#1\relax%
```

```
3535 }%
3536 }{}
3537 %%
3538 % Globally sets a boolean
3539 \@ifundefined{gsetboolean}{%
3540 \newcommand*{\gsetboolean}[2]{% based on code from ifthen pkg
3541 \lowercase{\def\@tempa{#2}}%
3542 \@ifundefined{@tempswa\@tempa}%
3543 {\PackageError{ifthen}{You can only set a boolean to 'true' or 'false'}\@ehc}%
3544 {\@ifundefined{#1\@tempa}%
3545 {\PackageError{ifthen}{Boolean #1 undefined}\@ehc}%
3546 {\global\csname#1\@tempa\endcsname}%
3547 }%
3548 }%
3549 }{}
3550 %%
3551 % A function that removes leading and trailling spaces from the supplied macro.
3552 % Based on code written by Michael Downes (See ''Around the Bend'', #15.)
3553 % Executing \@bidituftesidenote@trim@spaces\xyzzy will result in the contents of \xyzzy
3554 % being trimmed of leading and trailing white space.
3555 \catcode'\Q=3
3556 \def\@bidituftesidenote@trim@spaces#1{%
3557 % Use grouping to emulate a multi-token afterassignment queue
3558 \begingroup%
3559 % Put '\toks 0 {' into the afterassignment queue
3560 \aftergroup\toks\aftergroup0\aftergroup{%
3561 % Apply \trimb to the replacement text of #1, adding a leading
3562 % \noexpand to prevent brace stripping and to serve another purpose
3563 % later.
3564 \expandafter\@bidituftesidenote@trim@b\expandafter\noexpand#1Q Q}%
3565 % Transfer the trimmed text back into #1.
3566 \edef#1{\the\toks0}%
3567 }
3568 % \trimb removes a trailing space if present, then calls \@bidituftesidenote@trim@c to
3569 % clean up any leftover bizarre Qs, and trim a leading space. In
3570 % order for \trimc to work properly we need to put back a Q first.
3571 \def\@bidituftesidenote@trim@b#1 Q{\@bidituftesidenote@trim@c#1Q}
3572 % Execute \vfuzz assignment to remove leading space; the \noexpand
3573 % will now prevent unwanted expansion of a macro or other expandable
3574 % token at the beginning of the trimmed text. The \endgroup will feed
3575 % in the \aftergroup tokens after the \vfuzz assignment is completed.
3576 \def\@bidituftesidenote@trim@c#1Q#2{\afterassignment\endgroup \vfuzz\the\vfuzz#1}
3577 \catcode'\Q=11
3578 %%
3579 % Citations should go in the margin as sidenotes
3580
3581 \RequirePackage{natbib}
3582 \RequirePackage{bibentry} % allows bibitems to be typeset outside thebibliography envi
3583 % Redefine the \BR@b@bibitem command to fix a bug with bibentry+chicago style
3584 \renewcommand\BR@b@bibitem[2][]{%
```

```
3585 \ifthenelse{\isempty{#1}}%
3586 {\BR@bibitem{#2}}%
3587 {\BR@bibitem[#1]{#2}}%
3588 \BR@c@bibitem{#2}%
3589 }
3590 \nobibliography* % pre-loads the bibliography keys
3591 %%
3592 % Normal \cite behavior
3593 \newcounter{@bidituftesidenote@num@bibkeys}%
3594 \newcommand{\@bidituftesidenote@normal@cite}[2][0pt]{%
3595 % Snag the last bibentry in the list for later comparison
3596 \let\@temp@last@bibkey\@empty%
3597 \@for\@temp@bibkey:=#2\do{\let\@temp@last@bibkey\@temp@bibkey}%
3598 \sidenote[][#1]{%
3599 % Loop through all the bibentries, separating them with semicolons and spaces
3600 \normalsize\normalfont\@bidituftesidenote@citation@font%
3601 \setcounter{@bidituftesidenote@num@bibkeys}{0}%
3602 \@for\@temp@bibkeyx:=#2\do{%
3603 \ifthenelse{\equal{\@temp@last@bibkey}{\@temp@bibkeyx}}%
3604 {\ifthenelse{\equal{\value{@bidituftesidenote@num@bibkeys}}{0}}{}{and\ }%
3605 \@bidituftesidenote@trim@spaces\@temp@bibkeyx% trim spaces around bibkey
3606 \bibentry{\@temp@bibkeyx}}%
3607 {\@bidituftesidenote@trim@spaces\@temp@bibkeyx% trim spaces around bibkey
3608 \bibentry{\@temp@bibkeyx};\ }%
3609 \stepcounter{@bidituftesidenote@num@bibkeys}%
3610 }%
3611 }%
3612 }
3613 %%
3614 % Macros for holding the list of cite keys until after the \sidenote
3615 \gdef\@bidituftesidenote@citations{}% list of cite keys
3616 \newcommand\@bidituftesidenote@add@citation[1]{\relax% adds a new bibkey to the list of cite keys
3617 \ifx\@bidituftesidenote@citations\@empty\else
3618 \g@addto@macro\@bidituftesidenote@citations{,}% separate by commas
3619 \fi
3620 \g@addto@macro\@bidituftesidenote@citations{#1}
3621 }
3622 \newcommand{\@bidituftesidenote@print@citations}[1][0pt]{% puts the citations in a margin note
3623 % Snag the last bibentry in the list for later comparison
3624 \let\@temp@last@bibkey\@empty%
3625 \@for\@temp@bibkey:=\@bidituftesidenote@citations\do{\let\@temp@last@bibkey\@temp@bibkey}%
3626 \marginpar{%
3627 \hbox{}\vspace*{#1}%
3628 \@bidituftesidenote@citation@font%
3629 \@bidituftesidenote@citation@justification%
3630 \@bidituftesidenote@margin@par% use parindent and parskip settings for marginal text
3631 \vspace*{-1\baselineskip}%
3632 % Loop through all the bibentries, separating them with semicolons and spaces
3633 \setcounter{@bidituftesidenote@num@bibkeys}{0}%
```

```
3634 \@for\@temp@bibkeyx:=\@bidituftesidenote@citations\do{%
```

```
3635 \ifthenelse{\equal{\@temp@last@bibkey}{\@temp@bibkeyx}}%
3636 {\ifthenelse{\equal{\value{@bidituftesidenote@num@bibkeys}}{0}}{}{and\ }%
3637 \@bidituftesidenote@trim@spaces\@temp@bibkeyx% trim spaces around bibkey
3638 \bibentry{\@temp@bibkeyx}}%
3639 {\@bidituftesidenote@trim@spaces\@temp@bibkeyx% trim spaces around bibkey
3640 \bibentry{\@temp@bibkeyx};\ }%
3641 \stepcounter{@bidituftesidenote@num@bibkeys}%
3642 }%
3643 }%
3644 }
3645 %%
3646 % \cite behavior when executed within a sidenote
3647 \newcommand{\@bidituftesidenote@sidenote@citations}{}% contains list of \cites in sidenote
3648 \newcommand{\@bidituftesidenote@infootnote@cite}[1]{%
3649 \@bidituftesidenote@add@citation{#1}
3650 }
3651 %%
3652 % Set the default \cite style. This is set and reset by the \sidenote command.
3653 \let\cite\@bidituftesidenote@normal@cite
3654 %%
3655 % Transform existing \footnotes into \sidenotes
3656 % Sidenote: ''Where God meant footnotes to go.'' ---bidituftesidenote
3657 \RequirePackage{optparams}% for our new sidenote commands -- provides multiple optional argum
3658\providecommand{\footnotelayout}{\@bidituftesidenote@sidenote@font\@bidituftesidenote@sidenot
3659\renewcommand{\footnotelayout}{\@bidituftesidenote@sidenote@font\@bidituftesidenote@sidenote@
3660 % Override footmisc's definition to set the sidenote marks (numbers) inside the
3661 % sidenote's text block.
3662\hopatch@AfterPackage{bidi}{\long\def\@makefntext#1{\@textsuperscript{\@bidituftesidenote@sid
3663 % Set the in-text footnote mark in the same typeface as the body text itself.
3664 \hopatch@AfterPackage{bidi}{\def\@makefnmark{\hbox{\@textsuperscript{\normalfont\footnotesize\@thefnmark}}}}
3665 \providecommand*{\multiplefootnotemarker}{3sp}
3666 \providecommand*{\multfootsep}{,}
3667 \hopatch@AfterPackage{bidi}{%
3668 \renewcommand{\@footnotemark}{%
3669 \leavevmode%
3670 \ifhmode%
3671 \edef\@x@sf{\the\spacefactor}%
3672 \@bidituftesidenote@check@multiple@sidenotes%
3673 \nobreak%
3674 \fi%
3675 \@makefnmark%
3676 \ifhmode\spacefactor\@x@sf\fi%
3677 \relax%
3678 }%
3679 }
3680 \newcommand{\@bidituftesidenote@check@multiple@sidenotes}{%
3681 \ifdim\lastkern=\multiplefootnotemarker\relax%
3682 \edef\@x@sf{\the\spacefactor}%
3683 \unkern%
3684 \textsuperscript{\multfootsep}%
```

```
104
```

```
3685 \spacefactor\@x@sf\relax%
3686 \fi
3687 }
3688 \hopatch@AfterPackage{bidi}{%
3689 \renewcommand\@footnotetext[2][0pt]{%
3690 \bidituftesidenotemarginpar{%
3691 \hbox{}\vspace*{#1}%
3692 \def\baselinestretch {\setspace@singlespace}%
3693 \reset@font\footnotesize%
3694 \@bidituftesidenote@margin@par% use parindent and parskip settings for marginal text
3695 \vspace*{-1\baselineskip}\noindent%
3696 \protected@edef\@currentlabel{%
3697 \csname p@footnote\endcsname\@thefnmark%
3698 }%
3699 \color@begingroup%
3700 \@makefntext{%
3701 \ignorespaces#2%
3702 }%
3703 \color@endgroup%
3704 }%
3705 }%
3706 \renewcommand\@LTRfootnotetext[2][0pt]{%
3707 \LTRbidituftesidenotemarginpar{%
3708 \hbox{}\vspace*{#1}%
3709 \def\baselinestretch {\setspace@singlespace}%
3710 \reset@font\footnotesize%
3711 \@bidituftesidenote@margin@par% use parindent and parskip settings for marginal text
3712 \vspace*{-1\baselineskip}\noindent%
3713 \protected@edef\@currentlabel{%
3714 \csname p@footnote\endcsname\@thefnmark%
3715 }%
3716 \color@begingroup%
3717 \@makefntext{%
3718 \ignorespaces#2%
3719 }%
3720 \color@endgroup%
3721 }%
3722 }%
3723 \renewcommand\@RTLfootnotetext[2][0pt]{%
3724 \RTLbidituftesidenotemarginpar{%
3725 \hbox{}\vspace*{#1}%
3726 \def\baselinestretch {\setspace@singlespace}%
3727 \reset@font\footnotesize%
3728 \@bidituftesidenote@margin@par% use parindent and parskip settings for marginal text
3729 \vspace*{-1\baselineskip}\noindent%
3730 \protected@edef\@currentlabel{%
3731 \csname p@footnote\endcsname\@thefnmark%
3732 }%
3733 \color@begingroup%
3734 \@makefntext{%
```

```
3735 \ignorespaces#2%
3736 }%
3737 \color@endgroup%
3738 }%
3739 }%
3740 }
3741 %
3742 % Define \sidenote command. Can handle \cite.
3743 \newlength{\@bidituftesidenote@sidenote@vertical@offset}
3744 \setlength{\@bidituftesidenote@sidenote@vertical@offset}{0pt}
3745 % #1 = footnote num, #2 = vertical offset, #3 = footnote text
3746 \long\def\@bidituftesidenote@sidenote[#1][#2]#3{%
3747 \let\cite\@bidituftesidenote@infootnote@cite% use the in-sidenote \cite command
3748 \gdef\@bidituftesidenote@citations{}% clear out any old citations
3749 \ifthenelse{\NOT\isempty{#2}}{%
3750 \gsetlength{\@bidituftesidenote@sidenote@vertical@offset}{#2}%
3751 }{%
3752 \gsetlength{\@bidituftesidenote@sidenote@vertical@offset}{0pt}%
3753 }%
3754 \ifthenelse{\isempty{#1}}{%
3755 % no specific footnote number provided
3756 \stepcounter\@mpfn%
3757 \protected@xdef\@thefnmark{\thempfn}%
3758 \@footnotemark\@footnotetext[\@bidituftesidenote@sidenote@vertical@offset]{#3}%
3759 }{%
3760 % specific footnote number provided
3761 \begingroup%
3762 \csname c@\@mpfn\endcsname #1\relax%
3763 \unrestored@protected@xdef\@thefnmark{\thempfn}%
3764 \endgroup%
3765 \@footnotemark\@footnotetext[\@bidituftesidenote@sidenote@vertical@offset]{#3}%
3766 }%
3767 \@bidituftesidenote@print@citations% print any citations
3768 \let\cite\@bidituftesidenote@normal@cite% go back to using normal in-text \cite comma
3769 \unskip\ignorespaces% remove extra white space
3770 \kern-\multiplefootnotemarker% remove \kern left behind by sidenote
3771 \kern\multiplefootnotemarker\relax% add new \kern here to replace the one we yanked
3772 }
3773 \long\def\@LTRbidituftesidenote@sidenote[#1][#2]#3{%
3774 \let\cite\@bidituftesidenote@infootnote@cite% use the in-sidenote \cite command
3775 \gdef\@bidituftesidenote@citations{}% clear out any old citations
3776 \ifthenelse{\NOT\isempty{#2}}{%
3777 \gsetlength{\@bidituftesidenote@sidenote@vertical@offset}{#2}%
3778 }{%
3779 \gsetlength{\@bidituftesidenote@sidenote@vertical@offset}{0pt}%
3780 }%
3781 \ifthenelse{\isempty{#1}}{%
3782 % no specific footnote number provided
3783 \stepcounter\@mpfn%
3784 \protected@xdef\@thefnmark{\thempfn}%
```

```
3785 \@footnotemark\@LTRfootnotetext[\@bidituftesidenote@sidenote@vertical@offset]{#3}%
3786 }{%
3787 % specific footnote number provided
3788 \begingroup%
3789 \csname c@\@mpfn\endcsname #1\relax%
3790 \unrestored@protected@xdef\@thefnmark{\thempfn}%
3791 \endgroup%
3792 \@footnotemark\@LTRfootnotetext[\@bidituftesidenote@sidenote@vertical@offset]{#3}%
3793 }%
3794 \@bidituftesidenote@print@citations% print any citations
3795 \let\cite\@bidituftesidenote@normal@cite% go back to using normal in-text \cite comma
3796 \unskip\ignorespaces% remove extra white space
3797 \kern-\multiplefootnotemarker% remove \kern left behind by sidenote
3798 \kern\multiplefootnotemarker\relax% add new \kern here to replace the one we yanked
3799 }
3800\long\def\@RTLbidituftesidenote@sidenote[#1][#2]#3{%<br>3801 \let\cite\@bidituftesidenote@infootnote@cite% use the in-sidenote\cite command
3801 \let\cite\@bidituftesidenote@infootnote@cite%
3802 \gdef\@bidituftesidenote@citations{}% clear out any old citations
3803 \ifthenelse{\NOT\isempty{#2}}{%
3804 \gsetlength{\@bidituftesidenote@sidenote@vertical@offset}{#2}%
3805 }{%
3806 \gsetlength{\@bidituftesidenote@sidenote@vertical@offset}{0pt}%
3807 }%
3808 \ifthenelse{\isempty{#1}}{%
3809 % no specific footnote number provided
3810 \stepcounter\@mpfn%
3811 \protected@xdef\@thefnmark{\thempfn}%
3812 \@footnotemark\@RTLfootnotetext[\@bidituftesidenote@sidenote@vertical@offset]{#3}%
3813 }{%
3814 % specific footnote number provided
3815 \begingroup%
3816 \csname c@\@mpfn\endcsname #1\relax%
3817 \unrestored@protected@xdef\@thefnmark{\thempfn}%
3818 \endgroup%
3819 \@footnotemark\@RTLfootnotetext[\@bidituftesidenote@sidenote@vertical@offset]{#3}%
3820 }%
3821 \@bidituftesidenote@print@citations% print any citations
3822 \let\cite\@bidituftesidenote@normal@cite% go back to using normal in-text \cite comma
3823 \unskip\ignorespaces% remove extra white space
3824 \kern-\multiplefootnotemarker% remove \kern left behind by sidenote
3825 \kern\multiplefootnotemarker\relax% add new \kern here to replace the one we yanked
3826 }
3827 \newcommand{\sidenote}{\optparams{\@bidituftesidenote@sidenote}{[][0pt]}}
3828 \newcommand{\LTRsidenote}{\optparams{\@LTRbidituftesidenote@sidenote}{[][0pt]}}
3829 \newcommand{\RTLsidenote}{\optparams{\@RTLbidituftesidenote@sidenote}{[][0pt]}}
3830 \hopatch@AfterPackage{bidi}{%
3831 \renewcommand{\footnote}{\optparams{\@bidituftesidenote@sidenote}{[][0pt]}}%
3832\renewcommand{\LTRfootnote}{\optparams{\@LTRbidituftesidenote@sidenote}{[][0pt]}}%
3833 \renewcommand{\RTLfootnote}{\optparams{\@RTLbidituftesidenote@sidenote}{[][0pt]}}%
3834 }
```

```
3835 %%
3836 % Sidenote without the footnote mark
3837 \newcommand\marginnote[2][0pt]{%
3838 \let\cite\@bidituftesidenote@infootnote@cite% use the in-sidenote \cite command
3839 \gdef\@bidituftesidenote@citations{}% clear out any old citations
3840 \bidituftesidenotemarginpar{\hbox{}\vspace*{#1}\@bidituftesidenote@marginnote@font\@bidituf
3841 \@bidituftesidenote@print@citations% print any citations
3842 \let\cite\@bidituftesidenote@normal@cite% go back to using normal in-text \cite comma
3843 }
3844 \newcommand\LTRmarginnote[2][0pt]{%
3845 \let\cite\@bidituftesidenote@infootnote@cite% use the in-sidenote \cite command
3846 \gdef\@bidituftesidenote@citations{}% clear out any old citations
3847 \LTRbidituftesidenotemarginpar{\hbox{}\vspace*{#1}\@bidituftesidenote@marginnote@font\@bidi
3848 \@bidituftesidenote@print@citations% print any citations
3849 \let\cite\@bidituftesidenote@normal@cite% go back to using normal in-text \cite comma
3850 }
3851 \newcommand\RTLmarginnote[2][0pt]{%
3852 \let\cite\@bidituftesidenote@infootnote@cite% use the in-sidenote \cite command
3853 \gdef\@bidituftesidenote@citations{}% clear out any old citations
3854 \RTLbidituftesidenotemarginpar{\hbox{}\vspace*{#1}\@bidituftesidenote@marginnote@font\@bidi
3855 \@bidituftesidenote@print@citations% print any citations
3856 \let\cite\@bidituftesidenote@normal@cite% go back to using normal in-text \cite comma
3857 }
```
## **7.22 bidituftetoc.sty**

```
3858 \NeedsTeXFormat{LaTeX2e}
3859 \ProvidesPackage{bidituftetoc}[2011/06/17 v0.1
3860 bidi implementation of tufte toc]
3861 \RequirePackage{titlesec,titletoc,xifthen,hopatch}
3862 \newcommand{\@bidituftetoc@pkgname}{bidituftetoc}
3863 \newcommand{\bidituftetocError}[2]{\PackageError{\@bidituftetoc@pkgname}{#1}{#2}}
3864 %%
3865 % Turn off section numbering
3866 \setcounter{secnumdepth}{-1}
3867 \newboolean{@bidituftetoc@toc}
3868 \setboolean{@bidituftetoc@toc}{true}
3869 \DeclareOption{notoc}{\setboolean{@bidituftetoc@toc}{false}}
3870 \DeclareOption{toc}{\setboolean{@bidituftetoc@toc}{true}}
3871 \ProcessOptions
3872 %%
3873 % Make Tuftian-style section headings and TOC formatting
3874 \hopatch@AfterPackage{bidi}{%
3875 \titleformat{\chapter}%
3876 [display]% shape
3877 {\relax\ifthenelse{\NOT\boolean{@bidituftefloat@symmetric}}{\begin{fullwidth}}{}}% format a
3878 {\itshape\huge\thechapter}% label
3879 {0pt}% horizontal separation between label and title body
3880 {\huge\rmfamily\itshape}% before the title body
3881 [\ifthenelse{\NOT\boolean{@bidituftefloat@symmetric}}{\end{fullwidth}}{}]% after the title body
```
```
3882 \titleformat{\section}%
3883 [hang]% shape
3884 {\normalfont\Large\itshape}% format applied to label+text
3885 {\thesection}% label
3886 {1em}% horizontal separation between label and title body
3887 {}% before the title body
3888 []% after the title body
3889 \titleformat{\subsection}%
3890 [hang]% shape
3891 {\normalfont\large\itshape}% format applied to label+text
3892 {\thesubsection}% label
3893 {1em}% horizontal separation between label and title body
3894 {}% before the title body
3895 []% after the title body
3896 \titleformat{\paragraph}%
3897 [runin]% shape
3898 {\normalfont\itshape}% format applied to label+text
3899 {\theparagraph}% label
3900 {1em}% horizontal separation between label and title body
3901 {}% before the title body
3902 []% after the title body
3903 \titlespacing*{\chapter}{0pt}{50pt}{40pt}
3904 \titlespacing*{\section}{0pt}{3.5ex plus 1ex minus .2ex}{2.3ex plus .2ex}
3905 \titlespacing*{\subsection}{0pt}{3.25ex plus 1ex minus .2ex}{1.5ex plus.2ex}
3906 }
3907 % Subsubsection and following section headings shouldn't be used.
3908 % See Bringhurst's _The Elements of Typography_, section 4.2.2.
3909 \renewcommand\subsubsection{%
3910 \bidituftetocError{\noexpand\subsubsection is undefined by this class.%
3911 \MessageBreak See Robert Bringhurst's _The Elements of
3912 \MessageBreak Typographic Style_, section 4.2.2.
3913 \MessageBreak \noexpand\subsubsection was used}
3914 {From Bringhurst's _The Elements of Typographic Style_, section 4.2.2: Use as
3915 \MessageBreak many levels of headings as you need, no more and no fewer. Also see the ma
3916 \MessageBreak related threads on Ask E.T. at http://www.edwardbidituftetoc.com/.}
3917 }
3918 \renewcommand\subparagraph{%
3919 \bidituftetocError{\noexpand\subparagraph is undefined by this class.%
3920 \MessageBreak See Robert Bringhurst's _The Elements of
3921 \MessageBreak Typographic Style_, section 4.2.2.
3922 \MessageBreak \noexpand\subparagraph was used}
3923 {From Bringhurst's _The Elements of Typographic Style_, section 4.2.2: Use as
3924 \MessageBreak many levels of headings as you need, no more and no fewer. Also see the ma
3925 \MessageBreak related threads on Ask E.T. at http://www.edwardbidituftetoc.com/.}
3926 }
3927 % Formatting for main TOC (printed in front matter)
3928 % {section} [left] {above} {before w/label} {before w/o label} {filler + page} [after]
3929 \ifthenelse{\boolean{@bidituftetoc@toc}}{%
3930 \hopatch@AfterPackage{bidi}{%
3931 \titlecontents{part}% FIXME
```

```
3932 [0em] % distance from left margin
3933 {\vspace{1.5\baselineskip}\begin{fullwidth}\LARGE\rmfamily\itshape} % above (global formatting of entry)
3934 {\frak{Qem}} % {\frak{M}} {\contentslabel{2em}} % before w/label (label = ''II'')
3935 {} % before w/o label
3936 {\rmfamily\upshape\qquad\thecontentspage} % filler + page (leaders and page num)
3937 [\end{fullwidth}] % after
3938 \titlecontents{chapter}%
3939 [0em] % distance from left margin
3940 {\vspace{1.5\baselineskip}\begin{fullwidth}\LARGE\rmfamily\itshape} % above (global format
3941 {\hbox{\tt {\label{Oem} \&} \def} \def\thc{mathbb} \def\thc{ } \def\thc{ }3942 {\hspace*{0em}} % before w/o label
3943 {\rmfamily\upshape\qquad\thecontentspage} % filler + page (leaders and page num)
3944 [\end{fullwidth}] % after
3945 \titlecontents{section}% FIXME
3946 [0em] % distance from left margin
3947 {\vspace{0\baselineskip}\begin{fullwidth}\Large\rmfamily\itshape} % above (global formati
3948 {\hspace*{2em}\contentslabel{2em}} % before w/label (label = ''2.6'')
3949 {\hspace*{2em}} % before w/o label
3950 {\rmfamily\upshape\qquad\thecontentspage} % filler + page (leaders and page num)
3951 [\end{fullwidth}] % after
3952 \titlecontents{subsection}% FIXME
3953 [0em] % distance from left margin
3954 {\vspace{0\baselineskip}\begin{fullwidth}\large\rmfamily\itshape} % above (global formati
3955 {\hspace*{4em}\contentslabel{4em}} % before w/label (label = ''2.6.1'')
3956 {\hspace*{4em}} % before w/o label
3957 {\rmfamily\upshape\qquad\thecontentspage} % filler + page (leaders and page num)
3958 [\end{fullwidth}] % after
3959 \titlecontents{paragraph}% FIXME
3960 [0em] % distance from left margin
3961 {\vspace{0\baselineskip}\begin{fullwidth}\normalsize\rmfamily\itshape} % above (global fo
3962 {\hspace*{6em}\contentslabel{2em}} % before w/label (label = ''2.6.0.0.1'')
3963 {\hspace*{6em}} % before w/o label
3964 {\rmfamily\upshape\qquad\thecontentspage} % filler + page (leaders and page num)
3965 [\end{fullwidth}] % after
3966 }%
3967 }{}
3968 %%
3969 % Format lists of figures/tables
3970 \renewcommand\listoffigures{%
3971 \@ifundefined{chapter}%
3972 {\section*{\listfigurename}}%
3973 {\chapter*{\listfigurename}}%
3974 % \begin{fullwidth}%
3975 \@starttoc{lof}%
3976 % \end{fullwidth}%
3977 }
3978 \renewcommand\listoftables{%
3979 \@ifundefined{chapter}%
3980 {\section*{\listtablename}}%
3981 {\chapter*{\listtablename}}%
```

```
3982 % \begin{fullwidth}%
3983 \@starttoc{lot}%
3984 % \end{fullwidth}%
3985 }
3986 \newcommand{\@bidituftetoc@lof@line}[2]{%
3987 % #1 is the figure/table number and its caption text
3988 % #2 is the page number on which the figure/table appears
3989 \leftskip 0.0em
3990 \rightskip 0em
3991 \parfillskip 0em plus 1fil
3992 \parindent 0.0em
3993 \@afterindenttrue
3994 \interlinepenalty\@M
3995 \leavevmode
3996 \@tempdima 2.0em
3997 \if@RTL\advance\rightskip\@tempdima\else\advance\leftskip\@tempdima\fi
3998 \null\nobreak\hskip -\if@RTL\rightskip\else\leftskip\fi
3999 {#1}\nobreak\qquad\nobreak#2%
4000 \par%
4001 }
4002 \renewcommand*\l@figure{\@bidituftetoc@lof@line}
4003 \let\l@table\l@figure
```
#### **7.23 bidituftegeneralstructure.sty**

```
4004 \NeedsTeXFormat{LaTeX2e}
4005 \ProvidesPackage{bidituftegeneralstructure}[2011/06/18 v0.1
4006 bidi implementation of tufte general structure]
4007 \renewcommand\small{%
4008 \@setfontsize\small\@ixpt{12}%
4009 \abovedisplayskip 8.5\p@ \@plus3\p@ \@minus4\p@
4010 \abovedisplayshortskip \z@ \@plus2\p@
4011 \belowdisplayshortskip 4\p@ \@plus2\p@ \@minus2\p@
4012 \def\@listi{\leftmargin\leftmargini
4013 \topsep 4\p@ \@plus2\p@ \@minus2\p@
4014 \parsep 2\p@ \@plus\p@ \@minus\p@
4015 \itemsep \parsep}%
4016 \belowdisplayskip \abovedisplayskip
4017 }
4018 \renewcommand\scriptsize{\@setfontsize\scriptsize\@viipt\@viiipt}
4019 \renewcommand\tiny{\@setfontsize\tiny\@vpt\@vipt}
4020 \renewcommand\large{\@setfontsize\large\@xipt{15}}
4021 \renewcommand\Large{\@setfontsize\Large\@xiipt{16}}
4022 \renewcommand\LARGE{\@setfontsize\LARGE\@xivpt{18}}
4023 \renewcommand\huge{\@setfontsize\huge\@xxpt{30}}
4024 \renewcommand\Huge{\@setfontsize\Huge{24}{36}}
4025 \setlength\leftmargini {1pc}
4026 \setlength\leftmarginii {1pc}
4027 \setlength\leftmarginiii {1pc}
4028 \setlength\leftmarginiv {1pc}
```

```
4029 \setlength\leftmarginv {1pc}
4030 \setlength\leftmarginvi {1pc}
4031 \setlength\labelsep {.5pc}
4032 \setlength\labelwidth {\leftmargini}
4033 \addtolength\labelwidth{-\labelsep}
4034 \setlength{\parindent}{1.0pc}%
4035 \setlength{\parskip}{0pt}%
4036 \RequirePackage{ragged2e}
4037 \setlength{\RaggedRightRightskip}{\z@ plus 0.08\hsize}
4038 % Paragraph indentation and separation for normal text
4039 \newcommand{\@bidituftegeneralstructure@reset@par}{%
4040 \setlength{\RaggedRightParindent}{1.0pc}%
4041 \setlength{\JustifyingParindent}{1.0pc}%
4042 \setlength{\parindent}{1pc}%
4043 \setlength{\parskip}{0pt}%
4044 }
4045 \@bidituftegeneralstructure@reset@par
4046 % Require paralist package for tighter lists
4047 \RequirePackage{paralist}
4048 % Add rightmargin to compactenum
4049 \def\@compactenum@{%
4050 \expandafter\list\csname label\@enumctr\endcsname{%
4051 \usecounter{\@enumctr}%
4052 \rightmargin=2em% added this
4053 \parsep\plparsep
4054 \itemsep\plitemsep
4055 \topsep\pltopsep
4056 \partopsep\plpartopsep
4057 \def\makelabel##1{\hss\llap{##1}}}}
4058 %%
4059 % An environment for paragraph-style section
4060 \providecommand\newthought[1]{%
4061 \addvspace{1.0\baselineskip plus 0.5ex minus 0.2ex}%
4062 \noindent\textbf{#1}%
4063 }
4064 %%
4065 % Redefine the display environments (quote, quotation, etc.)
4066 \renewenvironment{verse}
4067 {\let\\\@centercr
4068 \{\{\{\{\text{atomep } \zeta\} \} \}4069 \ditemindent -1pc%
4070 \listparindent\itemindent
4071 \rightmargin \leftmargin
4072 \dvance\leftmargin 1pc}%
4073 \mathrm{small\%}4074 \item\relax}
4075 {\endlist}
4076 \renewenvironment{quotation}
4077 {\list{}{\listparindent 1pc%
4078 \itemindent \listparindent
```

```
4079 \rightmargin \leftmargin
4080 \gamma \gamma \gamma \gamma \gamma \gamma \gamma4081 \small%
4082 \item\relax\noindent\ignorespaces}
4083 {\endlist}
4084 \renewenvironment{quote}
4085 {\list{}{\rightmargin\leftmargin}%
4086 \mathrm{small\%}4087 \item\relax}
4088 {\endlist}
4089 % Italicize description run-in headings (instead of the default bold)
4090 \renewcommand*\descriptionlabel[1]{\hspace\labelsep\normalfont\em #1}
4091 %%
4092 % Redefine \bibsection to not mark the running heads.
4093 % (Code modified from natbib.sty.)
4094 \@ifundefined{chapter}%
4095 {\renewcommand\bibsection{\section*{\refname}}}
4096 {\@ifundefined{NAT@sectionbib}%
4097 {\renewcommand\bibsection{\chapter{\bibname}}}
4098 {\renewcommand\bibsection{\section*{\bibname}}}}
4099 \RequirePackage{multicol}
4100 \renewenvironment{theindex}{%
4101 \@ifundefined{chapter}%
4102 {\section*{\indexname}}%
4103 {\chapter{\indexname}}%
4104 \begin{fullwidth}%
4105 \small%
4106 \parskip0pt%
4107 \parindent0pt%
4108 \let\item\@idxitem%
4109 \begin{multicols}{3}%
4110 }{%
4111 \end{multicols}%
4112 \end{fullwidth}%
4113 }
4114 \AtBeginDocument{%
4115 \renewcommand\@idxitem{\par\hangindent \if@RTL-\fi2em}%
4116 \renewcommand\subitem{\par\hangindent \if@RTL-\fi3em\hspace*{1em}}%
4117 \renewcommand\subsubitem{\par\hangindent \if@RTL-\fi4em\hspace*{2em}}}
4118 \renewcommand\indexspace{\par\addvspace{1.0\baselineskip plus 0.5ex minus 0.2ex}\relax}%
4119 \newcommand{\lettergroup}[1]{}% swallow the letter heading in the index
```
# **7.24 bidituftehyperref.sty**

```
4120 \NeedsTeXFormat{LaTeX2e}
4121 \ProvidesPackage{bidituftehyperref}[2011/06/18 v0.1
4122 bidi implementation of tufte hyperref]
4123 %%
4124 % Color
4125 \RequirePackage[usenames,dvipsnames,svgnames]{xcolor}%
```

```
4126 \newboolean{@bidituftehyperref@loadhyper}
4127 \setboolean{@bidituftehyperref@loadhyper}{true}
4128 \DeclareOption{hyper}{\setboolean{@bidituftehyperref@loadhyper}{true}}
4129 \DeclareOption{nohyper}{\setboolean{@bidituftehyperref@loadhyper}{false}}
4130 \ProcessOptions
4131 %% Loads the hyperref package and sets some default options.
4132 \newcommand{\bidituftehyperrefLoadHyperref}{%
4133 \RequirePackage[hyperfootnotes=false,colorlinks=true]{hyperref}
4134 \hypersetup{%
4135 bookmarksdepth = section,
4136 citecolor = DarkGreen,
4137 linkcolor = DarkBlue,
4138 % pagecolor = DarkBlue,
4139 urlcolor = DarkGreen,
4140 }%
4141 }
4142 \ifthenelse{\boolean{@bidituftehyperref@loadhyper}}{%
4143 \bidituftehyperrefLoadHyperref%
4144 }{% hyperfootnotes override our modifications to the \footnote* and \@footnote* commands.
4145 \PassOptionsToPackage{hyperfootnotes=false}{hyperref}
4146 }
```
# **7.25 bidituftetitle.sty**

```
4147 \NeedsTeXFormat{LaTeX2e}
4148 \ProvidesPackage{bidituftetitle}[2011/06/18 v0.1
4149 bidi implementation of tufte title]
4150 \RequirePackage{etoolbox}
4151 %%
4152 % 'titlepage' option -- creates a full title page with \maketitle
4153 \newboolean{@bidituftetitle@titlepage}
4154 \DeclareOption{titlepage}{\setboolean{@bidituftetitle@titlepage}{true}}
4155 \DeclareOption{notitlepage}{\setboolean{@bidituftetitle@titlepage}{false}}
4156 % Default 'book' and 'handout' options
4157 \@ifclassloaded{book}{%
4158 \ExecuteOptions{titlepage}}{%
4159 \@ifclassloaded{article}{%
4160 \ExecuteOptions{notitlepage}}%
4161 {}}
4162 \ProcessOptions
4163 %%
4164 % Modified \title, \author, and \date commands. These store the
4165 % (footnote-less) values in \plaintitle, \plainauthor, and \thedate, respectively.
4166 \newcommand{\plaintitle}{}% plain-text-only title
4167 \newcommand{\plainauthor}{}% plain-text-only author
4168 \newcommand{\plainpublisher}{}% plain-text-only publisher
4169 \newcommand{\thanklesstitle}{}% full title text minus \thanks{}
4170 \newcommand{\thanklessauthor}{}% full author text minus \thanks{}
4171 \newcommand{\thanklesspublisher}{}% full publisher minus \thanks{}
4172 \newcommand{\@publisher}{}% full publisher with \thanks{}
```

```
4173 \newcommand{\thedate}{\today}
4174 \hopatch@AfterPackage{bidi}{%
4175 \renewcommand{\thanks}[1]{\footnote{#1}}
4176 \renewcommand{\LTRthanks}[1]{\LTRfootnote{#1}}
4177 \renewcommand{\RTLthanks}[1]{\RTLfootnote{#1}}
4178 }
4179 \renewcommand{\title}[2][]{%
4180 \gdef\@title{#2}%
4181 \begingroup%
4182 % TODO store contents of \thanks command
4183 \renewcommand{\thanks}[1]{}% swallow \thanks contents
4184 \renewcommand{\LTRthanks}[1]{}% swallow \LTRthanks contents
4185 \renewcommand{\RTLthanks}[1]{}% swallow \RTLthanks contents
4186 \protected@xdef\thanklesstitle{#2}%
4187 \endgroup%
4188 \ifthenelse{\isempty{#1}}%
4189 {\renewcommand{\plaintitle}{\thanklesstitle}}% use thankless title
4190 {\renewcommand{\plaintitle}{#1}}% use provided plain-text title
4191 \@ifundefined{hypersetup}%
4192 {}% hyperref is not loaded; do nothing
4193 {\hypersetup{pdftitle={\plaintitle}}}% set the PDF metadata title
4194 }
4195 \let\@author\@empty% suppress default latex.ltx ''no author'' warning
4196 \renewcommand{\author}[2][]{%
4197 \ifthenelse{\isempty{#2}}{}{\gdef\@author{#2}}%
4198 \begingroup%
4199 % TODO store contents of \thanks command
4200 \renewcommand{\thanks}[1]{}% swallow \thanks contents
4201 \renewcommand{\LTRthanks}[1]{}% swallow \LTRthanks contents
4202 \renewcommand{\RTLthanks}[1]{}% swallow \RTLthanks contents
4203 \protected@xdef\thanklessauthor{#2}%
4204 \endgroup%
4205 \ifthenelse{\isempty{#1}}%
4206 {\renewcommand{\plainauthor}{\thanklessauthor}}% use thankless author
4207 {\renewcommand{\plainauthor}{#1}}% use provided plain-text author
4208 \@ifundefined{hypersetup}%
4209 {}% hyperref is not loaded; do nothing
4210 {\hypersetup{pdfauthor={\plainauthor}}}% set the PDF metadata author
4211 }
4212 \renewcommand{\date}[1]{%
4213 \gdef\@date{#1}%
4214 \begingroup%
4215 % TODO store contents of \thanks command
4216 \renewcommand{\thanks}[1]{}% swallow \thanks contents
4217 \renewcommand{\LTRthanks}[1]{}% swallow \LTRthanks contents
4218 \renewcommand{\RTLthanks}[1]{}% swallow \RTLthanks contents
4219 \protected@xdef\thedate{#1}%
4220 \endgroup%
4221 }
4222 %%
```

```
4223 % Provides a \publisher command to set the publisher
4224 \newcommand{\publisher}[2][]{%
4225 \gdef\@publisher{#2}%
4226 \begingroup%
4227 \renewcommand{\thanks}[1]{}% swallow \thanks contents
4228 \renewcommand{\LTRthanks}[1]{}% swallow \LTRthanks contents
4229 \renewcommand{\RTLthanks}[1]{}% swallow \RTLthanks contents
4230 \protected@xdef\thanklesspublisher{#2}%
4231 \endgroup%
4232 \ifthenelse{\isempty{#1}}
4233 {\renewcommand{\plainpublisher}{\thanklesspublisher}}% use thankless publisher
4234 {\renewcommand{\plainpublisher}{#1}}% use provided plain-text publisher
4235 }
4236 %%
4237 % Produces a full title page
4238 \newcommand{\maketitlepage}[0]{%
4239 \cleardoublepage%
4240 {%
4241 \bfseries%
4242 \begin{fullwidth}%
4243 \fontsize{18}{20}\selectfont\par\noindent\thanklessauthor%
4244 \vspace{11.5pc}%
4245 \fontsize{36}{40}\selectfont\par\noindent\thanklesstitle%
4246 \vfill%
4247 \fontsize{14}{16}\selectfont\par\noindent\thanklesspublisher%
4248 \end{fullwidth}%
4249 }
4250 \thispagestyle{empty}%
4251 \clearpage%
4252 }
4253 %%
4254 % Title block
4255 \AfterEndPreamble{%
4256 \renewcommand{\maketitle}{%
4257 \newpage%
4258 \global\@topnum\z@% prevent floats from being placed at the top of the page
4259 \begingroup%
4260 \setlength{\parindent}{0pt}%
4261 \setlength{\parskip}{4pt}%
4262 \let\@@title\@empty%
4263 \let\@@author\@empty%
4264 \let\@@date\@empty%
4265 \gdef\@@title{\LARGE\itshape\@title\par}%
4266 \gdef\@@author{\Large\itshape\@author\par}%
4267 \gdef\@@date{\Large\itshape\@date\par}%
4268 \@@title%
4269 \@@author%
4270 \@@date%
4271 \endgroup%
4272 \thispagestyle{plain}% suppress the running head
```

```
4273 }%
4274 }
4275 %%
4276 % Title page (if the 'titlepage' option was passed to the bidituftetitle-handout
4277 % class.)
4278 \AfterEndPreamble{%
4279 \ifthenelse{\boolean{@bidituftetitle@titlepage}}
4280 {\renewcommand{\maketitle}{\maketitlepage}}
4281 {}
4282 }
4283 %%
4284 % When \cleardoublepage is called, produce a blank (empty) page -- i.e.,
4285 % without headers and footers
4286 \def\cleardoublepage{\clearpage\if@twoside\ifodd\c@page\else
4287 \hbox{}
4288 %\vspace*{\fill}
4289 %\begin{center}
4290 % This page intentionally contains only this sentence.
4291 %\end{center}
4292 %\vspace{\fill}
4293 \thispagestyle{empty}
4294 \newpage
4295 \if@twocolumn\hbox{}\newpage\fi\fi\fi}
```
#### **7.26 biditufte-handout.cls**

```
4296 \NeedsTeXFormat{LaTeX2e}[1994/06/01]
4297 \ProvidesClass{biditufte-handout}[2011/06/18 v0.1 biditufte-handout class]
4298 \DeclareOption*{\PassOptionsToClass{\CurrentOption}{article}}
4299 \DeclareOption*{\PassOptionsToClass{\CurrentOption}{bidituftefloat}}
4300 \DeclareOption*{\PassOptionsToClass{\CurrentOption}{bidituftetoc}}
4301 \DeclareOption*{\PassOptionsToClass{\CurrentOption}{bidituftehyperref}}
4302 \DeclareOption*{\PassOptionsToClass{\CurrentOption}{bidituftetitle}}
4303 \ProcessOptions\relax
4304 \LoadClass{article}
4305 \RequirePackage{bidituftefloat}
4306 \RequirePackage{bidituftesidenote}
4307 \RequirePackage{bidituftetoc}
4308 \RequirePackage{bidituftegeneralstructure}
4309 \RequirePackage{bidituftehyperref}
4310 \RequirePackage{bidituftetitle}
4311 \renewenvironment{abstract}
4312 {\begin{quotation}}
4313 {\end{quotation}}
4314 \AtBeginDocument{%
4315 \IfFileExists{biditufte-handout.cfg}
4316 {\input{biditufte-handout.cfg}
4317 \ClassInfo{biditufte-handout}{Loading biditufte-handout configuration file \@gobble}}
4318 {}%
4319 }
```
# **7.27 biditufte-book.cls**

```
4320 \NeedsTeXFormat{LaTeX2e}[1994/06/01]
4321 \ProvidesClass{biditufte-book}[2011/06/18 v0.1 biditufte-book class]
4322 \DeclareOption*{\PassOptionsToClass{\CurrentOption}{book}}
4323 \DeclareOption*{\PassOptionsToClass{\CurrentOption}{bidituftefloat}}
4324 \DeclareOption*{\PassOptionsToClass{\CurrentOption}{bidituftetoc}}
4325 \DeclareOption*{\PassOptionsToClass{\CurrentOption}{bidituftehyperref}}
4326 \DeclareOption*{\PassOptionsToClass{\CurrentOption}{bidituftetitle}}
4327 \ProcessOptions\relax
4328 \LoadClass{book}
4329 \RequirePackage{bidituftefloat}
4330 \RequirePackage{bidituftesidenote}
4331 \RequirePackage{bidituftetoc}
4332 \RequirePackage{bidituftegeneralstructure}
4333 \RequirePackage{bidituftehyperref}
4334 \RequirePackage{bidituftetitle}
4335 %%
4336 % Set up any book-specific stuff now
4337 %%
4338 % The front matter in Tufte's /Beautiful Evidence/ contains everything up
4339 % to the opening page of Chapter 1. The running heads, when they appear,
4340 % contain only the (arabic) page number in the outside corner.
4341 %\newif\if@mainmatter \@mainmattertrue
4342 \renewcommand\frontmatter{%
4343 \cleardoublepage%
4344 \@mainmatterfalse%
4345 \pagenumbering{arabic}%
4346 %\pagestyle{plain}%
4347 \fancyhf{}%
4348 \ifthenelse{\boolean{@bidituftefloat@twoside}}%
4349 {\fancyhead[LE,RO]{\thepage}}%
4350 {\fancyhead[RE,RO]{\thepage}}%
4351 }
4352 %%
4353 % The main matter in Tufte's /Beautiful Evidence/ doesn't restart the page
4354 % numbering---it continues where it left off in the front matter.
4355 \renewcommand\mainmatter{%
4356 \cleardoublepage%
4357 \@mainmattertrue%
4358 \fancyhf{}%
4359 \ifthenelse{\boolean{@bidituftefloat@twoside}}%
4360 {\renewcommand{\chaptermark}[1]{\markboth{##1}{}}%
4361 \fancyhead[LE]{\thepage\quad\smallcaps{\newlinetospace{\plaintitle}}}% book title
4362 \fancyhead[RO]{\smallcaps{\newlinetospace{\leftmark}}\quad\thepage}}% chapter title
4363 {\fancyhead[RE,RO]{\smallcaps{\newlinetospace{\plaintitle}}\quad\thepage}}% book title
4364 }
4365 %%
4366 % The back matter contains appendices, indices, glossaries, endnotes,
4367 % biliographies, list of contributors, illustration credits, etc.
```

```
4368 \renewcommand\backmatter{%
4369 \if@openright%
4370 \cleardoublepage%
4371 \else%
4372 \clearpage%
4373 \fi%
4374 \@mainmatterfalse%
4375 }
4376 %%
4377 % Only show the chapter titles in the table of contents
4378 \setcounter{tocdepth}{0}
4379 \AtBeginDocument{%
4380 \IfFileExists{biditufte-book.cfg}
4381 {\input{biditufte-book.cfg}
4382 \ClassInfo{biditufte-book}{Loading biditufte-book configuration file \@gobble}}
4383 {}%
4384 }
```
# **7.28 bidipoem.sty**

```
4385 \NeedsTeXFormat{LaTeX2e}
4386 \ProvidesPackage{bidipoem}%
4387 [2014/02/05 v0.7 Environments for typesetting Persian traditional and modern poems]
4388 {\catcode'\^^M=\active % these lines must end with %
4389 \gdef\traditionalpoem@obeylines{\catcode'\^^M\active \let^^M\traditionalpoem@par}%
4390 \global\let^^M\traditionalpoem@par} % this is in case ^^M appears in a \write
4391 {\catcode'\^^M=\active % these lines must end with %
4392 \gdef\modernpoem@obeylines{\catcode'\^^M\active \let^^M\modernpoem@par}%
4393 \global\let^^M\modernpoem@par} % this is in case ^^M appears in a \write
4394 \def\poemcolsepskip{.1\versewidth plus .1\versewidth minus .05\versewidth}
4395 \def\poemmarginskip{1em plus 1fil minus 1em}
4396 \def\poemextrabaselineskip{0\baselineskip}
4397 \def\poemskip{\medskip}
4398 \newcommand{\bidipoem@openbox}{\leavevmode
4399 \hbox to.77778em{%
4400 \hfil\vrule
4401 \vbox to.675em{\hrule width.6em\vfil\hrule}%
4402 \vrule\hfil}}
4403\def\poemblocksep{\quad\hbox{\bidipoem@openbox}}
4404 \newdimen\versewidth
4405 \newtoks\bidipoem@p@ftn
4406 \def\poem@verse#1{%
4407 \ifdim\wd#1>\new@poem@width
4408 \xdef\new@poem@width{\the\wd#1}%
4409 \ifdim\new@poem@width>\poem@width
4410 \xdef\poem@width{\new@poem@width}%
4411 \global\let\poem@needrun\relax
4412 \fi
4413 \fi
4414 \hbox to\poem@width{\unhbox#1}%
```

```
4415 \global\bidipoem@p@ftn\expandafter{\expandafter}\the\bidipoem@p@ftn%
4416 }
4417 \def\poem@linebegin{\vadjust{}\hskip\@flushglue\hskip\poemmarginskip\relax}
4418 \def\poem@lineend{\nobreak\hskip\poemmarginskip\hskip\@flushglue\vadjust{}}
4419 \def\poem@lineversesep{%
4420 \nobreak
4421 \hskip\z@ plus 1filll%
4422 \penalty600%
4423 \hskip\poemcolsepskip
4424 \hskip\z@ plus -2filll%
4425 \vadjust{}%
4426 \nobreak
4427 \hskip\z@ plus 1filll%
4428 }
4429 \def\poem@lineparsebegin{%
4430 \halign\bgroup
4431 \global\setbox\verse@i=\hbox{%
4432 \let\@footnotetext\bidipoem@p@ftntext%
4433 \let\@LTRfootnotetext\bidipoem@p@LTRftntext%
4434 \let\@RTLfootnotetext\bidipoem@p@RTLftntext%
4435 \let\@xfootnotenext\bidipoem@p@xftntext%
4436 \let\@xfootnote\bidipoem@p@xfootnote%
4437 \let\@xLTRfootnotenext\bidipoem@p@xLTRftntext%
4438 \let\@xLTRfootnote\bidipoem@p@xLTRfootnote%
4439 \let\@xRTLfootnotenext\bidipoem@p@xRTLftntext%
4440 \let\@xRTLfootnote\bidipoem@p@xRTLfootnote%
4441 \ignorespaces##\unskip}&&
4442 \global\setbox\verse@ii=\hbox{%
4443 \let\@footnotetext\bidipoem@p@ftntext%
4444 \let\@LTRfootnotetext\bidipoem@p@LTRftntext%
4445 \let\@RTLfootnotetext\bidipoem@p@RTLftntext%
4446 \let\@xfootnotenext\bidipoem@p@xftntext%
4447 \let\@xfootnote\bidipoem@p@xfootnote%
4448 \let\@xLTRfootnotenext\bidipoem@p@xLTRftntext%
4449 \let\@xLTRfootnote\bidipoem@p@xLTRfootnote%
4450 \let\@xRTLfootnotenext\bidipoem@p@xRTLftntext%
4451 \let\@xRTLfootnote\bidipoem@p@xRTLfootnote%
4452 \ignorespaces##\unskip}
4453 \cr
4454 }
4455 \def\poem@lineparseend{%
4456 \crcr\egroup
4457 \vskip-\baselineskip
4458 }
4459 \def\traditionalpoem@cr{%
4460 \cr\poem@line
4461 }
4462 \newbox\verse@i
4463 \newbox\verse@ii
4464 \newif\ifpoem@started
```

```
4466 \def\poem@line{%
4467 \poem@lineparseend
4468 \ifdim\wd\verse@i>\z@\global\poem@startedtrue\fi
4469 \ifdim\wd\verse@ii>\z@\global\poem@startedtrue\fi
4470 \ifpoem@started
4471 \ifdim\wd\verse@ii>\z@\else
4472 \nopagebreak[3]
4473 \fi
4474 \leavevmode
4475 \poem@linebegin
4476 \poem@verse\verse@i
4477 \ifdim\wd\verse@ii>\z@
4478 \poem@lineversesep
4479 \poem@verse\verse@ii
4480 \fi
4481 \poem@lineend
4482 % \nopagebreak
4483 \par
4484 \vskip\poemextrabaselineskip
4485 \fi
4486 \poem@lineparsebegin
4487 }
4488 \def\@traditionalpoem{%
4489 \stepcounter{poem@no}
4490 \ifnum\max@poem@no<\number\c@poem@no%
4491 \xdef\poem@width{\z@}%
4492 \else
4493 \xdef\poem@width{\poem@prop{poem@width}}%
4494 \fi
4495 \xdef\new@poem@width{\z@}%
4496 \global\versewidth=\poem@width
4497 \poemskip\par
4498 \begingroup
4499 \tabskip=\z@
4500 \parskip=\z@
4501 \parindent=\z@
4502 \parfillskip=\z@
4503 \rightskip=\z@
4504 \leftskip=\z@
4505 \widowpenalty=10000% No break between verses of the same line.
4506 \clubpenalty=10000% Same as above. Not really needed.
4507 \def\newblock{\hfil\poemblocksep\hfil\null}%
4508 \def\traditionalpoem@par{\traditionalpoem@cr}% Redefine \par for possible \obeylines
4509 \def\\{\global\poem@startedtrue\traditionalpoem@cr}%
4510 \global\poem@startedfalse
4511 \csname poem@obeylines\endcsname
4512 \let\poem@obeylines\relax
4513 \poem@lineparsebegin
```

```
4514 }
4515 \def\@endtraditionalpoem{%
4516 \cr
4517 \ifdim\wd\verse@i>\z@\poem@line\else\ifdim\wd\verse@ii>\z@\poem@line\else
4518 \noalign{%
4519 \skip0=\poemextrabaselineskip
4520 \vskip-\skip0
4521 \vskip-\baselineskip
4522 }%
4523 \fi\fi
4524 \poem@lineparseend
4525 \endgroup
4526 \par
4527 \vskip\baselineskip
4528 \poemskip
4529 \if@noparlist \else
4530 \ifdim\lastskip >\z@
4531 \@tempskipa\lastskip \vskip -\lastskip
4532 \advance\@tempskipa\parskip \advance\@tempskipa -\@outerparskip
4533 \vskip\@tempskipa
4534 \fi
4535 \@endparenv
4536 \fi
4537 \ifdim\new@poem@width<\poem@width
4538 \global\let\poem@needrun\relax
4539 \fi
4540 \poem@write@aux{poem@width@\romannumeral\c@poem@no}{\new@poem@width}%
4541 \ifx\AtEndDocument\undefined\poem@finish\fi
4542 }
4543
4544
4545 \long\def\bidipoem@p@ftntext#1{%
4546 \edef\@tempx{\the\bidipoem@p@ftn\noexpand\footnotetext[\the\csname c@\@mpfn\endcsname]}%
4547 \global\bidipoem@p@ftn\expandafter{\@tempx{#1}}}%
4548 \long\def\bidipoem@p@LTRftntext#1{%
4549 \edef\@tempxi{\the\bidipoem@p@ftn\noexpand\LTRfootnotetext[\the\csname c@\@mpfn\endcsname]}%
4550 \global\bidipoem@p@ftn\expandafter{\@tempxi{#1}}}%
4551 \long\def\bidipoem@p@RTLftntext#1{%
4552 \edef\@tempxii{\the\bidipoem@p@ftn\noexpand\RTLfootnotetext[\the\csname c@\@mpfn\endcsname
4553 \global\bidipoem@p@ftn\expandafter{\@tempxii{#1}}}%
4554
4555 \long\def\bidipoem@p@xftntext[#1]#2{%
4556 \global\bidipoem@p@ftn\expandafter{\the\bidipoem@p@ftn\footnotetext[#1]{#2}}}
4557
4558 \long\def\bidipoem@p@xLTRftntext[#1]#2{%
4559 \global\bidipoem@p@ftn\expandafter{\the\bidipoem@p@ftn\LTRfootnotetext[#1]{#2}}}
4560
4561 \long\def\bidipoem@p@xRTLftntext[#1]#2{%
4562 \global\bidipoem@p@ftn\expandafter{\the\bidipoem@p@ftn\RTLfootnotetext[#1]{#2}}}
4563
```

```
4564 \def\bidipoem@p@xfootnote[#1]{%
4565 \begingroup
4566 \csname c@\@mpfn\endcsname #1\relax
4567 \unrestored@protected@xdef\@thefnmark{\thempfn}%
4568 \endgroup
4569 \@footnotemark\bidipoem@p@xftntext[#1]}
4570
4571 \def\bidipoem@p@xLTRfootnote[#1]{%
4572 \begingroup
4573 \csname c@\@mpfn\endcsname #1\relax
4574 \unrestored@protected@xdef\@thefnmark{\thempfn}%
4575 \endgroup
4576 \@footnotemark\bidipoem@p@xLTRftntext[#1]}
4577
4578 \def\bidipoem@p@xRTLfootnote[#1]{%
4579 \begingroup
4580 \csname c@\@mpfn\endcsname #1\relax
4581 \unrestored@protected@xdef\@thefnmark{\thempfn}%
4582 \endgroup
4583 \@footnotemark\bidipoem@p@xRTLftntext[#1]}
4584
4585
4586
4587 \newenvironment{traditionalpoem}{\@traditionalpoem}{\@endtraditionalpoem}
4588 \expandafter\def\csname traditionalpoem*\endcsname{\let\poem@obeylines=\traditionalpoem@obeylines\traditionalpoem}
4589 \expandafter\def\csname endtraditionalpoem*\endcsname{\endtraditionalpoem}
4590 \def\poem@finish{%
4591 \poem@write@aux{max@poem@no}{\number\c@poem@no}%
4592 \ifx\poem@needrun\relax
4593 \PackageWarning{bidipoem}{Unjustified poem. Rerun XeLaTeX to get poem right}%
4594 \global\let\poem@needrun\undefined
4595 \fi
4596 }
4597 \ifx\AtEndDocument\undefined\else\AtEndDocument\poem@finish\fi
4598 \newcounter{poem@no}\setcounter{poem@no}{\z@}
4599 \ifx\max@poem@no\undefined
4600 \def\max@poem@no{0}%
4601 \fi
4602 \newcommand{\poem@prop}[1]{\@nameuse{#1@\romannumeral\c@poem@no}}
4603 \newcommand{\poem@write@aux}[2]{%
4604 \def\@x{\immediate\write\@auxout{\global\noexpand\@namedef{#1}{#2}}}%
4605 \sqrt{Qx}4606 }
4607 \def\@modernpoem{%
4608 \par
4609 \begingroup
4610 \parskip=\z@
4611 \parindent=\z@
4612 \def\[{\@settab\@tabplus\ignorespaces}%
4613 \def\]{\@tabminus\ignorespaces}%
```

```
4614 \def\newblock{\poemblocksep}%
4615 \let\newpoem@tabcr\@tabcr
4616 \def\modernpoem@par{% Redefine \par for possible \obeylines
4617 \ifpoem@started\else
4618 \ifdim\wd\@curline>\z@\global\poem@startedtrue\else
4619 \@stopfield
4620 \ifdim\wd\@curfield>\z@\global\poem@startedtrue\fi
4621 \@contfield
4622 \fi
4623 \fi
4624 \ifpoem@started\newpoem@tabcr\fi}%
4625 \def\@tabcr{\global\poem@startedtrue\newpoem@tabcr}%
4626 \global\poem@startedfalse
4627 \csname poem@obeylines\endcsname
4628 \let\poem@obeylines\relax
4629 \begin{tabbing}%
4630 }
4631 \def\@endmodernpoem{%
4632 \global\poem@startedfalse
4633 \ifdim\wd\@curline>\z@\global\poem@startedtrue\else
4634 \@stopfield
4635 \ifdim\wd\@curfield>\z@\global\poem@startedtrue\fi
4636 \@contfield
4637 \fi
4638 \ifpoem@started\else\let\@stopline\@stopfield\fi
4639 \end{tabbing}%
4640 \endgroup
4641 \par
4642 \if@noparlist \else
4643 \ifdim\lastskip >\z@
4644 \@tempskipa\lastskip \vskip -\lastskip
4645 \advance\@tempskipa\parskip \advance\@tempskipa -\@outerparskip
4646 \vskip\@tempskipa
4647 \fi
4648 \@endparenv
4649 \fi
4650 }
4651 \newenvironment{modernpoem}{\@modernpoem}{\@endmodernpoem}
4652 \expandafter\def\csname modernpoem*\endcsname{\let\poem@obeylines=\modernpoem@obeylines\modernpoem}
4653 \expandafter\def\csname endmodernpoem*\endcsname{\endmodernpoem}
4654 \gdef\@startfield{%
4655 \global\setbox\@curfield\hbox\bgroup%
4656 \let\@footnotetext\bidipoem@p@ftntext%
4657 \let\@LTRfootnotetext\bidipoem@p@LTRftntext%
4658 \let\@RTLfootnotetext\bidipoem@p@RTLftntext%
4659 \let\@xfootnotenext\bidipoem@p@xftntext%
4660 \let\@xfootnote\bidipoem@p@xfootnote%
4661 \let\@xLTRfootnotenext\bidipoem@p@xLTRftntext%
4662 \let\@xLTRfootnote\bidipoem@p@xLTRfootnote%
4663 \let\@xRTLfootnotenext\bidipoem@p@xRTLftntext%
```

```
4664 \let\@xRTLfootnote\bidipoem@p@xRTLfootnote%
4665 \color@begingroup}
4666 \gdef\@stopfield{%
4667 \color@endgroup\egroup\global\bidipoem@p@ftn\expandafter{\expandafter}\the\bidipoem@p@ftn}
4668 \gdef\@contfield{%
4669 \global\setbox\@curfield\hbox\bgroup%
4670 \let\@footnotetext\bidipoem@p@ftntext%
4671 \let\@LTRfootnotetext\bidipoem@p@LTRftntext%
4672 \let\@RTLfootnotetext\bidipoem@p@RTLftntext%
4673 \let\@xfootnotenext\bidipoem@p@xftntext%
4674 \let\@xfootnote\bidipoem@p@xfootnote%
4675 \let\@xLTRfootnotenext\bidipoem@p@xLTRftntext%
4676 \let\@xLTRfootnote\bidipoem@p@xLTRfootnote%
4677 \let\@xRTLfootnotenext\bidipoem@p@xRTLftntext%
4678 \let\@xRTLfootnote\bidipoem@p@xRTLfootnote%
4679 \color@begingroup\unhbox\@curfield}
```
### **7.29 bidipresentation.cls**

```
4680 \NeedsTeXFormat{LaTeX2e}
4681 \ProvidesClass{bidipresentation}[2014/02/05 v0.2 bidi presentation]
4682 \DeclareOption*{\PassOptionsToClass{\CurrentOption}{article}}
4683 \ProcessOptions\relax
4684 \LoadClass{article}
4685
4686 \RequirePackage[foot=10.2pt,head=0pt,paperwidth=128mm,paperheight=96mm,left=5mm,top=5mm,right
4687
4688 \RequirePackage{fancyhdr}
4689 \renewcommand{\headrulewidth}{0mm}
4690
4691 \renewcommand{\maketitle}%
4692 {\ClassError{bidipresentation}{Caution: ''maketitle'' command not supported}%
4693 {Please use ''titlepage'' environment instead}%
4694 }
4695
4696 \fancypagestyle{pres}{%
4697 \lhead{}%
4698 \chead{}%
4699 \rhead{}%
4700 \lfoot{\footnotesize \thepage}%
4701 \cfoot{}%
4702 \rfoot{}%
4703 }
4704
4705 \pagestyle{pres}
4706
4707 \newcommand{\distance}[1]{\vspace*{\stretch{#1}}}
4708 \newcommand{\abstand}[1]{\vspace*{\stretch{#1}}}
4709
4710 \setlength{\parskip}{0.6ex}
```

```
4711 \setlength{\parindent}{0mm}
4712
4713 \newenvironment{plainslide}[1][]%
4714 {{\raggedleft \large\bfseries #1\par}\par\vspace*{\stretch{1}}}%
4715 {\par\vspace*{\stretch{1}}\newpage}
4716
4717 \newenvironment{rawslide}{}{\newpage}%
4718
4719 \def\itemize{%
4720 \ifnum \@itemdepth >\thr@@\@toodeep\else
4721 \advance\@itemdepth\@ne
4722 \edef\@itemitem{labelitem\romannumeral\the\@itemdepth}%
4723 \expandafter
4724 \list
4725 \csname\@itemitem\endcsname
4726 \{\def\mathbb{+}\n1_{\hss}\ll 47264727 \fi
4728 \setlength{\itemsep}{0ex}%
4729 \setlength{\parskip}{0.1ex}%
4730 \setlength{\parsep}{0ex}%
4731 }%
4732 \let\enditemize =\endlist
4733
4734 \def\enumerate{%
4735 \ifnum \@enumdepth >\thr@@\@toodeep\else
4736 \advance\@enumdepth\@ne
4737 \edef\@enumctr{enum\romannumeral\the\@enumdepth}%
4738 \expandafter
4739 \list
4740 \csname label\@enumctr\endcsname
4741 {\usecounter\@enumctr\def\makelabel##1{\hss\llap{##1}}}%
4742 \fi
4743 \setlength{\itemsep}{0ex}%
4744 \setlength{\parskip}{0.1ex}%
4745 \setlength{\parsep}{0ex}%
4746 }%
4747 \let\endenumerate =\endlist
4748
4749 \renewenvironment{description}
4750 {\list{}{\labelwidth\z@ \itemindent-\leftmargin
4751 \let\makelabel\descriptionlabel}
4752 \setlength{\itemsep}{0ex}%
4753 \setlength{\parskip}{0.1ex}%
4754 \setlength{\parsep}{0ex}}
4755 {\endlist}
4756 \newbox\bidi@uses@vebox
4757 \newtoks\bidi@uses@veoutput
4758 \newcount\bidi@uses@vepage
4759 \def\pause{\global\bidi@uses@vepage=\count0\relax %save pagenumber
```

```
4760 \bidi@uses@veoutput=\output % make backup copy of output routine
```
\output={\global\setbox\bidi@uses@vebox=\box255}% copy current contents

```
4762 % only, when triggered
```
\vfill\eject %trigger now

\output=\bidi@uses@veoutput % restore output routine

\unvcopy\bidi@uses@vebox % insert contents

\eject % now really show the output

\global\count0=\bidi@uses@vepage\relax %restore page number

 \unvbox\bidi@uses@vebox\vskip-\lastskip % and insert again for next turn }%

### **7.30 boek3-xetex-bidi.def**

\if@twocolumn

```
4770 \ProvidesFile{boek3-xetex-bidi.def}[2011/08/26 v0.2 bidi adaptations for boek3 class for XeTe
4771 \renewenvironment{theindex}{%
```

```
4773 \@restonecolfalse
4774 \else
4775 \@restonecoltrue
4776 \fi
4777 \columnseprule \z@
4778 \columnsep 35\p@
4779 \twocolumn[\@makeschapterhead{\indexname}]%
4780 \@mkboth{\MakeUppercase{\indexname}}{\MakeUppercase{\indexname}}%
4781 \thispagestyle{plain}\parindent\z@
4782 \parskip\z@ \@plus .3\p@\relax
4783 \let\item\@idxitem
4784 }{%
4785 \if@restonecol\onecolumn\else\clearpage\fi}
4786 \renewcommand*\head@style{%
4787 \interlinepenalty \@M
4788 \hyphenpenalty=\@M \exhyphenpenalty=\@M
4789 \if@RTL\leftskip\else\rightskip\fi=0cm plus .7\hsize\relax}
4790 \renewcommand*\@regtocline[3]{%
4791 \ifnum #1>\c@tocdepth
4792 \else
4793 \varkappa_2\Qplus.2\p@
4794 {\hangindent\z@ \@afterindenttrue \interlinepenalty\@M
4795 \if@RTL\rightskip\else\leftskip\fi\unitindent
4796 \if@RTL\leftskip\else\rightskip\fi\unitindent\@plus 1fil
4797 \parfillskip\z@
4798 \@tempdima\unitindent
4799 \parindent\z@
4800 \leavevmode
4801 \hbox{}\hskip -\if@RTL\rightskip\else\leftskip\fi\relax#2\nobreak
4802 \hskip 1em \nobreak{\slshape #3}\par
4803 }%
4804 \fi}
4805 \if@oldtoc
4806 \renewcommand*\l@part[2]{%
```

```
4807 \ifnum \c@tocdepth >-2\relax
4808 \addpenalty{-\@highpenalty}%
4809 \addvspace{2.25em \@plus\p@}%
4810 \begingroup
4811 \setlength\@tempdima{3em}%
4812 \parindent \z@ \if@RTL\leftskip\else\rightskip\fi \@pnumwidth
4813 \parfillskip -\@pnumwidth
4814 {\leavevmode
4815 \large \bfseries #1\hfil \hb@xt@\@pnumwidth{\hss #2}}\par
4816 \nobreak
4817 \global\@nobreaktrue
4818 \everypar{\global\@nobreakfalse\everypar{}}%
4819 \endgroup
4820 \fi}
4821 \else
4822 \renewcommand*\l@part{%
4823 \ifnum \c@tocdepth >-2\relax
4824 \addpenalty{-\@highpenalty}%
4825 \addvspace{2.25em \@plus \p@}%
4826 \@regtocline{0}%
4827 \fi}
4828 \fi
4829 \if@oldtoc
4830 \renewcommand*\l@chapter[2]{%
4831 \addpenalty{-\@highpenalty}%
4832 \vskip 1.0em \@plus\p@
4833 \setlength\@tempdima{1.5em}%
4834 \begingroup
4835 \parindent \z@ \if@RTL\leftskip\else\rightskip\fi \@pnumwidth
4836 \parfillskip -\@pnumwidth
4837 \leavevmode \bfseries
4838 \advance\if@RTL\rightskip\else\leftskip\fi\@tempdima
4839 \hskip -\if@RTL\rightskip\else\leftskip\fi
4840 #1\nobreak\hfil \nobreak\hb@xt@\@pnumwidth{\hss #2}\par
4841 \penalty\@highpenalty
4842 \endgroup}
4843 \else
4844 \renewcommand*\l@chapter{\@regtocline{0}}
4845 \fi
4846 \renewenvironment{abstract}{%
4847 \titlepage
4848 \null\vfil
4849 \section*{\SectFont \abstractname}
4850 \noindent\ignorespaces}
4851 {\par\vfil\null\endtitlepage}
4852 \renewenvironment{thebibliography}[1]
4853 {\chapter*{\bibname}%
4854 \@mkboth{\MakeUppercase\bibname}{\MakeUppercase\bibname}%
4855 \if@RTL\if@LTRbibitems\@RTLfalse\else\fi\else\if@RTLbibitems\@RTLtrue\else\fi\fi
4856 \list{\@biblabel{\@arabic\c@enumiv}}%
```

```
4857 {\settowidth\labelwidth{\@biblabel{#1}}%
4858 \leftmargin\labelwidth
4859 \advance\leftmargin\labelsep
4860 \@openbib@code
4861 \usecounter{enumiv}%
4862 \let\p@enumiv\@empty
4863 \renewcommand*\theenumiv{\@arabic\c@enumiv}}%
4864 \sloppy\clubpenalty4000\widowpenalty4000%
4865 \sfcode'\.\@m}
4866 {\def\@noitemerr
4867 {\@latex@warning{Empty 'thebibliography' environment}}%
4868 \endlist}
4869 \renewcommand*\left@footnoterule{%
4870 \kern-3\p@
4871 \kern.5\baselineskip
4872 \hrule\@width\unitindent
4873 \kern.4\baselineskip
4874 }
4875 \renewcommand*\right@footnoterule{%
4876 \hbox to \columnwidth
4877 {\beginR \vbox{%
4878 \kern-3\p@
4879 \kern.5\baselineskip
4880 \hrule\@width\unitindent
4881 \kern.4\baselineskip}\hfil\endR}
4882 }
4883 \renewcommand*\thesection{\thechapter\@SepMark\@arabic\c@section}
4884 \renewcommand*\thesubsection{\thesection\@SepMark\@arabic\c@subsection}
4885 \renewcommand*\thesubsubsection{\thesubsection\@SepMark\@arabic\c@subsubsection}
4886 \verb|\renewcommand*|\theparagraph{{\thesubsubsection}\@SepMark\@arabic\c@paragraph}4887 \renewcommand*\thesubparagraph{\theparagraph\@SepMark\@arabic\c@subparagraph}
4888 \renewcommand*\theequation{%
4889 \ifnum \c@chapter>\z@ \thechapter\@SepMark\fi\@arabic\c@equation}
4890 \renewcommand*\thefigure{%
4891 \ifnum\c@chapter>\z@\thechapter\@SepMark\fi\@arabic\c@figure}
4892 \renewcommand*\thetable{%
4893 \ifnum\c@chapter>\z@\thechapter\@SepMark\fi\@arabic\c@table}
4894 \renewcommand*\maketitle{%
4895 \begin{titlepage}%
4896 \let\footnotesize\small
4897 \let\right@footnoterule\relax
4898 \let\left@footnoterule\relax
4899 \let\textwidth@footnoterule\relax
4900 \let \footnote \thanks
4901 \long\def\@makefntext##1{\parindent\z@
4902 \def\labelitemi{\textendash}\@revlabeltrue
4903 \leavevmode\@textsuperscript{\@thefnmark}\kern1em\relax ##1}
4904 \renewcommand*\thefootnote{\@fnsymbol\c@footnote}%
4905 \if@compatibility\setcounter{page}{0}\fi
4906 \null\vfil
```

```
4907 \vskip 60\p@
4908 \begin{center}%
4909 \TitleFont
4910 {\LARGE \def\{\mathcal u \def\mathcal u \def\mathcal u \def\mathcal u \def\mathcalu \def\mathcal U \def\mathcal u \def\mathcalU \def\mathcalu \def\mathcalU \def\mathcalU \4911 \if@allcaps
4912 \expandafter\uc@nothanks\@title\thanks\relax
4913 \else
4914 \@title
4915 \fi\par}%
4916 \vskip 3em%
4917 {\large
4918 \lineskip .75em \parindent\z@
4919 \begin{tabular}[t]{c}%
4920 \if@allcaps
4921 \expandafter\uc@authornothanks\@author\and\relax
4922 \else<br>4923 \@a
                    \@author
4924 \fi
4925 \end{tabular}\par}%
4926 \vskip 1.5em%
4927 {\large
4928 \if@allcaps
4929 \uppercase\expandafter{\@date}%
4930 \else
4931 \@date
4932 \fi\par}%
4933 \end{center}\par
4934 \@thanks
4935 \quad \text{util}\text{null}4936 \end{titlepage}%
4937 \setcounter{footnote}{0}%
4938 \global\let\thanks\relax
4939 \global\let\maketitle\relax
4940 \global\let\@thanks\@empty
4941 \global\let\@author\@empty
4942 \global\let\@title\@empty
4943 \global\let\@date\@empty
4944 \global\let\title\relax
4945 \global\let\author\relax
4946 \global\let\date\relax
4947 \global\let\and\relax
4948 }
```
# **7.31 boek-xetex-bidi.def**

```
4949 \ProvidesFile{boek-xetex-bidi.def}[2011/08/26 v0.2 bidi adaptations for boek class for XeTeX
4950 \renewenvironment{theindex}{%
4951 \if@twocolumn
4952 \@restonecolfalse
4953 \else
```

```
4954 \@restonecoltrue
4955 \fi
4956 \columnseprule \z@
4957 \columnsep 35\p@
4958 \twocolumn[\@makeschapterhead{\indexname}]%
4959 \@mkboth{\MakeUppercase{\indexname}}{\MakeUppercase{\indexname}}%
4960 \thispagestyle{plain}\parindent\z@
4961 \parskip\z@ \@plus .3\p@\relax
4962 \let\item\@idxitem
4963 }{%
4964 \if@restonecol\onecolumn\else\clearpage\fi}
4965 \renewcommand*\head@style{%
4966 \interlinepenalty \@M
4967 \hyphenpenalty=\@M \exhyphenpenalty=\@M
4968 \if@RTL\leftskip\else\rightskip\fi=0cm plus .7\hsize\relax}
4969 \renewcommand*\@regtocline[3]{%
4970 \ifnum #1>\c@tocdepth
4971 \else
4972 \vskip\z@\@plus.2\p@
4973 {\hangindent\z@ \@afterindenttrue \interlinepenalty\@M
4974 \if@RTL\rightskip\else\leftskip\fi\unitindent
4975 \if@RTL\leftskip\else\rightskip\fi\unitindent\@plus 1fil
4976 \parfillskip\z@
4977 \@tempdima\unitindent
4978 \parindent\z@
4979 \leavevmode
4980 \hbox{}\hskip -\if@RTL\rightskip\else\leftskip\fi\relax#2\nobreak
4981 \hskip 1em \nobreak{\slshape #3}\par
4982 }%
4983 \fi}
4984 \if@oldtoc
4985 \renewcommand*\l@part[2]{%
4986 \ifnum \c@tocdepth >-2\relax
4987 \addpenalty{-\@highpenalty}%
4988 \addvspace{2.25em \@plus\p@}%
4989 \begingroup
4990 \setlength\@tempdima{3em}%
4991 \parindent \z@ \if@RTL\leftskip\else\rightskip\fi \@pnumwidth
4992 \parfillskip -\@pnumwidth
4993 {\leavevmode
4994 \large \bfseries #1\hfil \hb@xt@\@pnumwidth{\hss #2}}\par
4995 \nobreak
4996 \global\@nobreaktrue
4997 \everypar{\global\@nobreakfalse\everypar{}}%
4998 \endgroup
4999 \fi}
5000 \else
5001 \renewcommand*\l@part{%
5002 \ifnum \c@tocdepth >-2\relax
5003 \addpenalty{-\@highpenalty}%
```

```
5004 \addvspace{2.25em \@plus \p@}%
5005 \@regtocline{0}%
5006 \fi}
5007 \fi
5008 \if@oldtoc
5009 \renewcommand*\l@chapter[2]{%
5010 \addpenalty{-\@highpenalty}%
5011 \vskip 1.0em \@plus\p@
5012 \setlength\@tempdima{1.5em}%
5013 \begingroup
5014 \parindent \z@ \if@RTL\leftskip\else\rightskip\fi \@pnumwidth
5015 \parfillskip -\@pnumwidth
5016 \leavevmode \bfseries
5017 \advance\if@RTL\rightskip\else\leftskip\fi\@tempdima
5018 \hskip -\if@RTL\rightskip\else\leftskip\fi
5019 \#1\n 6D19 \#1\n 6D19 \text{b0}<br>5020 \penalty\@highpenalty
       \penalty\@highpenalty
5021 \endgroup}
5022 \else
5023 \renewcommand*\l@chapter{\@regtocline{0}}
5024 \fi
5025 \renewcommand*\left@footnoterule{%
5026 \kern-3\p@
5027 \kern.5\baselineskip
5028 \hrule\@width\unitindent
5029 \kern.4\baselineskip
5030 }
5031 \renewcommand*\right@footnoterule{%
5032 \hbox to \columnwidth
5033 {\beginR \vbox{%
5034 \kern-3\p@
5035 \kern.5\baselineskip
5036 \hrule\@width\unitindent
5037 \kern.4\baselineskip}\hfil\endR}
5038 }
5039 \renewenvironment{abstract}{%
5040 \titlepage
5041 \null\vfil
5042 \section*{\SectFont \abstractname}
5043 \noindent\ignorespaces}
5044 {\par\vfil\null\endtitlepage}
5045 \renewenvironment{thebibliography}[1]
5046 {\chapter*{\bibname}%
5047 \@mkboth{\MakeUppercase\bibname}{\MakeUppercase\bibname}%
5048 \if@RTL\if@LTRbibitems\@RTLfalse\else\fi\else\if@RTLbibitems\@RTLtrue\else\fi\fi
5049 \list{\@biblabel{\@arabic\c@enumiv}}%
5050 {\settowidth\labelwidth{\@biblabel{#1}}%
5051 \leftmargin\labelwidth
5052 \dvance\leftmargin\labelsep
5053 \@openbib@code
```

```
5054 \usecounter{enumiv}%
5055 \let\p@enumiv\@empty
5056 \renewcommand*\theenumiv{\@arabic\c@enumiv}}%
5057 \sloppy\clubpenalty4000\widowpenalty4000%
5058 \sfcode'\.\@m}
5059 {\def\@noitemerr
5060 {\@latex@warning{Empty 'thebibliography' environment}}%
5061 \endlist}
5062 \renewcommand*\thesection{\thechapter\@SepMark\@arabic\c@section}
5063 \renewcommand*\thesubsection{\thesection\@SepMark\@arabic\c@subsection}
5064 \renewcommand*\thesubsubsection{\thesubsection\@SepMark\@arabic\c@subsubsection}
5065 \renewcommand*\theparagraph{\thesubsubsection\@SepMark\@arabic\c@paragraph}
5066 \renewcommand*\thesubparagraph{\theparagraph\@SepMark\@arabic\c@subparagraph}
5067 \renewcommand*\theequation{%
5068 \ifnum \c@chapter>\z@ \thechapter\@SepMark\fi\@arabic\c@equation}
5069 \renewcommand*\thefigure{%
5070 \ifnum\c@chapter>\z@\thechapter\@SepMark\fi\@arabic\c@figure}
5071 \renewcommand*\thetable{%
5072 \ifnum\c@chapter>\z@\thechapter\@SepMark\fi\@arabic\c@table}
5073 \renewcommand*\maketitle{%
5074 \begin{titlepage}%
5075 \let\footnotesize\small
5076 \let\right@footnoterule\relax
5077 \let\left@footnoterule\relax
5078 \let\textwidth@footnoterule\relax
5079 \let \footnote \thanks
5080 \long\def\@makefntext##1{\parindent\z@
5081 \def\labelitemi{\textendash}\@revlabeltrue
5082 \leavevmode\@textsuperscript{\@thefnmark}\kern1em\relax ##1}
5083 \renewcommand*\thefootnote{\@fnsymbol\c@footnote}%
5084 \if@compatibility\setcounter{page}{0}\fi
5085 \null\vfil
5086 \vskip 60\p@
5087 \begin{center}%
5088 \TitleFont
5089 {\LARGE \def\\{\penalty -\@M}
5090 \if@allcaps
5091 \expandafter\uc@nothanks\@title\thanks\relax
5092 \else
5093 \@title
5094 \{fi\par\}5095 \vskip 3em%
5096 {\large
5097 \lineskip .75em \parindent\z@
5098 \begin{tabular}[t]{c}%
5099 \if@allcaps
5100 \expandafter\uc@authornothanks\@author\and\relax
5101 \else
5102 \@author
5103 \fi
```

```
5104 \end{tabular}\par}%
5105 \vskip 1.5em%
5106 {\large
5107 \if@allcaps
5108 \uppercase\expandafter{\@date}%
5109 \else
5110 \@date
5111 \{fi\par\}5112 \end{center}\par
5113 \@thanks
5114 \vfil\null
5115 \end{titlepage}%
5116 \setcounter{footnote}{0}%
5117 \global\let\thanks\relax
5118 \global\let\maketitle\relax
5119 \global\let\@thanks\@empty
5120 \global\let\@author\@empty
5121 \global\let\@title\@empty
5122 \global\let\@date\@empty
5123 \global\let\title\relax
5124 \global\let\author\relax
5125 \global\let\date\relax
5126 \global\let\and\relax
5127 }
```
# **7.32 bookest-xetex-bidi.def**

```
5128 \ProvidesFile{bookest-xetex-bidi.def}[2010/07/25 v0.4 bidi adaptations for bookest class for
5129 \def\@makechapterhead#1{%
5130 \vspace*{20\p@}
5131 {\parindent \z@ \if@RTL\raggedleft\else\raggedright\fi \normalfont
5132 \ifnum \c@secnumdepth >\m@ne
5133 \if@mainmatter
5134 {\colorA\huge\scshape \@chapapp\space \thechapter}
5135 \par\nobreak
5136 \vskip 10\p@
5137 \fi
5138 \fi
5139 \interlinepenalty\@M
5140 {\colorB\hrule}
5141 \vskip 15\p@
5142 \if@RTL\begin{flushleft}\else\begin{flushright}\fi
5143 {\colorA\Huge \bfseries #1}\par\nobreak
5144 \if@RTL\end{flushleft}\else\end{flushright}\fi
5145 \vskip 5\p@
5146 {\colorB\hrule}
5147 \vskip 30\p@
5148 }}
5149 \def\@makeschapterhead#1{%
```

```
5150 \vspace*{20\p@}
```

```
5151 {\parindent \z@ \raggedright \normalfont
5152 {\colorB\hrule}
5153 \vskip 15\p@
5154 \begin{center}
5155 {\colorA\Huge \bfseries #1}\par\nobreak
5156 \end{center}
5157 \vskip 5\p@
5158 {\colorB\hrule}
5159 \vskip 30\p@
5160 }}
```
# **7.33 book-xetex-bidi.def**

```
5161 \ProvidesFile{book-xetex-bidi.def}[2011/08/26 v0.8 bidi adaptations for standard book class i
5162 \renewenvironment{theindex}
```

```
5163 {\if@twocolumn
5164 \@restonecolfalse
5165 \else
5166 \@restonecoltrue
5167 \fi
5168 \columnseprule \z@
5169 \columnsep 35\p@
5170 \twocolumn[\@makeschapterhead{\indexname}]%
5171 \@mkboth{\MakeUppercase\indexname}%
5172 {\MakeUppercase\index{1}{\lambda}}5173 \thispagestyle{plain}\parindent\z@
5174 \parskip\z@ \@plus .3\p@\relax
5175 \let\item\@idxitem}
5176 {\if@restonecol\oneq\che{1}else\clearpage\fi}
5177 \@ifclassloaded{bookest}{}{%
5178 \if@titlepage
5179 \renewcommand\maketitle{\begin{titlepage}%
5180 \let\footnotesize\small
5181 \let\right@footnoterule\relax
5182 \let\left@footnoterule\relax
5183 \let\textwidth@footnoterule\relax
5184 \let \footnote \thanks
5185 \let \LTRfootnote \LTRthanks
5186 \let \RTLfootnote \RTLthanks
5187 \null\vfil
5188 \vskip 60\p@
5189 \begin{center}%
5190 {\LARGE \@title \par}%
5191 \vskip 3em%
5192 {\large
5193 \lineskip .75em%
5194 \begin{tabular}[t]{c}%
5195 \@author
5196 \end{tabular}\par}%
5197 \vskip 1.5em%
```

```
5198 {\large \@date \par}% % Set date in \large size.
5199 \end{center}\par
5200 \@thanks
5201 \forallfil\null
5202 \end{titlepage}%
5203 \setcounter{footnote}{0}%
5204 \global\let\thanks\relax
5205 \global\let\LTRthanks\relax
5206 \global\let\RTLthanks\relax
5207 \global\let\maketitle\relax
5208 \global\let\@thanks\@empty
5209 \global\let\@author\@empty
5210 \global\let\@date\@empty
5211 \global\let\@title\@empty
5212 \global\let\title\relax
5213 \global\let\author\relax
5214 \global\let\date\relax
5215 \global\let\and\relax
5216 }
5217 \else
5218 \renewcommand\maketitle{\par
5219 \begingroup
5220 \renewcommand\thefootnote{\@fnsymbol\c@footnote}%
5221 \def\@makefnmark{\rlap{\@textsuperscript{\normalfont\@thefnmark}}}%
5222 \long\def\@makefntext##1{\parindent 1em\noindent
5223 \hb@xt@1.8em{%
5224 \hss\@textsuperscript{\normalfont\@thefnmark}}##1}%
5225 \if@twocolumn
5226 \ifnum \col@number=\@ne
5227 \@maketitle
5228 \else
5229 \twocolumn[\@maketitle]%
5230 \fi
5231 \else
5232 \newpage
5233 \global\@topnum\z@ % Prevents figures from going at top of page.
5234 \@maketitle
5235 \fi
5236 \thispagestyle{plain}\@thanks
5237 \endgroup
5238 \setcounter{footnote}{0}%
5239 \global\let\thanks\relax
5240 \global\let\LTRthanks\relax
5241 \global\let\RTLthanks\relax
5242 \global\let\maketitle\relax
5243 \global\let\@maketitle\relax
5244 \global\let\@thanks\@empty
5245 \global\let\@author\@empty
5246 \global\let\@date\@empty
5247 \global\let\@title\@empty
```

```
5248 \global\let\title\relax
5249 \global\let\author\relax
5250 \global\let\date\relax
5251 \global\let\and\relax
5252 }
5253 \def\@maketitle{%
5254 \newpage
5255 \null
5256 \vskip 2em%
5257 \begin{center}%
5258 \let \footnote \thanks
5259 \let \LTRfootnote \LTRthanks
5260 \let \RTLfootnote \RTLthanks
5261 {\LARGE \@title \par}%
5262 \vskip 1.5em%
5263 {\large<br>5264 \lines
         \lineskip .5em%
5265 \begin{tabular}[t]{c}%
5266 \@author
5267 \end{tabular}\par}%
5268 \vskip 1em%
5269 {\large \@date}%
5270 \end{center}%
5271 \par
5272 \vskip 1.5em}
5273 \fi}
5274 \renewcommand*\l@part[2]{%
5275 \ifnum \c@tocdepth >-2\relax
5276 \addpenalty{-\@highpenalty}%
5277 \addvspace{2.25em \@plus\p@}%
5278 \setlength\@tempdima{3em}%
5279 \begingroup
5280 \parindent \z@ \if@RTL\leftskip\else\rightskip\fi \@pnumwidth
5281 \parfillskip -\@pnumwidth
5282 {\leavevmode
5283 \large \bfseries #1\hfil \hb@xt@\@pnumwidth{\hss #2}}\par
5284 \nobreak
5285 \global\@nobreaktrue
5286 \everypar{\global\@nobreakfalse\everypar{}}%
5287 \endgroup
5288 \fi}
5289 \renewcommand*\l@chapter[2]{%
5290 \ifnum \c@tocdepth >\m@ne
5291 \addpenalty{-\@highpenalty}%
5292 \vskip 1.0em \@plus\p@
5293 \setlength\@tempdima{1.5em}%
5294 \begingroup
5295 \parindent \z@ \if@RTL\leftskip\else\rightskip\fi \@pnumwidth
5296 \parfillskip -\@pnumwidth
5297 \leavevmode \bfseries
```

```
5299 \hskip -\if@RTL\rightskip\else\leftskip\fi
5300 #1\nobreak\hfil \nobreak\hb@xt@\@pnumwidth{\hss #2}\par
5301 \penalty\@highpenalty
5302 \endgroup
5303 \fi}
5304 \renewcommand\left@footnoterule{%
5305 \kern-3\p@
5306 \hrule\@width.4\columnwidth
5307 \kern2.6\p@}
5308 \renewcommand\right@footnoterule{%
5309 \hbox to \columnwidth
5310 {\beginR \vbox{%
5311 \kern-3\p@
5312 \hrule\@width.4\columnwidth
5313 \kern2.6\p@}\hfil\endR}}
5314 \renewcommand\theequation
5315 {\ifnum \c@chapter>\z@ \thechapter\@SepMark\fi \@arabic\c@equation}
5316 \renewcommand \thefigure
5317 {\ifnum \c@chapter>\z@ \thechapter\@SepMark\fi \@arabic\c@figure}
5318 \renewcommand \thetable
5319 {\ifnum \c@chapter>\z@ \thechapter\@SepMark\fi \@arabic\c@table}
5320 \renewcommand \thechapter {\@arabic\c@chapter}
5321 \renewcommand \thesection {\thechapter\@SepMark\@arabic\c@section}
5322 \renewcommand\thesubsection {\thesection\@SepMark\@arabic\c@subsection}
5323 \renewcommand\thesubsubsection{\thesubsection \@SepMark\@arabic\c@subsubsection}
5324 \renewcommand\theparagraph {\thesubsubsection\@SepMark\@arabic\c@paragraph}
5325 \renewcommand\thesubparagraph {\theparagraph\@SepMark\@arabic\c@subparagraph}
5326 \def\@makechapterhead#1{%
5327 \vspace*{50\p@}%
5328 {\parindent \z@ \if@RTL\raggedleft\else\raggedright\fi \normalfont
5329 \ifnum \c@secnumdepth >\m@ne
5330 \if@mainmatter
5331 \huge\bfseries \@chapapp\space \thechapter
5332 \par\nobreak
5333 \vskip 20\p@
5334 \fi
5335 \fi
5336 \interlinepenalty\@M
5337 \Huge \bfseries #1\par\nobreak
5338 \vskip 40\p@
5339 }}
5340 \def\@makeschapterhead#1{%
5341 \vspace*{50\p@}%
5342 {\parindent \z@ \if@RTL\raggedleft\else\raggedright\fi
5343 \normalfont
5344 \interlinepenalty\@M
5345 \Huge \bfseries #1\par\nobreak
5346 \vskip 40\p@
5347 }}
```
5298 \advance\if@RTL\rightskip\else\leftskip\fi\@tempdima

```
5348 \renewcommand\backmatter{%
5349 \if@openright
5350 \cleardoublepage
5351 \else
5352 \clearpage
5353 \fi
5354 \@mainmatterfalse}
5355 \renewenvironment{thebibliography}[1]
5356 {\chapter*{\bibname}%
5357 \@mkboth{\MakeUppercase\bibname}{\MakeUppercase\bibname}%
5358 \if@RTL\if@LTRbibitems\@RTLfalse\else\fi\else\if@RTLbibitems\@RTLtrue\else\fi\fi
5359 \list{\@biblabel{\@arabic\c@enumiv}}%
5360 {\settowidth\labelwidth{\@biblabel{#1}}%
5361 \leftmargin\labelwidth
5362 \advance\leftmargin\labelsep
5363 \@openbib@code
5364 \usecounter{enumiv}%
5365 \let\p@enumiv\@empty
5366 \renewcommand\theenumiv{\@arabic\c@enumiv}}%
5367 \sloppy
5368 \clubpenalty4000
5369 \@clubpenalty \clubpenalty
5370 \widowpenalty4000%
5371 \sfcode'\.\@m}
5372 {\def\@noitemerr
5373 {\@latex@warning{Empty 'thebibliography' environment}}%
5374 \endlist}
```
### **7.34 breqn-xetex-bidi.def**

```
5375 \ProvidesFile{breqn-xetex-bidi.def}[2010/07/25 v0.1 bidi adaptations for breqn package for Xe
5376 \def\@dmath[#1]{\if@RTL\@RTLfalse\fi%
5377 \everydisplay\expandafter{\the\everydisplay \display@setup}%
5378 \if@noskipsec \leavevmode \fi
5379 \if@inlabel \leavevmode \global\@inlabelfalse \fi
5380 \if\eq@group\else\eq@prelim\fi
5381 \setkeys{breqn}{#1}%
5382 \the\eqstyle
5383 \eq@setnumber
5384 \begingroup
5385 \eq@setup@a
5386 \eq@startup
5387 }
5388 \def\@dgroup[#1]{\if@RTL\@RTLfalse\fi%
5389 \let\eq@group\@True \global\let\eq@GRP@first@dmath\@True
5390 \global\GRP@queue\@emptytoks \global\setbox\GRP@box\box\voidb@x
5391 \global\let\GRP@label\@empty
5392 \global\grp@wdL\z@\global\grp@wdR\z@\global\grp@wdT\z@
5393 \global\grp@linewidth\z@\global\grp@wdNum\z@
5394 \global\let\grp@eqs@numbered\@False
```

```
5395 \global\let\grp@aligned\@True
5396 \global\let\grp@shiftnumber\@False
5397 \eq@prelim
5398 \setkeys{breqn}{#1}%
5399 \if\grp@hasNumber \grp@setnumber \fi
5400 }
5401 \def\@dseries[#1]{\if@RTL\@RTLfalse\fi%
5402 \let\display@setup\dseries@display@setup
5403 % Question: should this be the default for dseries???
5404 \global\eq@wdCond\z@
5405 \@dmath[layout={M},#1]%
5406 \mathsurround\z@\@@math \penalty\@Mi
5407 \let\endmath\ends@math
5408 \def\premath{%
5409 \ifdim\lastskip<.3em \unskip
5410 \else\ifnum\lastpenalty<\@M \dquad\fi\fi
5411 }%
5412 \def\postmath{\unpenalty\eq@addpunct \penalty\intermath@penalty \dquad \@ignoretrue}%
5413 \ignorespaces
5414 }
5415 \def\eqnumform#1{\if@Latin\else\beginR\@RTLtrue\fi(#1\@@italiccorr)\if@Latin\else\endR\fi}
5416 \renewenvironment{dsuspend}{%
5417 \global\setbox\EQ@box\vbox\bgroup\if@Latin\else\@RTLtrue\fi \@parboxrestore
5418 \parshape 1 \displayindent \displaywidth\relax
5419 \hsize=\columnwidth \noindent\ignorespaces
5420 }{%
5421 \par\egroup
5422 \global\setbox\GRP@box\vbox{%
5423 \hbox{\copy\EQ@box\vtop{\unvbox\EQ@box}}%
5424 \unvbox\GRP@box
5425 }%
5426 \global\GRP@queue\@xp{\the\GRP@queue
5427 \@elt{\let\eq@isIntertext\@True}%
5428 }%
5429 }
```
### **7.35 cals-xetex-bidi.def**

```
5430 \ProvidesFile{cals-xetex-bidi.def}[2013/05/28 v0.3 bidi adaptations for cals package for XeTe
5431 \renewenvironment{calstable}[1][c]{%
5432 \if@RTL\@RTLtabtrue\cals@activate@rtl\fi
5433 \if l#1%
5434 \if@RTLtab\leftskip\fill \rightskip\z@\else\leftskip\z@ \rightskip\fill\fi
5435 \else\if r#1%
5436 \if@RTLtab\leftskip\z@ \rightskip\fill\else\leftskip\fill \rightskip\z@\fi
5437 \else\if c#1%
5438 \leftskip\fill \rightskip\fill
5439 \tilde{\ifmmode \text{if}}\tilde{\ifmmode \text{if}}\tilde{\ifmmode \text{if5440 \let\cals@thead@tokens=\relax
5441 \let\cals@tfoot@tokens=\relax
```

```
5442 \let\cals@tbreak@tokens=\relax
5443 \cals@tfoot@height=0pt \relax
5444 \let\cals@last@context=n%
5445 \let\cals@current@context=b%
5446 \parindent=0pt %
5447 \cals@setpadding{Ag}\cals@setcellprevdepth{Al}\cals@set@tohsize%
5448 %% Alignment inside is independent on center/flushright outside
5449 \parfillskip=0pt plus1fil\relax
5450 \let\cals@borderL=\relax
5451 \let\cals@borderR=\relax
5452 \let\cals@borderT=\relax
5453 \let\cals@borderB=\relax
5454 }{% End of the table
5455 \cals@tfoot@tokens\lastrule\@RTLtabfalse}
5456
5457 \renewcommand\alignL{%
5458\dimen0=\cals@paddingL \if@RTLtab\cals@paddingL=\dimen0 plus 1fill\else\cals@paddingL=\dimen0
5459 \dimen0=\cals@paddingR \cals@paddingR=\dimen0 \relax}
5460
5461 \renewcommand\alignR{%
5462\dimen0=\cals@paddingL \if@RTLtab\cals@paddingL=\dimen0\else\cals@paddingL=\dimen0 plus 1fill
5463 \dimen0=\cals@paddingR \cals@paddingR=\dimen0 \relax}
```
#### **7.36 caption-xetex-bidi.def**

```
5464 \ProvidesFile{caption-xetex-bidi.def}[2010/07/25 v0.1 bidi adaptations for caption package fo
5465 \let\@makecaption\caption@makecaption
```
### **7.37 caption3-xetex-bidi.def**

```
5466 \ProvidesFile{caption3-xetex-bidi.def}[2013/04/01 v0.1 bidi adaptations for caption3 package
5467 \renewcommand*\caption@@par{%
```

```
5468 \parindent\caption@parindent\hangindent\if@RTL-\fi\caption@hangindent}%
```
#### **7.38 colortbl-xetex-bidi.def**

```
5469 \ProvidesFile{colortbl-xetex-bidi.def}[2012/06/10 v0.2 bidi adaptations for colortbl package
5470 \def\CT@setup{%
5471 \@tempdimb\col@sep
5472 \@tempdimc\col@sep
5473 \def\CT@color{%
5474 \global\let\CT@do@color\CT@@do@color
5475 \bidicolor}}
5476 \def\@classz{\@classx
5477 \@tempcnta \count@
5478 \prepnext@tok
5479 \expandafter\CT@extract\the\toks\@tempcnta\columncolor!\@nil
5480 \@addtopreamble{\if@RTLtab\beginL\fi%
5481 \setbox\z@\hbox\bgroup\bgroup\if@RTLtab\beginR\fi
5482 \ifcase \@chnum
5483 \hskip\stretch{.5}\kern\z@
5484 \d@llarbegin
```

```
5507 \ProvidesFile{color-xetex-bidi.def}[2013/04/08 v0.2 bidi adaptations for color package for Xe
5508 \long\def\color@b@x#1#2#3{%
5509 \leavevmode\ifmmode\else\if@RTL\beginL\fi\fi
5510 \setbox\z@\hbox{\kern\fboxsep{\set@color\if@RTL\beginR\fi#3\if@RTL\endR\fi}\kern\fboxsep}%
5511 \dimen@\ht\z@\advance\dimen@\fboxsep\ht\z@\dimen@
5512 \dimen@\dp\z@\advance\dimen@\fboxsep\dp\z@\dimen@
5513 {#1{#2\color@block{\wd\z@}{\ht\z@}{\dp\z@}%
5514 \box\z@}}\ifmmode\else\if@RTL\endL\fi\fi}
5515 \def\normalcolor{\let\current@color\default@color\ifhmode\if@RTL\beginL\aftergroup\endR\fi\fi
5516 \DeclareRobustCommand\color{%
5517 \ifhmode\if@RTL\beginL\aftergroup\endR\fi\fi\@ifnextchar[\@undeclaredcolor\@declaredcolor}
5518 \def\@declaredcolor#1{%
5519 \@ifundefined{\string\color @#1}%
5520 {\c@lor@error{'#1'}}%
5521 {\expandafter\let\expandafter\current@color
5522 \csname\string\color @#1\endcsname
5523 \set@color}%
5524 \ifhmode\if@RTL\beginR\aftergroup\endL\fi\fi\ignorespaces}
5525 \def\@undeclaredcolor[#1]#2{%
5526 \@ifundefined{color@#1}%
5527 {\c@lor@error{model '#1'}}%
5528 {\csname color@#1\endcsname\current@color{#2}%
5529 \set@color}%
5530 \ifhmode\if@RTL\beginR\aftergroup\endL\fi\fi\ignorespaces}
5531 \DeclareRobustCommand\bidicolor{%
```
# **7.39 color-xetex-bidi.def**

\insert@column

```
5486 \d@llarend\hskip\stretch{.5}\or
5487 \d@llarbegin \insert@column \d@llarend \hfill \or
5488 \hfill\kern\z@ \d@llarbegin \insert@column \d@llarend \or
5489 $\vcenter
5490 \@startpbox{\@nextchar}\insert@column \@endpbox $\or
5491 \vtop \@startpbox{\@nextchar}\insert@column \@endpbox \or
5492 \vbox \@startpbox{\@nextchar}\insert@column \@endpbox
5493 \fi
5494 \if@RTLtab\endR\fi\egroup\egroup
5495 \begingroup
5496 \CT@setup
5497 \CT@column@color
5498 \CT@row@color
5499 \CT@cell@color
5500 \CT@do@color
5501 \endgroup
5502 \@tempdima\ht\z@
5503 \advance\@tempdima\minrowclearance
5504 \vrule\@height\@tempdima\@width\z@
5505 \unhbox\z@\if@RTLtab\endL\fi}%
5506 \prepnext@tok}
```

```
142
```

```
5532 \@ifnextchar[\@bidiundeclaredcolor\@bidideclaredcolor}
5533 \def\@bidiundeclaredcolor[#1]#2{%
5534 \@ifundefined{color@#1}%
5535 {\c@lor@error{model '#1'}}%
5536 {\csname color@#1\endcsname\current@color{#2}%
5537 \set@color}%
5538 \ignorespaces}
5539 \def\@bidideclaredcolor#1{%
5540 \@ifundefined{\string\color @#1}%
5541 {\c@lor@error{'#1'}}%
5542 {\expandafter\let\expandafter\current@color
5543 \csname\string\color @#1\endcsname
5544 \set@color}%
5545 \ignorespaces}
5546 \def\color@box#1#2{\color@b@x\relax{\bidicolor#1{#2}}}
5547 \def\color@fbox#1#2#3{%
5548 \color@b@x{\fboxsep\z@\bidicolor#1{#2}\fbox}{\bidicolor#1{#3}}}
5549\def\color@setgroup{\begingroup\ifhmode\if@RTL\beginL\aftergroup\endR\fi\fi\set@color\ifhmode
```
#### **7.40 combine-xetex-bidi.def**

```
5550 \ProvidesFile{combine-xetex-bidi.def}[2011/09/23 v0.1 bidi adaptations for combine class for
5551 \renewcommand{\c@ll@chapsecii}[2]{%
5552 \if@RTL\advance\rightskip\@tempdima\else\advance\leftskip\@tempdima\fi
5553 \if@RTL\hskip -\rightskip\else\hskip -\leftskip\fi
5554 #1\nobreak\hfil \nobreak\hb@xt@\@pnumwidth{\hss #2}\par
5555 }
5556 \renewcommand{\c@ll@chapseci}{%
5557 \setlength\@tempdima{0em}%
5558 \begingroup
5559 \parindent \z@ \if@RTL\leftskip\else\rightskip\fi \@pnumwidth
5560 \parfillskip -\@pnumwidth
5561 \leavevmode
5562 }
5563 \renewenvironment{tocindent}[1]{%
5564 \hangindent \if@RTL-\fi#1 \hangafter -100\relax}{}
```
# **7.41 crop-xetex-bidi.def**

```
5565 \ProvidesFile{crop-xetex-bidi.def}[2013/04/10 v0.2 bidi adaptations for crop package for XeTe
5566 \renewcommand*\CROP@@ulc{%
5567 \if@RTLmain%
5568 \begin{picture}(0,0)
5569 \unitlength\p@\thinlines
5570 \put(-40,0){\circle{10}}
5571 \put(-30,-5){\line(0,1){10}}
5572 \put(-35,0){\line(1,0){30}}
5573 \put(-10,30){\circle{10}}
5574 \put(-5,30){\line(1,0){10}}
5575 \put(0,35){\line(0,-1){30}}
```

```
5577 \else%
5578 \begin{picture}(0,0)
5579 \unitlength\p@\thinlines
5580 \put(-30,0){\circle{10}}
5581 \put(-30,-5){\line(0,1){10}}
5582 \put(-35,0){\line(1,0){30}}
5583 \put(0,30){\circle{10}}
5584 \put(-5,30){\line(1,0){10}}
5585 \put(0,35){\line(0,-1){30}}
5586 \end{picture}%
5587 \fi%
5588 }
5589 \renewcommand*\CROP@@urc{%
5590 \if@RTLmain%
5591 \begin{picture}(0,0)
5592 \unitlength\p@\thinlines
5593 \put(20,0){\circle{10}}
5594 \put(30,-5){\line(0,1){10}}
5595 \put(35,0){\line(-1,0){30}}
5596 \put(-10,30){\circle{10}}
5597 \put(-5,30){\line(1,0){10}}
5598 \put(0,35){\line(0,-1){30}}
5599 \end{picture}%
5600 \else%
5601 \begin{picture}(0,0)
5602 \unitlength\p@\thinlines
5603 \put(30,0){\circle{10}}
5604 \put(30,-5){\line(0,1){10}}
5605 \put(35,0){\line(-1,0){30}}
5606 \put(0,30){\circle{10}}
5607 \put(-5,30){\line(1,0){10}}
5608 \put(0,35){\line(0,-1){30}}
5609 \end{picture}%
5610 \fi%
5611 }
5612 \renewcommand*\CROP@@llc{%
5613 \if@RTLmain%
5614 \begin{picture}(0,0)
5615 \unitlength\p@\thinlines
5616 \put(-40,0){\circle{10}}
5617 \put(-30,-5){\line(0,1){10}}
5618 \put(-35,0){\line(1,0){30}}
5619 \put(-10,-30){\circle{10}}
5620 \put(-5,-30){\line(1,0){10}}
5621 \put(0,-35){\line(0,1){30}}
5622 \end{picture}%
5623 \else%
5624 \begin{picture}(0,0)
5625 \unitlength\p@\thinlines
5626 \put(-30,0){\circle{10}}
```
```
5627 \put(-30,-5){\line(0,1){10}}
5628 \put(-35,0){\line(1,0){30}}
5629 \put(0,-30){\circle{10}}
5630 \put(-5,-30){\line(1,0){10}}
5631 \put(0,-35){\line(0,1){30}}
5632 \end{picture}%
5633 \fi%
5634 }
5635 \renewcommand*\CROP@@lrc{%
5636 \if@RTLmain%
5637 \begin{picture}(0,0)
5638 \unitlength\p@\thinlines
5639 \put(20,0){\circle{10}}
5640 \put(30,-5){\line(0,1){10}}
5641 \put(35,0){\line(-1,0){30}}
5642 \put(-10,-30){\circle{10}}<br>5643 \put(-5.-30){\line(1.0){10}
          \put(-5,-30){\line(1,0){10}}
5644 \put(0,-35){\line(0,1){30}}
5645 \end{picture}%
5646 \else%
5647 \begin{picture}(0,0)
5648 \unitlength\p@\thinlines
5649 \put(30,0){\circle{10}}
5650 \put(30,-5){\line(0,1){10}}
5651 \put(35,0){\line(-1,0){30}}
5652 \put(0,-30){\circle{10}}
5653 \put(-5,-30){\line(1,0){10}}
5654 \put(0,-35){\line(0,1){30}}
5655 \end{picture}%
5656 \fi%
5657 }
5658 \@ifpackagewith{crop}{cam}{%
5659 \CROP@execopt{cam}%
5660 }{}
```
## **7.42 cutwin-xetex-bidi.def**

```
5661 \ProvidesFile{cutwin-xetex-bidi.def}[2011/11/12 v0.1 bidi adaptations for cutwin package for
5662 \renewcommand*{\c@twcompctr}[2]{%
5663 \def\c@twfirst{1}
5664 \loop\advance\c@twwinlines\m@ne
5665 \setbox\c@twslicea=\vsplit#1 to\baselineskip
5666 \setbox\c@twsliceb=\vsplit#1 to\baselineskip
5667 \c@twprune{\c@twslicea}{\c@twlftside}%
5668 \c@twprune{\c@twsliceb}{\c@twrtside}%
5669 \ifnum\c@twfirst=\@ne
5670 \setbox#2=\vbox{\unvbox#2\hbox
5671 to\hsize{\if@RTL\box\c@twsliceb\else\box\c@twslicea\fi\pageinwindow\hfil\if@RTL\box\c@tws
5672 \else
5673 \setbox#2=\vbox{\unvbox#2\hbox
```

```
5674 to\hsize{\if@RTL\box\c@twsliceb\else\box\c@twslicea\fi\hfil\if@RTL\box\c@twslicea\else\box\c@twsliceb\fi}}%
5675 \fi
5676 \def\c@twfirst{2}
5677 \ifnum\c@twwinlines>\z@\repeat}
5678 \renewcommand*{\c@twcompoddctr}[2]{%
5679 \def\c@twrounds{1}
5680 \def\c@twfirst{1}
5681 \@for\c@twlspec:=\c@twb\do{%
5682 \ifnum\c@twrounds=1
5683 \setbox\c@twslicea=\vsplit#1 to\baselineskip % first of pair
5684 \c@twprune{\c@twslicea}{\c@twlspec}%
5685 \def\c@twrounds{2}
5686 \else
5687 \setbox\c@twsliceb=\vsplit#1 to\baselineskip % second of pair
5688 \c@twprune{\c@twsliceb}{\c@twlspec}%
5689 \ifnum\c@twfirst=1
5690 \setbox#2=\vbox{\unvbox#2\hbox
5691 to\hsize{\if@RTL\box\c@twsliceb\else\box\c@twslicea\fi\hfil\picinwindow\hfil\if@RTL\box\c@twsliceb\else\box\c@twslicea\fi}hfil\picinwindow\hfil\if@RTL\
5692 \def\c@twfirst{2}
5693 \else
5694 \setbox#2=\vbox{\unvbox#2\hbox
5695 to\hsize{\if@RTL\box\c@twsliceb\else\box\c@twslicea\fi\hfil\if@RTL\box\c@twslicea\els
5696 \fi
5697 \def\c@twrounds{1}
5698 \fi}}
```
## **7.43 cuted-xetex-bidi.def**

```
5699 \ProvidesFile{cuted-xetex-bidi.def}[2013/04/10 v0.3 bidi adaptations for cuted package for Xe
5700 \def\RTL@outputdblcol{%
5701 \if@firstcolumn \global\@firstcolumnfalse
5702 \global\setbox\@leftcolumn \box\@outputbox
5703 \else
5704 \global\@firstcolumntrue
5705 \setbox\@outputbox \vbox {\hbox to\textwidth {%
5706 \hskip \columnwidth
5707 \hfil \vrule width\columnseprule \hfil
5708 \hbox to\columnwidth {\box\@leftcolumn \hss}%
5709 \hskip -\textwidth
5710 \hbox to\columnwidth{\box\@outputbox \hss}%
5711 \hskip \columnsep
5712 \hskip \columnwidth }}%
5713 \ifvoid\hold@viper
5714 \else
5715 \setbox\@outputbox \vbox to\textheight{%
5716 \box\hold@viper
5717 \box\@outputbox
5718 \sqrt{vs}5719 }%
5720 \fi
```

```
5721 \@combinedblfloats \@outputpage
5722 \begingroup \@dblfloatplacement \@startdblcolumn
5723 \@whilesw\if@fcolmade \fi
5724 {\@outputpage \@startdblcolumn }%
5725 \ifvoid\@viper
5726 \else
5727 \global\setbox\@viper\vbox{%
5728 \vskip-\stripsep
5729 \unvbox\@viper
5730 }%
5731 \@viperoutput
5732 \setminusfi
5733 \endgroup
5734 \fi}
5735 \def\LTR@outputdblcol{%
5736 \if@firstcolumn
5737 \global \@firstcolumnfalse
5738 \global \setbox\@leftcolumn \box\@outputbox
5739 \else
5740 \global\@firstcolumntrue
5741 \setbox\@outputbox \vbox {%
5742 \hb@xt@\textwidth {%
5743 \hb@xt@\columnwidth {%}
5744 \box\@leftcolumn \hss}%
5745 \hfil
5746 \vrule \@width\columnseprule
5747 \hfil
5748 \hb@xt@\columnwidth {%}
5749 \box\@outputbox \hss}%
5750 \}%
5751 }%
5752 \ifvoid\hold@viper
5753 \else
5754 \setbox\@outputbox \vbox to\textheight{%
5755 \box\hold@viper
5756 \box\@outputbox
5757 \sqrt{vs}5758 }5759 \fi
5760 \@combinedblfloats
5761 \@outputpage
5762 \begingroup
5763 \@dblfloatplacement
5764 \@startdblcolumn
5765 \@whilesw\if@fcolmade \fi
5766 {\@outputpage
5767 \@startdblcolumn}%
5768 \ifvoid\@viper
5769 \else
5770 \global\setbox\@viper\vbox{%
```

```
5771 \vskip-\stripsep
5772 \unvbox\@viper
5773 }%
5774 \@viperoutput
5775 \fi
5776 \endgroup
5777 \fi
5778 }
5779 \def \@addviper {%
5780 \if@firstcolumn
5781 \@insertfalse
5782 \@reqcolroom .5\@pageht
5783 \ht@viper\@reqcolroom
5784 \advance \@reqcolroom \ht\@viper
5785 \advance \@reqcolroom \stripsep
5786 \ifvoid\hold@viper\@tempdima=\z@\else\@tempdima\ht\hold@viper\fi
5787 %%
5788 \@tempdimb \ht@viper
5789 \loop
5790 \setbox\v@aaa\copy\@holdpg
5791 \setbox\v@ccc\vbox to\@tempdimb{%
5792 \vsplit\v@aaa to\@tempdimb\vss\vsplit\v@aaa to\@tempdimb}%
5793 \wlog{Extra height:\the\ht\v@aaa\space when \the\@tempdimb}%
5794 \ifvoid\v@aaa \else \advance\@tempdimb 1pt \repeat
5795 \loop
5796 \setbox\v@aaa\copy\@holdpg
5797 \setbox\v@ccc\vbox to\@tempdimb{%
5798 \vsplit\v@aaa to\@tempdimb\vss}%
5799 \wlog{(2)Left:\the\ht\v@ccc\space Right:\the\ht\v@aaa\space Output:\the\@tempdimb}%
5800 \ifdim \ht\v@ccc<\ht\v@aaa \@tempdimb \the\ht\v@aaa \repeat
5801 \wlog{- LAST -^^JLeft:\the\ht\v@ccc^^JRight:\the\ht\v@aaa^^JOutput:\the\@tempdimb}%
5802 \setbox\v@ccc\vbox to\@tempdimb{%
5803 \vsplit\@holdpg to\@tempdimb\vss}%
5804 %%
5805 \setbox\@tempboxa \vbox {%
5806 \hb@xt@\textwidth {%
5807 \if@RTLmain%
5808 \hskip \columnwidth
5809 \hfil \vrule width\columnseprule \hfil
5810 \hb@xt@\columnwidth {%
5811 \vbox to\ht@viper{\box\v@ccc\vss} \hss}%
5812 \hskip -\textwidth
5813 \hb@xt@\columnwidth {%
5814 \vbox to\ht@viper{\box\@holdpg\vss} \hss}%
5815 \hskip \columnsep
5816 \hskip \columnwidth
5817 \else%
5818 \hb@xt@\columnwidth {%
5819 \vbox to\ht@viper{\box\v@ccc\vss} \hss}%
5820 \hfil
```
148

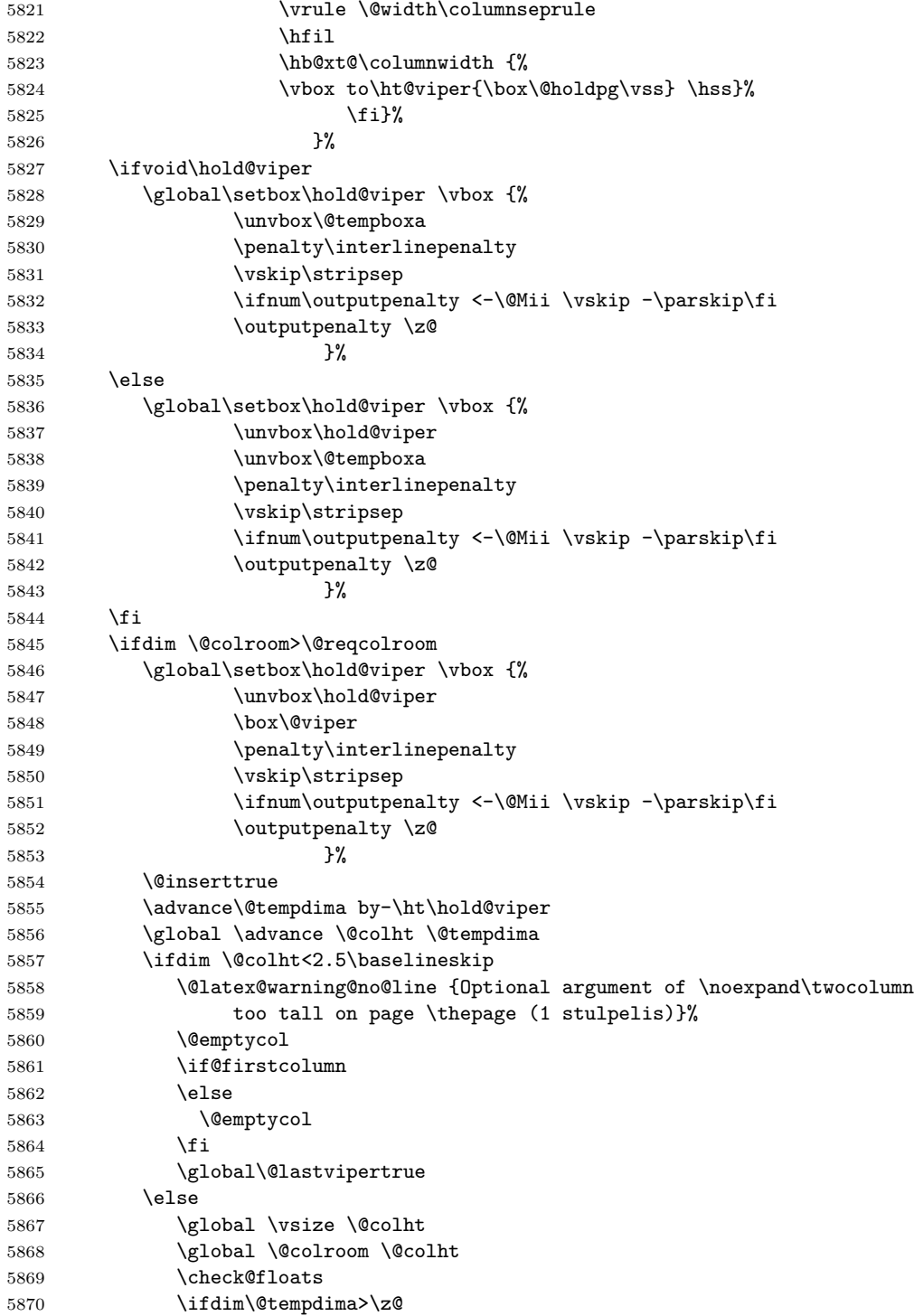

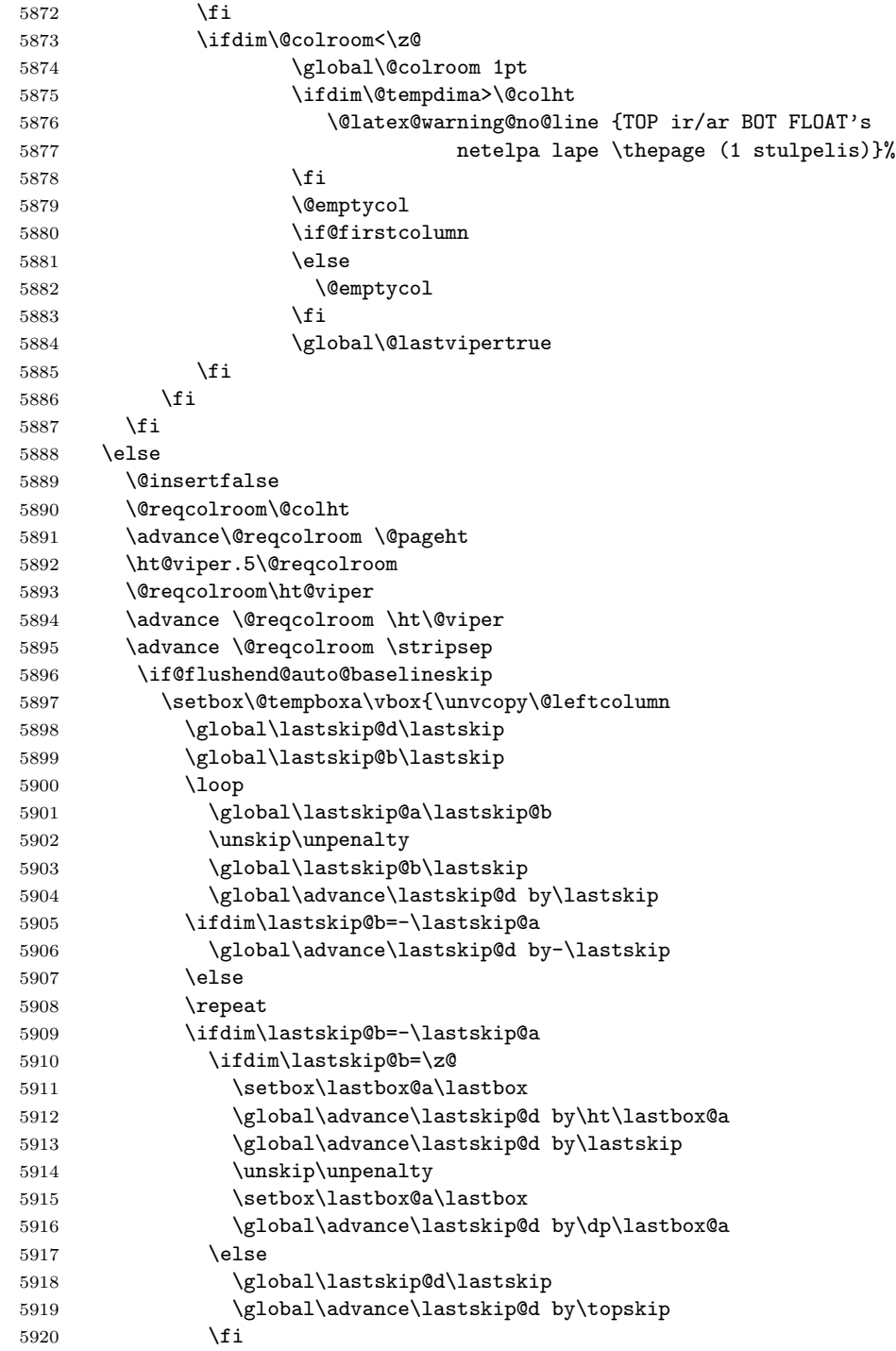

\global\advance\@colroom by-\@tempdima

```
5922 \global\advance\lastskip@d by-\topskip
5923 }%
5924 \ifdim\ht\@holdpg>\@colht
5925 \global\setbox\@holdpg\vbox{\unvbox\@leftcolumn\unskip\unpenalty
5926 \par\eject
5927 \vbox to \@colht{\unvbox\@holdpg\unskip}%
5928 }%
5929 \else
5930 \global\setbox\@holdpg\vbox{%
5931 \unvbox\@leftcolumn\unskip\unpenalty
5932 \vskip\lastskip@d
5933 \the\At@ViperColsBreak
5934 \unvbox\@holdpg
5935 \unskip
5936 }%
5937
5938 \else
5939 \global\setbox\@holdpg\vbox{%
5940 \unvbox\@leftcolumn
5941 \setbox\@tempboxa\lastbox
5942 \on@stripcols@break
5943 \the\At@ViperColsBreak
5944 \unvbox\@holdpg
5945 }%
5946 \fi
5947 \global\At@ViperColsBreak{}%
5948 \ht@viper .5\ht\@holdpg
5949 \ifdim \ht@viper>\@colht
5950 \ht@viper \@colht
5951 \fi
5952 \ifvoid\hold@viper\@tempdima=\z@\else\@tempdima\ht\hold@viper\fi
5953 %%
5954 \@tempdimb \ht@viper
5955 \loop
5956 \setbox\v@aaa\copy\@holdpg
5957 \setbox\v@ccc\vbox to\@tempdimb{%
5958 \vsplit\v@aaa to\@tempdimb
5959 \forall vss
5960 \vsplit\v@aaa to\@tempdimb
5961 }%
5962 \wlog{Extra height:\the\ht\v@aaa\space when \the\@tempdimb}%
5963 \ifvoid\v@aaa
5964 \else
5965 \advance\@tempdimb 1\p@
5966 \repeat
5967 \loop
5968 \setbox\v@aaa\copy\@holdpg
5969 \setbox\v@ccc\vbox to\@tempdimb{\vsplit\v@aaa to\@tempdimb\vss}%
5970 \wlog{(2)Left:\the\ht\v@ccc\space
```
\fi

```
5971 Right:\the\ht\v@aaa\space
5972 Output:\the\@tempdimb
5973 }%
5974 \ifdim\ht\v@ccc<\ht\v@aaa
5975 \@tempdimb \the\ht\v@aaa
5976 \repeat
5977 \wlog{- LAST -^^JLeft:\the\ht\v@ccc
5978 ^^JRight:\the\ht\v@aaa
5979 ^^JOutput:\the\@tempdimb
5980 }%
5981 \setbox\v@ccc\vbox to\@tempdimb{\vsplit\@holdpg to\@tempdimb\vss}%
5982 \setbox\@tempboxa\vbox{%
5983 \hb@xt@\textwidth {%
5984 \hb@xt@\columnwidth{\vbox to\ht@viper{\box\v@ccc\vss} \hss}%
5985 \hfil
5986 \vrule \@width\columnseprule
5987 \hfil
5988 \hb@xt@\columnwidth {\vbox to\ht@viper{\box\@holdpg\vss} \hss}%
5989 }%
5990 }%
5991 \ifvoid\hold@viper
5992 \global\setbox\hold@viper \vbox {%
5993 \unvbox\@tempboxa
5994 \penalty\interlinepenalty
5995 \vskip\stripsep
5996 \ifnum\outputpenalty <-\@Mii \vskip -\parskip\fi
5997 \outputpenalty \z@
5998 }%
5999 \else
6000 \global\setbox\hold@viper \vbox {%
6001 \unvbox\hold@viper
6002 \unvbox\@tempboxa
6003 \penalty\interlinepenalty
6004 \vskip\stripsep
6005 \ifnum\outputpenalty <-\@Mii \vskip -\parskip\fi
6006 \outputpenalty \z@
6007 }%
6008 \fi
6009 \ifdim \@colht>\@reqcolroom
6010 \global\setbox\hold@viper \vbox {%
6011 \unvbox\hold@viper
6012 \box\@viper
6013 \penalty\interlinepenalty
6014 \vskip\stripsep
6015 \ifnum\outputpenalty <-\@Mii \vskip -\parskip\fi
6016 \outputpenalty \z@
6017 } } %
6018 \@inserttrue
6019 \global\@firstcolumntrue
6020 \advance\@tempdima by-\ht\hold@viper
```

```
6021 \global \advance \@colht \@tempdima
6022 \ifdim \@colht<2.5\baselineskip
6023 \@latex@warning@no@line {Optional argument of \noexpand\twocolumn
6024 too tall on page \thepage (2 stulpelis)}%
6025 \@emptycol
6026 \if@firstcolumn
6027 \else
6028 \@emptycol
6029 \fi
6030 \global\@lastvipertrue
6031 \else
6032 \global \vsize \@colht
6033 \global \@colroom \@colht
6034 \check@floats
6035 \ifdim\@tempdima>\z@
6036 \global\advance\@colroom by-\@tempdima<br>6037 \fi
6037
6038 \ifdim\@colroom<\z@
6039 \global\@colroom 1pt
6040 \ifdim\@tempdima>\@colht
6041 \@latex@warning@no@line {TOP ir/ar BOT FLOAT's
6042 netelpa lape \thepage (2 stulpelis)}%
6043 \fi
6044 \@emptycol
6045 \if@firstcolumn
6046 \else
6047 \@emptycol
6048 \fi
6049 \global\@lastvipertrue
6050 \fi
6051 \fi
6052 \fi
6053 \fi
6054 \if@insert
6055 \else
6056 \advance\@tempdima by-\ht\hold@viper
6057 \global \advance \@colht \@tempdima
6058 \global\setbox\hold@viper \vbox {%
6059 \unvbox\hold@viper
6060 \csname viper@top@hook\endcsname
6061 \vsplit\@viper to \@colht
6062 \vee s
6063 } \frac{1}{2}6064 \vbox{}%
6065 \global\@firstcolumnfalse
6066 \newpage
6067 \fi
6068 }
```
## **7.44 cvthemebidicasual.sty**

```
6069 \NeedsTeXFormat{LaTeX2e}
6070 \ProvidesPackage{cvthemebidicasual}
6071 \DeclareOption{blue}{}
6072 \newif\if@colourorange\@colourorangefalse
6073 \DeclareOption{orange}{\@colourorangetrue}
6074 \newif\if@colourgreen\@colourgreenfalse
6075 \DeclareOption{green}{\@colourgreentrue}
6076 \newif\if@colourred\@colourredfalse
6077 \DeclareOption{red}{\@colourredtrue}
6078 \newif\if@colourgrey\@colourgreyfalse
6079 \DeclareOption{grey}{\@colourgreytrue}
6080 \DeclareOption*{
6081 \PackageWarning{cvthemebidicasual}{Unknown option \CurrentOption}}
6082 \ExecuteOptions{colour}
6083 \ProcessOptions\relax
6084 \renewcommand*{\listitemsymbol}{\textbullet}
6085 \definecolor{firstnamecolor}{rgb}{0.65,0.65,0.65}
6086 \familynamecolour{808080}
6087 \firstnamecolour{A9A9A9}
6088 \quotecolour{696969}
6089 \addresscolour{696969}
6090 \definecolor{sectionrectanglecolor}{rgb}{0.25,0.50,0.75}
6091 \sectiontitlecolour{1E90FF}
6092 \subsectioncolour{4682B4}
6093 \definecolor{rulecolour}{gray}{0.6}
6094 \definecolor{footersymbolcolour}{rgb}{0.25,0.50,0.75}
6095 \definecolor{footersymbolcolor}{rgb}{0.25,0.50,0.75}
6096 \if@colourorange
6097 \definecolor{sectionrectanglecolor}{rgb}{1.00,0.65,0.20}
6098 \definecolor{sectionrectanglecolor}{rgb}{1.00,0.65,0.20}
6099 \sectiontitlecolour{FF8C00}
6100 \subsectioncolour{FF8C00}
6101 \definecolor{footersymbolcolour}{rgb}{0.95,0.55,0.15}
6102 \definecolor{footersymbolcolor}{rgb}{0.95,0.55,0.15}\fi
6103 \if@colourgreen
6104 \definecolor{sectionrectanglecolor}{rgb}{0.55,0.85,0.35}
6105 \definecolor{sectionrectanglecolour}{rgb}{0.55,0.85,0.35}
6106 \sectiontitlecolour{008000}
6107 \subsectioncolour{008000}
6108 \definecolor{footersymbolcolour}{rgb}{0.30,0.65,0.15}
6109 \definecolor{footersymbolcolor}{rgb}{0.30,0.65,0.15}\fi
6110 \if@colourred
6111 \definecolor{sectionrectanglecolor}{rgb}{1.00,0.30,0.30}
6112 \definecolor{sectionrectanglecolour}{rgb}{1.00,0.30,0.30}
6113 \sectiontitlecolour{FF0000}
6114 \subsectioncolour{FF0000}
6115 \definecolor{footersymbolcolour}{rgb}{0.95,0.20,0.20}
```

```
6117 \if@colourgrey
6118 \definecolor{sectionrectanglecolor}{rgb}{0.75,0.75,0.75}
6119 \definecolor{sectionrectanglecolour}{rgb}{0.75,0.75,0.75}
6120 \sectiontitlecolour{808080}
6121 \subsectioncolour{808080}
6122 \definecolor{footersymbolcolour}{rgb}{0.35,0.35,0.35}
6123 \definecolor{footersymbolcolor}{rgb}{0.35,0.35,0.35}\fi
6124 \renewcommand*{\ttdefault}{pcr}
6125 \renewcommand*{\firstnamefont}{\fontsize{38}{40}\mdseries\upshape}
6126 \renewcommand*{\familynamefont}{\firstnamefont}
6127 \renewcommand*{\addressfont}{\normalsize\mdseries\slshape}
6128 \renewcommand*{\quotefont}{\large\slshape}
6129 \renewcommand*{\sectionfont}{\Large\mdseries\upshape}
6130 \renewcommand*{\subsectionfont}{\large\mdseries\upshape}
6131 \renewcommand*{\maketitle}{%
6132 {%
6133 \ifthenelse{\isundefined{\@photo}}%
6134 {}%
6135 {{\color{firstnamecolor}\framebox{\includegraphics[width=\@photowidth]{\@photo}}}}%
6136 \hfill%
6137 \bidi@raggedleft{\firstnamestyle{\@firstname}~\familynamestyle{\@familyname}}\\[-.35em]}%
6138 {\color{firstnamecolor}\rule{\textwidth}{.25ex}\\[2.5em]}%
6139 \ifthenelse{\isundefined{\@quote}}%
6140 \{ \}%
6141 {\centering{\begin{minipage}{\quotewidth}\centering\quotestyle{\@quote}\end{minipage}}\\
6142 }%
6143 \newif\if@firstfooterelement\@firstfooterelementtrue
6144 \providecommand*{\footersymbol}{}
6145 \renewcommand*{\footersymbol}{%
6146 \if@firstfooterelement%
6147 \else%
6148 { ~~\color{footersymbolcolor}\textbullet~~~}\fi}
6149 \providecommand*{\makefooter}{}
6150 \renewcommand*{\makefooter}{%
6151 \fancypagestyle{plain}{%
6152 \fancyfoot[c]{%
6153 \parbox{0.8\textwidth}{%
6154 \centering%
6155 \addressfont\@addresscolour%
6156 \ifthenelse{\isundefined{\@address}}{}{%
6157 \addresssymbol~\@address\\%
6158 \@firstfooterelementfalse}%
6159 \ifthenelse{\isundefined{\@mobile}}{}{\mobilesymbol~\@mobile\@firstfooterelementfalse}}
6160 \ifthenelse{\isundefined{\@phone}}{}{\footersymbol\phonesymbol~\@phone\@firstfooterelement
6161 \ifthenelse{\isundefined{\@fax}}{}{\footersymbol\faxsymbol~\@fax\@firstfooterelementfalse}%
6162 \ifthenelse{\isundefined{\@email}}{}{\footersymbol\emailsymbol~\emaillink{\@email}\@first
6163 \ifthenelse{\isundefined{\@extrainfo}}{}{\footersymbol\@extrainfo\@firstfooterelementfalse}}}%
6164 }%
6165 \pagestyle{plain}}
6166 \AtBeginDocument{\makefooter}
```
## **7.45 cvthemebidiclassic.sty**

```
6167 \NeedsTeXFormat{LaTeX2e}
6168 \ProvidesPackage{cvthemebidiclassic}
6169 \DeclareOption{blue}{}
6170 \newif\if@colourorange\@colourorangefalse
6171 \DeclareOption{orange}{\@colourorangetrue}
6172 \newif\if@colourgreen\@colourgreenfalse
6173 \DeclareOption{green}{\@colourgreentrue}
6174 \newif\if@colourred\@colourredfalse
6175 \DeclareOption{red}{\@colourredtrue}
6176 \newif\if@colourgrey\@colourgreyfalse
6177 \DeclareOption{grey}{\@colourgreytrue}
6178 \DeclareOption*{
6179 \PackageWarning{cvthemebidiclassic}{Unknown option \CurrentOption}}
6180 \ExecuteOptions{colour}
6181 \ProcessOptions\relax
6182 \renewcommand*{\listitemsymbol}{\textbullet}
6183 \firstnamecolour{}
6184 \familynamecolour{}
6185 \titlecolour{808080}
6186 \quotecolour{696969}
6187 \addresscolour{696969}
6188 \definecolor{sectionrectanglecolour}{rgb}{0.25,0.50,0.75}
6189 \definecolor{sectionrectanglecolor}{rgb}{0.25,0.5,0.75}
6190 \sectiontitlecolour{1E90FF}
6191 \subsectioncolour{4682B4}
6192 \if@colourorange
6193 \addresscolour{FF8C00}
6194 \definecolor{sectionrectanglecolour}{rgb}{1.00,0.65,0.20}
6195 \definecolor{sectionrectanglecolor}{rgb}{1,0.65,0.20}
6196 \sectiontitlecolour{FF8C00}
6197 \subsectioncolour{FF8C00}\fi
6198 \if@colourgreen
6199 \addresscolour{008000}
6200 \definecolor{sectionrectanglecolour}{rgb}{0.55,0.85,0.35}
6201 \definecolor{sectionrectanglecolor}{rgb}{0.55,0.85,0.35}
6202 \sectiontitlecolour{008000}
6203 \subsectioncolour{008000}\fi
6204 \if@colourred
6205 \addresscolour{FF0000}
6206 \definecolor{sectionrectanglecolour}{rgb}{1.00,0.30,0.30}
6207 \definecolor{sectionrectanglecolor}{rgb}{1.00,0.30,0.30}
6208 \sectiontitlecolour{FF0000}
6209 \subsectioncolour{FF0000}\fi
6210 \if@colourgrey
6211 \addresscolour{808080}
6212 \definecolor{sectionrectanglecolour}{rgb}{0.75,0.75,0.75}
6213 \definecolor{sectionrectanglecolor}{rgb}{0.75,0.75,0.75}
```

```
6215 \subsectioncolour{808080}\fi
6216 \renewcommand*{\ttdefault}{pcr}
6217\renewcommand*{\firstnamefont}{\fontsize{34}{36}\mdseries\upshape}
6218 \renewcommand*{\titlefont}{\LARGE\mdseries\slshape}
6219 \renewcommand*{\addressfont}{\normalsize\mdseries\slshape}
6220 \renewcommand*{\familynamefont}{\firstnamefont}
6221 \renewcommand*{\quotefont}{\large\slshape}
6222 \renewcommand*{\sectionfont}{\Large\mdseries\upshape}
6223 \renewcommand*{\subsectionfont}{\large\mdseries\upshape}
6224 \newlength{\maketitlenamemaxwidth}
6225 \setlength{\maketitlenamemaxwidth}{.525\textwidth}
6226 \newlength{\maketitlenamefullwidth}
6227\settowidth{\maketitlenamefullwidth}{\firstnamestyle{\@firstname~}\familynamestyle{\@familyna
6228 \newlength{\maketitlenamewidth}
6229 \ifnum\maketitlenamemaxwidth<\maketitlenamefullwidth\setlength{\maketitlenamewidth}{\maketitlen
6230 \newlength{\maketitlepicturewidth}
6231 \setlength{\maketitlepicturewidth}{\@photowidth}
6232 \newlength{\maketitledetailswidth}
6233 \renewcommand*{\recomputethemelengths}{%
6234 \setlength{\maketitledetailswidth}{\textwidth}%
6235 \addtolength{\maketitledetailswidth}{-\maketitlenamewidth}%
6236 \addtolength{\maketitledetailswidth}{-\separatorcolumnwidth}%
6237 \quad \verb|\addtolength{\mathcalt=dist}+{\mathcalt=dist}6238 \recomputethemelengths
6239 \newif\if@firstdetailselement\@firstdetailselementtrue
6240 \newcommand*{\maketitledetailsnewline}{
6241 \if@firstdetailselement%
6242 \@firstdetailselementfalse%
6243 \else%
6244 \\[.2em]\fi}
6245 \renewcommand*{\maketitle}{%
6246 % name and title
6247 \begin{minipage}[b]{\maketitlenamewidth}%
6248 \firstnamestyle{\@firstname~}\familynamestyle{\@familyname}%
6249 \ifthenelse{\equal{\@title}{}}{}{\\[1.25em]\titlestyle{\@title}}%
6250 \end{minipage}%
6251 % optional data
6252 \begin{minipage}[b]{\maketitledetailswidth}%
6253 \bidi@raggedleft\addressfont\@addresscolour%
6254 \ifthenelse{\isundefined{\@address}}{}{%
6255 \maketitledetailsnewline%
6256 \addresssymbol~\\\@address}%
6257 \ifthenelse{\isundefined{\@mobile}}{}{\maketitledetailsnewline\mobilesymbol~\@mobile}%
6258 \ifthenelse{\isundefined{\@phone}}{}{\maketitledetailsnewline\phonesymbol~\@phone}%
6259 \ifthenelse{\isundefined{\@fax}}{}{\maketitledetailsnewline\faxsymbol~\@fax}%
6260 \ifthenelse{\isundefined{\@email}}{}{\maketitledetailsnewline\emailsymbol~\emaillink{\@email}}
6261 \ifthenelse{\isundefined{\@extrainfo}}{}{\maketitledetailsnewline\@extrainfo}%
6262 \end{minipage}%
6263 % optional photo
6264 \ifthenelse{\isundefined{\@photo}}%
```

```
6265 {}%
```

```
6266 {\includegraphics[width]\color{firstnamecolor}\framebox{\includegraphics[width=\rhanger]}
```

```
6267 % optional quote
```
- \ifthenelse{\isundefined{\@quote}}%
- $\{ \}$ %

```
6270 {\centering{\begin{minipage}{\quotewidth}\centering\quotestyle{\@quote}\end{minipage}}\\
6271 }
```
## **7.46 dblfnote-xetex-bidi.def**

```
6272 \ProvidesFile{dblfnote-xetex-bidi.def}[2012/12/12 v0.3 bidi adaptations for dblfnote package
6273 \let\autofootnoterule\relax
6274 \let\rightfootnoterule\relax
6275 \let\leftfootnoterule\relax
6276 \let\textwidthfootnoterule\relax
6277 \let\LRfootnoterule\relax
6278 \def\footnoterule{\kern-3\p@
6279 \hrule \@width \DFNcolumnwidth \kern 2.6\p@}%
6280 \AtBeginDocument{\let\dfn@latex@footnotetext\@footnotetext
6281 \let\@footnotetext\dfn@footnotetext}
6282 \long\def\dfn@LTRfootnotetext#1{{\setbox\dfn@boxa\vbox{
6283 \let\insert\dfn@gobble
6284 \columnwidth\DFNcolumnwidth \hbadness\c@DFNsloppiness
6285 \def\@makefnmark{\smash{\dfn@makefnmark}}
6286 \dfn@latex@LTRfootnotetext{#1}\par \boxmaxdepth\dfn@fnmaxdp}%
6287 \dfn@dima\ht\dfn@boxa \advance\dfn@dima\dp\dfn@boxa
6288 \ifdim\dfn@dima>\z@\else
6289 \dfn@dima1sp\relax
6290 \setbox\dfn@boxa\vbox{\vbox to1sp{\unvbox\dfn@boxa\vfil}}\fi
6291 \global\setbox\dfn@ins\vbox{\boxmaxdepth\dfn@fnmaxdp
6292 \ifvoid\dfn@ins\else
6293 \unvbox\dfn@ins \allowbreak \nointerlineskip \fi
6294 \ifdfn@allowcbreak \unvbox \else \box \fi \dfn@boxa}%
6295 \setbox\dfn@boxa\copy\dfn@ins
6296 \dfn@split{.5\ht\dfn@boxa}\dfn@boxa\dfn@boxb\dfn@fnmaxdp\footnotesep
6297 \advance\@tempdima\@tempdimb \@tempdimb\@tempdima
6298 \advance\@tempdima-\dfn@fnht \global\dfn@fnht\@tempdimb
6299 \insert\footins{\floatingpenalty\@MM \vbox to\@tempdima{}}%
6300 \xdef\dfn@list{\dfn@list\@elt{\number\dfn@dima}{\number\@tempdima}}}}
6301 \AtBeginDocument{\let\dfn@latex@LTRfootnotetext\@LTRfootnotetext
6302 \let\@LTRfootnotetext\dfn@LTRfootnotetext}
6303 \long\def\dfn@RTLfootnotetext#1{{\setbox\dfn@boxa\vbox{
6304 \let\insert\dfn@gobble
6305 \columnwidth\DFNcolumnwidth \hbadness\c@DFNsloppiness
6306 \def\@makefnmark{\smash{\dfn@makefnmark}}
6307 \dfn@latex@RTLfootnotetext{#1}\par \boxmaxdepth\dfn@fnmaxdp}%
6308 \dfn@dima\ht\dfn@boxa \advance\dfn@dima\dp\dfn@boxa
6309 \ifdim\dfn@dima>\z@\else
6310 \dfn@dima1sp\relax
6311 \setbox\dfn@boxa\vbox{\vbox to1sp{\unvbox\dfn@boxa\vfil}}\fi
```
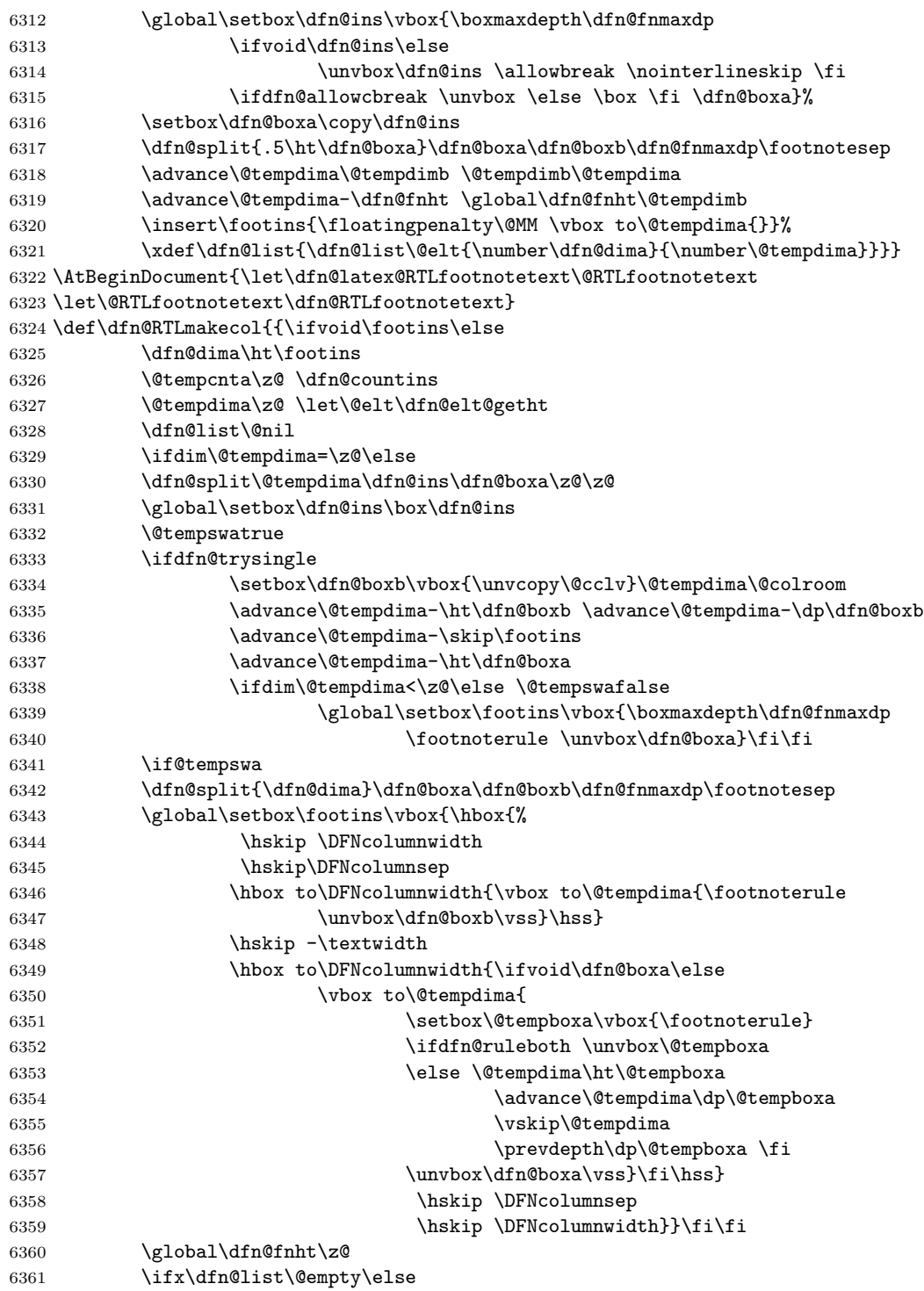

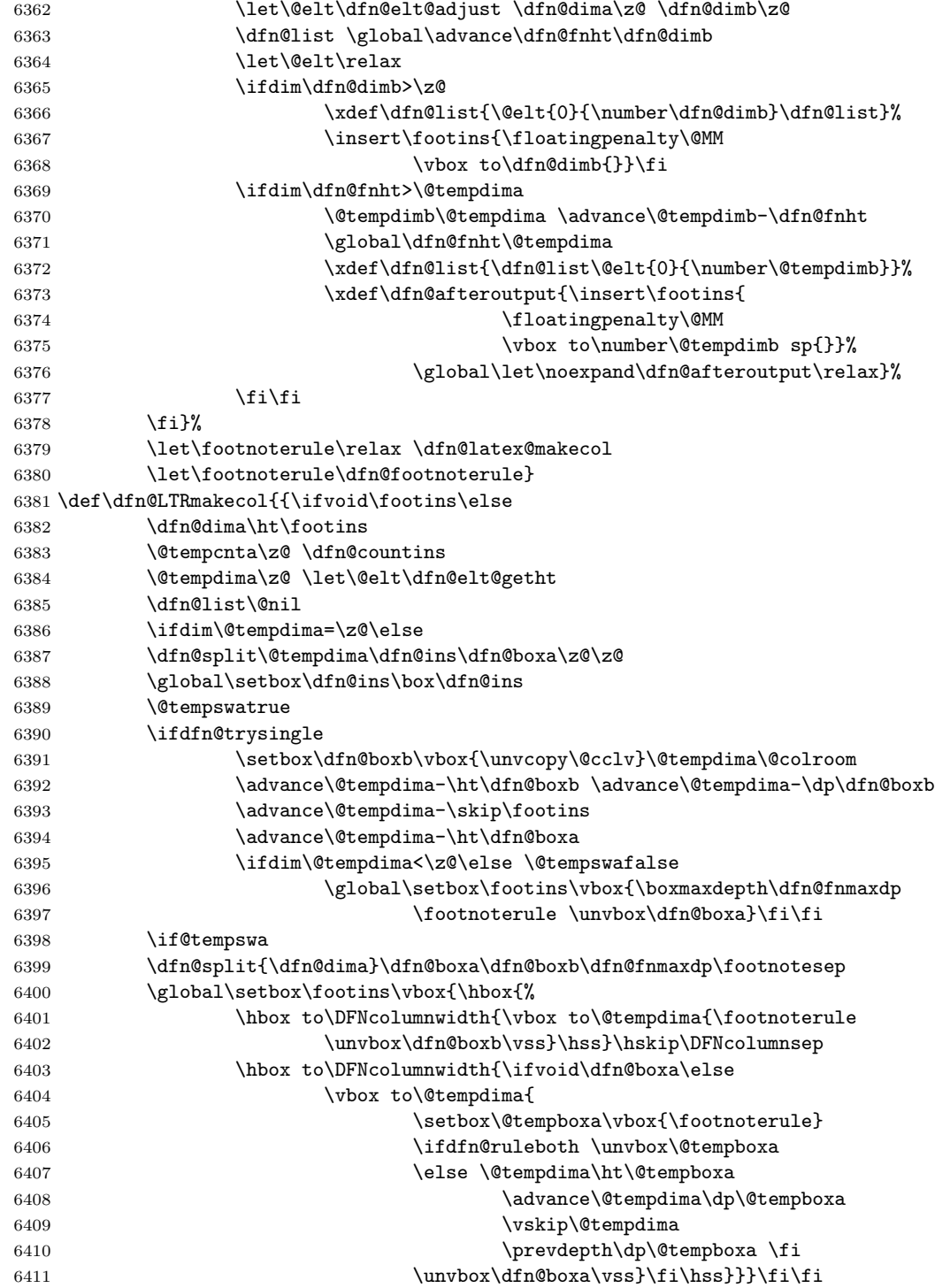

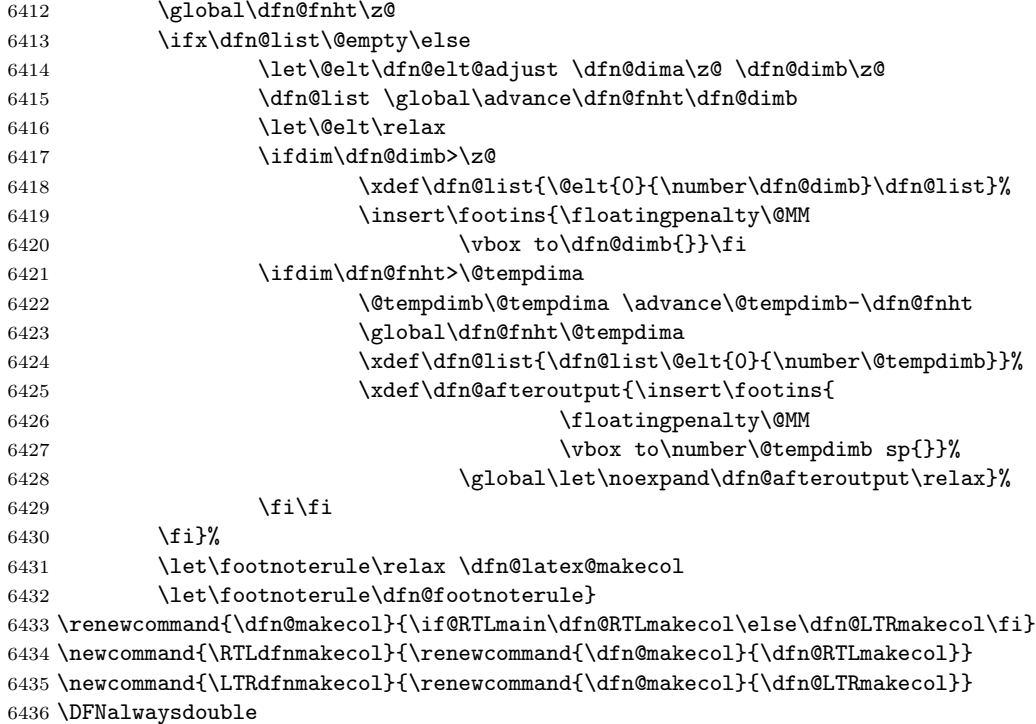

## **7.47 draftwatermark-xetex-bidi.def**

6437 \ProvidesFile{draftwatermark-xetex-bidi.def}[2010/07/25 v0.2 bidi adaptations for draftwaterm \renewcommand\SetWatermarkText[1]{%

```
6439 \def\sc@wm@text{\if@RTLmain\beginR\fi#1\if@RTLmain\endR\fi}}
```
## **7.48 eso-pic-xetex-bidi.def**

```
6440 \ProvidesFile{eso-pic-xetex-bidi.def}[2013/04/10 v0.2 bidi adaptations for eso-pic package fo
6441 \renewcommand\AtPageLowerLeft[1]{\AtPageUpperLeft{%
6442 \put(\LenToUnit{\if@RTLmain\paperwidth\else0pt\fi},\LenToUnit{-\paperheight}){#1}}}
6443
6444 \ESO@isMEMOIR{%
6445 \renewcommand\AtTextUpperLeft[1]{%
6446 \begingroup
6447 \ifodd\c@page
6448 \@tempdima=\spinemargin
6449 \else
6450 \@tempdima=\paperwidth
6451 \advance\@tempdima-\textwidth
6452 \advance\@tempdima-\spinemargin
6453 \fi
6454 \@tempdimb=-\uppermargin
6455 \AtPageUpperLeft{%
6456 \put(\LenToUnit{\if@RTLmain-\fi\@tempdima},\LenToUnit{\@tempdimb}){#1}%
```

```
6457 }%
6458 \endgroup<br>6459 }
6459 }
6460 }{%
6461 \renewcommand\AtTextUpperLeft[1]{%
6462 \begingroup
6463 \@tempdima=1in\relax
6464 \ifodd\c@page
6465 \ddot{\text{circ}}\text{dempdima}\text{oddsidemargin}6466 \else
6467 \advance\@tempdima\evensidemargin
6468 \setminusfi
6469 \@tempdimb=-1in\relax
6470 \advance\@tempdimb-\topmargin
6471 \advance\@tempdimb-\headheight<br>6472 \advance\@tempdimb-\headsep
6472 \advance\@tempdimb-\headsep<br>6473 \AtPageUpperLeft{%
          \AtPageUpperLeft{%
6474 \put(\LenToUnit{\if@RTLmain-\fi\@tempdima},\LenToUnit{\@tempdimb}){#1}%<br>6475 }
6475\,6476 \endgroup
6477 }
6478 }
```
# **7.49 empheq-xetex-bidi.def**

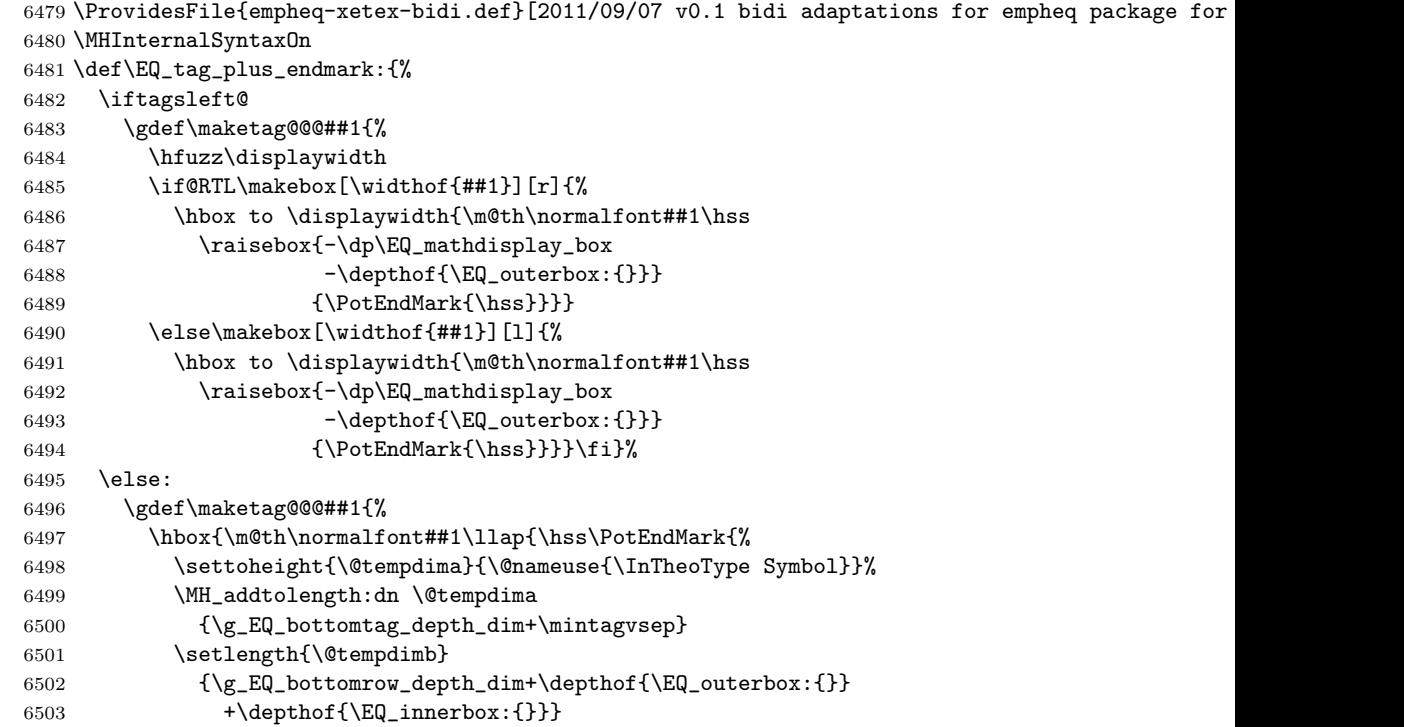

```
6504 \if_dim:w \@tempdima>\@tempdimb
6505 \MH_setlength:dn \@tempdima{-\dp\EQ_mathdisplay_box
6506 -\@tempdima+\g_EQ_bottomrow_depth_dim}
6507 \addtolength{\@tempdima}{\depthof{\EQ_innerbox:{}}}%
6508 \def\EQ_next:{\raisebox{\@tempdima}}%
6509 \else:
6510 \def\Eq_{next:}{6511 \raisebox{-\dp\EQ_mathdisplay_box
- \depth of {\EQ_outerbox: {}}6513 \fi:\EQ_next:}}}}%
6514 \fi:}
6515 \def\EQ_post_process:{%
6516 \EQ_initialize:
6517 \EQ_begin_equation:
6518 \MH_if_boolean:nT {outer_mult}{
6519 \setkeys{\MT_options_name:}{
6520 firstline-afterskip=0pt,
6521 lastline-preskip=0pt,
6522 multlined-width=0pt,
6523 }
6524 \ifodd \l_EQ_alignmentmode_int
6525 \setkeys{\MT_options_name:}{multlined-pos=b}
6526 \else:
6527 \setkeys{\MT_options_name:}{multlined-pos=t}
6528 \fi:
6529 \g@addto@macro\EQ_complete_mathdisplay:{
6530 \begin{MTmultlined}\relax}
6531 }
6532 \g@addto@macro\EQ_complete_mathdisplay:\EQ_mathbody:
6533 \MH_if_boolean:nT {outer_mult}{
6534 \g@addto@macro\EQ_complete_mathdisplay:{\end{MTmultlined}}
6535 }
6536 \EQ_end_equation:
6537 \edef\EQ_hyperref_link_fint{\number\Hy@linkcounter}
6538 \savecounters@
6539 \EQ_typeset_tags:
6540 \edef\l_EQ_equation_fint{\number\c@equation}
6541 \restorecounters@
6542 \Hy@linkcounter=\EQ_hyperref_link_fint
6543 \settowidth\l_EQ_totalwidth_dim{%
6544 $\EQ_left_side:\EQ_innerbox:{}\EQ_right_side:$}%
6545 \MH_if_boolean:nTF {outer_mult}
6546 { \def\EQ_next:{_mult} }
6547 { \def\EQ_next:{} }
6548 \@nameuse{EQ_modify_linewidth_
6549 \romannumeral\l_EQ_equationtype_int\EQ_next: :}%
6550 \EQ_typeset_display:
6551 \@nameuse{find_displaywidth_
6552 \romannumeral\l_EQ_equationtype_int\EQ_next: :}
6553 \MH_addtolength:dn
```

```
6554 \l_EQ_totalwidth_dim{\l_EQ_displaywidth_dim}
6555 \savebox\EQ_mathdisplay_box[\l_EQ_totalwidth_dim][c]{%
6556 $\EQ_left_side:
6557 \EQ_innerbox:{%
6558 \if_case:w \l_EQ_alignmentmode_int\or:
6559 \makebox[\l_EQ_displaywidth_dim][c]
6560 {\usebox{\EQ_mathdisplay_box}}%
6561 \qquad \text{or:}6562 \makebox[\l_EQ_displaywidth_dim][c]
6563 {\usebox{\EQ_mathdisplay_box}}%
6564 \or:
6565 \if@RTL\makebox[\l_EQ_displaywidth_dim][r]{%
6566 \if_num:w \l_EQ_equationtype_int=5 \else:
6567 \if_num:w \l_EQ_equationtype_int=6 \else:
6568 \kern-\@mathmargin
6569 \fi:
6570 \fi:
6571 \usebox{\EQ_mathdisplay_box}}%
6572 \else\makebox[\l_EQ_displaywidth_dim][l]{%
6573 \if_num:w \l_EQ_equationtype_int=5 \else:
6574 \ifnum:w \l\lceil\lceil\deg_1\rfloor \ifnum:w \l\lceil\deg_2\rfloor \ifnum:w \lceil\deg_1\rfloor6575 \kern-\@mathmargin
6576 \fi:
6577 \fi:
6578 \usebox{\EQ_mathdisplay_box}}\fi%
6579 \or:
6580 \if@RTL\makebox[\l_EQ_displaywidth_dim][r]{%
6581 \if_num:w \l_EQ_equationtype_int=5 \else:
6582 \if_num:w \l_EQ_equationtype_int=6 \else:
6583 \kern-\@mathmargin
6584 \fi:
6585 \fi:
6586 \usebox{\EQ_mathdisplay_box}}
6587 \else\makebox[\l_EQ_displaywidth_dim][l]{%
6588 \if_num:w \l_EQ_equationtype_int=5 \else:
6589 \if_num:w \l_EQ_equationtype_int=6 \else:
6590 \kern-\@mathmargin
6591 \fi:
6592 \fi:
6593 \usebox{\EQ_mathdisplay_box}}\fi%
6594 \fi:}%
6595 \EQ_right_side:$}%
6596 \begin{AmSequation*}
6597 \@nameuse{EQ_place_display_
6598 \romannumeral\l_EQ_equationtype_int\EQ_next: :}
6599 \if_dim:w \g_EQ_widesttag_dim>\z@
6600 \MH_set_boolean_T:n {show_manual_tags}
6601 \if_case:w \l_EQ_alignmentmode_int
6602 \or: \if@RTL\EQ_place_tag:N l\else\EQ_place_tag:N r\fi %#1
6603 \or: \if@RTL\EQ_place_tag:N r\else\EQ_place_tag:N l\fi %#2
```

```
6604 \or: \if@RTL\EQ_place_tag:N l\else\EQ_place_tag:N r\fi %#3
6605 \or: \if@RTL\EQ_place_tag:N r\else\EQ_place_tag:N l\fi %#4
6606 \fi:
6607 \fi:
6608 \end{AmSequation*}
6609 \global\c@equation=\l_EQ_equation_fint\relax
6610 }
6611 \AtBeginDocument{%
6612 \@ifpackageloaded{fancybox}{%
6613 \@ifpackageloaded{color}{\definecolor{shadowcolor}{rgb}{0,0,0}}%
6614 {\renewcommand*\textcolor[2]{\normalcolor{#2}}}%
6615 \renewcommand*\shadowbox{%
6616 \@ifstar{\MH_set_boolean_T:n {shadowbox_star}
6617 \VerbBox\EQ_shadowbox:n}
6618 {\MH_set_boolean_F:n {shadowbox_star}
6619 \VerbBox\EQ_shadowbox:n}}
6620 \def\EQ_shadowbox:n #1{%
6621 \sbox{\z@}{\fbox{#1}}%
6622 \MH_if_boolean:nTF {shadowbox_star}{
6623 \MH_setlength:dn \@tempdima{\z@}%
6624 }{
6625 \MH_setlength:dn \@tempdima{\dp\z@+\shadowsize}%
6626 }
6627 \raisebox{\@tempdima}{%
6628 \if@RTL\makebox[\z@][r]{%
6629 \kern\shadowsize \textcolor{shadowcolor}{%
6630 \rule[-\dp\z@-\shadowsize]{\wd\z@}{\shadowsize}}%
6631 }%
6632 \else\makebox[\z@][l]{%
6633 \kern\shadowsize \textcolor{shadowcolor}{%
6634 \rule[-\dp\z@-\shadowsize]{\wd\z@}{\shadowsize}}%
6635 }\fi%
6636 \usebox\z@\textcolor{shadowcolor}{%
6637 \rule[-\dp\z@-\shadowsize]{\shadowsize}{\ht\z@+\dp\z@}}}}%
6638 }{}%
6639 }
6640 \MHInternalSyntaxOff
```
### **7.50 extarticle-xetex-bidi.def**

```
6641 \ProvidesFile{extarticle-xetex-bidi.def}[2010/07/25 v0.2 bidi adaptations for extarticle clas
6642 \renewcommand*\l@section[2]{%
6643 \ifnum \c@tocdepth >\z@
6644 \addpenalty\@secpenalty
6645 \addvspace{1.0em \@plus\p@}%
6646 \setlength\@tempdima{1.5em}%
6647 \begingroup
6648 \parindent \z@ \if@RTL\leftskip\else\rightskip\fi \@pnumwidth
6649 \parfillskip -\@pnumwidth
6650 \leavevmode \bfseries
```

```
6651 \advance\if@RTL\rightskip\else\leftskip\fi\@tempdima
6652 \hskip -\if@RTL\rightskip\else\leftskip\fi
6653 #1\nobreak\hfil \nobreak\hb@xt@\@pnumwidth{\hss #2}\par
6654 \endgroup
6655 \fi}
6656 \renewcommand*\l@part[2]{%
6657 \ifnum \c@tocdepth >-2\relax
6658 \addpenalty\@secpenalty
6659 \addvspace{2.25em \@plus\p@}%
6660 \begingroup
6661 \setlength\@tempdima{3em}%
6662 \parindent \z@ \if@RTL\leftskip\else\rightskip\fi \@pnumwidth
6663 \parfillskip -\@pnumwidth
6664 {\leavevmode
6665 \large \bfseries #1\hfil \hb@xt@\@pnumwidth{\hss #2}}\par
6666 \nobreak
6667 \endgroup
6668 \fi}
6669 \def\@part[#1]#2{%
6670 \ifnum \c@secnumdepth >\m@ne
6671 \refstepcounter{part}%
6672 \addcontentsline{toc}{part}{\thepart\hspace{1em}#1}%
6673 \else
6674 \addcontentsline{toc}{part}{#1}%
6675 \fi
6676 {\parindent \z@ \if@RTL\raggedleft\else\raggedright\fi
6677 \interlinepenalty \@M
6678 \normalfont
6679 \ifnum \c@secnumdepth >\m@ne
6680 \Large\bfseries \partname~\thepart
6681 \par\nobreak
6682 \fi
6683 \huge \bfseries #2%
6684 \markboth{}_{\rho}\markboth{}_{\rho}6685 \nobreak
6686 \vskip 3ex
6687 \@afterheading}
6688 \def\@spart#1{%
6689 {\parindent \z@ \if@RTL\raggedleft\else\raggedright\fi
6690 \interlinepenalty \@M
6691 \normalfont
6692 \huge \bfseries #1\par}%
6693 \nobreak
6694 \vskip 3ex
6695 \@afterheading}
6696 \renewenvironment{thebibliography}[1]
6697 {\section*{\refname
6698 \@mkboth{\MakeUppercase\refname}{\MakeUppercase\refname}}%
6699 \if@RTL\if@LTRbibitems\@RTLfalse\else\fi\else\if@RTLbibitems\@RTLtrue\else\fi\fi
6700 \list{\@biblabel{\@arabic\c@enumiv}}%
```

```
6701 {\settowidth\labelwidth{\@biblabel{#1}}%
6702 \leftmargin\labelwidth
6703 \advance\leftmargin\labelsep
6704 \@openbib@code
6705 \usecounter{enumiv}%
6706 \let\p@enumiv\@empty
6707 \renewcommand\theenumiv{\@arabic\c@enumiv}}%
6708 \sloppy\clubpenalty4000\widowpenalty4000%
6709 \sfcode'\.\@m}
6710 {\def\@noitemerr
6711 {\@latex@warning{Empty 'thebibliography' environment}}%
6712 \endlist}
6713 \renewcommand\left@footnoterule{%
6714 \kern-3\p@
6715 \hrule\@width.4\columnwidth
6716 \kern2.6\p@}
6717 \renewcommand\right@footnoterule{%
6718 \hbox to \columnwidth
6719 {\beginR \vbox{%
6720 \kern-3\p@
6721 \hrule\@width.4\columnwidth
6722 \kern2.6\p@}\hfil\endR}}
6723 \if@titlepage
6724 \renewcommand\maketitle{\begin{titlepage}%
6725 \let\footnotesize\small
6726 \let\right@footnoterule\relax
6727 \let\left@footnoterule\relax
6728 \let\textwidth@footnoterule\relax
6729 \let \footnote \thanks
6730 \null\vfil
6731 \vskip 60\p@
6732 \begin{center}%
6733 {\LARGE \@title \par}%
6734 \vskip 3em%
6735 {\large
6736 \lineskip .75em%
6737 \begin{tabular}[t]{c}%
6738 \@author
6739 \end{tabular}\par}%
6740 \vskip 1.5em%
6741 {\large \@date \par}% % Set date in \large size.
6742 \end{center}\par
6743 \@thanks
6744 \vfil\null
6745 \end{titlepage}%
6746 \setcounter{footnote}{0}%
6747 \global\let\thanks\relax
6748 \global\let\maketitle\relax
6749 \global\let\@thanks\@empty
6750 \global\let\@author\@empty
```

```
6751 \global\let\@date\@empty
6752 \global\let\@title\@empty
6753 \global\let\title\relax
6754 \global\let\author\relax
6755 \global\let\date\relax
6756 \global\let\and\relax
6757 }
6758 \else
6759 \renewcommand\maketitle{\par
6760 \begingroup
6761 \renewcommand\thefootnote{\@fnsymbol\c@footnote}%
6762 \def\@makefnmark{\rlap{\@textsuperscript{\normalfont\@thefnmark}}}%
6763 \long\def\@makefntext##1{\parindent 1em\noindent
6764 \hb@xt@1.8em{%
6765 \hss\@textsuperscript{\normalfont\@thefnmark}}##1}%
6766 \if@twocolumn
6767 \ifnum \col@number=\@ne
6768 \@maketitle
6769 \else
6770 \twocolumn[\@maketitle]%
6771 \fi
6772 \else
6773 \newpage
6774 \global\@topnum\z@ % Prevents figures from going at top of page.
6775 \@maketitle
6776 \fi
6777 \thispagestyle{plain}\@thanks
6778 \endgroup
6779 \setcounter{footnote}{0}%
6780 \global\let\thanks\relax
6781 \global\let\maketitle\relax
6782 \global\let\@maketitle\relax
6783 \global\let\@thanks\@empty
6784 \global\let\@author\@empty
6785 \global\let\@date\@empty
6786 \global\let\@title\@empty
6787 \global\let\title\relax
6788 \global\let\author\relax
6789 \global\let\date\relax
6790 \global\let\and\relax
6791 }
6792 \def\@maketitle{%
6793 \newpage
6794 \null
6795 \vskip 2em%
6796 \begin{center}%
6797 \let \footnote \thanks
6798 {\LARGE \@title \par}%
6799 \vskip 1.5em%
6800 {\large
```

```
6801 \lineskip .5em%
6802 \begin{tabular}[t]{c}%
6803 \@author
6804 \end{tabular}\par}%
6805 \vskip 1em%
6806 {\large \@date}%
6807 \end{center}%
6808 \par
6809 \vskip 1.5em}
6810 \text{ } \text{ }fi
6811 \renewcommand\thesubsection {\thesection\@SepMark\@arabic\c@subsection}
6812 \renewcommand\thesubsubsection{\thesubsection \@SepMark\@arabic\c@subsubsection}
6813 \renewcommand\theparagraph {\thesubsubsection\@SepMark\@arabic\c@paragraph}
6814 \renewcommand\thesubparagraph {\theparagraph\@SepMark\@arabic\c@subparagraph}%%
```
#### **7.51 extbook-xetex-bidi.def**

```
6815 \ProvidesFile{extbook-xetex-bidi.def}[2010/07/25 v0.3 bidi adaptations for extbook class for
6816 \if@titlepage
6817 \renewcommand\maketitle{\begin{titlepage}%
6818 \let\footnotesize\small
6819 \let\right@footnoterule\relax
6820 \let\left@footnoterule\relax
6821 \let\textwidth@footnoterule\relax
6822 \let \footnote \thanks
6823 \let \LTRfootnote \LTRthanks
6824 \let \RTLfootnote \RTLthanks
6825 \null\vfil
6826 \vskip 60\p@
6827 \begin{center}%
6828 {\LARGE \@title \par}%
6829 \vskip 3em%
6830 {\large
6831 \lineskip .75em%
6832 \begin{equation} \begin{bmatrix} \text{t} \end{bmatrix} \begin{bmatrix} \text{t} \end{bmatrix} \end{equation}6833 \@author
6834 \end{tabular}\par}%
6835 \vskip 1.5em%
6836 {\large \@date \par}% % Set date in \large size.
6837 \end{center}\par
6838 \@thanks
6839 \vfil\null
6840 \end{titlepage}%
6841 \setcounter{footnote}{0}%
6842 \global\let\thanks\relax
6843 \global\let\LTRthanks\relax
6844 \global\let\RTLthanks\relax
6845 \global\let\maketitle\relax
6846 \global\let\@thanks\@empty
6847 \global\let\@author\@empty
```

```
6848 \global\let\@date\@empty
6849 \global\let\@title\@empty
6850 \global\let\title\relax
6851 \global\let\author\relax
6852 \global\let\date\relax
6853 \global\let\and\relax
6854 }
6855 \else
6856 \renewcommand\maketitle{\par
6857 \begingroup
6858 \renewcommand\thefootnote{\@fnsymbol\c@footnote}%
6859 \def\@makefnmark{\rlap{\@textsuperscript{\normalfont\@thefnmark}}}%
6860 \long\def\@makefntext##1{\parindent 1em\noindent
6861 \hb@xt@1.8em{%
6862 \hss\@textsuperscript{\normalfont\@thefnmark}}##1}%
6863 \if@twocolumn
6864 \ifnum \col@number=\@ne
6865 \@maketitle
6866 \else
6867 \twocolumn[\@maketitle]%
6868 \fi
6869 \else
6870 \newpage
6871 \global\@topnum\z@ % Prevents figures from going at top of page.
6872 \@maketitle
6873 \fi
6874 \thispagestyle{plain}\@thanks
6875 \endgroup
6876 \setcounter{footnote}{0}%
6877 \global\let\thanks\relax
6878 \global\let\LTRthanks\relax
6879 \global\let\RTLthanks\relax
6880 \global\let\maketitle\relax
6881 \global\let\@maketitle\relax
6882 \global\let\@thanks\@empty
6883 \global\let\@author\@empty
6884 \global\let\@date\@empty
6885 \global\let\@title\@empty
6886 \global\let\title\relax
6887 \global\let\author\relax
6888 \global\let\date\relax
6889 \global\let\and\relax
6890 }
6891 \def\@maketitle{%
6892 \newpage
6893 \null
6894 \vskip 2em%
6895 \begin{center}%
6896 \let \footnote \thanks
6897 \let \LTRfootnote \LTRthanks
```

```
6898 \let \RTLfootnote \RTLthanks
6899 {\LARGE \@title \par}%
6900 \vskip 1.5em%
6901 {\large
6902 \lineskip .5em%
6903 \begin{tabular}[t]{c}%
6904 \@author
6905 \end{tabular}\par}%
6906 \vskip 1em%
6907 {\large \@date}%
6908 \end{center}%
6909 \par
6910 \vskip 1.5em}
6911 \fi
6912 \renewcommand*\l@part[2]{%
6913 \ifnum \c@tocdepth >-2\relax
6914 \addpenalty{-\@highpenalty}%
6915 \addvspace{2.25em \@plus\p@}%
6916 \begingroup
6917 \parindent \z@ \if@RTL\leftskip\else\rightskip\fi \@pnumwidth
6918 \parfillskip -\@pnumwidth
6919 {\leavevmode
6920 \large \bfseries #1\hfil \hb@xt@\@pnumwidth{\hss #2}}\par
6921 \nobreak
6922 \global\@nobreaktrue
6923 \everypar{\global\@nobreakfalse\everypar{}}%
6924 \endgroup
6925 \fi}
6926 \renewcommand\theequation
6927 {\ifnum \c@chapter>\z@ \thechapter\@SepMark\fi \@arabic\c@equation}
6928 \renewcommand \thefigure
6929 {\ifnum \c@chapter>\z@ \thechapter\@SepMark\fi \@arabic\c@figure}
6930 \renewcommand \thetable
6931 {\ifnum \c@chapter>\z@ \thechapter\@SepMark\fi \@arabic\c@table}
6932 \renewcommand \thechapter {\@arabic\c@chapter}
6933 \renewcommand \thesection {\thechapter\@SepMark\@arabic\c@section}
6934 \renewcommand\thesubsection {\thesection\@SepMark\@arabic\c@subsection}
6935 \renewcommand\thesubsubsection{\thesubsection \@SepMark\@arabic\c@subsubsection}
6936 \renewcommand\theparagraph {\thesubsubsection\@SepMark\@arabic\c@paragraph}
6937 \renewcommand\thesubparagraph {\theparagraph\@SepMark\@arabic\c@subparagraph}
6938 \def\@makechapterhead#1{%
6939 \vspace*{50\p@}%
6940 {\parindent \z@ \if@RTL\raggedleft\else\raggedright\fi \normalfont
6941 \ifnum \c@secnumdepth >\m@ne
6942 \if@mainmatter
6943 \huge\bfseries \@chapapp\space \thechapter
6944 \par\nobreak
6945 \vskip 20\p@
6946 \fi
6947 \fi
```

```
6948 \interlinepenalty\@M
6949 \Huge \bfseries #1\par\nobreak
6950 \vskip 40\p@
6951 }}
6952
6953 \def\@makeschapterhead#1{%
6954 \vspace*{50\p@}%
6955 {\parindent \z@ \if@RTL\raggedleft\else\raggedright\fi
6956 \normalfont
6957 \interlinepenalty\@M
6958 \Huge \bfseries #1\par\nobreak
6959 \vskip 40\p@
6960 }}
6961 \renewcommand\backmatter{%
6962 \if@openright
6963 \cleardoublepage
6964 \else
6965 \clearpage
6966 \fi
6967 \@mainmatterfalse}
6968 \renewenvironment{thebibliography}[1]
6969 {\chapter*{\bibname
6970 \@mkboth{\MakeUppercase\bibname}{\MakeUppercase\bibname}}%
6971 \if@RTL\if@LTRbibitems\@RTLfalse\else\fi\else\if@RTLbibitems\@RTLtrue\else\fi\fi
6972 \list{\@biblabel{\@arabic\c@enumiv}}%
6973 {\settowidth\labelwidth{\@biblabel{#1}}%
6974 \leftmargin\labelwidth
6975 \advance\leftmargin\labelsep
6976 \@openbib@code
6977 \usecounter{enumiv}%
6978 \let\p@enumiv\@empty
6979 \renewcommand\theenumiv{\@arabic\c@enumiv}}%
6980 \sloppy
6981 \clubpenalty4000
6982 \@clubpenalty \clubpenalty
6983 \widowpenalty4000%
6984 \sfcode'\.\@m}
6985 {\def\@noitemerr
6986 {\@latex@warning{Empty 'thebibliography' environment}}%
6987 \endlist}
```
# **7.52 extletter-xetex-bidi.def**

```
6988 \ProvidesFile{extletter-xetex-bidi.def}[2010/07/25 v0.1 bidi adaptations for extletter class
6989 \renewcommand*{\opening}[1]{\ifx\@empty\fromaddress
6990 \thispagestyle{firstpage}%
6991 {\if@RTL\raggedright\else\raggedleft\fi\@date\par}%
6992 \else % home address
6993 \thispagestyle{empty}%
6994 {\if@RTL\raggedright\begin{tabular}{r@{}}\else\raggedleft\begin{tabular}{l@{}}\fi\ignorespaces
```

```
6995 \fromaddress \\*[2\parskip]%
6996 \@date \end{tabular}\par}%
6997 \fi
6998 \vspace{2\parskip}%
6999 {\if@RTL\raggedleft\else\raggedright\fi \toname \\ \toaddress \par}%
7000 \vspace{2\parskip}%
7001 #1\par\nobreak}
7002 \renewcommand{\closing}[1]{\par\nobreak\vspace{\parskip}%
7003 \stopbreaks
7004 \noindent
7005 \ifx\@empty\fromaddress\else
7006 \hspace*{\longindentation}\fi
7007 \parbox{\indentedwidth}{\if@RTL\raggedleft\else\raggedright\fi
7008 \ignorespaces #1\\[6\medskipamount]%
7009 \ifx\@empty\fromsig
7010 \fromname
7011 \else \fromsig \fi\strut}%
7012 \par}
7013 \renewcommand\left@footnoterule{%
7014 \kern-\p@
7015 \hrule \@width .4\columnwidth
7016 \kern .6\p@}
7017 \renewcommand\right@footnoterule{%
7018 \hbox to \columnwidth
7019 {\beginR \vbox{%
7020 \kern-\p@
7021 \hrule \@width .4\columnwidth
```
#### \kern .6\p@}\hfil\endR}}

## **7.53 extrafootnotefeatures-xetex-bidi.def**

```
7023 \ProvidesFile{extrafootnotefeatures-xetex-bidi.def}[2012/12/12 v0.4 bidi extra footnote featu
7024 \let\autofootnoterule\relax
7025 \let\rightfootnoterule\relax
7026 \let\leftfootnoterule\relax
7027 \let\textwidthfootnoterule\relax
7028 \let\LRfootnoterule\relax
7029 \def\footnoterule{\kern-3\p@
7030 \hrule \@width \columnwidth \kern 2.6\p@}
7031 \bidi@ensure@newcommand{\setRTLparagraphfootnotes}{\@parafootRTLtrue}
7032 \bidi@ensure@newcommand{\setLTRparagraphfootnotes}{\@parafootRTLfalse}
7033 \renewcommand{\@footnotetext}[1]{%
7034 \insert\footins{%
7035 \if@RTL@footnote\@RTLtrue\else\@RTLfalse\fi%
7036 \def\baselinestretch{\m@m@footnote@spacing}%
7037 \reset@font
7038 \foottextfont
7039 \@preamfntext
7040 \hsize\columnwidth
```

```
7041 \protected@edef\@currentlabel{%
```

```
7042 \csname p@footnote\endcsname\@thefnmark}%
7043 \color@begingroup
7044 \@makefntext{%
7045 \rule\z@\footnotesep\ignorespaces{\foottextfont #1}%
7046 \@finalstrut\strutbox}%
7047 \color@endgroup}%
7048 \m@mmf@prepare}
7049 \renewcommand{\@RTLfootnotetext}[1]{%
7050 \insert\footins{%
7051 \@RTLtrue%
7052 \def\baselinestretch{\m@m@footnote@spacing}%
7053 \reset@font
7054 \RTLfoottextfont
7055 \@preamfntext
7056 \hsize\columnwidth
7057 \protected@edef\@currentlabel{%
7058 \csname p@footnote\endcsname\@thefnmark}%
7059 \color@begingroup
7060 \@makefntext{%
7061 \rule\z@\footnotesep\ignorespaces{\RTLfoottextfont #1}%
7062 \@finalstrut\strutbox}%
7063 \color@endgroup}%
7064 \m@mmf@prepare}
7065 \renewcommand{\@LTRfootnotetext}[1]{%
7066 \insert\footins{%
7067 \@RTLfalse%
7068 \def\baselinestretch{\m@m@footnote@spacing}%
7069 \reset@font
7070 \LTRfoottextfont
7071 \@preamfntext
7072 \hsize\columnwidth
7073 \protected@edef\@currentlabel{%
7074 \csname p@footnote\endcsname\@thefnmark}%
7075 \color@begingroup
7076 \@makefntext{%
7077 \rule\z@\footnotesep\ignorespaces{\LTRfoottextfont #1}%
7078 \@finalstrut\strutbox}%
7079 \color@endgroup}%
7080 \m@mmf@prepare}
7081 \renewcommand{\@mpfootnotetext}[1]{%
7082 \global\setbox\@mpfootins\vbox{\if@RTL@footnote\@RTLtrue\else\@RTLfalse\fi%
7083 \unvbox\@mpfootins
7084 \def\baselinestretch{\m@m@footnote@spacing}%
7085 \foottextfont \hsize\columnwidth \@parboxrestore
7086 \protected@edef\@currentlabel{%
7087 \csname p@mpfootnote\endcsname\@thefnmark}%
7088 \color@begingroup
7089 \reset@font%
7090 \@makefntext{%
7091 \rule\z@\footnotesep\ignorespaces{\foottextfont #1}%
```

```
7092 \@finalstrut\strutbox}%
7093 \color@endgroup}}
7094 \renewcommand{\@mpLTRfootnotetext}[1]{%
7095 \global\setbox\@mpfootins\vbox{\@RTLfalse%
7096 \unvbox\@mpfootins
7097 \def\baselinestretch{\m@m@footnote@spacing}%
7098 \LTRfoottextfont \hsize\columnwidth \@parboxrestore
7099 \protected@edef\@currentlabel{%
7100 \csname p@mpfootnote\endcsname\@thefnmark}%
7101 \color@begingroup
7102 \reset@font%
7103 \@makefntext{%
7104 \rule\z@\footnotesep\ignorespaces{\LTRfoottextfont #1}%
7105 \@finalstrut\strutbox}%
7106 \color@endgroup}}
7107 \renewcommand{\@mpRTLfootnotetext}[1]{%
7108 \global\setbox\@mpfootins\vbox{\@RTLtrue%
7109 \unvbox\@mpfootins
7110 \def\baselinestretch{\m@m@footnote@spacing}%
7111 \RTLfoottextfont \hsize\columnwidth \@parboxrestore
7112 \protected@edef\@currentlabel{%
7113 \csname p@mpfootnote\endcsname\@thefnmark}%
7114 \color@begingroup
7115 \reset@font%
7116 \@makefntext{%
7117 \rule\z@\footnotesep\ignorespaces{\RTLfoottextfont #1}%
7118 \@finalstrut\strutbox}%
7119 \color@endgroup}}
7120 \let\m@mold@footnotetext\@footnotetext
7121 \let\m@mold@LTRfootnotetext\@LTRfootnotetext
7122 \let\m@mold@RTLfootnotetext\@RTLfootnotetext
7123 \let\m@mold@mpfootnotetext\@mpfootnotetext
7124 \let\m@mold@mpLTRfootnotetext\@mpLTRfootnotetext
7125 \let\m@mold@mpRTLfootnotetext\@mpRTLfootnotetext
7126 \bidi@ensure@newcommand{\normalfootnotes}{%
7127 \let\@footnotetext\m@mold@footnotetext
7128 \let\@LTRfootnotetext\m@mold@LTRfootnotetext
7129 \let\@RTLfootnotetext\m@mold@RTLfootnotetext
7130 \let\@mpfootnotetext\m@mold@mpfootnotetext
7131 \let\@mpLTRfootnotetext\m@mold@mpLTRfootnotetext
7132 \let\@mpRTLfootnotetext\m@mold@mpRTLfootnotetext}
7133 \@ifclassloaded{memoir}{\let\plainfootnotes\normalfootnotes}{}
7134 \bidi@ensure@newcommand*{\RTLcolumnfootnotes}{\@RTLcolumnfootnotestrue}
7135 \bidi@ensure@newcommand*{\LTRcolumnfootnotes}{\@RTLcolumnfootnotesfalse}
7136 \bidi@ensure@newcommand*{\setSingleSpace}[1]{%
7137 \def\m@m@singlespace{#1}%
7138 \def\m@m@footnote@spacing{#1}%
7139 \def\m@m@float@spacing{#1} %
7140 }
7141 \setSingleSpace{1}
```

```
7142 \newinsert\sideins
7143 \bidi@ensure@newcommand*{\multiplefootnotemarker}{3sp}
7144 \bidi@ensure@newcommand*{\m@mmf@prepare}{%
7145 \kern-\multiplefootnotemarker
7146 \kern\multiplefootnotemarker\relax}
7147 \bidi@ensure@newlength{\footmarkwidth}
7148 \bidi@ensure@newlength{\footmarksep}
7149 \bidi@ensure@newlength{\footparindent}
7150 \bidi@ensure@newcommand*{\footmarkstyle}[1]{\def\footscript##1{#1}}
7151 \bidi@ensure@newcommand{\footfootmark}{%
7152 \ifdim\footmarkwidth < \z@
7153 \llap{\hb@xt@ -\footmarkwidth{%
7154 \hss\normalfont\footscript{\@thefnmark}}%
7155 \hspace*{-\footmarkwidth}}%
7156 \else
7157 \ifdim\footnotesize\of 7157 \ifdim\footnotesize\of 7207158 {\normalfont\footscript{\@thefnmark}}%
7159 \else
7160 \hb@xt@\footmarkwidth{\hss\normalfont\footscript{\@thefnmark}}%
7161 \fi
7162 \fi}
7163 \footmarkstyle{\textsuperscript{#1}}
7164 \setlength{\footmarkwidth}{1.8em}
7165 \setlength{\footparindent}{1em}
7166 \bidi@ensure@newcommand{\m@mdoextrafeet}{\extrafeetins}
7167 \bidi@ensure@newcommand*{\extrafeetins}{%
7168 \setbox\@outputbox \vbox{%
7169 \boxmaxdepth \@maxdepth
7170 \unvbox\@outputbox
7171 \ifvoid\footinsv@r\else\@footstartv@r\@footgroupv@r\fi
7172 \extrafeetinshook}}
7173 \bidi@ensure@newcommand{\extrafeetinshook}{}
7174 \bidi@ensure@newcommand{\foottextfont}{\footnotesize}
7175 \bidi@ensure@newcommand{\LTRfoottextfont}{\footnotesize}
7176 \bidi@ensure@newcommand{\RTLfoottextfont}{\footnotesize}
7177 \bidi@ensure@newlength{\footinsdim}
7178 \setlength{\footinsdim}{8in} % standard for \dimen\footins
7179 \bidi@ensure@newcommand{\@preamfntext}{%
7180 \interlinepenalty\interfootnotelinepenalty
7181 \floatingpenalty \@MM
7182 \splittopskip=\footnotesep
7183 \splitmaxdepth=\dp\strutbox
7184 \@parboxrestore}
7185 \bidi@ensure@newcommand{\m@mdoextrafeetmini}{%
7186 \extrafeetminihook}
7187 \bidi@ensure@newcommand{\extrafeetendmini}{%
7188 \ifvoid\@mpfootinsv@r\else
7189 \vskip\skip\@mpfootins
7190 \normalcolor\footnoterule\mp@footgroupv@r
7191 \fi
```

```
7192 \extrafeetendminihook}
7193 \bidi@ensure@newcommand{\extrafeetendminihook}{}
7194 \bidi@ensure@newcommand{\m@mdoextrafeetendmini}{\extrafeetendmini}
7195 \def\endminipage{%
7196 \par
7197 \unskip
7198 \ifvoid\@mpfootins\else
7199 \vskip\skip\@mpfootins
7200 \normalcolor
7201 \footnoterule
7202 \unvbox\@mpfootins
7203 \fi
7204 \m@mdoextrafeetendmini
7205 \@minipagefalse
7206 \color@endgroup
7207 \egroup
7208 \expandafter\@iiiparbox\@mpargs{\unvbox\@tempboxa}}
7209 \bidi@ensure@newcommand{\m@make@footstart}[1]{%
7210 \@namedef{@footstart#1}{%
7211 \vskip\bigskipamount
7212 \leftskip=\z@
7213 \rightskip=\z@
7214 \footnoterule}}
7215 \newinsert\footinsv@r
7216 \skip\footinsv@r\bigskipamount
7217 \count\footinsv@r=1000 % no magnifcation
7218 \dimen\footinsv@r=\footinsdim
7219 \m@make@footstart{v@r}
7220 \bidi@ensure@newcommand{\@footgroupv@r}{}
7221 \newinsert\@mpfootinsv@r
7222 \bidi@ensure@newcommand{\mp@footgroupv@r}{}
7223 \newcount\m@m@k \newdimen\m@m@h
7224 \@ifpackageloaded{multicol}{%
7225 \bidi@ensure@newcommand*{\m@mrigidbalance}[3]{\setbox0=\box#1 \m@m@k=#2 \m@m@h=#3
7226 \hsize\textwidth
7227 \@@line{\if@RTLcolumnfootnotes\beginR\fi\splittopskip=\m@m@h \vbadness=\@M \hfilneg
7228 \valign{##\vfill\cr\m@mdosplits}\if@RTLcolumnfootnotes\endR\fi}}
7229 }{%
7230 \bidi@ensure@newcommand*{\m@mrigidbalance}[3]{\setbox0=\box#1 \m@m@k=#2 \m@m@h=#3
7231 \@@line{\if@RTLcolumnfootnotes\beginR\fi\splittopskip=\m@m@h \vbadness=\@M \hfilneg
7232 \valign{##\vfill\cr\m@mdosplits}\if@RTLcolumnfootnotes\endR\fi}}}
7233 \bidi@ensure@newcommand*{\m@mdosplits}{\ifnum\m@m@k>0 \noalign{\hfil}\m@msplitoff
7234 \global\advance\m@m@k-1\cr\m@mdosplits\fi}
7235 \bidi@ensure@newcommand*{\m@msplitoff}{\dimen0=\ht0
7236 \divide\dimen0 by\m@m@k \advance\dimen0 by\m@m@h
7237 \setbox2 \vsplit0 to \dimen0
7238 \unvbox2 }
7239 \bidi@ensure@newcommand{\twocolumnfootnotes}{%
7240 \@namedef{foottextfontv@r}{\foottextfont}% % [RS]
7241 \let\@footnotetext\@twocolfootnotetext
```

```
7242 \let\@LTRfootnotetext\@twocolLTRfootnotetext
7243 \let\@RTLfootnotetext\@twocolRTLfootnotetext
7244 \dimen\footinsv@r=2\footinsdim
7245 \count\footinsv@r=500\relax
7246 \m@make@twocol@footgroup{v@r}%
7247 \let\@footgroupv@r\@twocol@footgroupv@r
7248 \let\@mpfootnotetext\@mptwocolfootnotetext
7249 \let\@mpLTRfootnotetext\@mptwocolLTRfootnotetext
7250 \let\@mpRTLfootnotetext\@mptwocolRTLfootnotetext
7251 \m@make@mptwocol@footgroup{v@r}%
7252 \let\mp@footgroupv@r\@mptwocol@footgroupv@r}
7253\bidi@ensure@newcommand{\@twocolfootnotetext}[1]{\insert\footinsv@r{\if@RTL@footnote\@RTLtrue
7254 \def\baselinestretch{\m@m@footnote@spacing}%
7255 \reset@font\foottextfont
7256 \@preamfntext
7257 \protected@edef\@currentlabel{%
7258 \csname p@footnote\endcsname\@thefnmark}%
7259 \color@begingroup
7260 \@twocolfootfmt{#1}%
7261 \color@endgroup}%
7262 \m@mmf@prepare}
7263 \bidi@ensure@newcommand{\@twocolLTRfootnotetext}[1]{\insert\footinsv@r{\if@RTLcolumnfootnotes
7264 \def\baselinestretch{\m@m@footnote@spacing}%
7265 \reset@font\LTRfoottextfont
7266 \@preamfntext
7267 \protected@edef\@currentlabel{%
7268 \csname p@footnote\endcsname\@thefnmark}%
7269 \color@begingroup
7270 \@twocolLTRfootfmt{#1}%
7271 \color@endgroup}%
7272 \m@mmf@prepare}
7273 \bidi@ensure@newcommand{\@twocolRTLfootnotetext}[1]{\insert\footinsv@r{\@RTLtrue%
7274 \def\baselinestretch{\m@m@footnote@spacing}%
7275 \reset@font\RTLfoottextfont
7276 \@preamfntext
7277 \protected@edef\@currentlabel{%
7278 \csname p@footnote\endcsname\@thefnmark}%
7279 \color@begingroup
7280 \@twocolRTLfootfmt{#1}%
7281 \color@endgroup}%
7282 \m@mmf@prepare}
7283 \bidi@ensure@newcommand{\@preamtwofmt}{%
7284 \hsize .45\hsize
7285 \parindent=\z@
7286 \tolerance=5000\relax
7287 \leavevmode}
7288 \bidi@ensure@newcommand{\@twocolfootfmt}[1]{%
7289 \@preamtwofmt
7290 {\footfootmark\strut {\foottextfont #1}\strut\par}\allowbreak}
7291 \bidi@ensure@newcommand{\@twocolLTRfootfmt}[1]{%
```

```
7292 \@preamtwofmt
7293 {\footfootmark\strut {\LTRfoottextfont #1}\strut\par}\allowbreak}
7294 \bidi@ensure@newcommand{\@twocolRTLfootfmt}[1]{%
7295 \@preamtwofmt
7296 {\footfootmark\strut {\RTLfoottextfont #1}\strut\par}\allowbreak}
7297 \bidi@ensure@newcommand{\@mptwocolfootnotetext}[1]{%
7298 \global\setbox\@mpfootinsv@r\vbox{\if@RTL@footnote\@RTLtrue\else\@RTLfalse\fi%
7299 \unvbox\@mpfootinsv@r
7300 \def\baselinestretch{\m@m@footnote@spacing}%
7301 \reset@font\foottextfont
7302 \hsize\columnwidth \@parboxrestore
7303 \protected@edef\@currentlabel{%
7304 \csname p@mpfootnote\endcsname\@thefnmark}%
7305 \color@begingroup
7306 \@twocolfootfmt{#1}%
7307 \color@endgroup}%
7308 \m@mmf@prepare}
7309 \bidi@ensure@newcommand{\@mptwocolLTRfootnotetext}[1]{%
7310 \global\setbox\@mpfootinsv@r\vbox{\@RTLfalse%
7311 \unvbox\@mpfootinsv@r
7312 \def\baselinestretch{\m@m@footnote@spacing}%
7313 \reset@font\LTRfoottextfont
7314 \hsize\columnwidth \@parboxrestore
7315 \if@RTLcolumnfootnotes\beginL\fi
7316 \protected@edef\@currentlabel{%
7317 \csname p@mpfootnote\endcsname\@thefnmark}%
7318 \color@begingroup
7319 \@twocolLTRfootfmt{#1}%
7320 \color@endgroup}%
7321 \m@mmf@prepare}
7322 \bidi@ensure@newcommand{\@mptwocolRTLfootnotetext}[1]{%
7323 \global\setbox\@mpfootinsv@r\vbox{\@RTLtrue%
7324 \unvbox\@mpfootinsv@r
7325 \def\baselinestretch{\m@m@footnote@spacing}%
7326 \reset@font\RTLfoottextfont
7327 \hsize\columnwidth \@parboxrestore
7328 \protected@edef\@currentlabel{%
7329 \csname p@mpfootnote\endcsname\@thefnmark}%
7330 \color@begingroup
7331 \@twocolRTLfootfmt{#1}%
7332 \color@endgroup}%
7333 \m@mmf@prepare}
7334 \bidi@ensure@newcommand{\twocolumnfootstyle}[1]{%
7335 \m@make@twocolfootnotetext{#1}%
7336 \m@make@mptwocolfootnotetext{#1}%
7337 \m@make@twocolfootfmt{#1}%
7338 \m@make@twocol@footgroup{#1}%
7339 \m@make@mptwocol@footgroup{#1}%
7340 \m@make@footstart{#1}%
7341 \bidi@namelongdef{@footnotetext#1}##1{%
```

```
7342 \@nameuse{@twocolfootnotetext#1}{##1}}%
7343 \bidi@namelongdef{@mpfootnotetext#1}##1{%
7344 \@nameuse{@mptwocolfootnotetext#1}{##1}}%
7345 \@namedef{@footgroup#1}{\@nameuse{@twocol@footgroup#1}}%
7346 \@namedef{mp@footgroup#1}{\@nameuse{@mptwocol@footgroup#1}}%
7347 \expandafter\dimen\csname footins#1\endcsname=2\footinsdim
7348 \expandafter\count\csname footins#1\endcsname=500\relax}
7349 \bidi@ensure@newcommand{\m@make@twocolfootnotetext}[1]{%
7350 \bidi@namelongdef{@twocolfootnotetext#1}##1{%
7351 \insert\@nameuse{footins#1}{%
7352 \def\baselinestretch{\m@m@footnote@spacing}%
7353 \reset@font\@nameuse{foottextfont#1}%
7354 \@preamfntext
7355 \protected@edef\@currentlabel{%
7356 \csname p@footnote#1\endcsname \@nameuse{@thefnmark#1}}%
7357 \color@begingroup
7358 \@nameuse{@twocolfootfmt#1}{##1}%
7359 \color@endgroup}%
7360 \m@mmf@prepare}}
7361 \bidi@ensure@newcommand{\m@make@mptwocolfootnotetext}[1]{%
7362 \bidi@namelongdef{@mptwocolfootnotetext#1}##1{%
7363 \global\setbox\@nameuse{@mpfootins#1}\vbox{%
7364 \unvbox\@nameuse{@mpfootins#1}
7365 \def\baselinestretch{\m@m@footnote@spacing}%
7366 \reset@font\@nameuse{foottextfont#1}%
7367 \hsize\columnwidth \@parboxrestore
7368 \protected@edef\@currentlabel{%
7369 \csname p@mpfootnote#1\endcsname\@nameuse{@thefnmark#1}}%
7370 \color@begingroup
7371 \@nameuse{@twocolfootfmt#1}{##1}%
7372 \color@endgroup}\m@mmf@prepare}}
7373 \bidi@ensure@newcommand{\m@make@twocolfootfmt}[1]{%
7374 \@namedef{@twocolfootfmt#1}##1{%
7375 \@preamtwofmt
7376 {\@nameuse{footfootmark#1}\strut
7377 {\@nameuse{foottextfont#1}##1}\strut\par}\allowbreak}}
7378 \bidi@ensure@newcommand{\m@make@twocol@footgroup}[1]{%
7379 \@namedef{@twocol@footgroup#1}{{%
7380 \@nameuse{foottextfont#1} \splittopskip=\ht\strutbox
7381 \m@mrigidbalance{\@nameuse{footins#1}}{\tw@}{\splittopskip}}}}
7382 \bidi@ensure@newcommand{\m@make@mptwocol@footgroup}[1]{%
7383 \@namedef{@mptwocol@footgroup#1}{{%
7384 \@nameuse{foottextfont#1} \splittopskip=\ht\strutbox
7385 \m@mrigidbalance{\@nameuse{@mpfootins#1}}{\tw@}{\splittopskip}}}}
7386 \bidi@ensure@newcommand{\threecolumnfootnotes}{%
7387 \@namedef{foottextfontv@r}{\foottextfont}% % [RS]
7388 \let\@footnotetext\@threecolfootnotetext
7389 \let\@LTRfootnotetext\@threecolLTRfootnotetext
7390 \let\@RTLfootnotetext\@threecolRTLfootnotetext
```

```
7391 \dimen\footinsv@r=3\footinsdim
```
```
7392 \count\footinsv@r=333\relax
7393 \m@make@threecol@footgroup{v@r}%
7394 \let\@footgroupv@r\@threecol@footgroupv@r
7395 \let\@mpfootnotetext\@mpthreecolfootnotetext
7396 \let\@mpLTRfootnotetext\@mpthreecolLTRfootnotetext
7397 \let\@mpRTLfootnotetext\@mpthreecolRTLfootnotetext
7398 \m@make@mpthreecol@footgroup{v@r}%
7399 \let\mp@footgroupv@r\@mpthreecol@footgroupv@r}
7400 \boldsymbol{\delta\cdot\mathrm{C}T}7401 \def\baselinestretch{\m@m@footnote@spacing}%
7402 \reset@font\foottextfont
7403 \@preamfntext
7404 \protected@edef\@currentlabel{%
7405 \csname p@footnote\endcsname\@thefnmark}%
7406 \color@begingroup
7407 \@threecolfootfmt{#1}%
7408 \color@endgroup}\m@mmf@prepare}
7409 \bidi@ensure@newcommand{\@threecolLTRfootnotetext}[1]{\insert\footinsv@r{\if@RTLcolumnfootnot
7410 \def\baselinestretch{\m@m@footnote@spacing}%
7411 \reset@font\LTRfoottextfont
7412 \@preamfntext
7413 \protected@edef\@currentlabel{%
7414 \csname p@footnote\endcsname\@thefnmark}%
7415 \color@begingroup
7416 \@threecolLTRfootfmt{#1}%
7417 \color@endgroup}\m@mmf@prepare}
7418 \bidi@ensure@newcommand{\@threecolRTLfootnotetext}[1]{\insert\footinsv@r{\@RTLtrue%
7419 \def\baselinestretch{\m@m@footnote@spacing}%
7420 \reset@font\RTLfoottextfont
7421 \@preamfntext
7422 \protected@edef\@currentlabel{%
7423 \csname p@footnote\endcsname\@thefnmark}%
7424 \color@begingroup
7425 \@threecolRTLfootfmt{#1}%
7426 \color@endgroup}\m@mmf@prepare}
7427 \bidi@ensure@newcommand{\@preamthreefmt}{%
7428 \hsize .3\hsize
7429 \parindent=\z@
7430 \tolerance=5000\relax
7431 \leavevmode}
7432 \bidi@ensure@newcommand{\@threecolfootfmt}[1]{%
7433 \@preamthreefmt
7434 {\footfootmark\strut {\foottextfont #1}\strut\par}\allowbreak}
7435 \bidi@ensure@newcommand{\@threecolLTRfootfmt}[1]{%
7436 \@preamthreefmt
7437 {\footfootmark\strut {\LTRfoottextfont #1}\strut\par}\allowbreak}
7438 \bidi@ensure@newcommand{\@threecolRTLfootfmt}[1]{%
7439 \@preamthreefmt
7440 {\footfootmark\strut {\RTLfoottextfont #1}\strut\par}\allowbreak}
7441 \bidi@ensure@newcommand{\@mpthreecolfootnotetext}[1]{%
```

```
7442 \global\setbox\@mpfootinsv@r\vbox{\if@RTL@footnote\@RTLtrue\else\@RTLfalse\fi%
7443 \unvbox\@mpfootinsv@r
7444 \def\baselinestretch{\m@m@footnote@spacing}%
7445 \reset@font\foottextfont
7446 \hsize\columnwidth \@parboxrestore
7447 \protected@edef\@currentlabel{%
7448 \csname p@mpfootnote\endcsname\@thefnmark}%
7449 \color@begingroup
7450 \@threecolfootfmt{#1}%
7451 \color@endgroup}\m@mmf@prepare}
7452 \bidi@ensure@newcommand{\@mpthreecolLTRfootnotetext}[1]{%
7453 \global\setbox\@mpfootinsv@r\vbox{\@RTLfalse%
7454 \unvbox\@mpfootinsv@r
7455 \def\baselinestretch{\m@m@footnote@spacing}%
7456 \reset@font\LTRfoottextfont
7457 \hsize\columnwidth \@parboxrestore
7458 \if@RTLcolumnfootnotes\beginL\fi
7459 \protected@edef\@currentlabel{%
7460 \csname p@mpfootnote\endcsname\@thefnmark}%
7461 \color@begingroup
7462 \@threecolLTRfootfmt{#1}%
7463 \color@endgroup}\m@mmf@prepare}
7464 \bidi@ensure@newcommand{\@mpthreecolRTLfootnotetext}[1]{%
7465 \global\setbox\@mpfootinsv@r\vbox{\@RTLtrue%
7466 \unvbox\@mpfootinsv@r
7467 \def\baselinestretch{\m@m@footnote@spacing}%
7468 \reset@font\RTLfoottextfont
7469 \hsize\columnwidth \@parboxrestore
7470 \protected@edef\@currentlabel{%
7471 \csname p@mpfootnote\endcsname\@thefnmark}%
7472 \color@begingroup
7473 \@threecolRTLfootfmt{#1}%
7474 \color@endgroup}\m@mmf@prepare}
7475 \bidi@ensure@newcommand{\threecolumnfootstyle}[1]{%
7476 \m@make@threecolfootnotetext{#1}%
7477 \m@make@mpthreecolfootnotetext{#1}%
7478 \m@make@threecolfootfmt{#1}%
7479 \m@make@threecol@footgroup{#1}%
7480 \m@make@mpthreecol@footgroup{#1}%
7481 \m@make@footstart{#1}%
7482 \bidi@namelongdef{@footnotetext#1}##1{%
7483 \@nameuse{@threecolfootnotetext#1}{##1}}%
7484 \bidi@namelongdef{@mpfootnotetext#1}##1{%
7485 \@nameuse{@mpthreecolfootnotetext#1}{##1}}%
7486 \@namedef{@footgroup#1}{\@nameuse{@threecol@footgroup#1}}%
7487 \@namedef{mp@footgroup#1}{\@nameuse{@mpthreecol@footgroup#1}}%
7488 \expandafter\dimen\csname footins#1\endcsname=3\footinsdim
7489 \expandafter\count\csname footins#1\endcsname=333\relax}
7490 \bidi@ensure@newcommand{\m@make@threecolfootnotetext}[1]{%
7491 \bidi@namelongdef{@threecolfootnotetext#1}##1{%
```

```
7492 \insert\@nameuse{footins#1}{%
7493 \def\baselinestretch{\m@m@footnote@spacing}%
7494 \reset@font\@nameuse{foottextfont#1}%
7495 \@preamfntext
7496 \protected@edef\@currentlabel{%
7497 \csname p@footnote#1\endcsname \@nameuse{@thefnmark#1}}%
7498 \color@begingroup
7499 \@nameuse{@threecolfootfmt#1}{##1}%
7500 \color@endgroup}\m@mmf@prepare}}
7501 \bidi@ensure@newcommand{\m@make@mpthreecolfootnotetext}[1]{%
7502 \bidi@namelongdef{@mpthreecolfootnotetext#1}##1{%
7503 \global\setbox\@nameuse{@mpfootins#1}\vbox{%
7504 \unvbox\@nameuse{@mpfootins#1}
7505 \def\baselinestretch{\m@m@footnote@spacing}%
7506 \reset@font\@nameuse{foottextfont#1}%
7507 \hsize\columnwidth \@parboxrestore
7508 \protected@edef\@currentlabel{%
7509 \csname p@mpfootnote#1\endcsname\@nameuse{@thefnmark#1}}%
7510 \color@begingroup
7511 \@nameuse{@threecolfootfmt#1}{##1}%
7512 \color@endgroup}\m@mmf@prepare}}
7513 \bidi@ensure@newcommand{\m@make@threecolfootfmt}[1]{%
7514 \bidi@namelongdef{@threecolfootfmt#1}##1{%
7515 \@preamthreefmt
7516 {\@nameuse{footfootmark#1}\strut
7517 {\@nameuse{foottextfont#1}##1}\strut\par}\allowbreak}}
7518 \bidi@ensure@newcommand{\m@make@threecol@footgroup}[1]{%
7519 \@namedef{@threecol@footgroup#1}{{%
7520 \@nameuse{foottextfont#1} \splittopskip=\ht\strutbox
7521 \m@mrigidbalance{\@nameuse{footins#1}}{\thr@@}{\splittopskip}}}}
7522 \bidi@ensure@newcommand{\m@make@mpthreecol@footgroup}[1]{%
7523 \@namedef{@mpthreecol@footgroup#1}{{%
7524 \@nameuse{foottextfont#1} \splittopskip=\ht\strutbox
7525 \m@mrigidbalance{\@nameuse{@mpfootins#1}}{\thr@@}{\splittopskip}}}}
7526 \bidi@ensure@newcommand{\fourcolumnfootnotes}{%
7527 \@namedef{foottextfontv@r}{\foottextfont}% % [RS]
7528 \let\@footnotetext\@fourcolfootnotetext
7529 \let\@LTRfootnotetext\@fourcolLTRfootnotetext
7530 \let\@RTLfootnotetext\@fourcolRTLfootnotetext
7531 \dimen\footinsv@r=4\footinsdim
7532 \count\footinsv@r=250\relax
7533 \m@make@fourcol@footgroup{v@r}%
7534 \let\@footgroupv@r\@fourcol@footgroupv@r
7535 \let\@mpfootnotetext\@mpfourcolfootnotetext
7536 \let\@mpLTRfootnotetext\@mpfourcolLTRfootnotetext
7537 \let\@mpRTLfootnotetext\@mpfourcolRTLfootnotetext
7538 \m@make@mpfourcol@footgroup{v@r}%
7539 \let\mp@footgroupv@r\@mpfourcol@footgroupv@r}
7540 \bidi@ensure@newcommand{\@fourcolfootnotetext}[1]{\insert\footinsv@r{\if@RTL@footnote\@RTLtru
```

```
7541 \def\baselinestretch{\m@m@footnote@spacing}%
```

```
7542 \reset@font\foottextfont
7543 \@preamfntext
7544 \protected@edef\@currentlabel{%
7545 \csname p@footnote\endcsname\@thefnmark}%
7546 \color@begingroup
7547 \@fourcolfootfmt{#1}%
7548 \color@endgroup}%
7549 \m@mmf@prepare}
7550 \bidi@ensure@newcommand{\@fourcolLTRfootnotetext}[1]{\insert\footinsv@r{\if@RTLcolumnfootnote
7551 \def\baselinestretch{\m@m@footnote@spacing}%
7552 \reset@font\LTRfoottextfont
7553 \@preamfntext
7554 \protected@edef\@currentlabel{%
7555 \csname p@footnote\endcsname\@thefnmark}%
7556 \color@begingroup
7557 \@fourcolLTRfootfmt{#1}%
7558 \color@endgroup}%
7559 \m@mmf@prepare}
7560 \bidi@ensure@newcommand{\@fourcolRTLfootnotetext}[1]{\insert\footinsv@r{\@RTLtrue%
7561 \def\baselinestretch{\m@m@footnote@spacing}%
7562 \reset@font\RTLfoottextfont
7563 \@preamfntext
7564 \protected@edef\@currentlabel{%
7565 \csname p@footnote\endcsname\@thefnmark}%
7566 \color@begingroup
7567 \@fourcolRTLfootfmt{#1}%
7568 \color@endgroup}%
7569 \m@mmf@prepare}
7570 \bidi@ensure@newcommand{\@preamfourfmt}{%
7571 \hsize .25\hsize
7572 \parindent=\z@
7573 \tolerance=5000\relax
7574 \leavevmode}
7575 \bidi@ensure@newcommand{\@fourcolfootfmt}[1]{%
7576 \@preamfourfmt
7577 {\footfootmark\strut {\foottextfont #1}\strut\par}\allowbreak}
7578 \bidi@ensure@newcommand{\@fourcolLTRfootfmt}[1]{%
7579 \@preamfourfmt
7580 {\footfootmark\strut {\LTRfoottextfont #1}\strut\par}\allowbreak}
7581 \bidi@ensure@newcommand{\@fourcolRTLfootfmt}[1]{%
7582 \@preamfourfmt
7583 {\footfootmark\strut {\RTLfoottextfont #1}\strut\par}\allowbreak}
7584 \bidi@ensure@newcommand{\@mpfourcolfootnotetext}[1]{%
7585 \global\setbox\@mpfootinsv@r\vbox{\if@RTL@footnote\@RTLtrue\else\@RTLfalse\fi%
7586 \unvbox\@mpfootinsv@r
7587 \def\baselinestretch{\m@m@footnote@spacing}%
7588 \reset@font\foottextfont
7589 \hsize\columnwidth \@parboxrestore
7590 \protected@edef\@currentlabel{%
```

```
7591 \csname p@mpfootnote\endcsname\@thefnmark}%
```

```
7592 \color@begingroup
7593 \@fourcolfootfmt{#1}%
7594 \color@endgroup}%
7595 \m@mmf@prepare}
7596 \bidi@ensure@newcommand{\@mpfourcolLTRfootnotetext}[1]{%
7597 \global\setbox\@mpfootinsv@r\vbox{\@RTLfalse%
7598 \unvbox\@mpfootinsv@r
7599 \def\baselinestretch{\m@m@footnote@spacing}%
7600 \reset@font\LTRfoottextfont
7601 \hsize\columnwidth \@parboxrestore
7602 \if@RTLcolumnfootnotes\beginL\fi
7603 \protected@edef\@currentlabel{%
7604 \csname p@mpfootnote\endcsname\@thefnmark}%
7605 \color@begingroup
7606 \@fourcolLTRfootfmt{#1}%
7607 \color@endgroup}%
7608 \m@mmf@prepare}
7609 \bidi@ensure@newcommand{\@mpfourcolRTLfootnotetext}[1]{%
7610 \global\setbox\@mpfootinsv@r\vbox{\@RTLtrue%
7611 \unvbox\@mpfootinsv@r
7612 \def\baselinestretch{\m@m@footnote@spacing}%
7613 \reset@font\RTLfoottextfont
7614 \hsize\columnwidth \@parboxrestore
7615 \protected@edef\@currentlabel{%
7616 \csname p@mpfootnote\endcsname\@thefnmark}%
7617 \color@begingroup
7618 \@fourcolRTLfootfmt{#1}%
7619 \color@endgroup}%
7620 \m@mmf@prepare}
7621 \bidi@ensure@newcommand{\fourcolumnfootstyle}[1]{%
7622 \m@make@fourcolfootnotetext{#1}%
7623 \m@make@mpfourcolfootnotetext{#1}%
7624 \m@make@fourcolfootfmt{#1}%
7625 \m@make@fourcol@footgroup{#1}%
7626 \m@make@mpfourcol@footgroup{#1}%
7627 \m@make@footstart{#1}%
7628 \bidi@namelongdef{@footnotetext#1}##1{%
7629 \@nameuse{@fourcolfootnotetext#1}{##1}}%
7630 \bidi@namelongdef{@mpfootnotetext#1}##1{%
7631 \@nameuse{@mpfourcolfootnotetext#1}{##1}}%
7632 \@namedef{@footgroup#1}{\@nameuse{@fourcol@footgroup#1}}%
7633 \@namedef{mp@footgroup#1}{\@nameuse{@mpfourcol@footgroup#1}}%
7634 \expandafter\dimen\csname footins#1\endcsname=2\footinsdim
7635 \expandafter\count\csname footins#1\endcsname=500\relax}
7636 \bidi@ensure@newcommand{\m@make@fourcolfootnotetext}[1]{%
7637 \bidi@namelongdef{@fourcolfootnotetext#1}##1{%
7638 \insert\@nameuse{footins#1}{%
7639 \def\baselinestretch{\m@m@footnote@spacing}%
7640 \reset@font\@nameuse{foottextfont#1}%
7641 \@preamfntext
```

```
7642 \protected@edef\@currentlabel{%
7643 \csname p@footnote#1\endcsname \@nameuse{@thefnmark#1}}%
7644 \color@begingroup
7645 \@nameuse{@fourcolfootfmt#1}{##1}%
7646 \color@endgroup}%
7647 \m@mmf@prepare}}
7648 \bidi@ensure@newcommand{\m@make@mpfourcolfootnotetext}[1]{%
7649 \bidi@namelongdef{@mpfourcolfootnotetext#1}##1{%
7650 \global\setbox\@nameuse{@mpfootins#1}\vbox{%
7651 \unvbox\@nameuse{@mpfootins#1}
7652 \def\baselinestretch{\m@m@footnote@spacing}%
7653 \reset@font\@nameuse{foottextfont#1}%
7654 \hsize\columnwidth \@parboxrestore
7655 \protected@edef\@currentlabel{%
7656 \csname p@mpfootnote#1\endcsname\@nameuse{@thefnmark#1}}%
7657 \color@begingroup
7658 \@nameuse{@fourcolfootfmt#1}{##1}%
7659 \color@endgroup}\m@mmf@prepare}}
7660 \bidi@ensure@newcommand{\m@make@fourcolfootfmt}[1]{%
7661 \@namedef{@fourcolfootfmt#1}##1{%
7662 \@preamfourfmt
7663 {\@nameuse{footfootmark#1}\strut
7664 {\@nameuse{foottextfont#1}##1}\strut\par}\allowbreak}}
7665 \bidi@ensure@newcommand{\m@make@fourcol@footgroup}[1]{%
7666 \@namedef{@fourcol@footgroup#1}{{%
7667 \@nameuse{foottextfont#1} \splittopskip=\ht\strutbox
7668 \m@mrigidbalance{\@nameuse{footins#1}}{4}{\splittopskip}}}}
7669 \bidi@ensure@newcommand{\m@make@mpfourcol@footgroup}[1]{%
7670 \@namedef{@mpfourcol@footgroup#1}{{%
7671 \@nameuse{foottextfont#1} \splittopskip=\ht\strutbox
7672 \m@mrigidbalance{\@nameuse{@mpfootins#1}}{4}{\splittopskip}}}}
7673 \bidi@ensure@newcommand{\fivecolumnfootnotes}{%
7674 \@namedef{foottextfontv@r}{\foottextfont}% % [RS]
7675 \let\@footnotetext\@fivecolfootnotetext
7676 \let\@LTRfootnotetext\@fivecolLTRfootnotetext
7677 \let\@RTLfootnotetext\@fivecolRTLfootnotetext
7678 \dimen\footinsv@r=5\footinsdim
7679 \count\footinsv@r=200\relax
7680 \m@make@fivecol@footgroup{v@r}%
7681 \let\@footgroupv@r\@fivecol@footgroupv@r
7682 \let\@mpfootnotetext\@mpfivecolfootnotetext
7683 \let\@mpLTRfootnotetext\@mpfivecolLTRfootnotetext
7684 \let\@mpRTLfootnotetext\@mpfivecolRTLfootnotetext
7685 \m@make@mpfivecol@footgroup{v@r}%
7686 \let\mp@footgroupv@r\@mpfivecol@footgroupv@r}
7687\bidi@ensure@newcommand{\@fivecolfootnotetext}[1]{\insert\footinsv@r{\if@RTL@footnote\@RTLtru
7688 \def\baselinestretch{\m@m@footnote@spacing}%
7689 \reset@font\foottextfont
7690 \@preamfntext
```

```
7691 \protected@edef\@currentlabel{%
```

```
7692 \csname p@footnote\endcsname\@thefnmark}%
7693 \color@begingroup
7694 \@fivecolfootfmt{#1}%
7695 \color@endgroup}%
7696 \m@mmf@prepare}
7697\bidi@ensure@newcommand{\@fivecolLTRfootnotetext}[1]{\insert\footinsv@r{\if@RTLcolumnfootnote
7698 \def\baselinestretch{\m@m@footnote@spacing}%
7699 \reset@font\LTRfoottextfont
7700 \@preamfntext
7701 \protected@edef\@currentlabel{%
7702 \csname p@footnote\endcsname\@thefnmark}%
7703 \color@begingroup
7704 \@fivecolLTRfootfmt{#1}%
7705 \color@endgroup}%
7706 \m@mmf@prepare}
7707 \bidi@ensure@newcommand{\@fivecolRTLfootnotetext}[1]{\insert\footinsv@r{\@RTLtrue%
7708 \def\baselinestretch{\m@m@footnote@spacing}%
7709 \reset@font\RTLfoottextfont
7710 \@preamfntext
7711 \protected@edef\@currentlabel{%
7712 \csname p@footnote\endcsname\@thefnmark}%
7713 \color@begingroup
7714 \@fivecolRTLfootfmt{#1}%
7715 \color@endgroup}%
7716 \m@mmf@prepare}
7717 \bidi@ensure@newcommand{\@preamfivefmt}{%
7718 \hsize .2\hsize
7719 \parindent=\z@
7720 \tolerance=5000\relax
7721 \leaveymode}
7722 \bidi@ensure@newcommand{\@fivecolfootfmt}[1]{%
7723 \@preamfivefmt
7724 {\footfootmark\strut {\foottextfont #1}\strut\par}\allowbreak}
7725 \bidi@ensure@newcommand{\@fivecolLTRfootfmt}[1]{%
7726 \@preamfivefmt
7727 {\footfootmark\strut {\LTRfoottextfont #1}\strut\par}\allowbreak}
7728 \bidi@ensure@newcommand{\@fivecolRTLfootfmt}[1]{%
7729 \@preamfivefmt
7730 {\footfootmark\strut {\RTLfoottextfont #1}\strut\par}\allowbreak}
7731 \bidi@ensure@newcommand{\@mpfivecolfootnotetext}[1]{%
7732 \global\setbox\@mpfootinsv@r\vbox{\if@RTL@footnote\@RTLtrue\else\@RTLfalse\fi%
7733 \unvbox\@mpfootinsv@r
7734 \def\baselinestretch{\m@m@footnote@spacing}%
7735 \reset@font\foottextfont
7736 \hsize\columnwidth \@parboxrestore
7737 \protected@edef\@currentlabel{%
7738 \csname p@mpfootnote\endcsname\@thefnmark}%
7739 \color@begingroup
7740 \@fivecolfootfmt{#1}%
7741 \color@endgroup}%
```

```
7742 \m@mmf@prepare}
7743 \bidi@ensure@newcommand{\@mpfivecolLTRfootnotetext}[1]{%
7744 \global\setbox\@mpfootinsv@r\vbox{\@RTLfalse%
7745 \unvbox\@mpfootinsv@r
7746 \def\baselinestretch{\m@m@footnote@spacing}%
7747 \reset@font\LTRfoottextfont
7748 \hsize\columnwidth \@parboxrestore
7749 \if@RTLcolumnfootnotes\beginL\fi
7750 \protected@edef\@currentlabel{%
7751 \csname p@mpfootnote\endcsname\@thefnmark}%
7752 \color@begingroup
7753 \@fivecolLTRfootfmt{#1}%
7754 \color@endgroup}%
7755 \m@mmf@prepare}
7756 \bidi@ensure@newcommand{\@mpfivecolRTLfootnotetext}[1]{%
7757 \global\setbox\@mpfootinsv@r\vbox{\@RTLtrue%
7758 \unvbox\@mpfootinsv@r
7759 \def\baselinestretch{\m@m@footnote@spacing}%
7760 \reset@font\RTLfoottextfont
7761 \hsize\columnwidth \@parboxrestore
7762 \protected@edef\@currentlabel{%
7763 \csname p@mpfootnote\endcsname\@thefnmark}%
7764 \color@begingroup
7765 \@fivecolRTLfootfmt{#1}%
7766 \color@endgroup}%
7767 \m@mmf@prepare}
7768 \bidi@ensure@newcommand{\fivecolumnfootstyle}[1]{%
7769 \m@make@fivecolfootnotetext{#1}%
7770 \m@make@mpfivecolfootnotetext{#1}%
7771 \m@make@fivecolfootfmt{#1}%
7772 \m@make@fivecol@footgroup{#1}%
7773 \m@make@mpfivecol@footgroup{#1}%
7774 \m@make@footstart{#1}%
7775 \bidi@namelongdef{@footnotetext#1}##1{%
7776 \@nameuse{@fivecolfootnotetext#1}{##1}}%
7777 \bidi@namelongdef{@mpfootnotetext#1}##1{%
7778 \@nameuse{@mpfivecolfootnotetext#1}{##1}}%
7779 \@namedef{@footgroup#1}{\@nameuse{@fivecol@footgroup#1}}%
7780 \@namedef{mp@footgroup#1}{\@nameuse{@mpfivecol@footgroup#1}}%
7781 \expandafter\dimen\csname footins#1\endcsname=2\footinsdim
7782 \expandafter\count\csname footins#1\endcsname=500\relax}
7783 \bidi@ensure@newcommand{\m@make@fivecolfootnotetext}[1]{%
7784 \bidi@namelongdef{@fivecolfootnotetext#1}##1{%
7785 \insert\@nameuse{footins#1}{%
7786 \def\baselinestretch{\m@m@footnote@spacing}%
7787 \reset@font\@nameuse{foottextfont#1}%
7788 \@preamfntext
7789 \protected@edef\@currentlabel{%
7790 \csname p@footnote#1\endcsname \@nameuse{@thefnmark#1}}%
7791 \color@begingroup
```

```
7792 \@nameuse{@fivecolfootfmt#1}{##1}%
7793 \color@endgroup}%
7794 \m@mmf@prepare}}
7795 \bidi@ensure@newcommand{\m@make@mpfivecolfootnotetext}[1]{%
7796 \bidi@namelongdef{@mpfivecolfootnotetext#1}##1{%
7797 \global\setbox\@nameuse{@mpfootins#1}\vbox{%
7798 \unvbox\@nameuse{@mpfootins#1}
7799 \def\baselinestretch{\m@m@footnote@spacing}%
7800 \reset@font\@nameuse{foottextfont#1}%
7801 \hsize\columnwidth \@parboxrestore
7802 \protected@edef\@currentlabel{%
7803 \csname p@mpfootnote#1\endcsname\@nameuse{@thefnmark#1}}%
7804 \color@begingroup
7805 \@nameuse{@fivecolfootfmt#1}{##1}%
7806 \color@endgroup}\m@mmf@prepare}}
7807 \bidi@ensure@newcommand{\m@make@fivecolfootfmt}[1]{%
7808 \@namedef{@fivecolfootfmt#1}##1{%
7809 \@preamfivefmt
7810 {\@nameuse{footfootmark#1}\strut
7811 {\@nameuse{foottextfont#1}##1}\strut\par}\allowbreak}}
7812 \bidi@ensure@newcommand{\m@make@fivecol@footgroup}[1]{%
7813 \@namedef{@fivecol@footgroup#1}{{%
\verb|7814| \verb|\0nameuse{foottextfont#1}| \splittopskip=\ht\strut\box{but}7815 \m@mrigidbalance{\@nameuse{footins#1}}{5}{\splittopskip}}}}
7816 \bidi@ensure@newcommand{\m@make@mpfivecol@footgroup}[1]{%
7817 \@namedef{@mpfivecol@footgroup#1}{{%
7818 \@nameuse{foottextfont#1} \splittopskip=\ht\strutbox
7819 \m@mrigidbalance{\@nameuse{@mpfootins#1}}{5}{\splittopskip}}}}
7820 \bidi@ensure@newcommand{\sixcolumnfootnotes}{%
7821 \@namedef{foottextfontv@r}{\foottextfont}% % [RS]
7822 \let\@footnotetext\@sixcolfootnotetext
7823 \let\@LTRfootnotetext\@sixcolLTRfootnotetext
7824 \let\@RTLfootnotetext\@sixcolRTLfootnotetext
7825 \dimen\footinsv@r=6\footinsdim
7826 \count\footinsv@r=166\relax
7827 \m@make@sixcol@footgroup{v@r}%
7828 \let\@footgroupv@r\@sixcol@footgroupv@r
7829 \let\@mpfootnotetext\@mpsixcolfootnotetext
7830 \let\@mpLTRfootnotetext\@mpsixcolLTRfootnotetext
7831 \let\@mpRTLfootnotetext\@mpsixcolRTLfootnotetext
7832 \m@make@mpsixcol@footgroup{v@r}%
7833 \let\mp@footgroupv@r\@mpsixcol@footgroupv@r}
7834 \bidi@ensure@newcommand{\@sixcolfootnotetext}[1]{\insert\footinsv@r{\if@RTL@footnote\@RTLtrue
7835 \def\baselinestretch{\m@m@footnote@spacing}%
7836 \reset@font\foottextfont
7837 \@preamfntext
7838 \protected@edef\@currentlabel{%
7839 \csname p@footnote\endcsname\@thefnmark}%
7840 \color@begingroup
```

```
7841 \@sixcolfootfmt{#1}%
```

```
7842 \color@endgroup}%
7843 \m@mmf@prepare}
7844 \bidi@ensure@newcommand{\@sixcolLTRfootnotetext}[1]{\insert\footinsv@r{\if@RTLcolumnfootnotes
7845 \def\baselinestretch{\m@m@footnote@spacing}%
7846 \reset@font\LTRfoottextfont
7847 \@preamfntext
7848 \protected@edef\@currentlabel{%
7849 \csname p@footnote\endcsname\@thefnmark}%
7850 \color@begingroup
7851 \@sixcolLTRfootfmt{#1}%
7852 \color@endgroup}%
7853 \m@mmf@prepare}
7854 \bidi@ensure@newcommand{\@sixcolRTLfootnotetext}[1]{\insert\footinsv@r{\@RTLtrue%
7855 \def\baselinestretch{\m@m@footnote@spacing}%
7856 \reset@font\RTLfoottextfont
7857 \@preamfntext
7858 \protected@edef\@currentlabel{%
7859 \csname p@footnote\endcsname\@thefnmark}%
7860 \color@begingroup
7861 \@sixcolRTLfootfmt{#1}%
7862 \color@endgroup}%
7863 \m@mmf@prepare}
7864 \bidi@ensure@newcommand{\@preamsixfmt}{%
7865 \hsize .16\hsize
7866 \parindent=\z@
7867 \tolerance=5000\relax
7868 \leavevmode}
7869 \bidi@ensure@newcommand{\@sixcolfootfmt}[1]{%
7870 \@preamsixfmt
7871 {\footfootmark\strut {\foottextfont #1}\strut\par}\allowbreak}
7872 \bidi@ensure@newcommand{\@sixcolLTRfootfmt}[1]{%
7873 \@preamsixfmt
7874 {\footfootmark\strut {\LTRfoottextfont #1}\strut\par}\allowbreak}
7875 \bidi@ensure@newcommand{\@sixcolRTLfootfmt}[1]{%
7876 \@preamsixfmt
7877 {\footfootmark\strut {\RTLfoottextfont #1}\strut\par}\allowbreak}
7878\bidi@ensure@newcommand{\@mpsixcolfootnotetext}[1]{\if@RTL@footnote\@RTLtrue\else\@RTLfalse\i
7879 \global\setbox\@mpfootinsv@r\vbox{%
7880 \unvbox\@mpfootinsv@r
7881 \def\baselinestretch{\m@m@footnote@spacing}%
7882 \reset@font\foottextfont
7883 \hsize\columnwidth \@parboxrestore
7884 \protected@edef\@currentlabel{%
7885 \csname p@mpfootnote\endcsname\@thefnmark}%
7886 \color@begingroup
7887 \@sixcolfootfmt{#1}%
7888 \color@endgroup}%
7889 \m@mmf@prepare}
7890 \bidi@ensure@newcommand{\@mpsixcolLTRfootnotetext}[1]{\@RTLfalse%
7891 \global\setbox\@mpfootinsv@r\vbox{%
```

```
190
```

```
7892 \unvbox\@mpfootinsv@r
7893 \def\baselinestretch{\m@m@footnote@spacing}%
7894 \reset@font\LTRfoottextfont
7895 \hsize\columnwidth \@parboxrestore
7896 \if@RTLcolumnfootnotes\beginL\fi
7897 \protected@edef\@currentlabel{%
7898 \csname p@mpfootnote\endcsname\@thefnmark}%
7899 \color@begingroup
7900 \@sixcolLTRfootfmt{#1}%
7901 \color@endgroup}%
7902 \m@mmf@prepare}
7903 \bidi@ensure@newcommand{\@mpsixcolRTLfootnotetext}[1]{\@RTLtrue%
7904 \global\setbox\@mpfootinsv@r\vbox{%
7905 \unvbox\@mpfootinsv@r
7906 \def\baselinestretch{\m@m@footnote@spacing}%
7907 \reset@font\RTLfoottextfont
7908 \hsize\columnwidth \@parboxrestore
7909 \protected@edef\@currentlabel{%
7910 \csname p@mpfootnote\endcsname\@thefnmark}%
7911 \color@begingroup
7912 \@sixcolRTLfootfmt{#1}%
7913 \color@endgroup}%
7914 \m@mmf@prepare}
7915 \bidi@ensure@newcommand{\sixcolumnfootstyle}[1]{%
7916 \m@make@sixcolfootnotetext{#1}%
7917 \m@make@mpsixcolfootnotetext{#1}%
7918 \m@make@sixcolfootfmt{#1}%
7919 \m@make@sixcol@footgroup{#1}%
7920 \m@make@mpsixcol@footgroup{#1}%
7921 \m@make@footstart{#1}%
7922 \bidi@namelongdef{@footnotetext#1}##1{%
7923 \@nameuse{@sixcolfootnotetext#1}{##1}}%
7924 \bidi@namelongdef{@mpfootnotetext#1}##1{%
7925 \@nameuse{@mpsixcolfootnotetext#1}{##1}}%
7926 \@namedef{@footgroup#1}{\@nameuse{@sixcol@footgroup#1}}%
7927 \@namedef{mp@footgroup#1}{\@nameuse{@mpsixcol@footgroup#1}}%
7928 \expandafter\dimen\csname footins#1\endcsname=2\footinsdim
7929 \expandafter\count\csname footins#1\endcsname=500\relax}
7930 \bidi@ensure@newcommand{\m@make@sixcolfootnotetext}[1]{%
7931 \bidi@namelongdef{@sixcolfootnotetext#1}##1{%
7932 \insert\@nameuse{footins#1}{%
7933 \def\baselinestretch{\m@m@footnote@spacing}%
7934 \reset@font\@nameuse{foottextfont#1}%
7935 \@preamfntext
7936 \protected@edef\@currentlabel{%
7937 \csname p@footnote#1\endcsname \@nameuse{@thefnmark#1}}%
7938 \color@begingroup
7939 \@nameuse{@sixcolfootfmt#1}{##1}%
7940 \color@endgroup}%
7941 \m@mmf@prepare}}
```

```
7942 \bidi@ensure@newcommand{\m@make@mpsixcolfootnotetext}[1]{%
7943 \bidi@namelongdef{@mpsixcolfootnotetext#1}##1{%
7944 \global\setbox\@nameuse{@mpfootins#1}\vbox{%
7945 \unvbox\@nameuse{@mpfootins#1}
7946 \def\baselinestretch{\m@m@footnote@spacing}%
7947 \reset@font\@nameuse{foottextfont#1}%
7948 \hsize\columnwidth \@parboxrestore
7949 \protected@edef\@currentlabel{%
7950 \csname p@mpfootnote#1\endcsname\@nameuse{@thefnmark#1}}%
7951 \color@begingroup
7952 \@nameuse{@sixcolfootfmt#1}{##1}%
7953 \color@endgroup}\m@mmf@prepare}}
7954 \bidi@ensure@newcommand{\m@make@sixcolfootfmt}[1]{%
7955 \@namedef{@sixcolfootfmt#1}##1{%
7956 \@preamsixfmt
7957 {\@nameuse{footfootmark#1}\strut
7958 {\@nameuse{foottextfont#1}##1}\strut\par}\allowbreak}}
7959 \bidi@ensure@newcommand{\m@make@sixcol@footgroup}[1]{%
7960 \@namedef{@sixcol@footgroup#1}{{%
7961 \@nameuse{foottextfont#1} \splittopskip=\ht\strutbox
7962 \m@mrigidbalance{\@nameuse{footins#1}}{6}{\splittopskip}}}}
7963 \bidi@ensure@newcommand{\m@make@mpsixcol@footgroup}[1]{%
7964 \@namedef{@mpsixcol@footgroup#1}{{%
7965 \@nameuse{foottextfont#1} \splittopskip=\ht\strutbox
7966 \m@mrigidbalance{\@nameuse{@mpfootins#1}}{6}{\splittopskip}}}}
7967 \bidi@ensure@newcommand{\sevencolumnfootnotes}{%
7968 \@namedef{foottextfontv@r}{\foottextfont}% % [RS]
7969 \let\@footnotetext\@sevencolfootnotetext
7970 \let\@LTRfootnotetext\@sevencolLTRfootnotetext
7971 \let\@RTLfootnotetext\@sevencolRTLfootnotetext
7972 \dimen\footinsv@r=7\footinsdim
7973 \count\footinsv@r=142\relax
7974 \m@make@sevencol@footgroup{v@r}%
7975 \let\@footgroupv@r\@sevencol@footgroupv@r
7976 \let\@mpfootnotetext\@mpsevencolfootnotetext
7977 \let\@mpLTRfootnotetext\@mpsevencolLTRfootnotetext
7978 \let\@mpRTLfootnotetext\@mpsevencolRTLfootnotetext
7979 \m@make@mpsevencol@footgroup{v@r}%
7980 \let\mp@footgroupv@r\@mpsevencol@footgroupv@r}
7981\bidi@ensure@newcommand{\@sevencolfootnotetext}[1]{\insert\footinsv@r{\if@RTL@footnote\@RTLti
7982 \def\baselinestretch{\m@m@footnote@spacing}%
7983 \reset@font\foottextfont
7984 \@preamfntext
7985 \protected@edef\@currentlabel{%
7986 \csname p@footnote\endcsname\@thefnmark}%
7987 \color@begingroup
7988 \@sevencolfootfmt{#1}%
7989 \color@endgroup}%
7990 \m@mmf@prepare}
7991 \bidi@ensure@newcommand{\@sevencolLTRfootnotetext}[1]{\insert\footinsv@r{\if@RTLcolumnfootnot
```

```
7992 \def\baselinestretch{\m@m@footnote@spacing}%
7993 \reset@font\LTRfoottextfont
7994 \@preamfntext
7995 \protected@edef\@currentlabel{%
7996 \csname p@footnote\endcsname\@thefnmark}%
7997 \color@begingroup
7998 \@sevencolLTRfootfmt{#1}%
7999 \color@endgroup}%
8000 \m@mmf@prepare}
8001 \boldsymbol{\delta}8002 \def\baselinestretch{\m@m@footnote@spacing}%
8003 \reset@font\RTLfoottextfont
8004 \@preamfntext
8005 \protected@edef\@currentlabel{%
8006 \csname p@footnote\endcsname\@thefnmark}%
8007 \color@begingroup
8008 \@sevencolRTLfootfmt{#1}%
8009 \color@endgroup}%
8010 \m@mmf@prepare}
8011 \bidi@ensure@newcommand{\@preamsevenfmt}{%
8012 \hsize .142\hsize
8013 \parindent=\z@
8014 \tolerance=5000\relax
8015 \leavevmode}
8016 \bidi@ensure@newcommand{\@sevencolfootfmt}[1]{%
8017 \@preamsevenfmt
8018 {\footfootmark\strut {\foottextfont #1}\strut\par}\allowbreak}
8019 \bidi@ensure@newcommand{\@sevencolLTRfootfmt}[1]{%
8020 \@preamsevenfmt
8021 {\footfootmark\strut {\LTRfoottextfont #1}\strut\par}\allowbreak}
8022 \bidi@ensure@newcommand{\@sevencolRTLfootfmt}[1]{%
8023 \@preamsevenfmt
8024 {\footfootmark\strut {\RTLfoottextfont #1}\strut\par}\allowbreak}
8025 \bidi@ensure@newcommand{\@mpsevencolfootnotetext}[1]{\if@RTL@footnote\@RTLtrue\else\@RTLfalse\fi%
8026 \global\setbox\@mpfootinsv@r\vbox{%
8027 \unvbox\@mpfootinsv@r
8028 \def\baselinestretch{\m@m@footnote@spacing}%
8029 \reset@font\foottextfont
8030 \hsize\columnwidth \@parboxrestore
8031 \protected@edef\@currentlabel{%
8032 \csname p@mpfootnote\endcsname\@thefnmark}%
8033 \color@begingroup
8034 \@sevencolfootfmt{#1}%
8035 \color@endgroup}%
8036 \m@mmf@prepare}
8037 \bidi@ensure@newcommand{\@mpsevencolLTRfootnotetext}[1]{\@RTLfalse%
8038 \global\setbox\@mpfootinsv@r\vbox{%
8039 \unvbox\@mpfootinsv@r
8040 \def\baselinestretch{\m@m@footnote@spacing}%
8041 \reset@font\LTRfoottextfont
```

```
8042 \hsize\columnwidth \@parboxrestore
8043 \if@RTLcolumnfootnotes\beginL\fi
8044 \protected@edef\@currentlabel{%
8045 \csname p@mpfootnote\endcsname\@thefnmark}%
8046 \color@begingroup
8047 \@sevencolLTRfootfmt{#1}%
8048 \color@endgroup}%
8049 \m@mmf@prepare}
8050 \bidi@ensure@newcommand{\@mpsevencolRTLfootnotetext}[1]{\@RTLtrue%
8051 \global\setbox\@mpfootinsv@r\vbox{%
8052 \unvbox\@mpfootinsv@r
8053 \def\baselinestretch{\m@m@footnote@spacing}%
8054 \reset@font\RTLfoottextfont
8055 \hsize\columnwidth \@parboxrestore
8056 \protected@edef\@currentlabel{%
8057 \csname p@mpfootnote\endcsname\@thefnmark}%
8058 \color@begingroup
8059 \@sevencolRTLfootfmt{#1}%
8060 \color@endgroup}%
8061 \m@mmf@prepare}
8062 \bidi@ensure@newcommand{\sevencolumnfootstyle}[1]{%
8063 \m@make@sevencolfootnotetext{#1}%
8064 \m@make@mpsevencolfootnotetext{#1}%
8065 \m@make@sevencolfootfmt{#1}%
8066 \m@make@sevencol@footgroup{#1}%
8067 \m@make@mpsevencol@footgroup{#1}%
8068 \m@make@footstart{#1}%
8069 \bidi@namelongdef{@footnotetext#1}##1{%
8070 \@nameuse{@sevencolfootnotetext#1}{##1}}%
8071 \bidi@namelongdef{@mpfootnotetext#1}##1{%
8072 \@nameuse{@mpsevencolfootnotetext#1}{##1}}%
8073 \@namedef{@footgroup#1}{\@nameuse{@sevencol@footgroup#1}}%
8074 \@namedef{mp@footgroup#1}{\@nameuse{@mpsevencol@footgroup#1}}%
8075 \expandafter\dimen\csname footins#1\endcsname=2\footinsdim
8076 \expandafter\count\csname footins#1\endcsname=500\relax}
8077 \bidi@ensure@newcommand{\m@make@sevencolfootnotetext}[1]{%
8078 \bidi@namelongdef{@sevencolfootnotetext#1}##1{%
8079 \insert\@nameuse{footins#1}{%
8080 \def\baselinestretch{\m@m@footnote@spacing}%
8081 \reset@font\@nameuse{foottextfont#1}%
8082 \@preamfntext
8083 \protected@edef\@currentlabel{%
8084 \csname p@footnote#1\endcsname \@nameuse{@thefnmark#1}}%
8085 \color@begingroup
8086 \@nameuse{@sevencolfootfmt#1}{##1}%
8087 \color@endgroup}%
8088 \m@mmf@prepare}}
8089 \bidi@ensure@newcommand{\m@make@mpsevencolfootnotetext}[1]{%
8090 \bidi@namelongdef{@mpsevencolfootnotetext#1}##1{%
8091 \global\setbox\@nameuse{@mpfootins#1}\vbox{%
```

```
8092 \unvbox\@nameuse{@mpfootins#1}
8093 \def\baselinestretch{\m@m@footnote@spacing}%
8094 \reset@font\@nameuse{foottextfont#1}%
8095 \hsize\columnwidth \@parboxrestore
8096 \protected@edef\@currentlabel{%
8097 \csname p@mpfootnote#1\endcsname\@nameuse{@thefnmark#1}}%
8098 \color@begingroup
8099 \@nameuse{@sevencolfootfmt#1}{##1}%
8100 \color@endgroup}\m@mmf@prepare}}
8101 \bidi@ensure@newcommand{\m@make@sevencolfootfmt}[1]{%
8102 \@namedef{@sevencolfootfmt#1}##1{%
8103 \@preamsevenfmt
8104 {\@nameuse{footfootmark#1}\strut
8105 {\@nameuse{foottextfont#1}##1}\strut\par}\allowbreak}}
8106 \bidi@ensure@newcommand{\m@make@sevencol@footgroup}[1]{%
8107 \@namedef{@sevencol@footgroup#1}{{%
8108 \@nameuse{foottextfont#1} \splittopskip=\ht\strutbox
8109 \m@mrigidbalance{\@nameuse{footins#1}}{7}{\splittopskip}}}}
8110 \bidi@ensure@newcommand{\m@make@mpsevencol@footgroup}[1]{%
8111 \@namedef{@mpsevencol@footgroup#1}{{%
8112 \@nameuse{foottextfont#1} \splittopskip=\ht\strutbox
8113 \m@mrigidbalance{\@nameuse{@mpfootins#1}}{7}{\splittopskip}}}}
8114 \bidi@ensure@newcommand{\eightcolumnfootnotes}{%
8115 \@namedef{foottextfontv@r}{\foottextfont}% % [RS]
8116 \let\@footnotetext\@eightcolfootnotetext
8117 \let\@LTRfootnotetext\@eightcolLTRfootnotetext
8118 \let\@RTLfootnotetext\@eightcolRTLfootnotetext
8119 \dimen\footinsv@r=8\footinsdim
8120 \count\footinsv@r=125\relax
8121 \m@make@eightcol@footgroup{v@r}%
8122 \let\@footgroupv@r\@eightcol@footgroupv@r
8123 \let\@mpfootnotetext\@mpeightcolfootnotetext
8124 \let\@mpLTRfootnotetext\@mpeightcolLTRfootnotetext
8125 \let\@mpRTLfootnotetext\@mpeightcolRTLfootnotetext
8126 \m@make@mpeightcol@footgroup{v@r}%
8127 \let\mp@footgroupv@r\@mpeightcol@footgroupv@r}
8128 \boldsymbol{\delta} \boldsymbol{\delta}<br/>8128 \boldsymbol{\delta} \boldsymbol{\delta} \boldsymbol{\delta} \boldsymbol{\delta}8129 \def\baselinestretch{\m@m@footnote@spacing}%
8130 \reset@font\foottextfont
8131 \@preamfntext
8132 \protected@edef\@currentlabel{%
8133 \csname p@footnote\endcsname\@thefnmark}%
8134 \color@begingroup
8135 \@eightcolfootfmt{#1}%
8136 \color@endgroup}%
8137 \m@mmf@prepare}
8138 \bidi@ensure@newcommand{\@eightcolLTRfootnotetext}[1]{\insert\footinsv@r{\if@RTLcolumnfootnot
8139 \def\baselinestretch{\m@m@footnote@spacing}%
8140 \reset@font\LTRfoottextfont
8141 \@preamfntext
```

```
195
```

```
8142 \protected@edef\@currentlabel{%
8143 \csname p@footnote\endcsname\@thefnmark}%
8144 \color@begingroup
8145 \@eightcolLTRfootfmt{#1}%
8146 \color@endgroup}%
8147 \m@mmf@prepare}
8148 \bidi@ensure@newcommand{\@eightcolRTLfootnotetext}[1]{\insert\footinsv@r{\@RTLtrue%
8149 \def\baselinestretch{\m@m@footnote@spacing}%
8150 \reset@font\RTLfoottextfont
8151 \@preamfntext
8152 \protected@edef\@currentlabel{%
8153 \csname p@footnote\endcsname\@thefnmark}%
8154 \color@begingroup
8155 \@eightcolRTLfootfmt{#1}%
8156 \color@endgroup}%
8157 \m@mmf@prepare}
8158 \bidi@ensure@newcommand{\@preameightfmt}{%
8159 \hsize .125\hsize
8160 \parindent=\z@
8161 \tolerance=5000\relax
8162 \leavevmode}
8163 \bidi@ensure@newcommand{\@eightcolfootfmt}[1]{%
8164 \@preameightfmt
8165 {\footfootmark\strut {\foottextfont #1}\strut\par}\allowbreak}
8166 \bidi@ensure@newcommand{\@eightcolLTRfootfmt}[1]{%
8167 \@preameightfmt
8168 {\footfootmark\strut {\LTRfoottextfont #1}\strut\par}\allowbreak}
8169 \bidi@ensure@newcommand{\@eightcolRTLfootfmt}[1]{%
8170 \@preameightfmt
8171 {\footfootmark\strut {\RTLfoottextfont #1}\strut\par}\allowbreak}
8172 \bidi@ensure@newcommand{\@mpeightcolfootnotetext}[1]{%
8173 \global\setbox\@mpfootinsv@r\vbox{\if@RTL@footnote\@RTLtrue\else\@RTLfalse\fi%
8174 \unvbox\@mpfootinsv@r
8175 \def\baselinestretch{\m@m@footnote@spacing}%
8176 \reset@font\foottextfont
8177 \hsize\columnwidth \@parboxrestore
8178 \protected@edef\@currentlabel{%
8179 \csname p@mpfootnote\endcsname\@thefnmark}%
8180 \color@begingroup
8181 \@eightcolfootfmt{#1}%
8182 \color@endgroup}%
8183 \m@mmf@prepare}
8184 \bidi@ensure@newcommand{\@mpeightcolLTRfootnotetext}[1]{%
8185 \global\setbox\@mpfootinsv@r\vbox{\@RTLfalse%
8186 \unvbox\@mpfootinsv@r
8187 \def\baselinestretch{\m@m@footnote@spacing}%
8188 \reset@font\LTRfoottextfont
8189 \hsize\columnwidth \@parboxrestore
8190 \if@RTLcolumnfootnotes\beginL\fi
8191 \protected@edef\@currentlabel{%
```

```
8192 \csname p@mpfootnote\endcsname\@thefnmark}%
8193 \color@begingroup
8194 \@eightcolLTRfootfmt{#1}%
8195 \color@endgroup}%
8196 \m@mmf@prepare}
8197 \bidi@ensure@newcommand{\@mpeightcolRTLfootnotetext}[1]{%
8198 \global\setbox\@mpfootinsv@r\vbox{\@RTLtrue%
8199 \unvbox\@mpfootinsv@r
8200 \def\baselinestretch{\m@m@footnote@spacing}%
8201 \reset@font\RTLfoottextfont
8202 \hsize\columnwidth \@parboxrestore
8203 \protected@edef\@currentlabel{%
8204 \csname p@mpfootnote\endcsname\@thefnmark}%
8205 \color@begingroup
8206 \@eightcolRTLfootfmt{#1}%
8207 \color@endgroup}%
8208 \m@mmf@prepare}
8209 \bidi@ensure@newcommand{\eightcolumnfootstyle}[1]{%
8210 \m@make@eightcolfootnotetext{#1}%
8211 \m@make@mpeightcolfootnotetext{#1}%
8212 \m@make@eightcolfootfmt{#1}%
8213 \m@make@eightcol@footgroup{#1}%
8214 \m@make@mpeightcol@footgroup{#1}%
8215 \m@make@footstart{#1}%
8216 \bidi@namelongdef{@footnotetext#1}##1{%
8217 \@nameuse{@eightcolfootnotetext#1}{##1}}%
8218 \bidi@namelongdef{@mpfootnotetext#1}##1{%
8219 \@nameuse{@mpeightcolfootnotetext#1}{##1}}%
8220 \@namedef{@footgroup#1}{\@nameuse{@eightcol@footgroup#1}}%
8221 \@namedef{mp@footgroup#1}{\@nameuse{@mpeightcol@footgroup#1}}%
8222 \expandafter\dimen\csname footins#1\endcsname=2\footinsdim
8223 \expandafter\count\csname footins#1\endcsname=500\relax}
8224 \bidi@ensure@newcommand{\m@make@eightcolfootnotetext}[1]{%
8225 \bidi@namelongdef{@eightcolfootnotetext#1}##1{%
8226 \insert\@nameuse{footins#1}{%
8227 \def\baselinestretch{\m@m@footnote@spacing}%
8228 \reset@font\@nameuse{foottextfont#1}%
8229 \@preamfntext
8230 \protected@edef\@currentlabel{%
8231 \csname p@footnote#1\endcsname \@nameuse{@thefnmark#1}}%
8232 \color@begingroup
8233 \@nameuse{@eightcolfootfmt#1}{##1}%
8234 \color@endgroup}%
8235 \m@mmf@prepare}}
8236 \bidi@ensure@newcommand{\m@make@mpeightcolfootnotetext}[1]{%
8237 \bidi@namelongdef{@mpeightcolfootnotetext#1}##1{%
8238 \global\setbox\@nameuse{@mpfootins#1}\vbox{%
8239 \unvbox\@nameuse{@mpfootins#1}
8240 \def\baselinestretch{\m@m@footnote@spacing}%
8241 \reset@font\@nameuse{foottextfont#1}%
```

```
8242 \hsize\columnwidth \@parboxrestore
8243 \protected@edef\@currentlabel{%
8244 \csname p@mpfootnote#1\endcsname\@nameuse{@thefnmark#1}}%
8245 \color@begingroup
8246 \@nameuse{@eightcolfootfmt#1}{##1}%
8247 \color@endgroup}\m@mmf@prepare}}
8248 \bidi@ensure@newcommand{\m@make@eightcolfootfmt}[1]{%
8249 \@namedef{@eightcolfootfmt#1}##1{%
8250 \@preameightfmt
8251 {\@nameuse{footfootmark#1}\strut
8252 {\@nameuse{foottextfont#1}##1}\strut\par}\allowbreak}}
8253 \bidi@ensure@newcommand{\m@make@eightcol@footgroup}[1]{%
8254 \@namedef{@eightcol@footgroup#1}{{%
8255 \@nameuse{foottextfont#1} \splittopskip=\ht\strutbox
8256 \m@mrigidbalance{\@nameuse{footins#1}}{8}{\splittopskip}}}}
8257 \bidi@ensure@newcommand{\m@make@mpeightcol@footgroup}[1]{%
8258 \@namedef{@mpeightcol@footgroup#1}{{%
8259 \@nameuse{foottextfont#1} \splittopskip=\ht\strutbox
8260 \m@mrigidbalance{\@nameuse{@mpfootins#1}}{8}{\splittopskip}}}}
8261 \bidi@ensure@newcommand{\ninecolumnfootnotes}{%
8262 \@namedef{foottextfontv@r}{\foottextfont}% % [RS]
8263 \let\@footnotetext\@ninecolfootnotetext
8264 \let\@LTRfootnotetext\@ninecolLTRfootnotetext
8265 \let\@RTLfootnotetext\@ninecolRTLfootnotetext
8266 \dimen\footinsv@r=9\footinsdim
8267 \count\footinsv@r=111\relax
8268 \m@make@ninecol@footgroup{v@r}%
8269 \let\@footgroupv@r\@ninecol@footgroupv@r
8270 \let\@mpfootnotetext\@mpninecolfootnotetext
8271 \let\@mpLTRfootnotetext\@mpninecolLTRfootnotetext
8272 \let\@mpRTLfootnotetext\@mpninecolRTLfootnotetext
8273 \m@make@mpninecol@footgroup{v@r}%
8274 \let\mp@footgroupv@r\@mpninecol@footgroupv@r}
8275 \ \bidi@ensure 8275 \ \bidi@ensure8276 \def\baselinestretch{\m@m@footnote@spacing}%
8277 \reset@font\foottextfont
8278 \@preamfntext
8279 \protected@edef\@currentlabel{%
8280 \csname p@footnote\endcsname\@thefnmark}%
8281 \color@begingroup
8282 \@ninecolfootfmt{#1}%
8283 \color@endgroup}%
8284 \m@mmf@prepare}
8285 \bidi@ensure@newcommand{\@ninecolLTRfootnotetext}[1]{\insert\footinsv@r{\if@RTLcolumnfootnote
8286 \def\baselinestretch{\m@m@footnote@spacing}%
8287 \reset@font\LTRfoottextfont
8288 \@preamfntext
8289 \protected@edef\@currentlabel{%
8290 \csname p@footnote\endcsname\@thefnmark}%
```

```
8291 \color@begingroup
```

```
8292 \@ninecolLTRfootfmt{#1}%
8293 \color@endgroup}%
8294 \m@mmf@prepare}
8295 \bidi@ensure@newcommand{\@ninecolRTLfootnotetext}[1]{\insert\footinsv@r{\@RTLtrue%
8296 \def\baselinestretch{\m@m@footnote@spacing}%
8297 \reset@font\RTLfoottextfont
8298 \@preamfntext
8299 \protected@edef\@currentlabel{%
8300 \csname p@footnote\endcsname\@thefnmark}%
8301 \color@begingroup
8302 \@ninecolRTLfootfmt{#1}%
8303 \color@endgroup}%
8304 \m@mmf@prepare}
8305 \bidi@ensure@newcommand{\@preamninefmt}{%
8306 \hsize .1\hsize
8307 \parindent=\z@
8308 \tolerance=5000\relax
8309 \leavevmode}
8310 \bidi@ensure@newcommand{\@ninecolfootfmt}[1]{%
8311 \@preamninefmt
8312 {\footfootmark\strut {\foottextfont #1}\strut\par}\allowbreak}
8313 \bidi@ensure@newcommand{\@ninecolLTRfootfmt}[1]{%
8314 \@preamninefmt
8315 {\footfootmark\strut {\LTRfoottextfont #1}\strut\par}\allowbreak}
8316 \bidi@ensure@newcommand{\@ninecolRTLfootfmt}[1]{%
8317 \@preamninefmt
8318 {\footfootmark\strut {\RTLfoottextfont #1}\strut\par}\allowbreak}
8319 \bidi@ensure@newcommand{\@mpninecolfootnotetext}[1]{%
8320 \global\setbox\@mpfootinsv@r\vbox{\if@RTL@footnote\@RTLtrue\else\@RTLfalse\fi%
8321 \unvbox\@mpfootinsv@r
8322 \def\baselinestretch{\m@m@footnote@spacing}%
8323 \reset@font\foottextfont
8324 \hsize\columnwidth \@parboxrestore
8325 \protected@edef\@currentlabel{%
8326 \csname p@mpfootnote\endcsname\@thefnmark}%
8327 \color@begingroup
8328 \@ninecolfootfmt{#1}%
8329 \color@endgroup}%
8330 \m@mmf@prepare}
8331 \bidi@ensure@newcommand{\@mpninecolLTRfootnotetext}[1]{%
8332 \global\setbox\@mpfootinsv@r\vbox{\@RTLfalse%
8333 \unvbox\@mpfootinsv@r
8334 \def\baselinestretch{\m@m@footnote@spacing}%
8335 \reset@font\LTRfoottextfont
8336 \hsize\columnwidth \@parboxrestore
8337 \if@RTLcolumnfootnotes\beginL\fi
8338 \protected@edef\@currentlabel{%
8339 \csname p@mpfootnote\endcsname\@thefnmark}%
8340 \color@begingroup
8341 \@ninecolLTRfootfmt{#1}%
```

```
8342 \color@endgroup}%
8343 \m@mmf@prepare}
8344 \bidi@ensure@newcommand{\@mpninecolRTLfootnotetext}[1]{%
8345 \global\setbox\@mpfootinsv@r\vbox{\@RTLtrue%
8346 \unvbox\@mpfootinsv@r
8347 \def\baselinestretch{\m@m@footnote@spacing}%
8348 \reset@font\RTLfoottextfont
8349 \hsize\columnwidth \@parboxrestore
8350 \protected@edef\@currentlabel{%
8351 \csname p@mpfootnote\endcsname\@thefnmark}%
8352 \color@begingroup
8353 \@ninecolRTLfootfmt{#1}%
8354 \color@endgroup}%
8355 \m@mmf@prepare}
8356 \bidi@ensure@newcommand{\ninecolumnfootstyle}[1]{%
8357 \m@make@ninecolfootnotetext{#1}%
8358 \m@make@mpninecolfootnotetext{#1}%
8359 \m@make@ninecolfootfmt{#1}%
8360 \m@make@ninecol@footgroup{#1}%
8361 \m@make@mpninecol@footgroup{#1}%
8362 \m@make@footstart{#1}%
8363 \bidi@namelongdef{@footnotetext#1}##1{%
8364 \@nameuse{@ninecolfootnotetext#1}{##1}}%
8365 \bidi@namelongdef{@mpfootnotetext#1}##1{%
8366 \@nameuse{@mpninecolfootnotetext#1}{##1}}%
8367 \@namedef{@footgroup#1}{\@nameuse{@ninecol@footgroup#1}}%
8368 \@namedef{mp@footgroup#1}{\@nameuse{@mpninecol@footgroup#1}}%
8369 \expandafter\dimen\csname footins#1\endcsname=2\footinsdim
8370 \expandafter\count\csname footins#1\endcsname=500\relax}
8371 \bidi@ensure@newcommand{\m@make@ninecolfootnotetext}[1]{%
8372 \bidi@namelongdef{@ninecolfootnotetext#1}##1{%
8373 \insert\@nameuse{footins#1}{%
8374 \def\baselinestretch{\m@m@footnote@spacing}%
8375 \reset@font\@nameuse{foottextfont#1}%
8376 \@preamfntext
8377 \protected@edef\@currentlabel{%
8378 \csname p@footnote#1\endcsname \@nameuse{@thefnmark#1}}%
8379 \color@begingroup
8380 \@nameuse{@ninecolfootfmt#1}{##1}%
8381 \color@endgroup}%
8382 \m@mmf@prepare}}
8383 \bidi@ensure@newcommand{\m@make@mpninecolfootnotetext}[1]{%
8384 \bidi@namelongdef{@mpninecolfootnotetext#1}##1{%
8385 \global\setbox\@nameuse{@mpfootins#1}\vbox{%
8386 \unvbox\@nameuse{@mpfootins#1}
8387 \def\baselinestretch{\m@m@footnote@spacing}%
8388 \reset@font\@nameuse{foottextfont#1}%
8389 \hsize\columnwidth \@parboxrestore
8390 \protected@edef\@currentlabel{%
8391 \csname p@mpfootnote#1\endcsname\@nameuse{@thefnmark#1}}%
```

```
8392 \color@begingroup
8393 \@nameuse{@ninecolfootfmt#1}{##1}%
8394 \color@endgroup}\m@mmf@prepare}}
8395 \bidi@ensure@newcommand{\m@make@ninecolfootfmt}[1]{%
8396 \@namedef{@ninecolfootfmt#1}##1{%
8397 \@preamninefmt
8398 {\@nameuse{footfootmark#1}\strut
8399 {\@nameuse{foottextfont#1}##1}\strut\par}\allowbreak}}
8400 \bidi@ensure@newcommand{\m@make@ninecol@footgroup}[1]{%
8401 \@namedef{@ninecol@footgroup#1}{{%
8402 \@nameuse{foottextfont#1} \splittopskip=\ht\strutbox
8403 \m@mrigidbalance{\@nameuse{footins#1}}{9}{\splittopskip}}}}
8404 \bidi@ensure@newcommand{\m@make@mpninecol@footgroup}[1]{%
8405 \@namedef{@mpninecol@footgroup#1}{{%
8406 \@nameuse{foottextfont#1} \splittopskip=\ht\strutbox
8407 \m@mrigidbalance{\@nameuse{@mpfootins#1}}{9}{\splittopskip}}}}
8408 \bidi@ensure@newcommand{\tencolumnfootnotes}{%
8409 \@namedef{foottextfontv@r}{\foottextfont}% % [RS]
8410 \let\@footnotetext\@tencolfootnotetext
8411 \let\@LTRfootnotetext\@tencolLTRfootnotetext
8412 \let\@RTLfootnotetext\@tencolRTLfootnotetext
8413 \dimen\footinsv@r=10\footinsdim
8414 \count\footinsv@r=100\relax
8415 \m@make@tencol@footgroup{v@r}%
8416 \let\@footgroupv@r\@tencol@footgroupv@r
8417 \let\@mpfootnotetext\@mptencolfootnotetext
8418 \let\@mpLTRfootnotetext\@mptencolLTRfootnotetext
8419 \let\@mpRTLfootnotetext\@mptencolRTLfootnotetext
8420 \m@make@mptencol@footgroup{v@r}%
8421 \let\mp@footgroupv@r\@mptencol@footgroupv@r}
8422 \boldsymbol{\delta} \boldsymbol{\delta} \8423 \def\baselinestretch{\m@m@footnote@spacing}%
8424 \reset@font\foottextfont
8425 \@preamfntext
8426 \protected@edef\@currentlabel{%
8427 \csname p@footnote\endcsname\@thefnmark}%
8428 \color@begingroup
8429 \@tencolfootfmt{#1}%
8430 \color@endgroup}%
8431 \m@mmf@prepare}
8432 \bidi@ensure@newcommand{\@tencolLTRfootnotetext}[1]{\insert\footinsv@r{\if@RTLcolumnfootnotes
8433 \def\baselinestretch{\m@m@footnote@spacing}%
8434 \reset@font\LTRfoottextfont
8435 \@preamfntext
8436 \protected@edef\@currentlabel{%
8437 \csname p@footnote\endcsname\@thefnmark}%
8438 \color@begingroup
8439 \@tencolLTRfootfmt{#1}%
8440 \color@endgroup}%
8441 \m@mmf@prepare}
```

```
201
```

```
8442 \bidi@ensure@newcommand{\@tencolRTLfootnotetext}[1]{\insert\footinsv@r{\@RTLtrue%
8443 \def\baselinestretch{\m@m@footnote@spacing}%
8444 \reset@font\RTLfoottextfont
8445 \@preamfntext
8446 \protected@edef\@currentlabel{%
8447 \csname p@footnote\endcsname\@thefnmark}%
8448 \color@begingroup
8449 \@tencolRTLfootfmt{#1}%
8450 \color@endgroup}%
8451 \m@mmf@prepare}
8452 \bidi@ensure@newcommand{\@preamtenfmt}{%
8453 \hsize .1\hsize
8454 \parindent=\z@
8455 \tolerance=5000\relax
8456 \leavevmode}
8457 \bidi@ensure@newcommand{\@tencolfootfmt}[1]{%
8458 \@preamtenfmt
8459 {\footfootmark\strut {\foottextfont #1}\strut\par}\allowbreak}
8460 \bidi@ensure@newcommand{\@tencolLTRfootfmt}[1]{%
8461 \@preamtenfmt
8462 {\footfootmark\strut {\LTRfoottextfont #1}\strut\par}\allowbreak}
8463 \bidi@ensure@newcommand{\@tencolRTLfootfmt}[1]{%
8464 \@preamtenfmt
8465 {\footfootmark\strut {\RTLfoottextfont #1}\strut\par}\allowbreak}
8466 \bidi@ensure@newcommand{\@mptencolfootnotetext}[1]{%
8467 \global\setbox\@mpfootinsv@r\vbox{\if@RTL@footnote\@RTLtrue\else\@RTLfalse\fi%
8468 \unvbox\@mpfootinsv@r
8469 \def\baselinestretch{\m@m@footnote@spacing}%
8470 \reset@font\foottextfont
8471 \hsize\columnwidth \@parboxrestore
8472 \protected@edef\@currentlabel{%
8473 \csname p@mpfootnote\endcsname\@thefnmark}%
8474 \color@begingroup
8475 \@tencolfootfmt{#1}%
8476 \color@endgroup}%
8477 \m@mmf@prepare}
8478 \bidi@ensure@newcommand{\@mptencolLTRfootnotetext}[1]{%
8479 \global\setbox\@mpfootinsv@r\vbox{\@RTLfalse%
8480 \unvbox\@mpfootinsv@r
8481 \def\baselinestretch{\m@m@footnote@spacing}%
8482 \reset@font\LTRfoottextfont
8483 \hsize\columnwidth \@parboxrestore
8484 \if@RTLcolumnfootnotes\beginL\fi
8485 \protected@edef\@currentlabel{%
8486 \csname p@mpfootnote\endcsname\@thefnmark}%
8487 \color@begingroup
8488 \@tencolLTRfootfmt{#1}%
8489 \color@endgroup}%
8490 \m@mmf@prepare}
```
\bidi@ensure@newcommand{\@mptencolRTLfootnotetext}[1]{%

```
8492 \global\setbox\@mpfootinsv@r\vbox{\@RTLtrue%
8493 \unvbox\@mpfootinsv@r
8494 \def\baselinestretch{\m@m@footnote@spacing}%
8495 \reset@font\RTLfoottextfont
8496 \hsize\columnwidth \@parboxrestore
8497 \protected@edef\@currentlabel{%
8498 \csname p@mpfootnote\endcsname\@thefnmark}%
8499 \color@begingroup
8500 \@tencolRTLfootfmt{#1}%
8501 \color@endgroup}%
8502 \m@mmf@prepare}
8503 \bidi@ensure@newcommand{\tencolumnfootstyle}[1]{%
8504 \m@make@tencolfootnotetext{#1}%
8505 \m@make@mptencolfootnotetext{#1}%
8506 \m@make@tencolfootfmt{#1}%
8507 \m@make@tencol@footgroup{#1}%
8508 \m@make@mptencol@footgroup{#1}%
8509 \m@make@footstart{#1}%
8510 \bidi@namelongdef{@footnotetext#1}##1{%
8511 \@nameuse{@tencolfootnotetext#1}{##1}}%
8512 \bidi@namelongdef{@mpfootnotetext#1}##1{%
8513 \@nameuse{@mptencolfootnotetext#1}{##1}}%
8514 \@namedef{@footgroup#1}{\@nameuse{@tencol@footgroup#1}}%
8515 \@namedef{mp@footgroup#1}{\@nameuse{@mptencol@footgroup#1}}%
8516 \expandafter\dimen\csname footins#1\endcsname=2\footinsdim
8517 \expandafter\count\csname footins#1\endcsname=500\relax}
8518 \bidi@ensure@newcommand{\m@make@tencolfootnotetext}[1]{%
8519 \bidi@namelongdef{@tencolfootnotetext#1}##1{%
8520 \insert\@nameuse{footins#1}{%
8521 \def\baselinestretch{\m@m@footnote@spacing}%
8522 \reset@font\@nameuse{foottextfont#1}%
8523 \@preamfntext
8524 \protected@edef\@currentlabel{%
8525 \csname p@footnote#1\endcsname \@nameuse{@thefnmark#1}}%
8526 \color@begingroup
8527 \@nameuse{@tencolfootfmt#1}{##1}%
8528 \color@endgroup}%
8529 \m@mmf@prepare}}
8530 \bidi@ensure@newcommand{\m@make@mptencolfootnotetext}[1]{%
8531 \bidi@namelongdef{@mptencolfootnotetext#1}##1{%
8532 \global\setbox\@nameuse{@mpfootins#1}\vbox{%
8533 \unvbox\@nameuse{@mpfootins#1}
8534 \def\baselinestretch{\m@m@footnote@spacing}%
8535 \reset@font\@nameuse{foottextfont#1}%
8536 \hsize\columnwidth \@parboxrestore
8537 \protected@edef\@currentlabel{%
8538 \csname p@mpfootnote#1\endcsname\@nameuse{@thefnmark#1}}%
8539 \color@begingroup
8540 \@nameuse{@tencolfootfmt#1}{##1}%
```

```
8541 \color@endgroup}\m@mmf@prepare}}
```

```
8542 \bidi@ensure@newcommand{\m@make@tencolfootfmt}[1]{%
8543 \@namedef{@tencolfootfmt#1}##1{%
8544 \@preamtenfmt
8545 {\@nameuse{footfootmark#1}\strut
8546 {\@nameuse{foottextfont#1}##1}\strut\par}\allowbreak}}
8547 \bidi@ensure@newcommand{\m@make@tencol@footgroup}[1]{%
8548 \@namedef{@tencol@footgroup#1}{{%
8549 \@nameuse{foottextfont#1} \splittopskip=\ht\strutbox
8550 \m@mrigidbalance{\@nameuse{footins#1}}{10}{\splittopskip}}}}
8551 \bidi@ensure@newcommand{\m@make@mptencol@footgroup}[1]{%
8552 \@namedef{@mptencol@footgroup#1}{{%
8553 \@nameuse{foottextfont#1} \splittopskip=\ht\strutbox
8554 \m@mrigidbalance{\@nameuse{@mpfootins#1}}{10}{\splittopskip}}}}
8555 \bidi@ensure@newcommand{\m@munvxh}[1]{%
8556 \setbox0=\vbox{\unvbox#1%
8557 \global\setbox1=\lastbox}%
8558 \unhbox1
8559 \unskip
8560 \unskip
8561 \unpenalty
8562 \hskip\m@mipn@skip}
8563 \bidi@ensure@newcommand{\m@mungebox}{%
8564 \setbox0=\hbox{\m@munvxh0}%
8565 \dp0=\z@
8566 \ht0=\footfudgefactor\wd0
8567 \box0
8568 \penalty0}
8569 \newskip\m@mipn@skip
8570 \bidi@ensure@newcommand*{\m@minterparanoteglue}[1]{%
8571 {\foottextfont\global\m@mipn@skip=#1\relax}}
8572 \m@minterparanoteglue{1em plus.4em minus.4em}
8573 \@ifpackageloaded{multicol}{%
8574 \bidi@ensure@newcommand*{\m@mmakehboxofhboxes}{%
8575 \if@parafootRTL\@RTLtrue\else\@RTLfalse\fi%
8576 \hsize\textwidth%
8577 \setbox0=\hbox{}%
8578 \loop
8579 \unpenalty
8580 \setbox2=\lastbox
8581 \ifhbox2
8582 \setbox0=\hbox{\box2\unhbox0}
8583 \repeat}
8584 }{%
8585 \bidi@ensure@newcommand*{\m@mmakehboxofhboxes}{%
8586 \if@parafootRTL\@RTLtrue\else\@RTLfalse\fi%
8587 \setbox0=\hbox{}%
8588 \loop
8589 \unpenalty
8590 \setbox2=\lastbox
```

```
8591 \ifhbox2
```

```
8592 \setbox0=\hbox{\box2\unhbox0}
8593 \repeat}}
8594 \bidi@ensure@newcommand*{\m@mremovehboxes}{\setbox0=\lastbox
8595 \ifhbox0{\m@mremovehboxes}\unhbox0 \fi}
8596 \bidi@ensure@newcommand*{\footfudgefiddle}{64}
8597 \bidi@ensure@newcommand{\paragraphfootnotes}{%
8598 \@namedef{foottextfontv@r}{\foottextfont}% % [RS]
8599 \let\@footnotetext\@parafootnotetext
8600 \let\@LTRfootnotetext\@paraLTRfootnotetext
8601 \let\@RTLfootnotetext\@paraRTLfootnotetext
8602 \dimen\footinsv@r=\footinsdim
8603 \count\footinsv@r=1000\relax
8604 \m@make@para@footgroup{v@r}%
8605 \let\@footgroupv@r\@para@footgroupv@r
8606 \let\@mpfootnotetext\@mpparafootnotetext
8607 \let\@mpLTRfootnotetext\@mpparaLTRfootnotetext
8608 \let\@mpRTLfootnotetext\@mpparaRTLfootnotetext
8609 \m@make@mppara@footgroup{v@r}%
8610 \let\mp@footgroupv@r\@mppara@footgroupv@r
8611 {\foottextfont
8612 \dimen0=\baselineskip
8613 \multiply\dimen0 by 1024
8614 \divide\dimen0 by \hsize \multiply\dimen0 by \footfudgefiddle
8615 \xdef\footfudgefactor{\expandafter\strip@pt\dimen0 }}}
8616 \bidi@ensure@newcommand{\@parafootnotetext}[1]{\insert\footinsv@r{\@RTLfalse
8617 \def\baselinestretch{\m@m@footnote@spacing}%
8618 \reset@font\foottextfont
8619 \@preamfntext
8620 \protected@edef\@currentlabel{%
8621 \csname p@footnote\endcsname\@thefnmark}%
8622 \setbox0=\vbox{\hsize=\maxdimen
8623 \color@begingroup
8624 \noindent \@parafootfmt{\if@RTL@footnote\beginR\else\beginL\fi#1\if@RTL@footnote\endR\e
8625 \color@endgroup}%
8626 \m@mungebox}\m@mmf@prepare}
8627 \bidi@ensure@newcommand{\@paraLTRfootnotetext}[1]{\insert\footinsv@r{\@RTLfalse
8628 \def\baselinestretch{\m@m@footnote@spacing}%
8629 \reset@font\LTRfoottextfont
8630 \@preamfntext
8631 \protected@edef\@currentlabel{%
8632 \csname p@footnote\endcsname\@thefnmark}%
8633 \setbox0=\vbox{\hsize=\maxdimen
8634 \color@begingroup
8635 \noindent \@paraLTRfootfmt{\beginL#1\endL}%
8636 \color@endgroup}%
8637 \m@mungebox}\m@mmf@prepare}
8638 \bidi@ensure@newcommand{\@paraRTLfootnotetext}[1]{\insert\footinsv@r{\@RTLfalse
8639 \def\baselinestretch{\m@m@footnote@spacing}%
8640 \reset@font\RTLfoottextfont
8641 \@preamfntext
```

```
8642 \protected@edef\@currentlabel{%
8643 \csname p@footnote\endcsname\@thefnmark}%
8644 \setbox0=\vbox{\hsize=\maxdimen
8645 \color@begingroup
8646 \noindent \@paraRTLfootfmt{\beginR#1\endR}%
8647 \color@endgroup}%
8648 \m@mungebox}\m@mmf@prepare}
8649 \bidi@ensure@newcommand{\@parafootfmt}[1]{%
8650 \parindent=\z@
8651 \parfillskip=0pt \@plus 1fil
8652 {\footfootmark\strut {\foottextfont #1}\penalty-10}}
8653 \bidi@ensure@newcommand{\@paraLTRfootfmt}[1]{%
8654 \parindent=\z@
8655 \parfillskip=0pt \@plus 1fil
8656 {\footfootmark\strut {\LTRfoottextfont #1}\penalty-10}}
8657 \bidi@ensure@newcommand{\@paraRTLfootfmt}[1]{%
8658 \parindent=\z@
8659 \parfillskip=0pt \@plus 1fil
8660 {\footfootmark\strut {\RTLfoottextfont #1}\penalty-10}}
8661 \bidi@ensure@newcommand{\@mpparafootnotetext}[1]{%
8662 \global\setbox\@mpfootinsv@r\vbox{\@RTLfalse%
8663 \unvbox\@mpfootinsv@r
8664 \def\baselinestretch{\m@m@footnote@spacing}%
8665 \reset@font\foottextfont
8666 \hsize\columnwidth \@parboxrestore
8667 \protected@edef\@currentlabel{%
8668 \csname p@mpfootnote\endcsname\@thefnmark}%
8669 \setbox0=\vbox{\hsize=\maxdimen
8670 \color@begingroup
8671 \noindent \@parafootfmt{\if@RTL@footnote\beginR\else\beginL\fi#1\if@RTL@footnote\endR\e
8672 \color@endgroup}%
8673 \m@mungebox}\m@mmf@prepare}
8674 \bidi@ensure@newcommand{\@mpparaLTRfootnotetext}[1]{%
8675 \global\setbox\@mpfootinsv@r\vbox{\@RTLfalse%
8676 \unvbox\@mpfootinsv@r
8677 \def\baselinestretch{\m@m@footnote@spacing}%
8678 \reset@font\LTRfoottextfont
8679 \hsize\columnwidth \@parboxrestore
8680 \protected@edef\@currentlabel{%
8681 \csname p@mpfootnote\endcsname\@thefnmark}%
8682 \setbox0=\vbox{\hsize=\maxdimen
8683 \color@begingroup
8684 \noindent \@paraLTRfootfmt{\beginL#1\endL}%
8685 \color@endgroup}%
8686 \m@mungebox}\m@mmf@prepare}
8687 \bidi@ensure@newcommand{\@mpparaRTLfootnotetext}[1]{%
8688 \global\setbox\@mpfootinsv@r\vbox{\@RTLfalse%
8689 \unvbox\@mpfootinsv@r
8690 \def\baselinestretch{\m@m@footnote@spacing}%
8691 \reset@font\RTLfoottextfont
```

```
8692 \hsize\columnwidth \@parboxrestore
8693 \protected@edef\@currentlabel{%
8694 \csname p@mpfootnote\endcsname\@thefnmark}%
8695 \setbox0=\vbox{\hsize=\maxdimen
8696 \color@begingroup
8697 \noindent \@paraRTLfootfmt{\beginR#1\endR}%
8698 \color@endgroup}%
8699 \m@mungebox}\m@mmf@prepare}
8700 \bidi@ensure@newcommand{\paragraphfootstyle}[1]{%
8701 \m@make@parafootnotetext{#1}%
8702 \m@make@mpparafootnotetext{#1}%
8703 \m@make@parafootfmt{#1}%
8704 \m@make@para@footgroup{#1}%
8705 \m@make@mppara@footgroup{#1}%
8706 \m@make@para@footstart{#1}%
8707 \bidi@namelongdef{@footnotetext#1}##1{%
8708 \@nameuse{@parafootnotetext#1}{##1}}%
8709 \bidi@namelongdef{@mpfootnotetext#1}##1{%
8710 \@nameuse{@mpparafootnotetext#1}{##1}}%
8711 \@namedef{@footgroup#1}{\@nameuse{@para@footgroup#1}}%
8712 \@namedef{mp@footgroup#1}{\@nameuse{@mppara@footgroup#1}}%
8713 \@namedef{@footstart#1}{\@nameuse{@para@footstart#1}}%
8714 \expandafter\dimen\csname footins#1\endcsname=\footinsdim
8715 \expandafter\count\csname footins#1\endcsname=1000\relax
8716 {\@nameuse{foottextfont#1}%
8717 \dimen0=\baselineskip
8718 \multiply\dimen0 by 1024
8719 \divide\dimen0 by \hsize \multiply\dimen0 by 64
8720 \xdef\footfudgefactor{\expandafter\strip@pt\dimen0 }}}
8721 \bidi@ensure@newcommand{\m@make@parafootnotetext}[1]{%
8722 \bidi@namelongdef{@parafootnotetext#1}##1{%
8723 \insert\@nameuse{footins#1}{
8724 \def\baselinestretch{\m@m@footnote@spacing}%
8725 \reset@font\@nameuse{foottextfont#1}%
8726 \@preamfntext
8727 \protected@edef\@currentlabel{%
8728 \csname p@footnote#1\endcsname \@nameuse{@thefnmark#1}}%
8729 \setbox0=\vbox{\hsize=\maxdimen
8730 \color@begingroup
8731 \noindent \@nameuse{@parafootfmt#1}{##1}%
8732 \color@endgroup}%
8733 \m@mungebox}\m@mmf@prepare}}
8734 \bidi@ensure@newcommand{\m@make@mpparafootnotetext}[1]{%
8735 \bidi@namelongdef{@mpparafootnotetext#1}##1{%
8736 \global\setbox\@nameuse{@mpfootins#1}\vbox{%
8737 \unvbox\@nameuse{@mpfootins#1}
8738 \def\baselinestretch{\m@m@footnote@spacing}%
8739 \reset@font\@nameuse{foottextfont#1}%
8740 \hsize\columnwidth \@parboxrestore
```

```
8741 \protected@edef\@currentlabel{%
```

```
8742 \csname p@mpfootnote#1\endcsname\@nameuse{@thefnmark#1}}%
8743 \setbox0=\vbox{\hsize=\maxdimen
8744 \color@begingroup
8745 \noindent \@nameuse{@parafootfmt#1}{##1}%
8746 \color@endgroup}%
8747 \m@mungebox}\m@mmf@prepare}}
8748 \bidi@ensure@newcommand{\m@make@parafootfmt}[1]{%
8749 \bidi@namelongdef{@parafootfmt#1}##1{%
8750 \parindent=\z@
8751 \parfillskip=0pt \@plus 1fil
8752 {\@nameuse{footfootmark#1}\strut
8753 {\@nameuse{foottextfont#1}##1}\penalty-10}}}
8754 \bidi@ensure@newcommand{\m@make@para@footgroup}[1]{%
8755 \@namedef{@para@footgroup#1}{%
8756 \unvbox\@nameuse{footins#1}
8757 \m@mmakehboxofhboxes
8758 \setbox0=\hbox{\unhbox0 \m@mremovehboxes}%
8759 \@nameuse{foottextfont#1}%
8760 \noindent\unhbox0\par}}
8761 \bidi@ensure@newcommand{\m@make@mppara@footgroup}[1]{%
8762 \@namedef{@mppara@footgroup#1}{%
8763 \unvbox\@nameuse{@mpfootins#1}
8764 \m@mmakehboxofhboxes
8765 \setbox0=\hbox{\unhbox0 \m@mremovehboxes}%
8766 \@nameuse{foottextfont#1}%
8767 \noindent\unhbox0\par}}
8768 \bidi@ensure@newcommand{\m@make@para@footstart}[1]{%
8769 \@namedef{@para@footstart#1}{%
8770 \vskip\bigskipamount
8771 \leftskip=\z@
8772 \rightskip=\z@
8773 \parindent=\z@
8774 \vskip\skip\@nameuse{footins#1}%
8775 \footnoterule}}
8776 \bidi@ensure@newcommand*{\m@m@makecolfloats}{%
8777 \xdef\@freelist{\@freelist\@midlist}%
8778 \global\let\@midlist\@empty
8779 \@combinefloats}
8780 \bidi@ensure@newcommand*{\m@m@makecoltext}{%
8781 \ifvbox\@kludgeins
8782 \@makespecialcolbox
8783 \else
8784 \setbox\@outputbox \vbox to\@colht{%
8785 \@texttop
8786 \dimen@ \dp\@outputbox
8787 \unvbox \@outputbox
8788 \vskip -\dimen@
8789 \@textbottom}%
8790 \fi}
8791 \bidi@ensure@newcommand*{\m@m@makecolintro}{}
```

```
8792 \bidi@ensure@newcommand*{\m@mopfootnote}{\setbox\@outputbox \vbox{%
8793 \boxmaxdepth\@maxdepth
8794 \@tempdima\dp\@cclv
8795 \unvbox\@cclv
8796 \vskip-\@tempdima
8797 \vskip \skip\footins
8798 \color@begingroup
8799 \normalcolor
8800 \footnoterule
8801 \unvbox \footins
8802 \color@endgroup}}
8803 \bidi@ensure@newcommand*{\m@mopsidebar}{%
8804 \ifvoid\sideins\else
8805 \setbox\@outputbox \vbox{%
8806 \sidecontents
8807 \unvbox\@outputbox}
8808 \fi}
8809 \gdef\mem@makecol{%
8810 \m@m@makecolintro
8811 \ifvoid\footins
8812 \setbox\@outputbox \box\@cclv
8813 \else
8814 \m@mopfootnote
8815 \fi
8816 \m@mdoextrafeet
8817 \m@m@makecolfloats
8818 \m@mopsidebar
8819 \m@m@makecoltext
8820 \global \maxdepth \@maxdepth}
8821 \bidi@ensure@newcommand{\feetabovefloat}{\gdef\@makecol{\mem@makecol}}
8822 \feetabovefloat%
```
### **7.54 extreport-xetex-bidi.def**

```
8823 \ProvidesFile{extreport-xetex-bidi.def}[2010/07/25 v0.1 bidi adaptations for extreport class
8824 \renewcommand*\l@part[2]{%
8825 \ifnum \c@tocdepth >-2\relax
8826 \addpenalty{-\@highpenalty}%
8827 \addvspace{2.25em \@plus\p@}%
8828 \begingroup
8829 \setlength\@tempdima{3em}%
8830 \parindent \z@ \if@RTL\leftskip\else\rightskip\fi \@pnumwidth
8831 \parfillskip -\@pnumwidth
8832 {\leavevmode
8833 \large \bfseries #1\hfil \hb@xt@\@pnumwidth{\hss #2}}\par
8834 \nobreak
8835 \global\@nobreaktrue
8836 \everypar{\global\@nobreakfalse\everypar{}}%
8837 \endgroup
8838 \fi}
```

```
8840 \ifnum \c@tocdepth >\m@ne
8841 \addpenalty{-\@highpenalty}%
8842 \vskip 1.0em \@plus\p@
8843 \setlength\@tempdima{1.5em}%
8844 \begingroup
8845 \parindent \z@ \if@RTL\leftskip\else\rightskip\fi \@pnumwidth
8846 \parfillskip -\@pnumwidth
8847 \leavevmode \bfseries
8848 \advance\if@RTL\rightskip\else\leftskip\fi\@tempdima
8849 \hskip -\if@RTL\rightskip\else\leftskip\fi
8850 #1\nobreak\hfil \nobreak\hb@xt@\@pnumwidth{\hss #2}\par
8851 \penalty\@highpenalty
8852 \endgroup
8853 \fi}
8854 \def\@makechapterhead#1{%
8855 \vspace*{50\p@}%
8856 {\parindent \z@ \if@RTL\raggedleft\else\raggedright\fi \normalfont
8857 \ifnum \c@secnumdepth >\m@ne
8858 \huge\bfseries \@chapapp\space \thechapter
8859 \par\nobreak
8860 \vskip 20\p@
8861 \fi
8862 \interlinepenalty\@M
8863 \Huge \bfseries #1\par\nobreak
8864 \vskip 40\p@
8865 }}
8866 \def\@makeschapterhead#1{%
8867 \vspace*{50\p@}%
8868 {\parindent \z@ \if@RTL\raggedleft\else\raggedright\fi
8869 \normalfont
8870 \interlinepenalty\@M
8871 \Huge \bfseries #1\par\nobreak
8872 \vskip 40\p@
8873 }}
8874 \renewcommand\left@footnoterule{%
8875 \kern-3\p@
8876 \hrule\@width.4\columnwidth
8877 \kern2.6\p@}
8878 \renewcommand\right@footnoterule{%
8879 \hbox to \columnwidth
8880 {\beginR \vbox{%
8881 \kern-3\p@
8882 \hrule\@width.4\columnwidth
8883 \kern2.6\p@}\hfil\endR}}
8884 \renewenvironment{thebibliography}[1]
8885 {\chapter*{\bibname
8886 \@mkboth{\MakeUppercase\bibname}{\MakeUppercase\bibname}}%
8887 \if@RTL\if@LTRbibitems\@RTLfalse\else\fi\else\if@RTLbibitems\@RTLtrue\else\fi\fi
8888 \list{\@biblabel{\@arabic\c@enumiv}}%
```
\renewcommand\*\l@chapter[2]{%

```
8889 {\settowidth\labelwidth{\@biblabel{#1}}%
8890 \leftmargin\labelwidth
8891 \advance\leftmargin\labelsep
8892 \@openbib@code
8893 \usecounter{enumiv}%
8894 \let\p@enumiv\@empty
8895 \renewcommand\theenumiv{\@arabic\c@enumiv}}%
8896 \sloppy\clubpenalty4000\widowpenalty4000%
8897 \sfcode'\.\@m}
8898 {\def\@noitemerr
8899 {\@latex@warning{Empty 'thebibliography' environment}}%
8900 \endlist}
8901 \if@titlepage
8902 \renewcommand\maketitle{\begin{titlepage}%
8903 \let\footnotesize\small
8904 \let\right@footnoterule\relax
8905 \let\left@footnoterule\relax
8906 \let\textwidth@footnoterule\relax
8907 \let \footnote \thanks
8908 \null\vfil
8909 \vskip 60\p@
8910 \begin{center}%
8911 {\LARGE \@title \par}%
8912 \vskip 3em%
8913 {\large
8914 \lineskip .75em%
8915 \begin{tabular}[t]{c}%
8916 \@author
8917 \end{tabular}\par}%
8918 \vskip 1.5em%
8919 {\large \@date \par}% % Set date in \large size.
8920 \end{center}\par
8921 \@thanks
8922 \vfil\null
8923 \end{titlepage}%
8924 \setcounter{footnote}{0}%
8925 \global\let\thanks\relax
8926 \global\let\maketitle\relax
8927 \global\let\@thanks\@empty
8928 \global\let\@author\@empty
8929 \global\let\@date\@empty
8930 \global\let\@title\@empty
8931 \global\let\title\relax
8932 \global\let\author\relax
8933 \global\let\date\relax
8934 \global\let\and\relax
8935 }
8936 \else
8937 \renewcommand\maketitle{\par
8938 \begingroup
```

```
8939 \renewcommand\thefootnote{\@fnsymbol\c@footnote}%
8940 \def\@makefnmark{\rlap{\@textsuperscript{\normalfont\@thefnmark}}}%
8941 \long\def\@makefntext##1{\parindent 1em\noindent
8942 \hb@xt@1.8em{%
8943 \hss\@textsuperscript{\normalfont\@thefnmark}}##1}%
8944 \if@twocolumn
8945 \ifnum \col@number=\@ne
8946 \@maketitle
8947 \else
8948 \twocolumn[\@maketitle]%
8949 \fi
8950 \else
8951 \newpage
8952 \global\@topnum\z@ % Prevents figures from going at top of page.
8953 \@maketitle
8954 \fi
8955 \thispagestyle{plain}\@thanks
8956 \endgroup
8957 \setcounter{footnote}{0}%
8958 \global\let\thanks\relax
8959 \global\let\maketitle\relax
8960 \global\let\@maketitle\relax
8961 \global\let\@thanks\@empty
8962 \global\let\@author\@empty
8963 \global\let\@date\@empty
8964 \global\let\@title\@empty
8965 \global\let\title\relax
8966 \global\let\author\relax
8967 \global\let\date\relax
8968 \global\let\and\relax
8969 }
8970 \def\@maketitle{%
8971 \newpage
8972 \null
8973 \vskip 2em%
8974 \begin{center}%
8975 \let \footnote \thanks
8976 {\LARGE \@title \par}%
8977 \vskip 1.5em%
8978 {\large
8979 \lineskip .5em%
8980 \begin{tabular}[t]{c}%
8981 \@author
8982 \end{tabular}\par}%
8983 \vskip 1em%
8984 {\large \@date}%
8985 \end{center}%
8986 \par
8987 \vskip 1.5em}
8988 \fi
```

```
212
```

```
8989 \renewcommand\thesection {\thechapter\@SepMark\@arabic\c@section}
8990 \renewcommand\thesubsection {\thesection\@SepMark\@arabic\c@subsection}
8991 \renewcommand\thesubsubsection{\thesubsection \@SepMark\@arabic\c@subsubsection}
8992 \renewcommand\theparagraph {\thesubsubsection\@SepMark\@arabic\c@paragraph}
8993 \renewcommand\thesubparagraph {\theparagraph\@SepMark\@arabic\c@subparagraph}
8994 \renewcommand\theequation{%
8995 \ifnum \c@chapter>\z@ \thechapter\@SepMark\fi\@arabic\c@equation}
8996 \renewcommand\thefigure{%
8997 \ifnum \c@chapter>\z@\thechapter\@SepMark\fi \@arabic\c@figure}
8998 \renewcommand\thetable{%
8999 \ifnum \c@chapter>\z@\thechapter\@SepMark\fi\@arabic\c@table}
```
## **7.55 fancybox-xetex-bidi.def**

```
9000 \ProvidesFile{fancybox-xetex-bidi.def}[2013/05/01 v0.1 bidi adaptations for fancybox package
9001 \def\fancy@@oval#1#2#3{%
9002 \boxmaxdepth \maxdimen
9003 \@ovttrue \@ovbtrue \@ovltrue \@ovrtrue
9004 \@tfor\@tempa :=#3\do{\csname @ov\@tempa false\endcsname}%
9005 \@ovxx#1\relax
9006 \advance\@ovxx-\@wholewidth
9007 \@ovyy#2\relax
9008 \advance\@ovyy-\@wholewidth
9009 \@tempdimb \ifdim \@ovyy >\@ovxx \@ovxx\else \@ovyy \fi
9010 \advance\@tempdimb-2\p@
9011 \ifdim\@tempdimb>\the@cornersize\relax
9012 \@tempdimb=\the@cornersize
9013 \fi
9014 \@getcirc\@tempdimb
9015 \@ovro\ht\@tempboxa \@ovri\dp\@tempboxa
9016 \@ovdx\@ovxx \advance\@ovdx-\@tempdima \divide\@ovdx \tw@
9017 \@ovdy\@ovyy \advance\@ovdy-\@tempdima \divide\@ovdy \tw@
9018 \@circlefnt
9019 \setbox\@tempboxa\hbox{\beginL%
9020 \if@ovr \@ovvert32\kern -\@tempdima \fi
9021 \if@ovl \kern \@ovxx \@ovvert01\kern -\@tempdima \kern -\@ovxx \fi
9022 \if@ovt \@ovhorz \kern -\@ovxx \fi
9023 \if@ovb \raise \@ovyy \@ovhorz \fi\endL}%
9024 \advance\@ovdx\@ovro
9025 \advance\@ovdy\@ovro
9026 \advance\@ovxx\@wholewidth
9027 \wd\@tempboxa=\@ovxx
9028 \dp\@tempboxa=\z@}
```
### **7.56 fancyhdr-xetex-bidi.def**

```
9029 \ProvidesFile{fancyhdr-xetex-bidi.def}[2012/04/18 v0.4 bidi adaptations for fancyhdr package
9030 \let\fnch@everypar\everypar%
9031\def\@fancyhead#1#2#3#4#5{\if@RTLmain\beginR\else\beginL\fi#1\if@RTLmain\endR\else\endL\fi\h
9032 \@fancyvbox\headheight{\hbox
9033 {\rlap{\parbox[b]{\headwidth}{\bidi@raggedright\if@RTLmain\beginR\else\beginL\fi#2\if@RTI
```

```
9034 \parbox[b]{\headwidth}{\centering\if@RTLmain\beginR\else\beginL\fi#3\if@RTLmain\endR\el
9035 \llap{\parbox[b]{\headwidth}{\bidi@raggedleft\if@RTLmain\beginR\else\beginL\fi#4\if@RTL
9036 \def\@fancyfoot#1#2#3#4#5{\if@RTLmain\beginR\else\beginL\fi#1\if@RTLmain\endR\else\endL\fi\h
9037 \@fancyvbox\footskip{\footrule
9038 \hbox{\rlap{\parbox[t]{\headwidth}{\bidi@raggedright\if@RTLmain\beginR\else\beginL\fi#2
9039 \parbox[t]{\headwidth}{\centering\if@RTLmain\beginR\else\beginL\fi#3\if@RTLmain\endR\else\endR\fill
9040 \llap{\parbox[t]{\headwidth}{\bidi@raggedleft\if@RTLmain\beginR\else\beginL\fi#4\if@R
```
### **7.57 fix2col-xetex-bidi.def**

```
9041 \ProvidesFile{fix2col-xetex-bidi.def}[2013/04/10 v0.3 bidi adaptations for fix2col package fo
9042 \def\RTL@outputdblcol{%
```

```
9043 \if@firstcolumn
9044 \global\@firstcolumnfalse
9045 \global\setbox\@leftcolumn\copy\@outputbox
9046 \splitmaxdepth\maxdimen
9047 \vbadness\maxdimen
9048 \setbox\@outputbox\vsplit\@outputbox to\maxdimen
9049 \toks@\expandafter{\topmark}%
9050 \xdef\@firstcoltopmark{\the\toks@}%
9051 \toks@\expandafter{\splitfirstmark}%
9052 \xdef\@firstcolfirstmark{\the\toks@}%
9053 \ifx\@firstcolfirstmark\@empty
9054 \global\let\@setmarks\relax
9055 \else
9056 \gdef\@setmarks{%
9057 \let\firstmark\@firstcolfirstmark
9058 \let\topmark\@firstcoltopmark}%
9059 \fi
9060 \else \global\@firstcolumntrue
9061 \setbox\@outputbox \vbox {\hbox to\textwidth {%
9062 \hskip \columnwidth
9063 \hfil \vrule width\columnseprule \hfil
9064 \hbox to\columnwidth {\box\@leftcolumn \hss}%
9065 \hskip -\textwidth
9066 \hbox to\columnwidth{\box\@outputbox \hss}%
9067 \hskip \columnsep
9068 \hskip \columnwidth }}%
9069 \@combinedblfloats \@setmarks \@outputpage
9070 \begingroup \@dblfloatplacement \@startdblcolumn
9071 \@whilesw\if@fcolmade \fi
9072 {\@outputpage \@startdblcolumn }\endgroup
9073 \fi}
9074 \def\LTR@outputdblcol{%
9075 \if@firstcolumn
9076 \global\@firstcolumnfalse
9077 \global\setbox\@leftcolumn\copy\@outputbox
9078 \splitmaxdepth\maxdimen
9079 \vbadness\maxdimen
9080 \setbox\@outputbox\vsplit\@outputbox to\maxdimen
```

```
9081 \toks@\expandafter{\topmark}%
9082 \xdef\@firstcoltopmark{\the\toks@}%
9083 \toks@\expandafter{\splitfirstmark}%
9084 \xdef\@firstcolfirstmark{\the\toks@}%
9085 \ifx\@firstcolfirstmark\@empty
9086 \global\let\@setmarks\relax
9087 \else
9088 \gdef\@setmarks{%
9089 \let\firstmark\@firstcolfirstmark
9090 \let\topmark\@firstcoltopmark}%
9091 \{f_i\}9092 \else
9093 \global\@firstcolumntrue
9094 \setbox\@outputbox\vbox{%
9095 \hb@xt@\textwidth{%
9096 \hb@xt@\columnwidth{\box\@leftcolumn \hss}%<br>9097 \hfil
           \hbox{hfil}9098 \vrule \@width\columnseprule
9099 \hfil
9100 \hb@xt@\columnwidth{\box\@outputbox \hss}}}%
9101 \@combinedblfloats
9102 \@setmarks
9103 \@outputpage
9104 \begingroup
9105 \@dblfloatplacement
9106 \@startdblcolumn
9107 \@whilesw\if@fcolmade \fi{\@outputpage\@startdblcolumn}%
9108 \endgroup
9109 \fi}
```
# **7.58 fleqn-xetex-bidi.def**

9110 \ProvidesFile{fleqn-xetex-bidi.def}[2010/03/01 v0.1 bidi adaptations for fleqn tag for XeTeX 9111 \renewcommand\[{\relax \if  $\frac{1}{2}$  function  $\frac{1}{2}$   $\frac{1}{2}$   $\frac{1}{2}$   $\frac{1}{2}$ 

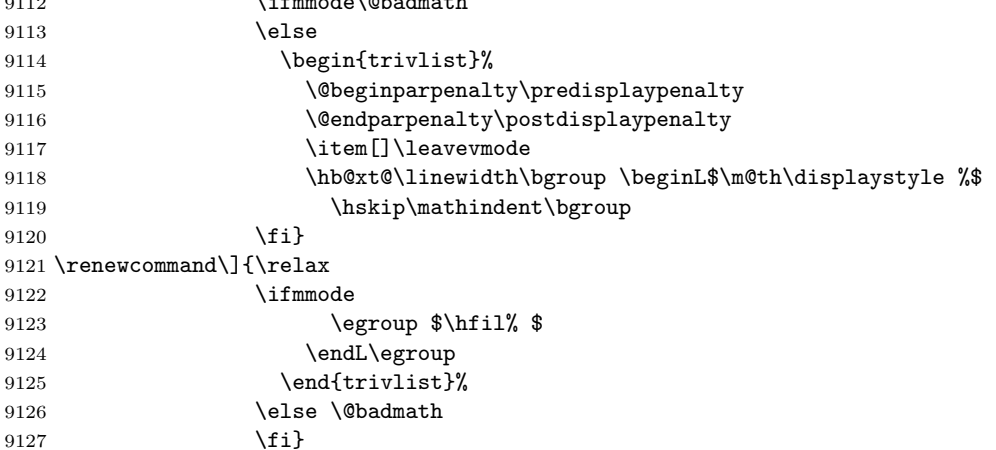

```
9128 \renewenvironment{equation}%
9129 {\@beginparpenalty\predisplaypenalty
9130 \verb|\@endparpenalty\postdisplay9131 \refstepcounter{equation}%
9132 \trivlist \item[]\leavevmode
9133 \hb@xt@\linewidth\bgroup\beginL $\m@th% $
9134 \displaystyle
9135 \hskip\mathindent}%
9136 {$\hfil % $
9137 \displaywidth\linewidth\hbox{\@eqnnum}%
9138 \endL\egroup
9139 \endtrivlist}
```
### **7.59 float-xetex-bidi.def**

```
9140 \ProvidesFile{float-xetex-bidi.def}[2013/04/04 v0.2 bidi adaptations for float package for Xe
9141 \renewcommand\floatc@plain[2]{\setbox\@tempboxa\hbox{{\@fs@cfont #1:} #2}%
9142 \ifdim\wd\@tempboxa>\hsize {\@fs@cfont #1:} #2\par
9143 \else\hbox to\hsize{\if@RTL\beginR\fi\hfil\box\@tempboxa\hfil\if@RTL\endR\fi}\fi}
9144 \def\float@newx#1[#2]{\@ifundefined{c@#1}{\newcounter{#1}[#2]%
9145 \expandafter\edef\csname the#1\endcsname{%
9146 \expandafter\noexpand\csname
9147 the#2\endcsname\@SepMark\noexpand\arabic{#1}}}%
9148 {\PackageWarning{float}{Can't redefine counter variable for #1.}}}
```
#### **7.60 floatrow-xetex-bidi.def**

```
9149 \ProvidesFile{floatrow-xetex-bidi.def}[2013/04/08 v0.1 bidi adaptations for floatrow package
9150 \renewcommand\flnew@within[1]{\@addtoreset{\FB@captype}{#1}%
```
- \expandafter\edef\csname the\FB@captype\endcsname{%
- \expandafter\noexpand\csname
- the#1\endcsname\@SepMark\noexpand\arabic{\FB@captype}}}

### **7.61 flowfram-xetex-bidi.def**

```
9154 \ProvidesFile{flowfram-xetex-bidi.def}[2010/07/25 v0.2 bidi adaptations for flowfram package
9155 \def\@outputdblcol{%
9156 \@nxtcol=\c@thisframe
9157 \c@curpg=\c@page
9158 \@g@tnextcol{\@nxtcol}%
9159 \if@ff@nwpg % next flow frame starts on new page
9160 \global\@firstcolumntrue
9161 \@setcolbox\c@thisframe
9162 \if@specialpage
9163 \global\@specialpagefalse
9164 \@nameuse{ps@\@specialstyle}\relax
9165 \fi
9166 \if@twoside
9167 \ifodd\count\z@
9168 \let\@thehead\@oddhead
9169 \let\@thefoot\@oddfoot
9170 \else
```
```
9171 \let\@thehead\@evenhead
9172 \let\@thefoot\@evenfoot
9173 \fi
9174 \else
9175 \let\@thehead\@oddhead
9176 \let\@thefoot\@oddfoot
9177 \fi
9178 \@begindvi
9179 \@dodynamicthehead\@dodynamicthefoot
9180 \vbadness=\@M
9181 \setbox\@outputbox\vbox{\hbox to \textwidth{\@ff@do@allframes}}%
9182 \@combinedblfloats
9183 \@outputpage
9184 \advance\c@curpg by -\c@page\relax
9185 \whiledo{\c@curpg>0}{\advance\c@curpg by -1\relax
9186 \setbox\@outputbox\vbox{\hbox to \textwidth{\@ff@do@allframes}}%
9187 \@outputpage}
9188 \begingroup
9189 \@dblfloatplacement
9190 \@startdblcolumn
9191 \@whilesw \if@fcolmade \fi
9192 {\@outputpage \@startdblcolumn }\endgroup
9193 \@resetst@tics
9194 \@resetdyn@mics
9195 \else % still on same page, save contents of box255
9196 \global\@firstcolumnfalse
9197 \@setcolbox\c@thisframe
9198 \fi
9199 \global\c@thisframe=\@nxtcol
9200 \@setcol{\c@thisframe}\relax
9201 \global\@colht\vsize
9202 }
9203 \def\@outputpage{%
9204 \begingroup
9205 \let\protect\noexpand
9206 \@resetactivechars
9207 \global\let\@@if@newlist\if@newlist
9208 \global\@newlistfalse\@parboxrestore
9209 \shipout\vbox{\set@typeset@protect
9210 \aftergroup
9211 \endgroup
9212 \aftergroup
9213 \set@typeset@protect
9214 \reset@font\normalsize\normalsfcodes
9215 \let\label\@gobble
9216 \let\index\@gobble
9217 \let\glossary\@gobble
9218 \baselineskip\z@skip
9219 \lineskip\z@skip
9220 \lineskiplimit\z@
```

```
9221 \vskip\topmargin\moveright\@themargin
9222 \vbox{%
9223 \vskip\headheight
9224 \vskip\headsep
9225 \box\@outputbox
9226 }}%
9227 \global\let\if@newlist\@@if@newlist
9228 \stepcounter{page}%
9229 \setcounter{displayedframe}{0}%
9230 \let\firstmark\botmark}
9231
9232
9233 \newcommand*\bidi@s@tfftextcol{\ifthenelse{\equal{\ff@txtcol}{}}{}{%
9234 \expandafter\bidicolor\ff@txtcol}}
9235
9236 \newcommand{\bidi@ff@box}[3]{{\@ffbackground{\vbox to#2
9237 {\hb@xt@ #1{\hss{\bidi@s@tfftextcol #3}\hss}\vss\kern\z@}}}}
9238
9239
9240 \renewcommand*{\@docolbox}[1]{%
9241 \edef\ff@frametype{%
9242 \csname @ff@frametype@\romannumeral#1\endcsname}%
9243 \edef\ff@col{\csname @ff@col@\romannumeral#1\endcsname}%
9244 \edef\ff@txtcol{\csname @ff@txtcol@\romannumeral#1\endcsname}%
9245 \edef\ff@backcol{\csname @ff@backcol@\romannumeral#1\endcsname}%
9246 \@ff@setoffset{#1}%
9247 \rotateframe{\csname @ff@angle@\romannumeral#1\endcsname}{%
9248 \ifthenelse{\boolean{columnframe\romannumeral#1}}{%
9249 \@ff@fbox{\csname colwidth\romannumeral#1\endcsname}%
9250 {\csname colheight\romannumeral#1\endcsname}{%
9251 \expandafter\box\csname column\romannumeral#1\endcsname}{%
9252 \csname\ff@frametype\endcsname}%
9253 }{%
9254 \bidi@ff@box{\csname colwidth\romannumeral#1\endcsname}%
9255 {\csname colheight\romannumeral#1\endcsname}{%
9256 \expandafter\box\csname column\romannumeral#1\endcsname}%
9257 }}}
9258 \@ifclassloaded{book}{%
9259 \renewcommand\theequation
9260 {\ifnum \c@chapter>\z@ \thechapter\@SepMark\fi \@arabic\c@equation}
9261 \renewcommand \thefigure
9262 {\ifnum \c@chapter>\z@ \thechapter\@SepMark\fi \@arabic\c@figure}
9263 \renewcommand \thetable
9264 {\ifnum \c@chapter>\z@ \thechapter\@SepMark\fi \@arabic\c@table}
9265 \renewcommand \thechapter {\@arabic\c@chapter}
9266 \renewcommand \thesection {\thechapter\@SepMark\@arabic\c@section}
9267 \renewcommand\thesubsection {\thesection\@SepMark\@arabic\c@subsection}
9268 \renewcommand\thesubsubsection{\thesubsection \@SepMark\@arabic\c@subsubsection}
9269 \renewcommand\theparagraph {\thesubsubsection\@SepMark\@arabic\c@paragraph}
9270 \renewcommand\thesubparagraph {\theparagraph\@SepMark\@arabic\c@subparagraph}}{}
```

```
9271 \@ifclassloaded{report}{%
9272 \renewcommand\theequation
9273 {\ifnum \c@chapter>\z@ \thechapter\@SepMark\fi \@arabic\c@equation}
9274 \renewcommand \thefigure
9275 {\ifnum \c@chapter>\z@ \thechapter\@SepMark\fi \@arabic\c@figure}
9276 \renewcommand \thetable
9277 {\ifnum \c@chapter>\z@ \thechapter\@SepMark\fi \@arabic\c@table}
9278 \renewcommand \thechapter {\@arabic\c@chapter}
9279 \renewcommand \thesection {\thechapter\@SepMark\@arabic\c@section}
9280 \renewcommand\thesubsection {\thesection\@SepMark\@arabic\c@subsection}
9281 \renewcommand\thesubsubsection{\thesubsection \@SepMark\@arabic\c@subsubsection}
9282 \renewcommand\theparagraph {\thesubsubsection\@SepMark\@arabic\c@paragraph}
9283 \renewcommand\thesubparagraph {\theparagraph\@SepMark\@arabic\c@subparagraph}}{}
9284 \renewcommand{\rotateframe}[2]{\if@ttb@rotate
9285 \rotatebox{#1}{\if@RTL\beginL\fi#2\if@RTL\endL\fi}%
9286 \else
9287 #2\relax
9288 \fi}
```
### **7.62 footnote-xetex-bidi.def**

```
9289 \ProvidesFile{footnote-xetex-bidi.def}[2013/04/26 v0.8 bidi footnote macros for XeTeX engine]
9290 \if@RTLmain\@RTL@footnotetrue\else\@RTL@footnotefalse\fi
9291 \newif\ifbidi@autofootnoterule
9292 \def\bidi@mpfootnoterule{\footnoterule}
9293 \newcounter{footdir@label}
9294 \renewcommand*{\thefootdir@label}{footdir@\the\value{footdir@label}}
9295 \newcommand*{\footdir@write}{%
9296 \stepcounter{footdir@label}%
9297 \zref@labelbyprops{\thefootdir@label}{abspage}%
9298 }
9299 \newif\iffootdir@debug
9300 \newcommand*{\debugfootnotedirection}{\footdir@debugtrue}
9301 \newtoks\footdir@toks
9302 \newcommand*{\footdir@debug}[1]{%
9303 \iffootdir@debug
9304 \typeout{[footdir] #1}%
9305 \fi
9306 }
9307 \@ifpackagelater{zref-abspage}{2012/10/27}{%
9308 \newcommand*{\footdir@LeftRightElse}{%
9309 \ltx@ifundefined{footdir@\the\value{zabspage}}{%
9310 \footdir@debug{abspage \the\value{zabspage}: else}%
9311 \ltx@thirdofthree
9312 }{%
9313 \if\csname footdir@\the\value{zabspage}\endcsname L%
9314 \footdir@debug{abspage \the\value{zabspage}: left}%
9315 \expandafter\ltx@firstofthree
9316 \else
9317 \footdir@debug{abspage \the\value{zabspage}: right}%
```

```
9318 \expandafter\ltx@secondofthree
9319 \fi
9320 }%
9321 }%
9322 }{%
9323 \providecommand*{\c@zabspage}{\c@abspage}%
9324 \newcommand*{\footdir@LeftRightElse}{%
9325 \footdir@write
9326 \zifrefundefined{\thefootdir@label}{%
9327 \footdir@debug{abspage ??: else}%
9328 \ltx@thirdofthree
9329 }{%
9330 \edef\footdir@abspage{%
9331 \zref@extractdefault{\thefootdir@label}{abspage}{0}%
9332 }%
9333 \ltx@ifundefined{footdir@\footdir@abspage}{%
9334 \footdir@debug{\footdir@abspage: else}%
9335 \ltx@thirdofthree
9336 }{%
9337 \if\csname footdir@\footdir@abspage\endcsname L%
9338 \footdir@debug{\footdir@abspage: left}%
9339 \expandafter\ltx@firstofthree
9340 \else
9341 \footdir@debug{\footdir@abspage: right}%
9342 \expandafter\ltx@secondofthree
9343 \fi
9344 }%
9345 }%
9346 }%
9347 }
9348 \newcommand*{\footdir@fntext}[1]{%
9349 \zifrefundefined{\thefootdir@label}{%
9350 }{%
9351 \edef\footdir@name{%
9352 footdir@\zref@extractdefault{\thefootdir@label}{abspage}{0}%
9353 }%
9354 \@ifundefined{\footdir@name}{%
9355 \expandafter\gdef\csname\footdir@name\endcsname{#1}%
9356 }{}%
9357 }%
9358 }
9359
9360 \newcommand*{\footdir@temp}[3]{%
9361 \@ifdefinable{#1}{%
9362 \let#1#2%
9363 \renewcommand{#2}[1]{%
9364 \footdir@write
9365 \footdir@fntext{#3}%
9366 \stepcounter{footdir@label}%
9367 \footdir@fntext{#3}%
```

```
9368 \footdir@toks{##1}%
9369 \footdir@toks\expandafter{%
9370 \the\expandafter\footdir@toks
9371 \expandafter
9372 \zref@labelbyprops\expandafter{\thefootdir@label}{abspage}%
9373 }%
9374 \expandafter#1\expandafter{\the\footdir@toks}%
9375 }%
9376 }%
9377 }
9378
9379 \def\right@footnoterule{%
9380 \hbox to \columnwidth
9381 {\beginR \vbox{\kern -3\p@
9382 \hrule width .4\columnwidth \kern2.6\p@}\hfil\endR}}
9383 \def\left@footnoterule{%
9384 \hrule width .4\columnwidth\kern 2.6\p@}
9385 \def\textwidth@footnoterule{\kern-3\p@
9386 \hrule \@width \columnwidth \kern 2.6\p@}
9387 \def\leftfootnoterule{%
9388 \bidi@autofootnoterulefalse%
9389 \def\footnoterule{\left@footnoterule}}
9390 \let\LRfootnoterule=\leftfootnoterule
9391 \def\rightfootnoterule{%
9392 \bidi@autofootnoterulefalse%
9393 \def\footnoterule{\right@footnoterule}}
9394 \def\textwidthfootnoterule{%
9395 \bidi@autofootnoterulefalse%
9396 \def\footnoterule{\textwidth@footnoterule}}
9397
9398
9399
9400 \def\auto@footnoterule{%
9401 \footdir@LeftRightElse%
9402 \left@footnoterule%
9403 \right@footnoterule%
9404 \left@footnoterule%
9405 }
9406
9407
9408
9409 \def\autofootnoterule{%
9410 \bidi@autofootnoteruletrue%
9411 \def\footnoterule{\auto@footnoterule}%
9412 }
9413
9414 \newcommand*{\SplitFootnoteRule}{%
9415 \gdef\split@prev{0}
9416 \let\pagefootnoterule\footnoterule
9417 \let\mpfootnoterule\footnoterule
```

```
9418 \def\splitfootnoterule{\kern-3\p@ \hrule \kern2.6\p@}
9419 \def\footnoterule{\relax
9420 \ifx \@listdepth\@mplistdepth
9421 \mpfootnoterule
9422 \else
9423 \ifnum\split@prev=\z@
9424 \pagefootnoterule
9425 \else
9426 \splitfootnoterule
9427 \fi
9428 \xdef\split@prev{\the\insertpenalties}%
9429 \fi
9430 }%
9431 }
9432
9433
9434
9435
9436 \def\RTLfootnote{\@ifnextchar[\@xRTLfootnote{\stepcounter\@mpfn
9437 \protected@xdef\@thefnmark{\thempfn}%
9438 \@footnotemark\@RTLfootnotetext}}
9439 \def\@xRTLfootnote[#1]{%
9440 \begingroup
9441 \csname c@\@mpfn\endcsname #1\relax
9442 \unrestored@protected@xdef\@thefnmark{\thempfn}%
9443 \endgroup
9444 \@footnotemark\@RTLfootnotetext}
9445 \def\LTRfootnote{\@ifnextchar[\@xLTRfootnote{\stepcounter\@mpfn
9446 \protected@xdef\@thefnmark{\thempfn}%
9447 \@footnotemark\@LTRfootnotetext}}
9448 \def\@xLTRfootnote[#1]{%
9449 \begingroup
9450 \csname c@\@mpfn\endcsname #1\relax
9451 \unrestored@protected@xdef\@thefnmark{\thempfn}%
9452 \endgroup
9453 \@footnotemark\@LTRfootnotetext}
9454
9455
9456 \def\setfootnoteRL{\@RTL@footnotetrue}
9457 \def\unsetfootnoteRL{\@RTL@footnotefalse}
9458 \def\setfootnoteLR{\unsetfootnoteRL}
9459
9460 \long\def\@footnotetext#1{\insert\footins{%
9461 \if@RTL@footnote\@RTLtrue\else\@RTLfalse\fi%
9462 \reset@font\footnotesize
9463 \interlinepenalty\interfootnotelinepenalty
9464 \splittopskip\footnotesep
9465 \splitmaxdepth \dp\strutbox \floatingpenalty \@MM
9466 \hsize\columnwidth \@parboxrestore
9467 \protected@edef\@currentlabel{%
```

```
9468 \csname p@footnote\endcsname\@thefnmark
9469 }%
9470 \color@begingroup
9471 \@makefntext{%
9472 \rule\z@\footnotesep\ignorespaces#1\@finalstrut\strutbox}%
9473 \color@endgroup}}%
9474
9475
9476 \long\def\@RTLfootnotetext#1{\insert\footins{%
9477 \@RTLtrue%
9478 \reset@font\footnotesize
9479 \interlinepenalty\interfootnotelinepenalty
9480 \splittopskip\footnotesep
9481 \splitmaxdepth \dp\strutbox \floatingpenalty \@MM
9482 \hsize\columnwidth \@parboxrestore
9483 \protected@edef\@currentlabel{%
9484 \csname p@footnote\endcsname\@thefnmark
9485 }%
9486 \color@begingroup
9487 \@makefntext{%
9488 \rule\z@\footnotesep\ignorespaces#1\@finalstrut\strutbox}%
9489 \color@endgroup}}%
9490
9491 \long\def\@LTRfootnotetext#1{\insert\footins{%
9492 \@RTLfalse%
9493 \reset@font\footnotesize
9494 \interlinepenalty\interfootnotelinepenalty
9495 \splittopskip\footnotesep
9496 \splitmaxdepth \dp\strutbox \floatingpenalty \@MM
9497 \hsize\columnwidth \@parboxrestore
9498 \protected@edef\@currentlabel{%
9499 \csname p@footnote\endcsname\@thefnmark
9500 }%
9501 \color@begingroup
9502 \@makefntext{%
9503 \rule\z@\footnotesep\ignorespaces#1\@finalstrut\strutbox}%
9504 \color@endgroup}}%
9505
9506 \AtBeginDocument{%
9507 \if@RTL@footnote
9508 \newcommand*{\bidi@footdir@footnote}{R}
9509 \else
9510 \newcommand*{\bidi@footdir@footnote}{L}
9511 \fi%
9512 }
9513
9514 \footdir@temp\footdir@ORG@bidi@footnotetext\@footnotetext{\bidi@footdir@footnote}%
9515 \footdir@temp\footdir@ORG@bidi@RTLfootnotetext\@RTLfootnotetext{R}%
9516 \footdir@temp\footdir@ORG@bidi@LTRfootnotetext\@LTRfootnotetext{L}%
9517
```

```
9518 \long\def\@mpRTLfootnotetext#1{%
9519 \ifbidi@autofootnoterule\ifnum\c@mpfootnote=\@ne\global\let\bidi@mpfootnoterule\right@footnoterule\fi\fi%
9520 \global\setbox\@mpfootins\vbox{\@RTLtrue%
9521 \unvbox\@mpfootins
9522 \reset@font\footnotesize
9523 \hsize\columnwidth
9524 \@parboxrestore
9525 \protected@edef\@currentlabel
9526 {\csname p@mpfootnote\endcsname\@thefnmark}%
9527 \color@begingroup
9528 \@makefntext{%
9529 \rule\z@\footnotesep\ignorespaces#1\@finalstrut\strutbox}%
9530 \color@endgroup}}
9531 \long\def\@mpLTRfootnotetext#1{%
9532 \ifbidi@autofootnoterule\ifnum\c@mpfootnote=\@ne\global\let\bidi@mpfootnoterule\left@footnoterule\fi\fi%
9533 \global\setbox\@mpfootins\vbox{\@RTLfalse%
9534 \unvbox\@mpfootins
9535 \reset@font\footnotesize
9536 \hsize\columnwidth
9537 \@parboxrestore
9538 \protected@edef\@currentlabel
9539 {\csname p@mpfootnote\endcsname\@thefnmark}%
9540 \color@begingroup
9541 \@makefntext{%
9542 \rule\z@\footnotesep\ignorespaces#1\@finalstrut\strutbox}%
9543 \color@endgroup}}
9544 \long\def\@mpfootnotetext#1{%
9545 \ifbidi@autofootnoterule\ifnum\c@mpfootnote=\@ne\if@RTL@footnote\global\let\bidi@mpfootnoterule\ifnum\c@mpfootnoter
9546 \global\setbox\@mpfootins\vbox{\if@RTL@footnote\@RTLtrue\else\@RTLfalse\fi%
9547 \unvbox\@mpfootins
9548 \reset@font\footnotesize
9549 \hsize\columnwidth
9550 \@parboxrestore
9551 \protected@edef\@currentlabel
9552 {\csname p@mpfootnote\endcsname\@thefnmark}%
9553 \color@begingroup
9554 \@makefntext{%
9555 \rule\z@\footnotesep\ignorespaces#1\@finalstrut\strutbox}%
9556 \color@endgroup}}
9557 \def\@iiiminipage#1#2[#3]#4{%
9558 \leavevmode
9559 \@pboxswfalse
9560 \if@RTLtab\@bidi@list@minipage@parbox@not@nobtrue\fi
9561 \if@RTL\if#1t\@bidi@list@minipage@parboxtrue\else\if#1b\@bidi@list@minipage@parboxtrue\fi\fi\fi
9562 \setlength\@tempdima{#4}%
9563 \def\@mpargs{{#1}{#2}[#3]{#4}}%
9564 \setbox\@tempboxa\vbox\bgroup
9565 \color@begingroup
9566 \hsize\@tempdima
9567 \textwidth\hsize \columnwidth\hsize
```

```
9568 \@parboxrestore
9569 \def\@mpfn{mpfootnote}\def\thempfn{\thempfootnote}\c@mpfootnote\z@
9570 \let\@footnotetext\@mpfootnotetext
9571 \let\@LTRfootnotetext\@mpLTRfootnotetext
9572 \let\@RTLfootnotetext\@mpRTLfootnotetext
9573 \let\@listdepth\@mplistdepth \@mplistdepth\z@
9574 \@minipagerestore
9575 \@setminipage}
9576 \def\endminipage{%
9577 \par
9578 \unskip
9579 \ifvoid\@mpfootins\else
9580 \vskip\skip\@mpfootins
9581 \normalcolor
9582 \bidi@mpfootnoterule
9583 \unvbox\@mpfootins
9584 \fi
9585 \@minipagefalse %% added 24 May 89
9586 \color@endgroup
9587 \egroup
9588 \expandafter\@iiiparbox\@mpargs{\unvbox\@tempboxa}}
9589 \def\LTRthanks#1{\footnotemark
9590 \protected@xdef\@thanks{\@thanks
9591 \protect\LTRfootnotetext[\the\c@footnote]{#1}}%
9592 }
9593 \def\LTRfootnotetext{%
9594 \@ifnextchar [\@xLTRfootnotenext
9595 {\protected@xdef\@thefnmark{\thempfn}%
9596 \@LTRfootnotetext}}
9597 \def\@xLTRfootnotenext[#1]{%
9598 \begingroup
9599 \csname c@\@mpfn\endcsname #1\relax
9600 \unrestored@protected@xdef\@thefnmark{\thempfn}%
9601 \endgroup
9602 \@LTRfootnotetext}
9603 \def\RTLthanks#1{\footnotemark
9604 \protected@xdef\@thanks{\@thanks
9605 \protect\RTLfootnotetext[\the\c@footnote]{#1}}%
9606 }
9607 \let\@thanks\@empty
9608 \def\RTLfootnotetext{%
9609 \@ifnextchar [\@xRTLfootnotenext
9610 {\protected@xdef\@thefnmark{\thempfn}%
9611 \@RTLfootnotetext}}
9612 \def\@xRTLfootnotenext[#1]{%
9613 \begingroup
9614 \csname c@\@mpfn\endcsname #1\relax
9615 \unrestored@protected@xdef\@thefnmark{\thempfn}%
9616 \endgroup
9617 \@RTLfootnotetext}
```
\leftfootnoterule

## **7.63 framed-xetex-bidi.def**

```
9619 \ProvidesFile{framed-xetex-bidi.def}[2012/06/05 v0.3 bidi adaptations for framed package for
9620 \renewcommand\TitleBarFrame[3][]{\begingroup
9621 \ifx\delimiter#1\delimiter
9622 \let\TF@conlab\@empty
9623 \else
9624 \def\TF@conlab{% continuation label
9625 \nointerlineskip
9626 \smash{\rlap{\kern\wd\@tempboxa\kern\fboxrule\kern\fboxsep #1}}}%
9627 \fi
9628 %\let\TF@savecolor\current@color
9629 \textcolor{TFFrameColor}{%
9630 \CustomFBox
9631 {\TF@Title{#2}}{\TF@conlab}%
9632 \fboxrule\fboxrule\fboxrule\fboxrule
9633 %{\let\current@color\TF@savecolor\set@color #3}%
9634 {\normalcolor #3}%
9635 }\endgroup
9636 }
9637 \renewenvironment{titled-frame}[1]{%
9638 \def\FrameCommand{\fboxsep8pt\fboxrule2pt
9639 \TitleBarFrame{\textbf{#1}}}%
9640 \def\FirstFrameCommand{\fboxsep8pt\fboxrule2pt
9641 \TitleBarFrame[$\if@RTL\blacktriangleleft\else\blacktriangleright\fi$]{\textbf{#1}}}%
9642 \def\MidFrameCommand{\fboxsep8pt\fboxrule2pt
9643 \TitleBarFrame[$\if@RTL\blacktriangleleft\else\blacktriangleright\fi$]{\textbf{#1\ (cont)}}}%
9644 \def\LastFrameCommand{\fboxsep8pt\fboxrule2pt
9645 \TitleBarFrame{\textbf{#1\ (cont)}}}%
9646 \MakeFramed{\advance\hsize-20pt \FrameRestore}}%
9647 % note: 8 + 2 + 8 + 2 = 20. Don't use \width because the frame title
9648 % could interfere with the width measurement.
9649 {\endMakeFramed}
9650 \chardef\FrameRestore=\catcode'\| % for debug
9651 \catcode'\|=\catcode'\% % (debug: insert space after backslash)
9652 \def\fb@put@frame#1#2{\relax
9653 \ifdim\pagegoal=\maxdimen \pagegoal\vsize \fi
9654 | \message{============== Entering putframe =====================^^J
9655 | \pagegoal=\the\pagegoal, \pagetotal=\the\pagetotal. }%
9656 \ifinner
9657 \fb@putboxa#1%
9658 \fb@afterframe
9659 \else
9660 \dimen@\pagegoal \advance\dimen@-\pagetotal % natural space left on page
9661 \ifdim\dimen@<2\baselineskip % Too little room on page
9662 | \message{Page has only \the\dimen@\space room left; eject. }%
9663 \eject \fb@adjheight \fb@put@frame#1#2%
9664 \else % there's appreciable room left on the page
```

```
9665 \fb@sizeofframe#1%
9666 | \message{\string\pagetotal=\the\pagetotal,
9667 | \string\pagegoal=\the\pagegoal,
9668 | \string\pagestretch=\the\pagestretch,
9669 | \string\pageshrink=\the\pageshrink,
9670 | \string\fb@frh=\the\fb@frh. \space}
9671 | \message{^^JBox of size \the\ht\@tempboxa\space}%
9672 \begingroup % temporarily set \dimen@ to be...
9673 \advance\dimen@.8\pageshrink % maximum space available on page
9674 \advance\dimen@-\fb@frh\relax % max space available for frame's contents
9675 %%% LOOKS SUBTRACTED AND ADDED, SO DOUBLE ACCOUNTING!
9676 \expandafter\endgroup
9677 % expand \ifdim, then restore \dimen@ to real room left on page
9678 \ifdim\dimen@>\ht\@tempboxa % whole box does fit
9679 | \message{fits in \the\dimen@. }%
9680 % ToDo: Change this to use vsplit anyway to capture the marks
9681 % MERGE THIS WITH THE else CLAUSE!!!
9682 \fb@putboxa#1%
9683 \fb@afterframe
9684 \else % box must be split
9685 | \message{must be split to fit in \the\dimen@. }%
9686 % update frame measurement to use \FirstFrameCommand or \MidFrameCommand
9687 \fb@sizeofframe#2%
9688 \setbox\@tempboxa\vbox{% simulate frame and flexiblity of the page:
9689 \vskip \fb@frh \@plus\pagestretch \@minus.8\pageshrink
9690 \kern137sp\kern-137sp\penalty-30
9691 \unvbox\@tempboxa}%
9692 \edef\fb@resto@set{\boxmaxdepth\the\boxmaxdepth
9693 \splittopskip\the\splittopskip}%
9694 \boxmaxdepth\z@ \splittopskip\z@
9695 | \message{^^JPadded box of size \the\ht\@tempboxa\space split to \the\dimen@}%
9696 % Split box here
9697 \setbox\tw@\vsplit\@tempboxa to\dimen@
9698 | \toks99\expandafter{\splitfirstmark}%
9699 | \toks98\expandafter{\splitbotmark}%
9700 | \message{Marks are: \the\toks99, \the\toks98. }%
9701 \setbox\tw@\vbox{\unvbox\tw@}% natural-sized
9702 | \message{Natural height of split box is \the\ht\tw@, leaving
9703 | \the\ht\@tempboxa\space remainder. }%
9704 % If the split-to size > (\vsize-\topskip), then set box to full size.
9705 \begingroup
9706 \advance\dimen@\topskip
9707 \expandafter\endgroup
9708 \ifdim\dimen@>\pagegoal
9709 | \message{Frame is big -- Use up the full column. }%
9710 \dimen@ii\pagegoal
9711 \advance\dimen@ii -\topskip
9712 \advance\dimen@ii \FrameHeightAdjust\relax
9713 \else % suspect this is implemented incorrectly:
9714 % If the split-to size > feasible room_on_page, rebox it smaller.
```

```
9715 \advance\dimen@.8\pageshrink
9716 \ifdim\ht\tw@>\dimen@
9717 | \message{Box too tall; rebox it to \the\dimen@. }%
9718 \dimen@ii\dimen@
9719 \else % use natural size
9720 \dimen@ii\ht\tw@
9721 \fi
9722 \setminusfi
9723 % Re-box contents to desired size \dimen@ii
9724 \advance\dimen@ii -\fb@frh
9725 \setbox\tw@\vbox to\dimen@ii \bgroup
9726 % remove simulated frame and page flexibility:
9727 \vskip -\fb@frh \@plus-\pagestretch \@minus-.8\pageshrink
9728 \unvbox\tw@ \unpenalty\unpenalty
9729 \ifdim\lastkern=-137sp % whole box went to next page
9730 | \message{box split at beginning! }%
9731 % need work here???
9732 \egroup \fb@resto@set \eject % (\vskip for frame size was discarded)
9733 \fb@adjheight
9734 \fb@put@frame#1#2% INSERTED ???
9735 \else % Got material split off at the head
9736 \egroup \fb@resto@set
9737 \ifvoid\@tempboxa % it all fit after all
9738 | \message{box split at end! }%
9739 \setbox\@tempboxa\box\tw@
9740 \fb@putboxa#1%
9741 \fb@afterframe
9742 \else % it really did split
9743 | \message{box split as expected. Its reboxed height is \the\ht\tw@. }%
9744 \ifdim\wd\twoheadrightarrow\Z9745 \wd\tw@\wd\@tempboxa
9746 \centerline{#2{\hboxL{\box\tw@}}}% ??? \centerline bad idea
9747 \else
9748 | \message{Zero width means likely blank. Don't frame it (guess)}%
9749 \box\tw@
9750 \fi
9751 \hrule \@height\z@ \@width\hsize
9752 \eject
9753 \fb@adjheight
9754 \fb@put@frame\LastFrameCommand\MidFrameCommand
9755 \fi\fi\fi\fi\fi
9756 }
9757 \def\fb@putboxa#1{%
9758 \ifvoid\@tempboxa
9759 \PackageWarning{framed}{Boxa is void -- discard it. }%
9760 \else
9761 | \message{Frame and place boxa. }%
9762 | %{\showoutput\showbox\@tempboxa}%
9763 \centerline{#1{\hboxL{\box\@tempboxa}}}%
9764 \fi
```

```
9765 }
9766 \catcode'\|=\FrameRestore
9767 \def\FrameRestore{%
9768 \let\if@nobreak\iffalse
9769 \let\if@noskipsec\iffalse
9770 \let\-\@dischyph
9771 \let\'\@acci\let\'\@accii\let\=\@acciii
9772 % \message{FrameRestore:
9773 % \@totalleftmargin=\the \@totalleftmargin,
9774 % \rightmargin=\the\rightmargin,
9775 % \@listdepth=\the\@listdepth. }%
9776 % Test if we are in a list (or list-like paragraph)
9777 \ifnum \ifdim\@totalleftmargin>\z@ 1\fi
9778 \ifdim\rightmargin>\z@ 1\fi
9779 \ifnum\@listdepth>\z@ 1\fi 0>\z@
9780 % \message{In a list: \linewidth=\the\linewidth, \@totalleftmargin=\the\@totalleftmargin=\the\@totalleftmargin=\the\pharshape=\the\pharshape. \columnwidth=\the\columnwidth. \hsize=\the\hsize.
9781 % \parshape=\the\parshape, \columnwidth=\the\columnwidth, \hsize=\the\hsize,
9782 % \labelwidth=\the\labelwidth. }%
9783 \@setminipage % snug fit around the item
9784 % Now try to propageate changes of width from \hsize to list parameters.
9785 % This is deficient, but a more advanced way to indicate modification to text
9786 % dimensions is not (yet) provided; in particular, no separate left/right
9787 % adjustment.
9788 \advance\linewidth-\columnwidth \advance\linewidth\hsize
9789 \parshape\@ne \@totalleftmargin \linewidth
9790 \else % Not in list
9791 \linewidth=\hsize
9792 %\message{No list, set \string\linewidth=\the\hsize. }%
9793 \fi
9794 \sloppy
9795 }
```
# **7.64 ftnright-xetex-bidi.def**

```
9796 \ProvidesFile{ftnright-xetex-bidi.def}[2013/04/10 v0.3 bidi adaptations for ftnright package
9797 \def\LTR@outputdblcol{\if@firstcolumn
9798 \global\@firstcolumnfalse
9799 \global\setbox\@leftcolumn\box\@outputbox
9800 \global\count\footins\@m
9801 \global\skip\footins\rcol@footinsskip
9802 \else \preparefootins
9803 \global\@firstcolumntrue
9804 \setbox\@outputbox\vbox{\hbox to\textwidth
9805 {\hbox to\columnwidth
9806 {\boxtimes\text{Qleft}(\text{loss}\text{)}9807 \hfil\vrule\@width\columnseprule\hfil
9808 \hbox to\columnwidth
9809 {\box\@outputbox\hss}}}%
9810 \@combinedblfloats\@outputpage
9811 \begingroup
```

```
9812 \@dblfloatplacement\@startdblcolumn
9813 \@whilesw\if@fcolmade\fi
9814 {\@outputpage\@startdblcolumn}%
9815 \endgroup
9816 \fi}
9817 \def\RTL@outputdblcol{\if@firstcolumn
9818 \global\@firstcolumnfalse
9819 \global\setbox\@leftcolumn\box\@outputbox
9820 \global\count\footins\@m
9821 \global\skip\footins\rcol@footinsskip
9822 \else \preparefootins
9823 \global\@firstcolumntrue
9824 \setbox\@outputbox\vbox{\hbox to\textwidth
9825 {\hskip \columnwidth
9826 \hfil \vrule width\columnseprule \hfil
9827 \hbox to\columnwidth
9828 {\box\@leftcolumn\hss}%
9829 \hskip -\textwidth
9830 \hbox to\columnwidth
9831 {\box\@outputbox\hss}
9832 \hskip \columnsep
9833 \hskip \columnwidth}}%
9834 \@combinedblfloats\@outputpage
9835 \begingroup
9836 \@dblfloatplacement\@startdblcolumn
9837 \@whilesw\if@fcolmade\fi
9838 {\@outputpage\@startdblcolumn}%
9839 \endgroup
9840 \fi}
9841 \let\leftfootnoterule\@empty
9842 \let\rightfootnoterule\@empty
9843 \let\textwidthfootnoterule\@empty
9844 \let\autofootnoterule\@empty
9845 \let\footnoterule\@empty
9846 \long\def\@makefntext#1{\parindent 1em
9847 \noindent\hbox to 2em{}%
9848 \llap{\@thefnmark\hbox{.}\,\,}#1}
```
# **7.65 graphicx-xetex-bidi.def**

```
9849 \ProvidesFile{graphicx-xetex-bidi.def}[2012/01/01 v0.4 bidi adaptations for graphicx package
9850 \def\Grot@box@std#1#2{\ifmmode\else\if@RTL\beginL\fi\fi%
9851 \Grot@setangle{#1}%
9852 \setbox\z@\hbox{{\ifmmode\if@RTL\beginR\fi#2\if@RTL\endR\fi\else\if@RTL\beginR\fi#2\if@RTL\endR\fi\fi}}%
9853 \Grot@x\z@
9854 \Grot@y\z@
9855 \Grot@box\ifmmode\else\if@RTL\endL\fi\fi}
9856\long\def\Gscale@box#1[#2]#3{\ifmmode\else\if@RTL\beginL\fi\fi%
9857 \leavevmode
9858 \def\Gscale@x{#1}\def\Gscale@y{#2}%
```

```
9859 \setbox\z@\hbox{{#3}}%
9860 \setbox\tw@\hbox{\Gscale@start\rlap{\copy\z@}\Gscale@end}%
9861 \ifdim#2\p@<\z@
9862 \ht\tw@-#2\dp\z@
9863 \dp\tw@-#2\ht\z@
9864 \else
9865 \ht\tw@#2\ht\z@
9866 \dp\tw@#2\dp\z@
9867 \fi
9868 \ifdim#1\p@<\z@
9869 \hb@xt@-#1\wd\z@{\kern-#1\wd\z@\box\tw@\hss}%
9870 \else
9871 \wd\tw@#1\wd\z@
9872 \box\tw@
9873 \fi\ifmmode\else\if@RTL\endL\fi\fi}
9874 \def\Gin@iii[#1,#2][#3,#4]#5{%
9875 \begingroup
9876 \ifmmode\else\if@RTL\beginL\fi\fi
9877 \Gin@bboxtrue
9878 \Gin@defaultbp\Gin@llx{#1}%
9879 \Gin@defaultbp\Gin@lly{#2}%
9880 \Gin@defaultbp\Gin@urx{#3}%
9881 \Gin@defaultbp\Gin@ury{#4}%
9882 \Ginclude@graphics{#5}%
9883 \ifmmode\else\if@RTL\endL\fi\fi
9884 \endgroup}
9885 \def\Gin@ii[#1]#2{%
9886 \def\@tempa{[}\def\@tempb{#2}%
9887 \ifx\@tempa\@tempb
9888 \def\@tempa{\Gin@iii[#1][}%
9889 \expandafter\@tempa
9890 \else
9891 \begingroup
9892 \ifmmode\else\if@RTL\beginL\fi\fi
9893 \@tempswafalse
9894 \toks@{\Ginclude@graphics{#2}}%
9895 \setkeys{Gin}{#1}%
9896 \Gin@esetsize
9897 \the\toks@
9898 \ifmmode\else\if@RTL\endL\fi\fi
9899 \endgroup
9900 \fi}
9901 \def\reflectbox{\bidiGscale@box-1[1]}
9902 \long\def\bidiGscale@box#1[#2]#3{\ifmmode\else\if@RTL\beginL\fi\fi%
9903 \leavevmode
9904 \def\Gscale@x{#1}\def\Gscale@y{#2}%
9905 \setbox\z@\hbox{{\ifmmode\if@RTL\beginR\fi#3\if@RTL\endR\fi\else\if@RTL\beginR\fi#3\if@RTL\endR\fi\fi}}%
9906 \setbox\tw@\hbox{\Gscale@start\rlap{\copy\z@}\Gscale@end}%
9907 \ifdim#2\p@<\z@
9908 \ht\tw@-#2\dp\z@
```

```
9909 \dp\tw@-#2\ht\z@
9910 \else
9911 \ht\tw@#2\ht\z@
9912 \dp\tw@#2\dp\z@
9913 \fi
9914 \ifdim#1\p@<\z@
9915 \hb@xt@-#1\wd\z@{\kern-#1\wd\z@\box\tw@\hss}%
9916 \else
9917 \wd\tw@#1\wd\z@
9918 \box\tw@
9919 \fi\ifmmode\else\if@RTL\endL\fi\fi}
9920 \def\scalebox#1{%
9921 \@ifnextchar[{\bidiGscale@box{#1}}{\bidiGscale@box{#1}[#1]}}
9922 \def\resizebox{%
9923 \leavevmode
9924 \@ifstar{\bidiGscale@@box\totalheight}{\bidiGscale@@box\height}}
9925 \def\bidiGscale@@box#1#2#3{%
9926 \let\@tempa\Gin@exclamation
9927 \expandafter\def\expandafter\@tempb\expandafter{\string#2}%
9928 \expandafter\def\expandafter\@tempc\expandafter{\string#3}%
9929 \ifx\@tempb\@tempa
9930 \ifx\@tempc\@tempa
9931 \toks@{\mbox}%
9932 \else
9933 \toks@{\bidiGscale@box@dd{#3}#1}%
9934 \fi
9935 \else
9936 \ifx\@tempc\@tempa
9937 \toks@{\bidiGscale@box@dd{#2}\width}%
9938 \else
9939 \toks@{\bidiGscale@box@dddd{#2}\width{#3}#1}%
9940 \fi
9941 \fi
9942 \the\toks@}
9943 \long\def\bidiGscale@box@dd#1#2#3{%
9944 \@begin@tempboxa\hbox{\ifmmode\if@RTL\beginR\fi#3\if@RTL\endR\fi\else\if@RTL\beginR\fi#3\if@RTL\endR\fi\fi}%
9945 \setlength\@tempdima{#1}%
9946 \setlength\@tempdimb{#2}%
9947 \Gscale@div\@tempa\@tempdima\@tempdimb
9948 \Gscale@box\@tempa[\@tempa]{\box\@tempboxa}%
9949 \@end@tempboxa}
9950 \long\def\bidiGscale@box@dddd#1#2#3#4#5{%
9951 \@begin@tempboxa\hbox{\ifmmode\if@RTL\beginR\fi#5\if@RTL\endR\fi\else\if@RTL\beginR\fi#5\if@RTL\endR\fi\fi}%
9952 \setlength\@tempdima{#1}%
9953 \setlength\@tempdimb{#2}%
9954 \Gscale@div\@tempa\@tempdima\@tempdimb
9955 \setlength\@tempdima{#3}%
9956 \setlength\@tempdimb{#4}%
9957 \Gscale@div\@tempb\@tempdima\@tempdimb
9958 \ifGin@iso
```

```
9959 \ifdim\@tempa\p@>\@tempb\p@
9960 \let\@tempa\@tempb
9961 \else
9962 \let\@tempb\@tempa
9963 \fi
9964 \fi
9965 \Gscale@box\@tempa[\@tempb]{\box\@tempboxa}%
9966 \@end@tempboxa}
```
#### **7.66 geometry-xetex-bidi.def**

```
9967 \ProvidesFile{geometry-xetex-bidi.def}[2013/04/01 v0.1 bidi adaptations for geometry package
9968 \renewcommand*{\Gm@vrules@mpi}{%
9969 \if@RTLmain%
9970 \hb@xt@\@tempdima{\hskip-\marginparwidth\hskip-\marginparsep
9971 \llap{\Gm@vrule}\ignorespaces
9972 \hskip \marginparwidth\rlap{\Gm@vrule}\hskip \marginparsep
9973 \llap{\Gm@vrule}\hskip\textwidth\rlap{\Gm@vrule}\hss}%
9974 \else%
9975 \hb@xt@\@tempdima{\llap{\Gm@vrule}\ignorespaces
9976 \hskip \textwidth\Gm@vrule\hskip \marginparsep
9977 \llap{\Gm@vrule}\hfil\Gm@vrule}\fi}%
9978 \renewcommand*{\Gm@vrules@mpii}{%
9979 \if@RTLmain%
9980 \hb@xt@\@tempdima{\llap{\Gm@vrule}\ignorespaces
9981 \hskip \textwidth\Gm@vrule\hskip \marginparsep
9982 \llap{\Gm@vrule}\hfil\Gm@vrule}%
9983 \else%
9984 \hb@xt@\@tempdima{\hskip-\marginparwidth\hskip-\marginparsep
9985 \llap{\Gm@vrule}\ignorespaces
9986 \hskip \marginparwidth\rlap{\Gm@vrule}\hskip \marginparsep
9987 \llap{\Gm@vrule}\hskip\textwidth\rlap{\Gm@vrule}\hss}\fi}%
```
# **7.67 hvfloat-xetex-bidi.def**

```
9989 \ProvidesFile{hvfloat-xetex-bidi.def}[2012/04/18 v0.2 bidi adaptations for hvfloat package fo
9990 \def\do@@hvFloat[#1]#2#3{%
9991 \def\hv@shortCap{#1}
9992 \def\hv@longCap{#2}
9993 \def\hv@label{#3}
9994 %\newcommand*{\hvFloat}[5][]{%
9995 % [#1}: keyvalues
9996 % #2: type figure | table | ...
9997 % #3: float contents
9998 % [#4]: short caption
9999 % #5: caption
10000 % #6: label
10001 % \setDefaults%
10002 % \def\@tempa{#1}%
```

```
10003 % \ifx\@tempa\empty\else\setkeys{hvSet}{#1}\fi% set options, only when not empty
```

```
10004 \def\@tempa{90}%
10005 \ifx\hvSet@rotAngle\@tempa \setlength{\hvMaxCapWidth}{\textheight}
10006 \else \setlength{\hvMaxCapWidth}{\linewidth}
10007 \fi
10008 %
10009 % First we save the object in \hvObjectBox
10010 %
10011 \ifx\hvSet@objectAngle\hv@Zero % rotate the object?
10012 \savebox{\hvObjectBox}{\ifhv@useOBox\usebox{\hvOBox}\else\hv@floatObject\fi}
10013 \else
10014 \savebox{\hvObjectBox}{%
10015 \rotatebox{\hvSet@objectAngle}{%
10016 \ifhv@useOBox\usebox{\hvOBox}\else\hv@floatObject\fi}}
10017 \fi
10018 \setlength{\hvObjectWidth}{\wd\hvObjectBox}
10019 %
10020 % Now we save the caption with its defined \hvCapWidth
10021 %
10022 \ifx\hvSet@capWidth\hv@Width\setlength{\hvCapWidth}{\hvObjectWidth}
10023 \else
10024 \ifx\hvSet@capWidth\hv@Height\setlength{\hvCapWidth}{\ht\hvObjectBox}
10025 \else
10026 \setlength{\hvCapWidth}{\hvObjectWidth}
10027 \ifx\hvSet@capPos\hv@Left\addtolength{\hvMaxCapWidth}{-\hvObjectWidth}\fi
10028 \ifx\hvSet@capPos\hv@Right\addtolength{\hvMaxCapWidth}{-\hvObjectWidth}\fi
10029 \ifdim\hvSet@capWidth\columnwidth<\hvMaxCapWidth
10030 \setlength{\hvCapWidth}{\hvSet@capWidth\columnwidth}
10031 \else
10032 \setlength{\hvCapWidth}{\hvMaxCapWidth}
10033 \fi
10034 \fi
10035 \fi
10036 %
10037 % now we have the object and the caption with the right
10038 % rotated angles saved in boxes
10039 %
10040 \def\fps@figure{\hvSet@floatPos}
10041 \ifhv@nonFloat\begingroup% Start the nonfloat part
10042 \else \begin{\hv@floatType}% Start the floating environment
10043 \fi%
10044 \saveCaptionSkip% we put this space ourselve
10045 \ifx\hvSet@capAngle\hv@Width % need rotation?
10046 \sbox{\hvCaptionBox}{%
10047 \begin{minipage}[b]{\hvCapWidth}% minipage, to get hyphenation
10048 \ifhv@nonFloat%
10049 \ifhv@onlyText#2%
10050 \else%
10051 \ifx\hv@floatType\hv@figure
10052 \ifx\relax#1\relax \figcaption{#2}\else\figcaption[#1]{#2}\fi
10053 \else
```

```
10054 \ifx\relax#1\relax \tabcaption{#2}\else\tabcaption[#1]{#2}\fi%
10055 \fi
10056 \fi
10057 \else\ifx\relax\hv@shortCap\relax\caption{#2}\else\caption[#1]{#2}\fi%
10058 \fi%
10059 \label{#3}%
10060 \end{minipage}%
10061 }%
10062 \else%
10063 \sbox{\hvCaptionBox}{%
10064 \rotatebox{\hvSet@capAngle}{%
10065 \begin{minipage}[b]{\hvCapWidth}% minipage, to get hyphenation
10066 \ifhv@nonFloat%
10067 \ifhv@onlyText#2%
10068 \else%
10069 \ifx\hv@floatType\hv@figure
10070 \ifx\relax#1\relax \figcaption{#2}\else\figcaption[#1]{#2}\fi
10071 \else
10072 \it \if \ifx\relax#1\relax \tabcaption{#2}\else\tabcaption[#1]{#2}\fi%
10073 \fi
10074 \fi
10075 \else\ifx\relax\hv@shortCap\relax\caption{#2}\else\caption[#1]{#2}\fi%
10076 \fi%
10077 \label{#3}%
10078 \end{minipage}%
10079 }%
10080 }%
10081 \fi%
10082 %%
10083 \restoreCaptionSkip% save old values
10084 \ifx\hvSet@objectPos\hv@Right\bidi@raggedleft%
10085 \else%
10086 \ifx\hvSet@objectPos\hv@Center
10087 \ifhv@nonFloat\hspace*{\fill}\else\centering\fi%
10088 \fi%
10089 \fi%
10090 %
10091 % to rotate object and caption together, we save all in another box
10092 % the caption comes first, if its on the left or the top
10093 %
10094 \savebox{\@tempboxa}{%
10095 \ifx\hvSet@capPos\hv@Left % caption on left side
10096 \if@RTL%
10097 \ifx\hvSet@capVPos\hv@Center%
10098 \ifhv@fbox
10099 \fbox{\parbox{\wd\hvObjectBox}{\usebox{\hvObjectBox}}}
10100 \else
10101 \parbox{\wd\hvObjectBox}{\usebox{\hvObjectBox}}
10102 \fi%
10103 \hspace{\hvSet@floatCapSep pt}%
```

```
10104 \ifhv@fbox
10105 \fbox{\parbox{\wd\hvCaptionBox}{\usebox{\hvCaptionBox}}}%
10106 \else
10107 \parbox{\wd\hvCaptionBox}{\usebox{\hvCaptionBox}}
10108 \fi%
10109 \else%
10110 \ifx\hvSet@capVPos\hv@Top
10111 \ifhv@fbox
10112 \fbox{\raisebox{-\height}{\usebox{\hvObjectBox}}}%
10113 \else
10114 \raisebox{-\height}{\usebox{\hvObjectBox}}%
10115 \fi%
10116 \hspace{\hvSet@floatCapSep pt}%
10117 \ifhv@fbox
10118 \fbox{\raisebox{-\height}{\usebox{\hvCaptionBox}}}%
10119 \else
10120 \raisebox{-\height}{\usebox{\hvCaptionBox}}%
10121 \fi
10122 \else
10123 \ifhv@fbox
10124 \fbox{\usebox{\hvObjectBox}}%
10125 \else
10126 \usebox{\hvObjectBox}%
10127 \fi
10128 \hspace{\hvSet@floatCapSep pt}%
10129 \ifhv@fbox
10130 \fbox{\usebox{\hvCaptionBox}}%
10131 \else
10132 \usebox{\hvCaptionBox}%
10133 \fi%
10134 \fi%
10135 \fi%
10136 \else% not RTL
10137 \ifx\hvSet@capVPos\hv@Center%
10138 \ifhv@fbox\fbox{\parbox{\wd\hvCaptionBox}{\usebox{\hvCaptionBox}}}}
10139 \else \parbox{\wd\hvCaptionBox}{\usebox{\hvCaptionBox}}%
10140 \fi%
10141 \hspace{\hvSet@floatCapSep pt}% capfloatsep
10142 \ifhv@fbox\fbox{\parbox{\wd\hvObjectBox}{\usebox{\hvObjectBox}}}
10143 \else \parbox{\wd\hvObjectBox}{\usebox{\hvObjectBox}}
10144 \fi%
10145 \else%
10146 \ifx\hvSet@capVPos\hv@Top % caption at top
10147 \ifhv@fbox\fbox{\raisebox{-\height}{\usebox{\hvCaptionBox}}}%
10148 \else \raisebox{-\height}{\usebox{\hvCaptionBox}}%
10149 \fi
10150 \hspace{\hvSet@floatCapSep pt}% capfloatsep
10151 \ifhv@fbox\fbox{\raisebox{-\height}{\usebox{\hvObjectBox}}}%
10152 \else \raisebox{-\height}{\usebox{\hvObjectBox}}%
10153 \fi%
```

```
10154 \else% caption on bottom
10155 \ifhv@fbox\fbox{\usebox{\hvCaptionBox}}
10156 \else\usebox{\hvCaptionBox}
10157 \fi%
10158 \hspace{\hvSet@floatCapSep pt}%
10159 \ifhv@fbox\fbox{\usebox{\hvObjectBox}}
10160 \else \usebox{\hvObjectBox}
10161 \fi%
10162 \fi%
10163 \fi% end of RTL
10164 \fi%
10165 \else
10166 \ifx\hvSet@capPos\hv@Top
10167 \ifdim\wd\hvCaptionBox>\wd\hvObjectBox
10168 \begin{minipage}{\wd\hvCaptionBox}
10169 \else
10170 \begin{minipage}{\wd\hvObjectBox}
10171 \fi
10172 \centering
10173 \ifhv@fbox
10174 \fbox{\usebox{\hvCaptionBox}}\\[\hvBelowCaptionSkip]
10175 \fbox{\usebox{\hvObjectBox}}
10176 \else
10177 \usebox{\hvCaptionBox}\\[\hvBelowCaptionSkip]
10178 \usebox{\hvObjectBox}
10179 \fi%
10180 \end{minipage}
10181 \else
10182 \ifx\hvSet@capPos\hv@Bottom
10183 \ifdim\wd\hvCaptionBox>\wd\hvObjectBox
10184 \begin{minipage}{\wd\hvCaptionBox}
10185 \else
10186 \begin{minipage}{\wd\hvObjectBox}
10187 \fi
10188 \centering
10189 \ifhv@fbox
10190 \fbox{\usebox{\hvObjectBox}}\\[\hvAboveCaptionSkip]
10191 \fbox{\usebox{\hvCaptionBox}}
10192 \else
10193 \usebox{\hvObjectBox}\\[\hvAboveCaptionSkip]
10194 \usebox{\hvCaptionBox}
10195 \fi%
10196 \end{minipage}
10197 \else% the last option: put the caption on the right
10198 \if@RTL%
10199 \ifx\hvSet@capVPos\hv@Center%
10200 \ifhv@fbox\fbox{\parbox{\wd\hvCaptionBox}{\usebox{\hvCaptionBox}}}}%
10201 \else \parbox{\wd\hvCaptionBox}{\usebox{\hvCaptionBox}}%
10202 \fi%
10203 \hspace{\hvSet@floatCapSep pt}% capfloatsep
```

```
10204 \ifhv@fbox\fbox{\parbox{\wd\hvObjectBox}{\usebox{\nvObjectBox}}}
10205 \else \parbox{\wd\hvObjectBox}{\usebox{\hvObjectBox}}
10206 \fi%
10207 \else%
10208 \ifx\hvSet@capVPos\hv@Top % caption at top
10209 \ifhv@fbox\fbox{\raisebox{-\height}{\usebox{\hvCaptionBox}}}%
10210 \else \raisebox{-\height}{\usebox{\hvCaptionBox}}%
10211 \fi
10212 \hspace{\hvSet@floatCapSep pt}% capfloatsep
10213 \ifhv@fbox\fbox{\raisebox{-\height}{\usebox{\hvObjectBox}}}%
10214 \else \raisebox{-\height}{\usebox{\hvObjectBox}}%
10215 \fi%
10216 \else% caption on bottom
10217 \ifhv@fbox\fbox{\usebox{\hvCaptionBox}}
10218 \else\usebox{\hvCaptionBox}
10219 \fi%
10220 \hspace{\hvSet@floatCapSep pt}%
10221 \ifhv@fbox\fbox{\usebox{\hvObjectBox}}
10222 \else \usebox{\hvObjectBox}
10223 \fi%
10224 \fi%
10225 \fi%
10226 \else% not RTL
10227 \ifx\hvSet@capVPos\hv@Center%
10228 \ifhv@fbox
10229 \fbox{\parbox{\wd\hvObjectBox}{\usebox{\hvObjectBox}}}
10230 \else
10231 \parbox{\wd\hvObjectBox}{\usebox{\hvObjectBox}}
10232 \fi%
10233 \hspace{\hvSet@floatCapSep pt}%
10234 \ifhv@fbox
10235 \fbox{\parbox{\wd\hvCaptionBox}{\usebox{\hvCaptionBox}}}%
10236 \else
10237 \parbox{\wd\hvCaptionBox}{\usebox{\hvCaptionBox}}
10238 \fi%
10239 \else%
10240 \ifx\hvSet@capVPos\hv@Top
10241 \ifhv@fbox
10242 \fbox{\raisebox{-\height}{\usebox{\hvObjectBox}}}%
10243 \else
10244 \raisebox{-\height}{\usebox{\hvObjectBox}}%
10245 \fi%
10246 \hspace{\hvSet@floatCapSep pt}%
10247 \ifhv@fbox
10248 \fbox{\raisebox{-\height}{\usebox{\hvCaptionBox}}}%
10249 \else
10250 \raisebox{-\height}{\usebox{\hvCaptionBox}}%
10251 \fi
10252 \else
10253 \ifhv@fbox
```

```
10254 \fbox{\usebox{\hvObjectBox}}%
10255 \else
10256 \usebox{\hvObjectBox}%
10257 \fi
10258 \hspace{\hvSet@floatCapSep pt}%
10259 \ifhv@fbox
10260 \fbox{\usebox{\hvCaptionBox}}%
10261 \else
10262 \usebox{\hvCaptionBox}%
10263 \fi%
10264 \fi%
10265 \fi
10266 \fi% end of RTL
10267 \fi
10268 \fi
10269 \fi
10270 }% End savebox Object and caption
10271 %
10272 % now we rotate the object and caption, if needed
10273 %
10274 \ifx\hvSet@rotAngle\hv@Zero
10275 \usebox{\@tempboxa}
10276 \else
10277 \rotatebox{\hvSet@rotAngle}{\usebox{\@tempboxa}}
10278 \fi
10279 \ifhv@nonFloat
10280 \ifx\hvSet@objectPos\hv@Center
10281 \ifhv@nonFloat
10282 \hspace{\fill}
10283 \overline{11}10284 \fi
10285 \endgroup% End the nonfloat part
10286 \else
10287 \end{\hv@floatType}% End the floating environment
10288 \fi
10289 }
```
# **7.68 hyperref-xetex-bidi.def**

```
10290 \ProvidesFile{hyperref-xetex-bidi.def}[2013/04/08 v0.7 bidi adaptations for hyperref package
10291 \AtBeginDocument{%
10292 \def\contentsline#1#2#3#4{%
10293 \ifx\\#4\\%
10294 \csname l@#1\endcsname{#2}{#3}%
10295 \else
10296 \ifcase\Hy@linktoc % none
10297 \csname 10#1\endcsname{#2}{#3}%
10298 \or % section
10299 \csname l@#1\endcsname{%
10300 \beginL\hyper@linkstart{link}{#4}{\if@RTL\beginR\fi#2\if@RTL\endR\fi}\hyper@linkend\e
```

```
10301 }{#3}%
10302 \or % page
10303 \csname 1@#1\endcsname{{#2}}{%
10304 \beginL\hyper@linkstart{link}{#4}{#3}\hyper@linkend\endL
10305 }%
10306 \else % all
10307 \csname l@#1\endcsname{%
10308 \ \begin{array}{c} \begin{array}{c} \begin{array}{c} \begin{array}{c} \end{array}\\ \end{array} \end{array} \end{array} \end{array} \end{array} \end{array} \end{split}10309 }{%
10310 \beginL\hyper@linkstart{link}{#4}{#3}\hyper@linkend\endL
10311 }%
10312 \setminusfi
10313 \fi
10314 }
10315 \ifHy@hyperfootnotes
10316 \let\H@@footnotetext\@footnotetext
10317 \let\HRTL@@RTLfootnotetext\@RTLfootnotetext
10318 \let\HLTR@@LTRfootnotetext\@LTRfootnotetext
10319 \def\@xfootnotenext[#1]{%
10320 \begingroup
10321 \csname c@\@mpfn\endcsname #1\relax
10322 \unrestored@protected@xdef\@thefnmark{\thempfn}%
10323 \endgroup
10324 \ifx\@footnotetext\@mpfootnotetext
10325 \expandafter\H@@mpfootnotetext
10326 \else
10327 \expandafter\H@@footnotetext
10328 \fi
10329 }%
10330 \def\@xRTLfootnotenext[#1]{%
10331 \begingroup
10332 \csname c@\@mpfn\endcsname #1\relax
10333 \unrestored@protected@xdef\@thefnmark{\thempfn}%
10334 \endgroup
10335 \ifx\@RTLfootnotetext\@mpRTLfootnotetext
10336 \expandafter\HRTL@@mpRTLfootnotetext
10337 \else
10338 \expandafter\HRTL@@RTLfootnotetext
10339 \fi
10340 }%
10341 \def\@xLTRfootnotenext[#1]{%
10342 \begingroup
10343 \csname c@\@mpfn\endcsname #1\relax
10344 \unrestored@protected@xdef\@thefnmark{\thempfn}%
10345 \endgroup
10346 \ifx\@LTRfootnotetext\@mpLTRfootnotetext
10347 \expandafter\HLTR@@mpLTRfootnotetext
10348 \else
10349 \expandafter\HLTR@@LTRfootnotetext
10350 \fi
```

```
10351 }%
10352 \def\@xfootnotemark[#1]{%
10353 \begingroup
10354 \c@footnote #1\relax
10355 \unrestored@protected@xdef\@thefnmark{\thefootnote}%
10356 \endgroup
10357 \H@@footnotemark
10358 }%
10359 \let\H@@mpfootnotetext\@mpfootnotetext
10360 \let\HRTL@@mpRTLfootnotetext\@mpRTLfootnotetext
10361 \let\HLTR@@mpLTRfootnotetext\@mpLTRfootnotetext
10362 \long\def\@mpfootnotetext#1{%
10363 \H@@mpfootnotetext{%
10364 \ifHy@nesting
10365 \hyper@@anchor{\Hy@footnote@currentHref}{#1}%
10366 \else
10367 \Hy@raisedlink{%
10368 \hyper@@anchor{\Hy@footnote@currentHref}{\relax}%
10369 }#1%
10370 \fi
10371 }%
10372 }%
10373 \long\def\@mpRTLfootnotetext#1{%
10374 \HRTL@@mpRTLfootnotetext{%
10375 \ifHy@nesting
10376 \hyper@@anchor{\Hy@footnote@currentHref}{#1}%
10377 \else
10378 \Hy@raisedlink{%
10379 \hyper@@anchor{\Hy@footnote@currentHref}{\relax}%
10380 }#1%
10381 \fi
10382 }%
10383 }%
10384 \long\def\@mpLTRfootnotetext#1{%
10385 \HLTR@@mpLTRfootnotetext{%
10386 \ifHy@nesting
10387 \hyper@@anchor{\Hy@footnote@currentHref}{#1}%
10388 \else
10389 \Hy@raisedlink{%
10390 \hyper@@anchor{\Hy@footnote@currentHref}{\relax}%
10391 }#1%
10392 \fi
10393 }%
10394 }%
10395 \long\def\@footnotetext#1{%
10396 \H@@footnotetext{%
10397 \ifHy@nesting
10398 \hyper@@anchor{\Hy@footnote@currentHref}{#1}%
10399 \else
10400 \Hy@raisedlink{%
```

```
10401 \hyper@@anchor{\Hy@footnote@currentHref}{\relax}%
10402 }%
10403 \let\@currentHlabel\Hy@footnote@currentHlabel
10404 \let\@currentHref\Hy@footnote@currentHref
10405 \let\@currentlabelname\@empty
10406 #1%
10407 \fi
10408 }%
10409 }%
10410 \long\def\@RTLfootnotetext#1{%
10411 \HRTL@@RTLfootnotetext{%
10412 \ifHy@nesting
10413 \hyper@@anchor{\Hy@footnote@currentHref}{#1}%
10414 \else
10415 \Hy@raisedlink{%
10416 \hyper@@anchor{\Hy@footnote@currentHref}{\relax}% 10417
1041710418 \let\@currentHlabel\Hy@footnote@currentHlabel
10419 \let\@currentHref\Hy@footnote@currentHref
10420 \let\@currentlabelname\@empty
10421 #1%
10422 \fi
10423 }%
10424 }%
10425 \long\def\@LTRfootnotetext#1{%
10426 \HLTR@@LTRfootnotetext{%
10427 \ifHy@nesting
10428 \hyper@@anchor{\Hy@footnote@currentHref}{#1}%
10429 \text{delse}10430 \Hy@raisedlink{%
10431 \hyper@@anchor{\Hy@footnote@currentHref}{\relax}%
10432    }%
10433 \let\@currentHlabel\Hy@footnote@currentHlabel
10434 \let\@currentHref\Hy@footnote@currentHref
10435 \let\@currentlabelname\@empty
10436 #1%
10437 \fi
10438 }%
10439 }%
10440 \def\@footnotemark{%
10441 \leavevmode
10442 \ifhmode\edef\@x@sf{\the\spacefactor}\nobreak\fi
10443 \stepcounter{Hfootnote}%
10444 \global\let\Hy@saved@currentHlabel\@currentHlabel
10445 \global\let\Hy@saved@currentHref\@currentHref
10446 \hyper@makecurrent{Hfootnote}%
10447 \global\let\Hy@footnote@currentHlabel\@currentHlabel
10448 \global\let\Hy@footnote@currentHref\@currentHref
10449 \global\let\@currentHlabel\Hy@saved@currentHlabel
10450 \global\let\@currentHref\Hy@saved@currentHref
```

```
10451 \beginL\hyper@linkstart{link}{\Hy@footnote@currentHref}%
10452 \@makefnmark
10453 \hyper@linkend\endL
10454 \ifhmode\spacefactor\@x@sf\fi
10455 \relax
10456 }%
10457 \let\HyOrg@maketitle\maketitle
10458 \def\maketitle{%
10459 \let\Hy@saved@footnotemark\@footnotemark
10460 \let\Hy@saved@footnotetext\@footnotetext
10461 \let\HyRTL@saved@RTLfootnotetext\@RTLfootnotetext
10462 \let\HyLTR@saved@LTRfootnotetext\@LTRfootnotetext
10463 \let\@footnotemark\H@@footnotemark
10464 \let\@footnotetext\H@@footnotetext
10465 \let\@RTLfootnotetext\HRTL@@RTLfootnotetext
10466 \let\@LTRfootnotetext\HLTR@@LTRfootnotetext
10467 \@ifnextchar[\Hy@maketitle@optarg{% ]
10468 \HyOrg@maketitle
10469 \Hy@maketitle@end
10470 }%
10471 }%
10472 \def\Hy@maketitle@optarg[#1]{%
10473 \HyOrg@maketitle[{#1}]%
10474 \Hy@maketitle@end
10475 }%
10476 \def\Hy@maketitle@end{%
10477 \ifx\@footnotemark\H@@footnotemark
10478 \let\@footnotemark\Hy@saved@footnotemark
10479 \fi
10480 \ifx\@footnotetext\H@@footnotetext
10481 \let\@footnotetext\Hy@saved@footnotetext
10482 \fi
10483 \ifx\@RTLfootnotetext\HRTL@@RTLfootnotetext
10484 \let\@RTLfootnotetext\HyRTL@saved@RTLfootnotetext
10485 \fi
10486 \ifx\@LTRfootnotetext\HLTR@@LTRfootnotetext
10487 \let\@LTRfootnotetext\HyLTR@saved@LTRfootnotetext
10488 \fi
10489 }%
10490 \def\realfootnote{%
10491 \@ifnextchar[\@xfootnote{%
10492 \stepcounter{\@mpfn}%
10493 \protected@xdef\@thefnmark{\thempfn}%
10494 \H@@footnotemark\H@@footnotetext
10495 }%
10496 }%
10497 \fi
10498 \def\hyper@link#1#2#3{%
10499 \ifmmode\else\beginL\fi\hyper@linkstart{#1}{#2}\ifmmode\else\if@RTL\beginR\fi\fi#3\ifmmode\
10500 }
```

```
10501 \def\url@#1{\beginL\hyper@linkurl{\Hurl{#1}}{#1}\endL}
10502 \def\hyper@natlinkstart#1{%
10503 \Hy@backout{#1}%
10504 \beginL\hyper@linkstart{cite}{cite.#1}\if@RTL\beginR\fi%
10505 \def\hyper@nat@current{#1}%
10506 }
10507 \def\hyper@natlinkend{%
10508 \if@RTL\endR\fi\hyper@linkend\endL
10509 }
10510 \def\hyper@natlinkbreak#1#2{%
10511 \if@RTL\endR\fi\hyper@linkend\endL#1\beginL\hyper@linkstart{cite}{cite.#2}\if@RTL\beginR\fi%
10512 }%
10513 }
10514 \begingroup
10515 \catcode'\$=6 %
10516 \catcode'\#=12 %
10517 \gdef\href@$1{\expandafter\href@split$1##\\}%
10518 \gdef\href@split$1#$2#$3\\$4{%
10519 \beginL\hyper@@link{$1}{$2}{\if@RTL\beginR\fi$4\if@RTL\endR\fi}\endL%
10520 \endgroup
10521 }%
10522 \endgroup
10523 \pdfstringdefDisableCommands{%
10524 \let\LRE\@firstofone
10525 \let\LR\@firstofone
10526 \let\RLE\@firstofone
10527 \let\RL\@firstofone
10528 \def\XeTeX{Xe\TeX}
10529 \def\XeLaTeX{Xe\LaTeX}
10530 }
```
## **7.69 leqno-xetex-bidi.def**

```
10531 \ProvidesFile{leqno-xetex-bidi.def}[2010/07/25 v0.1 bidi adaptations for leqno tag for XeTeX
10532 \renewcommand\@eqnnum{\hb@xt@.01\p@{}%
10533 \lceil \text{lap} \rceil10534 \hskip -\displaywidth{\normalfont\normalcolor\if@RTL\beginR\fi(\theed
```
### **7.70 letter-xetex-bidi.def**

```
10535 \ProvidesFile{letter-xetex-bidi.def}[2010/07/25 v0.2 bidi adaptations for standard letter cla
10536 \renewcommand*{\opening}[1]{\ifx\@empty\fromaddress
10537 \thispagestyle{firstpage}%
10538 {\if@RTL\raggedright\else\raggedleft\fi\@date\par}%
10539 \else % home address
10540 \thispagestyle{empty}%
10541 {\if@RTL\raggedright\else\raggedleft\fi\if@RTL\begin{tabular}{r@{}}\else\begin{tabular}{l@{}}\fi\ignorespaces
10542 \fromaddress \\*[2\parskip]%
10543 \@date \end{tabular}\par}%
10544 \fi
10545 \vspace{2\parskip}%
```

```
10546 {\if@RTL\raggedleft\else\raggedright\fi \toname \\ \toaddress \par}%
10547 \vspace{2\parskip}%
10548 #1\par\nobreak}
10549 \renewcommand\left@footnoterule{%
10550 \kern-\p@
10551 \hrule \@width .4\columnwidth
10552 \kern .6\p@}
10553 \renewcommand\right@footnoterule{%
10554 \hbox to \columnwidth
10555 {\beginR \vbox{%
10556 \kern-\p@
10557 \hrule \@width .4\columnwidth
10558 \kern .6\p@}\hfil\endR}}
```
### **7.71 lettrine-xetex-bidi.def**

```
10559 \ProvidesFile{lettrine-xetex-bidi.def}[2013/04/10 v0.2 bidi adaptations for lettrine package
10560 \def\@lettrine[#1]#2#3{%
10561 \setcounter{L@lines}{\theDefaultLines}%
10562 \renewcommand*{\L@hang}{\DefaultLhang}%
10563 \renewcommand*{\L@oversize}{\DefaultLoversize}%
10564 \renewcommand*{\L@raise}{\DefaultLraise}%
10565 \renewcommand*{\L@ante}{}%
10566 \setlength{\L@Findent}{\DefaultFindent}%
10567 \setlength{\L@Nindent}{\DefaultNindent}%
10568 \setlength{\L@slope}{\DefaultSlope}%
10569 \ifLettrineImage\L@imagetrue\else\L@imagefalse\fi
10570 \if\DefaultOptionsFile\relax
10571 \else
10572 \begingroup
10573 \InputIfFileExists{\DefaultOptionsFile}%
10574 {}%
10575 {\PackageWarning{lettrine.sty}%
10576 {File \DefaultOptionsFile\space not found}%
10577 }%
10578 \def\color##1##{\l@color{##1}}%
10579 \let\l@color\@gobbletwo
10580 \def\textcolor##1##{\l@textcolor{##1}}%
10581 \def\l@textcolor##1##2##3{##3}%
10582 \expandafter\ifx\csname l@#2-keys\endcsname\relax
10583 \gdef\l@LOKeys{}%
10584 \else
10585 \xdef\l@LOKeys{\csname l@#2-keys\endcsname}%
10586 \fi
10587 \endgroup
10588 \def\KV@prefix{KV@L@}%
10589 \let\@tempc\relax
10590 \expandafter\KV@do\l@LOKeys,\relax,
10591 \sbox{\L@lbox}{\LettrineFont #2}%
10592 \settowidth{\LettrineWidth}{\usebox{\L@lbox}}%
```

```
10593 \def\KV@prefix{KV@L@}%
10594 \let\@tempc\relax
10595 \expandafter\KV@do\l@LOKeys,\relax,
10596 \fi
10597 \setkeys{L}{#1}%
10598 \ifL@image
10599 \sbox{\L@lbox}{\LettrineFontEPS{#2}}%
10600 \else
10601 \sbox{\L@lbox}{\LettrineFont #2}%
10602 \fi
10603 \sbox{\L@tbox}{\LettrineTextFont{#3}}%
10604 \@tempdima=\baselineskip
10605 \ifnum\theL@lines=1
10606 \setlength{\L@first}{\ht\L@lbox}%
10607 \addtolength{\L@first}{-\ht\L@tbox}%
10608 \setlength{\L@lraise}{\z@}%
10609 \else
10610 \setlength{\L@first}{-\theL@lines\@tempdima}%
10611 \addtolength{\L@first}{\@tempdima}%
10612 \sbox{\@tempboxa}{\LettrineTextFont x}%
10613 \addtolength{\L@first}{-\ht\@tempboxa}%
10614 \setlength{\L@lraise}{-\L@raise\L@first}%
10615 \addtolength{\L@first}{\L@lraise}%
10616 \addtolength{\L@first}{\ht\L@lbox}%
10617 \addtolength{\L@lraise}{-\theL@lines\@tempdima}%
10618 \addtolength{\L@lraise}{\@tempdima}%
10619 \fi
10620 \par
10621 \ifdim\L@first>0.2\p@\vskip\L@first\fi
10622 \setlength{\L@Pindent}{\wd\L@lbox}%
10623 \addtolength{\L@Pindent}{-\L@hang\wd\L@lbox}%
10624 \settowidth{\L@first}{\L@ante}%
10625 \addtolength{\L@Pindent}{\L@first}%
10626 \addtolength{\L@Pindent}{\L@Findent}%
10627 \setlength{\L@first}{\linewidth}%
10628 \addtolength{\L@first}{-\L@Pindent}%
10629 \addtolength{\L@Nindent}{\L@Pindent}%
10630 \setlength{\L@next}{\linewidth}%
10631 \addtolength{\L@next}{-\L@Nindent}%
10632 \addtolength{\L@Pindent}{\rightmargin}%
10633 \addtolength{\L@Nindent}{\rightmargin}%
10634 \addtocounter{L@lines}{1}%
10635 \if@RTL\def\L@parshape{\c@L@lines 0pt \the\L@first}\else\def\L@parshape{\c@L@lines \the\L@P
10636 \@tempcnta=\tw@
10637 \@whilenum \@tempcnta<\c@L@lines\do{%
10638 \if@RTL\edef\L@parshape{\L@parshape 0pt \the\L@next}\else\edef\L@parshape{\L@parshape \t
10639 \addtolength{\L@Nindent}{\L@slope}%
10640 \addtolength{\L@next}{-\L@slope}%
10641 \advance\@tempcnta\@ne}%
10642 \if@RTL \edef\L@parshape{\L@parshape 0pt \the\linewidth}\else\edef\L@parshape{\L@parshape \
```

```
10643 \noindent
10644 \parshape=\L@parshape\relax
10645 \smash{\llap{\mbox{\L@ante}\raisebox{\L@lraise}{\usebox{\L@lbox}}%
10646 \hskip \the\L@Findent}}%
10647 \usebox{\L@tbox}}
```
### **7.72 listings-xetex-bidi.def**

```
10648 \ProvidesFile{listings-xetex-bidi.def}[2010/07/25 v0.5 bidi adaptations for listings package
10649 \AtBeginDocument{
10650 \@ifundefined{thechapter}{\let\lst@ifnumberbychapter\iffalse}{}
10651 \lst@ifnumberbychapter
10652 \gdef\thelstlisting%
10653 {\ifnum \c@chapter>\z@ \thechapter\@SepMark\fi \@arabic\c@lstlisting}
10654 \else
10655 \gdef\thelstlisting{\@arabic\c@lstlisting}
10656 \fi}
```
# **7.73 loadingorder-xetex-bidi.def**

```
10657 \ProvidesFile{loadingorder-xetex-bidi.def}[2013/05/22 v0.95 making sure that bidi is the last
10658 \bidi@isloaded{amsmath}
10659 \bidi@isloaded{amstext}
10660 \bidi@isloaded{amsthm}
10661 \bidi@isloaded{breqn}
10662 \bidi@isloaded{cals}
10663 \bidi@isloaded{caption}
10664 \bidi@isloaded{crop}
10665 \bidi@isloaded{cuted}
10666 \bidi@isloaded{cutwin}
10667 \bidi@isloaded{color}
10668 \bidi@isloaded{dblfnote}
10669 \bidi@isloaded{xcolor}
10670 \bidi@isloaded{colortbl}
10671 \bidi@isloaded{float}
10672 \bidi@isloaded{floatrow}
10673 \bidi@isloaded{flowfram}
10674 \bidi@isloaded{framed}
10675 \bidi@isloaded{ftnright}
10676 \bidi@isloaded{xltxtra}
10677 \bidi@isloaded{xunicode}
10678 \bidi@isloaded{wrapfig}
10679 \bidi@isloaded{graphicx}
10680 \bidi@isloaded{geometry}
10681 \bidi@isloaded{hvfloat}
10682 \bidi@isloaded{mdframed}
10683 \bidi@isloaded{midfloat}
10684 \bidi@isloaded{ntheorem}
10685 \bidi@isloaded{ntheorem-hyper}
10686 \bidi@isloaded{hyperref}
```

```
10687 \bidi@isloaded{fancybox}
```

```
10688 \bidi@isloaded{fancyhdr}
10689 \bidi@isloaded{fix2col}
10690 \bidi@isloaded{draftwatermark}
10691 \bidi@isloaded{empheq}
10692 \bidi@isloaded{pdfpages}
10693 \bidi@isloaded{listings}
10694 \bidi@isloaded{lettrine}
10695 \bidi@isloaded{pstricks}
10696 \bidi@isloaded{pgf}
10697 \bidi@isloaded{picinpar}
10698 \bidi@isloaded{quotchap}
10699 \bidi@isloaded{tikz}
10700 \bidi@isloaded{titlesec}
10701 \bidi@isloaded{titletoc}
10702 \bidi@isloaded{array}
10703 \bidi@isloaded{stabular}
10704 \bidi@isloaded{subfig}
10705 \bidi@isloaded{subfigure}
10706 \bidi@isloaded{supertabular}
10707 \bidi@isloaded{xtab}
10708 \bidi@isloaded{longtable}
10709 \bidi@isloaded{arydshln}
10710 \bidi@isloaded{multicol}
10711 \bidi@isloaded{multienum}
10712 \bidi@isloaded{minitoc}
10713 \bidi@isloaded{natbib}
10714 \bidi@isloaded{newfloat}
10715 \bidi@isloaded{ragged2e}
10716 \bidi@isloaded{rotating}
10717 \bidi@isloaded{tabls}
10718 \bidi@isloaded{tabulary}
10719 \bidi@isloaded{tocstyle}
10720 \bidi@isloaded{tocbibind}
10721 \bidi@isloaded{fontspec}
10722 \bidi@isloaded{arabxetex}
10723 \bidi@isloaded{polyglossia}
10724 \bidi@isloaded{fancyvrb}
10725 \AtBeginDocument{
10726 \if@bidi@amsmathloaded@\else
10727 \bidi@isloaded[\PackageError{bidi}{Oops! you have loaded package amsmath after bidi packa
10728 \fi%
10729 \if@bidi@amstextloaded@\else
10730 \bidi@isloaded[\PackageError{bidi}{Oops! you have loaded package amstext after bidi packa
10731 \fi%
10732 \if@bidi@amsthmloaded@\else
10733 \bidi@isloaded[\PackageError{bidi}{Oops! you have loaded package amsthm after bidi packag
10734 \fi%
10735 \if@bidi@breqnloaded@\else
10736 \bidi@isloaded[\PackageError{bidi}{Oops! you have loaded package breqn after bidi package
10737 \{f_i\}
```
 \if@bidi@calsloaded@\else 10739 \bidi@isloaded[\PackageError{bidi}{Oops! you have loaded package cals after bidi package \fi% \if@bidi@captionloaded@\else 10742 \bidi@isloaded[\PackageError{bidi}{Oops! you have loaded package caption after bidi packa \fi% \if@bidi@croploaded@\else 10745 \bidi@isloaded[\PackageError{bidi}{Oops! you have loaded package crop after bidi package. \fi% \if@bidi@colorloaded@\else \@ifpackageloaded{hyperref}{}{% 10749 \bidi@isloaded[\PackageError{bidi}{Oops! you have loaded package color after bidi package \fi% \if@bidi@cutwinloaded@\else 10752 \bidi@isloaded[\PackageError{bidi}{Oops! you have loaded package cutwin after bidi packag \fi% \if@bidi@cutedloaded@\else 10755 \bidi@isloaded[\PackageError{bidi}{Oops! you have loaded package cuted after bidi package \fi% \if@bidi@dblfnoteloaded@\else 10758 \bidi@isloaded[\PackageError{bidi}{Oops! you have loaded package dblfnote after bidi pack \fi% \if@bidi@xcolorloaded@\else 10761 \bidi@isloaded[\PackageError{bidi}{Oops! you have loaded package xcolor after bidi packag \fi% \if@bidi@colortblloaded@\else 10764 \bidi@isloaded[\PackageError{bidi}{Oops! you have loaded package colortbl after bidi pack \fi% \if@bidi@floatloaded@\else 10767 \bidi@isloaded[\PackageError{bidi}{Oops! you have loaded package float after bidi package \fi% \if@bidi@floatrowloaded@\else \bidi@isloaded[\PackageError{bidi}{Oops! you have loaded package floatrow after bidi package. Please load package floatrow before bidi package, and then try to run xelatex on your document again}{}]{floatrow} 10771 \fi% \if@bidi@flowframloaded@\else 10773 \bidi@isloaded[\PackageError{bidi}{Oops! you have loaded package flowfram after bidi pack \fi% \if@bidi@framedloaded@\else 10776 \bidi@isloaded[\PackageError{bidi}{Oops! you have loaded package framed after bidi packag \fi% \if@bidi@ftnrightloaded@\else 10779 \bidi@isloaded[\PackageError{bidi}{Oops! you have loaded package ftnright after bidi pack \fi% \if@bidi@xltxtraloaded@\else 10782 \bidi@isloaded[\PackageError{bidi}{Oops! you have loaded package xltxtra after bidi packa \fi% \if@bidi@xunicodeloaded@\else 10785 \bidi@isloaded[\PackageError{bidi}{0ops! you have loaded package xunicode after bidi package xunicode after bidi package xunicode after bidi package bidi xunicode again xelates on your document again again again agai \fi% \if@bidi@wrapfigloaded@\else

10788 \bidi@isloaded[\PackageError{bidi}{Oops! you have loaded package wrapfig after bidi packa 10789 \fi% \if@bidi@graphicxloaded@\else \bidi@isloaded[\PackageError{bidi}{Oops! you have loaded package graphicx after bidi package. Please load package graphicx before bidi package, and then try to run xelatex on your document again}{}]{graphicx} \fi% \if@bidi@geometryloaded@\else 10794 \bidi@isloaded[\PackageError{bidi}{Oops! you have loaded package geometry after bidi package geometry after bidi package geometry after bidi package.  $\frac{1}{2}$  \fi% \if@bidi@hvfloatloaded@\else 10797 \bidi@isloaded[\PackageError{bidi}{Oops! you have loaded package hvfloat after bidi packa \fi% \if@bidi@mdframedloaded@\else 10800 \bidi@isloaded[\PackageError{bidi}{Oops! you have loaded package mdframed after bidi pack \fi% \if@bidi@midfloatloaded@\else 10803 \bidi@isloaded[\PackageError{bidi}{Oops! you have loaded package midfloat after bidi pack \fi% \if@bidi@ntheoremloaded@\else 10806 \bidi@isloaded[\PackageError{bidi}{Oops! you have loaded package ntheorem after bidi package ntheorem before bidi package ntheorem again  $\mu$  \fi% \if@bidi@hyperrefloaded@\else 10809 \bidi@isloaded[\PackageError{bidi}{Oops! you have loaded package hyperref after bidi pack \fi% \if@bidi@fancyboxloaded@\else \bidi@isloaded[\PackageError{bidi}{Oops! you have loaded package fancybox after bidi package. Please load package fancybox before bidi package, and then try to run xelatex on your document again}{}]{fancybox} \fi% \if@bidi@fancyhdrloaded@\else 10815 \bidi@isloaded[\PackageError{bidi}{Oops! you have loaded package fancyhdr after bidi pack \fi% \if@bidi@draftwatermarkloaded@\else 10818 \bidi@isloaded[\PackageError{bidi}{Oops! you have loaded package draftwatermark after bid \fi% \if@bidi@empheqloaded@\else 10821 \bidi@isloaded[\PackageError{bidi}{Oops! you have loaded package empheq after bidi packag \fi% \if@bidi@pdfpagesloaded@\else 10824 \bidi@isloaded[\PackageError{bidi}{Oops! you have loaded package pdfpages after bidi pack \fi% \if@bidi@lettrineloaded@\else 10827 \bidi@isloaded[\PackageError{bidi}{Oops! you have loaded package lettrine after bidi pack \fi% \if@bidi@listingsloaded@\else 10830 \bidi@isloaded[\PackageError{bidi}{Oops! you have loaded package listings after bidi pack \fi% \if@bidi@pstricksloaded@\else 10833 \bidi@isloaded[\PackageError{bidi}{Oops! you have loaded package pstricks after bidi pack \fi% \if@bidi@pgfloaded@\else 10836 \bidi@isloaded[\PackageError{bidi}{0ops! you have loaded package pgf after bidi package. \fi%

```
10838 \if@bidi@picinparloaded@\else
10839 \bidi@isloaded[\PackageError{bidi}{0ops! you have loaded package picinpar after bidi pack
10840 \fi%
10841 \if@bidi@quotchaploaded@\else
10842 \bidi@isloaded[\PackageError{bidi}{Oops! you have loaded package quotchap after bidi package.
10843 \fi%
10844 \if@bidi@tikzloaded@\else
10845 \bidi@isloaded[\PackageError{bidi}{Oops! you have loaded package tikz after bidi package.
10846 \fi%
10847 \if@bidi@titlesecloaded@\else
10848 \bidi@isloaded[\PackageError{bidi}{Oops! you have loaded package titlesec after bidi pack
10849 \fi%
10850 \if@bidi@titletocloaded@\else
10851 \bidi@isloaded[\PackageError{bidi}{Oops! you have loaded package titletoc after bidi pack
10852 \fi%
10853 \if@bidi@arrayloaded@\else
10854 \bidi@isloaded[\PackageError{bidi}{Oops! you have loaded package array after bidi package
10855 \fi%
10856 \if@bidi@stabularloaded@\else
10857 \bidi@isloaded[\PackageError{bidi}{Oops! you have loaded package stabular after bidi pack
10858 \fi%
10859 \if@bidi@subfigloaded@\else
10860 \bidi@isloaded[\PackageError{bidi}{Oops! you have loaded package subfig after bidi packag
10861 \fi%
10862 \if@bidi@subfigureloaded@\else
10863 \bidi@isloaded[\PackageError{bidi}{Oops! you have loaded package subfigure after bidi pac
10864 \fi%
10865 \if@bidi@supertabularloaded@\else
10866 \bidi@isloaded[\PackageError{bidi}{Oops! you have loaded package supertabular after bidi
10867 \fi%
10868 \if@bidi@xtabloaded@\else
10869 \bidi@isloaded[\PackageError{bidi}{Oops! you have loaded package xtab after bidi package
10870 \fi%
10871 \if@bidi@longtableloaded@\else
10872 \bidi@isloaded[\PackageError{bidi}{Oops! you have loaded package longtable after bidi pac
10873 \fi%
10874 \if@bidi@arydshlnloaded@\else
10875 \bidi@isloaded[\PackageError{bidi}{Oops! you have loaded package arydshln after bidi pack
10876 \fi%
10877 \if@bidi@multicolloaded@\else
10878 \bidi@isloaded[\PackageError{bidi}{Oops! you have loaded package multicol after bidi package multicol after bidi package multicol after bidi package, and then then to run xelates on your document again again again ag
10879 \fi%
10880 \if@bidi@multienumloaded@\else
10881 \bidi@isloaded[\PackageError{bidi}{Oops! you have loaded package multienum after bidi pac
10882 \fi%
10883 \if@bidi@minitocloaded@\else
10884 \bidi@isloaded[\PackageError{bidi}{Oops! you have loaded package minitoc after bidi packa
10885 \fi%
10886 \if@bidi@natbibloaded@\else
10887 \bidi@isloaded[\PackageError{bidi}{Oops! you have loaded package natbib after bidi packag
```

```
10888 \fi%
10889 \if@bidi@newfloatloaded@\else
10890 \bidi@isloaded[\PackageError{bidi}{Oops! you have loaded package newfloat after bidi pack
10891 \fi%
10892 \csname if@bidi@ragged2eloaded@\endcsname\else
10893 \bidi@isloaded[\PackageError{bidi}{Oops! you have loaded package ragged2e after bidi pack
10894 \fi%
10895 \if@bidi@rotatingloaded@\else
10896 \bidi@isloaded[\PackageError{bidi}{Oops! you have loaded package rotating after bidi package rotating after bidi package. Package rotating again \mu10897 \fi%
10898 \if@bidi@tablsloaded@\else
10899 \bidi@isloaded[\PackageError{bidi}{Oops! you have loaded package tabls after bidi package
10900 \fi%
10901 \if@bidi@tabularyloaded@\else
10902 \bidi@isloaded[\PackageError{bidi}{Oops! you have loaded package tabulary after bidi pack
10903 \fi%
10904 \if@bidi@tocstyleloaded@\else
10905 \bidi@isloaded[\PackageError{bidi}{Oops! you have loaded package tocstyle after bidi package.
10906 \fi%
10907 \if@bidi@tocbibindloaded@\else
10908 \bidi@isloaded[\PackageError{bidi}{Oops! you have loaded package tocbibind after bidi pac
10909 \fi%
10910 \if@bidi@fontspecloaded@\else
10911 \bidi@isloaded[\PackageError{bidi}{Oops! you have loaded package fontspec after bidi pack
10912 \fi%
10913 \if@bidi@arabxetexloaded@\else
10914 \bidi@isloaded[\PackageError{bidi}{Oops! you have loaded package arabxetex after bidi pac
10915 \fi%
10916 \if@bidi@polyglossialoaded@\else
10917 \bidi@isloaded[\PackageError{bidi}{Oops! you have loaded package polyglossia after bidi p
10918 \fi%
10919 \if@bidi@fancyvrbloaded@\else
10920 \bidi@isloaded[\PackageError{bidi}{Oops! you have loaded package fancyvrb after bidi pack
10921 \fi%
10922 }
```
# **7.74 longtable-xetex-bidi.def**

```
10923 \ProvidesFile{longtable-xetex-bidi.def}[2013/04/01 v0.3 bidi adaptations for longtable packag
10924 \def\LT@array[#1]#2{%
10925 \refstepcounter{table}\stepcounter{LT@tables}%
10926 \if l#1%
10927 \if@RTLtab\LTleft\fill \LTright\z@\else\LTleft\z@ \LTright\fill\fi
10928 \else\if r#1%
10929 \if@RTLtab\LTleft\z@ \LTright\fill\else\LTleft\fill \LTright\z@\fi
10930 \else\if c#1%
10931 \LTleft\fill \LTright\fill
10932 \fi\fi\fi
10933 \let\LT@mcol\multicolumn
10934 \let\LT@@tabarray\@tabarray
```
```
10935 \let\LT@@hl\hline
10936 \def\@tabarray{%
10937 \let\hline\LT@@hl
10938 \LT@@tabarray}%
10939 \let\\\LT@tabularcr\let\tabularnewline\\%
10940 \def\newpage{\noalign{\break}}%
10941 \def\pagebreak{\noalign{\ifnum'}=0\fi\@testopt{\LT@no@pgbk-}4}%
10942 \def\nopagebreak{\noalign{\ifnum'}=0\fi\@testopt\LT@no@pgbk4}%
10943 \let\hline\LT@hline \let\kill\LT@kill\let\caption\LT@caption
10944 \@tempdima\ht\strutbox
10945 \let\@endpbox\LT@endpbox
10946 \ifx\extrarowheight\@undefined
10947 \let\@acol\@tabacol
10948 \let\@classz\@tabclassz \let\@classiv\@tabclassiv
10949 \def\@startpbox{\vtop\LT@startpbox}%
10950 \let\@@startpbox\@startpbox
10951 \let\@@endpbox\@endpbox
10952 \let\LT@LL@FM@cr\@tabularcr
10953 \else
10954 \advance\@tempdima\extrarowheight
10955 \col@sep\tabcolsep
10956 \let\@startpbox\LT@startpbox\let\LT@LL@FM@cr\@arraycr
10957 \fi
10958 \setbox\@arstrutbox\hbox{\vrule
10959 \@height \arraystretch \@tempdima
10960 \@depth \arraystretch \dp \strutbox
10961 \@width \z@}%
10962 \let\@sharp##\let\protect\relax
10963 \begingroup
10964 \@mkpream{#2}%
10965 \xdef\LT@bchunk{%
10966 \global\advance\c@LT@chunks\@ne
10967 \global\LT@rows\z@\setbox\z@\vbox\bgroup
10968 \LT@setprevdepth
10969 \tabskip\LTleft \noexpand\halign to\hsize\bgroup
10970 \tabskip\z@ \@arstrut \@preamble \tabskip\LTright \cr}%
10971 \endgroup
10972 \expandafter\LT@nofcols\LT@bchunk&\LT@nofcols
10973 \LT@make@row
10974 \m@th\let\par\@empty
10975 \everycr{}\lineskip\z@\baselineskip\z@
10976 \LT@bchunk}
10977 \def\LT@makecaption#1#2#3{%
10978 \LT@mcol\LT@cols c{\hbox to\z@{\hss\parbox[t]\LTcapwidth{%
10979 \sbox\@tempboxa{\if@RTL\beginR\fi#1{#2: }#3\if@RTL\endR\fi}%
10980 \ifdim\wd\@tempboxa>\hsize
10981 #1{#2: }#3%
10982 \else
10983 \hbox to\hsize{\hfil\box\@tempboxa\hfil}%
10984 \fi
```

```
10985 \endgraf\vskip\baselineskip}%
10986 \hss}}}
10987 \def\LT@startpbox#1{%
10988 \bgroup
10989 \let\@footnotetext\LT@p@ftntext
10990 \let\@LTRfootnotetext\LT@p@LTRftntext
10991 \let\@RTLfootnotetext\LT@p@RTLftntext
10992 \setlength\hsize{#1}%
10993 \@arrayparboxrestore
10994 \vrule \@height \ht\@arstrutbox \@width \z@}
10995 \def\LT@p@LTRftntext#1{%
10996 \edef\@tempa{\the\LT@p@ftn\noexpand\LTRfootnotetext[\the\c@footnote]}%
10997 \global\LT@p@ftn\expandafter{\@tempa{#1}}}%
10998 \def\LT@p@RTLftntext#1{%
10999 \edef\@tempa{\the\LT@p@ftn\noexpand\RTLfootnotetext[\the\c@footnote]}%
11000 \global\LT@p@ftn\expandafter{\@tempa{#1}}}%
```
#### **7.75 mdframed-xetex-bidi.def**

```
11001 \ProvidesFile{mdframed-xetex-bidi.def}[2013/09/22 v0.4 bidi adaptations for mdframed package
11002 \newif\if@bidi@mdf@RTL
11003 \def\mdf@lrbox#1{%
11004 \mdf@patchamsthm%patch amsthm
11005 \if@RTL\@bidi@mdf@RTLtrue\fi%
11006 \@RTLfalse%
11007 \setbox#1\vbox\bgroup%
11008 \color@begingroup%
11009 \if@bidi@mdf@RTL\@RTLtrue\fi%
11010 \mdf@horizontalmargin@equation%
11011 \columnwidth=\hsize%
11012 \textwidth=\hsize%
11013 \let\if@nobreak\iffalse%
11014 \let\if@noskipsec\iffalse%
11015 \let\par\@@par%
11016 \let\-\@dischyph%
11017 \let\'\@acci\let\'\@accii\let\=\@acciii%
11018 \parindent\z@ \parskip\z@skip%
11019 \linewidth\hsize%
11020 \@totalleftmargin\z@%
11021 \leftskip\z@skip \rightskip\z@skip \@rightskip\z@skip%
11022 \parfillskip\@flushglue \lineskip\normallineskip%
11023 \baselineskip\normalbaselineskip%
11024 %% \sloppy%
11025 \let\\\@normalcr%
11026 \mdf@par@local%New feature to restore parskip/parindent local in save box
11027 \ifbool{mdf@suppressfirstparskip}{\vspace*{-\parskip}}{}%
11028 \@afterindentfalse%
11029 %\@afterheading%
11030 }
11031 \renewrobustcmd\mdfframedtitleenv[1]{%
```

```
11032 \mdf@lrbox{\mdf@frametitlebox}%
11033 \mdf@frametitlealignment%
11034 \leavevmode{\color{\mdf@frametitlefontcolor}%
11035 \normalfont\mdf@frametitlefont{#1}
11036 \ifbool{mdf@ignorelastdescenders}%
11037 {%
11038 \par\strut\par
11039 \unskip\unskip\setbox0=\lastbox
11040 \vspace*{\dimexpr\ht\strutbox-\baselineskip\relax}%
11041 }{}}%
11042 \par\unskip\ifvmode\nointerlineskip\hrule \@height\z@ \@width\hsize\fi%%
11043 \endmdf@lrbox\relax%
11044 \mdf@ignorevbadness%
11045 \setbox\mdf@frametitlebox=\vbox{\unvbox\mdf@frametitlebox}%
11046 \mdfframetitleboxwidth=\wd\mdf@frametitlebox\relax%
11047 \mdfframetitleboxheight=\ht\mdf@frametitlebox\relax%
11048 \mdfframetitleboxdepth=\dp\mdf@frametitlebox\relax%
11049 \mdfframetitleboxtotalheight=\dimexpr
11050 \ht\mdf@frametitlebox
11051 +\dp\mdf@frametitlebox%
11052 +\mdf@frametitleaboveskip@length
11053 +\mdf@frametitlebelowskip@length
11054 \text{relax}\%11055 }
11056
11057 \renewrobustcmd*\mdf@footnoteoutput{%
11058 \ifvoid\@mpfootins\else%
11059 \nobreak%
11060 \vskip\mdf@footenotedistance@length%
11061 \normalcolor%
11062 \bidi@mpfootnoterule%
11063 \unvbox\@mpfootins%
11064 \fi%
11065 }
11066
11067
11068 \renewrobustcmd*\mdf@footnoteinput{%
11069 \def\@mpfn{mpfootnote}%
11070 \def\thempfn{\thempfootnote}%
11071 \c@mpfootnote\z@%
11072 \let\@footnotetext\@mpfootnotetext%
11073 \let\@LTRfootnotetext\@mpLTRfootnotetext%
11074 \let\@RTLfootnotetext\@mpRTLfootnotetext%
11075 }
```
# **7.76 memoir-xetex-bidi.def**

```
11076 \ProvidesFile{memoir-xetex-bidi.def}[2010/07/25 v0.5 bidi adaptations for memoir class for Xe
11077 \renewcommand{\keepthetitle}{%
11078 \@bsmtitlempty
```

```
11079 \global\let\thanks\relax
11080 \global\let\LTRthanks\relax
11081 \global\let\RTLthanks\relax
11082 \global\let\and\relax
11083 \global\let\andnext\relax
11084 \global\let\@thanks\@empty
11085 \global\let\@title\@empty
11086 \global\let\@author\@empty
11087 \global\let\@date\@empty}
11088 \renewcommand{\maketitle}{\par
11089 \begingroup
11090 \@bsmarkseries
11091 \def\@makefnmark{\@textsuperscript{%
11092 \normalfont\@bsthanksheadpre \tamark \@bsthanksheadpost}}%
11093 \long\def\@makefntext##1{\makethanksmark ##1}
11094 \if@twocolumn
11095 \ifnum \col@number=\@ne
11096 \@maketitle
11097 \else
11098 \twocolumn[\@maketitle]%
11099 \fi
11100 \else
11101 \ifdim\pagetotal>\z@
11102 \newpage
11103 \fi
11104 \global\@topnum\z@
11105 \@maketitle
11106 \fi
11107 \thispagestyle{title}\@thanks
11108 \endgroup
11109 \@bscontmark % \setcounter{footnote}{0}%
11110 }
11111 \renewcommand*{\memRTLleftskip}{\if@RTL\rightskip\else\leftskip\fi}
11112 \renewcommand*{\memRTLrightskip}{\if@RTL\leftskip\else\rightskip\fi}
11113 \renewcommand*{\memRTLvleftskip}{\if@RTL\vrightskip\else\vleftskip\fi}
11114 \renewcommand*{\memRTLvrightskip}{\if@RTL\vleftskip\else\vrightskip\fi}
11115 \renewcommand*{\memRTLraggedright}{\if@RTL\raggedleft\else\raggedright\fi}
11116 \renewcommand*{\memRTLraggedleft}{\if@RTL\raggedright\else\raggedleft\fi}
11117 \renewcommand*{\thesection}{\thechapter\@SepMark\@arabic\c@section}
11118 \renewcommand*{\thesubsection}{%
11119 \thesection\@SepMark\@arabic\c@subsection}
11120 \renewcommand*{\thesubsubsection}{%
11121 \thesubsection\@SepMark\@arabic\c@subsubsection}
11122 \renewcommand*{\theparagraph}{%
11123 \thesubsubsection\@SepMark\@arabic\c@paragraph}
11124 \renewcommand*{\thesubparagraph}{%
11125 \theparagraph\@SepMark\@arabic\c@subparagraph}
11126 \renewcommand{\setthesection}{\thechapter\@SepMark\Alph{section}}
11127 \renewcommand{\theequation}{%
11128 \ifnum \c@chapter>\z@ \thechapter\@SepMark\fi \@arabic\c@equation}
```

```
11129 \renewcommand{\thefigure}{\thechapter\@SepMark\@arabic\c@figure}
11130 \renewcommand{\thetable}{\thechapter\@SepMark\@arabic\c@table}
11131 \ifartopt
11132 \chapterstyle{article}
11133 \counterwithout{figure}{chapter}
11134 \counterwithout{table}{chapter}
11135 \counterwithout{footnote}{chapter}
11136 \counterwithout{equation}{chapter}
11137 \renewcommand{\chaptername}{}
11138 \renewcommand{\maketitlehookb}{%
11139 \vskip -1.5\topsep\vskip -1.5\partopsep}
11140 \renewcommand{\maketitlehookc}{%
11141 \vskip -1.5\topsep\vskip -1.5\partopsep}
11142 \fi
11143 \long\def\@makecaption#1#2{\let\@memtempa\relax
11144 \ifdim\prevdepth>-99\p@ \vskip\abovecaptionskip
11145 \else \def\@memtempa{\vbox to\topskip{}}\fi
11146 \let\@contfnote\footnote \renewcommand{\footnote}[2][]{}
11147 \let\@contfmark\footnotemark \renewcommand{\footnotemark}[1][]{}
11148 \sbox\@tempboxa{\@contnfont #1\@contdelim \@conttfont #2\@contfinal}
11149 \let\footnote\@contfnote
11150 \let\footnotemark\@contfmark
11151 \ifdim\wd\@tempboxa<\linewidth \centering \fi
11152 \if@contcw
11153 \centering
11154 \parbox{\@contcwidth}{%
11155 \ifdim\wd\@tempboxa<\@contcwidth \centering \fi
11156 \fi
11157 \ifdim\wd\@tempboxa<\linewidth
11158 \@contpre
11159 {\@contnfont #1\@contdelim}\@memtempa
11160 {\@contcshortstyle \@conttfont #2\@contfinal\par}
11161 \else
11162 \if@conthang
11163 \sbox\@tempboxa{\@contnfont #1\@contdelim}
11164 \@contpre%
11165 {\@contcstyle\hangindent=\wd\@tempboxa
11166 \noindent\box\@tempboxa\@memtempa \@conttfont #2\@contfinal\par}
11167 \else
11168 \if@contindent
11169 \@contpre%
11170 {\@contnfont #1\@contdelim}\@memtempa
11171 {\@contcstyle\hangindent=\@contindw
11172 \hangafter=\@ne\@conttfont #2\@contfinal\par}% <- v1.4
11173 \else
11174 \@contpre%
11175 {\@contnfont #1\@contdelim}\@memtempa
11176 {\@contcstyle \@conttfont #2\@contfinal\par}
11177 \fi
11178 \fi
```

```
11179 \fi
11180 \@contpost
11181 \if@contcw
11182 \par
11183 } % end of the \parbox
11184 \fi
11185 \vskip\belowcaptionskip}
11186 \@ifpackageloaded{caption}{%
11187 \AtBeginPackage{caption}{
11188 \ClassWarningNoLine{memoir}{%
11189 You are using the caption package with the memoir \MessageBreak
11190 class. This may cause unexpected or inconsistent \MessageBreak
11191 results if you use any of memoir's captioning facilities}
11192
11193 \long\def\@makecaption##1##2{%
11194 \vskip\abovecaptionskip
11195 \sbox\@tempboxa{\if@RTL\beginR\fi##1: ##2\if@RTL\endR\fi}%
11196 \ifdim \wd\@tempboxa >\hsize
11197 \if@RTL\beginR\fi##1: ##2\if@RTL\endR\fi\par
11198 \else
11199 \global \@minipagefalse
11200 \hb@xt@\hsize{\hfil\box\@tempboxa\hfil}%
11201 \fi
11202 \vskip\belowcaptionskip}
11203
11204 \def\caption{%
11205 \ifx\@captype\@undefined
11206 \@latex@error{\noexpand\caption outside float}\@ehd
11207 \expandafter\@gobble
11208 \else
11209 \refstepcounter\@captype
11210 \expandafter\@firstofone
11211 \fi
11212 {\@dblarg{\@caption\@captype}}%
11213 }
11214
11215 \long\def\@caption##1[##2]##3{%
11216 \par
11217 \addcontentsline{\csname ext@##1\endcsname}{##1}%
11218 {\protect\numberline{\csname the##1\endcsname}{\ignorespaces ##2}}%
11219 \begingroup
11220 \@parboxrestore
11221 \if@minipage
11222 \@setminipage
11223 \ifmmode\big\{\rangle\big\}11224 \normalsize
11225 \@makecaption{\csname fnum@##1\endcsname}{\ignorespaces ##3}\par
11226 \endgroup}
11227 }}{}
11228 \renewenvironment{thebibliography}[1]{%
```

```
11229 \bibsection
11230 \if@RTL\if@LTRbibitems\@RTLfalse\else\fi\else\if@RTLbibitems\@RTLtrue\else\fi\fi
11231 \begin{bibitemlist}{#1}}{\end{bibitemlist}\postbibhook}
```
#### **7.77 midfloat-xetex-bidi.def**

```
11232 \ProvidesFile{midfloat-xetex-bidi.def}[2013/04/10 v0.2 bidi adaptations for midfloat package
11233 \def\RTL@outputdblcol{%
11234 \if@firstcolumn
11235 \global \@firstcolumnfalse
11236 \global \setbox\@leftcolumn \box\@outputbox
11237 \global\c@colht\@colht\global\c@addvipersep\z@
11238 \ifnum\juo@sk>0
11239 \remove@strip\juo@sar
11240 \global\@colht\the\juo@pr
11241 \ifdim\right@cor>\z@
11242 \global\advance\@colht by\right@cor
11243 \fi
11244 \global\advance\@colht by\cor@height
11245 \global\cor@height=0pt
11246 \fi
11247 \global \setbox\@rightcolumn \vbox{}%
11248 \else
11249 \ifdim\c@colht>\@colht
11250 \@tempdima\@colht
11251 \ifdim\@colht>\z@
11252 \global\setbox\@rightcolumn \vbox{%
11253 \unvbox\@rightcolumn
11254 \vbox to\@tempdima{%
11255 \vskip\c@addvipersep\unvbox\@outputbox}%
11256 \vskip\stripsep
11257 \vrule height\the\juo@ht width 0pt depth 0pt
11258 \vskip\stripsep
11259 }%
11260 \global\c@addvipersep\m@addvipersep
11261 \else
11262 \global\setbox\@rightcolumn \vbox{%
11263 \unvbox\@rightcolumn
11264 \vrule height\the\juo@ht width 0pt depth 0pt
11265 \vskip\stripsep
11266 }%
11267 \fi
11268 \ifnum\juo@sk>0
11269 \remove@strip\juo@sar
11270 \global\@colht\the\juo@pr
11271 \global\advance\@colht by -\ht\@rightcolumn
11272 \global\advance\@colht by\cor@height
11273 \global\cor@height=0pt
11274 \else
11275 \global\advance\c@colht by-\ht\@rightcolumn
```
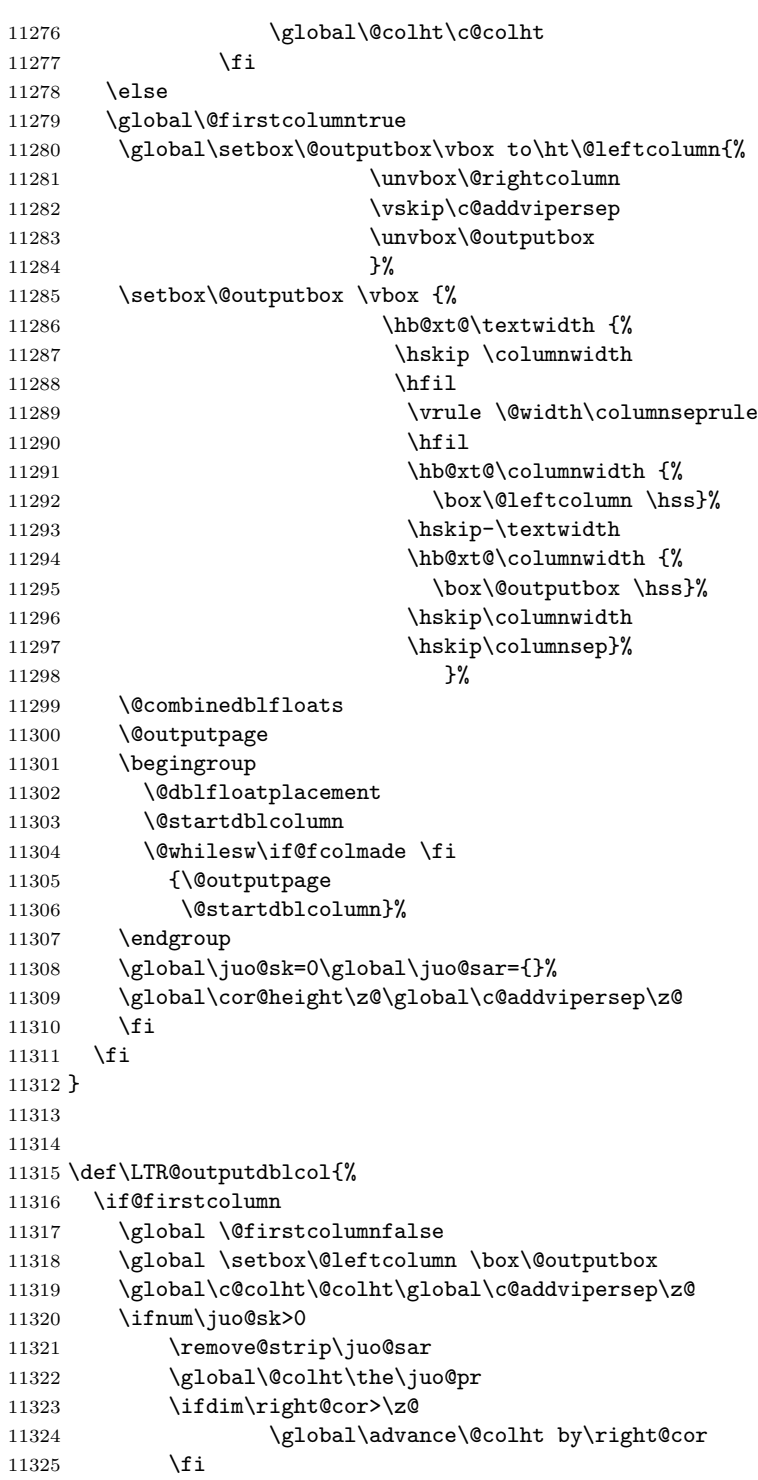

```
11326 \global\advance\@colht by\cor@height
11327 \global\cor@height=0pt
11328 \fi
11329 \global \setbox\@rightcolumn \vbox{}%
11330 \else
11331 \ifdim\c@colht>\@colht
11332 \@tempdima\@colht
11333 \ifdim\@colht>\z@
11334 \global\setbox\@rightcolumn \vbox{%
11335 \unvbox\@rightcolumn
11336 \vbox to\@tempdima{%
11337 \vskip\c@addvipersep\unvbox\@outputbox}%
11338 \vskip\stripsep
11339 \vrule height\the\juo@ht width 0pt depth 0pt
11340 \vskip\stripsep
11341 }%
11342 \global\c@addvipersep\m@addvipersep
11343 \else
11344 \global\setbox\@rightcolumn \vbox{%
11345 \unvbox\@rightcolumn
11346 \vrule height\the\juo@ht width 0pt depth 0pt
11347 \vskip\stripsep
11348 }%
11349 \fi
11350 \ifnum\juo@sk>0
11351 \remove@strip\juo@sar
11352 \global\@colht\the\juo@pr
11353 \global\advance\@colht by -\ht\@rightcolumn
11354 \global\advance\@colht by\cor@height
11355 \global\cor@height=0pt
11356 \else
11357 \global\advance\c@colht by-\ht\@rightcolumn
11358 \global\@colht\c@colht
11359 \fi
11360 \else
11361 \global\@firstcolumntrue
11362 \global\setbox\@outputbox\vbox to\ht\@leftcolumn{%
11363 \unvbox\@rightcolumn
11364 \vskip\c@addvipersep
11365 \unvbox\@outputbox
11366 }%
11367 \setbox\@outputbox \vbox {%
11368 \hb@xt@\textwidth {%
11369 \hb@xt@\columnwidth {%
11370 \box\@leftcolumn \hss}%
11371 \hfil
11372 \vrule \@width\columnseprule
11373 \hfil
11374 \hb@xt@\columnwidth {%
11375 \box\@outputbox \hss}%
```

```
11376 }%
11377 }%
11378 \@combinedblfloats
11379 \@outputpage
11380 \begingroup
11381 \@dblfloatplacement
11382 \@startdblcolumn
11383 \@whilesw\if@fcolmade \fi
11384 {\@outputpage
11385 \@startdblcolumn}%
11386 \endgroup
11387 \global\juo@sk=0\global\juo@sar={}%
11388 \global\cor@height\z@\global\c@addvipersep\z@
11389 \fi
11390 \fi
11391 }
11392
11393
11394 \def\@strip[#1/#2]{\global\@tempdima=#1\global\@tempdimb=#2%
11395 \global \setbox\@viper\vbox\bgroup\if@RTLmain\moveleft\dimexpr(\columnwidth+\columnsep)\fi\
11396 \hsize\textwidth
11397 \@parboxrestore
11398 \col@number \@ne
11399 \vrule height\topskip width0pt depth0pt
11400 }
11401
11402 \def\endstrip{%
11403 \egroup\egroup
11404 \if@firstcolumn
11405 \ifdim\pagetotal>\z@
11406 \vskip\stripsep
11407 \global\ht@strip\pagegoal
11408 \global\advance\ht@strip by-\pagetotal
11409 \global\advance\ht@strip by-\stripsep
11410 \global\advance\ht@strip by-\ht\@viper
11411 \global\advance\ht@strip by-\stripsep
11412 \global\juo@ht=\ht\@viper
11413 \else
11414 \global\ht@strip\z@
11415 \overrightarrow{fi}11416 \ifdim\ht@strip>\z@
11417 \unvbox\@viper
11418 \vskip\stripsep
11419 \add@strip{\the\pagetotal}{\the\juo@ht}{\the\@tempdima}{\the\@tempdimb}%
11420 \global\advance\juo@sk by1
11421 \else
11422 \@latex@error{Strip needs more place!}\@ehc
11423 \if@vihproof
11424 \framebox[\columnwidth]{??? Strip ???}%
11425 \fi
```
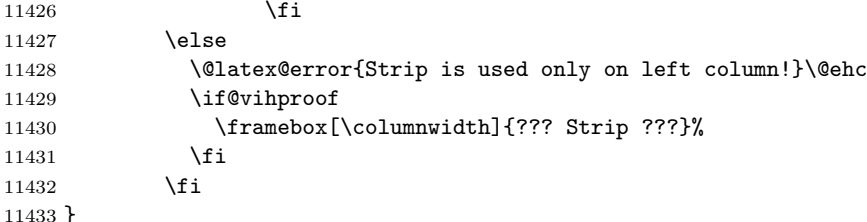

#### **7.78 minitoc-xetex-bidi.def**

```
11434 \ProvidesFile{minitoc-xetex-bidi.def}[2010/07/25 v0.1 bidi adaptations for minitoc package fo
11435 \def\@undottedtocline#1#2#3#4#5{%
11436 \ifnum #1>\c@tocdepth\relax \else
11437 \vskip \z@ plus.2\p@
11438 {\if@RTL\rightskip\else\leftskip\fi #2\relax \if@RTL\leftskip\else\rightskip\fi \@tocrmarg
11439 \parindent #2\relax\@afterindenttrue
11440 \interlinepenalty\@M
11441 \leavevmode
11442 \@tempdima #3\relax \advance\if@RTL\rightskip\else\leftskip\fi \@tempdima \hbox{}%
11443 \hskip -\if@RTL\rightskip\else\leftskip\fi
11444 #4\nobreak\hfill \nobreak
11445 \null\par}%
11446 \fi}
11447 \def\@Undottedtocline#1#2#3#4#5{%
11448 \ifnum #1>\c@tocdepth\relax \else
11449 \vskip \z@ \@plus.2\p@
11450 {\if@RTL\rightskip\else\leftskip\fi #2\relax \if@RTL\leftskip\else\rightskip\fi \@tocrmar
11451 \parindent #2\relax\@afterindenttrue
11452 \interlinepenalty\@M
11453 \leavevmode
11454 \@tempdima #3\relax
11455 \advance\if@RTL\rightskip\else\leftskip\fi \@tempdima \null\nobreak\hskip -\if@RTL\right
11456 {\coffeefont #4}\nobreak \nobreak\null
11457 \par}%
11458 \fi}
11459 \def\@Undottedtoclinep#1#2#3#4#5{%
11460 \ifnum #1>\c@tocdepth\relax \else
11461 \vskip \z@ \@plus.2\p@
11462 {\if@RTL\rightskip\else\leftskip\fi #2\relax \if@RTL\leftskip\else\rightskip\fi \@tocrmar
11463 \parindent #2\relax\@afterindenttrue
11464 \interlinepenalty\@M
11465 \leavevmode
11466 \@tempdima #3\relax
11467 \advance\if@RTL\rightskip\else\leftskip\fi \@tempdima \null\nobreak\hskip -\if@RTL\right
11468 {#4}\nobreak \hfill \nobreak\null
11469 \hb@xt@\@pnumwidth{{\hfil\normalfont \normalcolor #5}}%
11470 \par}%
11471 \fi}
```
## **7.79 multicol-xetex-bidi.def**

11472 \ProvidesFile{multicol-xetex-bidi.def}[2013/11/11 v0.3 bidi adaptations for multicol package

```
11473 \def\page@sofar{%
11474 \process@cols\mult@rightbox
11475 {\ifvoid\count@
11476 \setbox\count@\hbox to\hsize{}%
11477 \else
11478 \wd\count@\hsize
11479 \fi}%
11480 \count@\col@number \advance\count@\m@ne
11481 \mult@info\z@
11482 {Column spec: \the\full@width\space = indent
11483 + columns + sep =\MessageBreak
11484 \the\multicol@leftmargin\space
11485 + \the\col@number\space
11486 x \the\hsize\space
11487 + \the\count@\space
11488 x \the\columnsep
11489 }%
11490 \ifvmode\else\errmessage{Multicol Error}\fi
11491 \nointerlineskip
11492 \setbox\z@\hbox{p}\global\dimen\tw@\dp\z@
11493 \moveright\multicol@leftmargin
11494 \hbox to\full@width{%
11495 \if@RTL
11496 \process@cols\mult@gfirstbox{%
11497 \hskip\hsize
11498 \hss{\columnseprulecolor\vrule
11499 \@width\columnseprule}\hss
11500 }%
11501 \hskip\hsize
11502 \process@cols\mult@gfirstbox{%
11503 \ifdim\dp\count@>\dimen\tw@
11504 \global\dimen\tw@\dp\count@ \fi
11505 \hskip-\hsize
11506 \box\count@
11507 \hskip-\hsize
11508 \hskip-\columnsep
11509 }%
11510 \ifdim\dp\mult@rightbox>\dimen\tw@
11511 \global\dimen\tw@\dp\mult@rightbox \fi
11512 \hskip-\hsize
11513 \box\mult@rightbox
11514 \hskip-\hsize
11515 \hskip\full@width
11516 \else
11517 \process@cols\mult@gfirstbox{%
11518 \ifdim\dp\count@>\dimen\tw@
11519 \global\dimen\tw@\dp\count@ \fi
```

```
11520 \box\count@
11521 \hss{\columnseprulecolor\vrule
11522 \@width\columnseprule}\hss}%
11523 \ifdim\dp\mult@rightbox>\dimen\tw@
11524 \global\dimen\tw@\dp\mult@rightbox \fi
11525 \box\mult@rightbox
11526 \fi
11527 \rlap{\phantom p}%
11528 }%
11529 \kern-\dimen\tw@
11530 \ifdim\dimen\tw@ = \mc@gridwarn
11531 \PackageWarning{multicol}%
11532 {Very deep columns!\MessageBreak
11533 Grid alignment might be broken}%
11534 \fi
11535 }
11536 \def\multicols#1{\col@number#1\relax
11537 \ifnum\col@number<\tw@
11538 \PackageWarning{multicol}%
11539 {Using '\number\col@number'
11540 columns doesn't seem a good idea.<sup>^^</sup>J
11541 I therefore use two columns instead}%
11542 \col@number\tw@ \fi
11543 \ifnum\col@number>10
11544 \PackageError{multicol}%
11545 {Too many columns}%
11546 {Current implementation doesn't
11547 support more than 10 columns.%
11548 \MessageBreak
11549 I therefore use 10 columns instead}%
11550 \col@number10 \fi
11551 \ifx\@footnotetext\mult@footnotetext\else
11552 \let\orig@footnotetext\@footnotetext
11553 \let\@footnotetext\mult@footnotetext
11554 \fi
11555 \ifx\@LTRfootnotetext\mult@LTRfootnotetext\else
11556 \let\orig@LTRfootnotetext\@LTRfootnotetext
11557 \let\@LTRfootnotetext\mult@LTRfootnotetext
11558 \fi
11559 \ifx\@RTLfootnotetext\mult@RTLfootnotetext\else
11560 \let\orig@RTLfootnotetext\@RTLfootnotetext
11561 \let\@RTLfootnotetext\mult@RTLfootnotetext
11562 \fi
11563 \@ifnextchar[\mult@cols{\mult@cols[]}}
11564 \long\def\mult@footnotetext#1{\begingroup
11565 \hsize\textwidth
11566 \columnwidth\textwidth
11567 \orig@footnotetext{#1}\endgroup}
11568 \long\def\mult@LTRfootnotetext#1{\begingroup
11569 \hsize\textwidth
```

```
11570 \columnwidth\textwidth
11571 \orig@LTRfootnotetext{#1}\endgroup}
11572 \long\def\mult@RTLfootnotetext#1{\begingroup
11573 \hsize\textwidth
11574 \columnwidth\textwidth
11575 \orig@RTLfootnotetext{#1}\endgroup}
11576 \def\right@footnoterule{%
11577 \hbox to \textwidth
11578 {\beginR \vbox{\kern -3\p@
11579 \hrule width .4\columnwidth \kern2.6\p@}\hfil\endR}}
11580 \def\textwidth@footnoterule{\kern-3\p@
11581 \hrule \@width \textwidth \kern 2.6\p@}
```
#### **7.80 multienum-xetex-bidi.def**

```
11582 \ProvidesFile{multienum-xetex-bidi.def}[2011/04/16 v0.1 bidi adaptations for multienum packag
11583 \renewcommand{\itemx}[1]{\parbox[t]%
11584 {\labelwidth}{\hfill{\labelname}}\hskip\labelsep%
11585 \parbox[t]{\remainx}{\bidi@raggedright #1}\par}%\smallskip
11586 \renewcommand{\itemxx}[2]{\parbox[t]%
11587 {\labelwidth}{\hfill{\labelname}}\hskip\labelsep
11588 \parbox[t]{.5\remainxx}{\bidi@raggedright #1}\hfill\parbox[t]%
11589 {\labelwidth}{\hfill{\labelname}}\hskip\labelsep
11590 \parbox[t]{0.5\remainxx}{\bidi@raggedright #2}\smallskip}
11591 \renewcommand{\itemxxx}[3]{\parbox[t]%
11592 {\labelwidth}{\hfill{\labelname}}\hskip\labelsep%
11593 \parbox[t]{.3333\remainxxx}{\bidi@raggedright #1}\hfill\parbox[t]%
11594 {\labelwidth}{\hfill {\labelname}}\hskip\labelsep%
11595 \parbox[t]{0.3333\remainxxx}{\bidi@raggedright #2}\hfill\parbox[t]%
11596 {\labelwidth}{\hfill{\labelname}}\hskip\labelsep%
11597 \parbox[t]{0.3333\remainxxx}{\bidi@raggedright #3}\par}%\smallskip
11598 \renewcommand{\itemxxxx}[4]{\parbox[t]%
11599 {\labelwidth}{\hfill{\labelname}}\hskip\labelsep
11600 \parbox[t]{.25\remainxxxx}{\bidi@raggedright #1}\hfill\parbox[t]%
11601 {\labelwidth}{\hfill{\labelname}}\hskip\labelsep
11602 \parbox[t]{0.25\remainxxxx}{\bidi@raggedright #2}\hfill%
11603 \parbox[t]{\labelwidth}{\hfill{\labelname}}\hskip\labelsep
11604 \parbox[t]{0.25\remainxxxx}{\bidi@raggedright #3}\hfill%
11605 \parbox[t]{\labelwidth}{\hfill{\labelname}}\hskip\labelsep
11606 \parbox[t]{0.25\remainxxxx}{\bidi@raggedright #4}\smallskip}
11607 \renewcommand{\itemxxxxx}[5]{\parbox[t]%
\label{th:main} $$11608 {\labelwidth}{\hfill{ \label{th:main} \label{th:main} \label{th:main} $$11609 \parbox[t]{0.2\remainxxxxx}{\bidi@raggedright #1}\hfill%
11610 \parbox[t]{\labelwidth}{\hfill{\labelname}}\hskip\labelsep
11611 \parbox[t]{0.2\remainxxxxx}{\bidi@raggedright #2}\hfill%
11612 \parbox[t]{\labelwidth}{\hfill{\labelname}}\hskip\labelsep
11613 \parbox[t]{0.2\remainxxxxx}{\bidi@raggedright #3}\hfill%
11614 \parbox[t]{\labelwidth}{\hfill{\labelname}}\hskip\labelsep
11615 \parbox[t]{0.2\remainxxxxx}{\bidi@raggedright #4}\hfill%
11616 \parbox[t]{\labelwidth}{\hfill{\labelname}}\hskip\labelsep
```

```
11617 \parbox[t]{0.2\remainxxxxx}{\bidi@raggedright #5}\smallskip}
11618 \renewcommand{\itemxox}[2]{\parbox[t]%
11619 {\labelwidth}{\hfill{\labelname}}\hskip\labelsep
11620 \parbox[t]{\remainxox}{\bidi@raggedright #1}\hfill%
11621 \parbox[t]{\labelwidth}{\hfill{\labelname}}\hskip\labelsep
11622 \parbox[t]{0.3333\remainxxx}{\bidi@raggedright #2}\smallskip}
11623 \renewcommand{\itemxxo}[2]{\parbox[t]%
11624 {\labelwidth}{\hfill{\labelname}}\hskip\labelsep
11625 \parbox[t]{0.3333\remainxxx}{\bidi@raggedright #1}\hfill%
\label{th:main} $$11626 \parbox{[t}_{\label{th:11}{\hfil\left[}\label{th:11}{\label{th:11}{\hfil\left[}\label{th:11}{\label{th:11}{\hfil\left[}\label{th:11}{\hfil\left[}\label{th:11}{\hfil\left[}\label{th:11}{\hfil\left[}\label{th:11}{\hfil\left[}\label{th:11}{\hfil\left[}\label{th:11}{\hfil\right[}\label{th:11}{\hfil\right[}\label{th:11}{\hfil\right[}11627 \parbox[t]{\remainxox}{\bidi@raggedright #2}\smallskip}
11628 \renewcommand{\itemxoxx}[3]{\parbox[t]%
11629 {\labelwidth}{\hfill{\labelname}}\hskip\labelsep
11630 \parbox[t]{\remainxoxx}{\bidi@raggedright #1}\hfill%
11631 \parbox[t]{\labelwidth}{\hfill{\labelname}}\hskip\labelsep
11632 \parbox[t]{0.25\remainxxxx}{\bidi@raggedright #2}\hfill%
11633 \parbox[t]{\labelwidth}{\hfill{\labelname}}\hskip\labelsep
11634 \parbox[t]{0.25\remainxxxx}{\bidi@raggedright #3}\smallskip}
11635 \renewcommand{\itemxxox}[3]{\parbox[t]%
11636 {\labelwidth}{\hfill{\labelname}}\hskip\labelsep
11637 \parbox[t]{.25\remainxxxx}{\bidi@raggedright #1}\hfill%
11638 \parbox[t]{\labelwidth}{\hfill{\labelname}}\hskip\labelsep
11639 \parbox[t]{\remainxoxx}{\bidi@raggedright #2}\hfill%
11640 \parbox[t]{\labelwidth}{\hfill{\labelname}}\hskip\labelsep
11641 \parbox[t]{0.25\remainxxxx}{\bidi@raggedright #3}\smallskip}
11642 \renewcommand{\itemxxxo}[3]{\parbox[t]%
11643 {\labelwidth}{\hfill{\labelname}}\hskip\labelsep
11644 \parbox[t]{.25\remainxxxx}{\bidi@raggedright #1}\hfill%
11645 \parbox[t]{\labelwidth}{\hfill{\labelname}}\hskip\labelsep
11646 \parbox[t]{.25\remainxxxx}{\bidi@raggedright #2}\hfill%
11647 \parbox[t]{\labelwidth}{\hfill{\labelname}}\hskip\labelsep
11648 \parbox[t]{\remainxoxx}{\bidi@raggedright #3}\smallskip}
```
#### **7.81 natbib-xetex-bidi.def**

```
11649 \ProvidesFile{natbib-xetex-bidi.def}[2011/06/04 v0.1 bidi adaptations for natbib package for
11650 \renewenvironment{thebibliography}[1]{%
11651 \bibsection
11652 \parindent\z@
11653 \bibpreamble
11654 \bibfont
11655 \if@RTL\if@LTRbibitems\@RTLfalse\else\fi\else\if@RTLbibitems\@RTLtrue\else\fi\fi
11656 \list{\@biblabel{\the\c@NAT@ctr}}{\@bibsetup{#1}\global\c@NAT@ctr\z@}%
11657 \ifNAT@openbib
11658 \renewcommand\newblock{\par}%
11659 \else
11660 \renewcommand\newblock{\hskip .11em \@plus.33em \@minus.07em}%
```

```
11661 \fi
```
- \sloppy\clubpenalty4000\widowpenalty4000
- \sfcode'\.\@m

```
11664 \let\NAT@bibitem@first@sw\@firstoftwo
11665 \let\citeN\cite \let\shortcite\cite
11666 \let\citeasnoun\cite
11667 }{%
11668 \bibitem@fin
11669 \bibpostamble
11670 \def\@noitemerr{%
11671 \PackageWarning{natbib}{Empty 'thebibliography' environment}%
11672 }%
11673 \endlist
11674 \bibcleanup
11675 }%
```
## **7.82 newfloat-xetex-bidi.def**

```
11676 \ProvidesFile{newfloat-xetex-bidi.def}[2013/05/22 v0.1 bidi adaptations for newfloat package
11677 \renewcommand*\newfloat@setwithin[2]{%
11678 \ifcsname c@chapter\endcsname
11679 \@removefromreset{#1}{chapter}%
11680 \fi
11681 \@removefromreset{#1}{section}%
11682 \edef\@tempa{#2}%
11683 \ifx\@tempa\@empty
11684 \def\@tempa{none}%
11685 \fi
11686 \def\@tempb{none}%
11687 \ifx\@tempa\@tempb
11688 \ifcsname c@chapter\endcsname
11689 \@chapterlistsgap@off{#1}%
11690 \fi
11691 \newfloat@@setwithin{#1}{}{}%
11692 \else
11693 \def\@tempb{chapter}%
11694 \ifx\@tempa\@tempb
11695 \@addtoreset{#1}{chapter}%
11696 \@chapterlistsgap@on{#1}%
11697 \newfloat@@setwithin{#1}{\ifnum\c@chapter>\z@ \thechapter\@SepMark\fi}{\theHchapter\@Se
11698 \else
11699 \def\@tempb{section}%
11700 \ifx\@tempa\@tempb
11701 \@addtoreset{#1}{section}%
11702 \ifcsname c@chapter\endcsname
11703 \@addtoreset{#1}{chapter}%
11704 \@chapterlistsgap@on{#1}%
11705 \newfloat@@setwithin{#1}{\thesection\@SepMark}{\theHsection\@SepMark}%
11706 \else
11707 \newfloat@@setwithin{#1}{\ifnum\c@section>\z@ \thesection\@SepMark\fi}{\theHsection
11708 \fi
11709 \else
11710 \newfloat@Error{Invalid value '#2' for option 'within'}%
```
 \fi \fi \fi}

## **7.83 ntheorem-xetex-bidi.def**

```
11714 \ProvidesFile{ntheorem-xetex-bidi.def}[2012/05/01 v0.1 bidi adaptations for ntheorem package
11715 \gdef\@thm#1#2#3{%
11716 \if@thmmarks
11717 \stepcounter{end\InTheoType ctr}%
11718 \fi
11719 \renewcommand{\InTheoType}{#1}%
11720 \if@thmmarks
11721 \stepcounter{curr#1ctr}%
11722 \setcounter{end#1ctr}{0}%
11723 \fi
11724 \refstepcounter{#2}%
11725 \theorem@prework
11726 \thm@topsepadd \theorempostskipamount % cf. latex.ltx: \@trivlist
11727 \ifvmode \advance\thm@topsepadd\partopsep\fi
11728 \trivlist
11729 \@topsep \theorempreskipamount
11730 \@topsepadd \thm@topsepadd % used by \@endparenv
11731 \advance\linewidth -\theorem@indent
11732 \advance\@totalleftmargin \theorem@indent
11733 \if@RTL\parshape \@ne 0pt \linewidth\else \parshape \@ne \@totalleftmargin \linewidth\fi
11734 \@ifnextchar[{\@ythm{#1}{#2}{#3}}{\@xthm{#1}{#2}{#3}}}
```
#### **7.84 ntheorem-hyper-xetex-bidi.def**

```
11735 \ProvidesFile{ntheorem-hyper-xetex-bidi.def}[2012/05/01 v0.1 bidi adaptations for ntheorem-hy
11736 \gdef\@thm#1#2#3{%
11737 \if@thmmarks
11738 \stepcounter{end\InTheoType ctr}%
11739 \fi
11740 \renewcommand{\InTheoType}{#1}%
11741 \if@thmmarks
11742 \stepcounter{curr#1ctr}%
11743 \setcounter{end#1ctr}{0}%
11744 \fi
11745 \refstepcounter{#2}%
11746 \thm@topsepadd \theorempostskipamount % cf. latex.ltx: \@trivlist
11747 \ifvmode \advance\thm@topsepadd\partopsep\fi
11748 \trivlist
11749 \@topsep \theorempreskipamount
11750 \@topsepadd \thm@topsepadd % used by \@endparenv
11751 \advance\linewidth -\theorem@indent
11752 \advance\@totalleftmargin \theorem@indent
11753 \if@RTL\parshape \@ne 0pt \linewidth\else \parshape \@ne \@totalleftmargin \linewidth\fi
11754 \@ifnextchar[{\@ythm{#1}{#2}{#3}}{\@xthm{#1}{#2}{#3}}}
```
## **7.85 pdfpages-xetex-bidi.def**

```
11755 \ProvidesFile{pdfpages-xetex-bidi.def}[2010/07/25 v0.1 bidi adaptations for pdfpages package
11756 \renewcommand*{\includepdf}[2][]{%
11757 \begingroup
11758 \@RTLfalse
11759 \let\AM@threadname\relax
11760 \AM@split@options{pdfpages}{#1}%
11761 \edef\AM@temp{{pdfpages}{\the\@temptokena}}%
11762 \expandafter\setkeys\AM@temp
11763 \ifthenelse{\boolean{AM@pkg@draft} \and \boolean{AM@survey}}{%
11764 \let\AM@currentdocname\relax
11765 \renewcommand\includegraphics[2][]{Survey in draft-mode}%
11766 \def\AM@pagecount{0}%
11767 }{%
11768 \AM@findfile{#2}%
11769 \if\AM@threadname\relax
11770 \def\AM@threadname{\AM@currentdocname}%
11771 \fi
11772 }%
11773 \ifAM@survey
11774 \def\AM@pagestemp{}%
11775 \@tempcnta=0
11776 \def\foo{%
11777 \@ifundefined{r@\AM@xrprefix pdfpages@page\the\@tempcnta}%
11778 {\let\foo\relax}
11779 {\expandafter\ifx\expandafter\\\AM@pagestemp\\
11780 \edef\AM@pagestemp{%
11781 \AM@pageref{\AM@xrprefix pdfpages@page\the\@tempcnta}}%
11782 \else
11783 \edef\AM@pagestemp{\AM@pagestemp,%
11784 \AM@pageref{\AM@xrprefix pdfpages@page\the\@tempcnta}}%
11785 \fi
11786 \adUdvance\theta1\relax<br>11787 }%
11787
11788 \foo
11789 }%
11790 \foo
11791 \expandafter\ifx\expandafter\\\AM@pagestemp\\
11792 \def\AM@pagestemp{1}%
11793 \fi
11794 \fi
11795 \ifAM@output
11796 \expandafter\AM@readlist\expandafter{\AM@pagestemp}%
11797 \AM@output{#1}%
11798 \fi
11799 \AM@CheckAtEnd
11800 \endgroup
11801 \AM@ClearShipoutPicture
11802 }
```
### **7.86 pgf-xetex-bidi.def**

```
11803 \ProvidesFile{pgf-xetex-bidi.def}[2012/07/08 v0.4 bidi adaptations for pgf package for XeTeX
11804 \let\origin@pgfpicture=\pgfpicture
11805 \let\origin@endpgfpicture=\endpgfpicture
11806 \def\pgfpicture{\ifmmode\else\LTR\beginL\fi\origin@pgfpicture}
11807 \def\endpgfpicture{\origin@endpgfpicture\ifmmode\else\endL\endLTR\fi}%
```
#### **7.87 picinpar-xetex-bidi.def**

```
11808 \ProvidesFile{picinpar-xetex-bidi.def}[2013/04/08 v0.2 bidi adaptations for picinpar package
11809 \long\def\@makewincaption#1#2{%
11810 \setbox\@tempboxa\hbox{\footnotesize{\bf #1:\enspace}{#2}}%
11811 \ifdim\wd\@tempboxa>\picwd
11812 {\footnotesize{\bf #1:\enspace}{#2\par}}
11813 \else
11814 \hbox to\picwd{\if@RTL\beginR\fi\hfil\box\@tempboxa\hfil\if@RTL\endR\fi}
11815 \fi}
11816 \def\endwindow{%
11817 \global\tcd=\tcdsav
11818 \egroup\vskip\parskip\parshape=0 % reset parshape; end \box\rawtext
11819  \vbadness=10000
11820 \splittopskip=0pt
11821 %
11822 % Typeset the lines above the window
11823 %
11824 \ifnum\tcd>0\setbox\holder=\vsplit\rawtext to \tcd\baselineskip
11825 \tcn=\tcd
11826 \loop\advance\tcn -1
11827 \setbox\fslice=\vsplit\holder to\baselineskip
11828 \prune\fslice\linewidth
11829 \topheight=0pt
11830 \ifnum\dp\fslice>\dp\wstrutbox
11831 \advance\topheight-\dp\fslice
11832 \advance\topheight\dp\wstrutbox
11833 \advance\topheight\ilg\fi
11834 \hbox to\linewidth{\box\fslice}
11835 \vskip-\topheight
11836 \ifdim\ht\holder>0pt\repeat
11837 \fi
11838 %
11839 % Now we build the boxes beside the window
11840 %
11841 \global\topheight=\tcl\baselineskip
11842 \ifnum\cumpartcl>0\global\tcl=\cumtcl
11843 \global\topheight=\vpic
11844 \fi
11845 \ifnum\bl>0 \ifnum\br>0 \multiply\topheight by 2\fi\fi
11846 \ifnum\bl>0\setbox\holder=\vsplit\rawtext to\topheight
11847 \else\ifnum\br>0\setbox\holder=\vsplit\rawtext to\topheight\fi\fi
11848 \tcn=\tcl \na=0 \nb=0
```

```
11849 \ifnum\bl>0 \ifnum\br>0 \multiply\tcn by 2\fi\fi
11850 \ifnum\bl>0\na=\tcn\ifnum\br>0\divide\na by 2\fi\fi
11851 \ifnum\br>0\nb=\tcn\ifnum\bl>0\divide\nb by 2\fi\fi
11852 \ifnum\na=0\ifnum\nb=0
11853 \setbox\waslice=\vbox to\vpic{\vss}
11854 \setbox\wbslice=\vbox to\vpic{\vss}
11855 \bl=1\br=1
11856 \vskip\ilg
11857 \fi\fi
11858 %
11859 % both sides
11860 %
11861 \ifnum\na>0 \ifnum\nb>0
11862 \loop\advance\nb -1
11863 \advance\na -111864 \if@RTL%
11865 \setbox\bslice=\vsplit\holder to\baselineskip
11866 \prune\bslice\rtside
11867 \setbox\wbslice=\vbox{\unvbox\wbslice\hbox
11868 to\rtside{\box\bslice\hfil}}
11869 \setbox\aslice=\vsplit\holder to\baselineskip
11870 \prune\aslice\lftside
11871 \setbox\waslice=\vbox{\unvbox\waslice\hbox
11872 to\lftside{\box\aslice\hfil}}
11873 \else%
11874 \setbox\aslice=\vsplit\holder to\baselineskip
11875 \prune\aslice\lftside
11876 \setbox\waslice=\vbox{\unvbox\waslice\hbox
11877 to\lftside{\box\aslice\hfil}}
11878 \setbox\bslice=\vsplit\holder to\baselineskip
11879 \prune\bslice\rtside
11880 \setbox\wbslice=\vbox{\unvbox\wbslice\hbox
11881 to\rtside{\box\bslice\hfil}}
11882 \fi%
11883 \ifnum\nb>0\repeat
11884 \fi\fi
11885 %
11886 % only text on the left side
11887 %
11888 \ifnum\na>0
11889 \loop\advance\na -1
11890 \setbox\aslice=\vsplit\holder to\baselineskip
11891 \prune\aslice\lftside
11892 \setbox\waslice=\vbox{\unvbox\waslice\hbox
11893 to\lftside{\box\aslice\hfil}}
11894 \ifdim\ht\holder>0pt\repeat
11895 \fi
11896 %
11897 % only text on the right side
11898 %
```

```
11899 \ifnum\nb>0
11900 \loop\advance\nb -1
11901 \setbox\bslice=\vsplit\holder to\baselineskip
11902 \prune\bslice\rtside
11903 \setbox\wbslice=\vbox{\unvbox\wbslice\hbox
11904 to\rtside{\box\bslice\hfil}}
11905 \ifdim\ht\holder>0pt\repeat
11906 \fi
11907 %
11908 % fixing the dimensions of the window part
11909 %
11910 \ifnum\bl=0\topheight=\ht\wbslice
11911 \else\ifnum\br=0\topheight=\ht\waslice
11912 \else\ifdim\ht\waslice>\ht\wbslice\topheight=\ht\waslice
11913 \else\topheight=\ht\wbslice\fi\fi\fi
11914 %
11915 % ship out the window material to the main vertical list
11916 %
11917 \ifnum\bl>0 \ifnum\br>0 \ifdim\ht\wbslice<\topheight
11918 \setbox\wbslice=\vbox to\topheight{\box\wbslice\vfill}
11919 \fi\fi\fi
11920 \setbox\windowbox=\vbox{\hbox to\linewidth{%
11921 \ifnum\bl>0\box\waslice\hfill\fi%
11922 \vbox to\topheight{\hrule width\picwd height0pt depth0pt\vskip0pt%
11923 \vfill\unvbox\picbox%
11924 \ifnum\picwd>0\vfill\fi%
11925\vss}\ifnum\br>0\hfill\vbox{\box\wbslice}\fi}}%
11926 \unvbox\windowbox%
11927 \loop
11928 \setbox\bslice=\vsplit\rawtext to\baselineskip
11929 \prune\bslice\linewidth
11930 \setbox\wbslice=\vbox{\hbox to\linewidth{\box\bslice\hfil}}
11931 \unvbox\wbslice
11932 \ifdim\ht\rawtext>0pt
11933 \repeat
11934 }% FINITO
```
### **7.88 plain-xetex-bidi.def**

```
11935 \def\TeXXeTOn{\TeXXeTstate=1 }
11936 \def\TeXXeTOff{\TeXXeTstate=0 }
11937 \TeXXeTOn
11938 \def\usebox#1{\leavevmode\copy #1\relax}
11939 \def\bidi@RTL@everypar{\if@RTL{\setbox\z@\lastbox\beginR\ifvoid\z@\else\usebox\z@\fi}\fi}
11940 \let\bidi@o@everypar=\everypar
11941 \newtoks\bidi@n@everypar
11942 \bidi@n@everypar\expandafter{\the\bidi@o@everypar}
11943 \bidi@o@everypar{\bidi@RTL@everypar\the\bidi@n@everypar}
11944 \let\everypar=\bidi@n@everypar
11945 \def\moreLRE{\bracetext \aftergroup\endL \beginL\@RTLfalse}
```

```
11952 \bgroup
11953 \aftergroup\endR
11954 \aftergroup\egroup
11955 }\hbox}
11956 \protected\def\hboxL{\hbox\bgroup
11957 \everyhbox{%
11958 \aftergroup\egroup
11959 \everyhbox{}%
11960 \beginL
11961 \bgroup
11962 \aftergroup\endL
11963 \aftergroup\egroup
11964 }\hbox}
11965 \protected\def\vboxR{\vbox\bgroup
11966 \everyvbox{%
11967 \aftergroup\egroup
11968 \everyvbox{}%
11969 \@RTLtrue
11970 \bgroup
11971 \aftergroup\egroup
11972 }\vbox}
11973 \protected\def\vboxL{\vbox\bgroup
11974 \everyvbox{%
11975 \aftergroup\egroup
11976 \everyvbox{}%
11977 \@RTLfalse
11978 \bgroup
11979 \aftergroup\egroup
11980 }\vbox}
11981 \def\LTR{\par\@RTLfalse\@RTL@footnotefalse\hsize\linewidth\parshape\z@}
11982 \def\endLTR{\par}
11983 \def\RTL{\par\@RTLtrue\@RTL@footnotetrue\hsize\linewidth\parshape\z@}
11984 \def\endRTL{\par}
11985 \def\setRTL{\@RTLtrue\@RTL@footnotetrue}
11986 \def\setLTR{\@RTLfalse\@RTL@footnotefalse}
11987 \let\unsetRTL=\setLTR
11988 \let\unsetLTR=\setRTL
11989 \let\LR=\LRE
11990 \let\RL=\RLE
11991 \def\@ensure@RTL#1{\if@RTL#1\else\RLE{#1}\fi}
11992 \def\@ensure@LTR#1{\if@RTL\LRE{#1}\else#1\fi}
11993 \let\@ensure@RL=\@ensure@RTL
11994 \let\@ensure@LR=\@ensure@LTR
11995 \def\@ensure@dir#1{\if@RTL\RLE{#1}\else{#1}\fi}
```
\def\moreRLE{\bracetext \aftergroup\endR \beginR\@RTLtrue}

\protected\def\hboxR{\hbox\bgroup

\everyhbox{%

 \aftergroup\egroup \everyhbox{}% \beginR

```
11996 \let\@ensure@maindir=\@ensure@dir
11997 \def\@@RTL{RTL}
11998 \def\@@LTR{LTR}
11999 \def\save@dir{\if@RTL\gdef\saved@@dir{RTL}\else\gdef\saved@@dir{LTR}\fi}
12000 \def\reset@dir{\ifx\saved@@dir\@@RTL\setRTL\else\ifx\saved@@dir\@@LTR\setLTR\else\relax\fi\fi}
12001 \let\@@TeX\TeX
12002 \def\TeX{\@ensure@LTR{\@@TeX}}
12003 \long\def\bidi@reflect@box#1{%
12004 \leavevmode
12005 \setbox\z@\hbox{{#1}}%
12006 \setbox\tw@\hbox{\special{x:gsave}\special{x:scale -1 1}\rlap{\copy\z@}\special{x:grestore}
12007 \hbox to \wd\z@{\kern\wd\z@\box\tw@\hss}%
12008 }
12009 \def\XeTeX{\LR{\leavevmode$\smash{\hbox{X\lower.5ex
12010 \hbox{\kern-.125em\bidi@reflect@box{E}}\kern-.1667em \TeX}}$}}
12011 \let\setRL=\setRTL
12012 \let\setLR=\setLTR
12013 \let\unsetRL=\setLTR
12014 \let\bidi@saved@eqno=\eqno
12015 \let\bidi@saved@leqno=\leqno
12016 \def\eqno{\ifnum\predisplaydirection<\z@ \bidi@saved@leqno \else \bidi@saved@eqno \fi}
12017 \def\leqno{\ifnum\predisplaydirection<\z@ \bidi@saved@eqno \else \bidi@saved@leqno \fi}
12018 \def\centerline#1{\line{\hss\if@RTL\beginR\fi#1\if@RTL\endR\fi\hss}}
12019 \def\leftline#1{\line{\if@RTL\beginR\fi#1\if@RTL\endR\fi\hss}}
12020 \def\rightline#1{\line{\hss\if@RTL\beginR\fi#1\if@RTL\endR\fi}}
```
#### **7.89 pstricks-xetex-bidi.def**

```
12021 \ProvidesFile{pstricks-xetex-bidi.def}[2010/07/25 v0.3 bidi adaptations for pstricks package
12022 \let\origin@pspicture=\pspicture
12023 \let\origin@endpspicture=\endpspicture
12024 \def\pspicture{\ifmmode\else\LTR\beginL\fi\origin@pspicture}
12025 \def\endpspicture{\origin@endpspicture\ifmmode\else\endL\endLTR\fi}
```
## **7.90 quotchap-xetex-bidi.def**

```
12026 \ProvidesFile{quotchap-xetex-bidi.def}[2010/07/25 v0.1 bidi adaptations for quotchap package
12027 \renewcommand{\qauthor}[1]{%
12028 \par\smallskip
12029 {\if@RTL\raggedright\else\raggedleft\fi\upshape #1\qquad\hbox{}\par}\bigskip}
12030 \renewcommand{\@makechapterhead}[1]{\chapterheadstartvskip%
12031 {\size@chapter{\sectfont\if@RTL\raggedright\else\raggedleft\fi
12032 {\chapnumfont
12033 \ifnum \c@secnumdepth >\m@ne%
12034 \if@mainmatter\thechapter%
12035 \fi\fi
12036 \par\nobreak}%
12037 {\if@RTL\raggedright\else\raggedleft\fi\advance\if@RTL\rightmargin\else\leftmargin\fi10
12038 \nobreak\chapterheadendvskip}}
12039 \renewcommand*{\@iprintcites}{%
12040 \vbox to\z@{\leavevmode\copy\@quotebox\vss}
```
\global\let\@printcites\relax}

#### **7.91 ragged2e-xetex-bidi.def**

```
12042 \ProvidesFile{ragged2e-xetex-bidi.def}[2010/07/25 v0.2 bidi adaptations for ragged2e package
12043 \renewcommand{\Centering}{%
12044 \ifx\\\@raggedtwoe@savedcr
12045 \let\\\@centercr
12046 \fi
12047 \let\@gnewline\@raggedtwoe@gnewline
12048 \if@RTL\rightskip\else\leftskip\fi\CenteringLeftskip
12049 \@rightskip\CenteringRightskip
12050 \if@RTL\leftskip\else\rightskip\fi\@rightskip
12051 \parfillskip\CenteringParfillskip
12052 \parindent\CenteringParindent
12053 \@raggedtwoe@spaceskiptrue
12054 \@raggedtwoe@everyselectfont
12055 }
12056 \renewcommand{\RaggedLeft}{%
12057 \ifx\\\@raggedtwoe@savedcr
12058 \let\\\@centercr
12059 \fi
12060 \let\@gnewline\@raggedtwoe@gnewline
12061 \if@RTL\rightskip\else\leftskip\fi\RaggedLeftLeftskip
12062 \@rightskip\RaggedLeftRightskip
12063 \if@RTL\leftskip\else\rightskip\fi\@rightskip
12064 \parfillskip\RaggedLeftParfillskip
12065 \parindent\RaggedLeftParindent
12066 \@raggedtwoe@spaceskiptrue
12067 \@raggedtwoe@everyselectfont
12068 }
12069 \renewcommand{\RaggedRight}{%
12070 \ifx\\\@raggedtwoe@savedcr
12071 \let\\\@centercr
12072 \fi
12073 \let\@gnewline\@raggedtwoe@gnewline
12074 \if@RTL\rightskip\else\leftskip\fi\RaggedRightLeftskip
12075 \@rightskip\RaggedRightRightskip
12076 \if@RTL\leftskip\else\rightskip\fi\@rightskip
12077 \parfillskip\RaggedRightParfillskip
12078 \parindent\RaggedRightParindent
12079 \@raggedtwoe@spaceskiptrue
12080 \@raggedtwoe@everyselectfont
12081 }
12082 \renewcommand{\justifying}{%
12083 \let\\\@raggedtwoe@savedcr
12084 \let\@gnewline\@raggedtwoe@saved@gnewline
12085 \if@RTL\rightskip\else\leftskip\fi\z@
12086 \@rightskip\z@
12087 \if@RTL\leftskip\else\rightskip\fi\@rightskip
```

```
12088 \parfillskip\JustifyingParfillskip
12089 \parindent\JustifyingParindent
12090 \@raggedtwoe@spaceskipfalse
12091 \@raggedtwoe@everyselectfont
12092 }
12093 \renewcommand*{\@raggedtwoe@raggedrightboxes@opt}{
12094 \CheckCommand*{\@arrayparboxrestore}{%
12095 \let\if@nobreak\iffalse
12096 \let\if@noskipsec\iffalse
12097 \let\par\@@par
12098 \let\-\@dischyph
12099 \let\'\@acci\let\'\@accii\let\=\@acciii
12100 \parindent\z@ \parskip\z@skip
12101 \everypar{}%
12102 \linewidth\hsize
12103 \@totalleftmargin\z@
12104 \if@RTL\rightskip\else\leftskip\fi\z@skip \if@RTL\leftskip\else\rightskip\fi\z@skip \@rig
12105 \parfillskip\@flushglue \lineskip\normallineskip
12106 \baselineskip\normalbaselineskip
12107 \sloppy}%
12108 \renewcommand{\@arrayparboxrestore}{%
12109 \let\if@nobreak\iffalse
12110 \let\if@noskipsec\iffalse
12111 \let\par\@@par
12112 \let\-\@dischyph
12113 \let\'\@acci\let\'\@accii\let\=\@acciii
12114 \parskip\z@skip
12115 \everypar{}%
12116 \linewidth\hsize
12117 \@totalleftmargin\z@
12118 \RaggedRight
12119 \lineskip\normallineskip
12120 \baselineskip\normalbaselineskip
12121 \sloppy}%
12122 \let\@raggedtwoe@raggedrightboxes@opt\relax
12123 }
12124 \let\origin@RaggedLeft=\RaggedLeft
12125 \let\origin@RaggedRight=\RaggedRight
12126 \def\RaggedLeft{\if@RTL\origin@RaggedRight\else\origin@RaggedLeft\fi}
12127 \def\RaggedRight{\if@RTL\origin@RaggedLeft\else\origin@RaggedRight\fi}
```
## **7.92 rapport1-xetex-bidi.def**

```
12128 \ProvidesFile{rapport1-xetex-bidi.def}[2011/08/26 v0.2 bidi adaptations for rapport1 class fo
12129 \renewenvironment{theindex}{%
12130 \if@twocolumn
12131 \@restonecolfalse
12132 \else
12133 \@restonecoltrue
12134 \fi
```

```
12135 \columnseprule \z@
12136 \columnsep 35\p@
12137 \twocolumn[\@makeschapterhead{\indexname}]%
12138 \@mkboth{\MakeUppercase{\indexname}}{\MakeUppercase{\indexname}}%
12139 \thispagestyle{plain}\parindent\z@
12140 \parskip\z@ \@plus .3\p@\relax
12141 \let\item\@idxitem
12142 }{%
12143 \if@restonecol\onecolumn\else\clearpage\fi}
12144 \renewcommand*\head@style{%
12145 \interlinepenalty \@M
12146 \hyphenpenalty=\@M \exhyphenpenalty=\@M
12147 \if@RTL\leftskip\else\rightskip\fi=0cm plus .7\hsize\relax}
12148 \if@titlepage
12149 \renewenvironment{abstract}{%
12150 \titlepage
12151 \null\vfil
12152 \section*{\SectFont\abstractname}%
12153 \noindent\ignorespaces}
12154 {\par\vfil\null\endtitlepage}
12155 \else
12156 \renewenvironment{abstract}{%
12157 \if@twocolumn
12158 \section*{\abstractname}%
12159 \else
12160 \bgroup\if@RTL\leftskip\else\rightskip\fi=\unitindent
12161 \section*{\small\SectFont\abstractname}%
12162 \noindent\ignorespaces
12163 \fi}
12164 {\if@twocolumn\else\par\egroup\fi}
12165 \fi
12166 \renewcommand*\@regtocline[3]{%
12167 \ifnum #1>\c@tocdepth
12168 \else
12169 \vskip\z@\@plus.2\p@
12170 {\hangindent\z@ \@afterindenttrue \interlinepenalty\@M
12171 \if@RTL\rightskip\else\leftskip\fi\unitindent
12172 \if@RTL\leftskip\else\rightskip\fi\unitindent\@plus 1fil
12173 \parfillskip\z@
12174 \@tempdima\unitindent
12175 \parindent\z@
12176 \leavevmode
12177 \hbox{}\hskip -\if@RTL\rightskip\else\leftskip\fi\relax#2\nobreak
12178 \hskip 1em \nobreak{\slshape #3}\par
12179 }%
12180 \fi}
12181 \if@oldtoc
12182 \renewcommand*\l@part[2]{%
12183 \ifnum \c@tocdepth >-2\relax
12184 \addpenalty{-\@highpenalty}%
```

```
12185 \addvspace{2.25em \@plus\p@}%
12186 \begingroup
12187 \setlength\@tempdima{3em}%
12188 \parindent \z@ \if@RTL\leftskip\else\rightskip\fi \@pnumwidth
12189 \parfillskip -\@pnumwidth
12190 {\leavevmode
12191 \large \bfseries #1\hfil \hb@xt@\@pnumwidth{\hss #2}}\par
12192 \nobreak
12193 \global\@nobreaktrue
12194 \everypar{\global\@nobreakfalse\everypar{}}%
12195 \endgroup
12196 \fi}
12197 \else
12198 \renewcommand*\l@part{%
12199 \ifnum \c@tocdepth >-2\relax
12200 \addpenalty{-\@highpenalty}%
12201 \addvspace{2.25em \@plus \p@}%
12202 \@regtocline{0}%
12203 \fi}
12204 \fi
12205 \if@oldtoc
12206 \renewcommand*\l@chapter[2]{%
12207 \addpenalty{-\@highpenalty}%
12208 \vskip 1.0em \@plus\p@
12209 \setlength\@tempdima{1.5em}%
12210 \begingroup
12211 \parindent \z@ \if@RTL\leftskip\else\rightskip\fi \@pnumwidth
12212 \parfillskip -\@pnumwidth
12213 \leavevmode \bfseries
12214 \advance\if@RTL\rightskip\else\leftskip\fi\@tempdima
12215 \hskip -\if@RTL\rightskip\else\leftskip\fi
12216 #1\nobreak\hfil \nobreak\hb@xt@\@pnumwidth{\hss #2}\par
12217 \penalty\@highpenalty
12218 \endgroup}
12219 \else
12220 \renewcommand*\l@chapter{\@regtocline{0}}
12221 \fi
12222 \renewcommand*\left@footnoterule{%
12223 \kern-3\p@
12224 \kern.5\baselineskip
12225 \hrule\@width\unitindent
12226 \kern.4\baselineskip
12227 }
12228 \renewcommand*\right@footnoterule{%
12229 \hbox to \columnwidth
12230 {\beginR \vbox{%
12231 \kern-3\p@
12232 \kern.5\baselineskip
12233 \hrule\@width\unitindent
12234 \kern.4\baselineskip}\hfil\endR}
```

```
12235 }
12236 \renewenvironment{thebibliography}[1]
12237 {\chapter*{\bibname}%
12238 \@mkboth{\MakeUppercase\bibname}{\MakeUppercase\bibname}%
12239 \if@RTL\if@LTRbibitems\@RTLfalse\else\fi\else\if@RTLbibitems\@RTLtrue\else\fi\fi
12240 \list{\@biblabel{\@arabic\c@enumiv}}%
12241 {\settowidth\labelwidth{\@biblabel{#1}}%
12242 \leftmargin\labelwidth
12243 \advance\leftmargin\labelsep
12244 \@openbib@code
12245 \usecounter{enumiv}%
12246 \let\p@enumiv\@empty
12247 \renewcommand*\theenumiv{\@arabic\c@enumiv}}%
12248 \sloppy\clubpenalty4000\widowpenalty4000%
12249 \sfcode'\.\@m}
12250 {\def\@noitemerr
12251 {\@latex@warning{Empty 'thebibliography' environment}}%
12252 \endlist}
12253 \renewcommand*\thesection{\thechapter\@SepMark\@arabic\c@section}
12254 \renewcommand*\thesubsection{\thesection\@SepMark\@arabic\c@subsection}
12255 \renewcommand*\thesubsubsection{\thesubsection\@SepMark\@arabic\c@subsubsection}
12256 \renewcommand*\theparagraph{\thesubsubsection\@SepMark\@arabic\c@paragraph}
12257 \renewcommand*\thesubparagraph{\theparagraph\@SepMark\@arabic\c@subparagraph}
12258 \renewcommand*\theequation{%
12259 \ifnum \c@chapter>\z@ \thechapter\@SepMark\fi\@arabic\c@equation}
12260 \renewcommand*\thefigure{%
12261 \ifnum\c@chapter>\z@\thechapter\@SepMark\fi\@arabic\c@figure}
12262 \renewcommand*\thetable{%
12263 \ifnum\c@chapter>\z@\thechapter\@SepMark\fi\@arabic\c@table}
12264 \if@titlepage
12265 \renewcommand*\TitleFont{\rmfamily}
12266 \renewcommand*\maketitle{%
12267 \begin{titlepage}%
12268 \let\footnotesize\small
12269 \let\right@footnoterule\relax
12270 \let\left@footnoterule\relax
12271 \let\textwidth@footnoterule\relax
12272 \let \footnote \thanks
12273 \long\def\@makefntext##1{\parindent\z@
12274 \def\labelitemi{\textendash}\@revlabeltrue
12275 \leavevmode\@textsuperscript{\@thefnmark}\kern1em\relax ##1}
12276 \renewcommand*\thefootnote{\@fnsymbol\c@footnote}%
12277 \if@compatibility\setcounter{page}{0}\fi
12278 \null\vfil
12279 \vskip 60\p@
12280 \begin{center}%
12281 \TitleFont
12282 {\LARGE \def\\{\penalty -\@M}
12283 \if@allcaps
12284 \expandafter\uc@nothanks\@title\thanks\relax
```

```
12285 \else
12286 \@title
12287 \fi\par}%
12288 \vskip 3em%
12289 {\large
12290 \lineskip .75em \parindent\z@
12291 \begin{tabular}[t]{c}%
12292 \if@allcaps
12293 \expandafter\uc@authornothanks\@author\and\relax
12294 \text{le}12295 \@author
12296 \fi
12297 \end{tabular}\par}%
12298 \vskip 1.5em%
12299 {\large
12300 \if@allcaps
12301 \uppercase\expandafter{\@date}%
12302 \else
12303 \@date
12304 \fi\par}%
12305 \end{center}\par
12306 \@thanks
12307 \vfil\null
12308 \end{titlepage}%
12309 \setcounter{footnote}{0}%
12310 \global\let\thanks\relax
12311 \global\let\maketitle\relax
12312 \global\let\@thanks\@empty
12313 \global\let\@author\@empty
12314 \global\let\@title\@empty
12315 \global\let\@date\@empty
12316 \global\let\title\relax
12317 \global\let\author\relax
12318 \global\let\date\relax
12319 \global\let\and\relax
12320 }
12321 \def\uc@nothanks#1\thanks{\uppercase{#1}\futurelet\@tempa\uc@tx}
12322 \def\uc@authornothanks#1\and{\uc@nothanks#1\thanks\relax
12323 \futurelet\@tempa\uc@ax}
12324 \def\uc@ax{%
12325 \ifx\@tempa\relax
12326 \else
12327 \\ \andname \\ \expandafter\uc@authornothanks
12328 \fi}
12329 \def\uc@tx{\ifx\@tempa\relax
12330 \else \expandafter\uc@ty \fi}
12331 \def\uc@ty#1{\thanks{#1}\uc@nothanks}
12332 \else
12333 \renewcommand*\maketitle{\par
12334 \begingroup
```

```
12335 \renewcommand*\thefootnote{\@fnsymbol\c@footnote}%
12336 \def\@makefnmark{\rlap{%
12337 \@textsuperscript{\normalfont\@thefnmark}}}%
12338 \long\def\@makefntext{\@xmakefntext{%
12339 \@textsuperscript{\normalfont\@thefnmark}}}%
12340 \if@twocolumn
12341 \ifnum \col@number=\@ne
12342 \@maketitle
12343 \else
12344 \twocolumn[\@maketitle]%
12345 \overrightarrow{fi}12346 \else
12347 \newpage
12348 \global\@topnum\z@
12349 \@maketitle
12350 \fi
12351 \thispagestyle{plain}\@thanks
12352 \endgroup
12353 \setcounter{footnote}{0}%
12354 \global\let\thanks\relax
12355 \global\let\maketitle\relax
12356 \global\let\@maketitle\relax
12357 \global\let\@thanks\@empty
12358 \global\let\@author\@empty
12359 \global\let\@title\@empty
12360 \global\let\@date\@empty
12361 \global\let\title\relax
12362 \global\let\author\relax
12363 \global\let\date\relax
12364 \global\let\and\relax
12365 }
12366 \def\@maketitle{%
12367 \newpage
12368 \null
12369 \vskip 2em%
12370 \begin{center}%
12371 \let \footnote \thanks
12372 {\LARGE \TitleFont \@title \par}%
12373 \vskip 1.5em%
12374 {\large \TitleFont
12375 \lineskip .5em%
12376 \begin{tabular}[t]{c}%
12377 \@author
12378 \end{tabular}\par}%
12379 \vskip 1em%
12380 {\large \TitleFont \@date}%
12381 \end{center}%
12382 \par
12383 \vskip 1.5em}
12384 \fi
```
## **7.93 rapport3-xetex-bidi.def**

```
12385 \ProvidesFile{rapport3-xetex-bidi.def}[2011/08/26 v0.4 bidi adaptations for rapport3 class fo
12386 \renewenvironment{theindex}{%
12387 \if@twocolumn
12388 \@restonecolfalse
12389 \else
12390 \@restonecoltrue
12391 \fi
12392 \columnseprule \z@
12393 \columnsep 35\p@
12394 \twocolumn[\@makeschapterhead{\indexname}]%
12395 \@mkboth{\MakeUppercase{\indexname}}{\MakeUppercase{\indexname}}%
12396 \thispagestyle{plain}\parindent\z@
12397 \parskip\z@ \@plus .3\p@\relax
12398 \let\item\@idxitem
12399 }{%
12400 \if@restonecol\onecolumn\else\clearpage\fi}
12401 \if@titlepage
12402 \renewcommand*\TitleFont{\rmfamily}
12403 \renewcommand*\maketitle{%
12404 \begin{titlepage}%
12405 \let\footnotesize\small
12406 \let\right@footnoterule\relax
12407 \let\left@footnoterule\relax
12408 \let\textwidth@footnoterule\relax
12409 \let \footnote \thanks
12410 \let \LTRfootnote \LTRthanks
12411 \let \RTLfootnote \RTLthanks
12412 \long\def\@makefntext##1{\parindent\z@
12413 \def\labelitemi{\textendash}\@revlabeltrue
12414 \leavevmode\@textsuperscript{\@thefnmark}\kern1em\relax ##1}
12415 \renewcommand*\thefootnote{\@fnsymbol\c@footnote}%
12416 \if@compatibility\setcounter{page}{0}\fi
12417 \null\vfil
12418 \vskip 60\p@
12419 \begin{center}%
12420 \TitleFont
12421 {\Lambda \def}\{\pmb{\equiv \def}\{\pmb{\equiv \alpha\}}\}12422 \if@allcaps
12423 \expandafter\uc@nothanks\@title\thanks\relax
12424 \else
12425 \@title
12426 \fi\par}%
12427 \vskip 3em%
12428 {\large
12429 \lineskip .75em \parindent\z@
12430 \begin{tabular}[t]{c}%
12431 \if@allcaps
12432 \expandafter\uc@authornothanks\@author\and\relax
```

```
12433 \else
12434 \@author
12435 \fi
12436 \end{tabular}\par}%
12437 \vskip 1.5em%
12438 {\large
12439 \if@allcaps
12440 \uppercase\expandafter{\@date}%
12441 \else
12442 \@date
12443 \fi\par}%
12444 \end{center}\par
12445 \@thanks
12446 \vfil\null
12447 \end{titlepage}%
12448 \setcounter{footnote}{0}%
12449 \global\let\thanks\relax
12450 \global\let\LTRthanks\relax
12451 \global\let\RTLthanks\relax
12452 \global\let\maketitle\relax
12453 \global\let\@thanks\@empty
12454 \global\let\@author\@empty
12455 \global\let\@title\@empty
12456 \global\let\@date\@empty
12457 \global\let\title\relax
12458 \global\let\author\relax
12459 \global\let\date\relax
12460 \global\let\and\relax
12461 }
12462 \def\uc@nothanks#1\thanks{\uppercase{#1}\futurelet\@tempa\uc@tx}
12463 \def\uc@authornothanks#1\and{\uc@nothanks#1\thanks\relax
12464 \futurelet\@tempa\uc@ax}
12465 \def\uc@ax{%
12466 \ifx\@tempa\relax
12467 \else
12468 \setminus \andname \\ \expandafter\uc@authornothanks
12469 \fi}
12470 \def\uc@tx{\ifx\@tempa\relax
12471 \else \expandafter\uc@ty \fi}
12472 \def\uc@ty#1{\thanks{#1}\uc@nothanks}
12473 \else
12474 \renewcommand*\maketitle{\par
12475 \begingroup
12476 \renewcommand*\thefootnote{\@fnsymbol\c@footnote}%
12477 \def\@makefnmark{\rlap{%
12478 \@textsuperscript{\normalfont\@thefnmark}}}%
12479 \long\def\@makefntext{\@xmakefntext{%
12480 \@textsuperscript{\normalfont\@thefnmark}}}%
12481 \if@twocolumn
12482 \ifnum \col@number=\@ne
```

```
12483 \@maketitle
12484 \else
12485 \twocolumn[\@maketitle]%
12486 \setminusfi
12487 \else
12488 \newpage
12489 \global\@topnum\z@
12490 \@maketitle
12491 \fi
12492 \thispagestyle{plain}\@thanks
12493 \endgroup
12494 \setcounter{footnote}{0}%
12495 \global\let\thanks\relax
12496 \global\let\LTRthanks\relax
12497 \global\let\RTLthanks\relax
12498 \global\let\maketitle\relax
12499 \global\let\@maketitle\relax
12500 \global\let\@thanks\@empty
12501 \global\let\@author\@empty
12502 \global\let\@title\@empty
12503 \global\let\@date\@empty
12504 \global\let\title\relax
12505 \global\let\author\relax
12506 \global\let\date\relax
12507 \global\let\and\relax
12508 }
12509 \def\@maketitle{%
12510 \newpage
12511 \null
12512 \vskip 2em%
12513 \if@titlecentered
12514 \begin{center}%
12515 \let \footnote \thanks
12516 \let \LTRfootnote \LTRthanks
12517 \let \RTLfootnote \RTLthanks
12518 {\LARGE \TitleFont \@title \par}%
12519 \vskip 1.5em%
12520 {\large \TitleFont
12521 \lineskip .5em%
12522 \begin{tabular}[t]{c}%
12523 \@author
12524 \end{tabular}\parmath12525 \vskip 1em%
12526 {\large \TitleFont \@date}%
12527 \end{center}%
12528 \else
12529 {\LARGE \TitleFont \head@style \@title \par} \vskip 1.5em
12530 {\large \TitleFont \lineskip .5em \tabcolsep\z@
12531 \def\and{%%% \begin{tabular} has already started
12532 \end{tabular}\hskip 1em plus .17fil
```

```
12533 \if@RTL\begin{tabular}[t]{r}\else\begin{tabular}[t]{l}\fi}%% \end{tabular} will come
12534 \if@RTL\begin{tabular}[t]{r}\else\begin{tabular}[t]{l}\fi\@author\end{tabular}\p
12535 \vskip 1em {\large \TitleFont \@date}
12536 \fi
12537 \par
12538 \vskip 1.5em}
12539 \fi
12540 \renewcommand*\@regtocline[3]{%
12541 \ifnum #1>\c@tocdepth
12542 \else
12543 \vskip\z@\@plus.2\p@
12544 {\hangindent\z@ \@afterindenttrue \interlinepenalty\@M
12545 \if@RTL\rightskip\else\leftskip\fi\unitindent
12546 \if@RTL\leftskip\else\rightskip\fi\unitindent\@plus 1fil
12547 \parfillskip\z@
12548 \@tempdima\unitindent
12549 \parindent\z@
12550 \leavevmode
12551 \hbox{}\hskip -\if@RTL\rightskip\else\leftskip\fi\relax#2\nobreak
12552 \hskip 1em \nobreak{\slshape #3}\par
12553 }%
12554 \fi}
12555 \if@oldtoc
12556 \renewcommand*\l@part[2]{%
12557 \ifnum \c@tocdepth >-2\relax
12558 \addpenalty{-\@highpenalty}%
12559 \addvspace{2.25em \@plus\p@}%
12560 \begingroup
12561 \setlength\@tempdima{3em}%
12562 \parindent \z@ \if@RTL\leftskip\else\rightskip\fi \@pnumwidth
12563 \parfillskip -\@pnumwidth
12564 {\leavevmode
12565 \large \bfseries #1\hfil \hb@xt@\@pnumwidth{\hss #2}}\par
12566 \nobreak
12567 \global\@nobreaktrue
12568 \everypar{\global\@nobreakfalse\everypar{}}%
12569 \endgroup
12570 \fi}
12571 \else
12572 \renewcommand*\l@part{%
12573 \ifnum \c@tocdepth >-2\relax
12574 \addpenalty{-\@highpenalty}%
12575 \addvspace{2.25em \@plus \p@}%
12576 \@regtocline{0}%
12577 \fi}
12578 \fi
12579 \if@oldtoc
12580 \renewcommand*\l@chapter[2]{%
12581 \addpenalty{-\@highpenalty}%
12582 \vskip 1.0em \@plus\p@
```

```
12584 \begingroup
12585 \parindent \z@ \if@RTL\leftskip\else\rightskip\fi \@pnumwidth
12586 \parfillskip -\@pnumwidth
12587 \leavevmode \bfseries
12588 \advance\if@RTL\rightskip\else\leftskip\fi\@tempdima
12589 \hskip -\if@RTL\rightskip\else\leftskip\fi
12590 #1\nobreak\hfil \nobreak\hb@xt@\@pnumwidth{\hss #2}\par
12591 \penalty\@highpenalty
12592 \endgroup}
12593 \else
12594 \renewcommand*\l@chapter{\@regtocline{0}}
12595 \fi
12596 \renewcommand*\head@style{%
12597 \interlinepenalty \@M
12598 \hyphenpenalty=\@M \exhyphenpenalty=\@M
12599 \if@RTL\leftskip\else\rightskip\fi=0cm plus .7\hsize\relax}
12600 \if@titlepage
12601 \renewenvironment{abstract}{%
12602 \titlepage
12603 \null\vfil
12604 \section*{\SectFont\abstractname}%
12605 \noindent\ignorespaces}
12606 {\par\vfil\null\endtitlepage}
12607 \else
12608 \renewenvironment{abstract}{%
12609 \if@twocolumn
12610 \section*{\abstractname}%
12611 \else
12612 \bgroup\if@RTL\leftskip\else\rightskip\fi=\unitindent
12613 \section*{\small\SectFont\abstractname}%
12614 \noindent\ignorespaces
12615 \fi}
12616 {\if@twocolumn\else\par\egroup\fi}
12617 \fi
12618 \renewcommand*\thesection{\thechapter\@SepMark\@arabic\c@section}
12619 \renewcommand*\thesubsection{\thesection\@SepMark\@arabic\c@subsection}
12620 \renewcommand*\thesubsubsection{\thesubsection\@SepMark\@arabic\c@subsubsection}
12621 \renewcommand*\theparagraph{\thesubsubsection\@SepMark\@arabic\c@paragraph}
12622 \renewcommand*\thesubparagraph{\theparagraph\@SepMark\@arabic\c@subparagraph}
12623 \renewcommand*\thefigure{%
12624 \ifnum\c@chapter>\z@\thechapter\@SepMark\fi\@arabic\c@figure}
12625 \renewcommand*\thetable{%
12626 \ifnum\c@chapter>\z@\thechapter\@SepMark\fi\@arabic\c@table}
12627 \renewcommand*\theequation{%
12628 \ifnum \c@chapter>\z@ \thechapter\@SepMark\fi\@arabic\c@equation}
12629 \renewenvironment{thebibliography}[1]
12630 {\chapter*{\bibname}%
12631 \@mkboth{\MakeUppercase\bibname}{\MakeUppercase\bibname}%
12632 \if@RTL\if@LTRbibitems\@RTLfalse\else\fi\else\if@RTLbibitems\@RTLtrue\else\fi\fi
```
12583 \setlength\@tempdima{1.5em}%

```
12633 \list{\@biblabel{\@arabic\c@enumiv}}%
12634 {\settowidth\labelwidth{\@biblabel{#1}}%
12635 \leftmargin\labelwidth
12636 \advance\leftmargin\labelsep
12637 \@openbib@code
12638 \usecounter{enumiv}%
12639 \let\p@enumiv\@empty
12640 \renewcommand*\theenumiv{\@arabic\c@enumiv}}%
12641 \sloppy\clubpenalty4000\widowpenalty4000%
12642 \sfcode'\.\@m}
12643 {\def\@noitemerr
12644 {\@latex@warning{Empty 'thebibliography' environment}}%
12645 \endlist}
12646 \renewcommand*\left@footnoterule{%
12647 \kern-3\p@
12648 \kern.5\baselineskip
12649 \hrule\@width\unitindent
12650 \kern.4\baselineskip
12651 }
12652 \renewcommand*\right@footnoterule{%
12653 \hbox to \columnwidth
12654 {\beginR \vbox{%
12655 \kern-3\p@
12656 \kern.5\baselineskip
12657 \hrule\@width\unitindent
12658 \kern.4\baselineskip}\hfil\endR}
12659 }
12660 \renewcommand*\head@style{%
12661 \interlinepenalty \@M
12662 \hyphenpenalty=\@M \exhyphenpenalty=\@M
12663 \if@RTL\leftskip\else\rightskip\fi=0cm plus .7\hsize\relax}
```
### **7.94 refrep-xetex-bidi.def**

```
12664 \ProvidesFile{refrep-xetex-bidi.def}[2010/07/25 v0.3 bidi adaptations for refrep class for Xe
12665 \if@titlepage
12666 \renewcommand\maketitle{\begin{titlepage}%
12667 \let\footnotesize\small
12668 \let\right@footnoterule\relax
12669 \let\left@footnoterule\relax
12670 \let\textwidth@footnoterule\relax
12671 \let\footnote\thanks
12672 \let\LTRfootnote\LTRthanks
12673 \let\RTLfootnote\RTLthanks
12674 \renewcommand\thefootnote{\@fnsymbol\c@footnote}%
12675 \def\@makefnmark%
12676 {\rlap{\@textsuperscript{\normalfont\@thefnmark}}}%
12677 \long\def\@makefntext##1{%
12678 \@setpar{\@@par
12679 \@tempdima = \hsize
```
```
12680 \advance\@tempdima -1em
12681 \parshape \@ne 1em \@tempdima}%
12682 \par\parindent 1em \noindent
12683 \hb@xt@\z@{\hss\@textsuperscript{\normalfont\@thefnmark}\,}##1}
12684 \null\vfil
12685 \vskip 60\p@
12686 \begin{center}%
12687 {\LARGE \@title \par}%
12688 \vskip 3em%
12689 {\large
12690 \lineskip .75em%
12691 \begin{tabular}[t]{c}%
12692 \@author
12693 \end{tabular}\par}%
12694 \vskip 1.5em%
12695 {\large \@date \par}% % Set date in \large size.
12696 \end{center}\par
12697 \@thanks
12698 \vfil\null
12699 \end{titlepage}%
12700 \setcounter{footnote}{0}%
12701 \global\let\thanks\relax
12702 \global\let\LTRthanks\relax
12703 \global\let\RTLthanks\relax
12704 \global\let\maketitle\relax
12705 \global\let\@thanks\@empty
12706 \global\let\@author\@empty
12707 \global\let\@date\@empty
12708 \global\let\@title\@empty
12709 \global\let\title\relax
12710 \global\let\author\relax
12711 \global\let\date\relax
12712 \global\let\and\relax
12713 }
12714 \else
12715 \renewcommand\maketitle{\par
12716 \begingroup
12717 \renewcommand\thefootnote{\@fnsymbol\c@footnote}%
12718 \def\@makefnmark%
12719 {\rlap{\@textsuperscript{\normalfont\@thefnmark}}}%
12720 \long\def\@makefntext##1{%
12721 \@setpar{\@@par
12722 \@tempdima = \hsize
12723 \advance\@tempdima -1em
12724 \parshape \@ne 1em \@tempdima}%
12725 \par\parindent 1em \noindent
12726 \hb@xt@\z@{\hss\@textsuperscript{\normalfont\@thefnmark}\,}##1}
12727 \if@twocolumn
12728 \ifnum \col@number=\@ne
12729 \@maketitle
```

```
12730 \else
12731 \twocolumn[\@maketitle]%
12732 \fi
12733 \else
12734 \newpage
12735 \global\@topnum\z@ % Prevents figures from going at top of page.
12736 \@maketitle
12737 \fi
12738 \thispagestyle{empty}\@thanks
12739 \endgroup
12740 \setcounter{footnote}{0}%
12741 \global\let\thanks\relax
12742 \global\let\LTRthanks\relax
12743 \global\let\RTLthanks\relax
12744 \global\let\maketitle\relax
12745 \global\let\@maketitle\relax
12746 \global\let\@thanks\@empty
12747 \global\let\@author\@empty
12748 \global\let\@date\@empty
12749 \global\let\@title\@empty
12750 \global\let\title\relax
12751 \global\let\author\relax
12752 \global\let\date\relax
12753 \global\let\and\relax
12754 }
12755 \def\@maketitle{%
12756 \newpage
12757 \null
12758 \longthickrule\vskip1.5em%
12759 \let \footnote \thanks
12760 \let \LTRfootnote \LTRthanks
12761 \let \RTLfootnote \RTLthanks
12762 {\secshape \parskip\z@ \parindent\z@
12763 \Large\bfseries \@title \par}%
12764 \vskip1.5em\longthickrule\vskip1.5em%
12765 {\normalsize
12766 \lineskip .5em%
12767 \begin{flushright}%
12768 {\slshape\@author\par}
12769 \vskip 1em%
12770 {\@date}%
12771 \end{flushright}\par}%
12772 \vskip 1.5em}
12773 \fi
12774 \renewcommand*\l@part[2]{%
12775 \ifnum \c@tocdepth >-2\relax
12776 \addpenalty{-\@highpenalty}%
12777 \addvspace{2.25em \@plus\p@}%
12778 \begingroup
12779 \parindent \z@ \if@RTL\leftskip\else\rightskip\fi \@pnumwidth
```

```
12780 \parfillskip -\@pnumwidth
12781 {\leavevmode
12782 \large \bfseries #1\hfil \hbox to\@pnumwidth{\hss #2}}\par
12783 \nobreak
12784 \global\@nobreaktrue
12785 \everypar{\global\@nobreakfalse\everypar{}}%
12786 \endgroup
12787 \fi}
12788 \renewcommand*\l@chapter[2]{%
12789 \ifnum \c@tocdepth >\m@ne
12790 \addpenalty{-\@highpenalty}%
12791 \vskip 1.0em \@plus\p@
12792 \setlength\@tempdima{1.5em}%
12793 \begingroup
12794 \parindent \z@ \if@RTL\leftskip\else\rightskip\fi \@pnumwidth
12795 \parfillskip -\@pnumwidth
12796 \leavevmode \bfseries
12797 \advance\if@RTL\rightskip\else\leftskip\fi\@tempdima
12798 \hskip -\if@RTL\rightskip\else\leftskip\fi
12799 #1\nobreak\hfil \nobreak\hb@xt@\@pnumwidth{\hss #2}\par
12800 \penalty\@highpenalty
12801 \qquad \qquad12802 \fi}
12803 \renewcommand\secshape{\if@RTL\rightskip\else\leftskip\fi=-\leftmarginwidth%
12804 \if@RTL\leftskip\else\rightskip\fi=\@flushglue%
12805 \hyphenpenalty=2000}
12806 \renewcommand\left@footnoterule{%
12807 \kern-3\p@
12808 \hrule\@width.4\columnwidth
12809 \kern 2.6\p@}
12810 \renewcommand\right@footnoterule{%
12811 \hbox to \columnwidth
12812 {\beginR \vbox{%
12813 \kern-3\p@
12814 \hrule\@width.4\columnwidth
12815 \kern 2.6\p@}\hfil\endR}}
12816 \renewcommand\theequation
12817 {\ifnum \c@chapter>\z@ \thechapter\@SepMark\fi \@arabic\c@equation}
12818 \renewcommand\thefigure
12819 {\ifnum \c@chapter>\z@ \thechapter\@SepMark\fi \@arabic\c@figure}
12820 \renewcommand\thetable%
12821 {\ifnum \c@chapter>\z@ \thechapter\@SepMark\fi \@arabic\c@table}
12822 \renewcommand\thesection {\thechapter\@SepMark\@arabic\c@section}
12823\renewcommand\thesubsection {\thesection\@SepMark\@arabic\c@subsection}
12824 \renewcommand\thesubsubsection {\thesubsection \@SepMark\@arabic\c@subsubsection}
12825 \renewcommand\theparagraph {\thesubsubsection\@SepMark\@arabic\c@paragraph}
12826 \renewcommand\thesubparagraph {\theparagraph\@SepMark\@arabic\c@subparagraph}
12827 \renewenvironment{thebibliography}[1]
12828 {\chapter*{\bibname
12829 \@mkboth{\bibname}{\bibname}}%
```

```
291
```
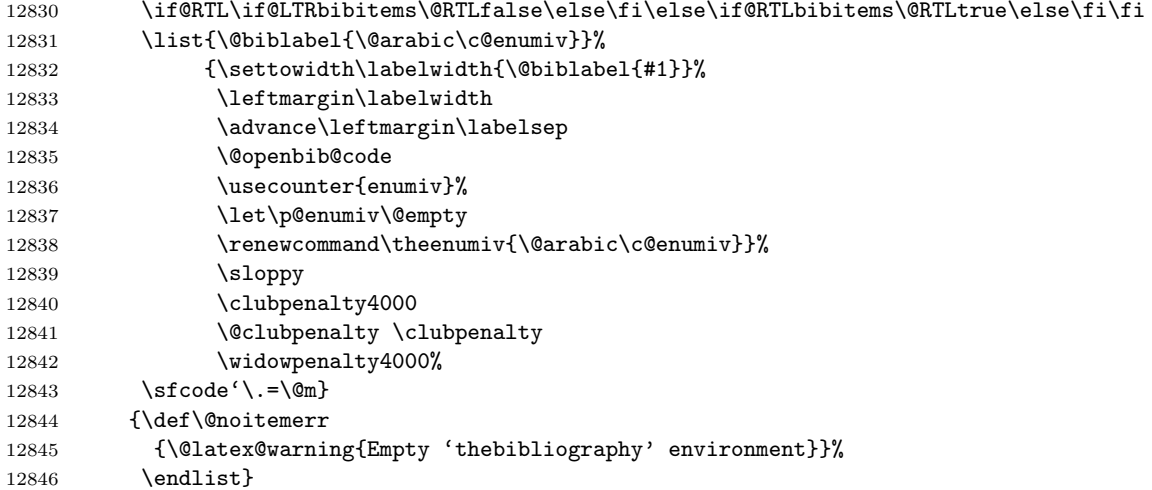

# **7.95 report-xetex-bidi.def**

12847 \ProvidesFile{report-xetex-bidi.def}[2011/08/26 v0.6 bidi adaptations for standard report cla \renewenvironment{theindex}

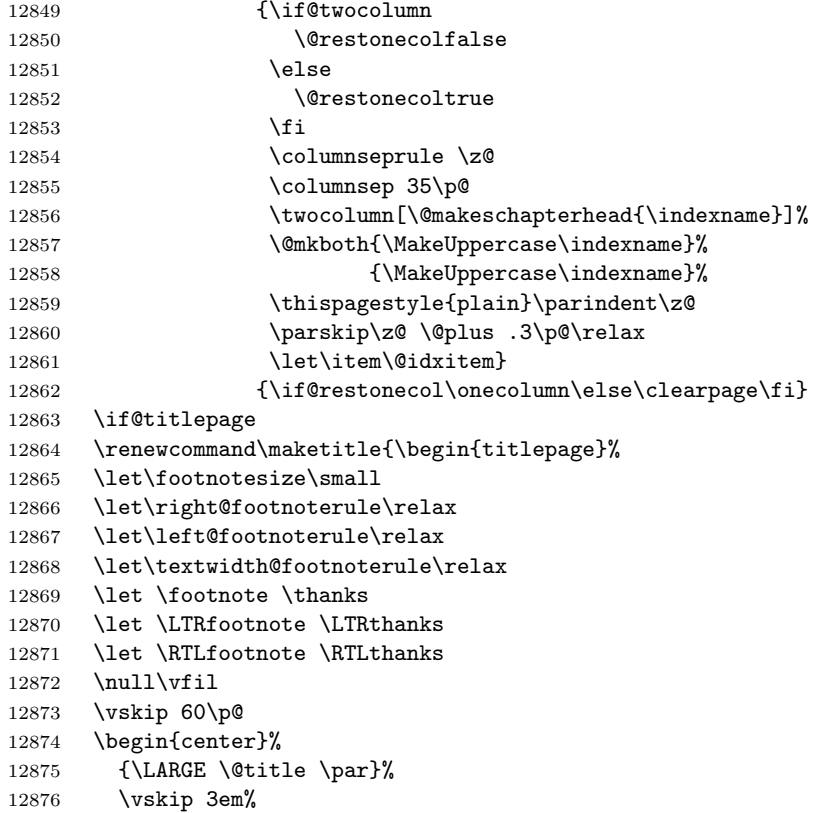

```
12877 {\large
12878 \lineskip .75em%
12879 \begin{tabular}[t]{c}%
12880 \@author
12881 \end{tabular}\par}%
12882 \vskip 1.5em%
12883 {\large \@date \par}% % Set date in \large size.
12884 \end{center}\par
12885 \@thanks
12886 \vfil\null
12887 \end{titlepage}%
12888 \setcounter{footnote}{0}%
12889 \global\let\thanks\relax
12890 \global\let\LTRthanks\relax
12891 \global\let\RTLthanks\relax
12892 \global\let\maketitle\relax
12893 \global\let\@thanks\@empty
12894 \global\let\@author\@empty
12895 \global\let\@date\@empty
12896 \global\let\@title\@empty
12897 \global\let\title\relax
12898 \global\let\author\relax
12899 \global\let\date\relax
12900 \global\let\and\relax
12901 }
12902 \else
12903 \renewcommand\maketitle{\par
12904 \begingroup
12905 \renewcommand\thefootnote{\@fnsymbol\c@footnote}%
12906 \def\@makefnmark{\rlap{\@textsuperscript{\normalfont\@thefnmark}}}%
12907 \long\def\@makefntext##1{\parindent 1em\noindent
12908 \hb@xt@1.8em{%
12909 \hss\@textsuperscript{\normalfont\@thefnmark}}##1}%
12910 \if@twocolumn
12911 \ifnum \col@number=\@ne
12912 \@maketitle
12913 \else
12914 \twocolumn[\@maketitle]%
12915 \fi
12916 \else
12917 \newpage
12918 \global\@topnum\z@ % Prevents figures from going at top of page.
12919 \@maketitle
12920 \fi
12921 \thispagestyle{plain}\@thanks
12922 \endgroup
12923 \setcounter{footnote}{0}%
12924 \global\let\thanks\relax
12925 \global\let\LTRthanks\relax
12926 \global\let\RTLthanks\relax
```

```
12927 \global\let\maketitle\relax
12928 \global\let\@maketitle\relax
12929 \global\let\@thanks\@empty
12930 \global\let\@author\@empty
12931 \global\let\@date\@empty
12932 \global\let\@title\@empty
12933 \global\let\title\relax
12934 \global\let\author\relax
12935 \global\let\date\relax
12936 \global\let\and\relax
12937 }
12938 \def\@maketitle{%
12939 \newpage
12940 \null
12941 \vskip 2em%
12942 \begin{center}%<br>12943 \let \footnote \
      \let \footnote \thanks
12944 \let \LTRfootnote \LTRthanks
12945 \let \RTLfootnote \RTLthanks
12946 {\LARGE \@title \par}%
12947 \vskip 1.5em%
12948 {\large
12949 \lineskip .5em%
12950 \begin{tabular}[t]{c}%
12951 \@author
12952 \end{tabular}\par}%
12953 \vskip 1em%
12954 {\large \@date}%
12955 \end{center}%
12956 \par
12957 \vskip 1.5em}
12958 \fi
12959 \renewcommand*\l@part[2]{%
12960 \ifnum \c@tocdepth >-2\relax
12961 \addpenalty{-\@highpenalty}%
12962 \addvspace{2.25em \@plus\p@}%
12963 \setlength\@tempdima{3em}%
12964 \begingroup
12965 \parindent \z@ \if@RTL\leftskip\else\rightskip\fi \@pnumwidth
12966 \parfillskip -\@pnumwidth
12967 {\leavevmode
12968 \large \bfseries #1\hfil \hb@xt@\@pnumwidth{\hss #2}}\par
12969 \nobreak
12970 \global\@nobreaktrue
12971 \everypar{\global\@nobreakfalse\everypar{}}%
12972 \endgroup
12973 \fi}
12974 \renewcommand*\l@chapter[2]{%
12975 \ifnum \c@tocdepth >\m@ne
12976 \addpenalty{-\@highpenalty}%
```

```
12977 \vskip 1.0em \@plus\p@
12978 \setlength\@tempdima{1.5em}%
12979 \begingroup
12980 \parindent \z@ \if@RTL\leftskip\else\rightskip\fi \@pnumwidth
12981 \parfillskip -\@pnumwidth
12982 \leavevmode \bfseries
12983 \advance\if@RTL\rightskip\else\leftskip\fi\@tempdima
12984 \hskip -\if@RTL\rightskip\else\leftskip\fi
12985 #1\nobreak\hfil \nobreak\hb@xt@\@pnumwidth{\hss #2}\par
12986 \penalty\@highpenalty
12987 \endgroup
12988 \fi}
12989 \renewcommand\left@footnoterule{%
12990 \kern-3\p@
12991 \hrule\@width.4\columnwidth
12992 \kern2.6\p@}
12993 \renewcommand\right@footnoterule{%
12994 \hbox to \columnwidth
12995 {\beginR \vbox{%
12996 \kern-3\p@
12997 \hrule\@width.4\columnwidth
12998 \kern2.6\p@}\hfil\endR}}
12999 \renewcommand\theequation
13000 {\ifnum \c@chapter>\z@ \thechapter\@SepMark\fi \@arabic\c@equation}
13001 \renewcommand \thefigure
13002 {\ifnum \c@chapter>\z@ \thechapter\@SepMark\fi \@arabic\c@figure}
13003 \renewcommand \thetable
13004 {\ifnum \c@chapter>\z@ \thechapter\@SepMark\fi \@arabic\c@table}
13005 \renewcommand \thechapter {\@arabic\c@chapter}
13006 \renewcommand \thesection {\thechapter\@SepMark\@arabic\c@section}
13007 \renewcommand\thesubsection {\thesection\@SepMark\@arabic\c@subsection}
13008 \renewcommand\thesubsubsection{\thesubsection \@SepMark\@arabic\c@subsubsection}
13009 \renewcommand\theparagraph {\thesubsubsection\@SepMark\@arabic\c@paragraph}
13010 \renewcommand\thesubparagraph {\theparagraph\@SepMark\@arabic\c@subparagraph}
13011 \def\@makechapterhead#1{%
13012 \vspace*{50\p@}%
13013 {\parindent \z@ \if@RTL\raggedleft\else\raggedright\fi \normalfont
13014 \ifnum \c@secnumdepth >\m@ne
13015 \huge\bfseries \@chapapp\space \thechapter
13016 \par\nobreak
13017 \vskip 20\p@
13018 \fi
13019 \interlinepenalty\@M
13020 \Huge \bfseries #1\par\nobreak
13021 \vskip 40\p@
13022 }}
13023 \def\@makeschapterhead#1{%
13024 \vspace*{50\p@}%
13025 {\parindent \z@ \if@RTL\raggedleft\else\raggedright\fi
13026 \normalfont
```

```
13027 \interlinepenalty\@M
13028 \Huge \bfseries #1\par\nobreak
13029 \vskip 40\p@
13030 }}
13031 \renewenvironment{thebibliography}[1]
13032 {\chapter*{\bibname}%
13033 \@mkboth{\MakeUppercase\bibname}{\MakeUppercase\bibname}%
13034 \if@RTL\if@LTRbibitems\@RTLfalse\else\fi\else\if@RTLbibitems\@RTLtrue\else\fi\fi
13035 \list{\@biblabel{\@arabic\c@enumiv}}%
13036 {\settowidth\labelwidth{\@biblabel{#1}}%
13037 \leftmargin\labelwidth
13038 \advance\leftmargin\labelsep
13039 \@openbib@code
13040 \usecounter{enumiv}%
13041 \let\p@enumiv\@empty
13042 \renewcommand\theenumiv{\@arabic\c@enumiv}}%
13043 \sloppy
13044 \clubpenalty4000
13045 \@clubpenalty \clubpenalty
13046 \widowpenalty4000%
13047 \sfcode'\.\@m}
13048 {\def\@noitemerr
13049 {\@latex@warning{Empty 'thebibliography' environment}}%
13050 \endlist}
```
### **7.96 rotating-xetex-bidi.def**

```
13051 \ProvidesFile{rotating-xetex-bidi.def}[2013/05/22 v0.2 bidi adaptations for rotating package
13052 \def\end@rotfloat{%
13053 \end{minipage}\end{lrbox}%
13054 \stepcounter{r@tfl@t}%
13055 \rot@label{RF\ther@tfl@t}%
13056 \rot@pageref{RF\ther@tfl@t}{\R@@page}%
13057 \edef\@tempa{Adding sideways \@captype\space on page \R@@page\space}
13058 \rot@mess@toks\expandafter{\@tempa}
13059 \wd\rot@float@box\z@
13060 \ht\rot@float@box\z@
13061 \dp\rot@float@box\z@
13062 \vboxL to \textheight{%
13063 \setkeys{Grot}{units=360}%
13064 \if@rot@twoside
13065 \else
13066 \let\R@@page\rot@LR
13067 \fi
13068 \ifthenelse{\isodd{\R@@page}}{%
13069 \if@rot@twoside
13070 \rot@mess@toks\expandafter{\the\rot@mess@toks (right hand page)}%
13071 \fi
13072 \vfill
13073 \@@line{%
```

```
13074 \hskip\rotFPtop
13075 \rotatebox{90}{\box\rot@float@box}%
13076 \hskip\rotFPbot
13077 }%
13078 }{%
13079 \if@rot@twoside
13080 \rot@mess@toks\expandafter{\the\rot@mess@toks (left hand page)}%
13081 \fi
13082 \@@line{%
13083 \hskip\rotFPbot
13084 \rotatebox{-90}{\box\rot@float@box}%
13085 \hskip\rotFPtop
13086 }%
13087 \vfill
13088 }%
13089 \rot@message{\the\rot@mess@toks}<br>13090 }%
13090
13091 \end@float
13092 }
13093 \let\endsidewaysfigure\end@rotfloat
13094 \let\endsidewaystable\end@rotfloat
13095 \def\end@rotdblfloat{%
13096 \end{minipage}\end{lrbox}%
13097 \stepcounter{r@tfl@t}%
13098 \rot@label{RF\ther@tfl@t}%
13099 \rot@pageref{RF\ther@tfl@t}{\R@@page}%
13100 \edef\@tempa{Adding sideways \@captype\space on page \R@@page\space}
13101 \rot@mess@toks\expandafter{\@tempa}
13102 \@tempdima\ht\rot@float@box
13103 \advance\@tempdima by \dp\rot@float@box
13104 \wd\rot@float@box\z@
13105 \ht\rot@float@box\z@
13106 \dp\rot@float@box\z@
13107 \vboxL to \textheight{%
13108 \setkeys{Grot}{units=360}%
13109 \if@rot@twoside
13110 \else
13111 \let\R@@page\rot@LR
13112 \fi
13113 \ifthenelse{\isodd{\R@@page}}{%
13114 \ifrot@messages
13115 \if@rot@twoside
13116 \rot@mess@toks\expandafter{\the\rot@mess@toks (right hand page)}%
13117\mathbf{f}13118 \fi
13119 \vfill
13120 \@@line{%
13121 \hskip\rotFPtop
13122 \rotatebox{90}{\box\rot@float@box}%
13123 \hskip\rotFPbot
```

```
13124 }%
13125 }{%
13126 \ifrot@messages
13127 \if@rot@twoside
13128 \rot@mess@toks\expandafter{\the\rot@mess@toks (left hand page)}%
13129 \fi
13130 \fi%
13131 \@@line{%
13132 \hskip\rotFPbot
13133 \rotatebox{-90}{\box\rot@float@box}%
13134 \hskip\rotFPtop
13135 }%
13136 \vfill
13137 }%
13138 \rot@message{\the\rot@mess@toks}%
13139 }%
13140 \end@dblfloat
13141 }
13142 \def\turn#1{%
13143 \Grot@setangle{#1}%
13144 \setbox\z@\color@hbox\ifmmode\if@RTL\beginR\fi\else\if@RTL\beginR\fi\fi\ignorespaces}
13145 \def\endturn{%
13146 \ifmmode\if@RTL\endR\fi\else\if@RTL\endR\fi\fi
13147 \unskip\color@endbox
13148 \Grot@x\z@
13149 \Grot@y\z@
13150 \ifmmode\else\if@RTL\beginL\fi\fi\Grot@box\ifmmode\else\if@RTL\endL\fi\fi
13151 }
13152 \def\rotate#1{%
13153 \Grot@setangle{#1}%
13154 \setbox\z@\color@hbox\ifmmode\if@RTL\beginR\fi\else\if@RTL\beginR\fi\fi\ignorespaces}
13155 \def\endrotate{%
13156 \ifmmode\if@RTL\endR\fi\else\if@RTL\endR\fi\fi
13157 \unskip\color@endbox
13158 \Grot@x\z@
13159 \Grot@y\z@
13160 \wd0\z@\dp0\z@\ht0\z@
13161 \ifmmode\else\if@RTL\beginL\fi\fi\Grot@box\ifmmode\else\if@RTL\endL\fi\fi
13162 }
13163 \def\turnbox#1#2{%
13164 \Grot@setangle{#1}%
13165 \setbox\z@\hbox{{\ifmmode\if@RTL\beginR\fi\else\if@RTL\beginR\fi\fi#2\ifmmode\if@RTL\endR\fi\else\if@RTL\endR\fi\fi}}%
13166 \Grot@x\z@\Grot@y\z@
13167 \wd0\z@\dp0\z@\ht0\z@
13168 \ifmmode\else\if@RTL\beginL\fi\fi\Grot@box\ifmmode\else\if@RTL\endL\fi\fi
13169 }
13170 \def\sideways{%
13171 \Grot@setangle{90}%
13172 \setbox\z@\color@hbox\ifmmode\if@RTL\beginR\fi\else\if@RTL\beginR\fi\fi\ignorespaces}
13173 \def\endsideways{%
```

```
13174 \ifmmode\if@RTL\endR\fi\else\if@RTL\endR\fi\fi
13175 \unskip\color@endbox
13176 \Grot@x\z@
13177 \Grot@y\z@
13178 \ifmmode\else\if@RTL\beginL\fi\fi\Grot@box\ifmmode\else\if@RTL\endL\fi\fi
13179 }
```
## **7.97 scrartcl-xetex-bidi.def**

```
13180 \ProvidesFile{scrartcl-xetex-bidi.def}[2012/01/01 v0.6 bidi adaptations for scrartcl class fo
13181 \newcommand{\scr@saved@LTRfootnotetext}{}
13182 \newcommand{\scr@saved@RTLfootnotetext}{}
13183 \let\scr@saved@footnotetext\@footnotetext
13184 \let\scr@saved@LTRfootnotetext\@LTRfootnotetext
13185 \let\scr@saved@RTLfootnotetext\@RTLfootnotetext
13186 \renewcommand{\@footnotetext}[1]{%
13187 \scr@saved@footnotetext{#1}%
13188 \csname FN@mf@prepare\endcsname
13189 }
13190 \renewcommand{\@LTRfootnotetext}[1]{%
13191 \scr@saved@LTRfootnotetext{#1}%
13192 \csname FN@mf@prepare\endcsname
13193 }
13194 \renewcommand{\@RTLfootnotetext}[1]{%
13195 \scr@saved@RTLfootnotetext{#1}%
13196 \csname FN@mf@prepare\endcsname
13197 }
13198 \renewcommand\deffootnote[4][]{%
13199 \long\def\@makefntext##1{%
13200 \setlength{\@tempdimc}{#3}%
13201 \def\@tempa{#1}\ifx\@tempa\@empty
13202 \@setpar{\@@par
13203 \text{Otempdima} = \hspace{0.1cm} \text{hisize}13204 \addtolength{\@tempdima}{-#2}%
13205 \if@RTL\parshape \@ne 0pt \@tempdima\else\parshape \@ne #2 \@tempdima\fi}%
13206 \else
13207 \addtolength{\@tempdimc}{#2}%
13208 \addtolength{\@tempdimc}{-#1}%
13209 \@setpar{\@@par
13210 \@tempdima = \hsize
13211 \addtolength{\@tempdima}{-#1}%
13212 \text{Otempdim} = \hspace{0.1cm}13213 \addtolength{\@tempdimb}{-#2}%
13214 \if@RTL\parshape \tw@ 0pt \@tempdima 0pt \@tempdimb\else\parshape \tw@ #1 \@tempdima
13215 }%
13216 \fi
13217 \par
13218 \parindent\@tempdimc\noindent
13219 \ftn@font\hbox to \z@{\hss\@@makefnmark}##1%
13220 }%
```

```
13221 \def\@@makefnmark{\hbox{\ftnm@font{#4}}}%
13222 }
13223 \deffootnote[1em]{1.5em}{1em}{\textsuperscript{\thefootnotemark}}
13224 \renewcommand*\left@footnoterule{%
13225 \normalsize\ftn@rule@test@values
13226 \kern-\dimexpr 2.6\p@+\ftn@rule@height\relax
13227 \ifx\@textbottom\relax\else\vskip \z@ \@plus.05fil\fi
13228 {\usekomafont{footnoterule}{%
13229 \hrule \@height\ftn@rule@height \@width\ftn@rule@width}}%
13230 \kern 2.6\p@}
13231 \renewcommand*\right@footnoterule{%
13232 \hbox to \columnwidth
13233 {\beginR \vbox{\kern -3\p@
13234 \normalsize\ftn@rule@test@values
13235 \kern-\dimexpr 2.6\p@+\ftn@rule@height\relax
13236 \ifx\@textbottom\relax\else\vskip \z@ \@plus.05fil\fi
13237 {\usekomafont{footnoterule}{%
13238 \hrule \@height\ftn@rule@height \@width\ftn@rule@width}}%
13239 \kern 2.6\p@}\hfil\endR}}
13240 \renewcommand*\maketitle[1][1]{%
13241 \if@titlepage
13242 \begin{titlepage}
13243 \setcounter{page}{%
13244 #1%
13245 }%
13246 \let\footnotesize\small
13247 \let\right@footnoterule\relax
13248 \let\left@footnoterule\relax
13249 \let\textwidth@footnoterule\relax
13250 \let\footnote\thanks
13251 \let\LTRfootnote\LTRthanks
13252 \let\RTLfootnote\RTLthanks
13253 \renewcommand*\thefootnote{\@fnsymbol\c@footnote}%
13254 \let\@oldmakefnmark\@makefnmark
13255 \renewcommand*{\@makefnmark}{\rlap\@oldmakefnmark}%
13256 \ifx\@extratitle\@empty \else
13257 \noindent\@extratitle\next@tpage\cleardoubleemptypage
13258 \thispagestyle{empty}%
13259 \fi
13260 \setparsizes{\z@}{\z@}{\z@\@plus 1fil}\par@updaterelative
13261 \ifx\@titlehead\@empty \else
13262 \begin{minipage}[t]{\textwidth}%
13263 \@titlehead
13264 \end{minipage}\par
13265 \fi
13266 \null\vfill
13267 \begin{center}
13268 \ifx\@subject\@empty \else
13269 {\subject@font \@subject \par}%
13270 \vskip 3em
```

```
13271 \fi
13272 {\titlefont\huge \@title\par}%
13273 \vskip 1em
13274 {\ifx\@subtitle\@empty\else\usekomafont{subtitle}\@subtitle\par\fi}%
13275 \vskip 2em
13276 {\Large \lineskip 0.75em
13277 \begin{tabular}[t]{c}
13278 \@author
13279 \end{tabular}\par<br>13280 \frac{1}{\sqrt{\frac{13280}{13280}}}13280
13281 \vskip 1.5em
13282 {\Large \@date \par}%
13283 \vskip \z@ \@plus3fill
13284 {\Large \@publishers \par}%
13285 \vskip 3em
13286 \end{center}\par
13287 \@thanks
13288 \vfill\null
13289 \if@twoside\next@tpage
13290 \begin{minipage}[t]{\textwidth}
13291 \@uppertitleback
13292 \end{minipage}\par
13293 \vfill
13294 \begin{minipage}[b]{\textwidth}
13295 \Clowertitleback
13296 \end{minipage}
13297 \ifmmode \text{13297}\else 13297 \fi13298 \ifx\@dedication\@empty \else
13299 \next@tpage\null\vfill
13300 {\centering \Large \@dedication \par}%
13301 \vskip \z@ \@plus3fill
13302 \if@twoside \next@tpage\cleardoubleemptypage \fi
13303 \fi
13304 \end{titlepage}
13305 \else
13306 \par
13307 \@tempcnta=%
13308 #1%
13309 \relax\ifnum\@tempcnta=1\else
13310 \ClassWarning{\KOMAClassName}{%
13311 Optional argument of \string\maketitle\space ignored
13312 at\MessageBreak
13313 notitlepage-mode%
13314 }%
13315 \fi
13316 \begingroup
13317 \renewcommand*\thefootnote{\@fnsymbol\c@footnote}%
13318 \let\@oldmakefnmark\@makefnmark
13319 \renewcommand*{\@makefnmark}{\rlap\@oldmakefnmark}
13320 \if@twocolumn
```

```
13321 \ifnum \col@number=\@ne
13322 \@maketitle
13323 \else
13324 \twocolumn[\@maketitle]%
13325 \fi
13326 \else
13327 \newpage
13328 \global\@topnum\z@
13329 \@maketitle
13330 \fi
13331 \thispagestyle{\titlepagestyle}\@thanks
13332 \endgroup
13333 \fi
13334 \setcounter{footnote}{0}%
13335 \let\thanks\relax
13336 \let\LTRthanks\relax
13337 \let\RTLthanks\relax
13338 \let\maketitle\relax
13339 \let\@maketitle\relax
13340 \global\let\@thanks\@empty
13341 \global\let\@author\@empty
13342 \global\let\@date\@empty
13343 \global\let\@title\@empty
13344 \global\let\@subtitle\@empty
13345 \global\let\@extratitle\@empty
13346 \global\let\@titlehead\@empty
13347 \global\let\@subject\@empty
13348 \global\let\@publishers\@empty
13349 \global\let\@uppertitleback\@empty
13350 \global\let\@lowertitleback\@empty
13351 \global\let\@dedication\@empty
13352 \global\let\author\relax
13353 \global\let\title\relax
13354 \global\let\extratitle\relax
13355 \global\let\titlehead\relax
13356 \global\let\subject\relax
13357 \global\let\publishers\relax
13358 \global\let\uppertitleback\relax
13359 \global\let\lowertitleback\relax
13360 \global\let\dedication\relax
13361 \global\let\date\relax
13362 \global\let\and\relax
13363 }%
13364 \renewcommand*{\@maketitle}{%
13365 \clearpage
13366 \let\footnote\thanks
13367 \let\LTRfootnote\LTRthanks
13368 \let\RTLfootnote\RTLthanks
13369 \ifx\@extratitle\@empty \else
13370 \noindent\@extratitle \next@tpage \if@twoside \null\next@tpage \fi
```

```
13371 \fi
13372 \setparsizes{\z@}{\z@}{\z@\@plus 1fil}\par@updaterelative
13373 \ifx\@titlehead\@empty \else
13374 \begin{minipage}[t]{\textwidth}
13375 \@titlehead
13376 \end{minipage}\par
13377 \fi
13378 \null
13379 \vskip 2em%
13380 \begin{center}%
13381 \ifx\@subject\@empty \else
13382 {\subject@font \@subject \par}
13383 \vskip 1.5em
13384 \fi
13385 {\titlefont\huge \@title \par}%
13386 \vskip .5em
13387 {\ifx\@subtitle\@empty\else\usekomafont{subtitle}\@subtitle\par\fi}%
13388 \vskip 1em
13389 {\Large
13390 \lineskip .5em%
13391 \begin{tabular}[t]{c}
13392 \@author
13393 \end{tabular}\par
13394 }%
13395 \vskip 1em%
13396 {\Large \@date \par}%
13397 \vskip \z@ \@plus 1em
13398 {\Large \@publishers \par}
13399 \ifx\@dedication\@empty \else
13400 \vskip 2em
13401 {\Large \@dedication \par}
13402 \fi
13403 \end{center}%
13404 \par
13405 \vskip 2em
13406 }%
13407 \renewcommand*\l@part[2]{%
13408 \ifnum \c@tocdepth >\m@ne\relax
13409 \addpenalty{\@secpenalty}%
13410 \addvspace{2.25em \@plus\p@}%
13411 \setlength{\@tempdima}{2em}%
13412 \if@tocleft
13413 \ifx\toc@l@number\@empty\else
13414 \setlength\@tempdima{0\toc@l@number}%
13415 \fi
13416 \fi
13417 \begingroup
13418 \parindent \z@ \if@RTL\leftskip\else\rightskip\fi \@pnumwidth
13419 \parfillskip -\@pnumwidth
13420 \leavevmode
```

```
13421 \advance\if@RTL\rightskip\else\leftskip\fi\@tempdima
13422 \hskip -\if@RTL\rightskip\else\leftskip\fi
13423 {\usekomafont{partentry}{#1\nobreak
13424 \usekomafont{partentrypagenumber}{\hfil\nobreak
13425 \hb@xt@\@pnumwidth{\hss#2}}}}\par
13426 \ifnum \scr@compatibility>\@nameuse{scr@v@2.96}\relax
13427 \endgroup
13428 \penalty20010
13429 \else
13430 \if@compatibility
13431 \global\@nobreaktrue
13432 \everypar{\global\@nobreakfalse\everypar{}}%
13433 \else
13434 \penalty\@highpenalty
13435 \fi
13436 \endgroup<br>13437 \fi
13437
13438 \fi
13439 }
13440 \renewcommand*\l@section[2]{%
13441 \ifnum \c@tocdepth >\z@
13442 \ifnum \lastpenalty<20009
13443 \addpenalty{\@secpenalty}%
13444 \fi
13445 \addvspace{1.0em \@plus\p@}%
13446 \setlength\@tempdima{1.5em}%
13447 \if@tocleft
13448 \ifx\toc@l@number\@empty\else
13449 \setlength\@tempdima{0\toc@l@number}%
13450 \fi
13451 \fi
13452 \begingroup
13453 \raggedsectionentry
13454 \parindent \z@ \advance\if@RTL\leftskip\else\rightskip\fi \@pnumwidth
13455 \parfillskip -\@pnumwidth
13456 \interlinepenalty\@M
13457 \leavevmode
13458 \advance\if@RTL\rightskip\else\leftskip\fi \@tempdima \null\nobreak\hskip -\if@RTL\rightskip\else\leftskip\fi
13459 {\usekomafont{sectionentry}{#1\nobreak
13460 \usekomafont{sectionentrypagenumber}{%
13461 \hfill\nobreak
13462 \hb@xt@\@pnumwidth{\hss#2}}}}\par
13463 \endgroup
13464 \ifnum \scr@compatibility>\@nameuse{scr@v@2.96}\relax
13465 \penalty20008
13466 \fi
13467 \fi
13468 }
13469 \def\raggedsection{\if@RTL\raggedleft\else\raggedright\fi}
13470 \def\raggedpart{\if@RTL\raggedleft\else\raggedright\fi}
```

```
13471 \renewcommand*\autodot{\if@altsecnumformat\@SepMark\fi}
13472 \renewcommand*{\thesubsection}{\thesection\@SepMark\@arabic\c@subsection}
13473 \renewcommand*{\thesubsubsection}{%
13474 \thesubsection\@SepMark\@arabic\c@subsubsection
13475 }
13476 \renewcommand*{\theparagraph}{\thesubsubsection\@SepMark\@arabic\c@paragraph}
13477 \renewcommand*{\thesubparagraph}{%
13478 \theparagraph\@SepMark\@arabic\c@subparagraph
13479 }
13480 \renewenvironment{thebibliography}[1]{%
13481 \if@bib@break@
13482 \bib@beginhook
13483 \else
13484 \bib@heading
13485 \ifx\bibpreamble\relax\else\ifx\bibpreamble\@empty\else
13486 \noindent\bibpreamble\par\nobreak
13487 \fi\fi
13488 \bib@beginhook
13489 \bib@before@hook
13490 \fi
13491 \renewcommand{\BreakBibliography}[1]{%
13492 \@bib@break
13493 \end{thebibliography}%
13494 \begingroup ##1\endgroup
13495 \begin{thebibliography}{#1}
13496 }%
13497 \if@RTL\if@LTRbibitems\@RTLfalse\else\fi\else\if@RTLbibitems\@RTLtrue\else\fi\fi
13498 \list{%
13499 \@biblabel{\@arabic\c@enumiv}%
13500 }{%
13501 \settowidth\labelwidth{\@biblabel{#1}}%
13502 \leftmargin\labelwidth
13503 \advance\leftmargin\labelsep
13504 \@openbib@code
13505 \if@bib@break@
13506 \edef\@tempa{%
13507 \noexpand\usecounter{enumiv}%
13508 \noexpand\setcounter{enumiv}{\the\c@enumiv}%
13509 }\@tempa
13510 \no@bib@break
13511 \else
13512 \usecounter{enumiv}%
13513 \fi
13514 \let\p@enumiv\@empty
13515 \renewcommand*\theenumiv{\@arabic\c@enumiv}%
13516 }%
13517 \sloppy\clubpenalty4000 \widowpenalty4000
13518 \sfcode'\.=\@m
13519 }{%
13520 \if@bib@break@
```

```
13521 \def\@noitemerr{%
13522 \@latex@warning{%
13523 \string\BreakBibliography\space at begin of 'thebibliography'
13524 environment\MessageBreak
13525 or following \string\BreakBibliography}%
13526 }%
13527 \else
13528 \def\@noitemerr{%
13529 \@latex@warning{%
13530 Empty 'thebibliography' environment or
13531 \string\BreakBibliography\MessageBreak
13532 before end of 'thebibliography' environment}%
13533 }%
13534 \fi
13535 \endlist
13536 \if@bib@break@
13537 \else
13538 \bib@after@hook
13539 \let\bib@before@hook\@empty
13540 \let\bib@after@hook\@empty
13541 \fi
13542 \bib@endhook
13543 }
13544 \renewcommand*\left@footnoterule{%
13545 \kern-3\p@
13546 \ifx\@textbottom\relax\else\vskip \z@ \@plus.05fil\fi
13547 \hrule\@width.4\columnwidth
13548 \kern 2.6\p@}
13549 \renewcommand*\right@footnoterule{%
13550 \hbox to \columnwidth
13551 {\beginR \vbox{%
13552 \kern-3\p@
13553 \ifx\@textbottom\relax\else\vskip \z@ \@plus.05fil\fi
13554 \hrule\@width.4\columnwidth
13555 \kern 2.6\p@}\hfil\endR}}
13556 \renewcommand*{\raggeddictum}{\if@RTL\raggedright\else\raggedleft\fi}
13557 \renewcommand*{\raggeddictumtext}{\if@RTL\raggedleft\else\raggedright\fi}
13558 \renewcommand*{\raggeddictumauthor}{\if@RTL\raggedright\else\raggedleft\fi}
13559 \renewcommand\marginline[1]{%
13560 \marginpar[\if@RTL\raggedright\else\raggedleft\fi{#1}]{\if@RTL\raggedleft\else\raggedright\
13561 }
13562 \renewcommand{\@@makecaption}[3]{%
13563 \cap@margin
13564 \ifonelinecaptions
13565 \@tempcnta=\value{mpfootnote}\@tempcntb=\value{footnote}%
13566 \let\scr@tmp@footnotetext=\@footnotetext
13567 \let\@footnotetext=\@gobble
13568 \let\scr@tmp@LTRfootnotetext=\@LTRfootnotetext
13569 \let\@LTRfootnotetext=\@gobble
13570 \let\scr@tmp@RTLfootnotetext=\@RTLfootnotetext
```

```
13571 \let\@RTLfootnotetext=\@gobble
13572 \sbox\@tempboxa{%
13573 {\capfont{\strut\ignorespaces
13574 #1{{\caplabelfont{#2\captionformat}}}%
13575 #3\unskip\strut}}%
13576 }%
13577 \let\@footnotetext=\scr@tmp@footnotetext
13578 \let\scr@tmp@footnotetext=\undefined
13579 \let\@LTRfootnotetext=\scr@tmp@LTRfootnotetext
13580 \let\scr@tmp@LTRfootnotetext=\undefined
13581 \let\@RTLfootnotetext=\scr@tmp@RTLfootnotetext
13582 \let\scr@tmp@RTLfootnotetext=\undefined
13583 \setcounter{footnote}{\@tempcntb}%
13584 \setcounter{mpfootnote}{\@tempcnta}%
13585 \else
13586 \sbox\@tempboxa{\hspace*{2\cap@width}}%<br>13587 \fi
13587
13588 \begingroup%
13589 \setlength{\@tempdima}{\cap@width}%
13590 \ifdim \wd\@tempboxa >\@tempdima
13591 \hb@xt@\hsize{%
13592 \setbox\@tempboxa\vbox{\hsize=\cap@width
13593 \ifdofullc@p
13594 {\capfont{\@hangfrom{\scr@smashdp{\strut\ignorespaces
13595 \text{#1}\{\{\text{caplabelfont{#2\caption{math}\\}}\}\13596 {#3\unskip\strut\text{par}}\13597 \else%
13598 \ifdim\cap@indent<\z@
13599 {\capfont{\strut\ignorespaces
13600 #1{{\caplabelfont{#2\captionformat\par}}}
13601 \noindent\hspace*{-\cap@indent}#3\unskip\strut\par}}%
13602 \else%
13603 \if@capbreak
13604 {\capfont{\strut\ignorespaces}
13605 #1{{\caplabelfont{#2\captionformat\par}}}%
13606 \noindent\@hangfrom{\hspace*{\cap@indent}}{#3\par}}}%
13607 \else
13608 {\capfont{\@hangfrom{\scr@smashdp\strut\hspace*{\cap@indent}}%
13609 {\hspace{-\cap@indent}\scr@smashdp{\ignorespaces#1%
13610 {{\caplabelfont{#2\captionformat}}}}#3\unskip\strut\par}}}%
13611 \fi
13612 \fi
13613 \fi
13614 }%
13615 \setlength{\@tempdima}{\ht\@tempboxa}%
13616 \addtolength{\@tempdima}{\dp\@tempboxa}%
13617 \addtolength{\@tempdima}{-\ht\strutbox}%
13618 \ht\@tempboxa\ht\strutbox
13619 \dp\@tempboxa\@tempdima
13620 \strut\cap@left
```

```
13621 \box\@tempboxa
13622 \cap@right\strut
13623 }%
13624 \else
13625 \global \@minipagefalse
13626 \sbox\@tempboxa{%
13627 {\capfont{\scr@smashdp{\strut\ignorespaces
13628 #1{{\caplabelfont{#2\captionformat}}}}%
13629 #3}}%
13630 }%
13631 {\capfont{\hb@xt@\hsize{\strut\cap@left\if@RTL\beginR\fi\box\@tempboxa\if@RTL\endR\fi\cap@right\strut}}}%
13632 \fi
13633 \endgroup
13634 }
13635 \renewcommand{\@makecaption}[2]{%
13636 \if@captionabove
13637 \vskip\belowcaptionskip
13638 \else
13639 \vskip\abovecaptionskip
13640 \fi
13641 \@@makecaption\@firstofone{#1}{#2}%
13642 \if@captionabove
13643 \vskip\abovecaptionskip
13644 \else
13645 \vskip\belowcaptionskip
13646 \fi
13647 }
```
# **7.98 scrbook-xetex-bidi.def**

```
13648 \ProvidesFile{scrbook-xetex-bidi.def}[2012/01/01 v0.6 bidi adaptations for scrbook class for
13649 \newcommand{\scr@saved@LTRfootnotetext}{}
13650 \newcommand{\scr@saved@RTLfootnotetext}{}
13651 \let\scr@saved@footnotetext\@footnotetext
13652 \let\scr@saved@LTRfootnotetext\@LTRfootnotetext
13653 \let\scr@saved@RTLfootnotetext\@RTLfootnotetext
13654 \renewcommand{\@footnotetext}[1]{%
13655 \scr@saved@footnotetext{#1}%
13656 \csname FN@mf@prepare\endcsname
13657 }
13658 \renewcommand{\@LTRfootnotetext}[1]{%
13659 \scr@saved@LTRfootnotetext{#1}%
13660 \csname FN@mf@prepare\endcsname
13661 }
13662 \renewcommand{\@RTLfootnotetext}[1]{%
13663 \scr@saved@RTLfootnotetext{#1}%
13664 \csname FN@mf@prepare\endcsname
13665 }
13666 \renewcommand\deffootnote[4][]{%
13667 \long\def\@makefntext##1{%
```

```
13668 \setlength{\@tempdimc}{#3}%
13669 \def\@tempa{#1}\ifx\@tempa\@empty
13670 \@setpar{\@@par
13671 \text{Otempdima} = \hbox{hsize}13672 \addtolength{\@tempdima}{-#2}%
13673 \if@RTL\parshape \@ne 0pt \@tempdima\else\parshape \@ne #2 \@tempdima\fi}%
13674 \else
13675 \addtolength{\@tempdimc}{#2}%
13676 \addtolength{\@tempdimc}{-#1}%
13677 \@setpar{\@@par
13678 \text{Otempdima} = \hbox{hsize}13679 \addtolength{\@tempdima}{-#1}%
13680 \text{O}-\text{O}-\text{hsize}13681 \addtolength{\@tempdimb}{-#2}%
13682 \if@RTL\parshape \tw@ 0pt \@tempdima 0pt \@tempdimb\else\parshape \tw@ #1 \@tempdima
13683 }%<br>13684 \fi
13684
13685 \par
13686 \parindent\@tempdimc\noindent
13687 \ftn@font\hbox to \z@{\hss\@@makefnmark}##1%
13688 }%
13689 \def\@@makefnmark{\hbox{\ftnm@font{#4}}}%
13690 }
13691 \deffootnote[1em]{1.5em}{1em}{\textsuperscript{\thefootnotemark}}
13692 \renewcommand*\left@footnoterule{%
13693 \normalsize\ftn@rule@test@values
13694 \kern-\dimexpr 2.6\p@+\ftn@rule@height\relax
13695 \ifx\@textbottom\relax\else\vskip \z@ \@plus.05fil\fi
13696 {\usekomafont{footnoterule}{%
13697 \hrule \@height\ftn@rule@height \@width\ftn@rule@width}}%
13698 \kern 2.6\p@}
13699 \renewcommand*\right@footnoterule{%
13700 \hbox to \columnwidth
13701 {\beginR \vbox{\kern -3\p@
13702 \normalsize\ftn@rule@test@values
13703 \kern-\dimexpr 2.6\p@+\ftn@rule@height\relax
13704 \ifx\@textbottom\relax\else\vskip \z@ \@plus.05fil\fi
13705 {\usekomafont{footnoterule}{%
13706 \hrule \@height\ftn@rule@height \@width\ftn@rule@width}}%
13707 \kern 2.6\p@}\hfil\endR}}
13708 \renewcommand*\maketitle[1][1]{%
13709 \if@titlepage
13710 \begin{titlepage}
13711 \setcounter{page}{%
13712 #1%
13713 }%
13714 \let\footnotesize\small
13715 \let\right@footnoterule\relax
13716 \let\left@footnoterule\relax
13717 \let\textwidth@footnoterule\relax
```

```
13718 \let\footnote\thanks
13719 \let\LTRfootnote\LTRthanks
13720 \let\RTLfootnote\RTLthanks
13721 \renewcommand*\thefootnote{\@fnsymbol\c@footnote}%
13722 \let\@oldmakefnmark\@makefnmark
13723 \renewcommand*{\@makefnmark}{\rlap\@oldmakefnmark}%
13724 \ifx\@extratitle\@empty \else
13725 \noindent\@extratitle\next@tpage\cleardoubleemptypage
13726 \thispagestyle{empty}%
13727 \fi
13728 \setparsizes{\z@}{\z@}{\z@\@plus 1fil}\par@updaterelative
13729 \ifx\@titlehead\@empty \else
13730 \begin{minipage}[t]{\textwidth}%
13731 \@titlehead
13732 \end{minipage}\par
13733 \fi
13734 \null\vfill
13735 \begin{center}
13736 \ifx\@subject\@empty \else
13737 {\subject@font \@subject \par}%
13738 \vskip 3em
13739 \fi
13740 {\titlefont\huge \@title\par}%
13741 \vskip 1em
13742 {\ifx\@subtitle\@empty\else\usekomafont{subtitle}\@subtitle\par\fi}%
13743 \vskip 2em
13744 {\Large \lineskip 0.75em
13745 \begin{tabular}[t]{c}
13746 \@author
13747 \end{tabular}\par
13748 }%
13749 \vskip 1.5em
13750 {\Large \@date \par}%
13751 \vskip \z@ \@plus3fill
13752 {\Large \@publishers \par}%
13753 \vskip 3em
13754 \end{center}\par
13755 \@thanks
13756 \vfill\null
13757 \if@twoside\next@tpage
13758 \begin{minipage}[t]{\textwidth}
13759 \@uppertitleback
13760 \end{minipage}\par
13761 \vfill
13762 \begin{minipage}[b]{\textwidth}
13763 \@lowertitleback
13764 \end{minipage}
13765 \fi
13766 \ifx\@dedication\@empty \else
13767 \next@tpage\null\vfill
```

```
13768 {\centering \Large \@dedication \par}%
13769 \vskip \z@ \@plus3fill
13770 \if@twoside \next@tpage\cleardoubleemptypage \fi
13771 \ifmmode \overline{1} \else \times 13771 \fi
13772 \end{titlepage}
13773 \else
13774 \par
13775 \@tempcnta=%
13776 #1%
13777 \relax\ifnum\@tempcnta=1\else
13778 \ClassWarning{\KOMAClassName}{%
13779 Optional argument of \string\maketitle\space ignored
13780 at\MessageBreak
13781 notitlepage-mode%
13782 }%
13783 \fi
13784 \begingroup
13785 \renewcommand*\thefootnote{\@fnsymbol\c@footnote}%
13786 \let\@oldmakefnmark\@makefnmark
13787 \renewcommand*{\@makefnmark}{\rlap\@oldmakefnmark}
13788 \if@twocolumn
13789 \ifnum \col@number=\@ne
13790 \@maketitle
13791 \else
13792 \twocolumn[\@maketitle]%
13793 \fi
13794 \else
13795 \newpage
13796 \global\@topnum\z@
13797 \@maketitle
13798 \fi
13799 \thispagestyle{\titlepagestyle}\@thanks
13800 \endgroup
13801 \fi
13802 \setcounter{footnote}{0}%
13803 \let\thanks\relax
13804 \let\LTRthanks\relax
13805 \let\RTLthanks\relax
13806 \let\maketitle\relax
13807 \let\@maketitle\relax
13808 \global\let\@thanks\@empty
13809 \global\let\@author\@empty
13810 \global\let\@date\@empty
13811 \global\let\@title\@empty
13812 \global\let\@subtitle\@empty
13813 \global\let\@extratitle\@empty
13814 \global\let\@titlehead\@empty
13815 \global\let\@subject\@empty
13816 \global\let\@publishers\@empty
13817 \global\let\@uppertitleback\@empty
```

```
13818 \global\let\@lowertitleback\@empty
13819 \global\let\@dedication\@empty
13820 \global\let\author\relax
13821 \global\let\title\relax
13822 \global\let\extratitle\relax
13823 \global\let\titlehead\relax
13824 \global\let\subject\relax
13825 \global\let\publishers\relax
13826 \global\let\uppertitleback\relax
13827 \global\let\lowertitleback\relax
13828 \global\let\dedication\relax
13829 \global\let\date\relax
13830 \global\let\and\relax
13831 }%
13832 \renewcommand*{\@maketitle}{%
13833 \clearpage
13834 \let\footnote\thanks
13835 \let\LTRfootnote\LTRthanks
13836 \let\RTLfootnote\RTLthanks
13837 \ifx\@extratitle\@empty \else
13838 \noindent\@extratitle \next@tpage \if@twoside \null\next@tpage \fi
13839 \fi
13840 \setparsizes{\z@}{\z@}{\z@\@plus 1fil}\par@updaterelative
13841 \ifx\@titlehead\@empty \else
13842 \begin{minipage}[t]{\textwidth}
13843 \@titlehead
13844 \end{minipage}\par
13845 \fi
13846 \null
13847 \vskip 2em%
13848 \begin{center}%
13849 \ifx\@subject\@empty \else
13850 {\subject@font \@subject \par}
13851 \vskip 1.5em
13852 \fi
13853 {\titlefont\huge \@title \par}%
13854 \vskip .5em
13855 {\ifx\@subtitle\@empty\else\usekomafont{subtitle}\@subtitle\par\fi}%
13856 \vskip 1em
13857 {\Large
13858 \lineskip .5em%
13859 \begin{tabular}[t]{c}
13860 \@author
13861 \end{tabular}\par
13862 }%
13863 \vskip 1em%
13864 {\Large \@date \par}%
13865 \vskip \z@ \@plus 1em
13866 {\Large \@publishers \par}
13867 \ifx\@dedication\@empty \else
```

```
13868 \vskip 2em
13869 {\Large \@dedication \par}
13870 \fi
13871 \end{center}%
13872 \par
13873 \vskip 2em
13874 }%
13875 \renewcommand*\l@part[2]{%
13876 \ifnum \c@tocdepth >-2\relax
13877 \addpenalty{-\@highpenalty}%
13878 \addvspace{2.25em \@plus\p@}%
13879 \setlength{\@tempdima}{2em}%
13880 \if@tocleft
13881 \ifx\toc@l@number\@empty\else
13882 \setlength\@tempdima{0\toc@l@number}%
13883 \fi<br>13884 \fi
13884
13885 \begingroup
13886 \parindent \z@ \if@RTL\leftskip\else\rightskip\fi \@pnumwidth
13887 \parfillskip -\@pnumwidth
13888 \leavevmode
13889 \advance\if@RTL\rightskip\else\leftskip\fi\@tempdima
13890 \hskip -\if@RTL\rightskip\else\leftskip\fi
13891 {\usekomafont{partentry}{#1\nobreak
13892 \usekomafont{partentrypagenumber}{\hfil\nobreak
13893 \hb@xt@\@pnumwidth{\hss#2}}}}\par
13894 \ifnum \scr@compatibility>\@nameuse{scr@v@2.96}\relax
13895 \endgroup
13896 \penalty20010
13897 \else
13898 \penalty\@highpenalty
13899 \endgroup
13900 \fi
13901 \fi
13902 }\renewcommand*\l@part[2]{%
13903 \ifnum \c@tocdepth >-2\relax
13904 \addpenalty{-\@highpenalty}%
13905 \addvspace{2.25em \@plus\p@}%
13906 \setlength{\@tempdima}{2em}%
13907 \if@tocleft
13908 \ifx\toc@l@number\@empty\else
13909 \setlength\@tempdima{0\toc@l@number}%
13910 \fi
13911 \fi
13912 \begingroup
13913 \parindent \z@ \if@RTL\leftskip\else\rightskip\fi \@pnumwidth
13914 \parfillskip -\@pnumwidth
13915 \leavevmode
13916 \advance\if@RTL\rightskip\else\leftskip\fi\@tempdima
13917 \hskip -\if@RTL\rightskip\else\leftskip\fi
```

```
13918 {\usekomafont{partentry}{#1\nobreak
13919 \usekomafont{partentrypagenumber}{\hfil\nobreak
13920 \hb@xt@\@pnumwidth{\hss#2}}}}\par
13921 \ifnum \scr@compatibility>\@nameuse{scr@v@2.96}\relax
13922 \endgroup
13923 \penalty20010
13924 \else
13925 \penalty\@highpenalty
13926 \endgroup
13927 \fi
13928 \fi
13929 }
13930 \renewcommand*\l@chapter[2]{%
13931 \ifnum \c@tocdepth >\m@ne
13932 \ifnum \lastpenalty<20010
13933 \adpenalty{-\@highpenalty}\<br>13934 \fi
13934
13935 \vskip 1.0em \@plus\p@
13936 \setlength\@tempdima{1.5em}%
13937 \if@tocleft
13938 \ifx\toc@l@number\@empty\else
13939 \setlength\@tempdima{0\toc@l@number}%
13940 \fi
13941 \fi
13942 \begingroup
13943 \raggedchapterentry
13944 \parindent \z@ \advance\if@RTL\leftskip\else\rightskip\fi \@pnumwidth
13945 \parfillskip -\@pnumwidth
13946 \interlinepenalty\@M
13947 \leavevmode
13948 \advance\if@RTL\rightskip\else\leftskip\fi \@tempdima \null\nobreak\hskip -\if@RTL\rightskip\else\leftskip\fi
13949 {\usekomafont{chapterentry}{#1\nobreak
13950 \usekomafont{chapterentrypagenumber}{%
13951 \hfill\nobreak
13952 \hb@xt@\@pnumwidth{\hss#2}}}}\par
13953 \ifnum \scr@compatibility>\@nameuse{scr@v@2.96}\relax
13954 \endgroup
13955 \penalty20009
13956 \else
13957 \penalty\@highpenalty
13958 \endgroup
13959 \fi
13960 \fi
13961 }
13962 \def\raggedsection{\if@RTL\raggedleft\else\raggedright\fi}
13963 \renewcommand*\autodot{\if@altsecnumformat\@SepMark\fi}
13964 \renewcommand*\thesection{%
13965 \ifnum \scr@compatibility>\@nameuse{scr@v@2.97d}\relax
13966 \if@mainmatter\thechapter\@SepMark\fi
13967 \else
```

```
13968 \thechapter\@SepMark%
13969 \fi
13970 \@arabic\c@section
13971 }
13972 \renewcommand*{\thesubsection}{\thesection\@SepMark\@arabic\c@subsection}
13973 \renewcommand*{\thesubsubsection}{%
13974 \thesubsection\@SepMark\@arabic\c@subsubsection
13975 }
13976 \renewcommand*{\theparagraph}{\thesubsubsection\@SepMark\@arabic\c@paragraph}
13977 \renewcommand*{\thesubparagraph}{%
13978 \theparagraph\@SepMark\@arabic\c@subparagraph
13979 }
13980 \renewcommand*\thefigure{%
13981 \ifnum \scr@compatibility>\@nameuse{scr@v@2.97d}\relax
13982 \if@mainmatter\thechapter\@SepMark\fi
13983 \else
13984 \thechapter\@SepMark%
13985 \fi
13986 \@arabic\c@figure
13987 }
13988 \renewcommand*\thetable{%
13989 \ifnum \scr@compatibility>\@nameuse{scr@v@2.97d}\relax
13990 \if@mainmatter\thechapter\@SepMark\fi
13991 \else
13992 \thechapter\@SepMark%
13993 \fi
13994 \@arabic\c@table
13995 }
13996 \renewcommand*\theequation{%
13997 \ifnum \scr@compatibility>\@nameuse{scr@v@2.97d}\relax
13998 \if@mainmatter\thechapter\@SepMark\fi
13999 \else
14000 \thechapter\@SepMark%
14001 \fi
14002 \@arabic\c@equation
14003 }
14004 \renewenvironment{thebibliography}[1]{%
14005 \if@bib@break@
14006 \bib@beginhook
14007 \else
14008 \ifx\bibpreamble\relax\else\ifx\bibpreamble\@empty\else
14009 \setchapterpreamble{\bibpreamble}%
14010 \fi\fi
14011 \bib@heading
14012 \bib@beginhook
14013 \bib@before@hook
14014 \fi
14015 \renewcommand{\BreakBibliography}[1]{%
14016 \@bib@break
14017 \end{thebibliography}%
```

```
14018 \begingroup ##1\endgroup
14019 \begin{thebibliography}{#1}
14020 }%
14021 \if@RTL\if@LTRbibitems\@RTLfalse\else\fi\else\if@RTLbibitems\@RTLtrue\else\fi\fi
14022 \list{%
14023 \@biblabel{\@arabic\c@enumiv}%
14024 }{%
14025 \settowidth\labelwidth{\@biblabel{#1}}%
14026 \leftmargin\labelwidth
14027 \advance\leftmargin\labelsep
14028 \@openbib@code
14029 \if@bib@break@
14030 \edef\@tempa{%
14031 \noexpand\usecounter{enumiv}%
14032 \noexpand\setcounter{enumiv}{\the\c@enumiv}%
14033 }\@tempa
14034 \no@bib@break
14035 \else
14036 \usecounter{enumiv}%
14037 \fi
14038 \let\p@enumiv\@empty
14039 \renewcommand*\theenumiv{\@arabic\c@enumiv}%
14040 }%
14041 \sloppy\clubpenalty4000 \widowpenalty4000
14042 \sfcode'\.=\@m
14043 }{%
14044 \if@bib@break@
14045 \def\@noitemerr{%
14046 \Clatex@warning{%
14047 \string\BreakBibliography\space at begin of 'thebibliography'
14048 environment\MessageBreak
14049 or following \string\BreakBibliography}%
14050 }%
14051 \else
14052 \def\@noitemerr{%
14053 \@latex@warning{%
14054 Empty 'thebibliography' environment or
14055 \string\BreakBibliography\MessageBreak
14056 before end of 'thebibliography' environment}%
14057 }%
14058 \fi
14059 \endlist
14060 \if@bib@break@
14061 \else
14062 \bib@after@hook
14063 \let\bib@before@hook\@empty
14064 \let\bib@after@hook\@empty
14065 \fi
14066 \bib@endhook
14067 }
```

```
14068 \renewcommand*\left@footnoterule{%
14069 \kern-3\p@
14070 \ifx\@textbottom\relax\else\vskip \z@ \@plus.05fil\fi
14071 \hrule\@width.4\columnwidth
14072 \kern 2.6\p@}
14073 \renewcommand*\right@footnoterule{%
14074 \hbox to \columnwidth
14075 {\beginR \vbox{%
14076 \kern-3\p@
14077 \ifx\@textbottom\relax\else\vskip \z@ \@plus.05fil\fi
14078 \hrule\@width.4\columnwidth
14079 \kern 2.6\p@}\hfil\endR}}
14080 \renewcommand*{\raggeddictum}{\if@RTL\raggedright\else\raggedleft\fi}
14081 \renewcommand*{\raggeddictumtext}{\if@RTL\raggedleft\else\raggedright\fi}
14082 \renewcommand*{\raggeddictumauthor}{\if@RTL\raggedright\else\raggedleft\fi}
14083 \renewcommand\marginline[1]{%
14084 \marginpar[\if@RTL\raggedright\else\raggedleft\fi{#1}]{\if@RTL\raggedleft\else\raggedright\fi #1}%
14085 }
14086 \renewcommand{\@@makecaption}[3]{%
14087 \cap@margin
14088 \ifonelinecaptions
14089 \@tempcnta=\value{mpfootnote}\@tempcntb=\value{footnote}%
14090 \let\scr@tmp@footnotetext=\@footnotetext
14091 \let\@footnotetext=\@gobble
14092 \let\scr@tmp@LTRfootnotetext=\@LTRfootnotetext
14093 \let\@LTRfootnotetext=\@gobble
14094 \let\scr@tmp@RTLfootnotetext=\@RTLfootnotetext
14095 \let\@RTLfootnotetext=\@gobble
14096 \sbox\@tempboxa{%
14097 {\capfont{\strut\ignorespaces
14098 #1{{\caplabelfont{#2\captionformat}}}%
14099 #3\unskip\strut}}%
14100 }%
14101 \let\@footnotetext=\scr@tmp@footnotetext
14102 \let\scr@tmp@footnotetext=\undefined
14103 \let\@LTRfootnotetext=\scr@tmp@LTRfootnotetext
14104 \let\scr@tmp@LTRfootnotetext=\undefined
14105 \let\@RTLfootnotetext=\scr@tmp@RTLfootnotetext
14106 \let\scr@tmp@RTLfootnotetext=\undefined
14107 \setcounter{footnote}{\@tempcntb}%
14108 \setcounter{mpfootnote}{\@tempcnta}%
14109 \else
14110 \sbox\@tempboxa{\hspace*{2\cap@width}}%
14111 \fi
14112 \begingroup%
14113 \setlength{\@tempdima}{\cap@width}%
14114 \ifdim \wd\@tempboxa >\@tempdima
14115 \hb@xt@\hsize{%
14116 \setbox\@tempboxa\vbox{\hsize=\cap@width
14117 \ifdofullc@p
```

```
14118 {\capfont{\@hangfrom{\scr@smashdp{\strut\ignorespaces
14119 \text{+1}\{\{\cap\text{+2}\cap\text{+2}\cap\text{+3}\}\}\14120 {\#3\unskip\hspace{0.5mm}+\{1\}\}14121 \else%
14122 \ifdim\cap@indent<\z@
14123 {\capfont{\strut\ignorespaces
14124 #1{{\caplabelfont{#2\captionformat\par}}}%
14125 \noindent\hspace*{-\cap@indent}#3\unskip\strut\par}}%
14126 \else%
14127 \if@capbreak
14128 {\capfont{\strut\ignorespaces
14129 #1{{\caplabelfont{#2\captionformat\par}}}
14130 \noindent\@hangfrom{\hspace*{\cap@indent}}{#3\par}}}%
14131 \else
14132 {\capfont{\@hangfrom{\scr@smashdp\strut\hspace*{\cap@indent}}%
14133 {\hspace{-\cap@indent}\scr@smashdp{\ignorespaces#1%
14134 {{\caplabelfont{#2\captionformat}}}}#3\unskip\strut\par}}}%
14135 \fi
14136 \fi
14137 \fi
14138 }%
14139 \setlength{\@tempdima}{\ht\@tempboxa}%
14140 \addtolength{\@tempdima}{\dp\@tempboxa}%
14141 \addtolength{\@tempdima}{-\ht\strutbox}%
14142 \ht\@tempboxa\ht\strutbox
14143 \dp\@tempboxa\@tempdima
14144 \strut\cap@left
14145 \box\@tempboxa
14146 \cap@right\strut
14147 }%
14148 \else
14149 \global \@minipagefalse
14150 \sbox\@tempboxa{%
14151 {\capfont{\scr@smashdp{\strut\ignorespaces
14152 #1{{\caplabelfont{#2\captionformat}}}}%
14153 #3}}%
14154 }%
14155 {\capfont{\hb@xt@\hsize{\strut\cap@left\if@RTL\beginR\fi\box\@tempboxa\if@RTL\endR\fi\c
14156 \fi
14157 \endgroup
14158 }
14159 \renewcommand{\@makecaption}[2]{%
14160 \if@captionabove
14161 \vskip\belowcaptionskip
14162 \else
14163 \vskip\abovecaptionskip
14164 \fi
14165 \@@makecaption\@firstofone{#1}{#2}%
14166 \if@captionabove
14167 \vskip\abovecaptionskip
```

```
14168 \else
14169 \vskip\belowcaptionskip
14170 \fi
14171 }
```
### **7.99 scrlettr-xetex-bidi.def**

```
14172 \ProvidesFile{scrlettr-xetex-bidi.def}[2011/09/24 v0.2 bidi adaptations for scrlettr class fo
14173 \renewcommand\deffootnote[4][]{%
14174 \long\def\@makefntext##1{%
14175 \edef\@tempa{#1}\ifx\@tempa\@empty
14176 \@setpar{\@@par
14177 \text{Utempdima} = \hbar14178 \addtolength{\@tempdima}{-#2}
14179 \if@RTL\parshape \@ne 0pt \@tempdima\else\parshape \@ne #2 \@tempdima\fi}%
14180 \else
14181 \@setpar{\@@par
14182 \text{Otempdima} = \hspace{0.1cm} 1418214183 \addtolength{\@tempdima}{-#1}
14184 \@tempdimb = \hsize
14185 \addtolength{\@tempdimb}{-#2}
14186 \if@RTL\parshape \tw@ 0pt \@tempdima 0pt \@tempdimb\else\parshape \tw@ #1 \@tempdima
14187 \fi
14188 \par
14189 \parindent #3\noindent
14190 \hbox to \z@{\hss\@@makefnmark}##1}
14191 \def\@@makefnmark{\hbox{#4}}
14192 }
14193 \deffootnote[1em]{1.5em}{1em}
14194 {\textsuperscript{\thefootnotemark}}
14195 \def\left@footnoterule{\kern-1\p@
14196 \hrule width 0.4\columnwidth
14197 \kern .6\p@}
14198 \def\right@footnoterule{%
14199 \hbox to \columnwidth
14200 {\beginR \vbox{\kern -3\p@
14201 \kern-1\p@
14202 \hrule width 0.4\columnwidth
14203 \kern .6\p@}\hfil\endR}}
14204 \def\@datefield{\@reffalse
14205 \ifx\varyourref\@empty \else \@reftrue \fi
14206 \ifx\varyourmail\@empty \else \@reftrue \fi
14207 \ifx\varmyref\@empty \else \@reftrue \fi
14208 \ifx\varcustomer\@empty \else \@reftrue \fi
14209 \ifx\varinvoice\@empty \else \@reftrue \fi
14210 \ifx\varrefitemi\@empty \else \@reftrue \fi
14211 \ifx\varrefitemii\@empty \else \@reftrue \fi
14212 \ifx\varrefitemiii\@empty \else \@reftrue \fi
14213 \vskip -\parskip
14214 \vskip \refvskip
```

```
14215 \if@ref
14216 \ifx\varyourref\@empty \else
14217 \settowidth{\sc@temp}{\varyourref}
14218 \setbox0\hbox{\scriptsize \sf \yourrefname}
14219 \ifdim \sc@temp > \wd0 \sc@@temp\sc@temp \else \sc@@temp\wd0 \fi
14220 \parbox[t]{\sc@@temp}{\noindent \box0\par \varyourref}\hfill
14221 \fi
14222 \ifx\varyourmail\@empty \else
14223 \settowidth{\sc@temp}{\varyourmail}
14224 \setbox0\hbox{\scriptsize \sf \yourmailname}
14225 \ifdim \sc@temp > \wd0 \sc@@temp\sc@temp \else \sc@@temp\wd0 \fi
14226 \parbox[t]{\sc@@temp}{\noindent \box0\par \varyourmail}\hfill
14227 \fi
14228 \ifx\varmyref\@empty \else
14229 \settowidth{\sc@temp}{\varmyref}
14230 \setbox0\hbox{\scriptsize \sf \myrefname}
14231 \ifdim \sc@temp > \wd0 \sc@@temp\sc@temp \else \sc@@temp\wd0 \fi
14232 \parbox[t]{\sc@@temp}{\noindent \box0\par \varmyref}\hfill
14233 \fi
14234 \ifx\varcustomer\@empty \else
14235 \settowidth{\sc@temp}{\varcustomer}
14236 \setbox0\hbox{\scriptsize \sf \customername}
14237 \ifdim \sc@temp > \wd0 \sc@@temp\sc@temp \else \sc@@temp\wd0 \fi
14238 \parbox[t]{\sc@@temp}{\noindent \box0\par \varcustomer}\hfill
14239 \fi
14240 \ifx\varinvoice\@empty \else
14241 \settowidth{\sc@temp}{\varinvoice}
14242 \setbox0\hbox{\scriptsize \sf \invoicename}
14243 \ifdim \sc@temp > \wd0 \sc@@temp\sc@temp \else \sc@@temp\wd0 \fi
14244 \parbox[t]{\sc@@temp}{\noindent \box0\par \varinvoice}\hfill
14245 \fi
14246 \ifx\varrefitemi\@empty \else
14247 \settowidth{\sc@temp}{\varrefitemi}
14248 \setbox0\hbox{\scriptsize \sf \varrefitemnamei}
14249 \ifdim \sc@temp > \wd0 \sc@@temp\sc@temp \else \sc@@temp\wd0 \fi
14250 \parbox[t]{\sc@@temp}{\noindent \box0\par \varrefitemi}\hfill
14251 \fi
14252 \ifx\varrefitemii\@empty \else
14253 \settowidth{\sc@temp}{\varrefitemii}
14254 \setbox0\hbox{\scriptsize \sf \varrefitemnameii}
14255 \ifdim \sc@temp > \wd0 \sc@@temp\sc@temp \else \sc@@temp\wd0 \fi
14256 \parbox[t]{\sc@@temp}{\noindent \box0\par \varrefitemii}\hfill
14257 \fi
14258 \ifx\varrefitemiii\@empty \else
14259 \settowidth{\sc@temp}{\varrefitemiii}
14260 \setbox0\hbox{\scriptsize \sf \varrefitemnameiii}
14261 \ifdim \sc@temp > \wd0 \sc@@temp\sc@temp \else \sc@@temp\wd0 \fi
14262 \parbox[t]{\sc@@temp}{\noindent \box0\par \varrefitemiii}\hfill
14263 \fi
14264 \ifx\@date\@empty \else
```

```
14265 \settowidth{\sc@temp}{\@date}
14266 \setbox0\hbox{\scriptsize \sf \datename}
14267 \ifdim \sc@temp > \wd0 \sc@@temp\sc@temp \else \sc@@temp\wd0 \fi
14268 \parbox[t]{\sc@@temp}{\noindent \box0\par \@date}
14269 \fi
14270 \par
14271 \vspace{2.5\baselineskip}
14272 \else
14273 {\ifx\@date\@empty \else \if@RTL\raggedright\else\raggedleft\fi\fromplace\ \@date\par \fi}
14274 \vspace{1.5\baselineskip}
14275 \fi}
14276\long\def\closing#1{\par\nobreak\vspace{0.5\baselineskip}
14277 \stopbreaks \noindent \sc@temp\textwidth \advance\sc@temp by
14278 -\sigindent \hspace{\sigindent}%
14279 \parbox{\sc@temp}{\if@RTL\raggedleft\else\raggedright\fi\ignorespaces #1\mbox{}\\[\presig@ski
14280 \fromsig\strut}\par
14281 \vspace{1.5\baselineskip}}
```
### **7.100 scrreprt-xetex-bidi.def**

```
14282 \ProvidesFile{scrreprt-xetex-bidi.def}[2012/01/01 v0.6 bidi adaptations for scrreprt class fo
14283 \newcommand{\scr@saved@LTRfootnotetext}{}
14284 \newcommand{\scr@saved@RTLfootnotetext}{}
14285 \let\scr@saved@footnotetext\@footnotetext
14286 \let\scr@saved@LTRfootnotetext\@LTRfootnotetext
14287 \let\scr@saved@RTLfootnotetext\@RTLfootnotetext
14288 \renewcommand{\@footnotetext}[1]{%
14289 \scr@saved@footnotetext{#1}%
14290 \csname FN@mf@prepare\endcsname
14291 }
14292 \renewcommand{\@LTRfootnotetext}[1]{%
14293 \scr@saved@LTRfootnotetext{#1}%
14294 \csname FN@mf@prepare\endcsname
14295 }
14296 \renewcommand{\@RTLfootnotetext}[1]{%
14297 \scr@saved@RTLfootnotetext{#1}%
14298 \csname FN@mf@prepare\endcsname
14299 }
14300 \renewcommand\deffootnote[4][]{%
14301 \long\def\@makefntext##1{%
14302 \setlength{\@tempdimc}{#3}%
14303 \def\@tempa{#1}\ifx\@tempa\@empty
14304 \@setpar{\@@par
14305 \text{Otempdima} = \hbox{hsize}14306 \addtolength{\@tempdima}{-#2}%
14307 \if@RTL\parshape \@ne 0pt \@tempdima\else\parshape \@ne #2 \@tempdima\fi}%
14308 \else
14309 \addtolength{\@tempdimc}{#2}%
14310 \addtolength{\@tempdimc}{-#1}%
14311 \@setpar{\@@par
```

```
14312 \text{Otempdima} = \hbox{hsize}14313 \addtolength{\@tempdima}{-#1}%
14314 \text{Otempdimb} = \hspace{0.1cm}14315 \addtolength{\@tempdimb}{-#2}%
14316 \if@RTL\parshape \tw@ 0pt \@tempdima 0pt \@tempdimb\else\parshape \tw@ #1 \@tempdima
14317 }%
14318 \fi
14319 \par
14320 \parindent\@tempdimc\noindent
14321 \ftn@font\hbox to \z@{\hss\@@makefnmark}##1%
14322 }%
14323 \def\@@makefnmark{\hbox{\ftnm@font{#4}}}%
14324 }
14325 \deffootnote[1em]{1.5em}{1em}{\textsuperscript{\thefootnotemark}}
14326 \renewcommand*\left@footnoterule{%
14327 \normalsize\ftn@rule@test@values
14328 \kern-\dimexpr 2.6\p@+\ftn@rule@height\relax
14329 \ifx\@textbottom\relax\else\vskip \z@ \@plus.05fil\fi
14330 {\usekomafont{footnoterule}{%
14331 \hrule \@height\ftn@rule@height \@width\ftn@rule@width}}%
14332 \kern 2.6\p@}
14333 \renewcommand*\right@footnoterule{%
14334 \hbox to \columnwidth
14335 {\beginR \vbox{\kern -3\p@
14336 \normalsize\ftn@rule@test@values
14337 \kern-\dimexpr 2.6\p@+\ftn@rule@height\relax
14338 \ifx\@textbottom\relax\else\vskip \z@ \@plus.05fil\fi
14339 {\usekomafont{footnoterule}{%
14340 \hrule \@height\ftn@rule@height \@width\ftn@rule@width}}%
14341 \kern 2.6\p@}\hfil\endR}}
14342 \renewcommand*\maketitle[1][1]{%
14343 \if@titlepage
14344 \begin{titlepage}
14345 \setcounter{page}{%
14346 #1%
14347 }%
14348 \let\footnotesize\small
14349 \let\right@footnoterule\relax
14350 \let\left@footnoterule\relax
14351 \let\textwidth@footnoterule\relax
14352 \let\footnote\thanks
14353 \let\LTRfootnote\LTRthanks
14354 \let\RTLfootnote\RTLthanks
14355 \renewcommand*\thefootnote{\@fnsymbol\c@footnote}%
14356 \let\@oldmakefnmark\@makefnmark
14357 \renewcommand*{\@makefnmark}{\rlap\@oldmakefnmark}%
14358 \ifx\@extratitle\@empty \else
14359 \noindent\@extratitle\next@tpage\cleardoubleemptypage
14360 \thispagestyle{empty}%
14361 \fi
```

```
322
```

```
14362 \setparsizes{\z@}{\z@}{\z@\@plus 1fil}\par@updaterelative
14363 \ifx\@titlehead\@empty \else
14364 \begin{minipage}[t]{\textwidth}%
14365 \@titlehead
14366 \end{minipage}\par
14367 \fi
14368 \null\vfill
14369 \begin{center}
14370 \ifx\@subject\@empty \else
14371 {\subject@font \@subject \par}%
14372 \vskip 3em
14373 \fi
14374 {\titlefont\huge \@title\par}%
14375 \vskip 1em
14376 {\ifx\@subtitle\@empty\else\usekomafont{subtitle}\@subtitle\par\fi}%
14377 \vskip 2em
14378 {\Large \lineskip 0.75em
14379 \begin{tabular}[t]{c}
14380 \@author
14381 \end{tabular}\par
14382 }%
14383 \vskip 1.5em
14384 {\Large \@date \par}%
14385 \vskip \z@ \@plus3fill
14386 {\Large \@publishers \par}%
14387 \vskip 3em
14388 \end{center}\par
14389 \@thanks
14390 \vfill\null
14391 \if@twoside\next@tpage
14392 \begin{minipage}[t]{\textwidth}
14393 \@uppertitleback
14394 \end{minipage}\par
14395 \vfill
14396 \begin{minipage}[b]{\textwidth}
14397 \Clowertitleback
14398 \end{minipage}
14399 \fi
14400 \ifx\@dedication\@empty \else
14401 \next@tpage\null\vfill
14402 {\centering \Large \@dedication \par}%
14403 \vskip \z@ \@plus3fill
14404 \if@twoside \next@tpage\cleardoubleemptypage \fi
14405 \fi
14406 \end{titlepage}
14407 \else
14408 \par
14409 \@tempcnta=%
14410 #1%
14411 \relax\ifnum\@tempcnta=1\else
```

```
14412 \ClassWarning{\KOMAClassName}{%
14413 Optional argument of \string\maketitle\space ignored
14414 at\MessageBreak
14415 notitlepage-mode%
14416 }%
14417 \fi
14418 \begingroup
14419 \renewcommand*\thefootnote{\@fnsymbol\c@footnote}%
14420 \let\@oldmakefnmark\@makefnmark
14421 \renewcommand*{\@makefnmark}{\rlap\@oldmakefnmark}
14422 \if@twocolumn
14423 \ifnum \col@number=\@ne
14424 \@maketitle
14425 \else
14426 \twocolumn[\@maketitle]%
14427 \fi
14428 \else
14429 \newpage
14430 \global\@topnum\z@
14431 \@maketitle
14432 \fi
14433 \thispagestyle{\titlepagestyle}\@thanks
14434 \endgroup
14435 \fi
14436 \setcounter{footnote}{0}%
14437 \let\thanks\relax
14438 \let\LTRthanks\relax
14439 \let\RTLthanks\relax
14440 \let\maketitle\relax
14441 \let\@maketitle\relax
14442 \global\let\@thanks\@empty
14443 \global\let\@author\@empty
14444 \global\let\@date\@empty
14445 \global\let\@title\@empty
14446 \global\let\@subtitle\@empty
14447 \global\let\@extratitle\@empty
14448 \global\let\@titlehead\@empty
14449 \global\let\@subject\@empty
14450 \global\let\@publishers\@empty
14451 \global\let\@uppertitleback\@empty
14452 \global\let\@lowertitleback\@empty
14453 \global\let\@dedication\@empty
14454 \global\let\author\relax
14455 \global\let\title\relax
14456 \global\let\extratitle\relax
14457 \global\let\titlehead\relax
14458 \global\let\subject\relax
14459 \global\let\publishers\relax
14460 \global\let\uppertitleback\relax
14461 \global\let\lowertitleback\relax
```
```
14462 \global\let\dedication\relax
14463 \global\let\date\relax
14464 \global\let\and\relax
14465 }%
14466 \renewcommand*{\@maketitle}{%
14467 \clearpage
14468 \let\footnote\thanks
14469 \let\LTRfootnote\LTRthanks
14470 \let\RTLfootnote\RTLthanks
14471 \ifx\@extratitle\@empty \else
14472 \noindent\@extratitle \next@tpage \if@twoside \null\next@tpage \fi
14473 \fi
14474 \setparsizes{\z@}{\z@}{\z@\@plus 1fil}\par@updaterelative
14475 \ifx\@titlehead\@empty \else
14476 \begin{minipage}[t]{\textwidth}
14477 \@titlehead
14478 \end{minipage}\par
14479 \fi
14480 \null
14481 \vskip 2em%
14482 \begin{center}%
14483 \ifx\@subject\@empty \else
14484 {\subject@font \@subject \par}
14485 \vskip 1.5em
14486 \fi
14487 {\titlefont\huge \@title \par}%
14488 \vskip .5em
14489 {\ifx\@subtitle\@empty\else\usekomafont{subtitle}\@subtitle\par\fi}%
14490  \vskip 1em
14491 {\Large
14492 \lineskip .5em%
14493 \begin{tabular}[t]{c}
14494 \@author
14495 \end{tabular}\par
14496 }%
14497 \vskip 1em%
14498 {\Large \@date \par}%
14499 \vskip \z@ \@plus 1em
14500 {\Large \@publishers \par}
14501 \ifx\@dedication\@empty \else
14502 \vskip 2em
14503 {\Large \@dedication \par}
14504 \fi
14505 \end{center}%
14506 \par
14507 \vskip 2em
14508 }%
14509 \renewcommand*\l@part[2]{%
14510 \ifnum \c@tocdepth >-2\relax
14511 \addpenalty{-\@highpenalty}%
```

```
14512 \addvspace{2.25em \@plus\p@}%
14513 \setlength{\@tempdima}{2em}%
14514 \if@tocleft
14515 \ifx\toc@l@number\@empty\else
14516 \setlength\@tempdima{0\toc@l@number}%
14517 \fi
14518 \fi
14519 \begingroup
14520 \parindent \z@ \if@RTL\leftskip\else\rightskip\fi \@pnumwidth
14521 \parfillskip -\@pnumwidth
14522 \leavevmode
14523 \advance\if@RTL\rightskip\else\leftskip\fi\@tempdima
14524 \hskip -\if@RTL\rightskip\else\leftskip\fi
14525 {\usekomafont{partentry}{#1\nobreak
14526 \usekomafont{partentrypagenumber}{\hfil\nobreak
14527 \hb@xt@\@pnumwidth{\hss#2}}}}\par
14528 \ifnum \scr@compatibility>\@nameuse{scr@v@2.96}\relax
14529 \endgroup
14530 \penalty20010
14531 \else
14532 \penalty\@highpenalty
14533 \endgroup
14534 \fi
14535 \fi
14536 }
14537 \renewcommand*\l@chapter[2]{%
14538 \ifnum \c@tocdepth >\m@ne
14539 \ifnum \lastpenalty<20010
14540 \addpenalty{-\@highpenalty}%
14541 \fi
14542 \vskip 1.0em \@plus\p@
14543 \setlength\@tempdima{1.5em}%
14544 \if@tocleft
14545 \ifx\toc@l@number\@empty\else
14546 \setlength\@tempdima{0\toc@l@number}%
14547 \fi
14548 \fi
14549 \begingroup
14550 \raggedchapterentry
14551 \parindent \z@ \advance\if@RTL\leftskip\else\rightskip\fi \@pnumwidth
14552 \parfillskip -\@pnumwidth
14553 \interlinepenalty\@M
14554 \leaveymode
14555 \advance\if@RTL\rightskip\else\leftskip\fi \@tempdima \null\nobreak\hskip -\if@RTL\rightskip\else\leftskip\fi
14556 {\usekomafont{chapterentry}{#1\nobreak
14557 \usekomafont{chapterentrypagenumber}{%
14558 \hfill\nobreak
14559 \hb@xt@\@pnumwidth{\hss#2}}}}\par
14560 \ifnum \scr@compatibility>\@nameuse{scr@v@2.96}\relax
14561 \endgroup
```

```
14562 \penalty20009
14563 \else
14564 \penalty\@highpenalty
14565 \endgroup
14566 \fi
14567 \fi
14568 }
14569 \def\raggedsection{\if@RTL\raggedleft\else\raggedright\fi}
14570 \renewcommand*\autodot{\if@altsecnumformat\@SepMark\fi}
14571 \renewcommand*\thesection{%
14572 \thechapter\@SepMark%
14573 \@arabic\c@section
14574 }
14575 \renewcommand*{\thesubsection}{\thesection\@SepMark\@arabic\c@subsection}
14576 \renewcommand*{\thesubsubsection}{%
14577 \thesubsection\@SepMark\@arabic\c@subsubsection
14578 }
14579 \renewcommand*{\theparagraph}{\thesubsubsection\@SepMark\@arabic\c@paragraph}
14580 \renewcommand*{\thesubparagraph}{%
14581 \theparagraph\@SepMark\@arabic\c@subparagraph
14582 }
14583 \renewcommand*\thefigure{%
14584 \thechapter\@SepMark%
14585 \@arabic\c@figure
14586 }
14587 \renewcommand*\thetable{%
14588 \thechapter\@SepMark%
14589 \@arabic\c@table
14590 }
14591 \renewcommand*\theequation{%
14592 \thechapter\@SepMark%
14593 \@arabic\c@equation
14594 }
14595 \renewenvironment{thebibliography}[1]{%
14596 \if@bib@break@
14597 \bib@beginhook
14598 \else
14599 \ifx\bibpreamble\relax\else\ifx\bibpreamble\@empty\else
14600 \setchapterpreamble{\bibpreamble}%
14601 \fi\fi
14602 \bib@heading
14603 \bib@beginhook
14604 \bib@before@hook
14605 \fi
14606 \renewcommand{\BreakBibliography}[1]{%
14607 \@bib@break
14608 \end{thebibliography}%
14609 \begingroup ##1\endgroup
14610 \begin{thebibliography}{#1}
14611 }%
```

```
14612 \if@RTL\if@LTRbibitems\@RTLfalse\else\fi\else\if@RTLbibitems\@RTLtrue\else\fi\fi
14613 \list{%
14614 \@biblabel{\@arabic\c@enumiv}%
14615 }{%
14616 \settowidth\labelwidth{\@biblabel{#1}}%
14617 \leftmargin\labelwidth
14618 \advance\leftmargin\labelsep
14619 \@openbib@code
14620 \if@bib@break@
14621 \edef\@tempa{%
14622 \noexpand\usecounter{enumiv}%
14623 \noexpand\setcounter{enumiv}{\the\c@enumiv}%
14624 }\@tempa
14625 \no@bib@break
14626 \else
14627 \usecounter{enumiv}%<br>14628 \fi
14628
14629 \let\p@enumiv\@empty
14630 \renewcommand*\theenumiv{\@arabic\c@enumiv}%
14631 }%
14632 \sloppy\clubpenalty4000 \widowpenalty4000
14633 \sfcode'\.=\@m
14634 }{%
14635 \if@bib@break@
14636 \def\@noitemerr{%
14637 \Clatex@warning{%
14638 \string\BreakBibliography\space at begin of 'thebibliography'
14639 environment\MessageBreak
14640 or following \string\BreakBibliography}%
14641 }%
14642 \else
14643 \def\@noitemerr{%
14644 \ClatexCwarning{%
14645 Empty 'thebibliography' environment or
14646 \string\BreakBibliography\MessageBreak
14647 before end of 'thebibliography' environment}%
14648 }%
14649 \fi
14650 \endlist
14651 \if@bib@break@
14652 \else
14653 \bib@after@hook
14654 \let\bib@before@hook\@empty
14655 \let\bib@after@hook\@empty
14656 \fi
14657 \bib@endhook
14658 }
14659 \renewcommand*\left@footnoterule{%
14660 \kern-3\p@
14661 \ifx\@textbottom\relax\else\vskip \z@ \@plus.05fil\fi
```

```
14662 \hrule\@width.4\columnwidth
14663 \kern 2.6\p@}
14664 \renewcommand*\right@footnoterule{%
14665 \hbox to \columnwidth
14666 {\beginR \vbox{%
14667 \kern-3\p@
14668 \ifx\@textbottom\relax\else\vskip \z@ \@plus.05fil\fi
14669 \hrule\@width.4\columnwidth
14670 \kern 2.6\p@}\hfil\endR}}
14671 \renewcommand*{\raggeddictum}{\if@RTL\raggedright\else\raggedleft\fi}
14672 \renewcommand*{\raggeddictumtext}{\if@RTL\raggedleft\else\raggedright\fi}
14673 \renewcommand*{\raggeddictumauthor}{\if@RTL\raggedright\else\raggedleft\fi}
14674 \renewcommand\marginline[1]{%
14675 \marginpar[\if@RTL\raggedright\else\raggedleft\fi{#1}]{\if@RTL\raggedleft\else\raggedright\fi #1}%
14676 }
14677 \renewcommand{\@@makecaption}[3]{%
14678 \cap@margin
14679 \ifonelinecaptions
14680 \@tempcnta=\value{mpfootnote}\@tempcntb=\value{footnote}%
14681 \let\scr@tmp@footnotetext=\@footnotetext
14682 \let\@footnotetext=\@gobble
14683 \let\scr@tmp@LTRfootnotetext=\@LTRfootnotetext
14684 \let\@LTRfootnotetext=\@gobble
14685 \let\scr@tmp@RTLfootnotetext=\@RTLfootnotetext
14686 \let\@RTLfootnotetext=\@gobble
14687 \sbox\@tempboxa{%
14688 {\capfont{\strut\ignorespaces
14689 #1{{\caplabelfont{#2\captionformat}}}%
14690 #3\unskip\strut}}%
14691 }%
14692 \let\@footnotetext=\scr@tmp@footnotetext
14693 \let\scr@tmp@footnotetext=\undefined
14694 \let\@LTRfootnotetext=\scr@tmp@LTRfootnotetext
14695 \let\scr@tmp@LTRfootnotetext=\undefined
14696 \let\@RTLfootnotetext=\scr@tmp@RTLfootnotetext
14697 \let\scr@tmp@RTLfootnotetext=\undefined
14698 \setcounter{footnote}{\@tempcntb}%
14699 \setcounter{mpfootnote}{\@tempcnta}%
14700 \else
14701 \sbox\@tempboxa{\hspace*{2\cap@width}}%
14702 \fi
14703 \begingroup%
14704 \setlength{\@tempdima}{\cap@width}%
14705 \ifdim \wd\@tempboxa >\@tempdima
14706 \hb@xt@\hsize{%
14707 \setbox\@tempboxa\vbox{\hsize=\cap@width
14708 \ifdofullc@p
14709 {\capfont{\@hangfrom{\scr@smashdp{\strut\ignorespaces
14710 \{ {\\cap {\text{#2}\cap {\text{+}} }\} \}14711 {\text{max}}\sum_{\text{space}}
```
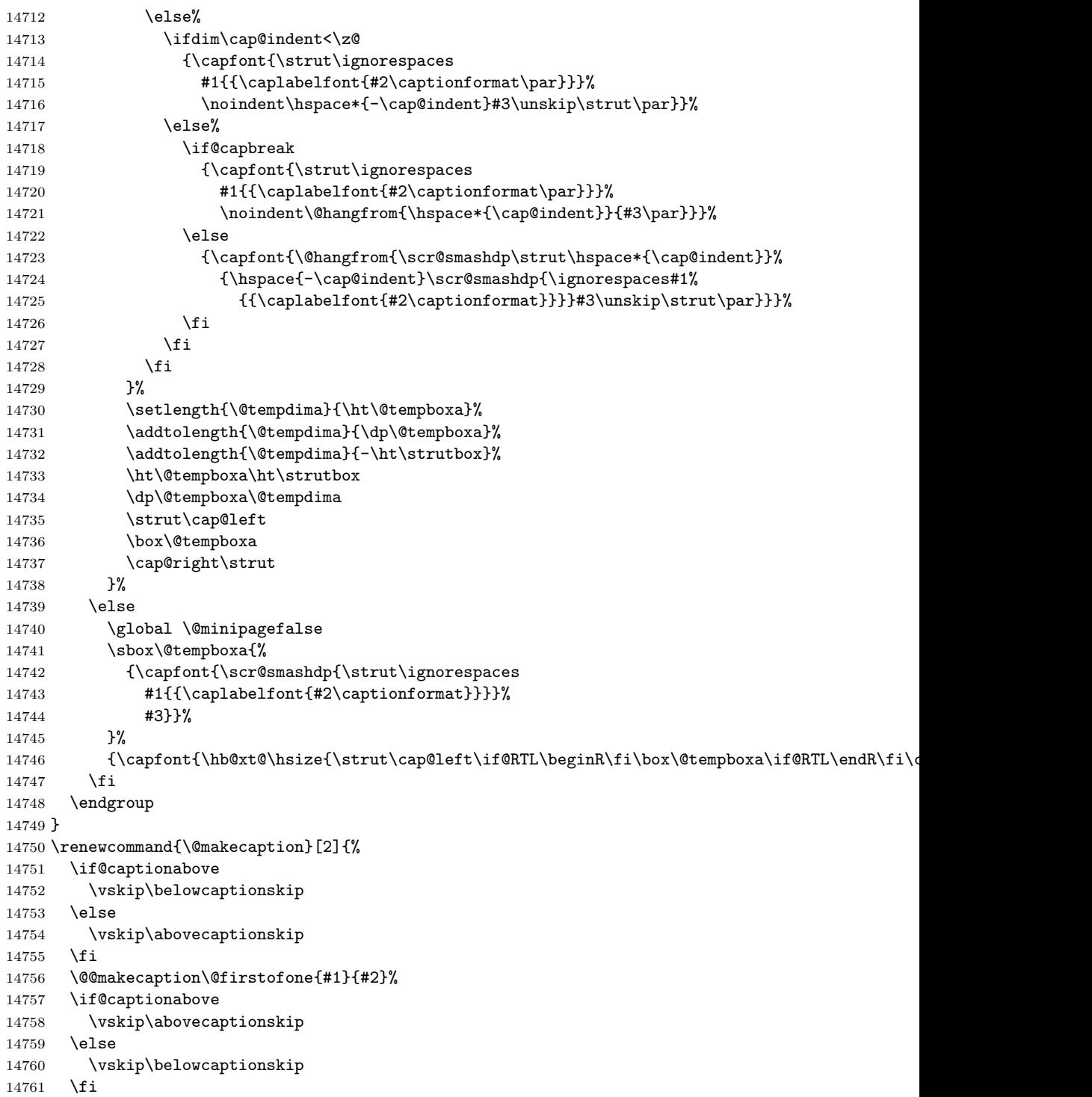

}

#### **7.101 sidecap-xetex-bidi.def**

```
14763 \ProvidesFile{sidecap-xetex-bidi.def}[2010/08/01 v0.1 bidi adaptations for sidecap package fo
14764 \renewcommand*{\SC@FLOAT}[2]{\if@RTL%
14765 \isSC@ODD{{#1}\hspace{\sidecaptionsep}{#2}} {{#2}\hspace{\sidecaptionsep}{#1}}\else%
14766 \isSC@ODD{{#2}\hspace{\sidecaptionsep}{#1}} {{#1}\hspace{\sidecaptionsep}{#2}}\fi}
14767 \renewcommand*\SC@justify@caption{\if@RTL%
14768 \isSC@ODD{\RaggedLeft}{\RaggedRight}\else%
14769 \isSC@ODD{\RaggedRight}{\RaggedLeft}\fi}
```
#### **7.102 stabular-xetex-bidi.def**

```
14770 \ProvidesFile{stabular-xetex-bidi.def}[2010/08/01 v0.2 bidi adaptations for stabular package
14771 \def\@stabular{\if@RTL\@RTLtabtrue\fi
14772 \leavevmode \bgroup \if@RTLtab\beginR \fi
14773 \let\@acol\@tabacol
14774 \let\@classz\@tabclassz
14775 \let\@classiv\@tabclassiv \let\\\@tabularcr\@stabarray}
14776 \def\endstabular{\crcr\egroup\if@RTLtab\egroup\endR\egroup\fi
14777 \egroup \if@RTLtab\endR\fi\egroup
14778 \@RTLtabfalse}
14779 \expandafter \let \csname endstabular*\endcsname = \endstabular
14780 \def\@sarray[#1]#2{%
14781 \bgroup
14782 \setbox\@arstrutbox\hbox{%
14783 \vrule \@height\arraystretch\ht\strutbox
14784 \@depth\arraystretch \dp\strutbox
14785 \@width\z@}%
14786 \@mkpream{#2}%
14787 \edef\@preamble{%
14788 \ialign \noexpand\@halignto
14789 \bgroup \@arstrut \@preamble \tabskip\z@skip \cr}%
14790 \let\@startpbox\@@startpbox \let\@endpbox\@@endpbox
14791 \let\tabularnewline\\%
14792 \let\@sharp##%
14793 \set@typeset@protect
14794 \lineskip\z@skip\baselineskip\z@skip
14795 \if@RTLtab\hbox\bgroup\beginR\vbox\bgroup\fi
14796 \@preamble}
```
## **7.103 subfigure-xetex-bidi.def**

```
14797 \ProvidesFile{subfigure-xetex-bidi.def}[2010/03/01 v0.1 bidi adaptations for subfigure packag
14798 \AtBeginDocument{%
14799 \let\p@subfigure=\thefigure
14800 \let\p@subtable=\thetable%
14801 }
```
#### **7.104 tabls-xetex-bidi.def**

14802 \ProvidesFile{tabls-xetex-bidi.def}[2010/08/01 v0.2 bidi adaptations for tabls package for Xe

```
14803 \def\endtabular{\endarray $\if@RTLtab\endR\fi\egroup
14804 \@RTLtabfalse}
14805
14806 \expandafter\let\csname endtabular*\endcsname=\endtabular
14807
14808 \def\endarray{\ifvmode\csname crcr\endcsname % just do \crcr if \\ given
14809 \else \\[\z@ \global\advance\@arstdepth-\@otarlinesep]%
14810 \fi\egroup\if@RTLtab\egroup\endR\egroup\fi\@unrecurse\egroup}
14811
14812 \def\@array[#1]#2{% remember global variables to allow recursion:
14813 \edef\@unrecurse{\global\@skip@bove\the\@skip@bove
14814 \global\@arstheight\the\@arstheight\global\@arstdepth\the\@arstdepth}%
14815 \let\@otarlinesep\@tarlinesep \global\@skip@bove-\@otarlinesep
14816 \ifx\@classz\@arrayclassz \let\@tarlinesep\arraylinesep
14817 \else \let\@tarlinesep\tablinesep \fi
14818 \divide\@tarlinesep\tw@ % half sep is applied to height & depth
14819 \let\@seesize\relax \let\@rememsize\relax \@mkpream{#2}%
14820 \@tempdima\arraystretch\ht\strutbox \@tempdimb\arraystretch\dp\strutbox
14821 \ifdim\@tarlinesep>\z@ % (need \protect for \multicolumn)
14822 \def\@rememsize{\protect\@r@m@msize}\let\@seesize\@s@@size
14823 \advance\@tempdima-\@tarlinesep \advance\@tempdimb-\@tarlinesep
14824 \fi \setbox\@arstrutbox\hbox{% set up smaller strut
14825 \vrule \@height\@tempdima \@depth\@tempdimb \@width\z@}%
14826 \let\protect\noexpand
14827 \edef\@preamble{\ialign \noexpand\@halignto \bgroup
14828 \unhcopy\@arstrutbox \@preamble \tabskip\z@skip &\@sharp \cr}%
14829 \let\@startpbox\@@startpbox \let\@endpbox\@@endpbox
14830 \if#1t\vtop \else \if#1b\vbox \else \vcenter \fi\fi
14831 \bgroup \let\par\@empty
14832 \global\@arstheight\ht\@arstrutbox \global\@arstdepth\dp\@arstrutbox
14833 \advance\extrarulesep.5\arrayrulewidth
14834 \let\@sharp##\let\protect\relax \lineskip\z@skip \baselineskip\z@skip
14835 \if@RTLtab\hbox\bgroup\beginR\vbox\bgroup\fi
14836 \@preamble}
```
## **7.105 tabulary-xetex-bidi.def**

```
14837 \ProvidesFile{tabulary-xetex-bidi.def}[2010/07/25 v0.1 bidi adaptations for tabulary package
14838 \def\@testpach{\@chclass
14839 \ifnum \@lastchclass=6 \@ne \@chnum \@ne \else
14840 \ifnum \@lastchclass=7 5 \else
14841 \ifnum \@lastchclass=8 \tw@ \else
14842 \ifnum \@lastchclass=9 \thr@@
14843 \else \z@
14844 \ifnum \@lastchclass = 10 \else
14845 \edef\@nextchar{\expandafter\string\@nextchar}%
14846 \@chnum
14847 \if \@nextchar c\z@ \else
14848 \if \@nextchar \if@RTLtab r\else l\fi\@ne \else
14849 \if \@nextchar \if@RTLtab l\else r\fi\tw@ \else
```

```
14850 \if \@nextchar C7 \else
14851 \if \@nextchar L8 \else
14852 \if \@nextchar R9 \else
14853 \if \@nextchar J10 \else
14854 \anglez@ \Diamondchclass
14855 \if\@nextchar |\@ne \else
14856 \if \@nextchar !6 \else
14857 \if \@nextchar @7 \else
14858 \if \@nextchar <8 \else
14859 \iint \Omega > 9 \else
14860 10
14861 \@chnum
14862 \if \@nextchar m\thr@@\else
14863 \if \@nextchar p4 \else
14864 \if \@nextchar b5 \else
14865 \z@ \@chclass \z@ \@preamerr \z@ \fi \fi \fi \fi\fi \fi \fi\fi \fi \fi
14866 \fi \fi \fi \fi \fi \fi \fi \fi \fi \fi \fi}
```
## **7.106 titlesec-xetex-bidi.def**

```
14867 \ProvidesFile{titlesec-xetex-bidi.def}[2010/07/25 v0.1 bidi adaptations for titlesec package
14868 \renewcommand\filright{%
14869 \gdef\ttl@filleft##1{\hskip##1}%
14870 \gdef\ttl@filright##1{\hfill}%
14871 \let\\\@centercr
14872 \advance\rightskip\z@ \@plus 1fil
14873 \parfillskip\z@}
14874 \def\ttlh@hang#1#2#3#4#5#6#7#8{%
14875 \gdef\ttl@makeline##1{\ttl@calc\hspace{#6}##1\ttl@calc\hspace{#7}}%
14876 \setlength\leftskip{#6}%
14877 \setlength\rightskip{#7}%
14878 \interlinepenalty\@M
14879 \ttl@changecentercr
14880 \ttl@beginlongest
14881 #1{\ifhmode\ttl@hmode@error\fi
14882 \ttl@glcmds
14883 \parindent\z@
14884 \leavevmode
14885 \begingroup
14886 \ifttl@label
14887 \sbox\z@{#2\strut\ttl@calc\hspace{#3}}%
14888 \if@RTL\advance\rightskip\wd\z@\else\advance\leftskip\wd\z@\fi
14889 \llap{\box\z@}%
14890 \fi
14891 #4{#8}%
14892 \kern\z@\strut\@@par
14893 \endgroup
14894 \nobreak\ttl@midlongest#5\@@par}%
14895 \ttl@endlongest}
```
### **7.107 titletoc-xetex-bidi.def**

```
14896 \ProvidesFile{titletoc-xetex-bidi.def}[2013/04/10 v0.2 bidi adaptations for titletoc package
14897 \renewcommand\filright{%
14898 \gdef\ttl@filleft##1{\hskip##1}%
14899 \gdef\ttl@filright##1{\hfill}%
14900 \let\\\@centercr
14901 \advance\rightskip\z@ \@plus 1fil
14902 \parfillskip\z@}
14903 \renewcommand\contentspush[1]{%
14904 \sbox\z@{#1}%
14905 \xdef\ttl@b{\advance\if@RTL\rightskip\else\leftskip\fi\the\wd\z@}%
14906 \aftergroup\ttl@b
14907 \leavevmode\llap{\box\z@}}
14908 \def\ttl@outnoblock#1#2#3{%
14909 \begingroup
14910 \ifnum\ttl@b>\ttl@a
14911 \nobreak
14912 \else\ifnum\ttl@b<\ttl@a
14913 \addpenalty{\@secpenalty}%
14914 \else
14915 \addpenalty{\z@}%
14916 \fi\fi
14917 \ttl@contentsstretch
14918 \nobreak
14919 \ifcase#1\relax\else\interlinepenalty\@M\fi
14920 \parindent\z@
14921 \ifx\@nil#2%
14922 \PackageError{titletoc}{Unimplemented}%
14923 {The optional argument is currently mandatory}%
14924 \else
14925 \if@RTL\setlength\rightskip{#2}\else
14926 \setlength\leftskip{#2}\fi%
14927 \fi
14928 \if@RTL\setlength\leftskip{\@pnumwidth}\else\setlength\rightskip{\@pnumwidth}\fi%
14929 \let\contentsmargin\ttl@margin
14930 \def\ttl@makeline##1{##1}%
14931 #3%
14932 \addtolength{\parfillskip}{-\ttl@corr}%
14933 \if@RTL\addtolength{\leftskip}{\ttl@corr}\else\addtolength{\rightskip}{\ttl@corr}\fi%
14934 \let\ttl@leaders\leaders}
14935 \renewcommand\ttl@margin[2][\z@]{%
14936 \def\ttl@corr{#1}%
14937 \advance\if@RTL\leftskip\else\rightskip\fi-\@pnumwidth\relax
14938 \advance\if@RTL\leftskip\else\rightskip\fi#2\relax
14939 \def\@pnumwidth{#2}}
14940 \let\ttl@savel@part\l@part
14941 \def\l@part{\ttl@lselect{part}}
14942
14943 \let\ttl@savel@chapter\l@chapter
```
14944 \def\l@chapter{\ttl@lselect{chapter}}

#### **7.108 tocbibind-xetex-bidi.def**

```
14945 \ProvidesFile{tocbibind-xetex-bidi.def}[2012/12/12 v0.3 bidi adaptations for tocbibind packag
14946 \if@dotocbib
14947 \@ifpackageloaded{natbib}{}{% natbib not loaded
14948 \renewcommand{\bibsection}{\t@cb@bchapsec}
14949 \renewenvironment{thebibliography}[1]{%
14950 \bibsection
14951 \begin{thebibitemlist}{#1}}{\end{thebibitemlist}}}
14952 \renewenvironment{thebibitemlist}[1]{
14953 \if@RTL\if@LTRbibitems\@RTLfalse\else\fi\else\if@RTLbibitems\@RTLtrue\else\fi\fi
14954 \list{\@biblabel{\@arabic\c@enumiv}}%
14955 {\settowidth\labelwidth{\@biblabel{#1}}%
14956 \leftmargin\labelwidth
14957 \advance\leftmargin\labelsep
14958 \@openbib@code
14959 \usecounter{enumiv}%
14960 \let\p@enumiv\@empty
14961 \renewcommand\theenumiv{\@arabic\c@enumiv}}%
14962 \sloppy
14963 \clubpenalty4000
14964 \@clubpenalty \clubpenalty
14965 \widowpenalty4000%
14966 \sfcode'\.\@m}
14967 {\def\@noitemerr
14968 {\@latex@warning{Empty 'thebibliography' environment}}%
14969 \endlist}
14970
14971 \@ifpackagewith{chapterbib}{sectionbib}%
14972 {\renewcommand{\sectionbib}[2]{}}%
14973 {}
14974
14975 \fi
14976 \if@inltxdoc\else
14977 \renewenvironment{theindex}%
14978 {\if@twocolumn
14979 \@restonecolfalse
14980 \else
14981 \@restonecoltrue
14982 \fi
14983 \if@bibchapter
14984 \if@donumindex
14985 \refstepcounter{chapter}
14986 \twocolumn[\vspace*{2\topskip}%
14987 \@makechapterhead{\indexname}]%
14988 \addcontentsline{toc}{chapter}{\protect\numberline{\thechapter}\indexname}
14989 \chaptermark{\indexname}
14990 \else
```

```
14991 \if@dotocind
14992 \twocolumn[\vspace*{2\topskip}%
14993 \@makeschapterhead{\indexname}]%
14994 \prw@mkboth{\indexname}
14995 \addcontentsline{toc}{chapter}{\indexname}
14996 \else
14997 \twocolumn[\vspace*{2\topskip}%
14998 \@makeschapterhead{\indexname}]%
14999 \prw@mkboth{\indexname}
15000 \setminusfi<br>15001 \setminusfi
1500115002 \else
15003 \if@donumindex
15004 \twocolumn[\vspace*{-1.5\topskip}%
15005 \@nameuse{\@tocextra}{\indexname}]%
15006 \csname \@tocextra mark\endcsname{\indexname}
15007 \else
15008 \if@dotocind
15009 \twocolumn[\vspace*{-1.5\topskip}%
15010 \toc@headstar{\@tocextra}{\indexname}]%
15011 \prw@mkboth{\indexname}
15012 \addcontentsline{toc}{\@tocextra}{\indexname}
15013 \else
15014 \twocolumn[\vspace*{-1.5\topskip}%
15015 \toc@headstar{\@tocextra}{\indexname}]%
15016 \prw@mkboth{\indexname}
15017 \setminusfi
15018 \fi
15019 \fi
15020 \thispagestyle{plain}\parindent\z@
15021 \parskip\z@ \@plus .3\p@\relax
15022 \let\item\@idxitem}
15023 {\if@restonecol\onecolumn\else\clearpage\fi}
```

```
15024 \fi
```
## **7.109 tocloft-xetex-bidi.def**

```
15025 \ProvidesFile{tocloft-xetex-bidi.def}[2010/07/25 v0.2 bidi adaptations for tocloft package fo
15026 \let\cftdot\@SepMark
15027 \if@cfthaspart
15028 \renewcommand*{\l@part}[2]{
15029 \@cftdopartfalse
15030 \ifnum \c@tocdepth >-2\relax
15031 \if@cfthaschapter
15032 \@cftdoparttrue
15033 \fi
15034 \ifnum \c@tocdepth >\m@ne
15035 \if@cfthaschapter\else
15036 \@cftdoparttrue
15037 \fi
```

```
15038 \fi
15039 \fi
15040 \if@cftdopart
15041 \if@cfthaschapter
15042 \addpenalty{-\@highpenalty}
15043 \else
15044 \addpenalty\@secpenalty
15045 \fi
15046 \addvspace{\cftbeforepartskip}
15047 \begingroup
15048 {\if@RTL\rightskip\else\leftskip\fi \cftpartindent\relax
15049 \if@RTL\leftskip\else\rightskip\fi \@tocrmarg
15050 \parfillskip -\if@RTL\leftskip\else\rightskip\fi
15051 \parindent \cftpartindent\relax\@afterindenttrue
15052 \interlinepenalty\@M
15053 \leavevmode
15054 \@tempdima \cftpartnumwidth\relax
15055 \let\@cftbsnum \cftpartpresnum
15056 \let\@cftasnum \cftpartaftersnum
15057 \let\@cftasnumb \cftpartaftersnumb
15058 \advance\if@RTL\rightskip\else\leftskip\fi \@tempdima \null\nobreak\hskip -\if@RTL\rightskip\else\leftskip\fi
15059 {\cftpartfont \cftpartpresnum #1}
15060 \cftpartfillnum{#2}}
15061 \nobreak
15062 \if@cfthaschapter
15063 \global\@nobreaktrue
15064 \everypar{\global\@nobreakfalse\everypar{}}
15065 \else
15066 \if@compatibility
15067 \global\@nobreaktrue
15068 \everypar{\global\@nobreakfalse\everypar{}}
15069 \fi
15070 \fi
15071 \endgroup
15072 \fi}
15073 \fi
15074 \if@cfthaschapter
15075 \renewcommand*{\l@chapter}[2]{
15076 \ifnum \c@tocdepth >\m@ne
15077 \addpenalty{-\@highpenalty}
15078 \vskip \cftbeforechapskip
15079 {\if@RTL\rightskip\else\leftskip\fi \cftchapindent\relax
15080 \if@RTL\leftskip\else\rightskip\fi \@tocrmarg
15081 \parfillskip -\if@RTL\leftskip\else\rightskip\fi
15082 \parindent \cftchapindent\relax\@afterindenttrue
15083 \interlinepenalty\@M
15084 \leavevmode
15085 \@tempdima \cftchapnumwidth\relax
15086 \let\@cftbsnum \cftchappresnum
15087 \let\@cftasnum \cftchapaftersnum
```

```
15088 \let\@cftasnumb \cftchapaftersnumb
15089 \advance\if@RTL\rightskip\else\leftskip\fi \@tempdima \null\nobreak\hskip -\if@RTL\rightskip\else\leftskip\fi
15090 {\cftchapfont #1}\nobreak
15091 \cftchapfillnum{#2}}
15092 \fi}
15093 \fi
15094 \renewcommand*{\l@section}[2]{%
15095 \ifnum \c@tocdepth >\z@
15096 \if@cfthaschapter
15097 \vskip \cftbeforesecskip
15098 \else
15099 \addpenalty\@secpenalty
15100 \addvspace{\cftbeforesecskip}
15101 \fi
15102 {\if@RTL\rightskip\else\leftskip\fi \cftsecindent\relax
15103 \if@RTL\leftskip\else\rightskip\fi \@tocrmarg
15104 \parfillskip -\if@RTL\leftskip\else\rightskip\fi
15105 \parindent \cftsecindent\relax\@afterindenttrue
15106 \interlinepenalty\@M
15107 \leavevmode
15108 \@tempdima \cftsecnumwidth\relax
15109 \let\@cftbsnum \cftsecpresnum
15110 \let\@cftasnum \cftsecaftersnum
15111 \let\@cftasnumb \cftsecaftersnumb
15112 \advance\if@RTL\rightskip\else\leftskip\fi \@tempdima \null\nobreak\hskip -\if@RTL\right
15113 {\cftsecfont #1}\nobreak
15114 \cftsecfillnum{#2}}
15115 \fi}
15116 \renewcommand*{\l@subsection}[2]{%
15117 \ifnum \c@tocdepth >\@ne
15118 \vskip \cftbeforesubsecskip
15119 {\if@RTL\rightskip\else\leftskip\fi \cftsubsecindent\relax
15120 \if@RTL\leftskip\else\rightskip\fi \@tocrmarg
15121 \parfillskip -\if@RTL\leftskip\else\rightskip\fi
15122 \parindent \cftsubsecindent\relax\@afterindenttrue
15123 \interlinepenalty\@M
15124 \leavevmode
15125 \@tempdima \cftsubsecnumwidth\relax
15126 \let\@cftbsnum \cftsubsecpresnum
15127 \let\@cftasnum \cftsubsecaftersnum
15128 \let\@cftasnumb \cftsubsecaftersnumb
15129 \advance\if@RTL\rightskip\else\leftskip\fi \@tempdima \null\nobreak\hskip -\if@RTL\right
15130 {\cftsubsecfont #1}\nobreak
15131 \cftsubsecfillnum{#2}}
15132 \fi}
15133 \renewcommand*{\l@subsubsection}[2]{%
15134 \ifnum \c@tocdepth >\tw@
15135 \vskip \cftbeforesubsubsecskip
15136 {\if@RTL\rightskip\else\leftskip\fi \cftsubsubsecindent\relax
15137 \if@RTL\leftskip\else\rightskip\fi \@tocrmarg
```

```
15138 \parfillskip -\if@RTL\leftskip\else\rightskip\fi
15139 \parindent \cftsubsubsecindent\relax\@afterindenttrue
15140 \interlinepenalty\@M
15141 \leavevmode
15142 \@tempdima \cftsubsubsecnumwidth\relax
15143 \let\@cftbsnum \cftsubsubsecpresnum
15144 \let\@cftasnum \cftsubsubsecaftersnum
15145 \let\@cftasnumb \cftsubsubsecaftersnumb
15146 \advance\if@RTL\rightskip\else\leftskip\fi \@tempdima \null\nobreak\hskip -\if@RTL\right
15147 {\cftsubsubsecfont #1}\nobreak
15148 \cftsubsubsecfillnum{#2}}
15149 \fi}
15150 \renewcommand*{\l@paragraph}[2]{%
15151 \ifnum \c@tocdepth >3\relax
15152 \vskip \cftbeforeparaskip
15153 {\if@RTL\rightskip\else\leftskip\fi \cftparaindent\relax
15154 \if@RTL\leftskip\else\rightskip\fi \@tocrmarg
15155 \parfillskip -\if@RTL\leftskip\else\rightskip\fi
15156 \parindent \cftparaindent\relax\@afterindenttrue
15157 \interlinepenalty\@M
15158 \leavevmode
15159 \@tempdima \cftparanumwidth\relax
15160 \let\@cftbsnum \cftparapresnum
15161 \let\@cftasnum \cftparaaftersnum
15162 \let\@cftasnumb \cftparaaftersnumb
15163 \advance\if@RTL\rightskip\else\leftskip\fi \@tempdima \null\nobreak\hskip -\if@RTL\right
15164 {\cftparafont #1}\nobreak
15165 \cftparafillnum{#2}}
15166 \fi}
15167 \renewcommand*{\l@subparagraph}[2]{%
15168 \ifnum \c@tocdepth >4\relax
15169 \vskip \cftbeforesubparaskip
15170 {\if@RTL\rightskip\else\leftskip\fi \cftsubparaindent\relax
15171 \if@RTL\leftskip\else\rightskip\fi \@tocrmarg
15172 \parfillskip -\if@RTL\leftskip\else\rightskip\fi
15173 \parindent \cftsubparaindent\relax\@afterindenttrue
15174 \interlinepenalty\@M
15175 \leavevmode
15176 \@tempdima \cftsubparanumwidth\relax
15177 \let\@cftbsnum \cftsubparapresnum
15178 \let\@cftasnum \cftsubparaaftersnum
15179 \let\@cftasnumb \cftsubparaaftersnumb
15180 \advance\if@RTL\rightskip\else\leftskip\fi \@tempdima \null\nobreak\hskip -\if@RTL\rightskip\else\leftskip\fi
15181 {\cftsubparafont #1}\nobreak
15182 \cftsubparafillnum{#2}}
15183 \fi}
15184 \renewcommand*{\l@figure}[2]{%
15185 \ifnum \c@lofdepth >\z@
15186 \vskip \cftbeforefigskip
15187 {\if@RTL\rightskip\else\leftskip\fi \cftfigindent\relax
```

```
15188 \if@RTL\leftskip\else\rightskip\fi \@tocrmarg
15189 \parfillskip -\if@RTL\leftskip\else\rightskip\fi
15190 \parindent \cftfigindent\relax\@afterindenttrue
15191 \interlinepenalty\@M
15192 \leavevmode
15193 \@tempdima \cftfignumwidth\relax
15194 \let\@cftbsnum \cftfigpresnum
15195 \let\@cftasnum \cftfigaftersnum
15196 \let\@cftasnumb \cftfigaftersnumb
15197 \advance\if@RTL\rightskip\else\leftskip\fi \@tempdima \null\nobreak\hskip -\if@RTL\rightskip\else\leftskip\fi
15198 {\cftfigfont #1}\nobreak
15199 \cftfigfillnum{#2}}
15200 \fi
15201 }
15202 \renewcommand*{\l@table}[2]{%
15203 \ifnum\c@lotdepth >\z@
15204 \vskip \cftbeforetabskip
15205 {\if@RTL\rightskip\else\leftskip\fi \cfttabindent\relax
15206 \if@RTL\leftskip\else\rightskip\fi \@tocrmarg
15207 \parfillskip -\if@RTL\leftskip\else\rightskip\fi
15208 \parindent \cfttabindent\relax\@afterindenttrue
15209 \interlinepenalty\@M
15210 \leavevmode
15211 \@tempdima \cfttabnumwidth\relax
15212 \let\@cftbsnum \cfttabpresnum
15213 \let\@cftasnum \cfttabaftersnum
15214 \let\@cftasnumb \cfttabaftersnumb
15215 \advance\if@RTL\rightskip\else\leftskip\fi \@tempdima \null\nobreak\hskip -\if@RTL\rightskip\else\leftskip\fi
15216 {\cfttabfont #1}\nobreak
15217 \cfttabfillnum{#2}}
15218 \fi
15219 }
15220 \renewcommand{\@cftl@subfig}{
15221 \renewcommand*{\l@subfigure}[2]{%
15222 \ifnum \c@lofdepth > \toclevel@subfigure
15223 \vskip \cftbeforesubfigskip
15224 {\if@RTL\rightskip\else\leftskip\fi \cftsubfigindent\relax
15225 \if@RTL\leftskip\else\rightskip\fi \@tocrmarg
15226 \parfillskip -\if@RTL\leftskip\else\rightskip\fi
15227 \parindent \cftsubfigindent\relax\@afterindenttrue
15228 \interlinepenalty\@M
15229 \leavevmode
15230 \@tempdima \cftsubfignumwidth\relax
15231 \let\@cftbsnum \cftsubfigpresnum
15232 \let\@cftasnum \cftsubfigaftersnum
15233 \let\@cftasnumb \cftsubfigaftersnumb
15234 \advance\if@RTL\rightskip\else\leftskip\fi \@tempdima \null\nobreak\hskip -\if@RTL\right
15235 {\cftsubfigfont ##1}\nobreak
15236 \cftsubfigfillnum{##2}}
15237 \fi
```

```
15238 }
15239 }
15240 \renewcommand{\@cftl@subtab}{
15241 \renewcommand*{\l@subtable}[2]{%
15242 \ifnum \c@lotdepth > \toclevel@subtable
15243 \vskip \cftbeforesubtabskip
15244 {\if@RTL\rightskip\else\leftskip\fi \cftsubtabindent\relax
15245 \if@RTL\leftskip\else\rightskip\fi \@tocrmarg
15246 \parfillskip -\if@RTL\leftskip\else\rightskip\fi
15247 \parindent \cftsubtabindent\relax\@afterindenttrue
15248 \interlinepenalty\@M
15249 \leavevmode
15250 \@tempdima \cftsubtabnumwidth\relax
15251 \let\@cftbsnum \cftsubtabpresnum
15252 \let\@cftasnum \cftsubtabaftersnum
15253 \let\@cftasnumb \cftsubtabaftersnumb
15254 \advance\if@RTL\rightskip\else\leftskip\fi \@tempdima \null\nobreak\hskip -\if@RTL\rightskip\else\leftskip\fi
15255 {\cftsubtabfont ##1}\nobreak
15256 \cftsubtabfillnum{##2}}
15257 \fi
15258 }
15259 }
15260 \renewcommand{\newlistentry}[4][\@empty]{%
15261 \@ifundefined{c@#2}{% check & set the counter
15262 \ifx \@empty#1\relax
15263 \newcounter{#2}
15264 \else
15265 \@ifundefined{c@#1}{\PackageWarning{tocloft}%
15266 {#1 has no counter for use as a 'within'}
15267 \newcounter{#2}}%
15268 {\newcounter{#2}[#1]%
15269 \expandafter\edef\csname the#2\endcsname{%
15270 \expandafter\noexpand\csname the#1\endcsname\@SepMark\noexpand\arabic{#2}}}
15271 \fi
15272 \setcounter{#2}{0}
15273 }
15274 {\PackageError{tocloft}{#2 has been previously defined}{\@eha}}
15275
15276 \@namedef{l@#2}##1##2{%
15277 \ifnum \@nameuse{c@#3depth} > #4\relax
15278 \vskip \@nameuse{cftbefore#2skip}
15279 {\if@RTL\rightskip\else\leftskip\fi \@nameuse{cft#2indent}\relax
15280 \if@RTL\leftskip\else\rightskip\fi \@tocrmarg
15281 \parfillskip -\if@RTL\leftskip\else\rightskip\fi
15282 \parindent \@nameuse{cft#2indent}\relax\@afterindenttrue
15283 \interlinepenalty\@M
15284 \leavevmode
15285 \@tempdima \@nameuse{cft#2numwidth}\relax
15286 \expandafter\let\expandafter\@cftbsnum\csname cft#2presnum\endcsname
15287 \expandafter\let\expandafter\@cftasnum\csname cft#2aftersnum\endcsname
```

```
15288 \expandafter\let\expandafter\@cftasnumb\csname cft#2aftersnumb\endcsname
15289 \advance\if@RTL\rightskip\else\leftskip\fi\@tempdima \null\nobreak\hskip -\if@RTL\right
15290 {\Omega}15291 \@nameuse{cft#2fillnum}{##2}}
15292 \setminusfi
15293 } % end of \l@#2
15294
15295 \expandafter\newlength\csname cftbefore#2skip\endcsname
15296 \setlength{\@nameuse{cftbefore#2skip}}{\z@ \@plus .2\p@}
15297 \expandafter\newlength\csname cft#2indent\endcsname
15298 \expandafter\newlength\csname cft#2numwidth\endcsname
15299 \ifcase #4\relax % 0
15300 \setlength{\@nameuse{cft#2indent}}{0em}
15301 \setlength{\@nameuse{cft#2numwidth}}{1.5em}
15302 \or % 1
15303 \setlength{\@nameuse{cft#2indent}}{1.5em}
15304 \setlength{\@nameuse{cft#2numwidth}}{2.3em}
15305 \or % 2
15306 \setlength{\@nameuse{cft#2indent}}{3.8em}
15307 \setlength{\@nameuse{cft#2numwidth}}{3.2em}
15308 \or % 3
15309 \setlength{\@nameuse{cft#2indent}}{7.0em}
15310 \setlength{\@nameuse{cft#2numwidth}}{4.1em}
15311 \else % anything else
15312 \setlength{\@nameuse{cft#2indent}}{10.0em}
15313 \setlength{\@nameuse{cft#2numwidth}}{5.0em}
15314 \fi
15315 \@namedef{cft#2font}{\normalfont}
15316 \@namedef{cft#2presnum}{}
15317 \@namedef{cft#2aftersnum}{}
15318 \@namedef{cft#2aftersnumb}{}
15319 \@namedef{cft#2dotsep}{\cftdotsep}
15320 \@namedef{cft#2leader}{\normalfont\cftdotfill{\@nameuse{cft#2dotsep}}}
15321 \@namedef{cft#2pagefont}{\normalfont}
15322 \@namedef{cft#2afterpnum}{}
15323 \@namedef{toclevel@#2}{#4}
15324 \@namedef{cft#2fillnum}##1{%
15325 {\@nameuse{cft#2leader}}\nobreak
15326 \hb@xt@\@pnumwidth{\hfil\@nameuse{cft#2pagefont}##1}\@nameuse{cft#2afterpnum}\par}
15327 } % end \newlistentry
15328 \renewcommand{\cftchapterprecistoc}[1]{\addtocontents{toc}{%
15329 {\if@RTL\rightskip\else\leftskip\fi \cftchapindent\relax
15330 \advance\if@RTL\righskip\else\leftskip\fi \cftchapnumwidth\relax
15331 \if@RTL\leftskip\else\rightskip\fi \@tocrmarg\relax
15332 \textit{#1}\protect\par}}}
```
#### **7.110 tocstyle-xetex-bidi.def**

15333 \ProvidesFile{tocstyle-xetex-bidi.def}[2010/07/25 v0.1 bidi adaptations for tocstyle package \renewcommand\*{\tocstyle@dottedtocline}[5]{%

```
15335 \let\numberline\tocstyle@numberline
15336 \ifnum #1>\c@tocdepth \else
15337 \if@tocstyle@penalties
15338 \begingroup
15339 \@tempcnta 20010
15340 \advance \@tempcnta by -#1
15341 \ifnum \@tempcnta>\lastpenalty
15342 \aftergroup\penalty\aftergroup\@lowpenalty
15343 \fi
15344 \endgroup
15345 \fi
15346 \edef\tocstyledepth{#1}%
15347 \tocstyle@activate@features
15348 \ifx\tocstyle@feature@entryvskip\relax
15349 \vskip \z@ \@plus.2\p@
15350 \else
15351 \addvspace{\tocstyle@feature@entryvskip}%
15352 \fi
15353 {%
15354 \parskip \z@ \parindent \z@ \if@RTL\rightskip\else\leftskip\fi \z@ \if@RTL\leftskip\else\rightskip\fi \z@
15355 \tocstyle@feature@raggedhook
15356 \@tempdima #3\relax
15357 \@tempdimb #2\relax
15358 \typeout{m (\tocstyleTOC, \tocstyledepth): \the\@tempdima}%
15359 \iint_{\mathbb{1}>}\zeta\relax15360 \@tempcnta #1\relax \advance\@tempcnta \m@ne
15361 \ifcsname tocstyle@skipwidth@\tocstyleTOC @\the\@tempcnta\endcsname
15362 \ifcsname tocstyle@numwidth@\tocstyleTOC @\the\@tempcnta\endcsname
15363 \@tempdimb
15364 \csname tocstyle@skipwidth@\tocstyleTOC @\the\@tempcnta\endcsname
15365 \advance\@tempdimb
15366 \csname tocstyle@numwidth@\tocstyleTOC @\the\@tempcnta\endcsname
15367 \fi
15368 \fi
15369 \fi
15370 \typeout{C (\tocstyleTOC, \tocstyledepth): \the\@tempdimb}%
15371 \ifcsname tocstyle@skipwidth@\tocstyleTOC @#1\endcsname
15372 \ifdim \@tempdimb>
15373 \csname tocstyle@skipwidth@\tocstyleTOC @#1\endcsname\relax
15374 \expandafter\xdef\csname tocstyle@skipwidth@\tocstyleTOC
15375 @#1\endcsname{\the\@tempdimb}%
15376 \fi
15377 \else
15378 \expandafter\xdef\csname tocstyle@skipwidth@\tocstyleTOC
15379 @#1\endcsname{\the\@tempdimb}%
15380 \fi
15381 \iftocstyle@autolength
15382 \ifcsname tocstyle@maxskipwidth@\tocstyleTOC @#1\endcsname
15383 \@tempdimb \csname tocstyle@maxskipwidth@\tocstyleTOC @#1\endcsname
15384 \relax
```

```
15385 \fi
15386 \ifcsname tocstyle@maxnumwidth@\tocstyleTOC @#1\endcsname
15387 \@tempdima \csname tocstyle@maxnumwidth@\tocstyleTOC @#1\endcsname
15388 \relax
15389 \setminusfi
15390 \typeout{a (\tocstyleTOC, \tocstyledepth): \the\@tempdima}%
15391 \typeout{A (\tocstyleTOC, \tocstyledepth): \the\@tempdimb}%
15392 \else
15393 \@tempdimb #2\relax
15394 \typeout{M (\tocstyleTOC, \tocstyledepth): \the\@tempdimb}%
15395 \fi
15396 \ifcsname tocstyle@unumwidth@\tocstyleTOC @\endcsname
15397 \ifdim \@tempdima>
15398 \csname tocstyle@unumwidth@\tocstyleTOC @\endcsname\relax
15399 \expandafter\xdef\csname tocstyle@unumwidth@\tocstyleTOC
15400 <br>
15401 Communisty Communist Communist Communist Communist Communist Communist Communist Communist Communist Communist Communist Communist Communist Communist Communist Communist Communist Communist Communist Commun
15401
15402 \else
15403 \expandafter\xdef\csname tocstyle@unumwidth@\tocstyleTOC
15404 <br>
@\endcsname{\the\@tempdima}%
15405 \fi
15406 \ifcase\tocstyle@indentstyle\relax\else
15407 \@tempdimb \z@
15408 \ifcsname tocstyle@maxunumwidth@\tocstyleTOC @\endcsname
15409 \@tempdima \csname tocstyle@maxunumwidth@\tocstyleTOC @\endcsname
15410 \relax
15411 \fi
15412 \typeout{s (\tocstyleTOC, \tocstyledepth): \the\@tempdima}%
15413 \typeout{S (\tocstyleTOC, \tocstyledepth): \the\@tempdimb}%
15414 \fi
15415 \advance\parindent \@tempdimb\@afterindenttrue
15416 \advance\if@RTL\rightskip\else\leftskip\fi \parindent
15417 \advance\if@RTL\leftskip\else\rightskip\fi \@tocrmarg
15418 \parfillskip -\if@RTL\leftskip\else\rightskip\fi
15419 \ifx\tocstyle@feature@parfillskip\relax\else
15420 \advance\parfillskip \tocstyle@feature@parfillskip\relax
15421 \fi
15422 \interlinepenalty\@M
15423 \leavevmode
15424 \advance\if@RTL\rightskip\else\leftskip\fi \@tempdima
15425 \null\nobreak
15426 \iftocstyle@indentnotnumbered\else
15427 \hskip -\if@RTL\rightskip\else\leftskip\fi
15428 \fi
15429 \tocstyle@feature@entryhook
15430 {#4}\nobreak
15431 \ifx\tocstyle@feature@leaders\relax
15432 \leaders\hbox{$\m@th
15433 \mkern \@dotsep mu\hbox{\tocstyle@feature@dothook .}%
15434 \mkern \@dotsep mu$}\hfill
```

```
15435 \else
15436 \tocstyle@feature@leaders
15437 \fi
15438 \nobreak
15439 \ifx\tocstyle@feature@pagenumberbox\relax
15440 \hb@xt@\@pnumwidth{\hfil\tocstyle@feature@pagenumberhook #5}%
15441 \else
15442 \tocstyle@feature@pagenumberbox{\tocstyle@feature@pagenumberhook #5}%
15443 \fi
15444 \par
15445 }%
15446 \if@tocstyle@penalties
15447 \bgroup
15448 \@tempcnta 20009
15449 \advance\@tempcnta by -#1
15450 \edef\reserved@a{\egroup\penalty\the\@tempcnta\relax}%
15451 \reserved@a
15452 \fi
15453 \fi}
15454 \renewcommand*{\tocstyle@numberline}[1]{%
15455 \begingroup
15456 \ifx\tocstyle@feature@spaceafternumber\relax
15457 \settowidth\@tempdima{\tocstyle@@numberline{#1}\enskip}%
15458 \else
15459 \settowidth\@tempdima{\tocstyle@@numberline{#1}}%
15460 \advance \@tempdima \tocstyle@feature@spaceafternumber\relax
15461 \fi
15462 \ifcsname tocstyle@numwidth@\tocstyleTOC @\tocstyledepth\endcsname
15463 \ifdim \@tempdima >
15464 \csname tocstyle@numwidth@\tocstyleTOC @\tocstyledepth\endcsname\relax
15465 \expandafter\xdef\csname tocstyle@numwidth@\tocstyleTOC
15466 @\tocstyledepth\endcsname{\the\@tempdima}%
15467 \fi
15468 \else
15469 \expandafter\xdef\csname tocstyle@numwidth@\tocstyleTOC
15470 @\tocstyledepth\endcsname{\the\@tempdima}%
15471 \fi
15472 \endgroup
15473 \iftocstyle@indentnotnumbered
15474 \hskip -\if@RTL\rightskip\else\leftskip\fi
15475 \fi
15476 \ifcase \tocstyle@indentstyle
15477 \hb@xt@\@tempdima{\tocstyle@@numberline{#1}\hfil}%
15478 \or
15479 \hb@xt@\@tempdima{\tocstyle@@numberline{#1}\hfil}%
15480 \else
15481 \ifx\tocstyle@feature@spaceafternumber\relax
15482 \hbox{\tocstyle@@numberline{#1}\enskip}%
15483 \else
15484 \hbox{\tocstyle@@numberline{#1}\hskip
```

```
15485 \tocstyle@feature@spaceafternumber\relax}%
15486 \fi
15487 \fi
15488 }
15489 \AtBeginDocument{%
15490 \ifcsname l@part\endcsname
15491 \ifcsname l@chapter\endcsname
15492 \setbox\@tempboxa\vbox{\hsize\maxdimen
15493 \l@part{\tocstyle@l@define{part}{-1}}{}}%
15494 \else
15495 \setbox\@tempboxa\vbox{\hsize\maxdimen
15496 \l@part{\tocstyle@l@define{part}{0}}{}}%
15497 \fi
15498 \fi
15499 \ifcsname l@chapter\endcsname
15500 \setbox\@tempboxa\vbox{\hsize\maxdimen
15501 \l@chapter{\tocstyle@l@define{chapter}{0}}{}}%
15502 \fi
15503 \ifcsname l@section\endcsname
15504 \setbox\@tempboxa\vbox{\hsize\maxdimen
15505 \l@section{\tocstyle@l@define{section}{1}}{}}%
15506 \fi
15507 \ifcsname l@subsection\endcsname
15508 \setbox\@tempboxa\vbox{\hsize\maxdimen
15509 \l@subsection{\tocstyle@l@define{subsection}{2}}{}}%
15510 \fi
15511 \ifcsname l@subsubsection\endcsname
15512 \setbox\@tempboxa\vbox{\hsize\maxdimen
15513 \l@subsubsection{\tocstyle@l@define{subsubsection}{3}}{}}%
15514 \fi
15515 \ifcsname l@paragraph\endcsname
15516 \setbox\@tempboxa\vbox{\hsize\maxdimen
15517 \l@paragraph{\tocstyle@l@define{paragraph}{4}}{}}%
15518 \fi
15519 \ifcsname l@subparagraph\endcsname
15520 \setbox\@tempboxa\vbox{\hsize\maxdimen
15521 \l@subparagraph{\tocstyle@l@define{subparagraph}{5}}{}}%
15522 \fi
15523 \ifcsname l@table\endcsname
15524 \setbox\@tempboxa\vbox{\hsize\maxdimen
15525 \l@table{\tocstyle@l@define{table}{1}}{}}%
15526 \fi
15527 \ifcsname l@figure\endcsname
15528 \setbox\@tempboxa\vbox{\hsize\maxdimen
15529 \l@figure{\tocstyle@l@define{figure}{1}}{}}%
15530 \fi
15531 \def\@tempa#1#2#3#4#5{%
15532 \ifnum #1>\c@tocdepth \else
15533 \vskip \z@ \@plus.2\p@
15534 {\if@RTL\rightskip\else\leftskip\fi #2\relax \if@RTL\leftskip\else\rightskip\fi \@tocrmarg \parfillskip -\if@RTL\leftskip\else\rightskip\fi
```

```
15535 \parindent #2\relax\@afterindenttrue
15536 \interlinepenalty\@M
15537 \leavevmode
15538 \@tempdima #3\relax
15539 \advance\if@RTL\rightskip\else\leftskip\fi \@tempdima \null\nobreak\hskip -\if@RTL\rightskip\else\leftskip\fi
15540 {#4}\nobreak
15541 \leaders\hbox{$\m@th
15542 \mkern \@dotsep mu\hbox{.}\mkern \@dotsep
15543 mu$}\hfill
15544 \nobreak
15545 \hb@xt@\@pnumwidth{{\hfil \normalfont \normalcolor #5}}%
15546 \par}%
15547 \fi}%
15548 \ifx\@dottedtocline\@tempa\else
15549 \tocstyle@macrochangewarning\@dottedtocline
15550 \fi
15551 \let\tocstyle@saved@dottedtocline\@dottedtocline
15552 \def\@tempa#1{\hb@xt@\@tempdima{#1\autodot\hfil}}%
15553 \ifx\numberline\@tempa\else
15554 \def\@tempa#1{\hb@xt@\@tempdima{#1\hfil}}%
15555 \ifx\numberline@tempa\else
15556 \tocstyle@macrochangewarning\numberline
15557 \fi
15558 \fi
15559 \let\tocstyle@saved@numberline\numberline
15560 }
15561 \renewcommand*{\tocstyle@l@define}[2]{%
15562 \advance\if@RTL\rightskip\else\leftskip\fi-\@tempdima
15563 \edef\@tempa{%
15564 \noexpand\global\noexpand\let
15565 \expandafter\noexpand\csname tocstyle@saved@l@#1\endcsname
15566 \expandafter\noexpand\csname l@#1\endcsname
15567 \noexpand\gdef
15568 \expandafter\noexpand\csname tocstyle@l@#1\endcsname{%
15569 \noexpand\@dottedtocline{#2}{\the\if@RTL\rightskip\else\leftskip\fi}{\the\@tempdima}}%
15570 \noexpand\g@addto@macro\noexpand\tocstyle@activate@all@l{%
15571 \noexpand\let\expandafter\noexpand\csname l@#1\endcsname
15572 \expandafter\noexpand\csname tocstyle@l@#1\endcsname
15573 }%
15574 }%
15575 \PackageInfo{tocstyle}{prepare \expandafter\string
15576 \csname l@#1\endcsname\space for redefinition}%
15577 \@tempa
15578 }
```
# **7.111 wrapfig-xetex-bidi.def**

```
15579 \ProvidesFile{wrapfig-xetex-bidi.def}[2010/07/25 v0.2 bidi adaptations for wrapfig package fo
15580 \let\WF@@everypar\bidi@n@everypar
15581 \def\WF@putfigmaybe{%
```

```
15582 \ifinner
15583 \vskip-\parskip \global\WF@floatfalse
15584 \let\pagetotal\maxdimen % kludge flag for "not top of page"
15585 \else % outer page
15586 \@tempdima\pagedepth % save page depth
15587 {\advance\parskip\if@RTL\baselineskip\else\@tempdima\fi\vskip-\parskip}% back up to basel:
15588 \penalty\interlinepenalty % update pg. parameters
15589 \@tempdimb\pagegoal \advance\@tempdimb-\pagetotal % room left on page
15590 \ifdim\@tempdimb<\z@ % \WF@info{Page overfull already;}%
15591 \global\WF@floatfalse
15592 \ifdim-\@tempdimb>\pageshrink \else \pagebreak \fi
15593 \else
15594 \ifdim\WF@size>\@tempdimb
15595 \ifWF@float \dimen@.5\baselineskip \else \dimen@ 2\baselineskip\fi
15596 \ifdim\pagestretch>\dimen@ \dimen@\pagestretch \fi
15597 \ifdim\pagefilstretch>\z@ \dimen@\@tempdimb \fi
15598 \ifdim\pagefillstretch>\z@ \dimen@\@tempdimb \fi
15599 \advance\dimen@.5\baselineskip
15600 \ifdim\dimen@>\@tempdimb % \WF@info{Page nearly full; can stretch}%
15601 \global\WF@floatfalse \pagebreak
15602 \fi
15603 \else % \WF@info{Fits in \the\@tempdimb;}%
15604 \global\WF@floatfalse
15605 \fi\fi
15606 \vskip\@tempdima\relax % (return erased page depth)
15607 \fi
15608 \noindent
15609 \ifWF@float
15610 \WF@fltmes
15611 \else % putting here;
15612 \WF@info{Put \WF@wfname here:}%
15613 {\ifodd\if@twoside\c@page\else\@ne\fi % assign l/r to i/o placement
15614 \lccode'i'l\lccode'o'r\else \lccode'i'r\lccode'o'l\fi
15615 \xdef\WF@place{\the\lccode\lccode\WF@place}}% twice to get only l or r
15616 \hbox to\z@{% llap or rlap depending on {l} or {r}; calc effective width
15617 \@tempdima\wd\WF@box \@tempdimb\WF@ovh
15618 \advance\@tempdima-\@tempdimb \advance\@tempdima\columnsep
15619 \@tempdimb\hsize \advance\@tempdimb-\@tempdima
15620 \xdef\WF@adjlw{\the\@tempdima}%
15621 \ifnum 'l=\WF@place % fig on left
15622 \if@RTL%
15623 \kern\@tempdimb \kern\columnsep
15624 \def\@tempa{\hss}% position to left of the gap
15625 \else%
15626 \hss % figure overlaps space to the left
15627 \def\@tempa{\kern\columnsep}% position to left of the gap
15628 \fi%
15629 \else % fig on right
15630 \if@RTL%
15631 \hss
```

```
15632 \@tempdima\z@
15633 \def\@tempa{\kern\columnsep}
15634 \else%
15635 \@tempdima\z@ % no left indentation
15636 \kern\@tempdimb \kern\columnsep
15637 \def\@tempa{\hss}% figure overlaps space to the right
15638 \fi%
15639 \fi
15640 \ifdim\@tempdimb<\hsize
15641 \xdef\WF@wrapil{\the\@tempdima \the\@tempdimb}% indentation and length
15642 \xdef\WF@adjtlm{\the\@tempdima}%
15643 \else
15644 \xdef\WF@wrapil{\z@ \the\hsize}%
15645 \xdef\WF@adjlw{\z@}\xdef\WF@adjtlm{\z@}%
15646 \fi
15647 \ifdim\pagetotal=\z@ % \WF@info{Put \WF@wfname at top of p.\thepage}%
15648 \global\advance\WF@size-\intextsep
15649 \else % \WF@info{Putting \WF@wfname in middle of page}%
15650 \setbox\WF@box\hbox{\lower\intextsep\box\WF@box}%
15651 \fi \dp\WF@box\z@ \box\WF@box \@tempa
15652 }% end \hbox to 0pt
15653 \aftergroup\WF@startwrapping % after the \endgroup which immediately follows
15654 \fi}
```
## **7.112 xcolor-xetex-bidi.def**

```
15655 \ProvidesFile{xcolor-xetex-bidi.def}[2013/04/08 v0.2 bidi adaptations for xcolor package for
15656 \long\def\color@b@x#1#2#3%
15657 {\leavevmode\ifmmode\else\if@RTL\beginL\fi\fi
15658 \setbox\z@\hbox{\kern\fboxsep{\set@color\if@RTL\beginR\fi#3\if@RTL\endR\fi}\kern\fboxsep}%
15659 \dimen@\ht\z@\advance\dimen@\fboxsep\ht\z@\dimen@
15660 \dimen@\dp\z@\advance\dimen@\fboxsep\dp\z@\dimen@
15661 {#1{#2\color@block{\wd\z@}{\ht\z@}{\dp\z@}\box\z@}}\ifmmode\else\if@RTL\endL\fi\fi}
15662\def\normalcolor{\let\current@color\default@color\ifhmode\if@RTL\beginL\aftergroup\endR\fi\f:
15663 \DeclareRobustCommand\color
15664 {\ifhmode\if@RTL\beginL\aftergroup\endR\fi\fi\@ifnextchar[\@undeclaredcolor\@declaredcolor}
15665 \def\@undeclaredcolor[#1]#2%
15666 {\begingroup
15667 \let\@@cls\@empty
15668 \XC@getmodclr12{#1}{#2}{}%
15669 {\ifblendcolors
15670 \ifx\colorblend\@empty\else
15671 \edef\@@mix{\expandafter\@gobble\colorblend}\@tempswafalse
15672 \XC@coremodel\@@mod\@@clr\@xcolor@{}{}\@@mod\@@clr
15673 \fi
15674 \fi
15675 \ifconvertcolorsU
15676 \edef\@@tmp{\XC@tgt@mod{\@@mod}}%
15677 \convertcolorspec\@@mod\@@clr\@@tmp\@@clr \let\@@mod\@@tmp
15678 \fi
```

```
15679 \ifmaskcolors
15680 \convertcolorspec\@@mod\@@clr\XC@mmod\@@clr
15681 \let\@@mod\XC@mmod
15682 \XC@inflate\@@mod\XC@mclr\@@clr\@@tmp
15683 \expandafter\XC@mul\@@tmp,\@@clr
15684 \fi
15685 \edef\@@tmp{\noexpand\XC@undeclaredcolor{\@@mod}{\@@clr}}%
15686 \expandafter\endgroup\@@tmp}}
15687 \def\@declaredcolor#1%
15688 {\XC@edef\XC@@tmp{#1}\XC@@tstfalse
15689 \ifcase\XC@type\XC@@tmp\relax \XC@@tsttrue\or \relax\else
15690 \ifblendcolors\XC@@tsttrue\fi \ifmaskcolors\XC@@tsttrue\fi
15691 \ifconvertcolorsU\XC@@tsttrue\fi
15692 \fi
15693 \ifXC@@tst
15694 \expandafter\XC@declaredcolor\else
15695 \expandafter\XC@declaredc@lor\fi}
15696 \def\XC@undeclaredcolor#1#2%
15697 {\@ifundefinedmodel{#1}%
15698 {\c@lor@error{model '#1'}}%
15699 {\@nameuse{color@#1}\current@color{#2}%
15700 \edef\XC@current@color{\noexpand\xcolor@{}{\current@color}{#1}{#2}}%
15701 \XC@display}\ifhmode\if@RTL\beginR\aftergroup\endL\fi\fi\ignorespaces}
15702 \def\XC@declaredc@lor
15703 {\XC@let@Nc\XC@current@color{\string\color@\XC@@tmp}%
15704 \edef\current@color{\XC@current@color}%
15705 \XC@display\ifhmode\if@RTL\beginR\aftergroup\endL\fi\fi\ignorespaces}
15706 \DeclareRobustCommand\bidicolor
15707 {\@ifnextchar[\@bidiundeclaredcolor\@bidideclaredcolor}
15708 \def\@bidiundeclaredcolor[#1]#2%
15709 {\begingroup
15710 \let\@@cls\@empty
15711 \XC@getmodclr12{#1}{#2}{}%
15712 {\ifblendcolors
15713 \ifx\colorblend\@empty\else
15714 \edef\@@mix{\expandafter\@gobble\colorblend}\@tempswafalse
15715 \XC@coremodel\@@mod\@@clr\@xcolor@{}{}\@@mod\@@clr
15716 \fi
15717 \fi
15718 \ifconvertcolorsU
15719 \edef\@@tmp{\XC@tgt@mod{\@@mod}}%
15720 \convertcolorspec\@@mod\@@clr\@@tmp\@@clr \let\@@mod\@@tmp
15721 \fi
15722 \ifmaskcolors
15723 \convertcolorspec\@@mod\@@clr\XC@mmod\@@clr
15724 \let\@@mod\XC@mmod
15725 \XC@inflate\@@mod\XC@mclr\@@clr\@@tmp
15726 \expandafter\XC@mul\@@tmp,\@@clr
15727 \fi
15728 \edef\@@tmp{\noexpand\XC@bidiundeclaredcolor{\@@mod}{\@@clr}}%
```

```
15729 \expandafter\endgroup\@@tmp}}
15730 \def\XC@bidiundeclaredcolor#1#2%
15731 {\@ifundefinedmodel{#1}%
15732 {\c@lor@error{model '#1'}}%
15733 {\@nameuse{color@#1}\current@color{#2}%
15734 \edef\XC@current@color{\noexpand\xcolor@{}{\current@color}{#1}{#2}}%
15735 \XC@display}}
15736 \def\@bidideclaredcolor#1%
15737 {\XC@edef\XC@@tmp{#1}\XC@@tstfalse
15738 \ifcase\XC@type\XC@@tmp\relax \XC@@tsttrue\or \relax\else
15739 \ifblendcolors\XC@@tsttrue\fi \ifmaskcolors\XC@@tsttrue\fi
15740 \ifconvertcolorsU\XC@@tsttrue\fi
15741 \fi
15742 \ifXC@@tst
15743 \expandafter\XC@bidideclaredcolor\else
15744 \expandafter\XC@bidideclaredc@lor\fi}
15745 \def\XC@bidideclaredcolor
15746 {\XC@split\XC@@tmp
15747 \edef\@@tmp{\noexpand\@bidiundeclaredcolor[\@@mod]{\@@clr}}%
15748 \expandafter\endgroup\@@tmp}
15749 \def\XC@bidideclaredc@lor
15750 {\XC@let@Nc\XC@current@color{\string\color@\XC@@tmp}%
15751 \edef\current@color{\XC@current@color}%
15752 \XC@display}
15753 \def\color@box#1#2{\color@b@x\relax{\bidicolor#1{#2}}}
15754 \def\color@fbox#1#2#3#{\protect\color@fb@x{#1}{#2}{#3}}
15755 \def\color@fb@x#1#2#3#4%
15756 {\color@b@x{\fboxsep\z@\bidicolor#1{#2}\XC@fbox}%
15757 {\@ifxempty{#3}{\bidicolor#1}{\bidicolor#3}{#4}}}
15758\def\color@setgroup{\begingroup\ifhmode\if@RTL\beginL\aftergroup\endR\fi\fi\set@color\ifhmode
```
## **7.113 latex-xetex-bidi.def**

```
15759 \ProvidesFile{latex-xetex-bidi.def}[2013/10/10 v1.1.5 bidi adaptations for 'latex.ltx' for Y
15760 \newcommand{\TeXXeTOn}{\TeXXeTstate=1 }
15761 \newcommand{\TeXXeTOff}{\TeXXeTstate=0 }
15762 \TeXXeTOn
15763 \def\bidi@RTL@everypar{\if@RTL{\setbox\z@\lastbox\beginR\ifvoid\z@\else\usebox\z@\fi}\fi}
15764 \let\bidi@o@everypar=\everypar
15765 \newtoks\bidi@n@everypar
15766 \bidi@n@everypar\expandafter{\the\bidi@o@everypar}
15767 \bidi@o@everypar{\bidi@RTL@everypar\the\bidi@n@everypar}
15768 \let\everypar=\bidi@n@everypar
15769 \def\moreLRE{\bracetext \aftergroup\endL \beginL\@RTLfalse}
15770 \def\moreRLE{\bracetext \aftergroup\endR \beginR\@RTLtrue}
15771 \protected\def\hboxR{\hbox\bgroup
15772 \everyhbox{%
15773 \aftergroup\egroup
15774 \everyhbox{}%
15775 \beginR
```

```
15776 \bgroup
15777 \aftergroup\endR
15778 \aftergroup\egroup
15779 }\hbox}
15780 \protected\def\hboxL{\hbox\bgroup
15781 \everyhbox{%
15782 \aftergroup\egroup
15783 \everyhbox{}%
15784 \beginL
15785 \bgroup
15786 \aftergroup\endL
15787 \aftergroup\egroup
15788 }\hbox}
15789 \protected\def\vboxR{\vbox\bgroup
15790 \everyvbox{%
15791 \aftergroup\egroup
15792 \everyvbox{}%
15793 \@RTLtrue
15794 \bgroup
15795 \aftergroup\egroup
15796 }\vbox}
15797 \protected\def\vboxL{\vbox\bgroup
15798 \everyvbox{%
15799 \aftergroup\egroup
15800 \everyvbox{}%
15801 \@RTLfalse
15802 \bgroup
15803 \aftergroup\egroup
15804 }\vbox}
15805\def\LTR{\par\@RTLfalse\@RTL@footnotefalse\if@bidi@list@minipage@parbox\beginL\else\if@RTLtab
15806 \def\endLTR{\par}
15807 \def\RTL{\par\@RTLtrue\@RTL@footnotetrue\hsize\linewidth\parshape\z@}
15808 \def\endRTL{\par}
15809 \def\setRTL{\@RTLtrue\@RTL@footnotetrue}
15810\def\setLTR{\@RTLfalse\@RTL@footnotefalse\if@bidi@list@minipage@parbox\beginL\else\if@RTLtab\
15811 \let\unsetRTL=\setLTR
15812 \let\unsetLTR=\setRTL
15813 \let\LR=\LRE
15814 \let\RL=\RLE
15815 \def\@ensure@RTL#1{\if@RTL#1\else\RLE{#1}\fi}
15816 \def\@ensure@LTR#1{\if@RTL\LRE{#1}\else#1\fi}
15817 \let\@ensure@RL=\@ensure@RTL
15818 \let\@ensure@LR=\@ensure@LTR
15819 \def\@ensure@dir#1{\if@RTL\RLE{#1}\else{#1}\fi}
15820 \let\@ensure@maindir=\@ensure@dir
15821 \def\@@RTL{RTL}
15822 \def\@@LTR{LTR}
15823 \def\save@dir{\if@RTL\gdef\saved@@dir{RTL}\else\gdef\saved@@dir{LTR}\fi}
15824 \def\reset@dir{\ifx\saved@@dir\@@RTL\setRTL\else\ifx\saved@@dir\@@LTR\setLTR\else\relax\fi\fi}
15825 \let\@@TeX\TeX
```

```
15826 \def\TeX{\@ensure@LTR{\@@TeX}}
15827 \let\@@LaTeX\LaTeX
15828 \def\LaTeX{\@ensure@LTR{\@@LaTeX}}
15829 \let\@@LaTeXe\LaTeXe
15830 \def\LaTeXe{\@ensure@LTR{\@@LaTeXe}}
15831 \long\def\bidi@reflect@box#1{%
15832 \leavevmode
15833 \setbox\z@\hbox{{#1}}%
15834 \setbox\tw@\hbox{\special{x:gsave}\special{x:scale -1 1}\rlap{\copy\z@}\special{x:grestore}
15835 \hb@xt@\wd\z@{\kern\wd\z@\box\tw@\hss}%
15836 }
15837 \def\XeTeX{\LR{\leavevmode$\smash{\hbox{X\lower.5ex
15838 \hbox{\kern-.125em\bidi@reflect@box{E}}\kern-.1667em \TeX}}$}}
15839 \def\XeLaTeX{\LR{\leavevmode$\smash{\hbox{X\lower.5ex
15840 \hbox{\kern-.125em\bidi@reflect@box{E}}\kern-.1667em \LaTeX}}$}}
15841 \let\setRL=\setRTL
15842 \let\setLR=\setLTR
15843 \let\unsetRL=\setLTR
15844 \def\RTLcases#1{\left.\vcenter{\normalbaselines\m@th
15845 \ialign{$##\hfil$&\quad{##}\hfil\crcr#1\crcr}}\,\right\}}
15846 \def\SepMark#1{\gdef\@SepMark{\if@RTL\fi#1\if@RTL\fi}}
15847 \SepMark{.}
15848 \def\@thmcountersep{\@SepMark}
15849 \def\setRTLbibitems{\@RTLbibitemstrue\@LTRbibitemsfalse}
15850 \def\setLTRbibitems{\@LTRbibitemstrue\@RTLbibitemsfalse}
15851 \def\setdefaultbibitems{\@RTLbibitemsfalse\@LTRbibitemsfalse}
15852 \def\list#1#2{%
15853 \ifnum \@listdepth >5\relax
15854 \@toodeep
15855 \else
15856 \global\advance\@listdepth\@ne
15857 \fi
15858 \rightmargin\z@
15859 \listparindent\z@
15860 \itemindent\z@
15861 \csname @list\romannumeral\the\@listdepth\endcsname
15862 \def\@itemlabel{#1}%
15863 \let\makelabel\@mklab
15864 \@nmbrlistfalse
15865 #2\relax
15866 \@trivlist
15867 \parskip\parsep
15868 \parindent\listparindent
15869 \advance\linewidth -\rightmargin
15870 \advance\linewidth -\leftmargin
15871 \if@bidi@list@minipage@parbox
15872 \if@RTL
15873 \advance\@totalleftmargin \leftmargin
15874 \else
15875 \advance\@totalleftmargin \rightmargin
```

```
15877 \else
15878 \if@RTLtab
15879 \if@bidi@list@minipage@parbox@not@nob
15880 \if@RTL
15881 \advance\@totalleftmargin \rightmargin
15882 \else
15883 \advance\@totalleftmargin \leftmargin
15884 \fi
15885 \else
15886 \if@RTL
15887 \advance\@totalleftmargin \leftmargin
15888 \else
15889 \advance\@totalleftmargin \rightmargin
15890 \fi\fi
15891 \else
15892 \if@RTL
15893 \advance\@totalleftmargin \rightmargin
15894 \else
15895 \advance\@totalleftmargin \leftmargin
15896 \fi\fi\fi
15897 \parshape \@ne \@totalleftmargin \linewidth
15898 \ignorespaces}
15899 \def\@item[#1]{%
15900 \if@noparitem
15901 \@donoparitem
15902 \else
15903 \if@inlabel
15904 \indent \par
15905 \fi
15906 \ifhmode
15907 \unskip\unskip \par
15908 \fi
15909 \if@newlist
15910 \if@nobreak
15911 \Cnbitem
15912 \text{else}15913 \addpenalty\@beginparpenalty
15914 \addvspace\@topsep
15915 \addvspace{-\parskip}%
15916 \fi
15917 \else
15918 \addpenalty\@itempenalty
15919 \addvspace\itemsep
15920 \fi
15921 \global\@inlabeltrue
15922 \fi
15923 \everypar{\if@bidi@list@minipage@parbox\if@RTL\else\beginL\fi\else\if@RTLtab\if@RTL\else\beginL\fi\fi\fi%
15924 \@minipagefalse
15925 \global\@newlistfalse
```
\fi

```
15926 \if@inlabel
15927 \global\@inlabelfalse
15928 {\setbox\z@\lastbox
15929 \ifvoid\z@
15930 \kern-\itemindent
15931 \fi}%
15932 \box\@labels
15933 \penalty\z@
15934 \fi
15935 \if@nobreak
15936 \@nobreakfalse
15937 \clubpenalty \@M
15938 \else
15939 \clubpenalty \@clubpenalty
15940 \everypar{}%
15941 \fi}%
15942 \if@noitemarg
15943 \@noitemargfalse
15944 \if@nmbrlist
15945 \refstepcounter\@listctr
15946 \fi
15947 \fi
15948 \sbox\@tempboxa{\makelabel{#1}}%
15949 \global\setbox\@labels\hbox{%
15950 \unhbox\@labels
15951 \hskip \itemindent
15952 \hskip -\labelwidth
15953 \hskip -\labelsep
15954 \ifdim \wd\@tempboxa >\labelwidth
15955 \box\@tempboxa
15956 \else
15957 \hbox to\labelwidth {\unhbox\@tempboxa}%
15958 \fi
15959 \hskip \labelsep}%
15960 \ignorespaces}
15961 \long\def\@iiiparbox#1#2[#3]#4#5{%
15962 \leavevmode
15963 \@pboxswfalse
15964 \if@RTLtab\@bidi@list@minipage@parbox@not@nobtrue\fi
15965 \if@RTL\if#1t\@bidi@list@minipage@parboxtrue\else\if#1b\@bidi@list@minipage@parboxtrue\fi\fi\fi
15966 \setlength\@tempdima{#4}%
15967 \@begin@tempboxa\vbox{\hsize\@tempdima\@parboxrestore#5\@@par}%
15968 \ifx\relax#2\else
15969 \setlength\@tempdimb{#2}%
15970 \edef\@parboxto{to\the\@tempdimb}%
15971 \fi
15972 \if#1b\vbox
15973 \else\if #1t\vtop
15974 \else\ifmmode\vcenter
15975 \else\@pboxswtrue $\vcenter
```

```
15976 \fi\fi\fi
15977 \@parboxto{\let\hss\vss\let\unhbox\unvbox
15978 \csname bm@#3\endcsname}%
15979 \if@pboxsw \m@th$\fi
15980 \@end@tempboxa}
15981 \newenvironment{LTRitems}
15982 {\par\@RTLfalse
15983 \if@bidi@list@minipage@parbox
15984 \parshape \@ne \dimexpr(\@totalleftmargin-\leftmargin) \linewidth
15985 \else \if@RTLtab\if@bidi@list@minipage@parbox@not@nob
15986 \parshape \@ne \dimexpr(\@totalleftmargin+\leftmargin) \linewidth\else
15987 \parshape \@ne \dimexpr(\@totalleftmargin-\leftmargin) \linewidth\fi
15988 \else \parshape \@ne \dimexpr(\@totalleftmargin+\leftmargin) \linewidth\fi\
15989 \ignorespaces}{\vskip\z@}
15990 \newenvironment{RTLitems}
15991 {\par\@RTLtrue
15992 \if@bidi@list@minipage@parbox
15993 \parshape \@ne \dimexpr(\@totalleftmargin+\leftmargin) \linewidth
15994 \else \if@RTLtab\if@bidi@list@minipage@parbox@not@nob
15995 \parshape \@ne \dimexpr(\@totalleftmargin-\leftmargin) \linewidth\else
15996 \parshape \@ne \dimexpr(\@totalleftmargin+\leftmargin) \linewidth\fi
15997 \else \parshape \@ne \dimexpr(\@totalleftmargin-\leftmargin) \linewidth\fi\fi
15998 \ignorespaces}{\vskip\z@}
15999 \newenvironment{LTRbibitems}
16000 {\par\@RTLfalse
16001 \if@bidi@list@minipage@parbox
16002 \parshape \@ne \dimexpr(\@totalleftmargin-\leftmargin) \linewidth
16003 \else \if@RTLtab\if@bidi@list@minipage@parbox@not@nob
16004 \parshape \@ne \dimexpr(\@totalleftmargin+\leftmargin) \linewidth\else
16005 \parshape \@ne \dimexpr(\@totalleftmargin-\leftmargin) \linewidth\fi
16006 \else \parshape \@ne \dimexpr(\@totalleftmargin+\leftmargin) \linewidth\fi\
16007 \ignorespaces}{\vskip\z@}
16008 \newenvironment{RTLbibitems}
16009 {\par\@RTLtrue
16010 \if@bidi@list@minipage@parbox
16011 \parshape \@ne \dimexpr(\@totalleftmargin+\leftmargin) \linewidth
16012 \else \if@RTLtab\if@bidi@list@minipage@parbox@not@nob
16013 \parshape \@ne \dimexpr(\@totalleftmargin-\leftmargin) \linewidth\else
16014 \parshape \@ne \dimexpr(\@totalleftmargin+\leftmargin) \linewidth\fi
16015 \else \parshape \@ne \dimexpr(\@totalleftmargin-\leftmargin) \linewidth\fi\
16016 \ignorespaces}{\vskip\z@}
16017 \def\raggedright{%
16018 \let\\\@centercr
16019 \rightskip\z@skip\rightskip\@flushglue
16020 \parindent\z@\parfillskip\z@skip}
16021 \let\bidi@orig@raggedleft\raggedleft
16022 \let\bidi@orig@raggedright\raggedright
16023\renewcommand\raggedleft{\if@bidi@list@minipage@parbox\bidi@orig@raggedright\else\if@RTLtab\bi
16024 \renewcommand\raggedright{\if@bidi@list@minipage@parbox\bidi@orig@raggedleft\else\if@RTLtab\bidi@Orig@raggedright{\ifi
16025 \newcommand{\bidi@raggedright}{\if@RTL\raggedleft\else\raggedright\fi}
```

```
16026 \newcommand{\bidi@raggedleft}{\if@RTL\raggedright\else\raggedleft\fi}
16027 \def\centerline#1{%
16028 \if@RTL\@@line{\hss\beginR#1\endR\hss}
16029 \else\@@line{\hss#1\hss}\fi}
16030 \def\leftline#1{%
16031 \if@RTL\@@line{\beginR#1\endR\hss}
16032 \else\@@line{#1\hss}\fi}
16033 \def\rightline#1{%
16034 \if@RTL\@@line{\hss\beginR#1\endR}
16035 \else\@@line{\hss#1}\fi}
16036 \let\bidi@orig@leftline\leftline
16037 \let\bidi@orig@rightline\rightline
16038\def\leftline#1{\ifhmode\if@RTL\bidi@orig@rightline{#1}\else\bidi@orig@leftline{#1}\fi\else\
16039 \def\rightline#1{\ifhmode\if@RTL\bidi@orig@leftline{#1}\else\bidi@orig@rightline{#1}\fi\else\
16040 \def\bidirlap#1{\hb@xt@\z@{\if@RTL\hss\fi#1\if@RTL\else\hss\fi}}
16041 \def\bidillap#1{\hb@xt@\z@{\if@RTL\else\hss\fi#1\if@RTL\hss\fi}}
16042 \def\@hangfrom#1{\setbox\@tempboxa\hbox{{#1}}%
16043 \hangindent \if@RTL-\else\fi\wd\@tempboxa\noindent\box\@tempboxa}
16044 \def\narrower{%
16045 \advance\if@RTL\rightskip\else\leftskip\fi\parindent
16046 \advance\if@RTL\leftskip\else\rightskip\fi\parindent}
16047 \def\underline#1{%
16048 \relax
16049 \ifmmode\@@underline{#1}%
16050 \else
16051 \if@RTL $\@@underline{\hbox{\beginR#1\endR}}\m@th$\relax
16052 \else
16053 $\@@underline{\hbox{#1}}\m@th$\relax\fi\fi}
16054 \if@compatibility
16055 \let\undertext=\underline
16056 \fi
16057 \global\@RTLtabfalse
16058 \def\@tabular{\if@RTL\@RTLtabtrue\fi
16059 \leavevmode \hbox \bgroup \if@RTLtab\beginR \fi
16060 $\let\@acol\@tabacol
16061 \let\@classz\@tabclassz
16062 \let\@classiv\@tabclassiv \let\\\@tabularcr\@tabarray}
16063 \def\endtabular{\crcr\egroup\if@RTLtab\egroup\endR\egroup\fi
16064 \egroup $\if@RTLtab\endR\fi\egroup
16065 \@RTLtabfalse}
16066 \expandafter \let \csname endtabular*\endcsname = \endtabular
16067 \def\@array[#1]#2{%
16068 \if #1t\vtop \else \if#1b\vbox \else \vcenter \fi\fi
16069 \bgroup
16070 \setbox\@arstrutbox\hbox{%
16071 \vrule \@height\arraystretch\ht\strutbox
16072 \@depth\arraystretch \dp\strutbox
16073 \@width\z@}%
16074 \@mkpream{#2}%
16075 \edef\@preamble{%
```

```
16076 \ialign \noexpand\@halignto
16077 \bgroup \@arstrut \@preamble \tabskip\z@skip \cr}%
16078 \let\@startpbox\@@startpbox \let\@endpbox\@@endpbox
16079 \let\tabularnewline\\%
16080 \let\par\@empty
16081 \let\@sharp##%
16082 \set@typeset@protect
16083 \lineskip\z@skip\baselineskip\z@skip
16084 \ifhmode \@preamerr\z@ \@@par\fi
16085 \if@RTLtab\hbox\bgroup\beginR\vbox\bgroup\fi
16086 \@preamble}
16087 \def\array{\let\@acol\@arrayacol \let\@classz\@arrayclassz
16088 \let\@classiv\@arrayclassiv
16089 \let\\\@arraycr\let\@halignto\@empty\@RTLtabfalse\@tabarray}
16090 \def\@testpach#1{\@chclass \ifnum \@lastchclass=\tw@ 4 \else
16091 \ifnum \@lastchclass=3 5 \else
16092 \zeta \z@ \if #1c\@chnum \z@ \else
16093 \if \if@RTLtab#1r\else#1l\fi\@chnum \@ne \else
16094 \if \if@RTLtab#1l\else#1r\fi\@chnum \tw@ \else
16095 \@chclass \if #1|\@ne \else
16096 \if #1@\tw@ \else
16097 \if #1p3 \else \z@ \@preamerr 0\fi
16098 \fi \fi \fi \fi \fi \fi
16099 \fi}
16100 \def\bm@l{\if@RTL\hss\unhbox\@tempboxa\else\unhbox\@tempboxa\hss\fi}
16101 \def\bm@r{\if@RTL\unhbox\@tempboxa\hss\else\hss\unhbox\@tempboxa\fi}
16102 \def\bm@t{\unhbox\@tempboxa\hss}
16103 \def\bm@b{\hss\unhbox\@tempboxa}
16104 \def\@dottedtocline#1#2#3#4#5{%
16105 \ifnum #1>\c@tocdepth \else
16106 \vskip \z@ \@plus.2\p@
16107 {\if@RTL\rightskip\else\leftskip\fi #2\relax \if@RTL\leftskip\else\rightskip\fi \@tocrmar
16108 \parindent #2\relax\@afterindenttrue
16109 \interlinepenalty\@M
16110 \leavevmode
16111 \@tempdima #3\relax
16112 \advance\if@RTL\rightskip\else\leftskip\fi \@tempdima \null\nobreak\hskip -\if@RTL\right
16113 {#4}\nobreak
16114 \leaders\hbox{$\m@th
16115 \mkern \@dotsep mu\hbox{.}\mkern \@dotsep
16116 mu$}\hfill
16117 \nobreak
16118 \hb@xt@\@pnumwidth{{\hfil\normalfont \normalcolor #5}}%
16119 \par}%
16120 \fi}
16121 \def\RTL@outputdblcol{%
16122 \if@firstcolumn \global\@firstcolumnfalse
16123 \global\setbox\@leftcolumn \box\@outputbox
16124 \else \global\@firstcolumntrue
16125 \setbox\@outputbox \vbox {\hbox to\textwidth {%
```

```
16126 \hskip \columnwidth
16127 \hfil \vrule width\columnseprule \hfil
16128 \hbox to\columnwidth {\box\@leftcolumn \hss}%
16129 \hskip -\textwidth
16130 \hbox to\columnwidth{\box\@outputbox \hss}%
16131 \hskip \columnsep
16132 \hskip \columnwidth }}%
16133 \@combinedblfloats \@outputpage
16134 \begingroup \@dblfloatplacement \@startdblcolumn
16135 \@whilesw\if@fcolmade \fi
16136 {\@outputpage \@startdblcolumn }\endgroup
16137 \fi}
16138 \def\LTR@outputdblcol{%
16139 \if@firstcolumn
16140 \global \@firstcolumnfalse
16141 \global \setbox\@leftcolumn \box\@outputbox
16142 \else
16143 \global \@firstcolumntrue
16144 \setbox\@outputbox \vbox {%
16145 \hb@xt@\textwidth {%
16146 \hb@xt@\columnwidth {%}
16147 \box\@leftcolumn \hss}%
16148 \hfil
16149 {\normalcolor\vrule \@width\columnseprule}%
16150 \hfil
16151 \hb@xt@\columnwidth {%
16152 \box\@outputbox \hss}%
16153 }%
16154 }%
16155 \@combinedblfloats
16156 \@outputpage
16157 \begingroup
16158 \@dblfloatplacement
16159 \@startdblcolumn
16160 \@whilesw\if@fcolmade \fi
16161 {\@outputpage
16162 \@startdblcolumn}%
16163 \endgroup
16164 \fi
16165 }
16166 \renewcommand{\@outputdblcol}{\if@RTLmain\RTL@outputdblcol\else\LTR@outputdblcol\fi}
16167 \newcommand{\RTLdblcol}{\renewcommand{\@outputdblcol}{\RTL@outputdblcol}}
16168 \newcommand{\LTRdblcol}{\renewcommand{\@outputdblcol}{\LTR@outputdblcol}}
16169 \def\LTRmarginpar{%
16170 \ifhmode
16171 \@bsphack
16172 \@floatpenalty -\@Mii
16173 \else
16174 \@floatpenalty-\@Miii
16175 \fi
```

```
16176 \ifinner
16177 \@parmoderr
16178 \@floatpenalty\z@
16179 \else
16180 \@next\@currbox\@freelist{}{}%
16181 \@next\@marbox\@freelist{\global\count\@marbox\m@ne}%
16182 {\@floatpenalty\z@
16183 \@fltovf\def\@currbox{\@tempboxa}\def\@marbox{\@tempboxa}}%
16184 \fi
16185 \@ifnextchar [\@LTRxmpar\@LTRympar}
16186 \long\def\@LTRxmpar[#1]#2{%
16187 \@LTRsavemarbox\@marbox{#1}%
16188 \@LTRsavemarbox\@currbox{#2}%
16189 \@xympar}
16190 \long\def\@LTRympar#1{%
16191 \@LTRsavemarbox\@marbox{#1}%
16192 \global\setbox\@currbox\copy\@marbox
16193 \@xympar}
16194 \long\def \@LTRsavemarbox #1#2{%
16195 \global\setbox #1%
16196 \color@vbox
16197 \vtop{%
16198 \hsize\marginparwidth
16199 \@parboxrestore
16200 \CLTRmarginparreset
16201 #2%
16202 \@minipagefalse
16203 \outer@nobreak
16204 }%
16205 \color@endbox
16206 }
16207 \def \@LTRmarginparreset {%
16208 \reset@font
16209 \normalsize
16210 \@minipagetrue
16211 \everypar{\@minipagefalse\everypar{}\beginL}%
16212 }
16213 \def\RTLmarginpar{%
16214 \ifhmode
16215 \@bsphack
16216 \@floatpenalty -\@Mii
16217 \else
16218 \@floatpenalty-\@Miii
16219 \fi
16220 \ifinner
16221 \@parmoderr
16222 \@floatpenalty\z@
16223 \else
16224 \@next\@currbox\@freelist{}{}%
16225 \@next\@marbox\@freelist{\global\count\@marbox\m@ne}%
```
```
16226 {\@floatpenalty\z@
16227 \@fltovf\def\@currbox{\@tempboxa}\def\@marbox{\@tempboxa}}%
16228 \fi
16229 \@ifnextchar [\@RTLxmpar\@RTLympar}
16230 \long\def\@RTLxmpar[#1]#2{%
16231 \@RTLsavemarbox\@marbox{#1}%
16232 \@RTLsavemarbox\@currbox{#2}%
16233 \@xympar}
16234 \long\def\@RTLympar#1{%
16235 \@RTLsavemarbox\@marbox{#1}%
16236 \global\setbox\@currbox\copy\@marbox
16237 \@xympar}
16238 \long\def \@RTLsavemarbox #1#2{%
16239 \global\setbox #1%
16240 \color@vbox
16241 \vtop{%<br>16242 \hsiz
           \hsize\marginparwidth
16243 \@parboxrestore
16244 \@RTLmarginparreset
16245 #2%
16246 \@minipagefalse
16247 \outer@nobreak
16248 }%
16249 \color@endbox
16250 }
16251 \def \@RTLmarginparreset {%
16252 \reset@font
16253 \normalsize
16254 \@minipagetrue
16255 \everypar{\@minipagefalse\everypar{}\beginR}%
16256 }
16257 \def\@addmarginpar{\@next\@marbox\@currlist{\@cons\@freelist\@marbox
16258 \@cons\@freelist\@currbox}\@latexbug\@tempcnta\@ne
16259 \if@twocolumn
16260 \if@firstcolumn \@tempcnta\m@ne \fi
16261 \else
16262 \if@mparswitch
16263 \ifodd\c@page \else\@tempcnta\m@ne \fi
16264 \fi
16265 \if@reversemargin \@tempcnta -\@tempcnta \fi
16266 \fi
16267 \ifnum\@tempcnta <\z@ \global\setbox\@marbox\box\@currbox \fi
16268 \@tempdima\@mparbottom
16269 \advance\@tempdima -\@pageht
16270 \advance\@tempdima\ht\@marbox
16271 \ifdim\@tempdima >\z@
16272 \@latex@warning@no@line {Marginpar on page \thepage\space moved}%
16273 \else
16274 \@tempdima\z@
16275 \fi
```

```
16276 \global\@mparbottom\@pageht
16277 \global\advance\@mparbottom\@tempdima
16278 \global\advance\@mparbottom\dp\@marbox
16279 \global\advance\@mparbottom\marginparpush
16280 \advance\@tempdima -\ht\@marbox
16281 \global\setbox \@marbox
16282 \vbox {\vskip \@tempdima
16283 \box \@marbox}%
16284 \global \ht\@marbox \z@
16285 \global \dp\@marbox \z@
16286 \kern -\@pagedp
16287 \nointerlineskip
16288 \hb@xt@\columnwidth
16289 {\if@RTL\if@LTRmarginpar\beginL\else\beginR\fi\else\if@RTLmarginpar\beginR\else\beginL\
16290 \hskip\columnwidth \hskip\marginparsep
16291 \else
16292 \hskip -\marginparsep \hskip -\marginparwidth
16293 \setminusfi
16294 \box\@marbox \hss\if@RTL\if@LTRmarginpar\endL\else\endR\fi\else\if@RTLmarginpar\endR\else\endL\fi\fi}%
16295 \nointerlineskip
16296 \hbox{\vrule \@height\z@ \@width\z@ \@depth\@pagedp}}
16297 \long\def\@ympar#1{%
16298 \@savemarbox\@marbox{\if@RTL\if@LTRmarginpar\@RTLfalse\else\@RTLtrue\fi\else\if@RTLmarginpa
16299 \global\setbox\@currbox\copy\@marbox
16300 \@xympar}
16301 \def\setRTLmarginpar{\@RTLmarginpartrue\@LTRmarginparfalse}
16302 \def\setLTRmarginpar{\@LTRmarginpartrue\@RTLmarginparfalse}
16303 \def\setdefaultmarginpar{\@RTLmarginparfalse\@LTRmarginparfalse}
16304 \def\@stopline{\unskip\@stopfield\if@rjfield \global\@rjfieldfalse
16305 \@tempdima\@totalleftmargin \advance\@tempdima\linewidth
16306 \hbox to\@tempdima{\if@RTL\beginR\fi\@itemfudge\hskip\dimen\@curtabmar
16307 \box\@curline\hfil\box\@curfield\if@RTL\endR\fi}\else\@addfield
16308 \hbox to\linewidth{\if@RTL\beginR\fi\@itemfudge
16309 \hskip\dimen\@curtabmar\box\@curline\hfil\if@RTL\endR\fi}%
16310 \fi}
16311 \def\@outputpage{%
16312 \begingroup % the \endgroup is put in by \aftergroup
16313 \let \protect \noexpand
16314 \@resetactivechars
16315 \global\let\@@if@newlist\if@newlist
16316 \global\@newlistfalse
16317 \@parboxrestore
16318 \shipout \vbox{%
16319 \set@typeset@protect
16320 \aftergroup \endgroup
16321 \aftergroup \set@typeset@protect
16322 % correct? or just restore by ending
16323 % the group?
16324 \if@specialpage
16325 \global\@specialpagefalse\@nameuse{ps@\@specialstyle}%
```

```
16327 \if@twoside
16328 \ifodd\count\z@ \let\@thehead\@oddhead \let\@thefoot\@oddfoot
16329 \let\@themargin\oddsidemargin
16330 \else \let\@thehead\@evenhead
16331 \let\@thefoot\@evenfoot \let\@themargin\evensidemargin
16332 \fi
16333 \ifx\@thehead\@empty \let\@thehead\hfil \fi
16334 \ifx\@thefoot\@empty \let\@thefoot\hfil \fi
16335 \else %% not @twoside
16336 \ifx\@oddhead\@empty \let\@thehead\hfil \fi
16337 \ifx\@oddfoot\@empty \let\@thefoot\hfil \fi
16338 \fi
16339 \reset@font
16340 \normalsize
16341 \normalsfcodes
16342 \let\label\@gobble
16343 \let\index\@gobble
16344 \let\glossary\@gobble
16345 \baselineskip\z@skip \lineskip\z@skip \lineskiplimit\z@
16346 \@begindvi
16347 \vskip \topmargin
16348 \moveright\@themargin \vbox {%
16349 \setbox\@tempboxa \vbox to\headheight{%
16350 \vfil
16351 \color@hbox
16352 \normalcolor
16353 \hb@xt@\textwidth{\if@RTLmain\@RTLtrue\beginR\else\@RTLfalse\beginL\fi\@thehead\if@
16354 \color@endbox
16355 }% 7635 }
16356 \dp\@tempboxa \z@
16357 \box\@tempboxa
16358 \vskip \headsep
16359 \box\@outputbox
16360 \baselineskip \footskip
16361 \color@hbox
16362 \normalcolor
16363 \hb@xt@\textwidth{\if@RTLmain\@RTLtrue\beginR\else\@RTLfalse\beginL\fi\@thefoot\if@RT
16364 \color@endbox
16365 }%
16366 }%
16367 \global\let\if@newlist\@@if@newlist
16368 \global \@colht \textheight
16369 \stepcounter{page}%
16370 \let\firstmark\botmark
16371 }
16372 \long\def\@makecaption#1#2{%
16373 \vskip\abovecaptionskip
16374 \sbox\@tempboxa{#1: #2}%
16375 \ifdim \wd\@tempboxa >\hsize
```
\fi

```
16376 \if@RTL\beginR\fi#1: #2\if@RTL\endR\fi\par
16377 \else
16378 \global \@minipagefalse
16379 \hb@xt@\hsize{\if@RTL\beginR\fi\hfil\box\@tempboxa\hfil\if@RTL\endR\fi}%
16380 \fi
16381 \vskip\belowcaptionskip}
16382 \let\bidi@saved@eqno=\eqno
16383 \let\bidi@saved@leqno=\leqno
16384 \def\eqno{\ifnum\predisplaydirection<\z@ \bidi@saved@leqno \else \bidi@saved@eqno \fi}
16385 \def\leqno{\ifnum\predisplaydirection<\z@ \bidi@saved@eqno \else \bidi@saved@leqno \fi}
16386 \@ifpackageloaded{amsmath}{}{
16387 \def\@eqnnum{{\normalfont \normalcolor \if@RTL\beginR\fi(\theequation)\if@RTL\endR\fi}}
16388 }
16389 \input{footnote-xetex-bidi.def}
16390 \if@twocolumn
16391 \let\autofootnoterule\relax
16392 \let\leftfootnoterule\relax
16393 \let\rightfootnoterule\relax
16394 \textwidthfootnoterule
16395 \fi
16396 \if@bidi@csundef{@idxitem}{}{%
16397 \renewcommand\@idxitem{\par\hangindent \if@RTL-\fi40\p@}%
16398 }
16399 \@ifclassloaded{article}{\@ifclassloaded{svmult}{}{\input{article-xetex-bidi.def}}}{}
16400 \@ifclassloaded{extarticle}{\input{extarticle-xetex-bidi.def}}{}
16401 \@ifclassloaded{artikel1}{\input{artikel1-xetex-bidi.def}}{}
16402 \@ifclassloaded{artikel2}{\input{artikel2-xetex-bidi.def}}{}
16403 \@ifclassloaded{artikel3}{\input{artikel3-xetex-bidi.def}}{}
16404 \@ifclassloaded{amsart}{\input{amsart-xetex-bidi.def}}{}
16405 \@ifclassloaded{letter}{\input{letter-xetex-bidi.def}}{}
16406 \@ifclassloaded{scrlettr}{\input{scrlettr-xetex-bidi.def}}{}
16407 \@ifclassloaded{extletter}{\input{extletter-xetex-bidi.def}}{}
16408 \@ifclassloaded{memoir}{\input{memoir-xetex-bidi.def}}{}
16409 \@ifclassloaded{refrep}{\input{refrep-xetex-bidi.def}}{}
16410 \@ifclassloaded{extreport}{\input{extreport-xetex-bidi.def}}{}
16411 \@ifclassloaded{report}{\@ifpackageloaded{flowfram}{}{\input{report-xetex-bidi.def}}}{}
16412 \@ifclassloaded{rapport1}{\input{rapport1-xetex-bidi.def}}{}
16413 \@ifclassloaded{rapport3}{\input{rapport3-xetex-bidi.def}}{}
16414 \@ifclassloaded{scrartcl}{\input{scrartcl-xetex-bidi.def}}{}
16415 \@ifclassloaded{scrbook}{\input{scrbook-xetex-bidi.def}}{}
16416 \@ifclassloaded{scrreprt}{\input{scrreprt-xetex-bidi.def}}{}
16417 \@ifclassloaded{amsbook}{\input{amsbook-xetex-bidi.def}}{}
16418 \@ifclassloaded{extbook}{\input{extbook-xetex-bidi.def}}{}
16419 \@ifclassloaded{boek}{\input{boek-xetex-bidi.def}}{}
16420 \@ifclassloaded{boek3}{\input{boek3-xetex-bidi.def}}{}
16421 \@ifclassloaded{book}{\@ifpackageloaded{flowfram}{}{\input{book-xetex-bidi.def}}}{}
16422 \@ifclassloaded{bookest}{\input{bookest-xetex-bidi.def}}{}
16423 \@ifclassloaded{combine}{\input{combine-xetex-bidi.def}}{}
16424 \@ifpackageloaded{amsmath}{}{%
16425 \@iftagsloaded{leqno}{\input{leqno-xetex-bidi.def}}{}
```

```
16426 \@iftagsloaded{fleqn}{\input{fleqn-xetex-bidi.def}}{}
16427 }
16428 \@ifpackageloaded{mathtools}{\RequirePackage{graphicx}}{}
16429 \@ifpackageloaded{crop}{\RequirePackage{graphicx}}{}
16430 \@ifpackageloaded{sidecap}{\RequirePackage{ragged2e}}{}
16431 \@ifpackageloaded{floatrow}{\RequirePackage{color}}{}
16432 \@ifpackageloaded{amsmath}{\input{amsmath-xetex-bidi.def}}{}
16433 \@ifpackageloaded{amstext}{\input{amstext-xetex-bidi.def}}{}
16434 \@ifpackageloaded{amsthm}{\input{amsthm-xetex-bidi.def}}{}
16435 \@ifpackageloaded{breqn}{\input{breqn-xetex-bidi.def}}{}
16436 \@ifpackageloaded{cals}{\input{cals-xetex-bidi.def}}{}
16437 \@ifpackageloaded{caption}{\input{caption-xetex-bidi.def}}{}
16438 \@ifpackageloaded{caption3}{\input{caption3-xetex-bidi.def}}{}
16439 \@ifpackageloaded{floatrow}{\input{floatrow-xetex-bidi.def}}{}
16440 \@ifpackageloaded{crop}{\@ifclassloaded{memoir}{}{\input{crop-xetex-bidi.def}}}{}
16441 \@ifpackageloaded{color}{\input{color-xetex-bidi.def}}{}
16442 \@ifpackageloaded{cutwin}{\input{cutwin-xetex-bidi.def}}{}
16443 \@ifpackageloaded{cuted}{\input{cuted-xetex-bidi.def}}{}
16444 \@ifpackageloaded{xcolor}{\input{xcolor-xetex-bidi.def}}{}
16445 \@ifpackageloaded{colortbl}{\input{colortbl-xetex-bidi.def}}{}
16446 \@ifpackageloaded{float}{\@ifpackageloaded{floatrow}{}{\input{float-xetex-bidi.def}}}{}
16447 \@ifpackageloaded{flowfram}{\input{flowfram-xetex-bidi.def}}{}
16448 \@ifpackageloaded{xltxtra}{\input{xltxtra-xetex-bidi.def}}{}
16449 \@ifpackageloaded{wrapfig}{\input{wrapfig-xetex-bidi.def}}{}
16450 \@ifpackageloaded{graphicx}{\input{graphicx-xetex-bidi.def}}{}
16451 \@ifpackageloaded{geometry}{\input{geometry-xetex-bidi.def}}{}
16452 \@ifpackageloaded{hvfloat}{\input{hvfloat-xetex-bidi.def}}{}
16453 \@ifpackagewith{ntheorem}{amsmath}{%
16454 \if@thmmarks
16455 \gdef\SetTagPlusEndMark{%
16456 \iftagsleft@
16457 \gdef\maketag@@@##1{%
16458 \settowidth{\tagwidth}{$##1$}%% %% WM 17.10.2007
16459 \hbox to \tagwidth{%
16460 \hbox to \displaywidth{\m@th\normalfont\if@Latin\else\beginR\fi##1\if@Latin\else\endR\fi##1\if
16461 \hss\PotEndMark{\hss}}\hss}}%
16462 \else
16463 \gdef\maketag@@@##1{\hbox{\m@th\normalfont\if@Latin\else\beginR\fi##1\if@Latin\else
16464 \llap{\hss\PotEndMark{\raisebox{-1.3em}}}}}%
16465 \fi}
16466 \fi}{}
16467 \@ifpackageloaded{ntheorem}{\input{ntheorem-xetex-bidi.def}}{}
16468 \@ifpackageloaded{hyperref}{\input{hyperref-xetex-bidi.def}}{}
16469 \@ifpackageloaded{ntheorem-hyper}{\input{ntheorem-hyper-xetex-bidi.def}}{}
16470 \@ifpackageloaded{fancybox}{\input{fancybox-xetex-bidi.def}}{}
16471 \@ifpackageloaded{fancyhdr}{\input{fancyhdr-xetex-bidi.def}}{}
16472 \@ifpackageloaded{fix2col}{\input{fix2col-xetex-bidi.def}}{}
16473 \@ifpackageloaded{ftnright}{\input{ftnright-xetex-bidi.def}}{}
16474 \@ifpackageloaded{midfloat}{\input{midfloat-xetex-bidi.def}}{}
```

```
16475 \@ifpackageloaded{draftwatermark}{\input{draftwatermark-xetex-bidi.def}}{}
16476 \@ifpackageloaded{dblfnote}{\input{dblfnote-xetex-bidi.def}}{}
16477 \@ifpackageloaded{eso-pic}{\input{eso-pic-xetex-bidi.def}}{}
16478 \@ifpackageloaded{empheq}{\input{empheq-xetex-bidi.def}}{}
16479 \@ifpackageloaded{framed}{\input{framed-xetex-bidi.def}}{}
16480 \@ifpackageloaded{pdfpages}{\input{pdfpages-xetex-bidi.def}}{}
16481 \@ifpackageloaded{lettrine}{\input{lettrine-xetex-bidi.def}}{}
16482 \@ifpackageloaded{listings}{\input{listings-xetex-bidi.def}}{}
16483 \@ifpackageloaded{pstricks}{\input{pstricks-xetex-bidi.def}}{}
16484 \@ifpackageloaded{pgf}{\input{pgf-xetex-bidi.def}}{}
16485 \@ifpackageloaded{titlesec}{\input{titlesec-xetex-bidi.def}}{}
16486 \@ifpackageloaded{titletoc}{\input{titletoc-xetex-bidi.def}}{}
16487 \@ifpackageloaded{array}{\input{array-xetex-bidi.def}}{}
16488 \@ifpackageloaded{sidecap}{\input{sidecap-xetex-bidi.def}}{}
16489 \@ifpackagewith{sidecap}{innercaption}{%
16490 \if@RTL \renewcommand*{\SC@FLOAT}[2]{%
16491 \isSC@ODD{{#2}\hspace{\sidecaptionsep}{#1}} {{#1}\hspace{\sidecaptionsep}{#2}}}
16492 \renewcommand*\SC@justify@caption{%
16493 \isSC@ODD{\RaggedRight}{\RaggedLeft}}\else
16494 \renewcommand*{\SC@FLOAT}[2]{%
16495 \isSC@ODD{{#1}\hspace{\sidecaptionsep}{#2}} {{#2}\hspace{\sidecaptionsep}{#1}}}
16496 \renewcommand*\SC@justify@caption{%
16497 \isSC@ODD{\RaggedLeft}{\RaggedRight}}\fi
16498 }{}
16499 \@ifpackagewith{sidecap}{rightcaption}{%
16500 \if@RTL\renewcommand*{\SC@FLOAT}[2]{{#1}\hspace{\sidecaptionsep}{#2}}
16501 \def\SC@justify@caption{\RaggedLeft}\else%
16502 \renewcommand*{\SC@FLOAT}[2]{{#2}\hspace{\sidecaptionsep}{#1}}
16503 \def\SC@justify@caption{\RaggedRight}\fi%
16504 }{}
16505 \@ifpackagewith{sidecap}{leftcaption}{%
16506 \if@RTL \renewcommand*{\SC@FLOAT}[2]{{#2}\hspace{\sidecaptionsep}{#1}}
16507 \def\SC@justify@caption{\RaggedRight}\else%
16508 \renewcommand*{\SC@FLOAT}[2]{{#1}\hspace{\sidecaptionsep}{#2}}
16509 \def\SC@justify@caption{\RaggedLeft}\fi%
16510 }{}
16511 \@ifpackageloaded{stabular}{\input{stabular-xetex-bidi.def}}{}
16512 \@ifpackageloaded{subfigure}{\input{subfigure-xetex-bidi.def}}{}
16513 \@ifpackageloaded{longtable}{\input{longtable-xetex-bidi.def}}{}
16514 \@ifpackageloaded{arydshln}{\input{arydshln-xetex-bidi.def}}{}
16515 \@ifpackageloaded{mdframed}{\input{mdframed-xetex-bidi.def}}{}
16516 \@ifpackageloaded{multicol}{\input{multicol-xetex-bidi.def}}{}
16517 \@ifpackageloaded{multienum}{\input{multienum-xetex-bidi.def}}{}
16518 \@ifpackageloaded{natbib}{\input{natbib-xetex-bidi.def}}{}
16519 \@ifpackageloaded{newfloat}{\input{newfloat-xetex-bidi.def}}{}
16520 \@ifpackageloaded{minitoc}{\input{minitoc-xetex-bidi.def}}{}
16521 \@ifpackageloaded{picinpar}{\input{picinpar-xetex-bidi.def}}{}
16522 \@ifpackageloaded{quotchap}{\input{quotchap-xetex-bidi.def}}{}
16523 \@ifpackageloaded{ragged2e}{\input{ragged2e-xetex-bidi.def}}{}
16524 \@ifpackageloaded{rotating}{\input{rotating-xetex-bidi.def}}{}
```

```
16525 \@ifpackageloaded{tabls}{\input{tabls-xetex-bidi.def}}{}
16526 \@ifpackageloaded{tabulary}{\input{tabulary-xetex-bidi.def}}{}
16527 \@ifpackageloaded{tocstyle}{\input{tocstyle-xetex-bidi.def}}{}
16528 \@ifpackageloaded{tocbibind}{\@ifclassloaded{memoir}{}{\input{tocbibind-xetex-bidi.def}}}{}
16529 \@ifpackageloaded{tocloft}{\@ifclassloaded{memoir}{}{\input{tocloft-xetex-bidi.def}}}{}
```
## <span id="page-366-5"></span><span id="page-366-4"></span>**7.114 xltxtra-xetex-bidi.def**

```
16530 \ProvidesFile{xltxtra-xetex-bidi.def}[2010/07/25 v0.1 bidi adaptations for xltxtra package fo
16531 \let\@@XeTeX\XeTeX
16532 \def\XeTeX{\@ensure@LTR{\@@XeTeX}}
16533 \let\@@XeLaTeX\XeLaTeX
16534 \def\XeLaTeX{\@ensure@LTR{\@@XeLaTeX}}
```
## <span id="page-366-1"></span>**8 Index**

Numbers written in italic refer to the page where the corresponding entry is described; numbers underlined refer to the code line of the definition; numbers in roman refer to the code lines where the entry is used.

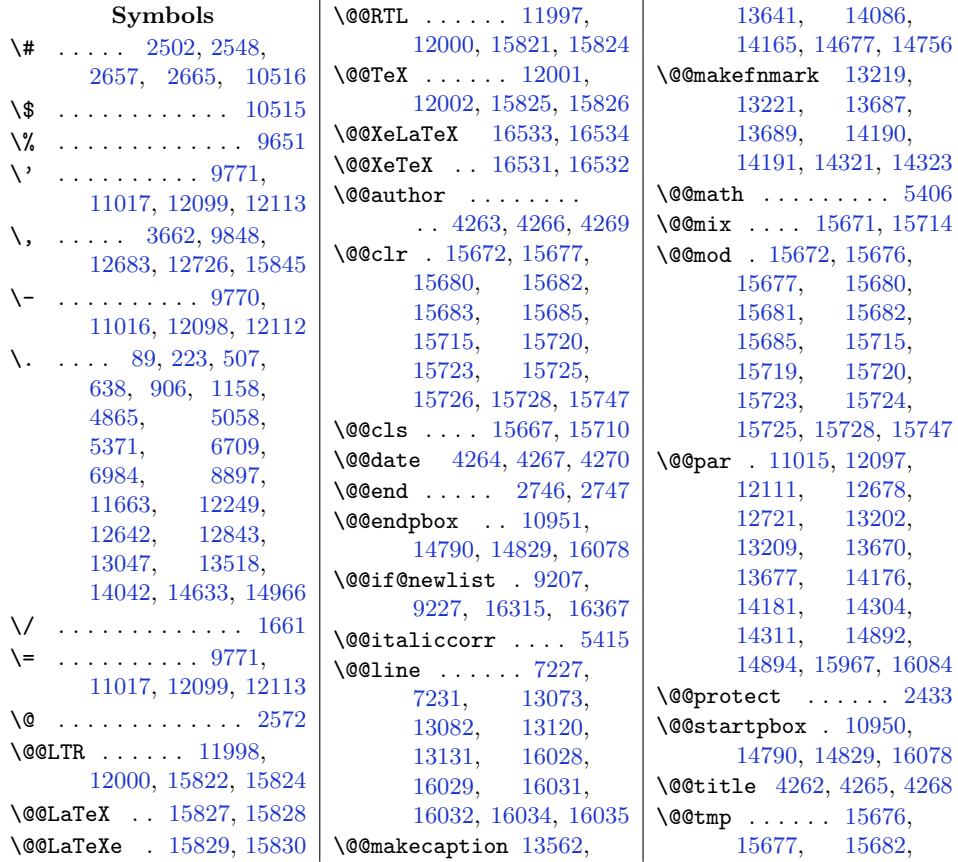

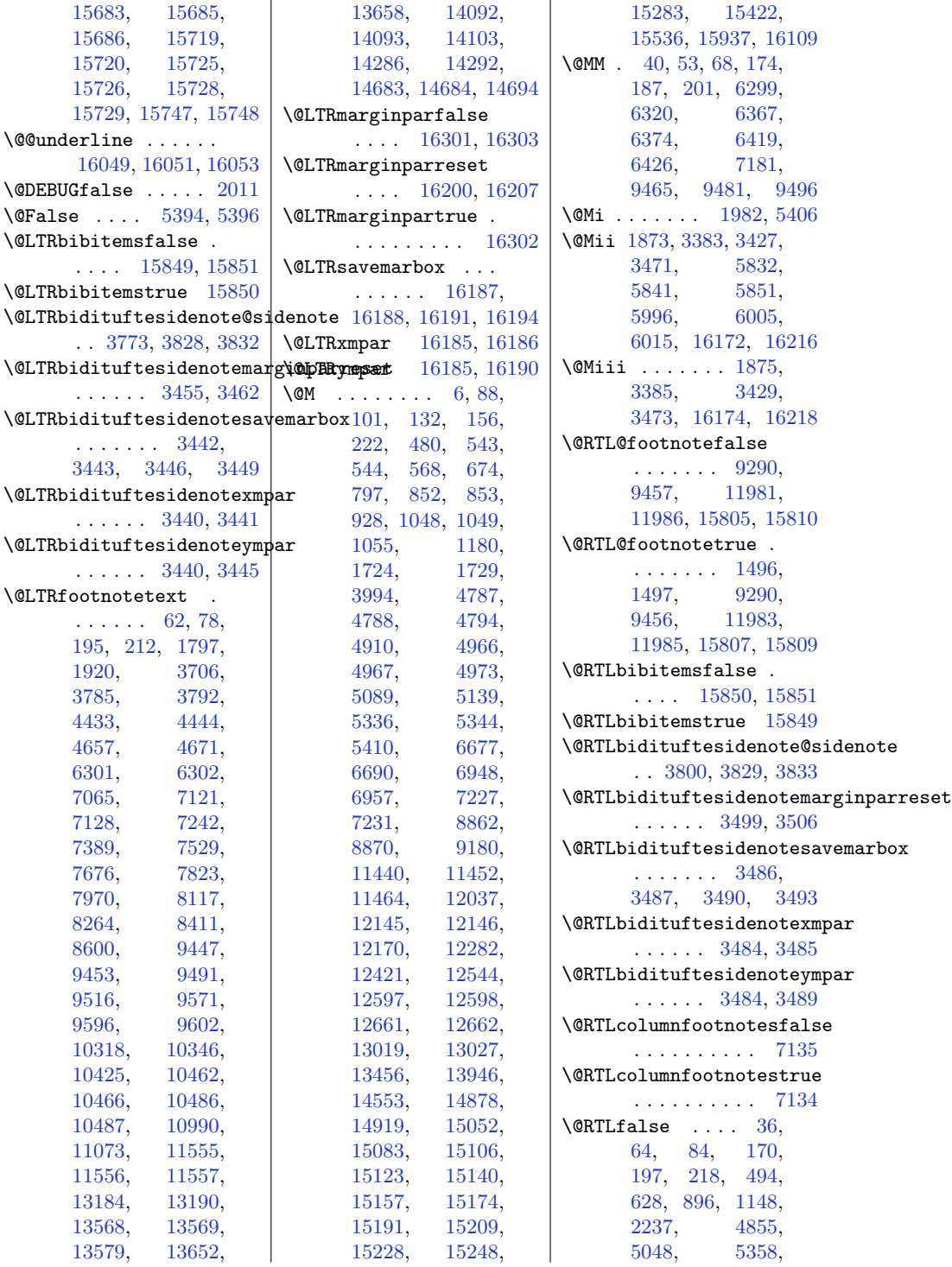

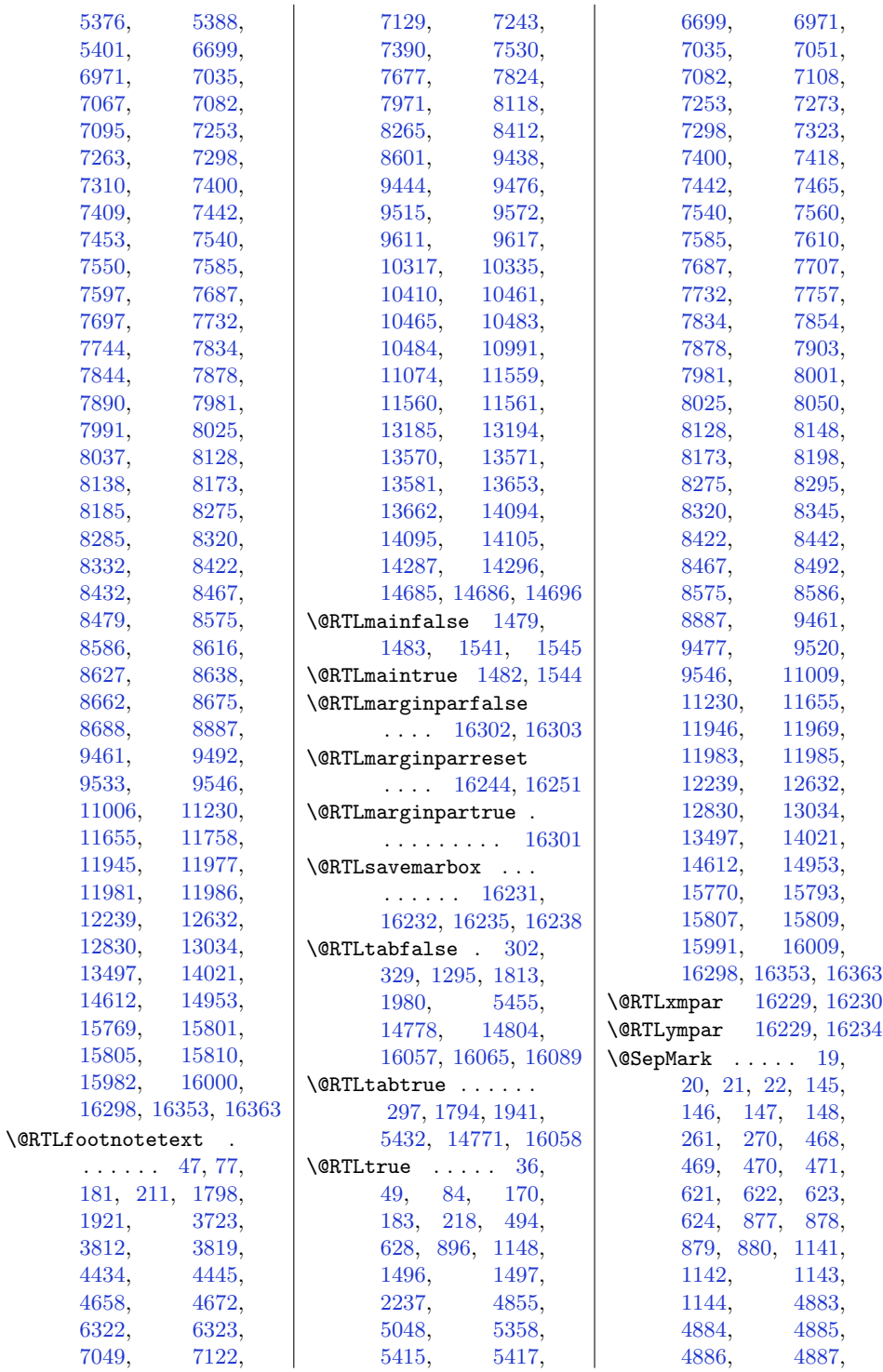

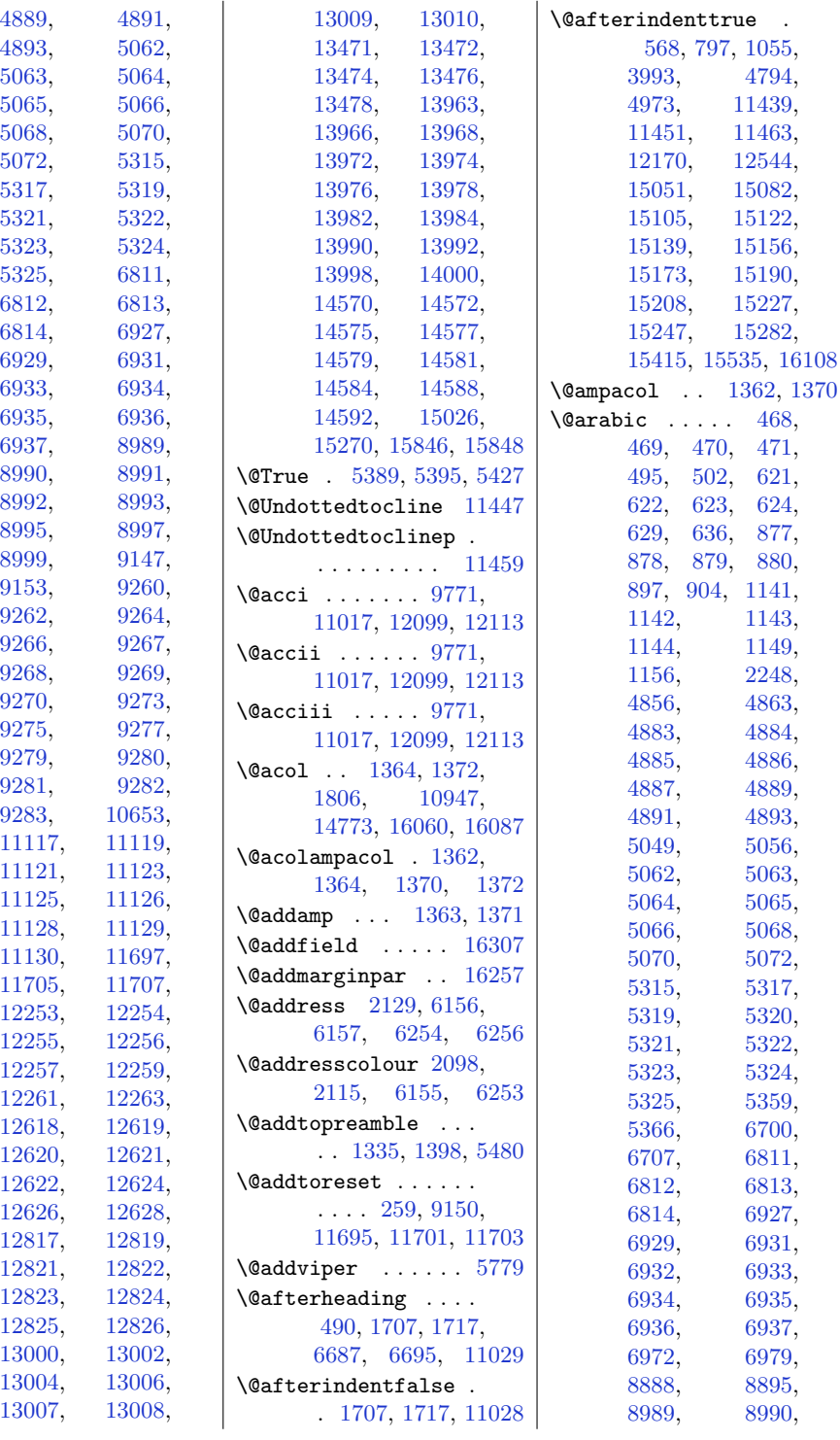

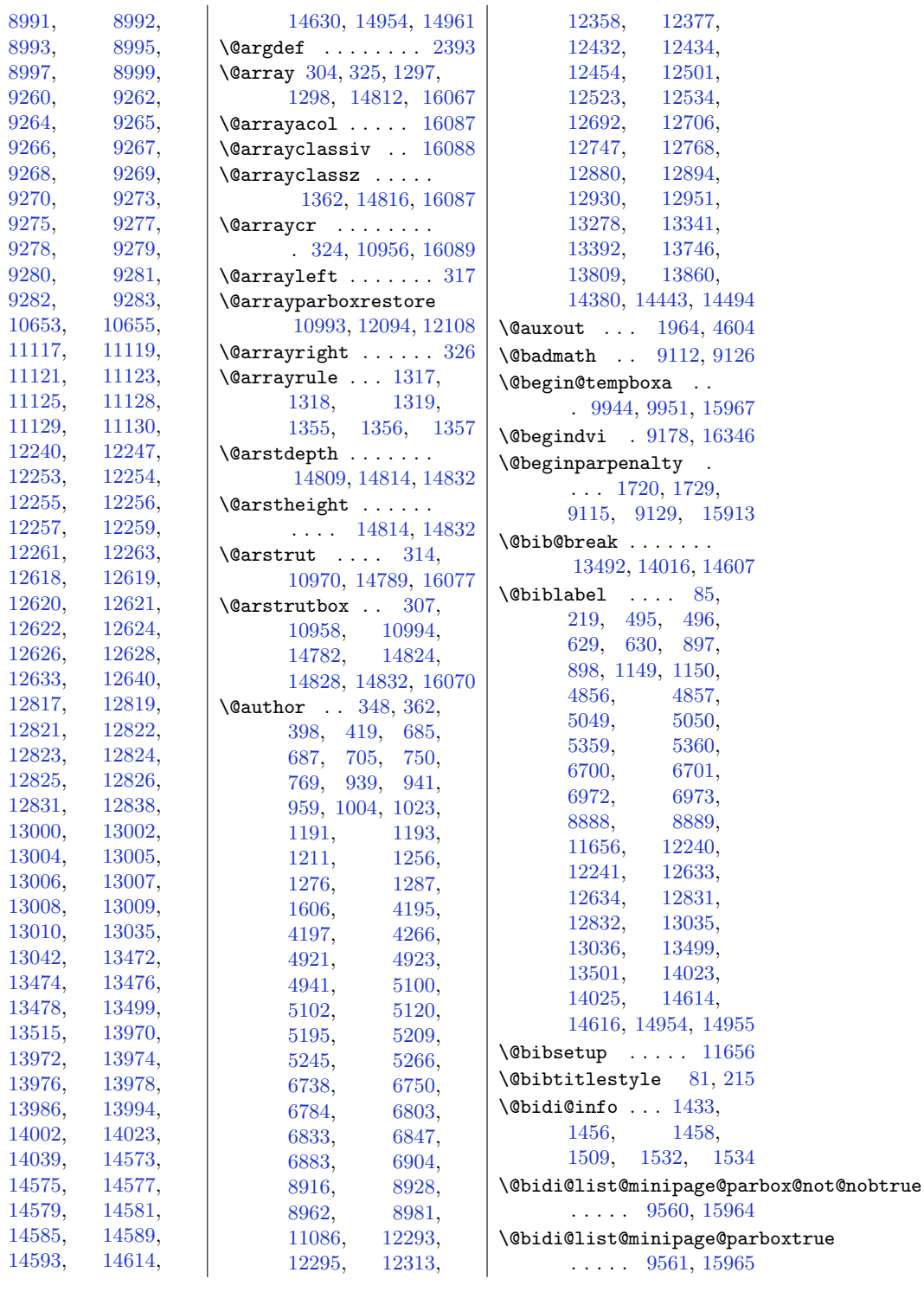

\@bidi@mdf@RTLtrue . . . . . . . . . . [11005](#page-253-11) \@bidi@saveprimitive . . . . . . . . . . [2259](#page-75-1) \@bidideclaredcolor . . . . . . . [5532](#page-142-0), [5539](#page-142-1), [15707](#page-349-16), [15736](#page-350-5) \@bidituftefloat@caption . . . . . . [2994,](#page-90-0) [3027](#page-90-1) \@bidituftefloat@caption@bb@bidituftefloat@label . . . [2986](#page-89-0), [3045](#page-91-0), [3056](#page-91-1), [3057](#page-91-2), [3080](#page-91-3), [3315](#page-96-0), [3320](#page-96-1) \@bidituftefloat@caption@fill \@bidituftefloat@margin@par . . . . . . . [2935](#page-88-0), [2944](#page-89-1), [2945](#page-89-2), [3320](#page-96-1) \@bidituftefloat@caption@font . . . [2900](#page-88-1), [2901](#page-88-2), [2955](#page-89-3), [3146](#page-93-0), [3317](#page-96-2), [3323](#page-96-3), [3336](#page-96-4)  $\Diamond$ Obidituftefloat@caption@justification%8, [3060](#page-91-13), [3311](#page-96-5) . . [2833,](#page-86-0) [2958,](#page-89-4) [3146](#page-93-0) \@bidituftefloat@orig@float \@bidituftefloat@caption@vertical@o[ffset](#page-89-22) [3034](#page-90-20), [3310](#page-96-6) . . . . . . . [2989](#page-90-2), [2990](#page-90-3), [2998](#page-90-4), [3056](#page-91-1), [3057](#page-91-2), [3084](#page-91-4) \@bidituftefloat@checkoddpage \@bidituftefloat@overhang . . . . . . [2917,](#page-88-3) [3014](#page-90-5) \@bidituftefloat@figure@box . . . [2985](#page-89-5), [3038](#page-91-5), [3056](#page-91-1), [3057](#page-91-2), [3079](#page-91-6)  $\Diamond$ @bidituftefloat@float@contents@widt $\angle$ 07, [2808](#page-86-2), [2810](#page-86-3) . . . . . . . [3006](#page-90-6), [3036](#page-90-7), [3037](#page-90-8), [3039](#page-91-7) \@bidituftefloat@float@debug . . . [2975](#page-89-6), [2981](#page-89-7), [2983](#page-89-8), [2984](#page-89-9), [3016](#page-90-9), [3017](#page-90-10), [3020](#page-90-11), [3022](#page-90-12), [3023](#page-90-13), [3094](#page-92-0), [3101](#page-92-1), [3108](#page-92-2), [3109](#page-92-3), [3112](#page-92-4), [3113](#page-92-5) \@bidituftefloat@float@deb\@@imituftegeneralstructure@resetet@parsidenote@print@citations\ . . . . . . . [2974](#page-89-10), [2976](#page-89-11), [2977](#page-89-12), [2978](#page-89-13), [3069](#page-91-8), [3076](#page-91-9) \@bidituftefloat@float@ful**l@hidth**tufteheading@newline**\@space@i**tesidenote@sidenote . . . . . . [3056,](#page-91-1) [3104](#page-92-6) \@bidituftefloat@float@tex**\@hikih**tufteheading@orig@cr\@bidituftesidenote@sidenote@citations . . . . . . [3057,](#page-91-2) [3086](#page-91-10) \@bidituftefloat@fps . . . . . . [3004](#page-90-14), [3019](#page-90-15) \@bidituftefloat@fullwidth \@bidituftesidenote@check@multiple@sidenotes . . . [2934,](#page-88-4) [2940,](#page-89-14) [2941](#page-89-15), [2942,](#page-89-16) [3036](#page-90-7)  $\Diamond$ @bidituftefloat@justifi $\diamond$ ation .......  $3515,$ . . . . . . . . . . [2902](#page-88-5) \@bidituftefloat@justifiqa**\@bid@aut6desed&**note@citation@justification . . . . . . [2833](#page-86-0), [2972](#page-89-17) . . . . . . [3001](#page-90-16), [3028](#page-90-17)  $\texttt{\textbackslash}\mathbb{Q}$ bidituftefloat $\texttt{\textbackslash}\mathbb{Q}$ margin $\texttt{\textbackslash}$ floatbox $3617, \qquad 3618,$  $3617, \qquad 3618,$  $3617, \qquad 3618,$ . . [2950](#page-89-18), [2953](#page-89-19), [2964](#page-89-20) . . . . . . [2872](#page-87-0), [2959](#page-89-21) \@bidituftefloat@marginfont . . . . . . [2899](#page-88-6), [2900](#page-88-1) \@bidituftefloat@orig@caption . . [3025](#page-90-18), [3047](#page-91-11), [3077](#page-91-12) \@bidituftefloat@orig@endfloat [3838](#page-107-3), [3845,](#page-107-4) [3852](#page-107-5) \@bidituftefloat@orig@label \@bidituftesidenote@margin@par . . . . . . . [3026,](#page-90-21) [3032](#page-90-22), [3048,](#page-91-14) [3078](#page-91-15) . . . [2933,](#page-88-7) [2937,](#page-88-8) [2938](#page-89-23), [3130,](#page-92-7) [3131](#page-92-8), [3170,](#page-93-1) [3171](#page-93-2) \@bidituftefloat@pkgname  $\Diamond$ @bidituftefloat@stored@qaption ...  $3514, 3517,$  $3514, 3517,$  $3514, 3517,$ . . . . . . . [2992,](#page-90-23) [2999](#page-90-24), [3047,](#page-91-11) [3082](#page-91-16) \@bidituftefloat@stored@label . . . . . . . [2993,](#page-90-25) [3002](#page-90-26), [3048,](#page-91-14) [3064](#page-91-17), [3066,](#page-91-18) [3083](#page-91-19)  $\texttt{\textbackslash}\mathbb{Q}$ bidituftefloat@stored@shortcap $\texttt{B6668}, \qquad 3768,$  $\texttt{B6668}, \qquad 3768,$ . . . [2991,](#page-90-27) [2996,](#page-90-28) [2997](#page-90-29), [3047,](#page-91-11) [3081](#page-91-20) . . . . . . [4039](#page-111-0), [4045](#page-111-1)  $\Diamond$ @biditufteheading@newlinetospac $3794,$  $3794,$  [3821,](#page-106-14) . . . . . . [3152](#page-93-3), [3161](#page-93-4) . . . . . . [3153](#page-93-5), [3155](#page-93-6) . . . . . . [3160](#page-93-7), [3164](#page-93-8) \@bidituftesidenote@add@citation . . . . . . [3616](#page-102-0), [3649](#page-103-1) . . . . . . [3672](#page-103-2), [3680](#page-103-3) \@bidituftesidenote@citation@font [3518](#page-100-9), [3600,](#page-102-1) [3628](#page-102-2) . . . . . . [3521](#page-100-10), [3629](#page-102-3) \@bidituftesidenote@citations . . . . . . . [3615,](#page-102-4) [3620](#page-102-7), [3625,](#page-102-8) [3634](#page-102-9), [3748,](#page-105-1) [3775](#page-105-2), [3802,](#page-106-9) [3839](#page-107-0), [3846,](#page-107-1) [3853](#page-107-2) \@bidituftesidenote@infootnote@cite . . . [3648,](#page-103-4) [3747,](#page-105-3) [3774](#page-105-4), [3801,](#page-106-10) \@bidituftesidenote@justification@autodetect . . . . . . . [3519,](#page-100-11) [3520](#page-100-12), [3521,](#page-100-10) [3522](#page-100-13) . . . . . . . [3523,](#page-100-14) [3630](#page-102-10), [3694,](#page-104-2) [3711](#page-104-3), [3728,](#page-104-4) [3840](#page-107-6), [3847,](#page-107-7) [3854](#page-107-8) \@bidituftesidenote@marginfont . . . . . . . [3512,](#page-100-15) [3513](#page-100-16), [3514,](#page-100-17) [3515](#page-100-8) \@bidituftesidenote@marginnote@font [3840](#page-107-6), [3847,](#page-107-7) [3854](#page-107-8) \@bidituftesidenote@marginnote@justification . . . . . . . [3520,](#page-100-12) [3840](#page-107-6), [3847,](#page-107-7) [3854](#page-107-8) \@bidituftesidenote@normal@cite . . . . . . . [3594,](#page-102-11) [3795](#page-106-11), [3822,](#page-106-12) [3842](#page-107-9), [3849,](#page-107-10) [3856](#page-107-11) . . . [3622,](#page-102-12) [3767,](#page-105-6) [3841](#page-107-12), [3848,](#page-107-13) [3855](#page-107-14) . . [3746](#page-105-7), [3827](#page-106-15), [3831](#page-106-16) . . . . . . . . . . [3647](#page-103-6)

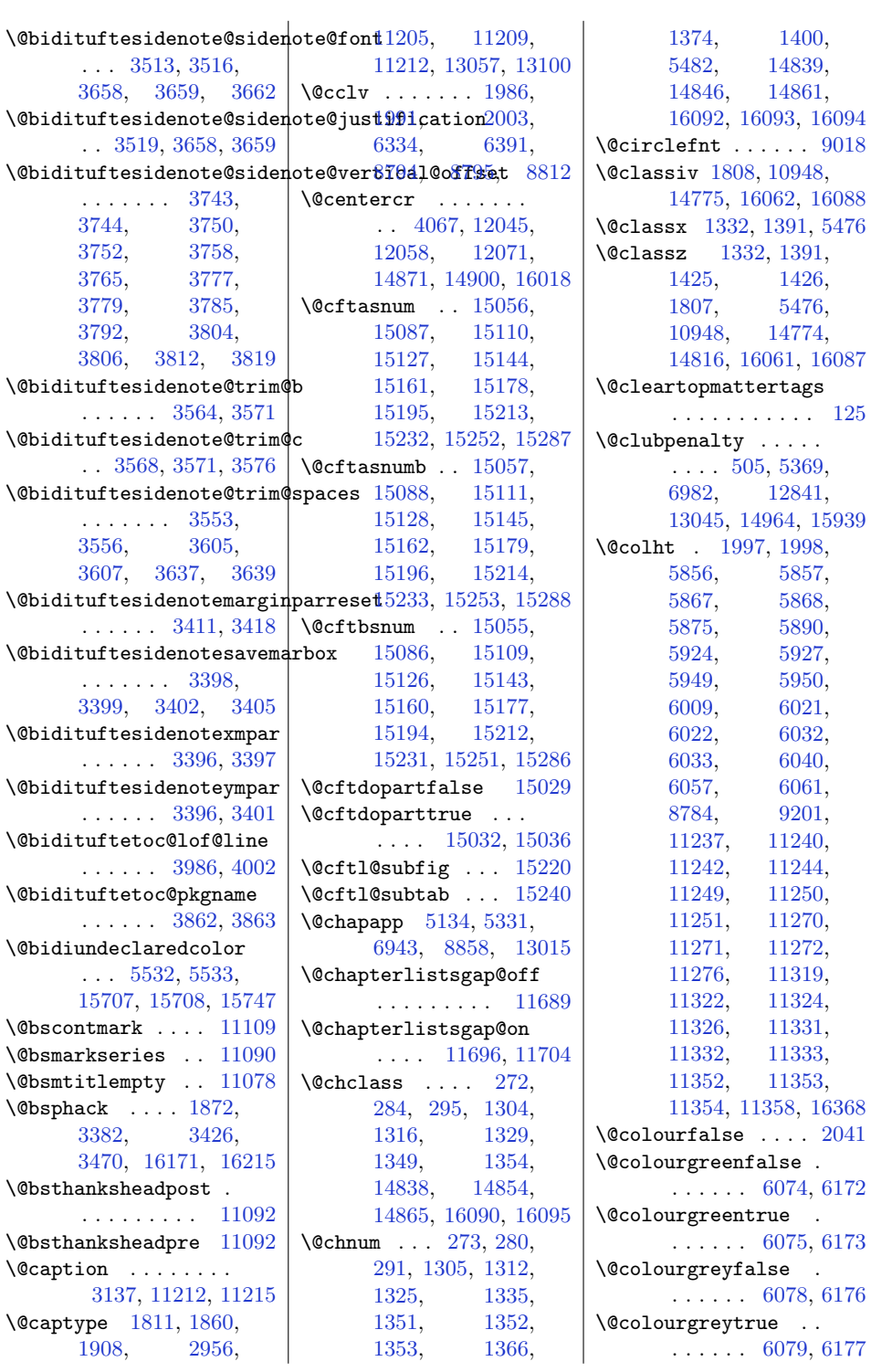

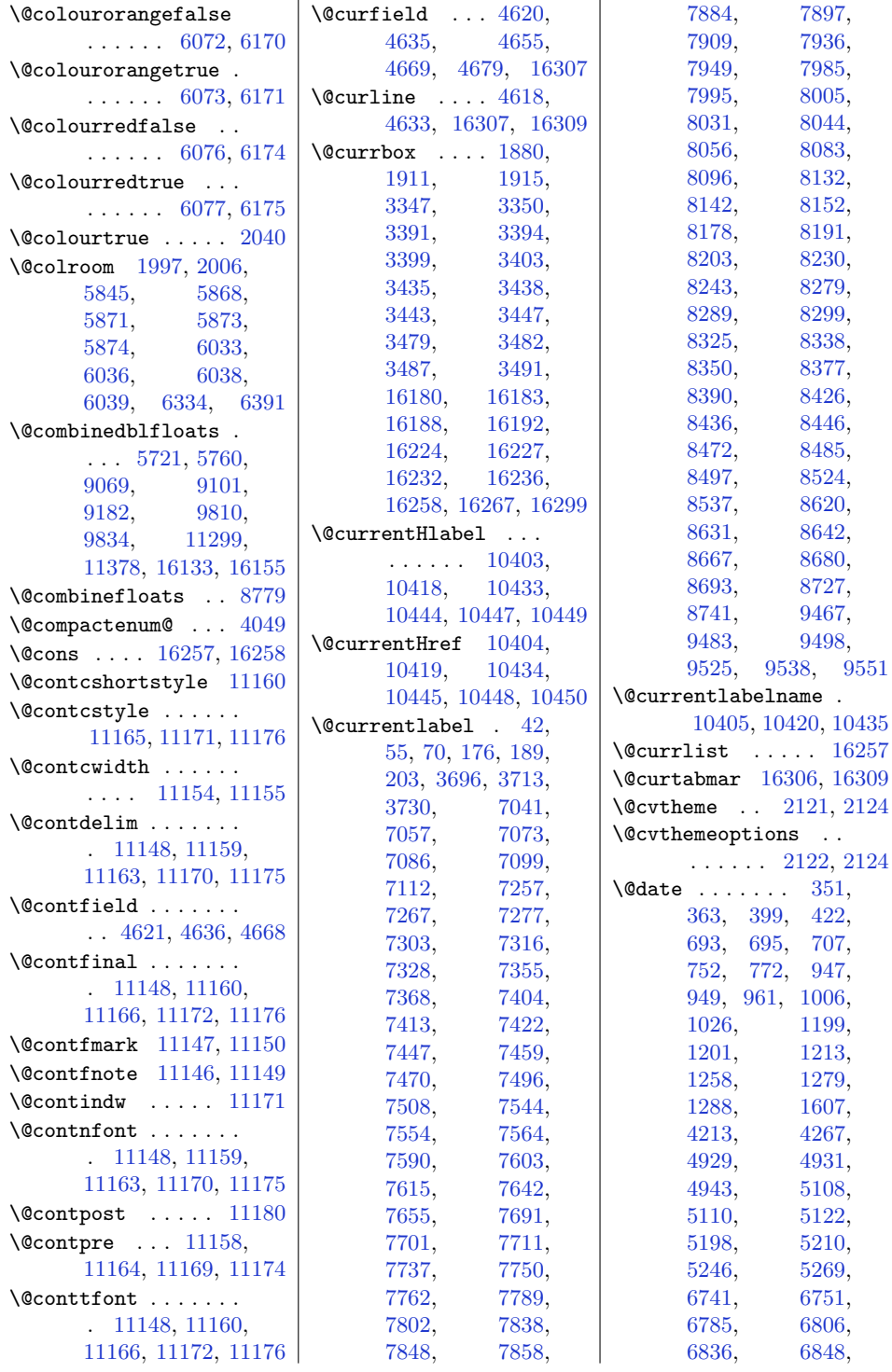

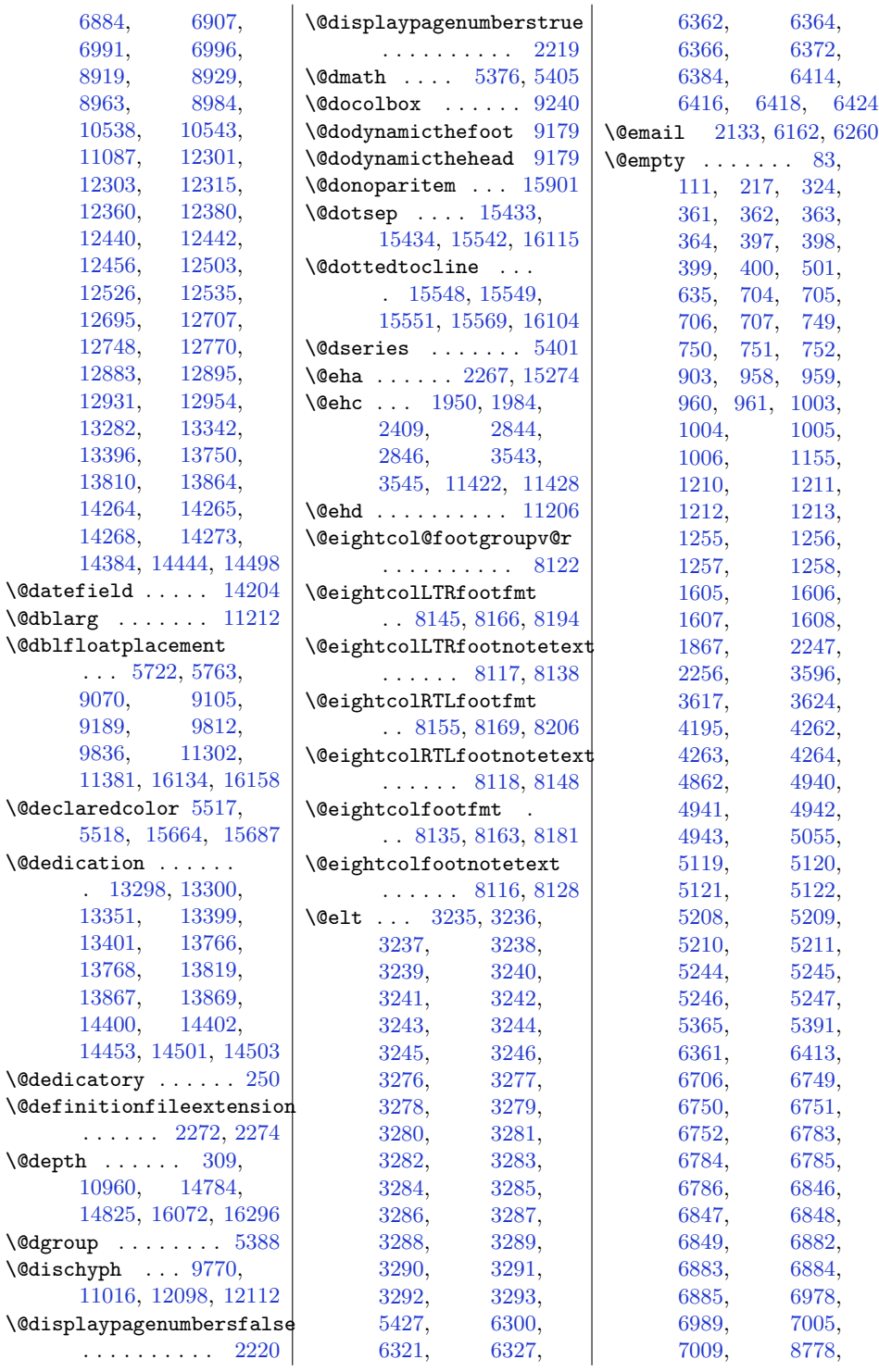

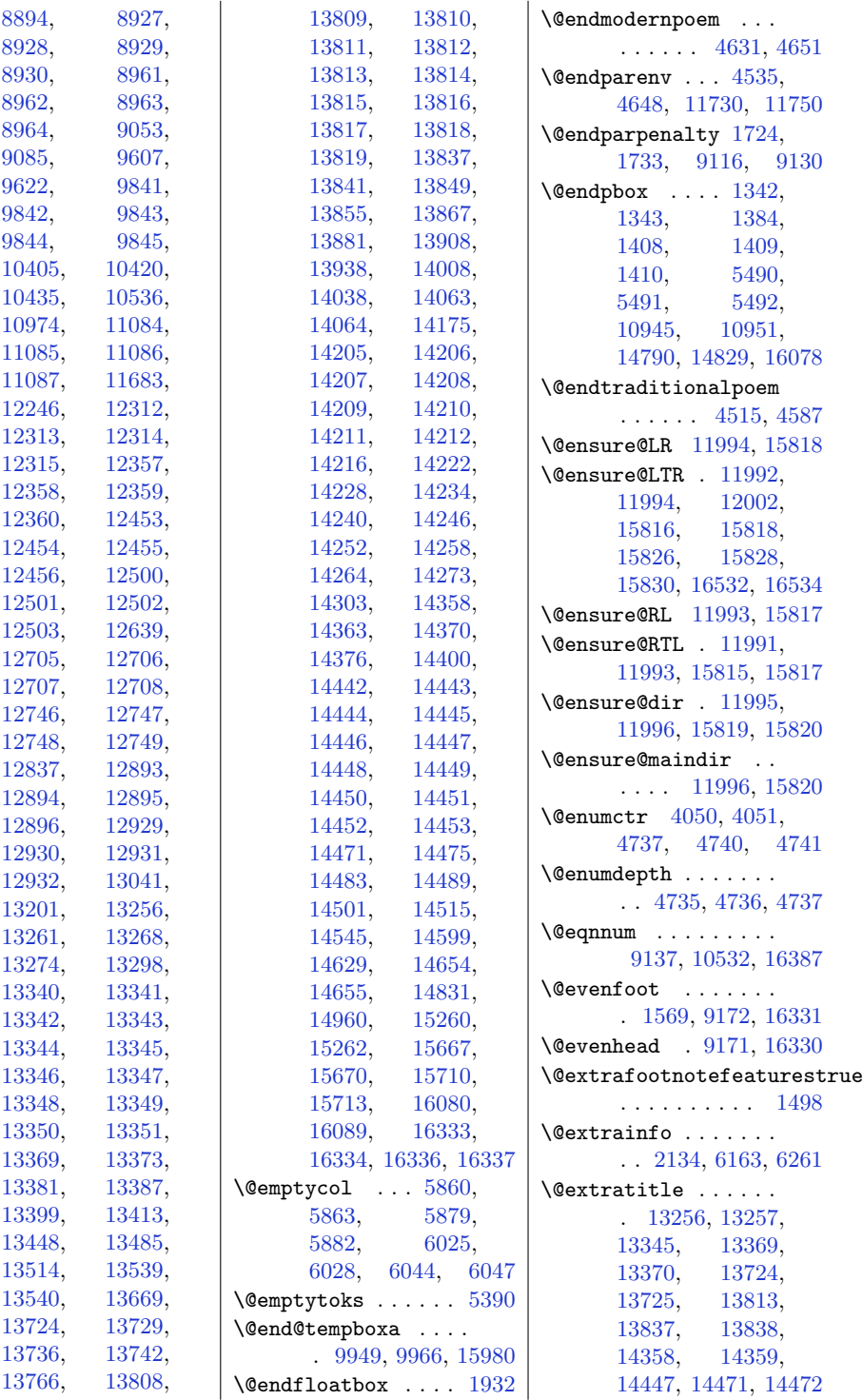

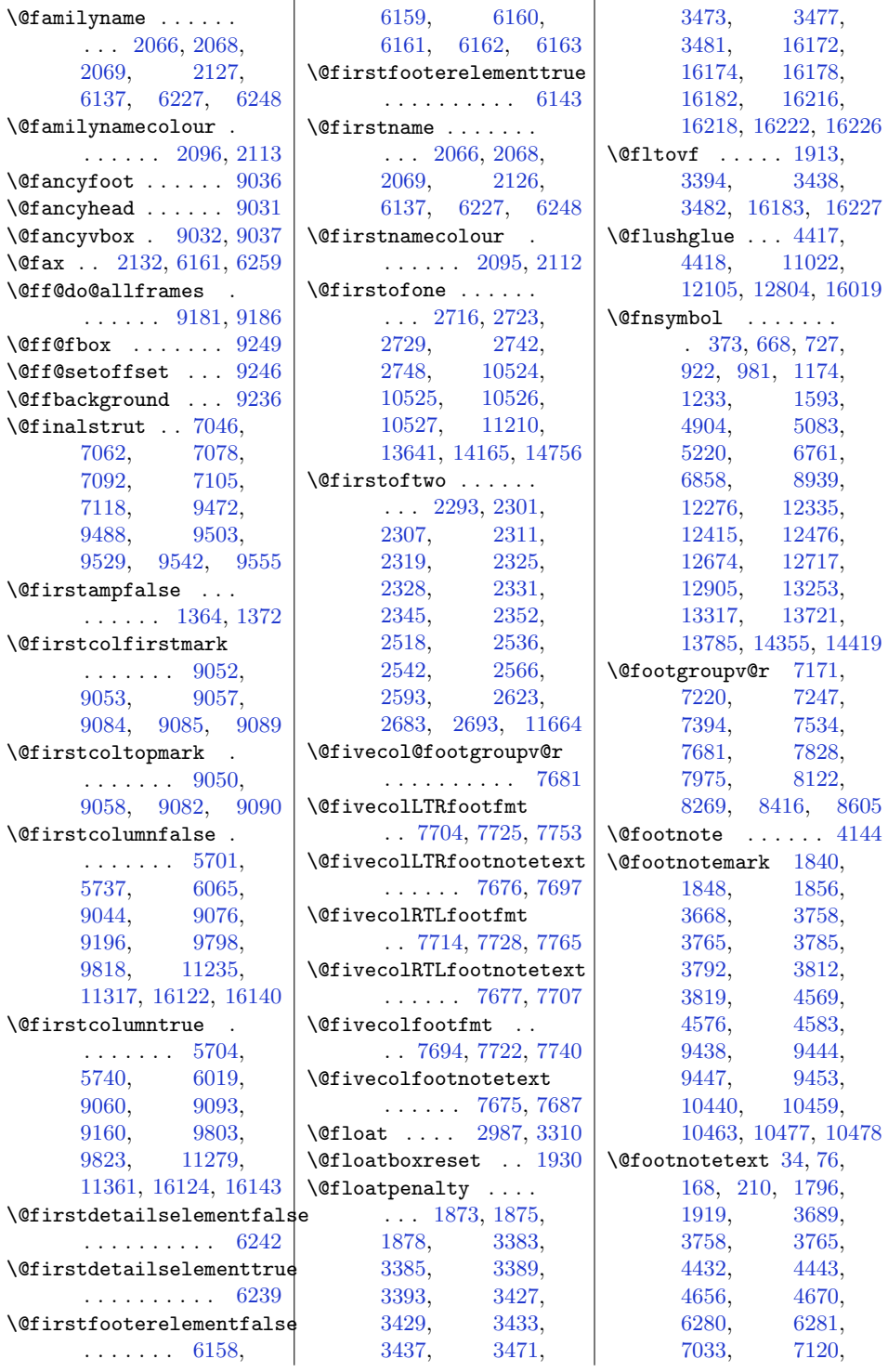

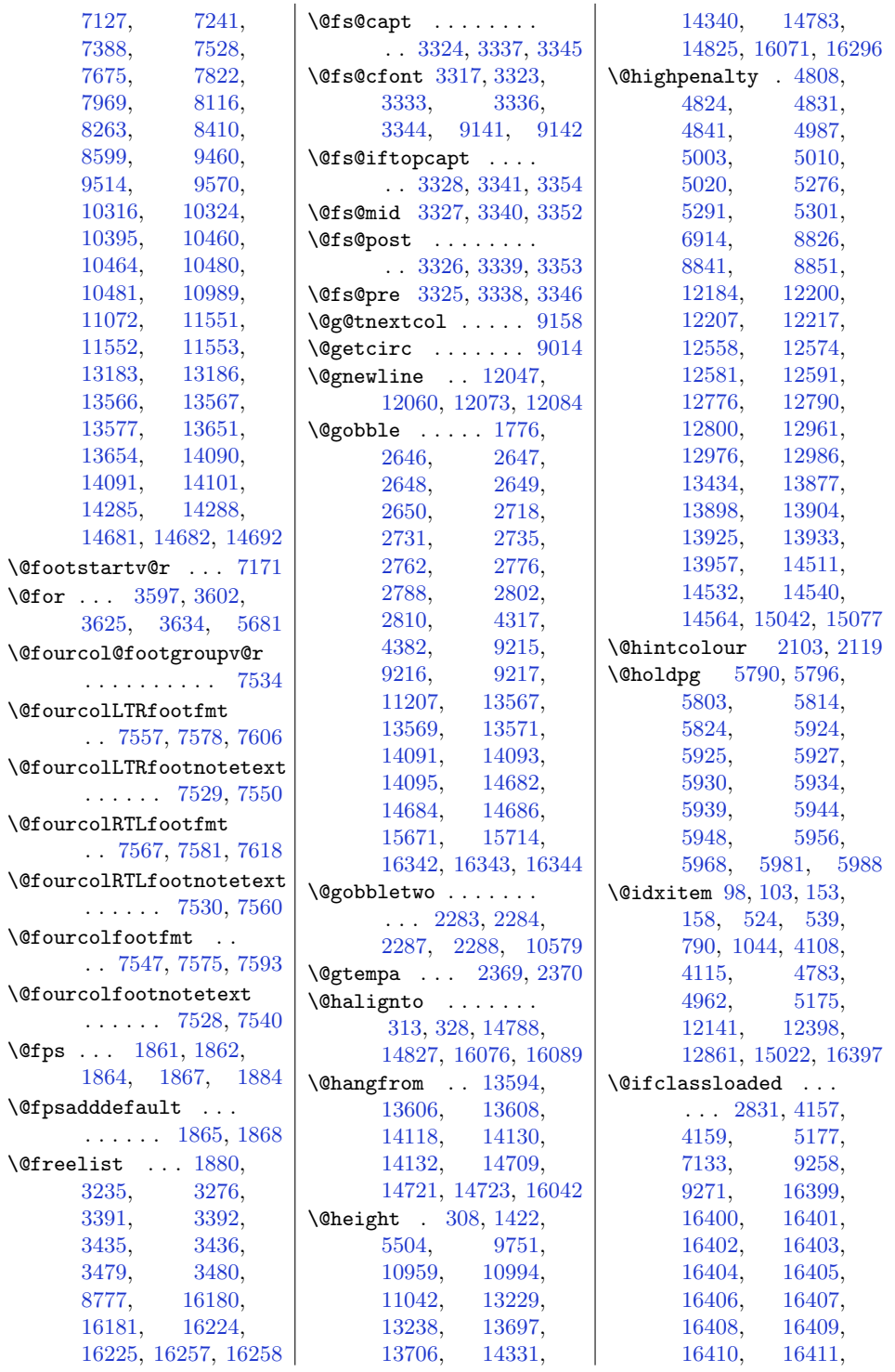

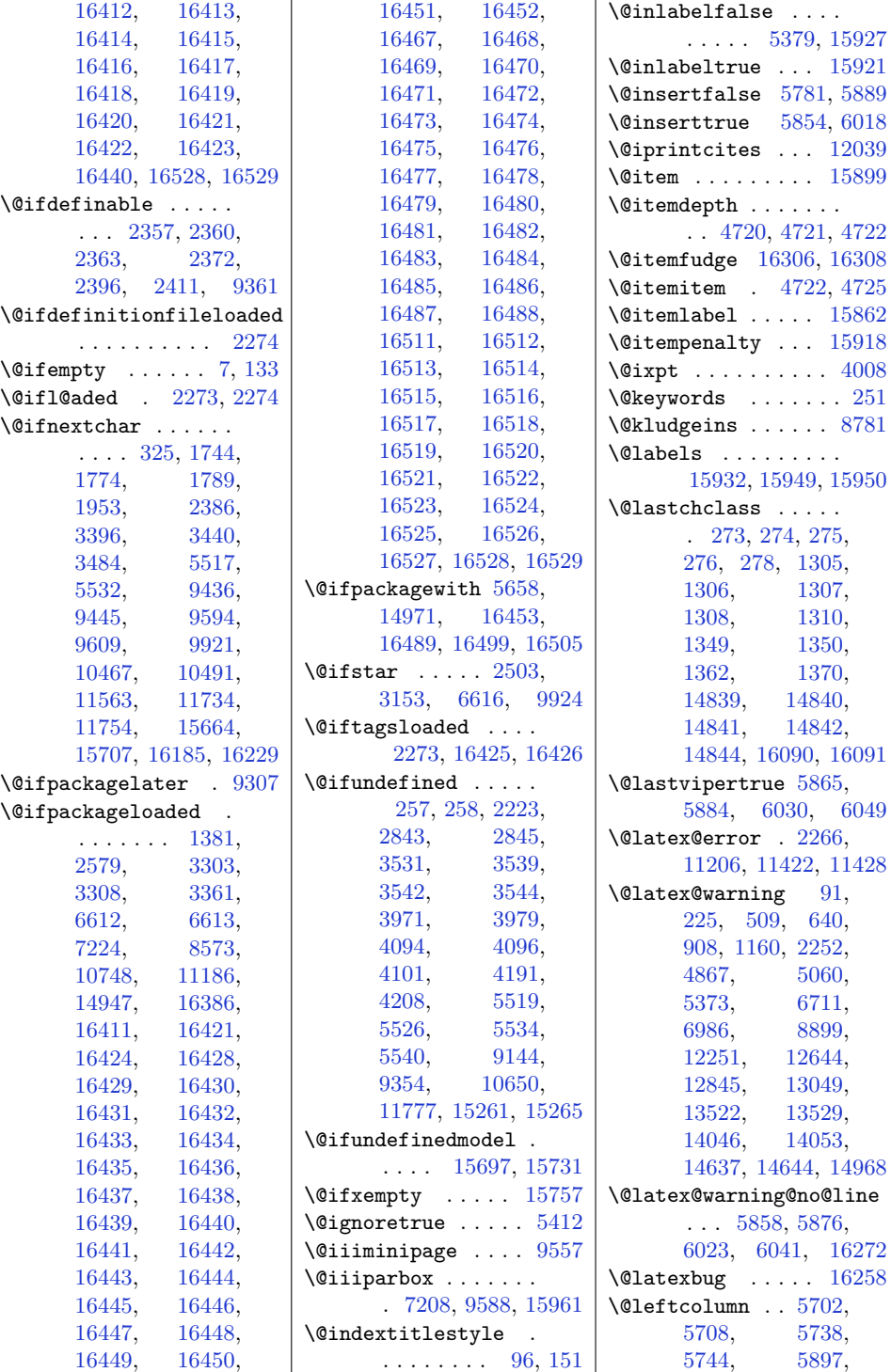

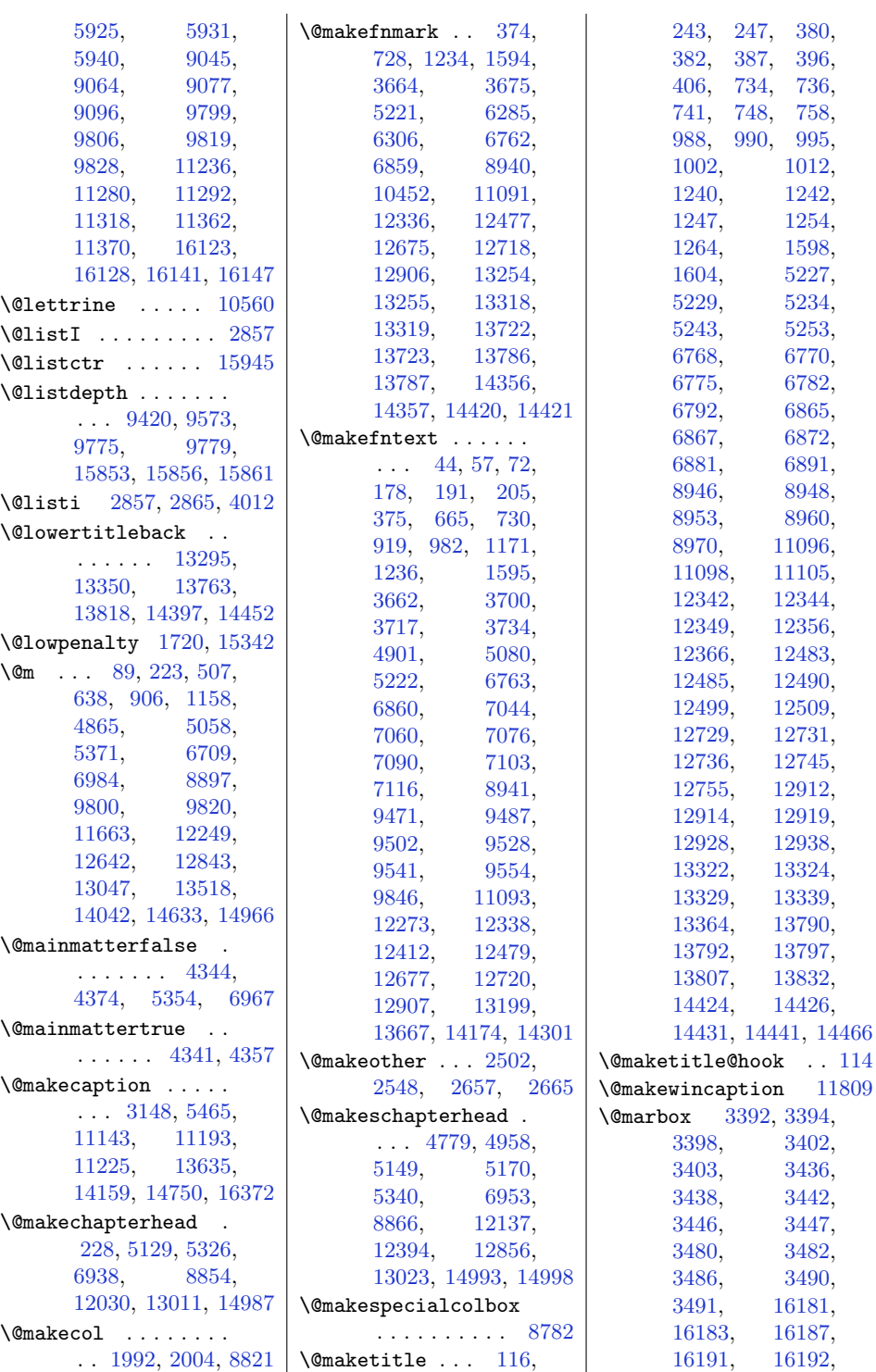

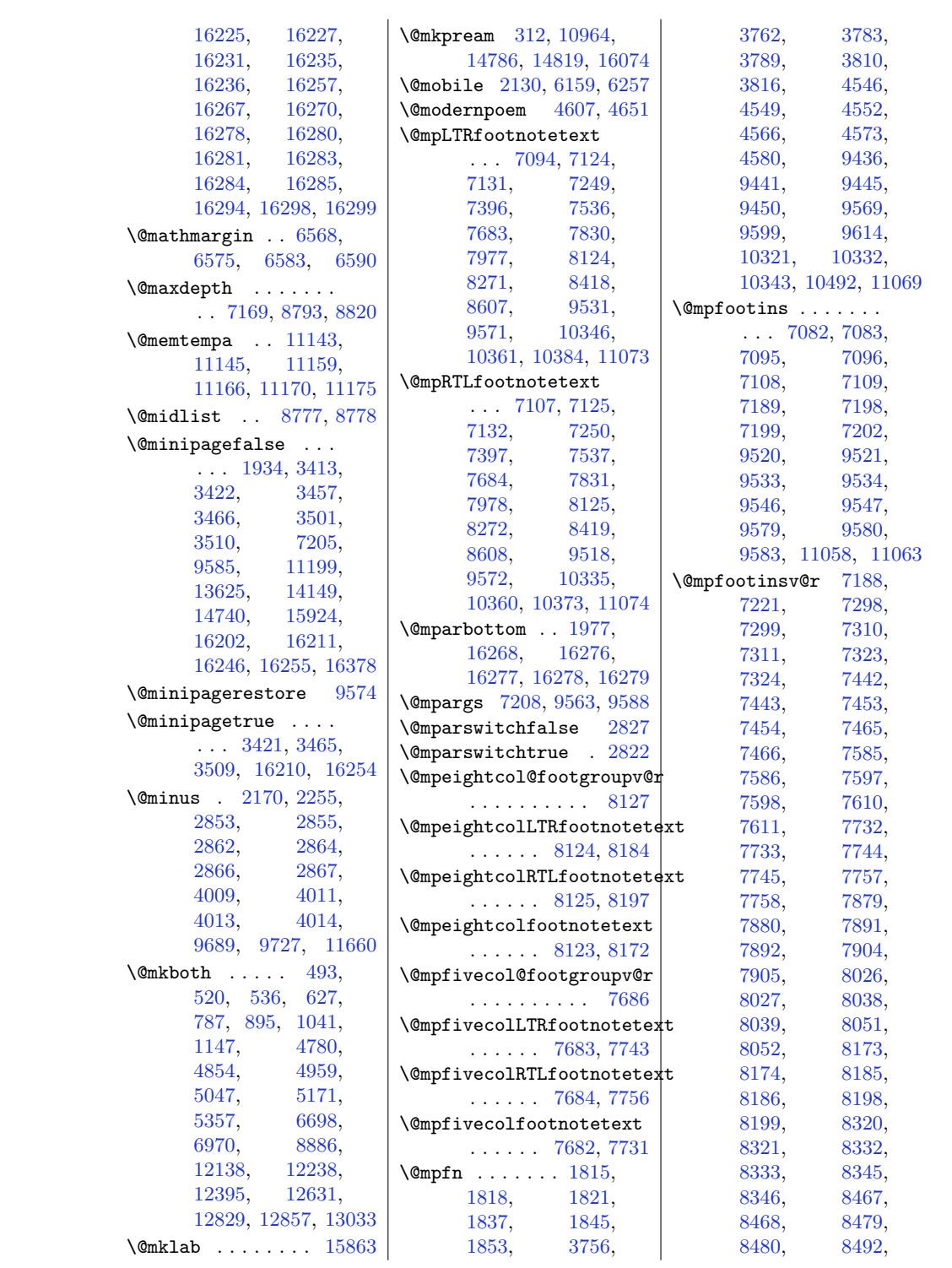

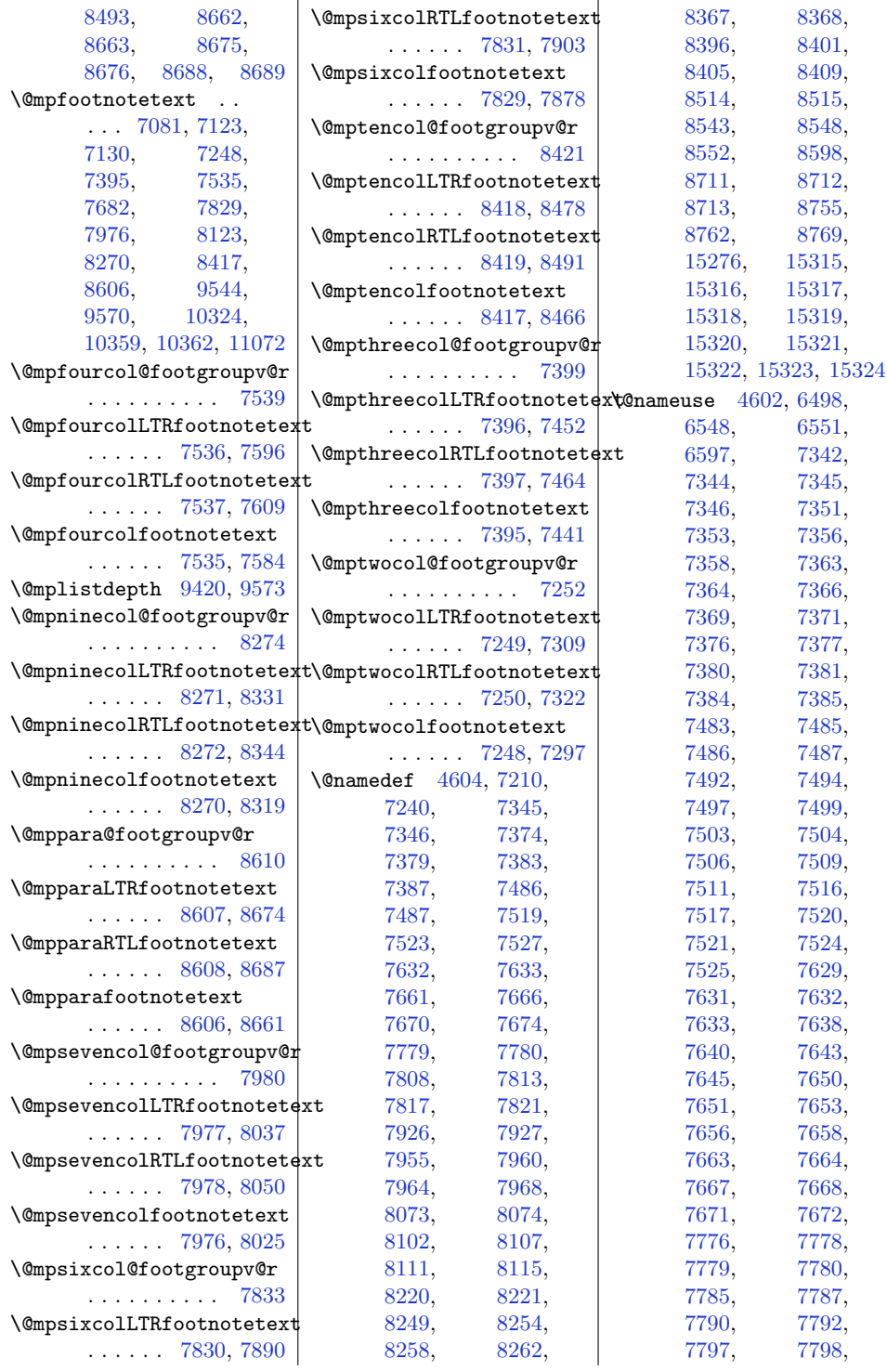

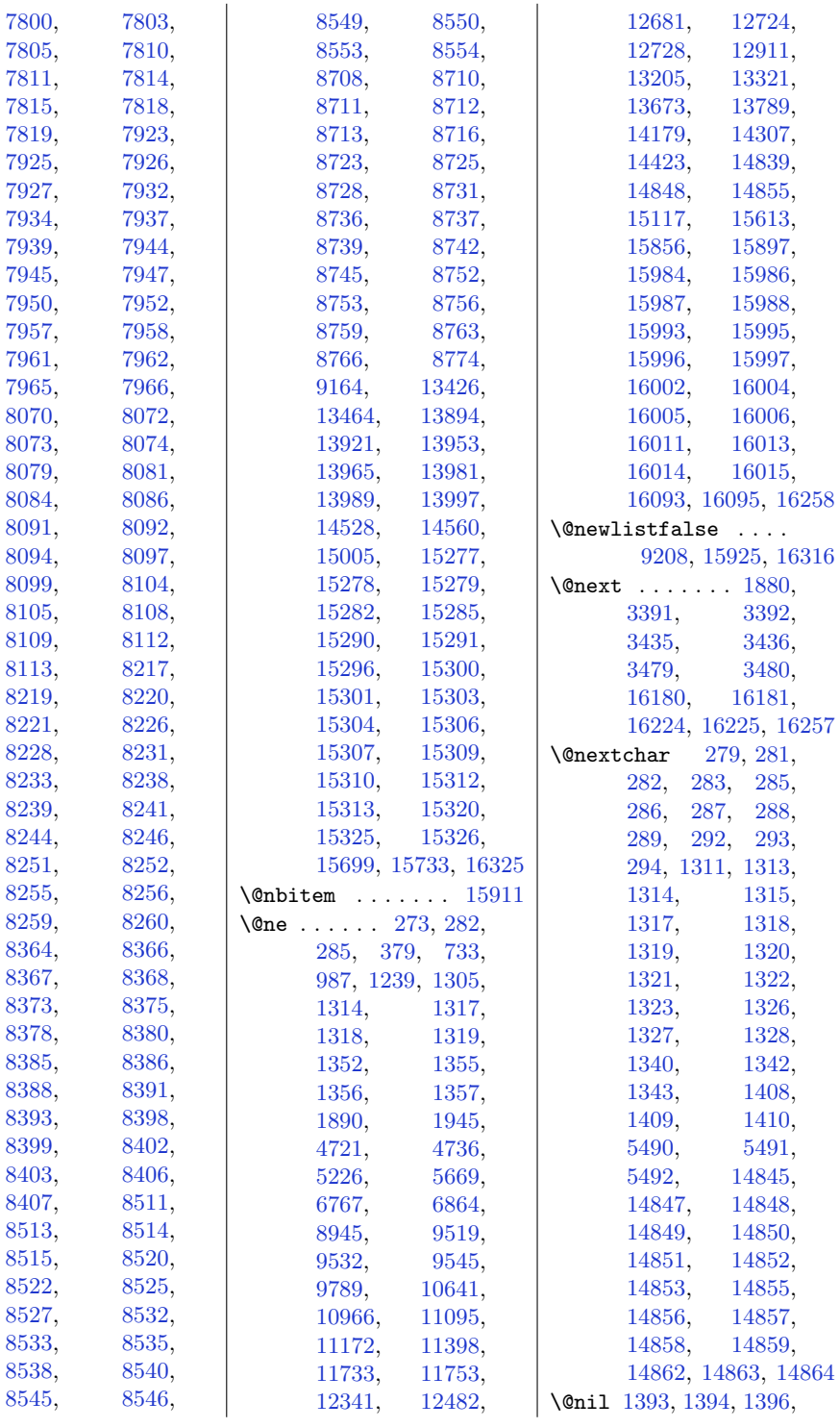

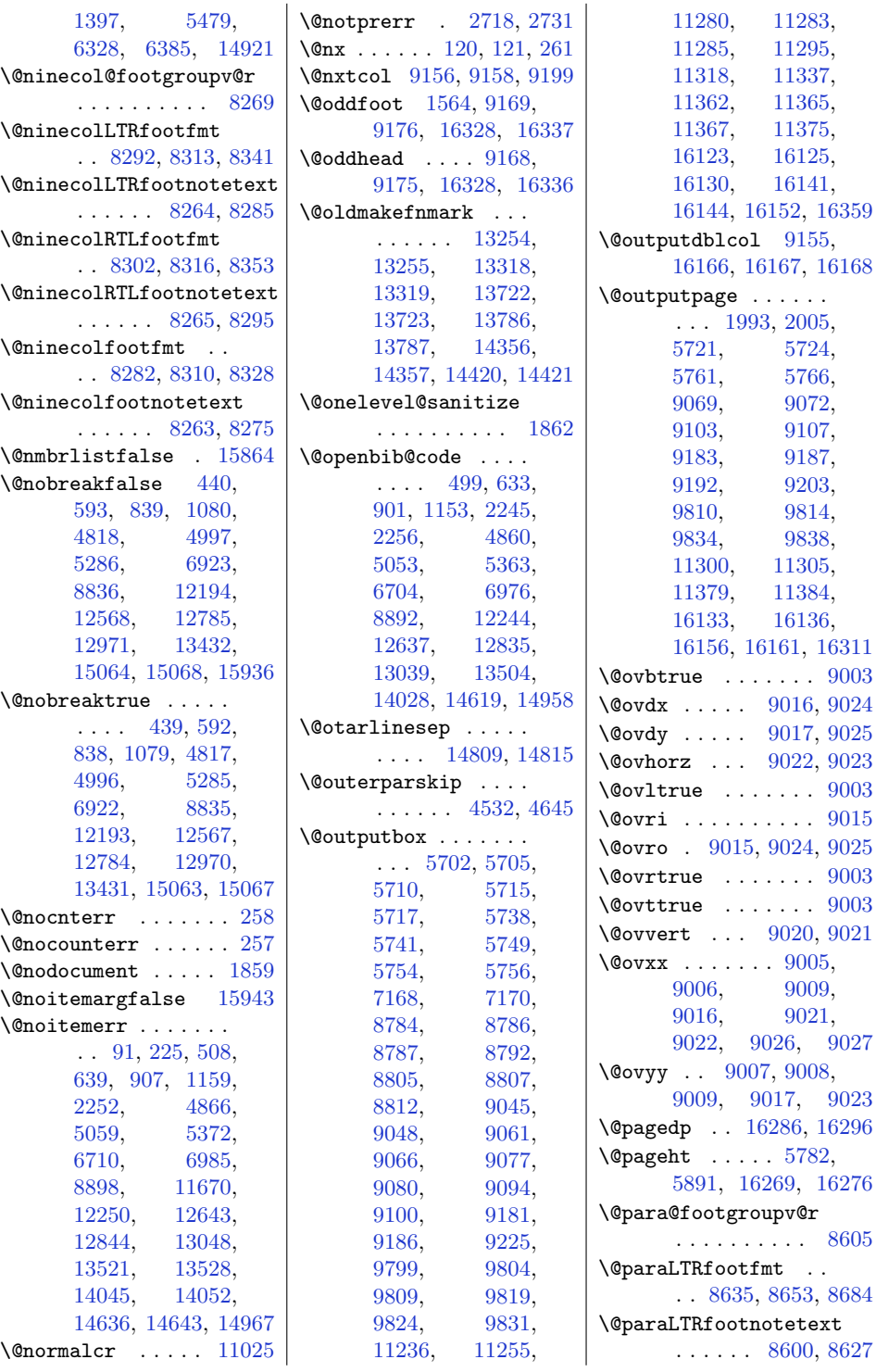

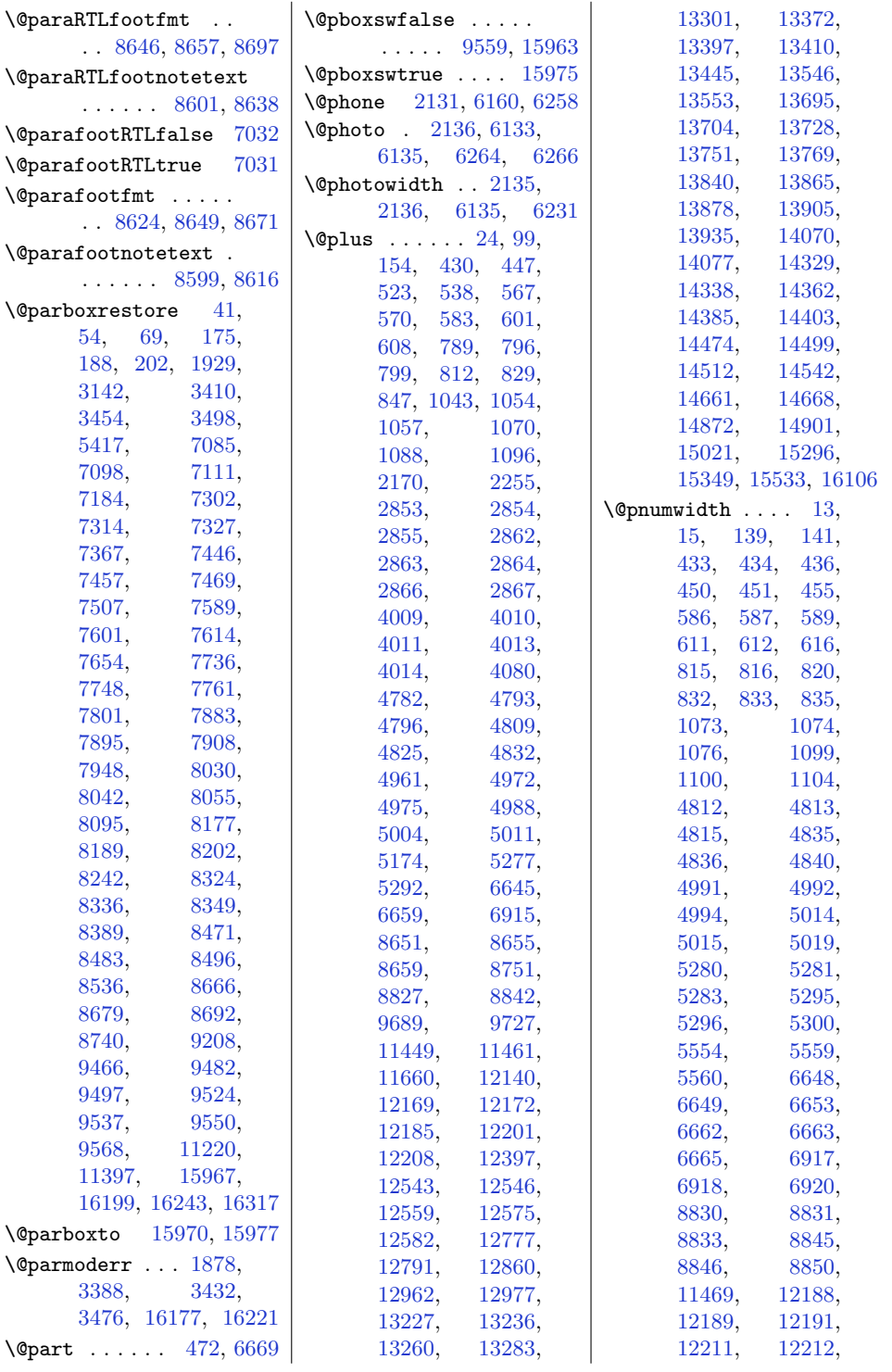

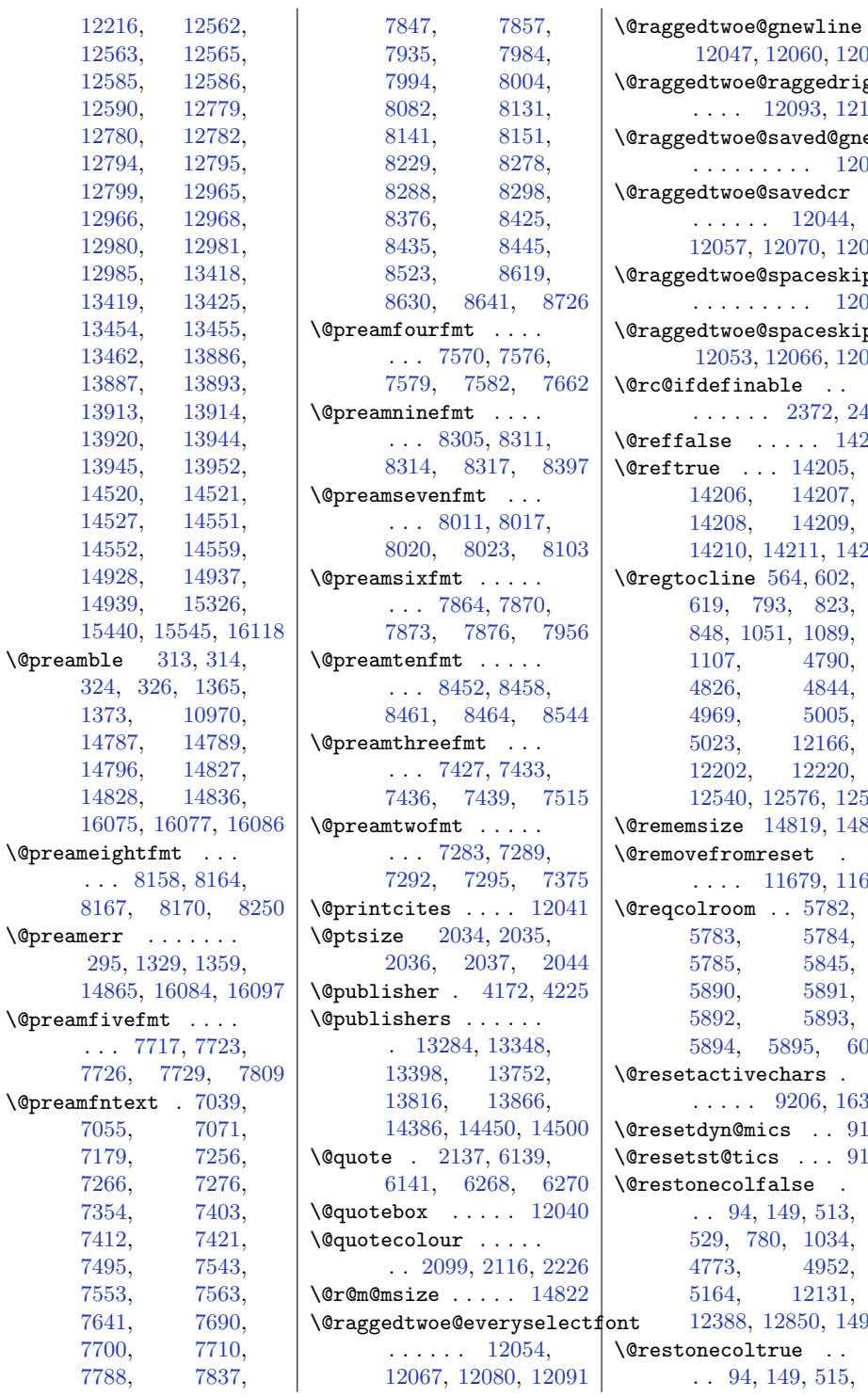

 $0, 12073$  $0, 12073$ \dedrightboxes@opt 3, [12122](#page-276-11) d@gnewline . . . . . . . . . [12084](#page-275-6)  $\, \mathrm{dcr}$  $.044,$ 0, [12083](#page-275-14)  $:\!$ eskipfalse . . . . . . . . . [12090](#page-276-12)  $:\tt{eskiptrie}$ 6, [12079](#page-275-17) \@rc@ifdefinable . . . . . . . . [2372](#page-77-7), [2411](#page-78-4) \@reffalse . . . . . [14204](#page-318-4)  $.205,$  $207,$ 1209, 1, [14212](#page-318-13)  $602,$ [823,](#page-46-9) 089,  $1790,$ [4826](#page-127-18), [4844,](#page-127-19)  $6005,$ 166, 2220, 6, [12594](#page-286-16) \@rememsize [14819,](#page-331-19) [14822](#page-331-26) \@removefromreset . 9, [11681](#page-267-13)  $\overline{782}$ , [5783](#page-147-7), [5784,](#page-147-8)  $845,$  $891,$ [5892](#page-149-12), [5893,](#page-149-13)  $5, 6009$  $5, 6009$  $\mathbf{s}$ . 6, [16314](#page-361-26)  $\therefore$  [9194](#page-216-24)  $\therefore$  [9193](#page-216-25) \@restonecolfalse . [513,](#page-39-16) [1034,](#page-50-11)  $.952,$ 2131, 0, [14979](#page-334-13)  $\mathcal{L}$  .  $515,$ 

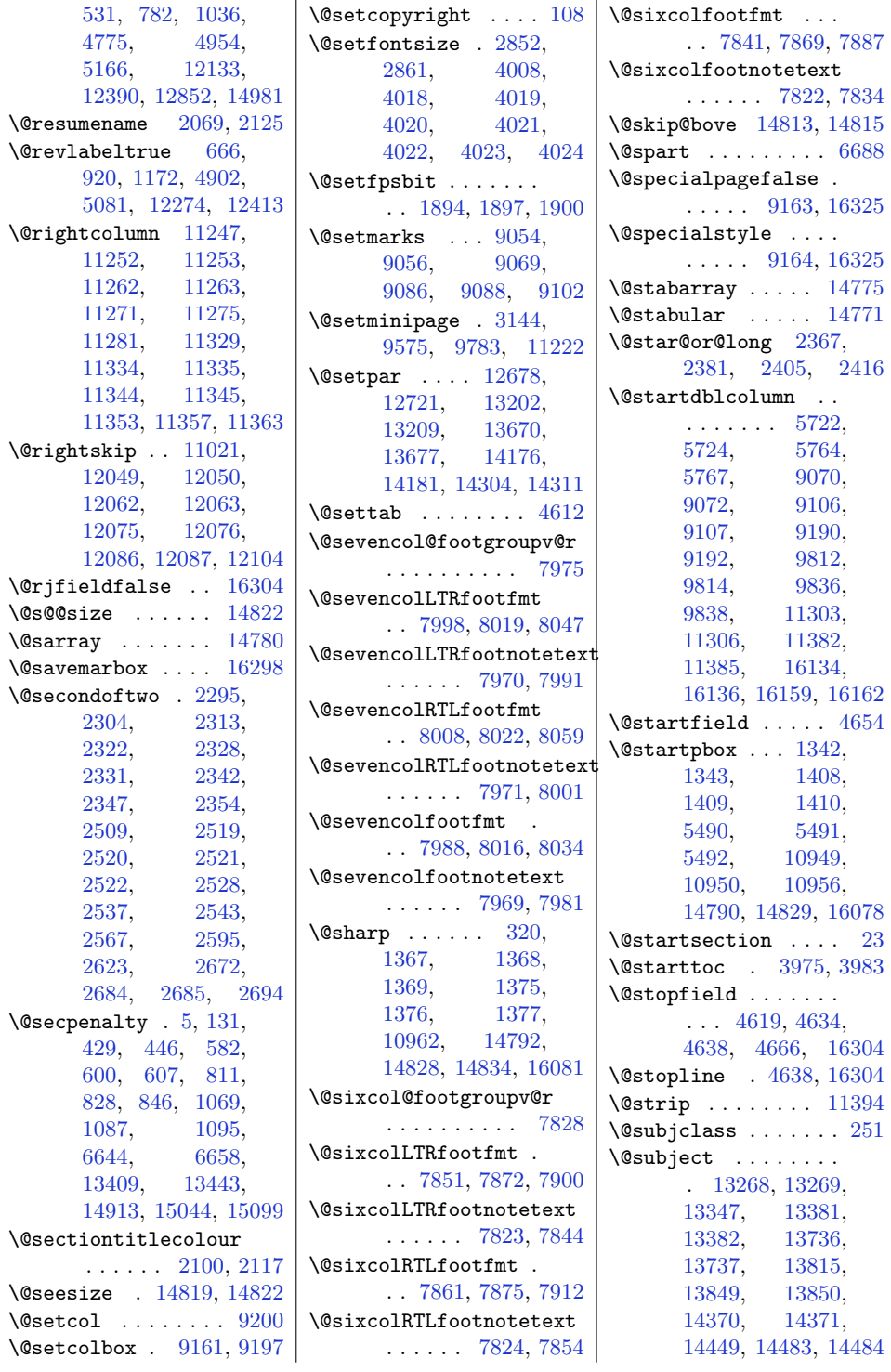

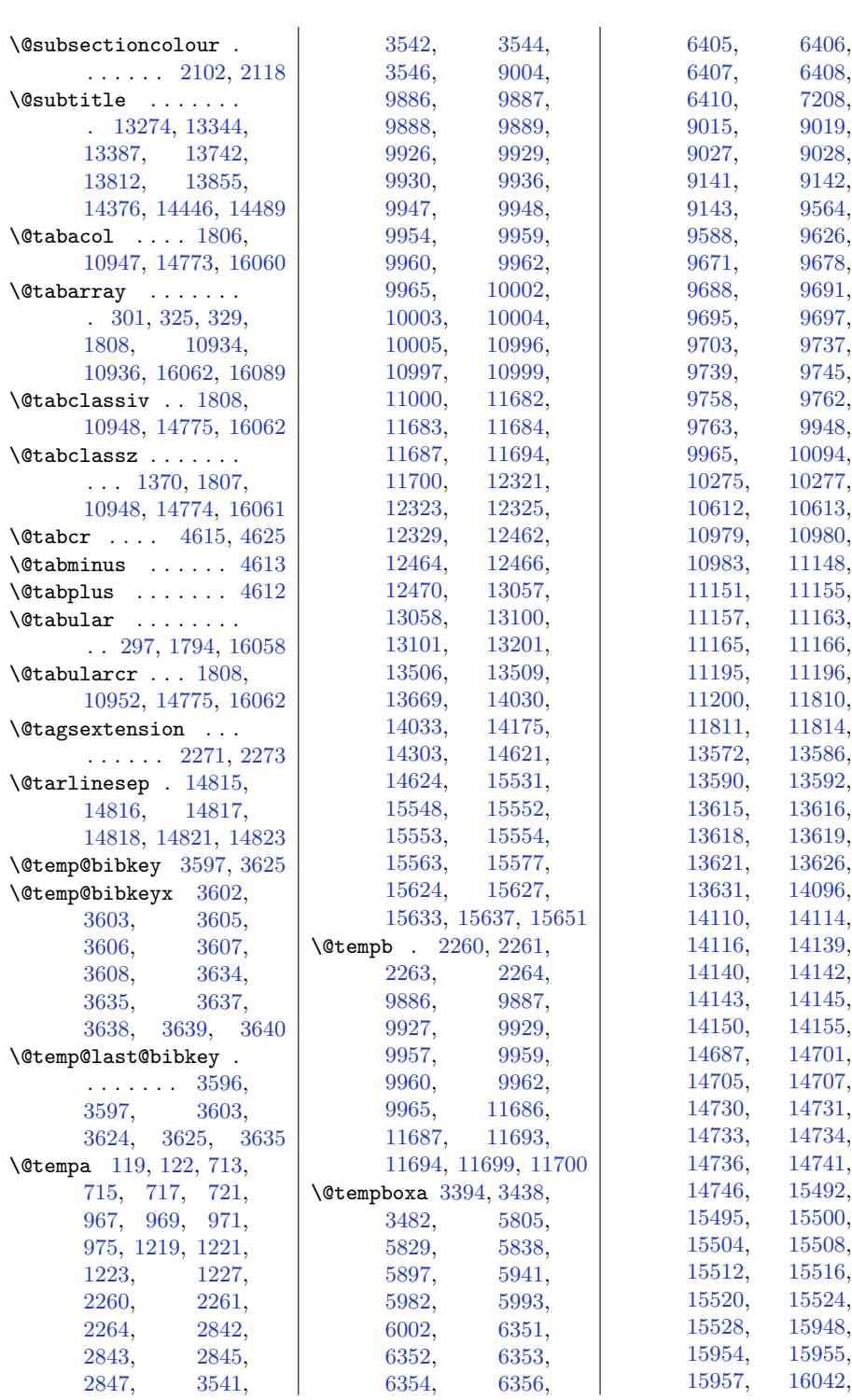

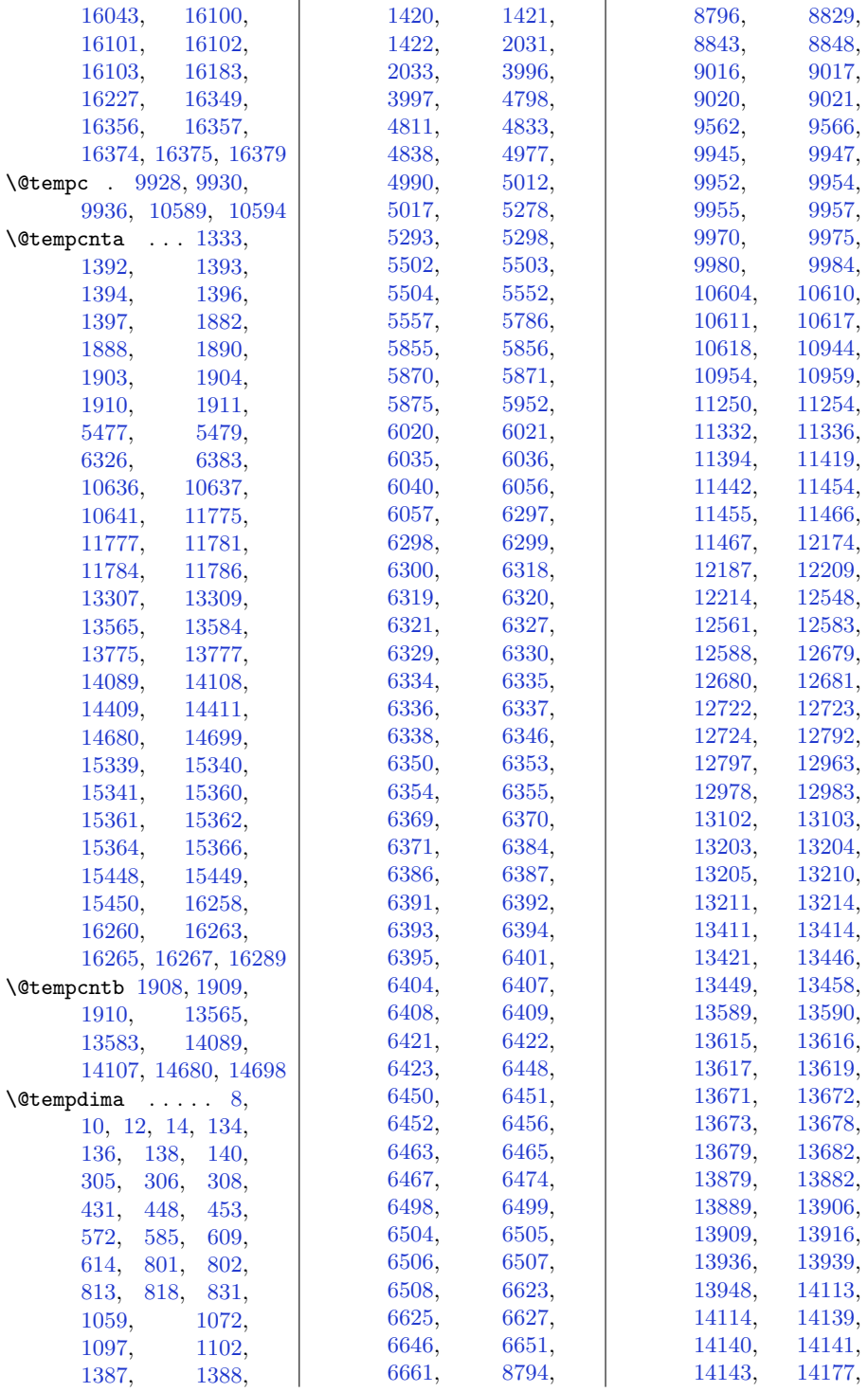

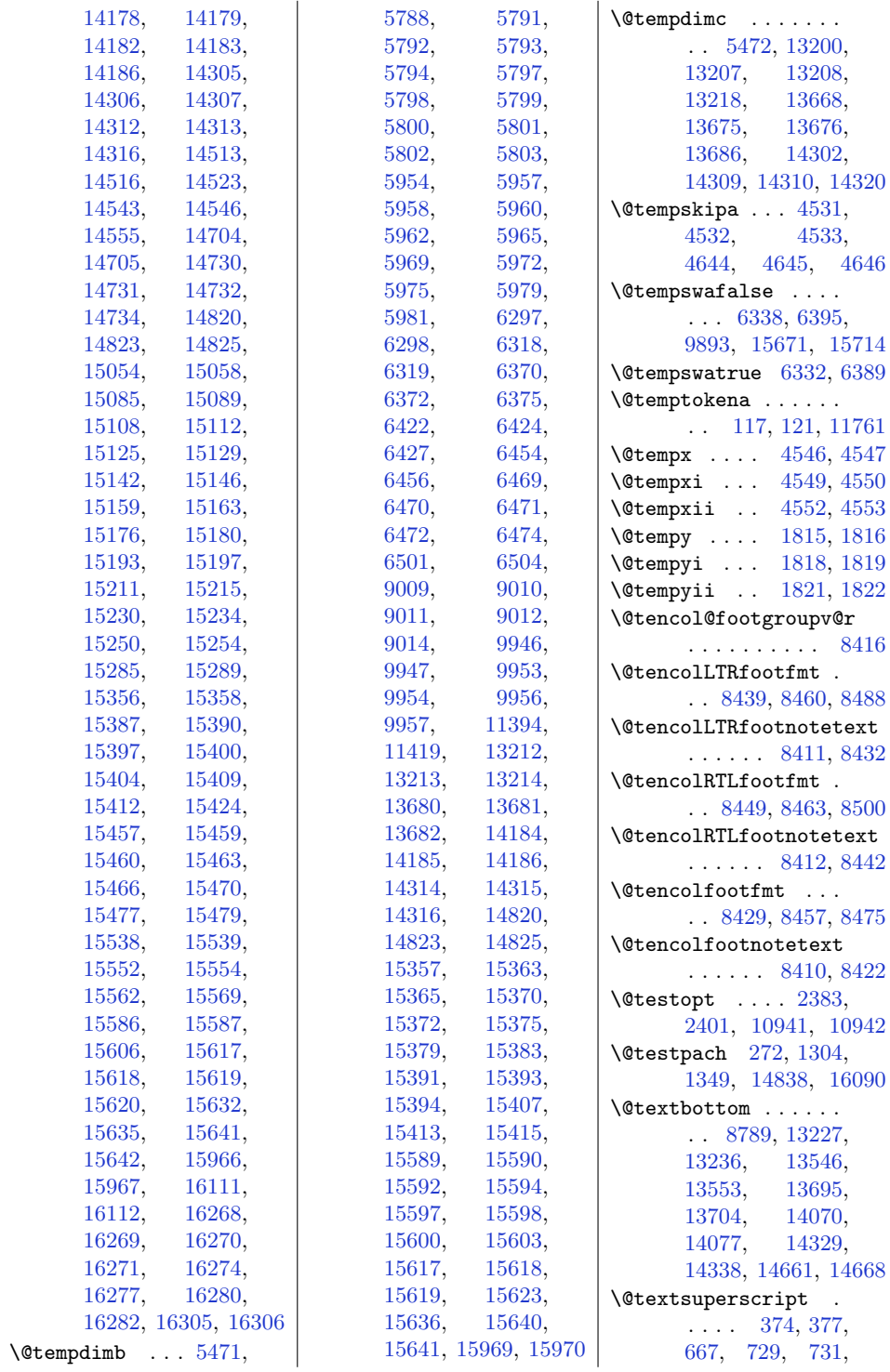

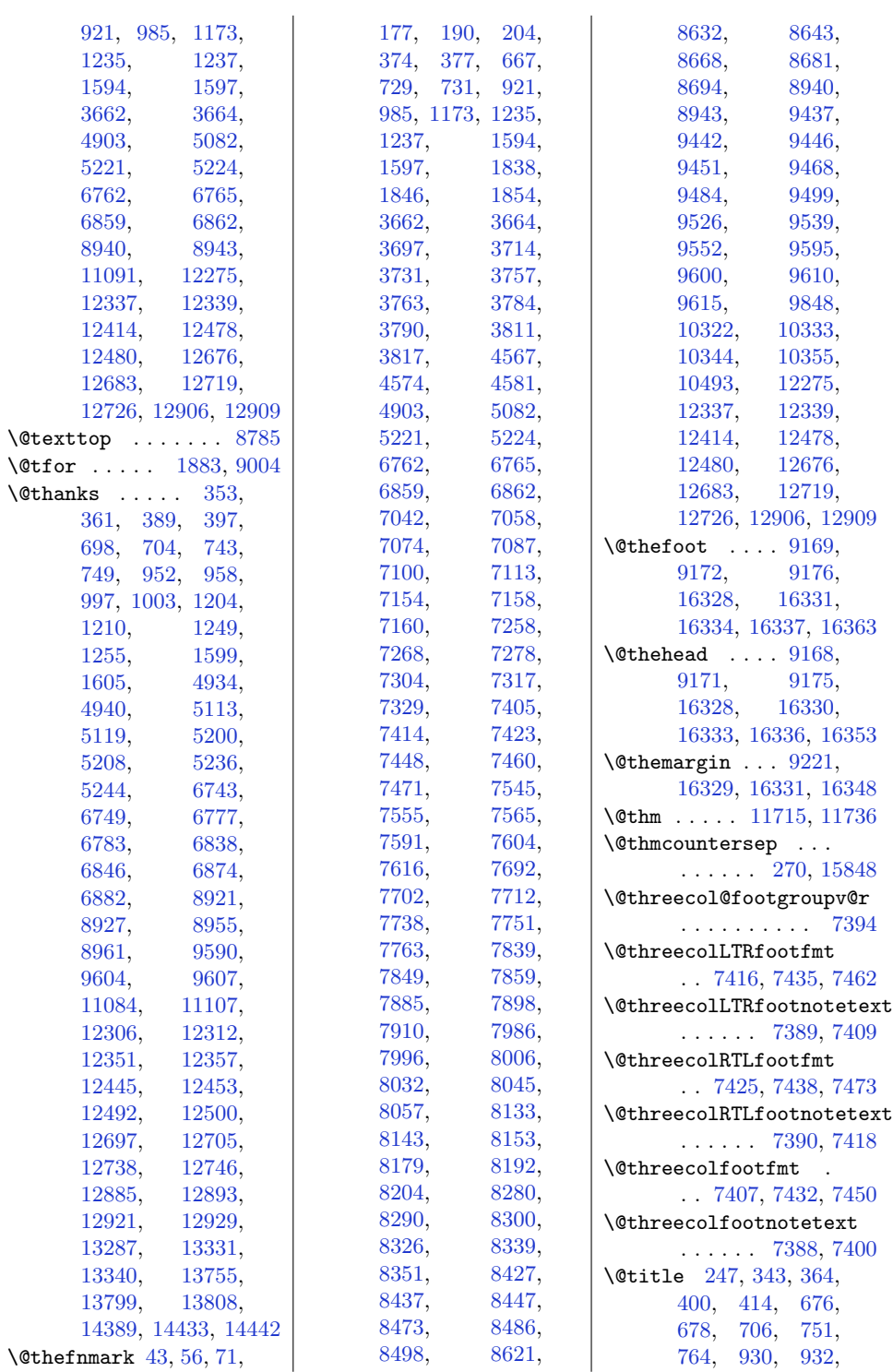

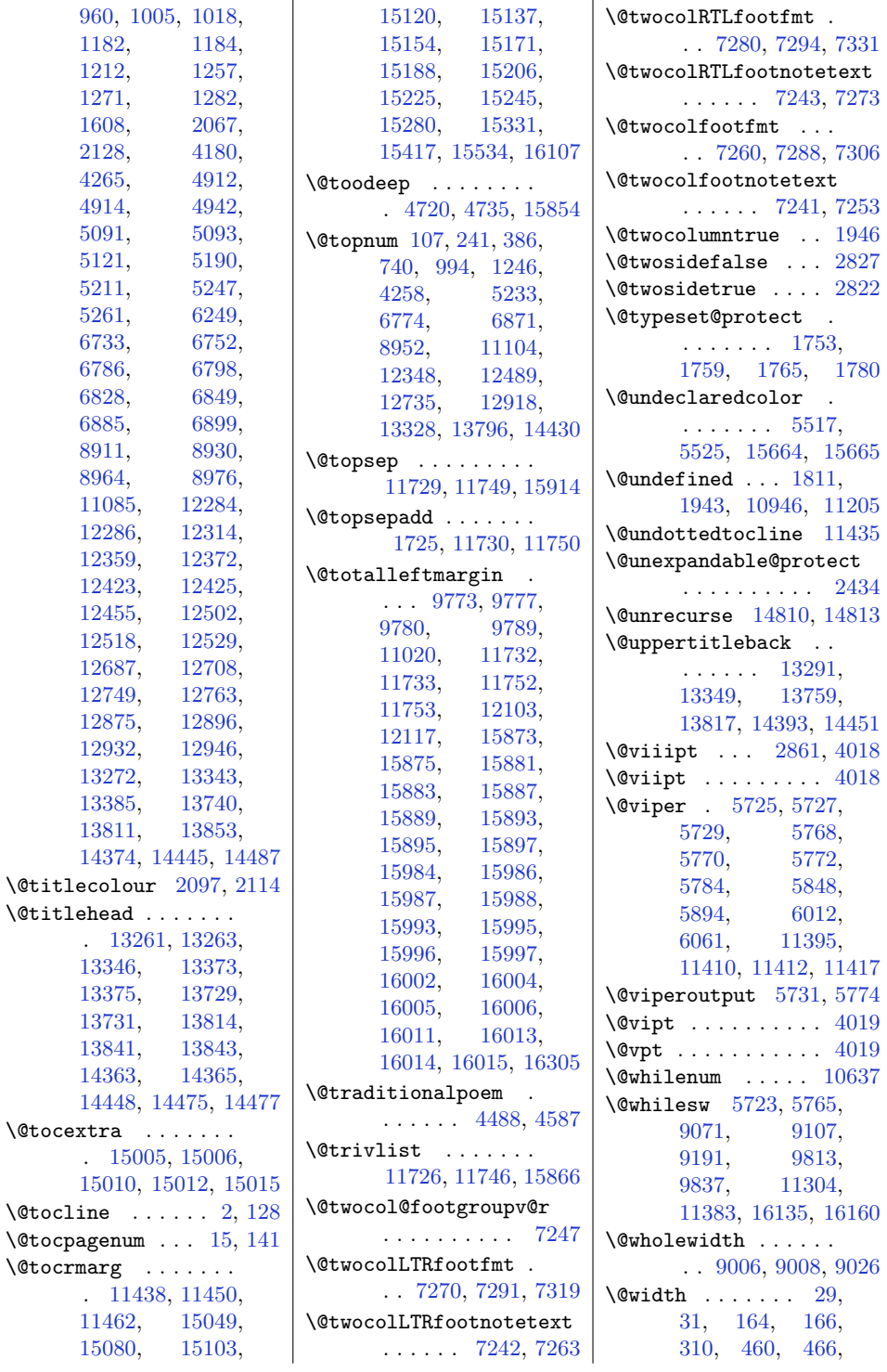

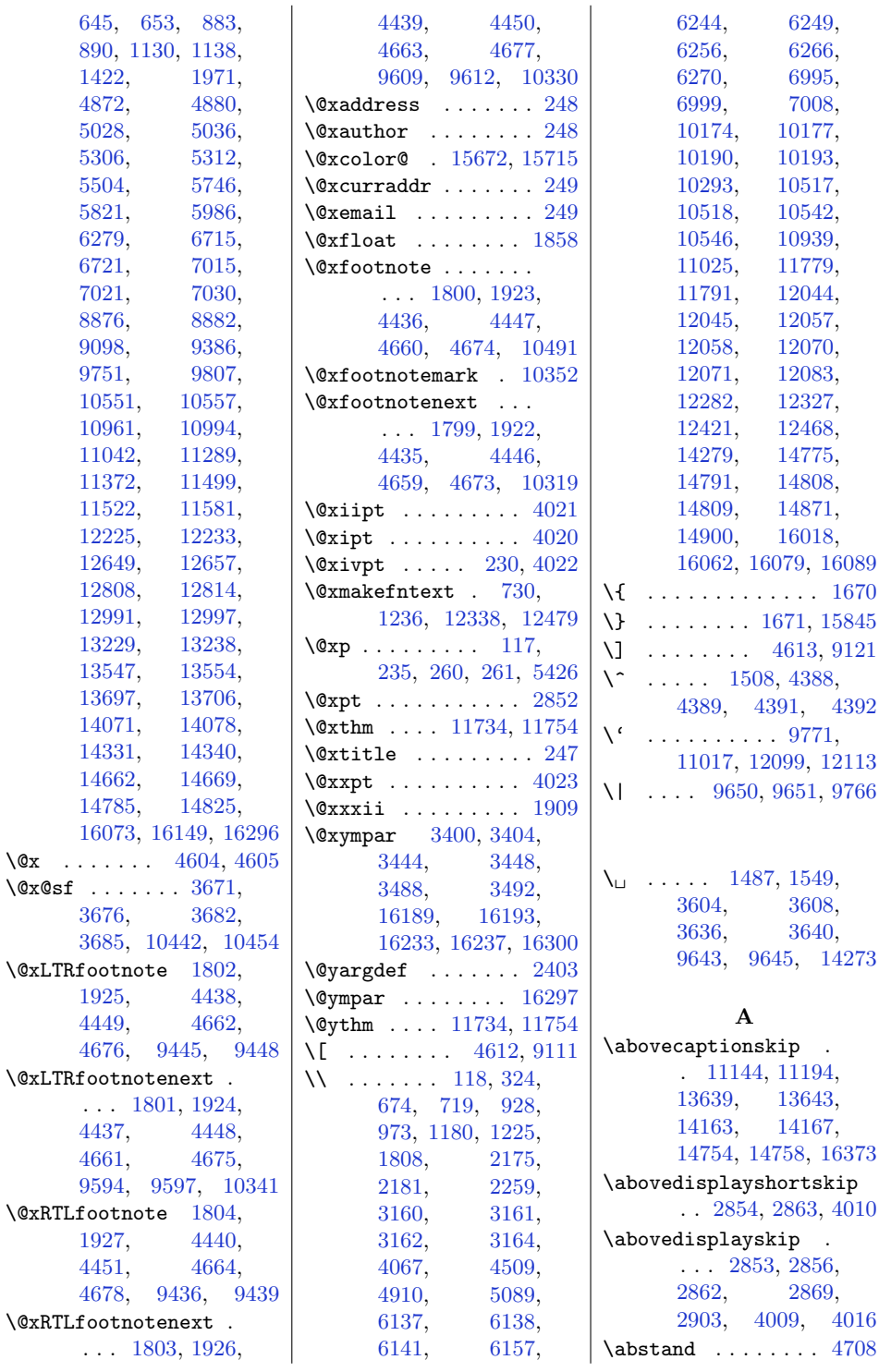

 $\sqrt{Q}X$ 

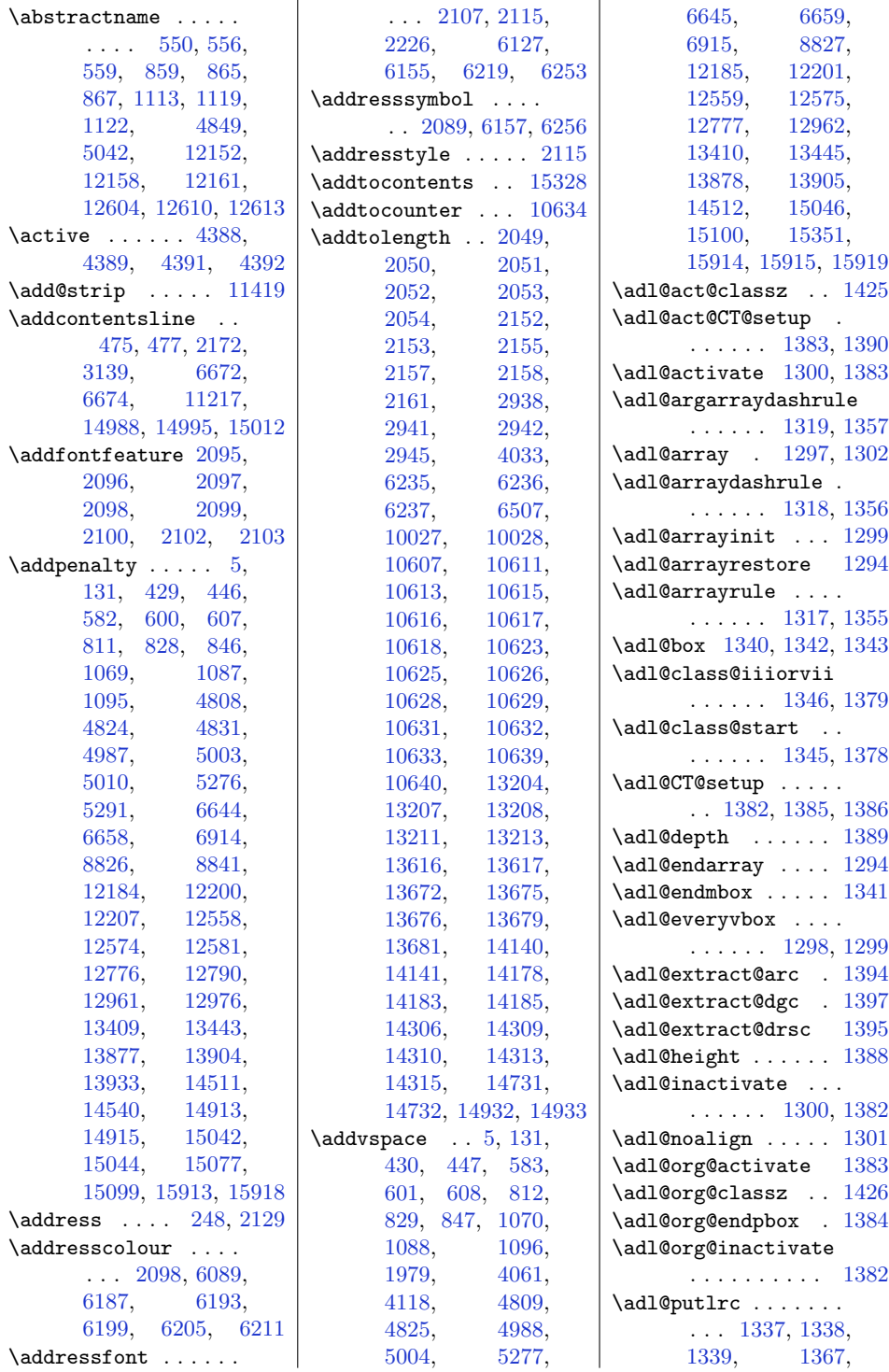

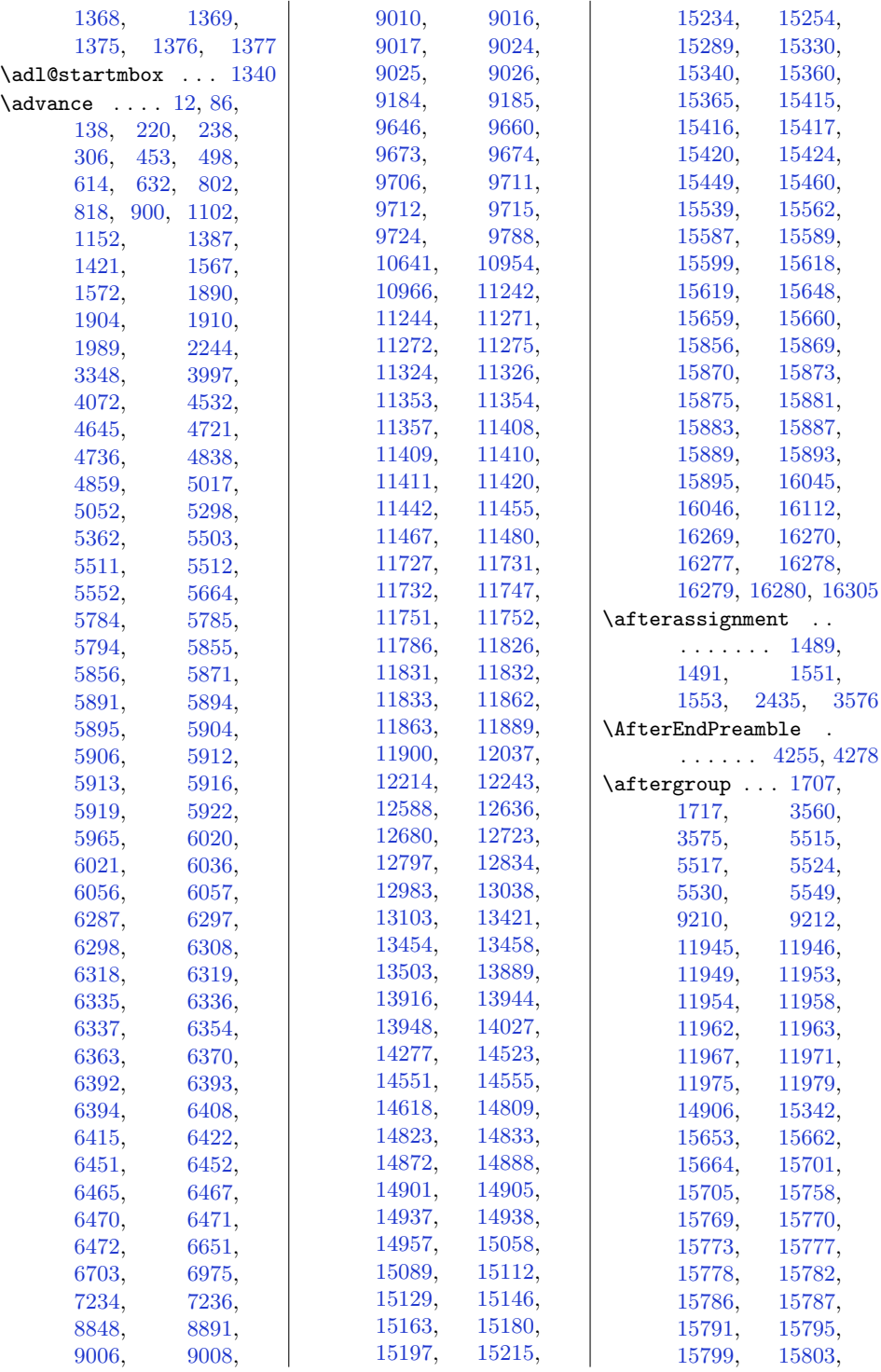

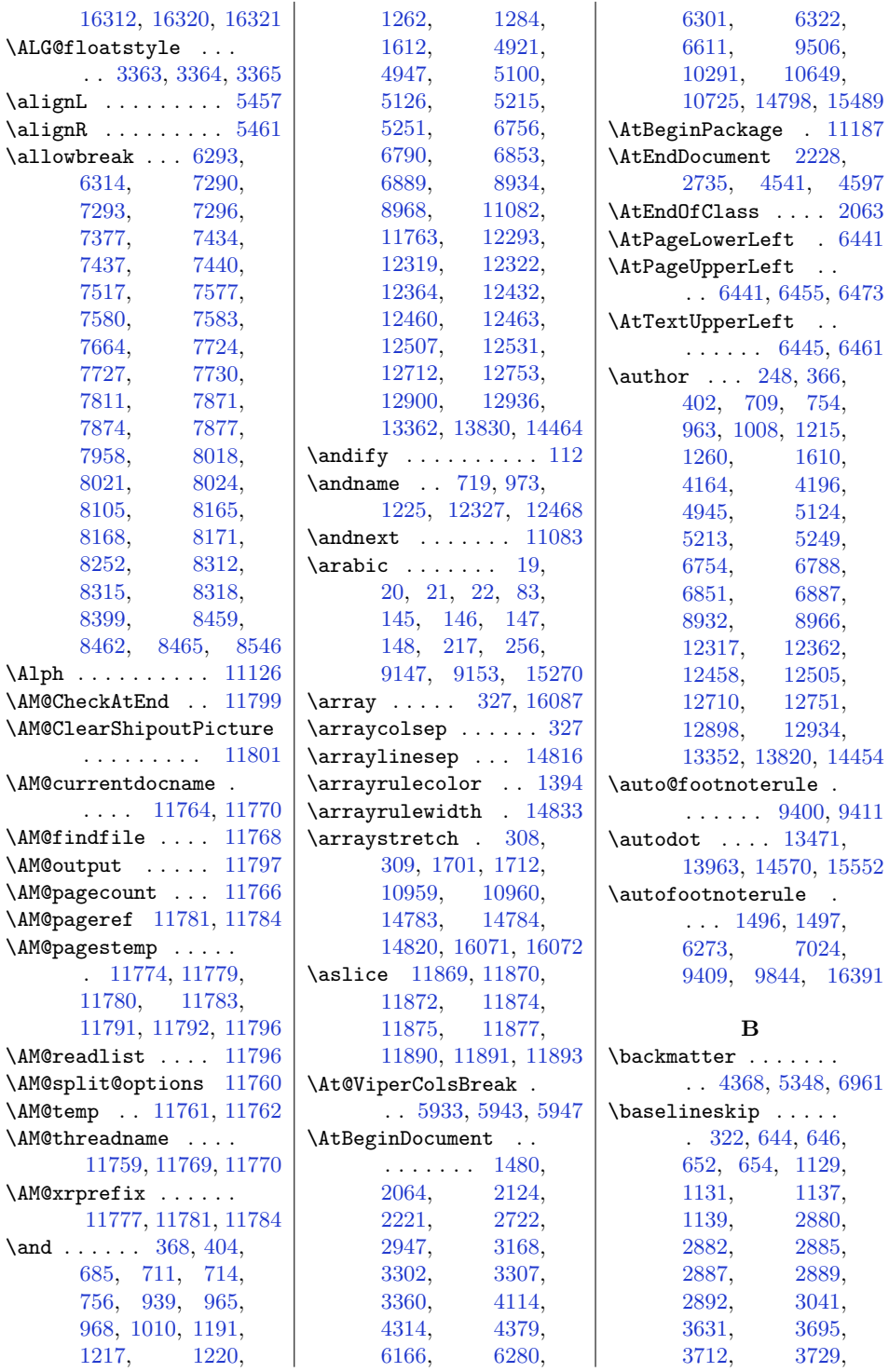
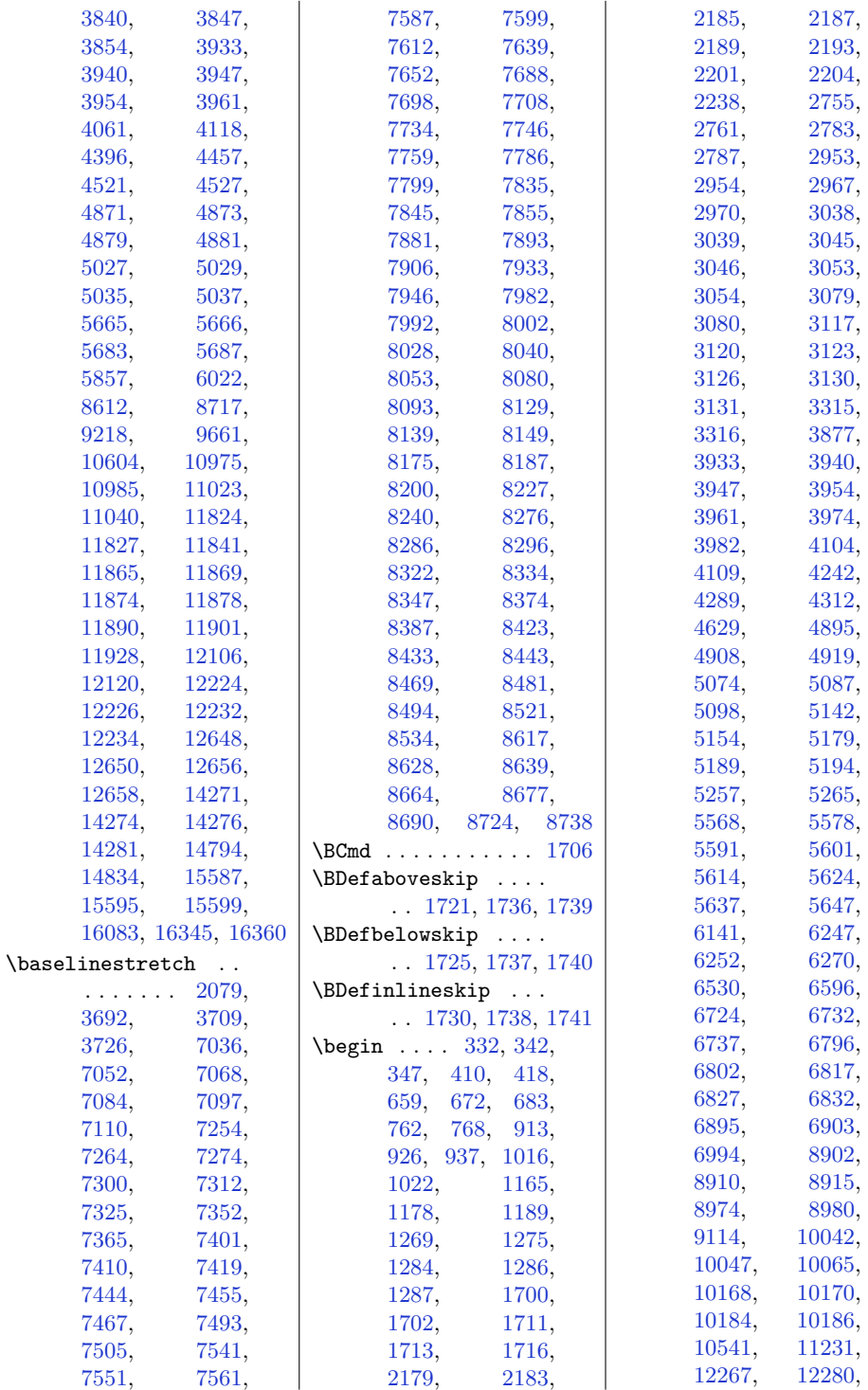

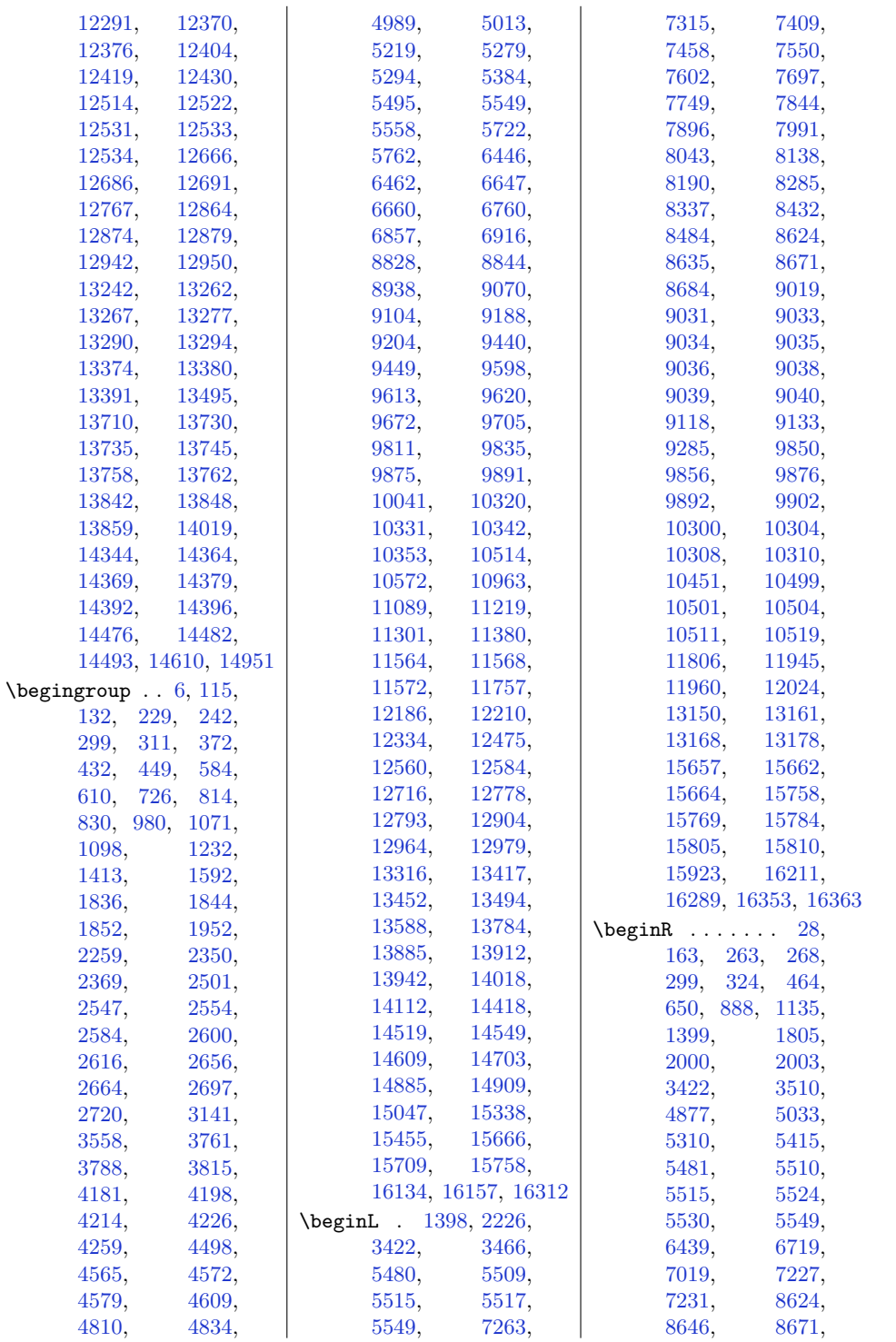

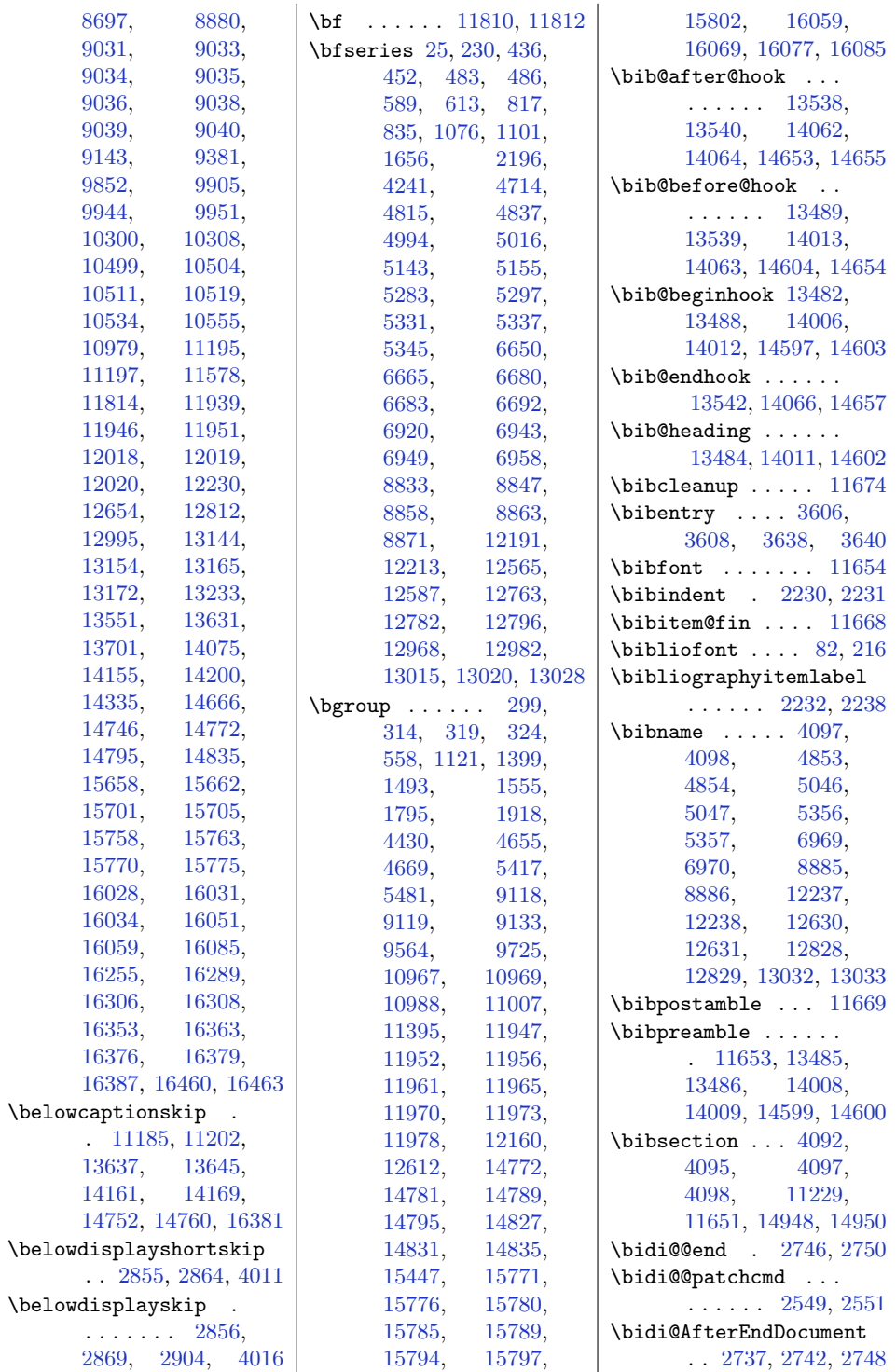

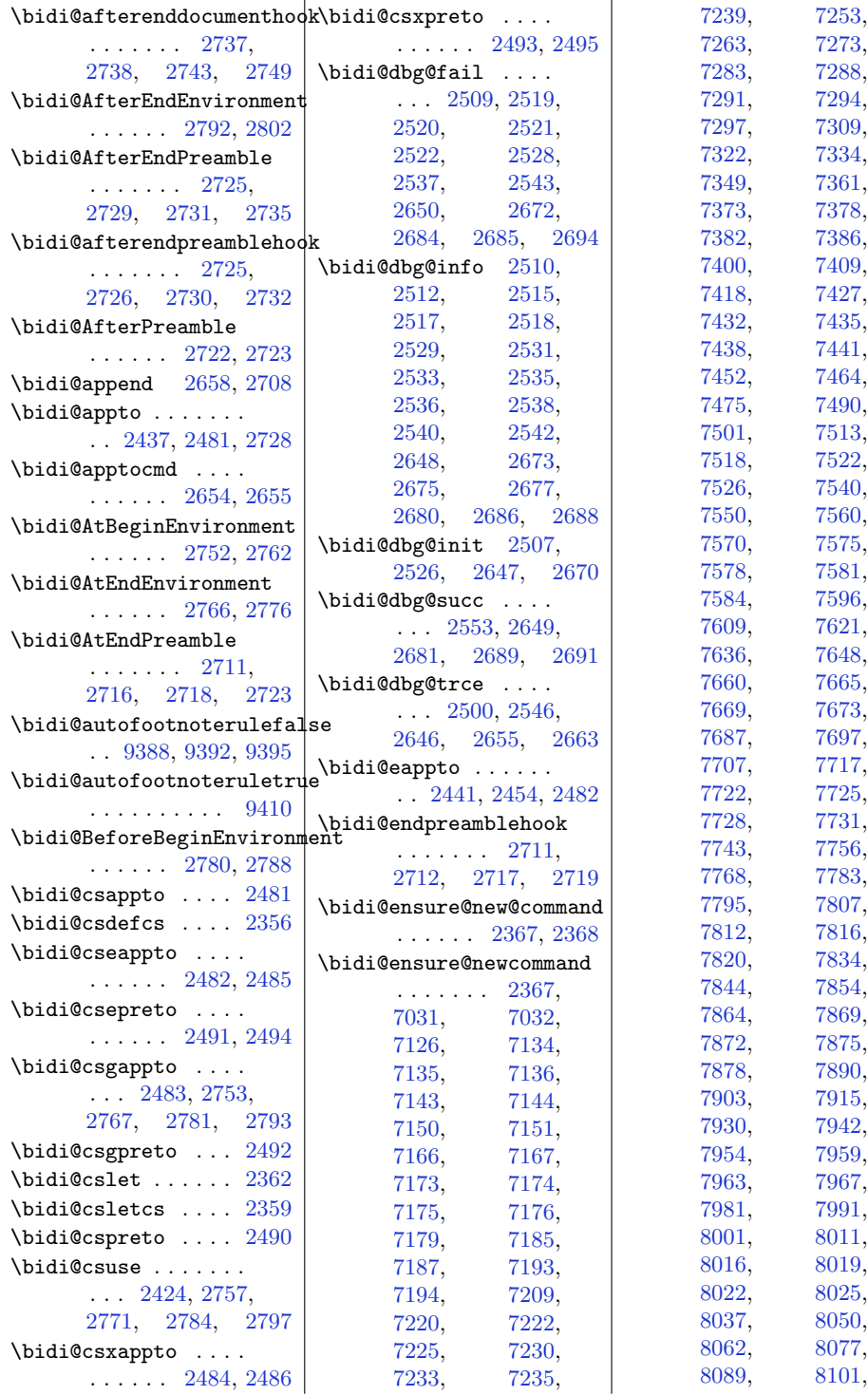

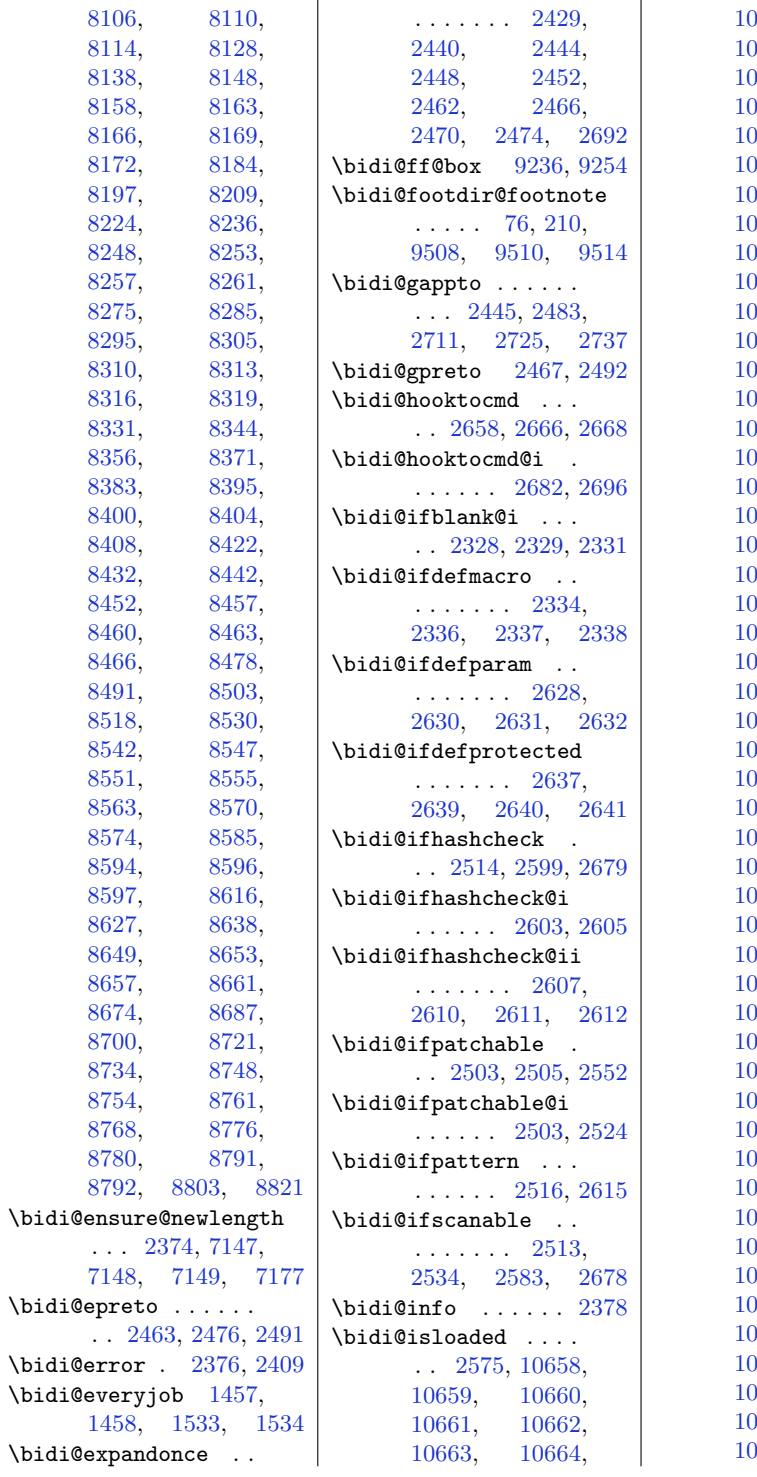

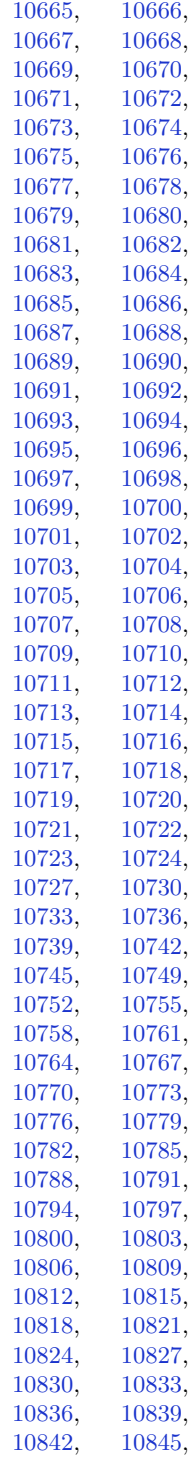

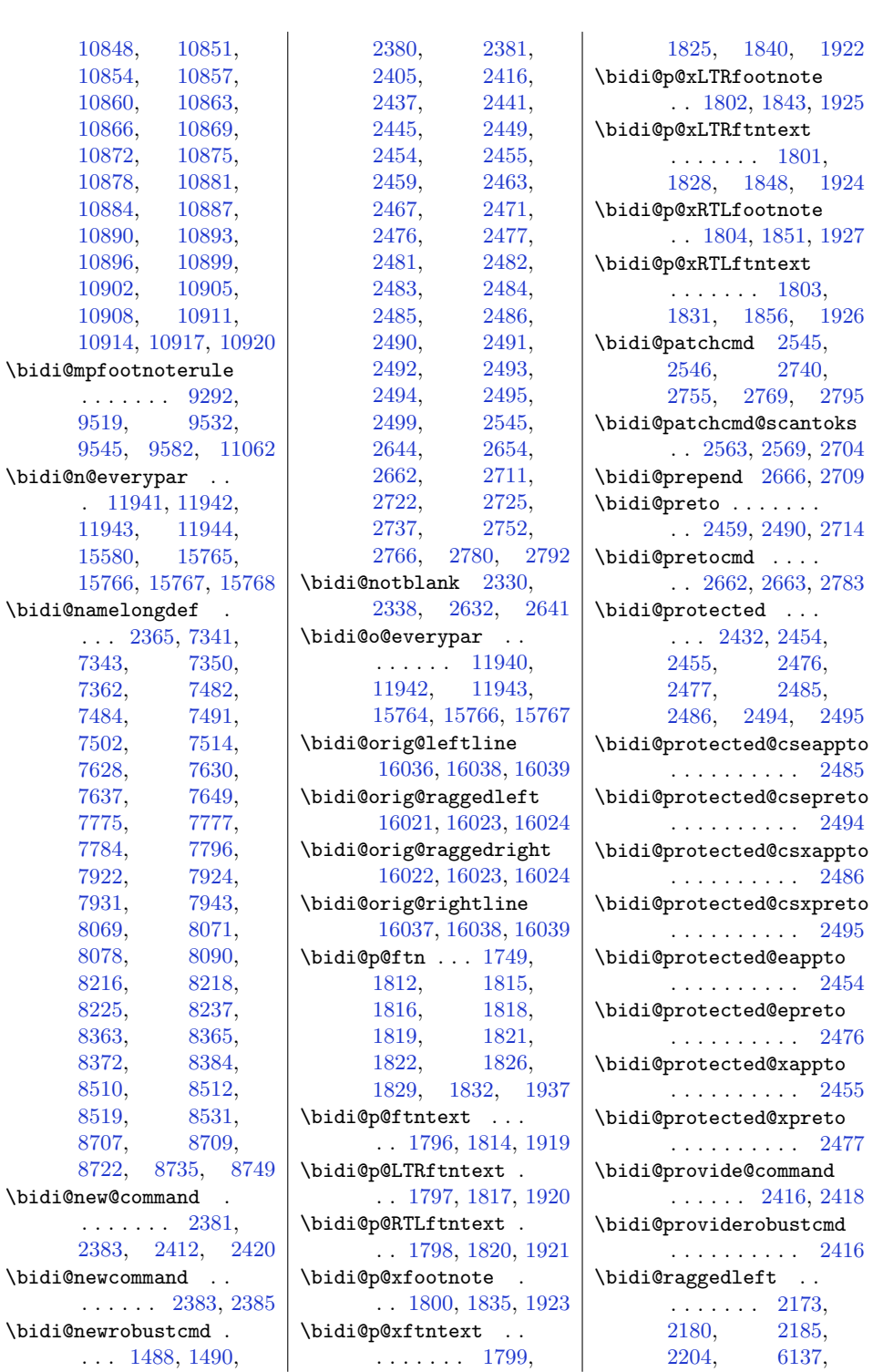

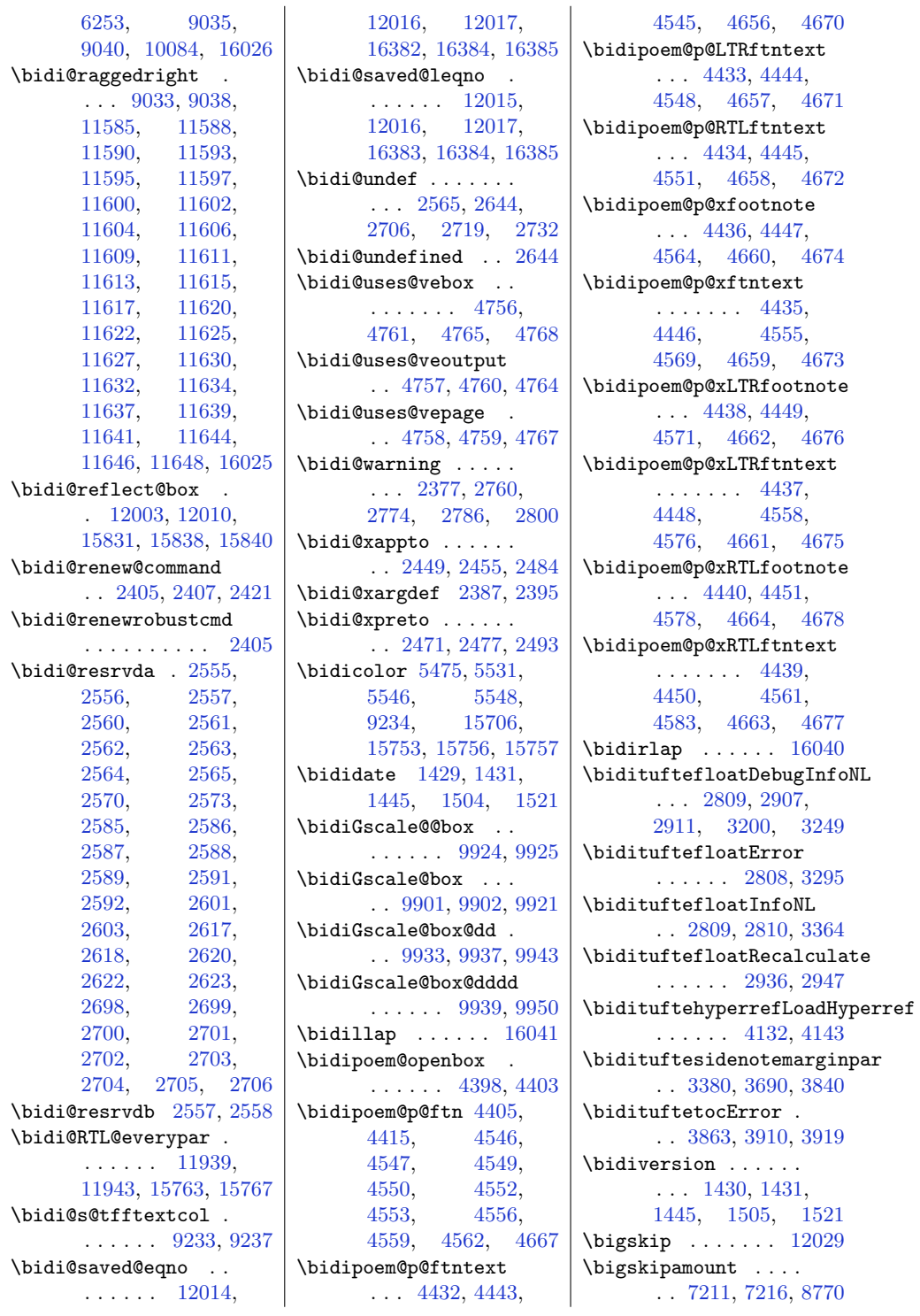

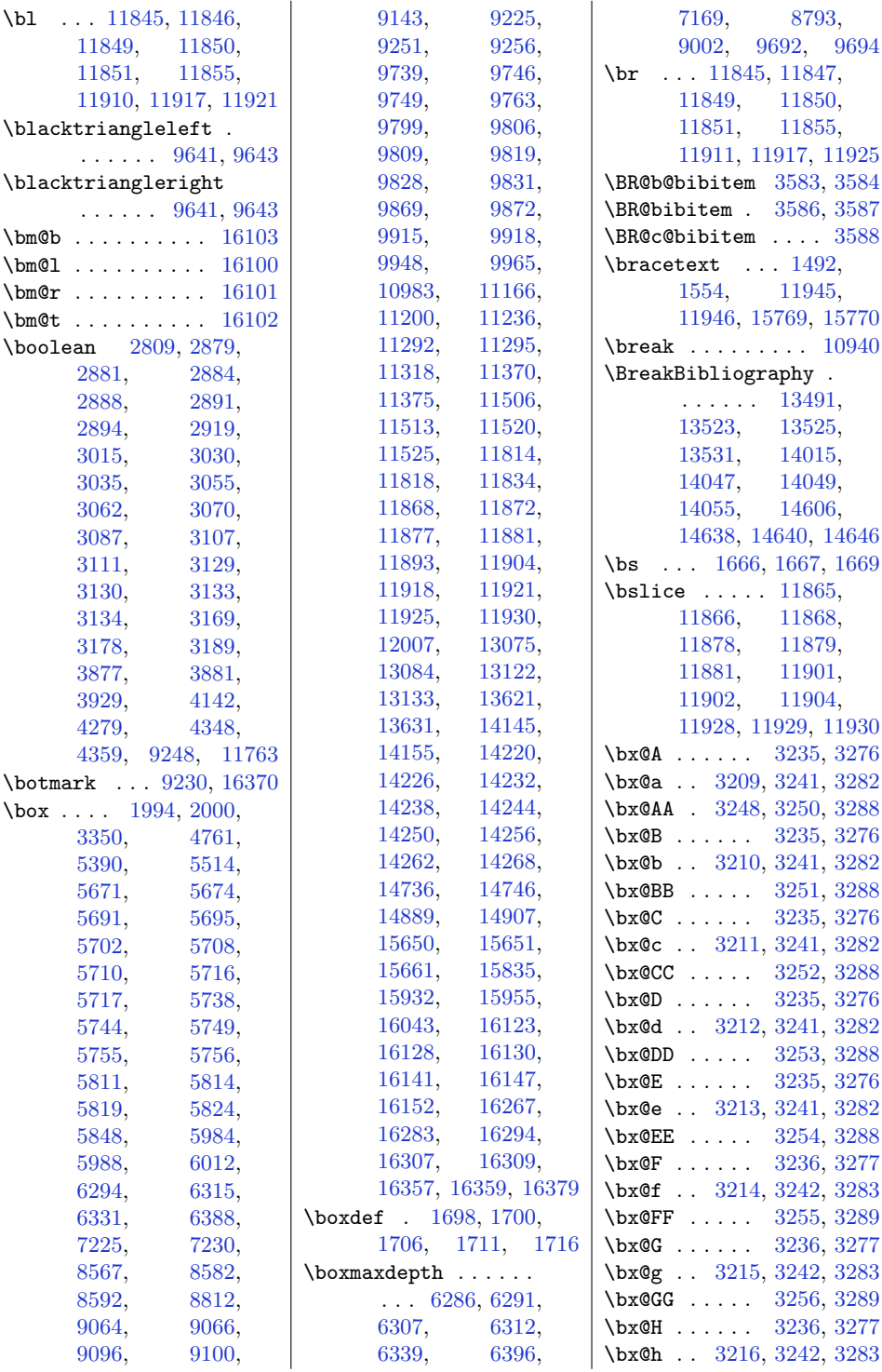

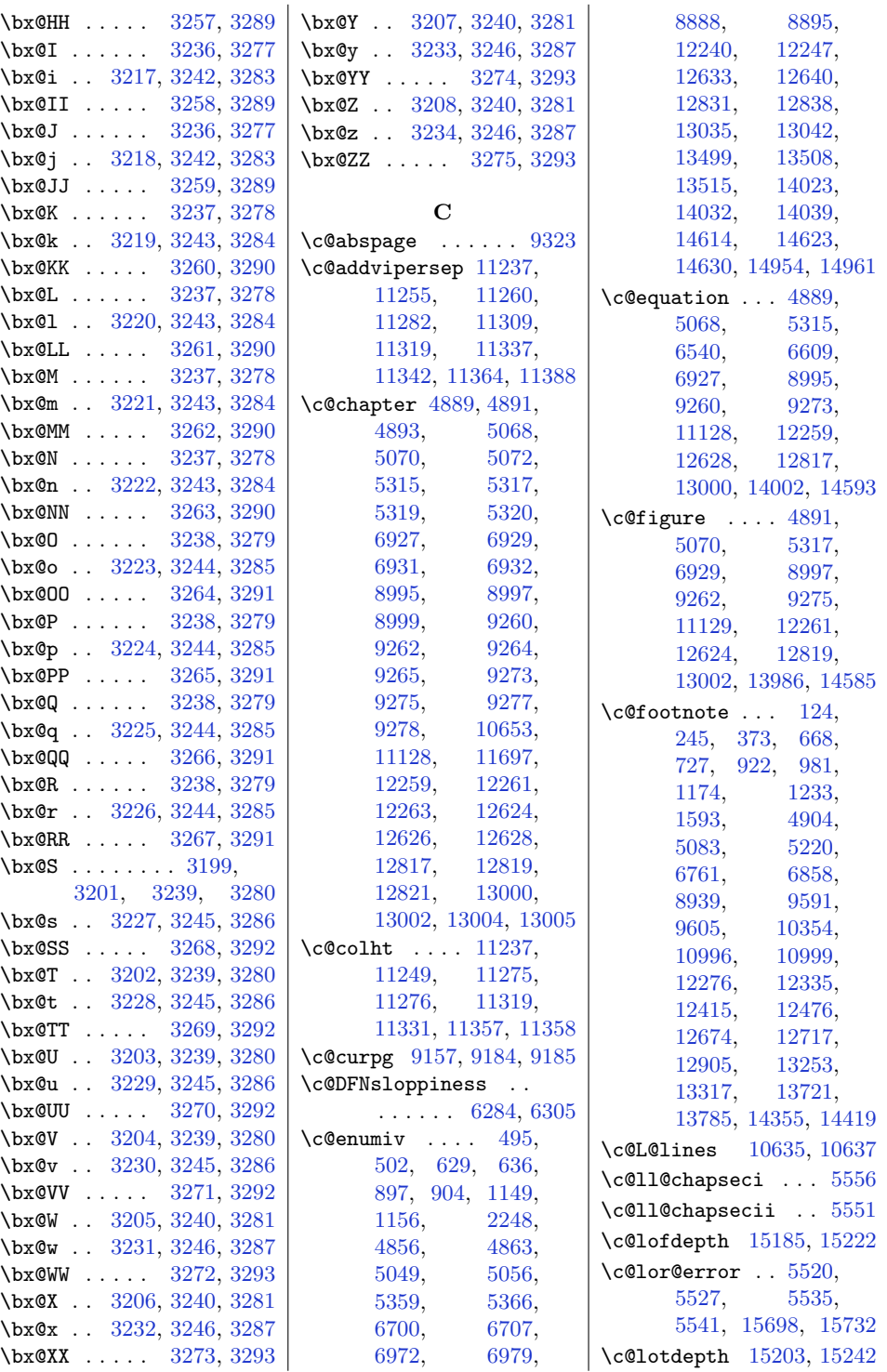

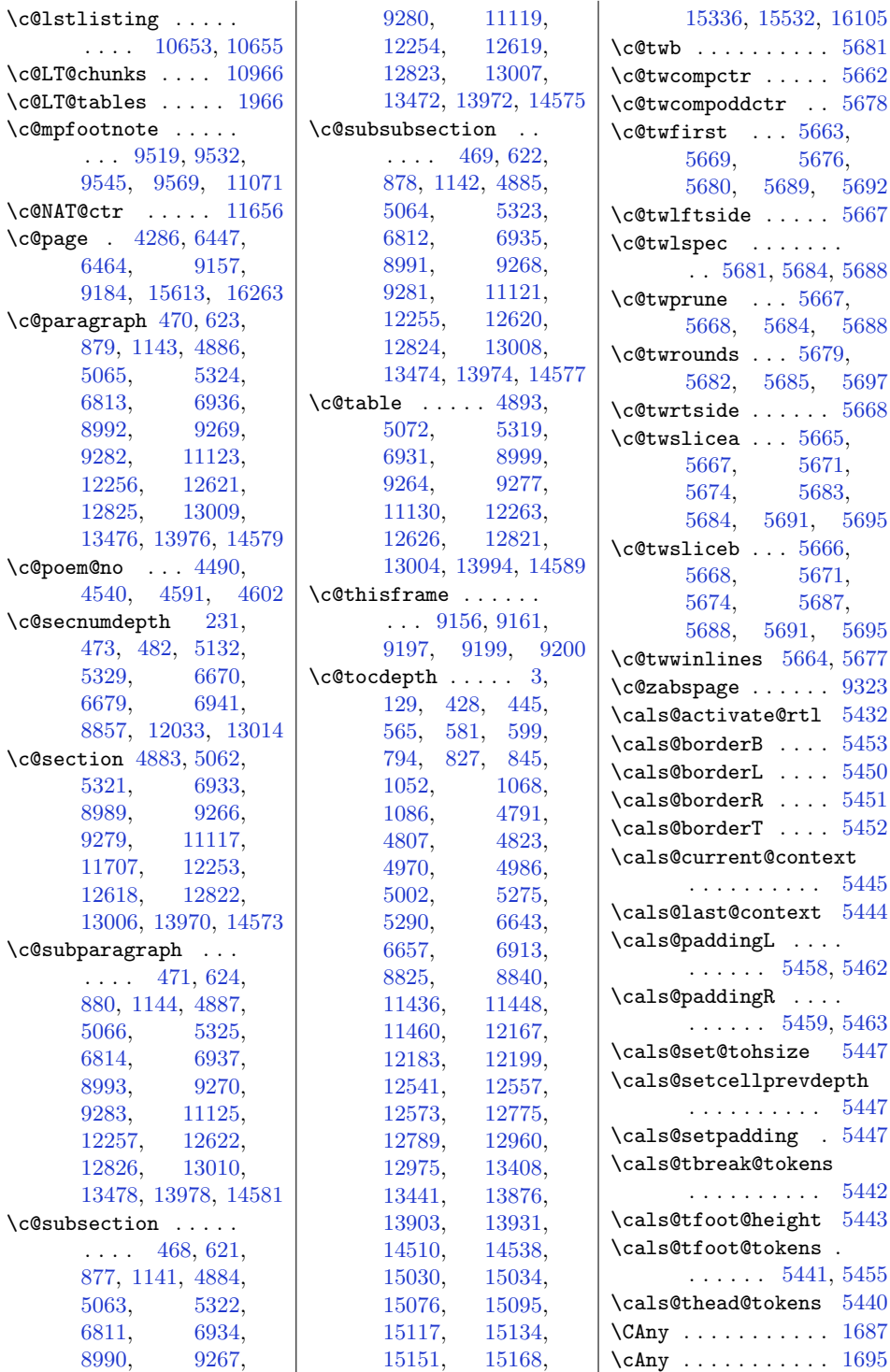

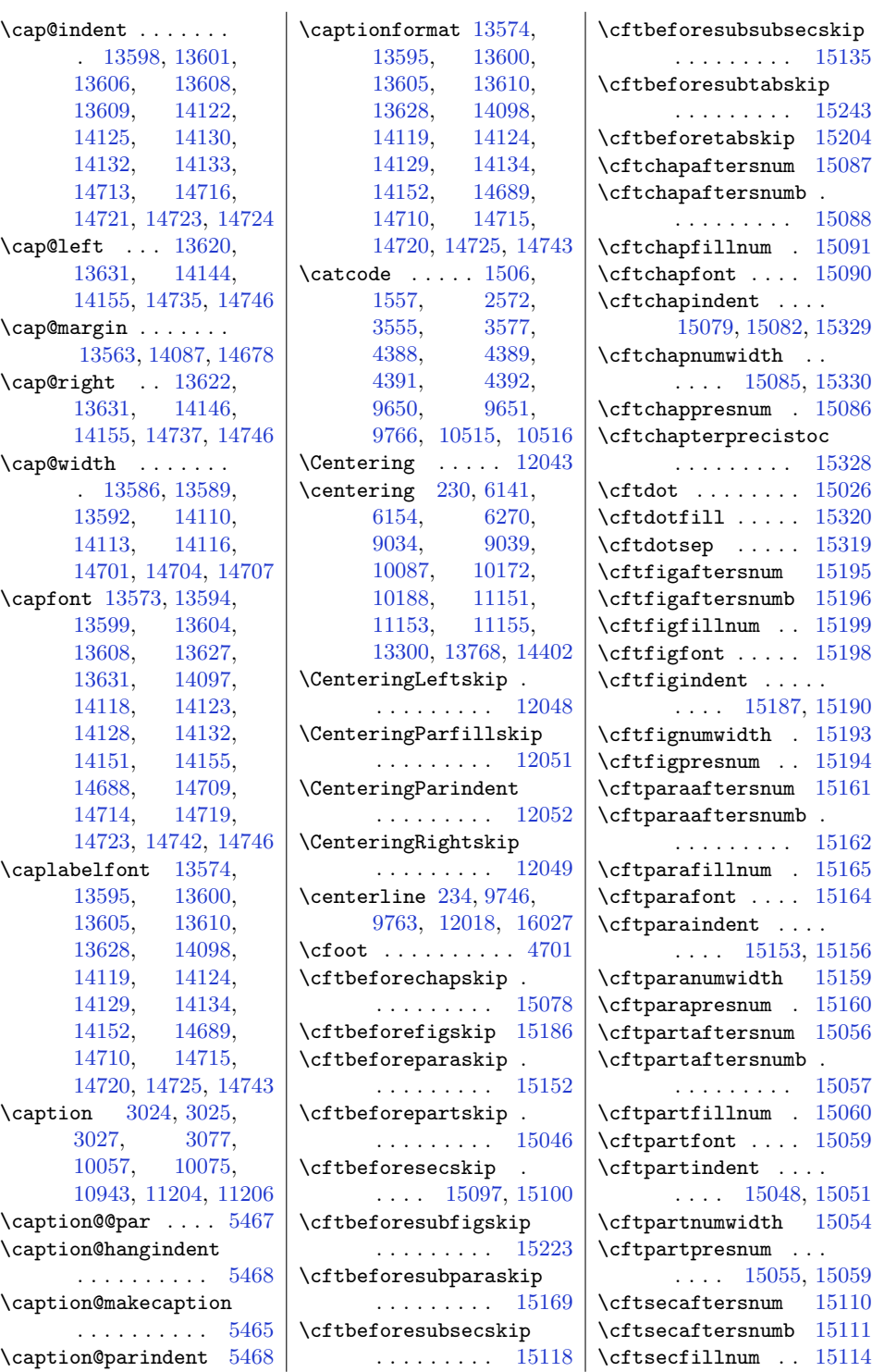

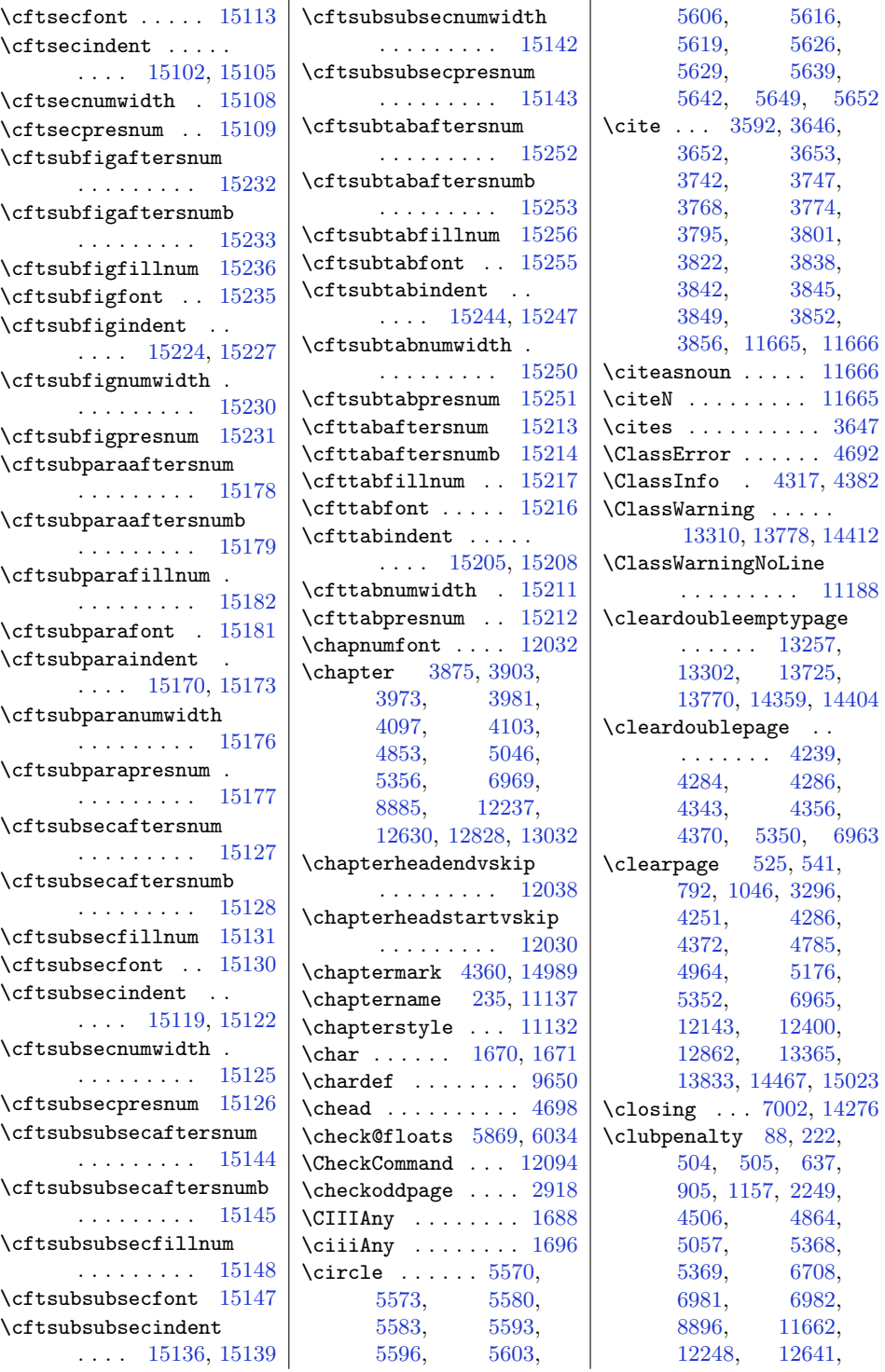

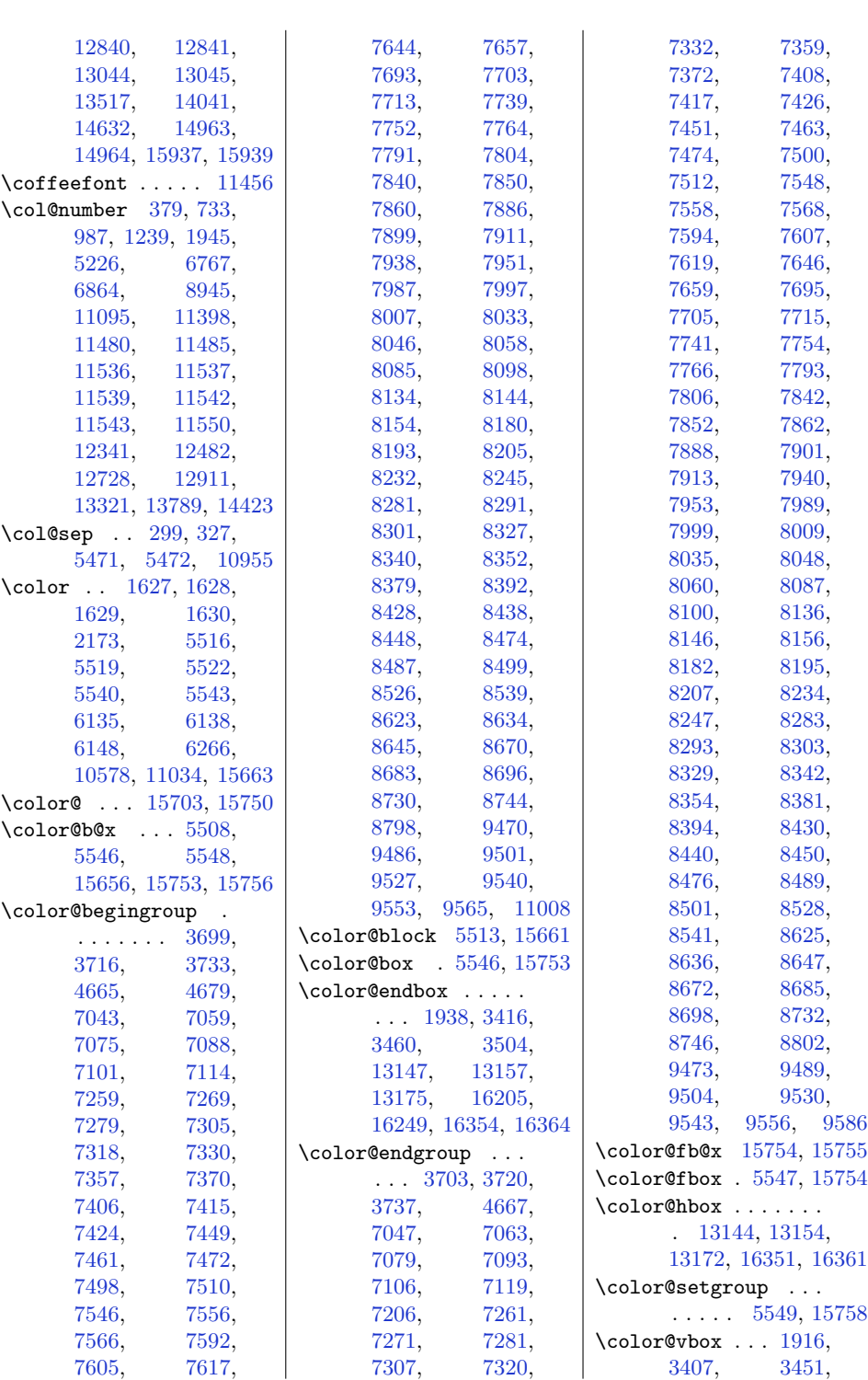

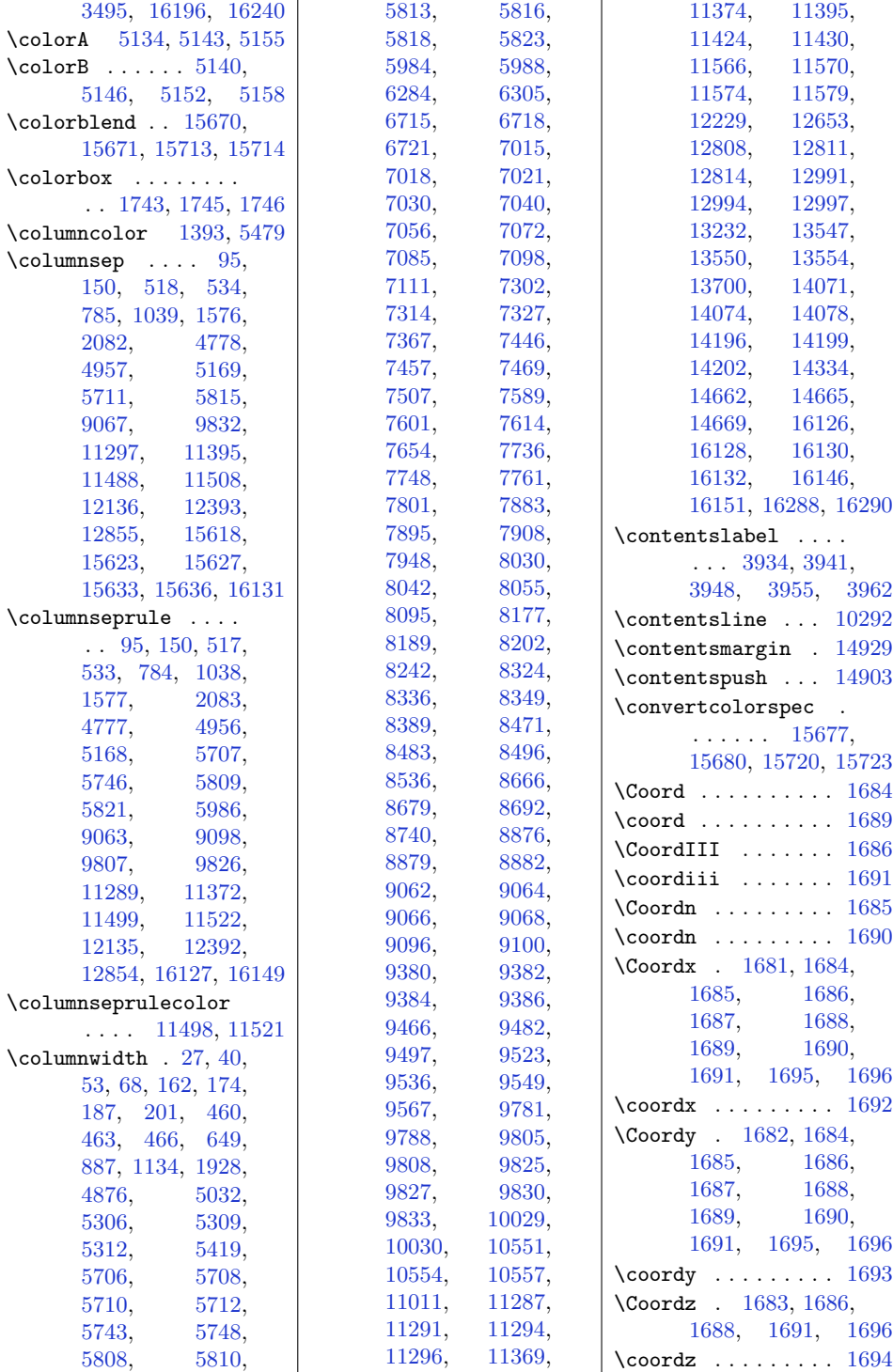

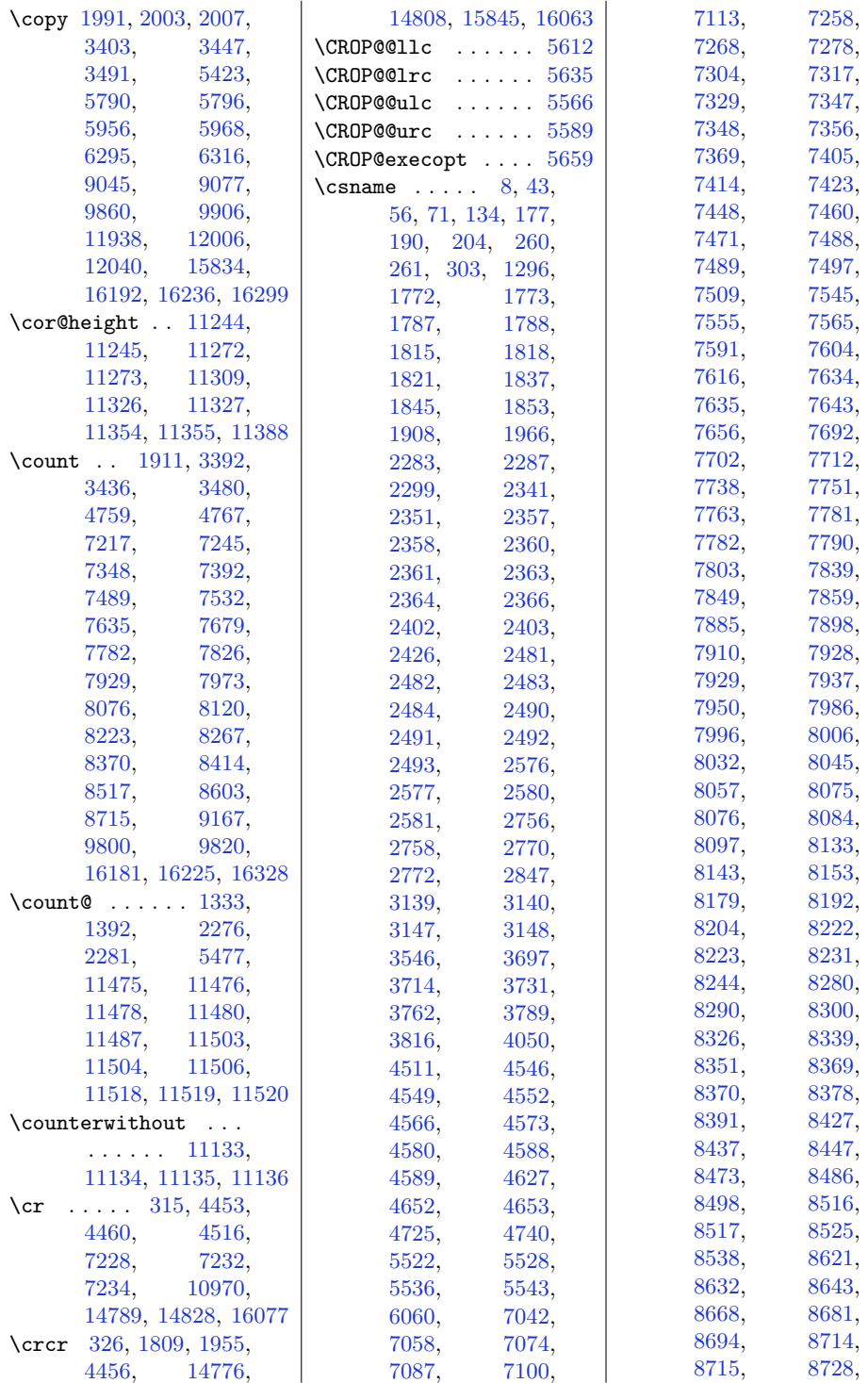

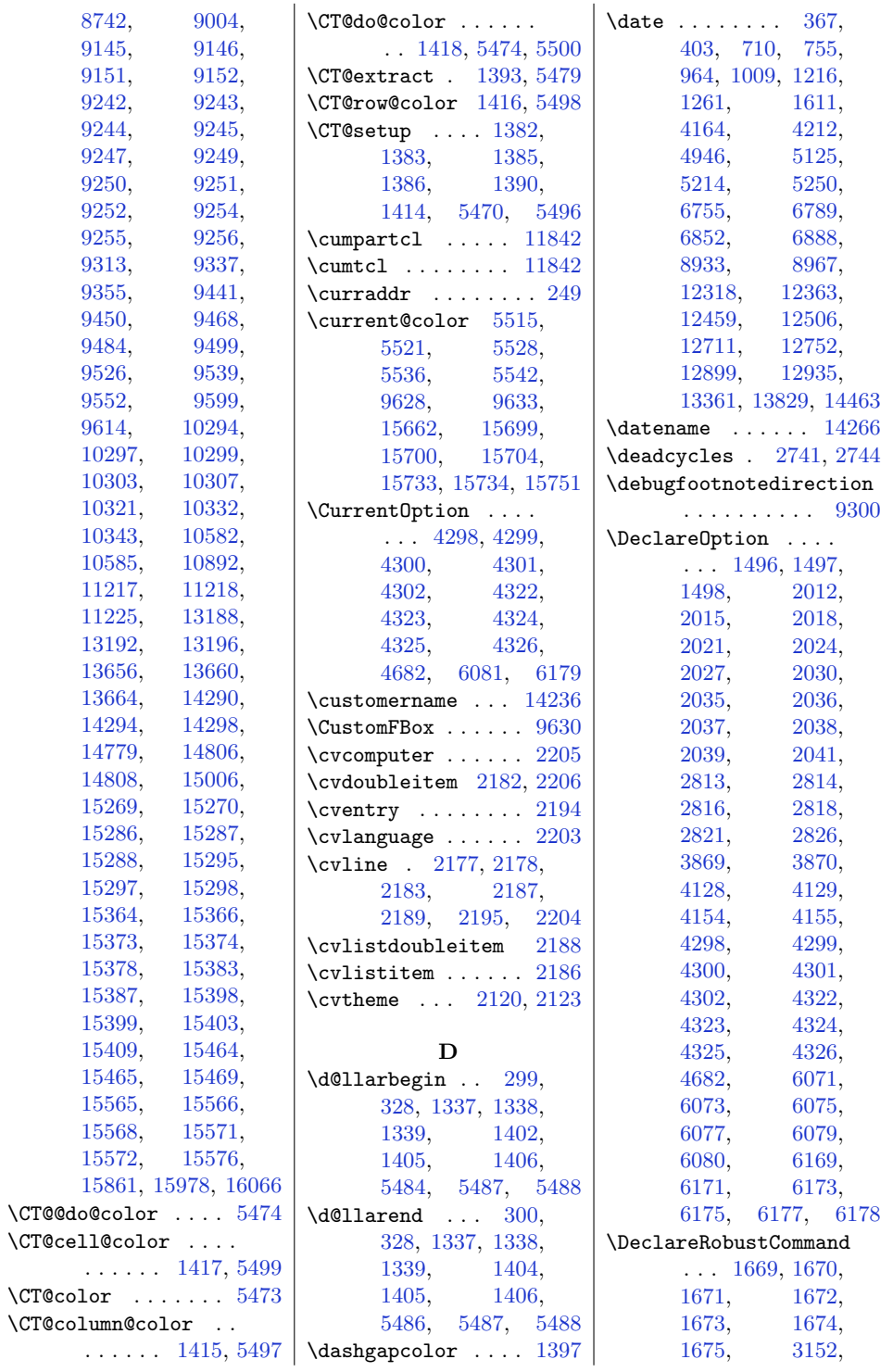

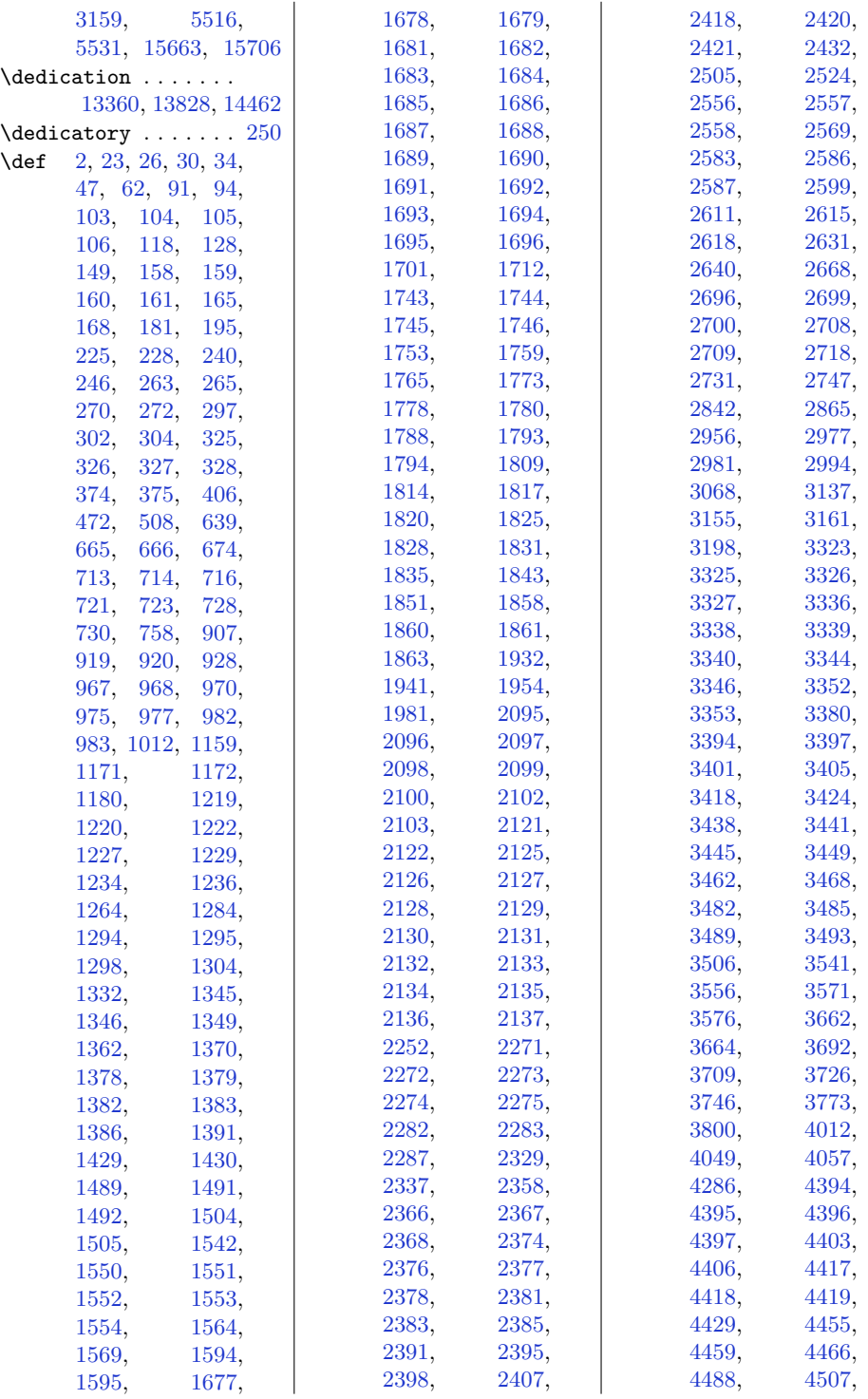

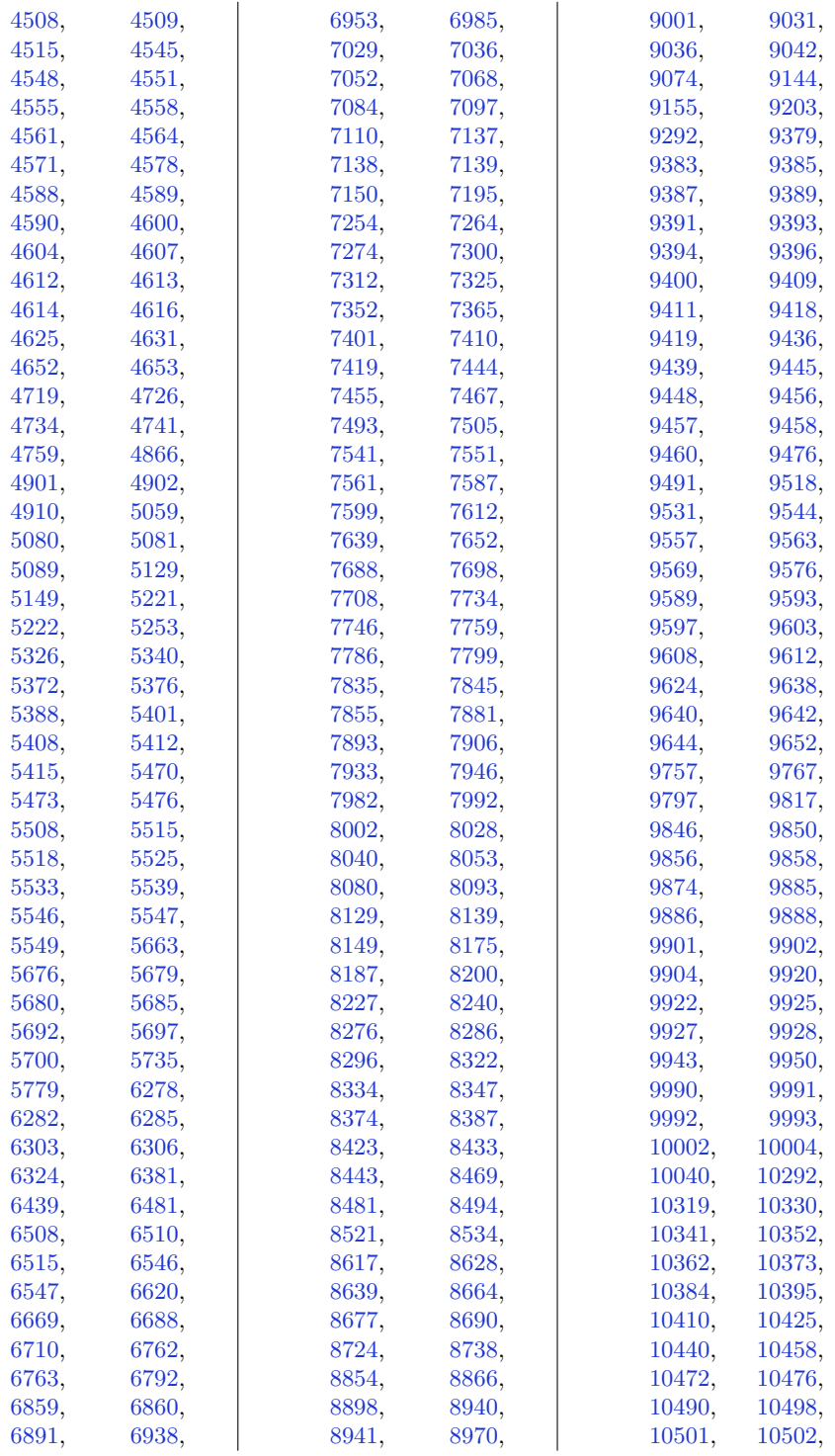

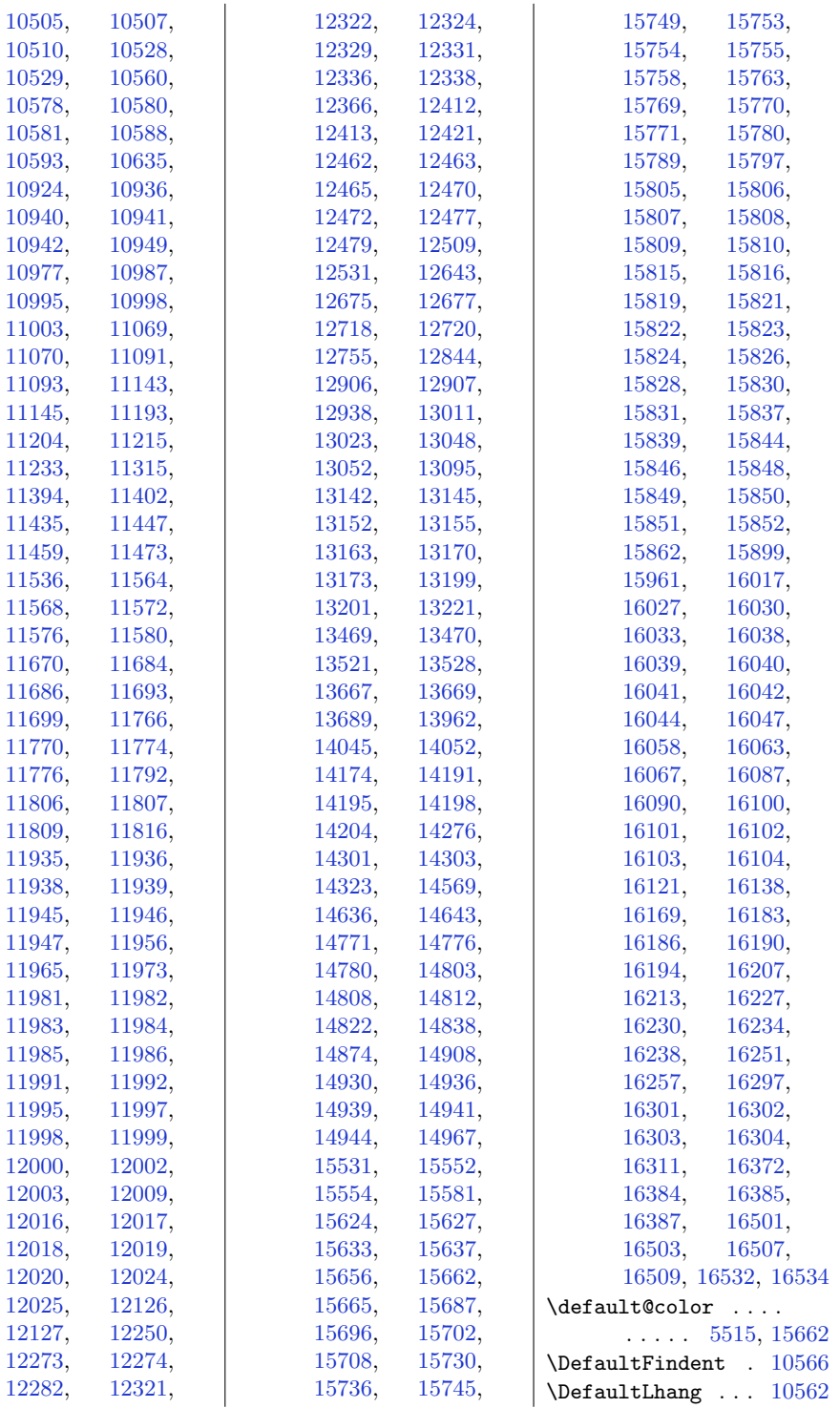

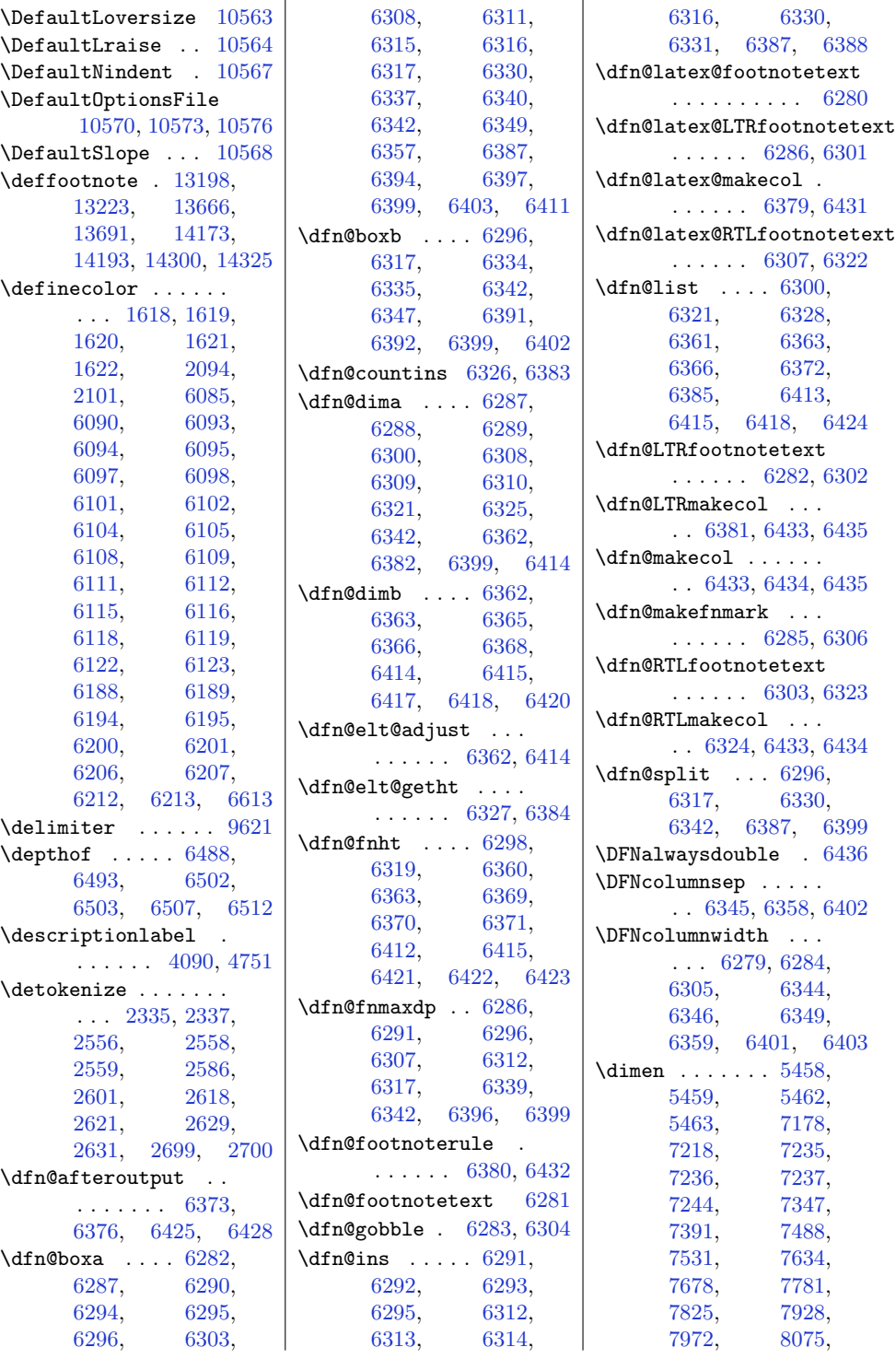

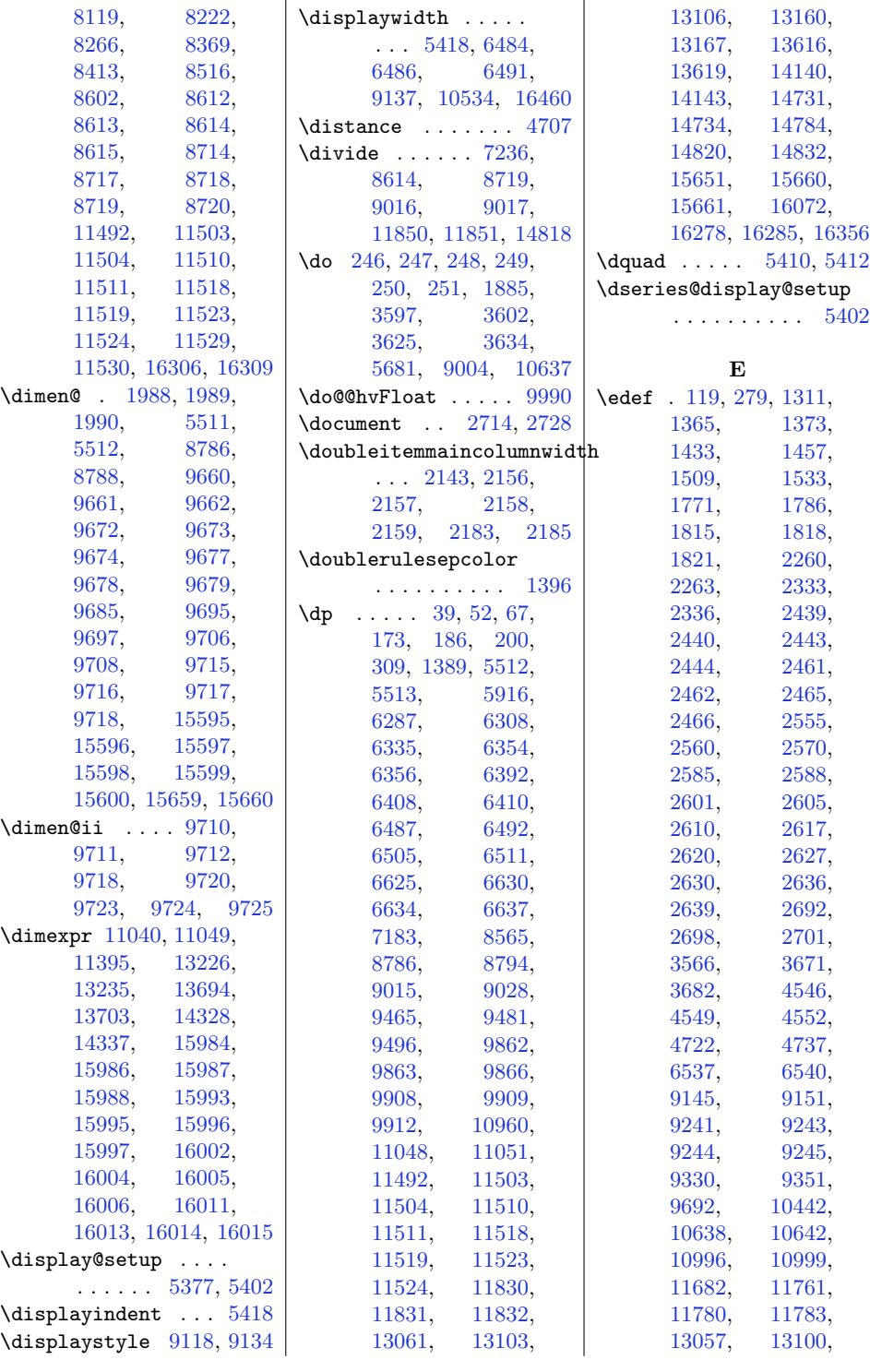

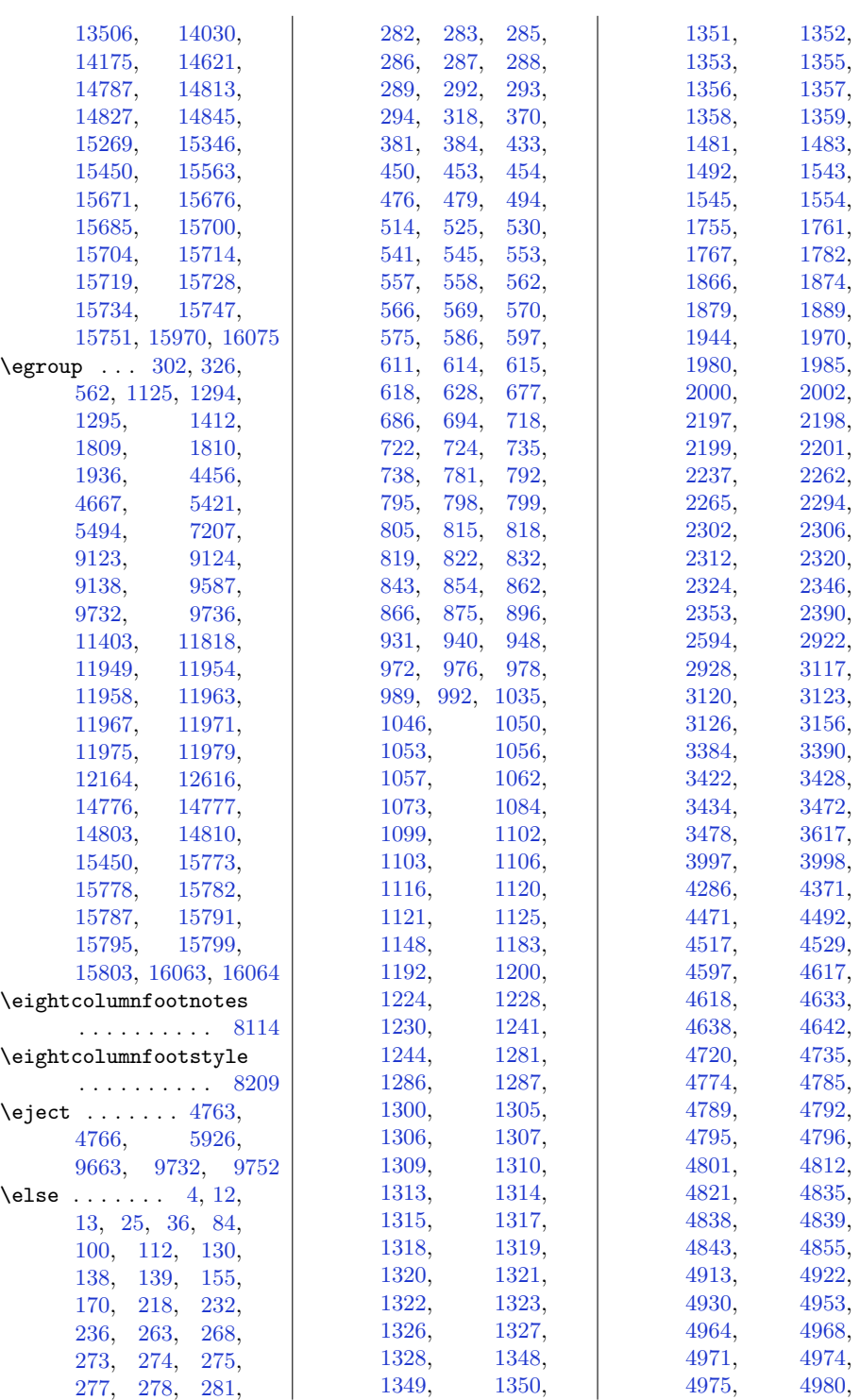

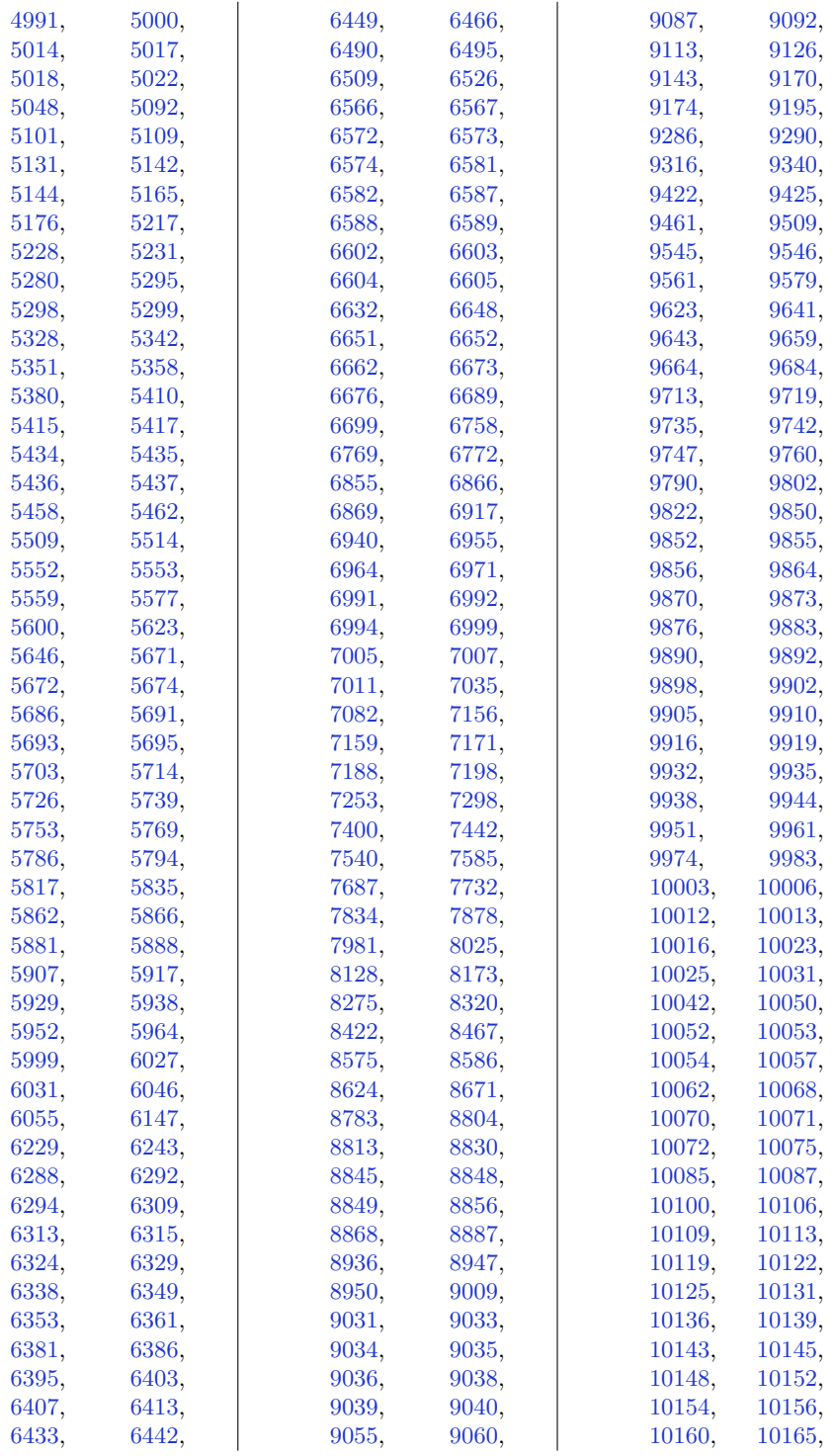

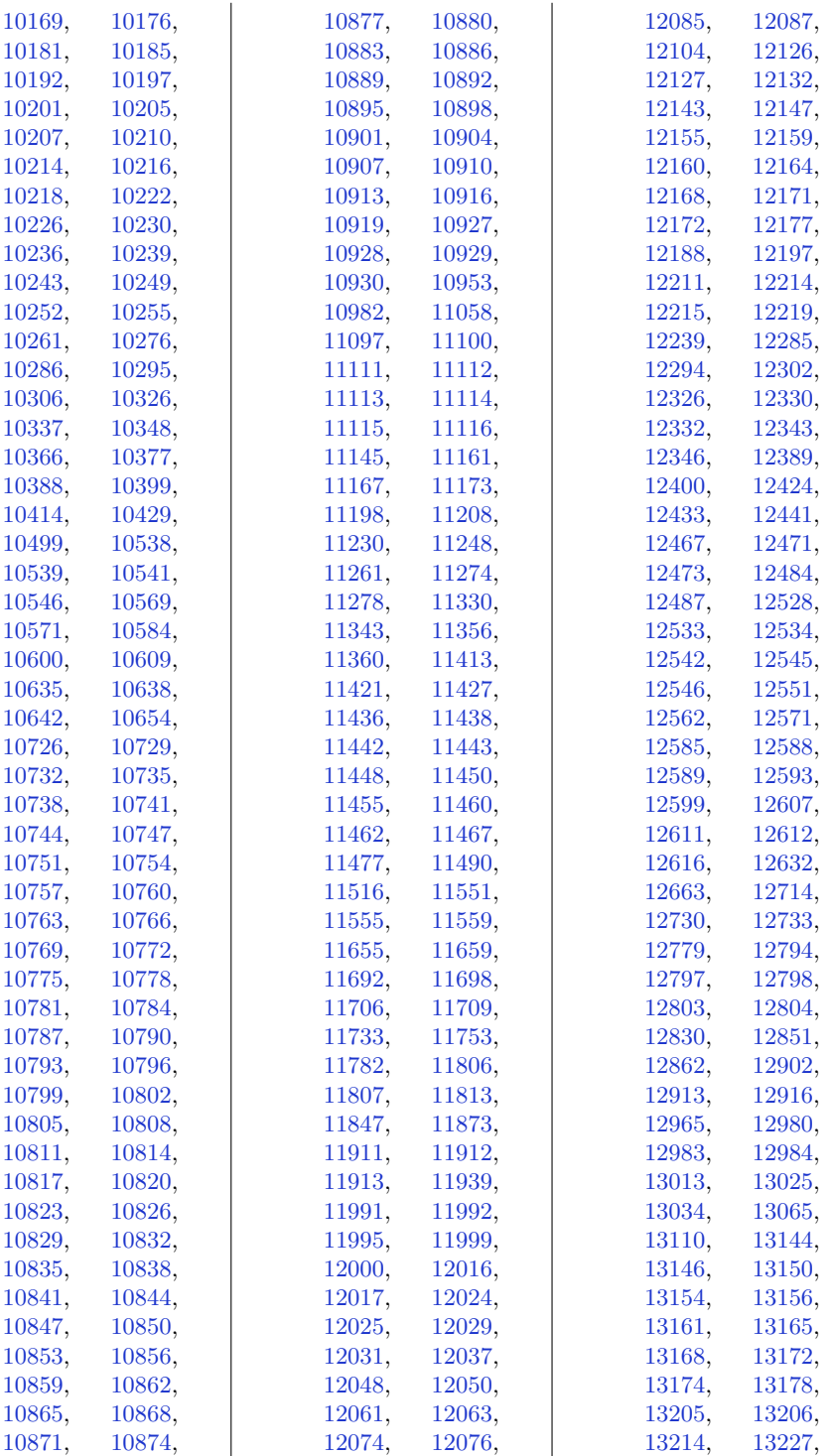

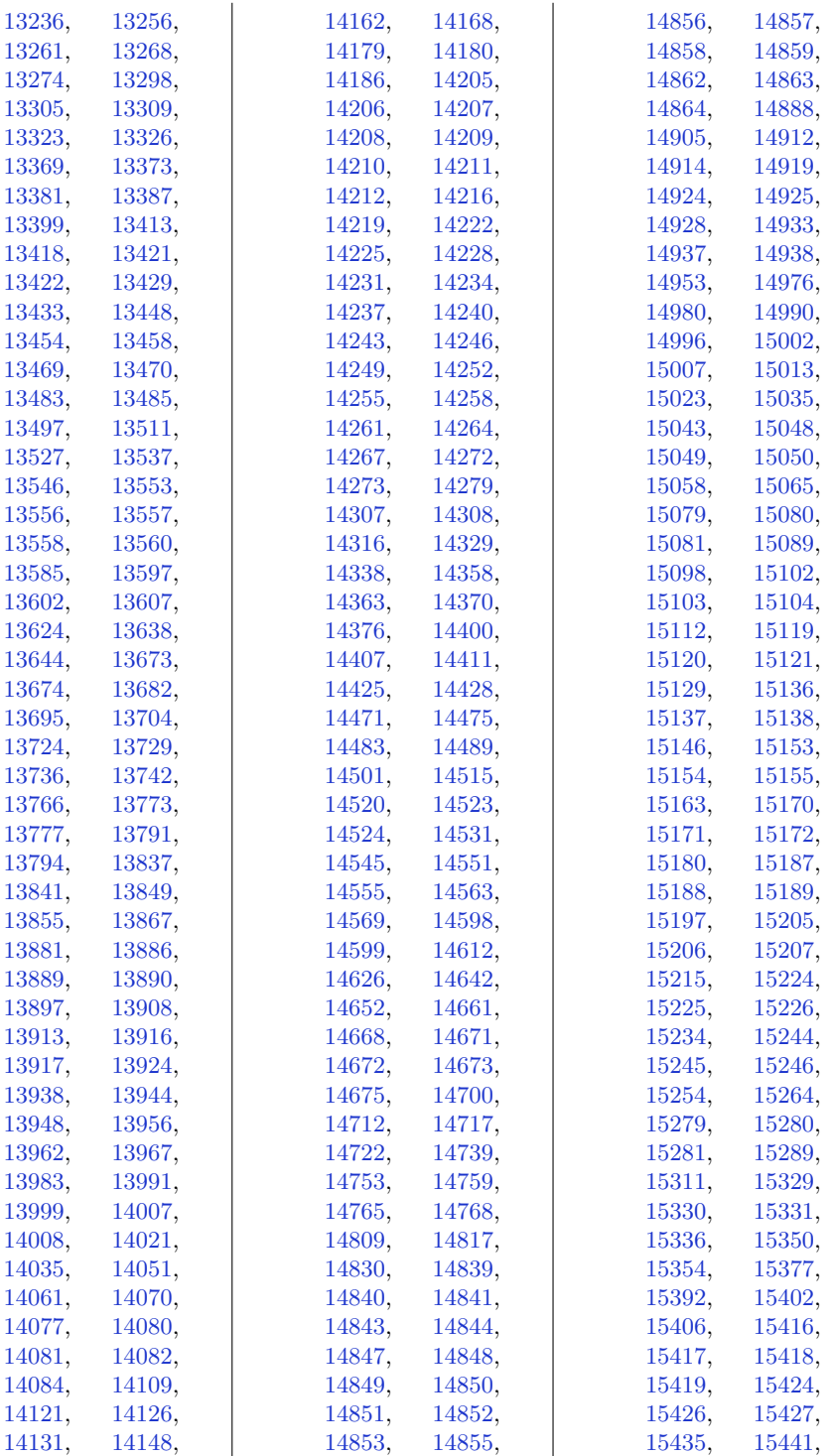

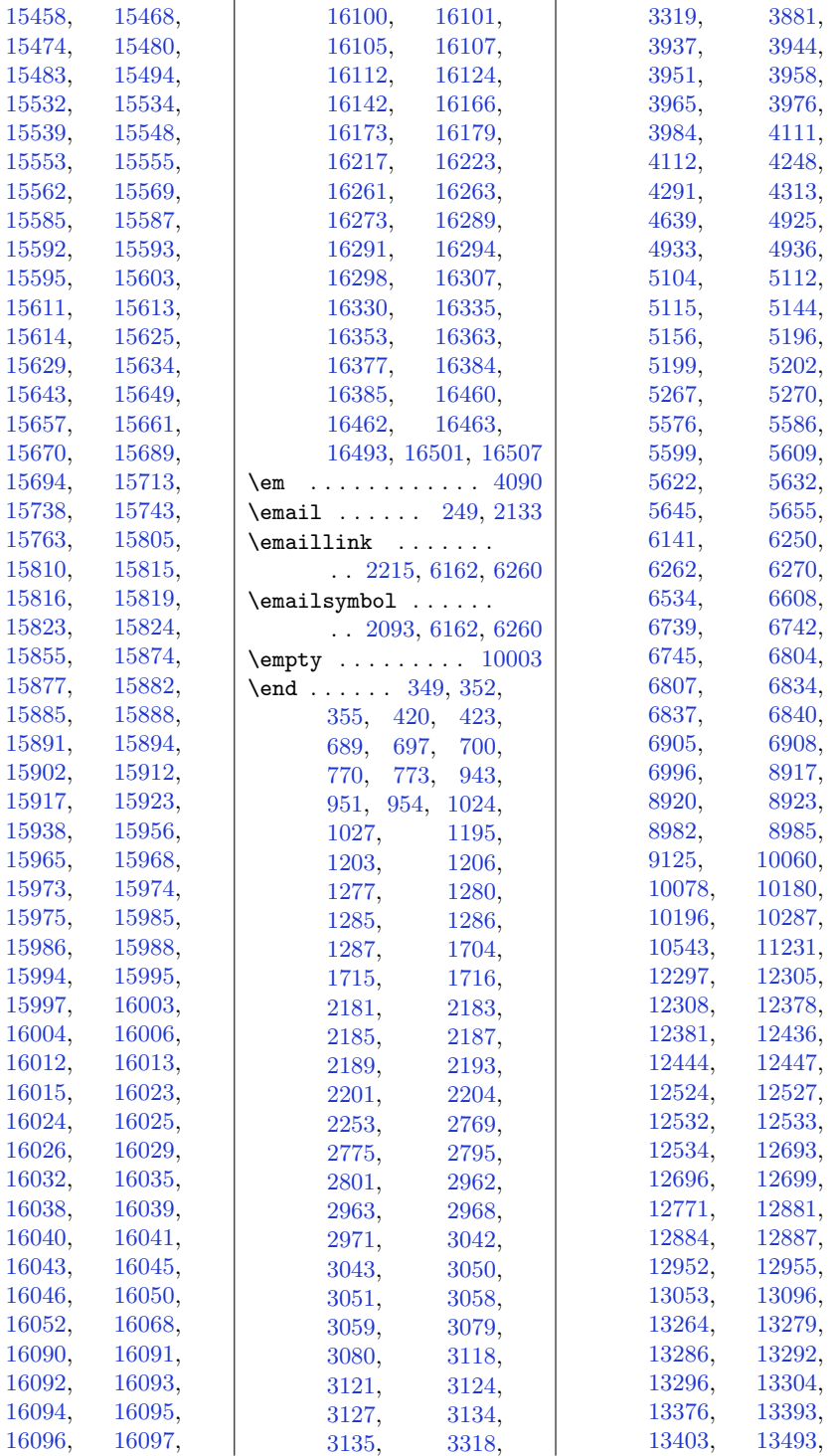

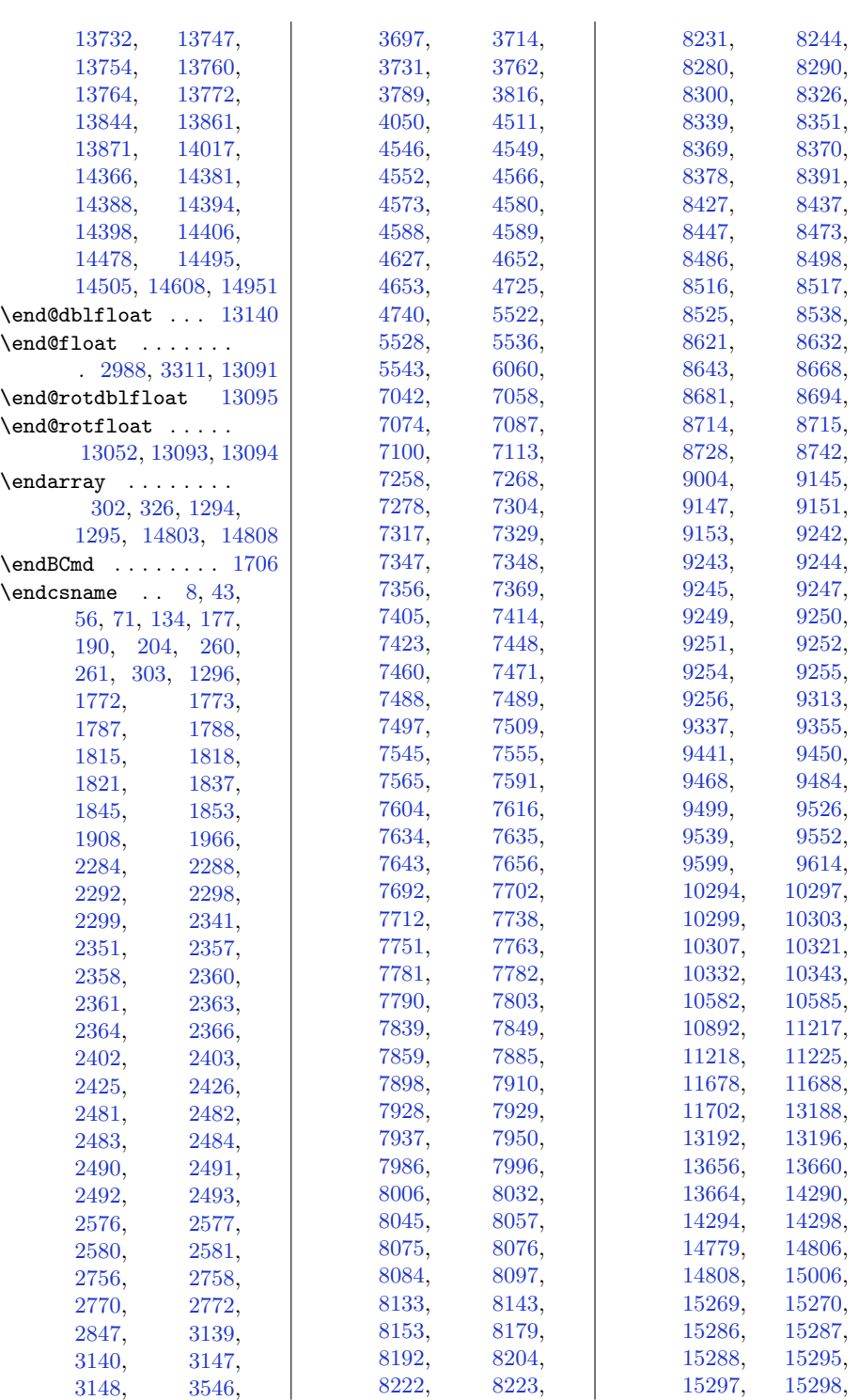

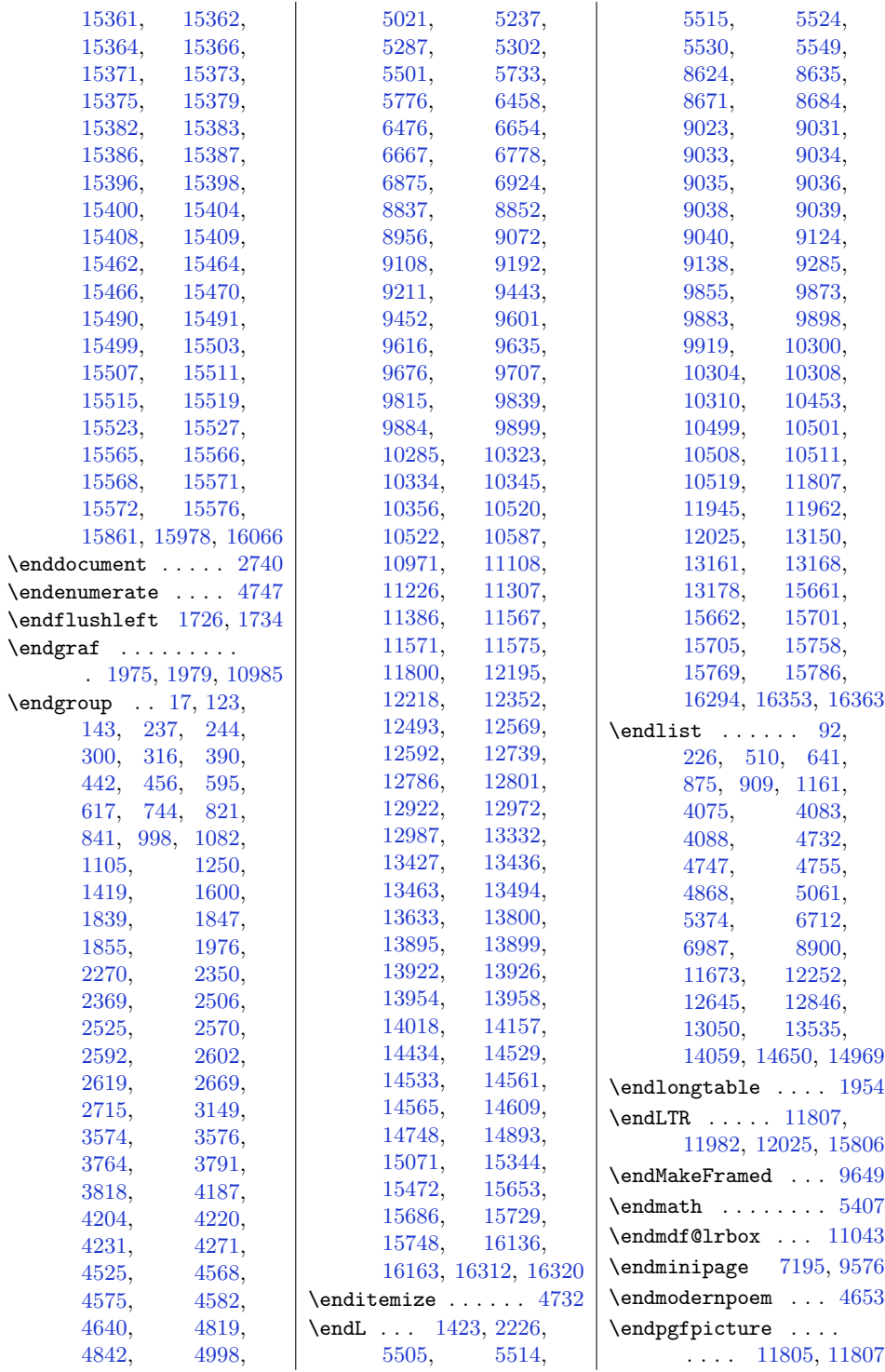

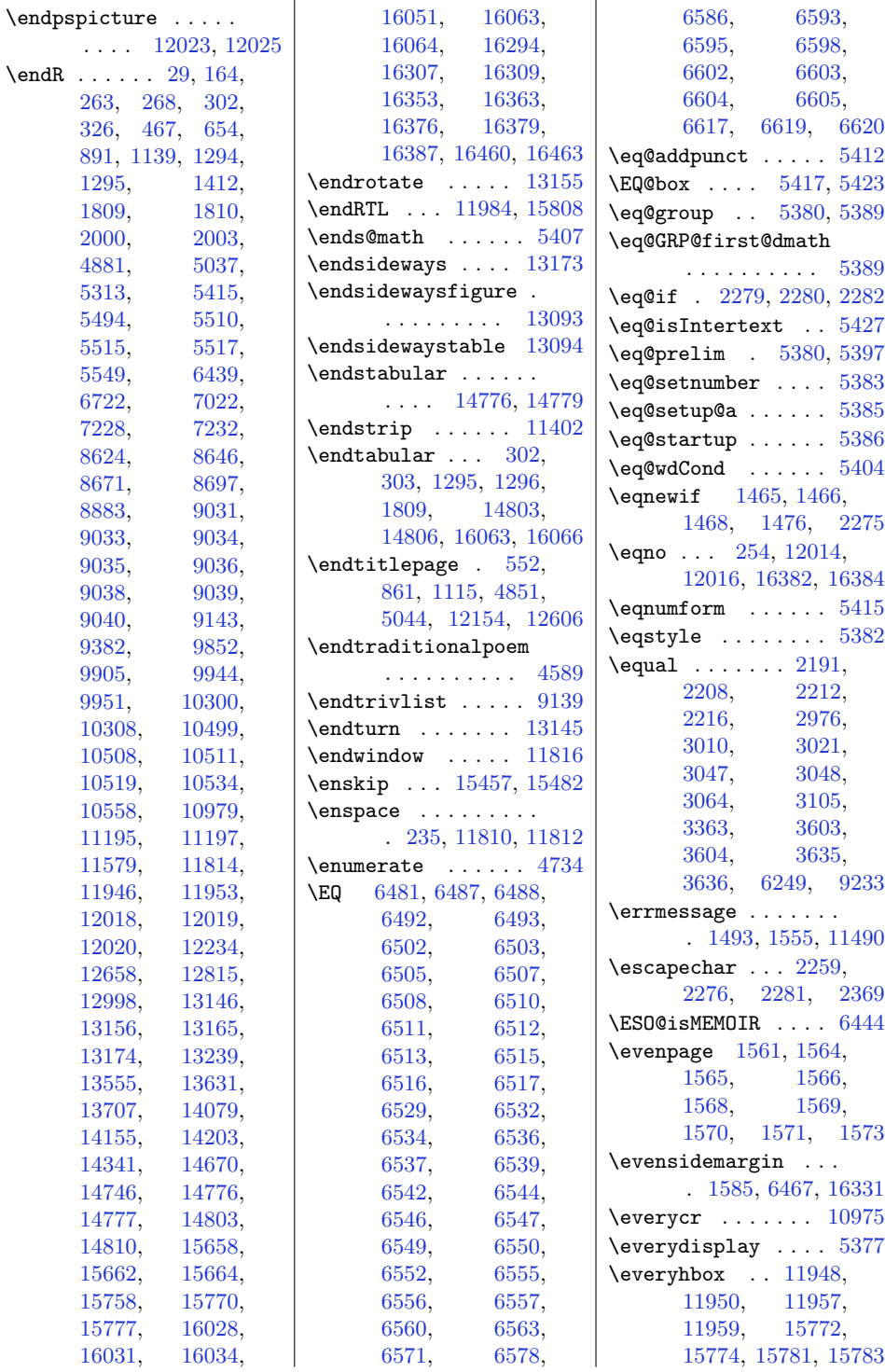

 $\end{math}$ 

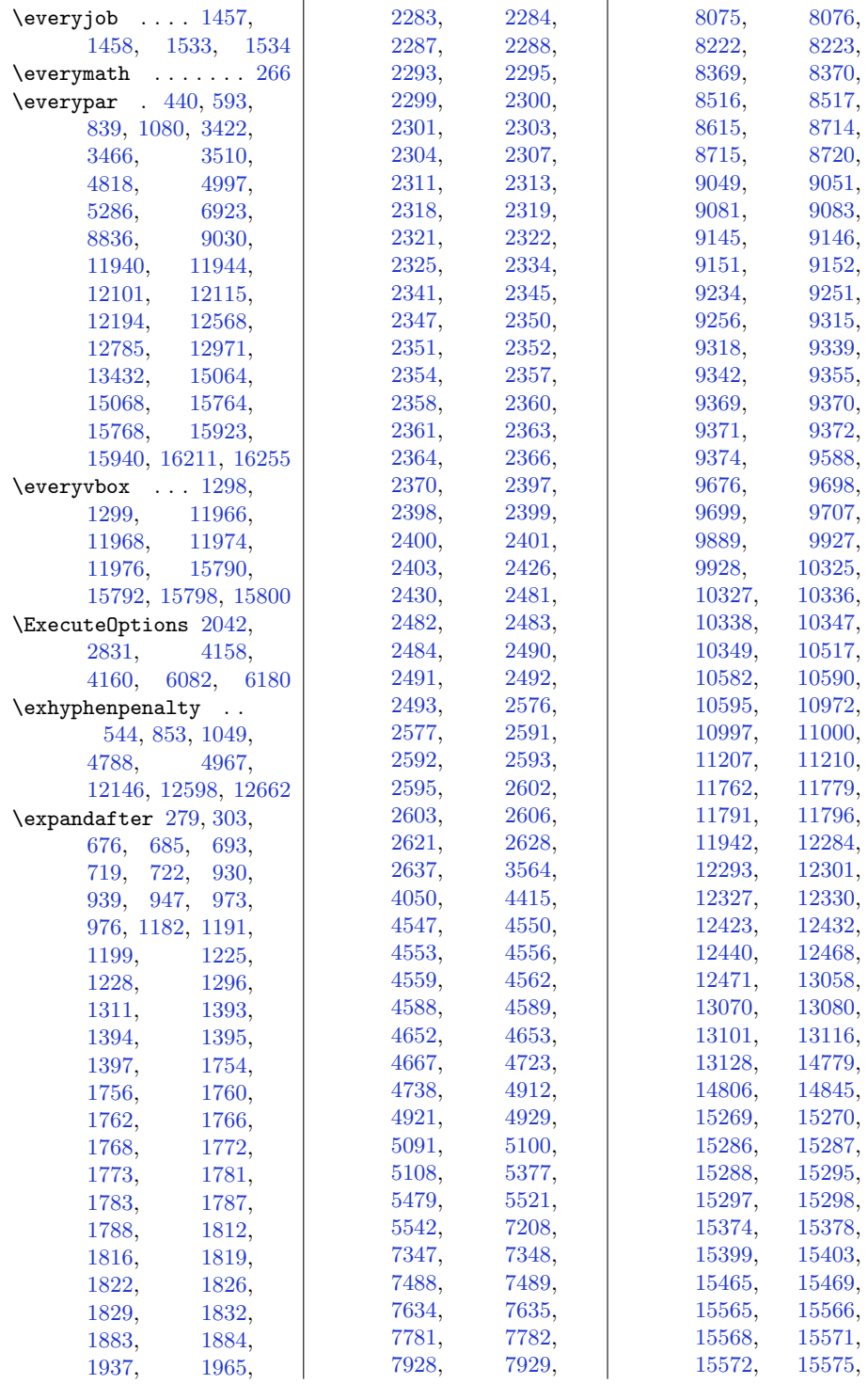

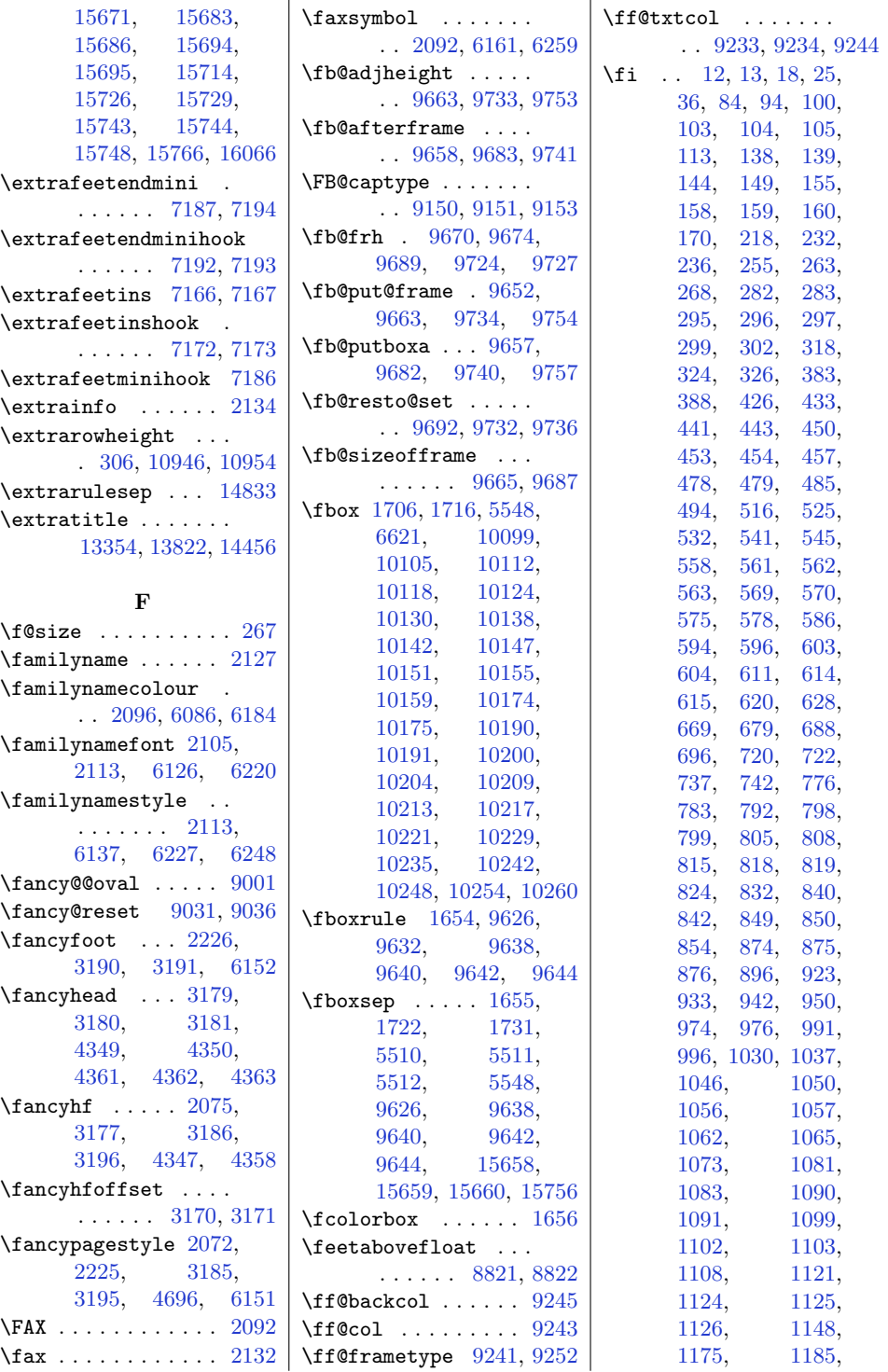

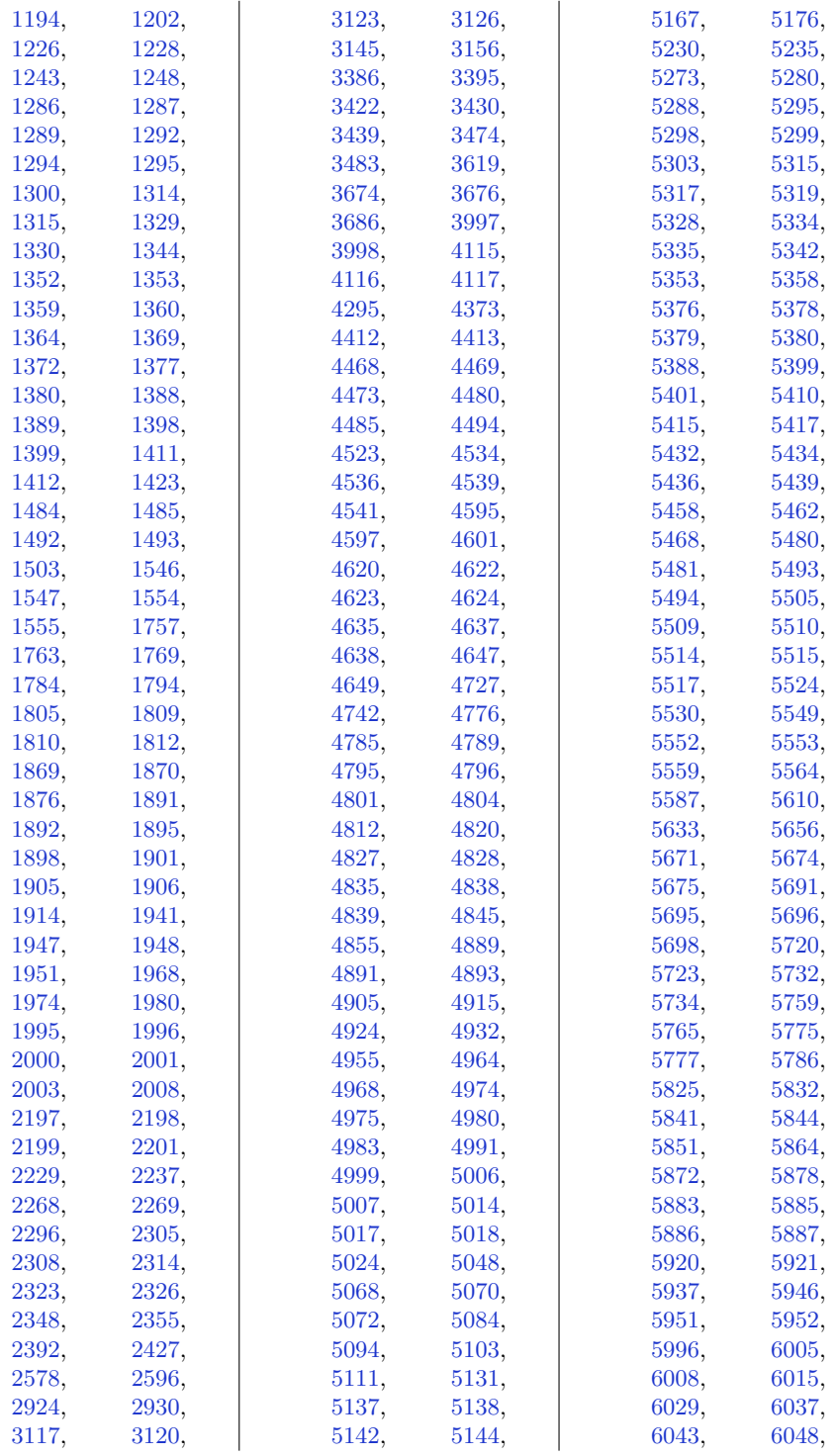

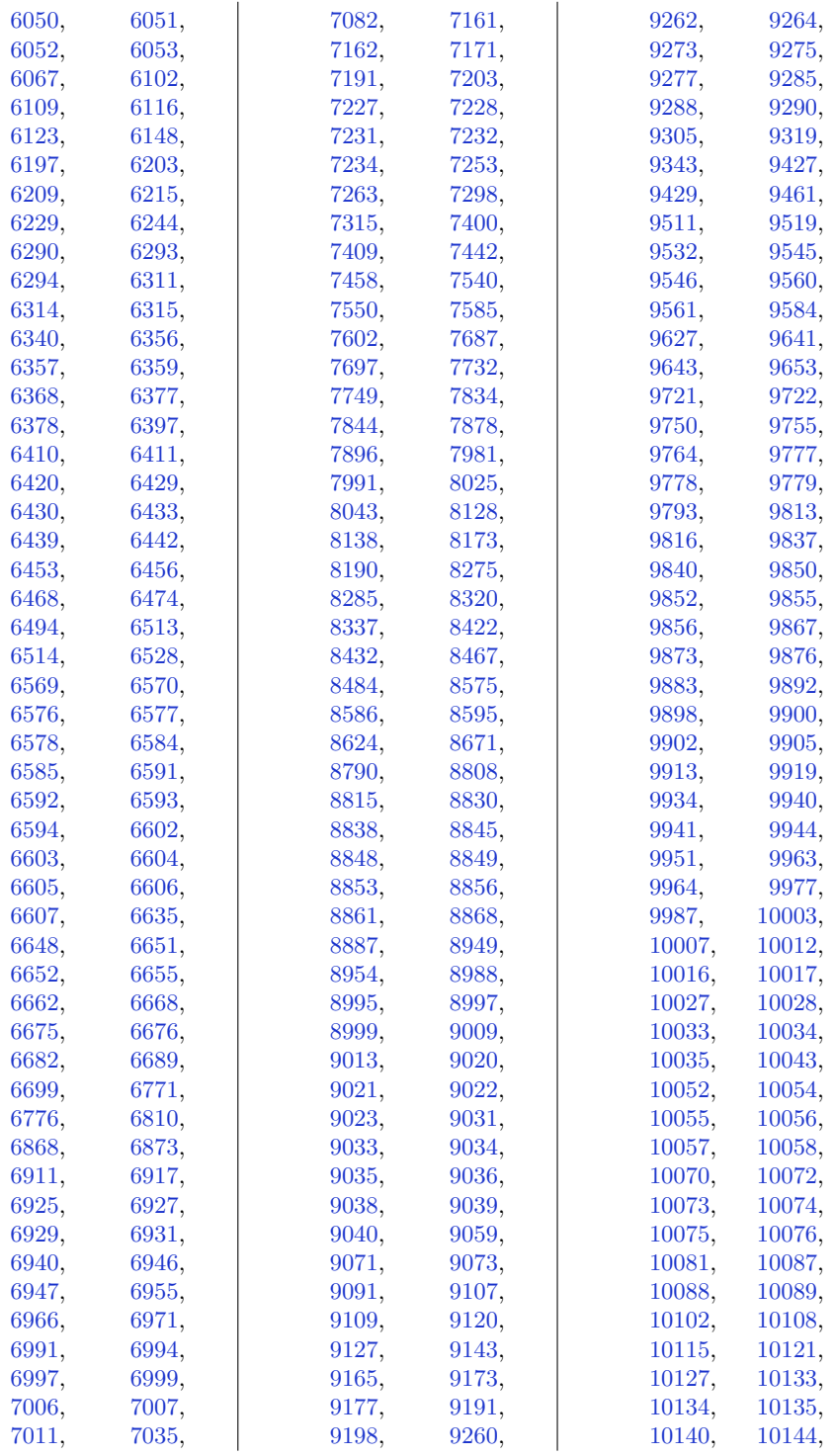

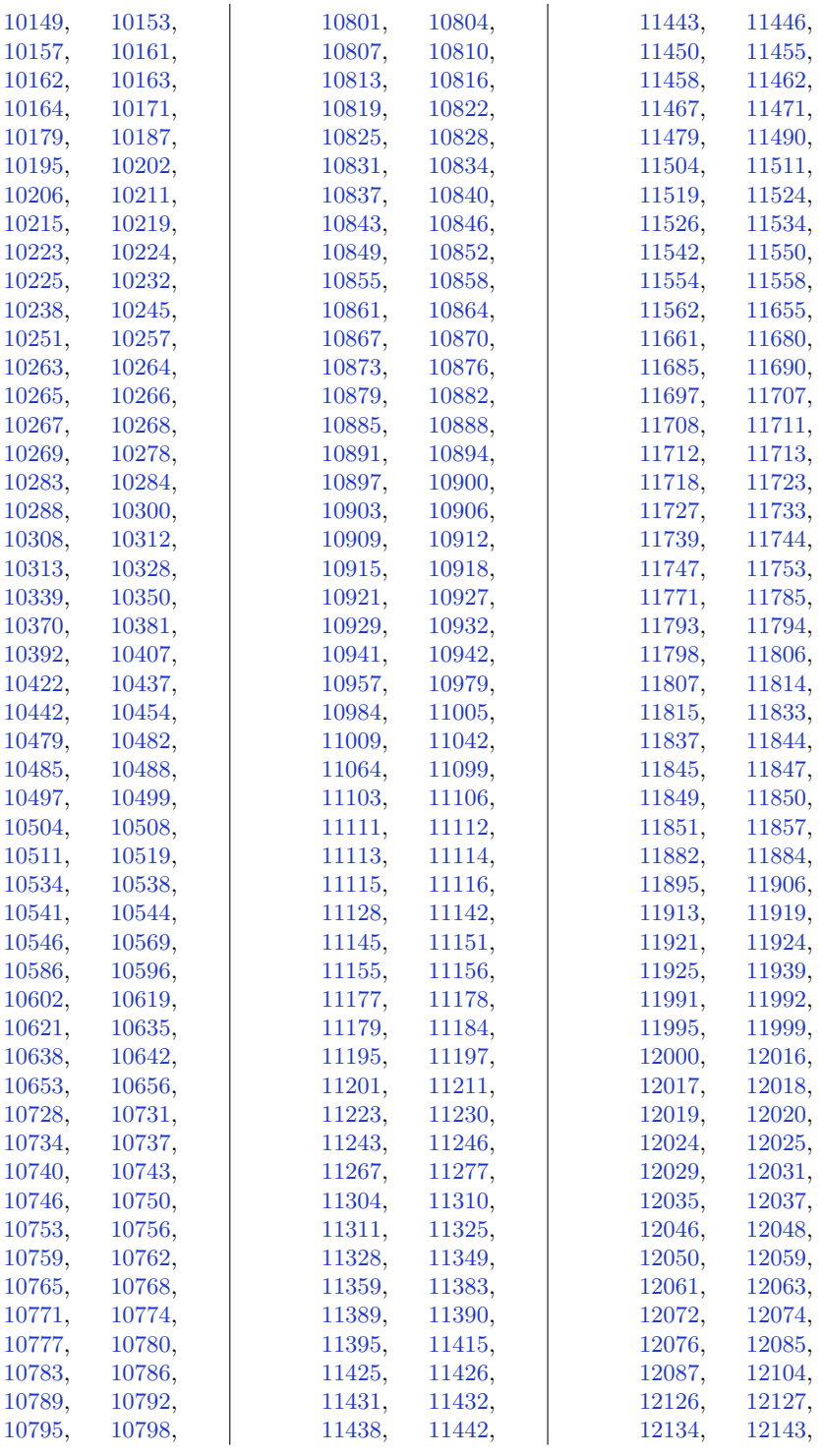

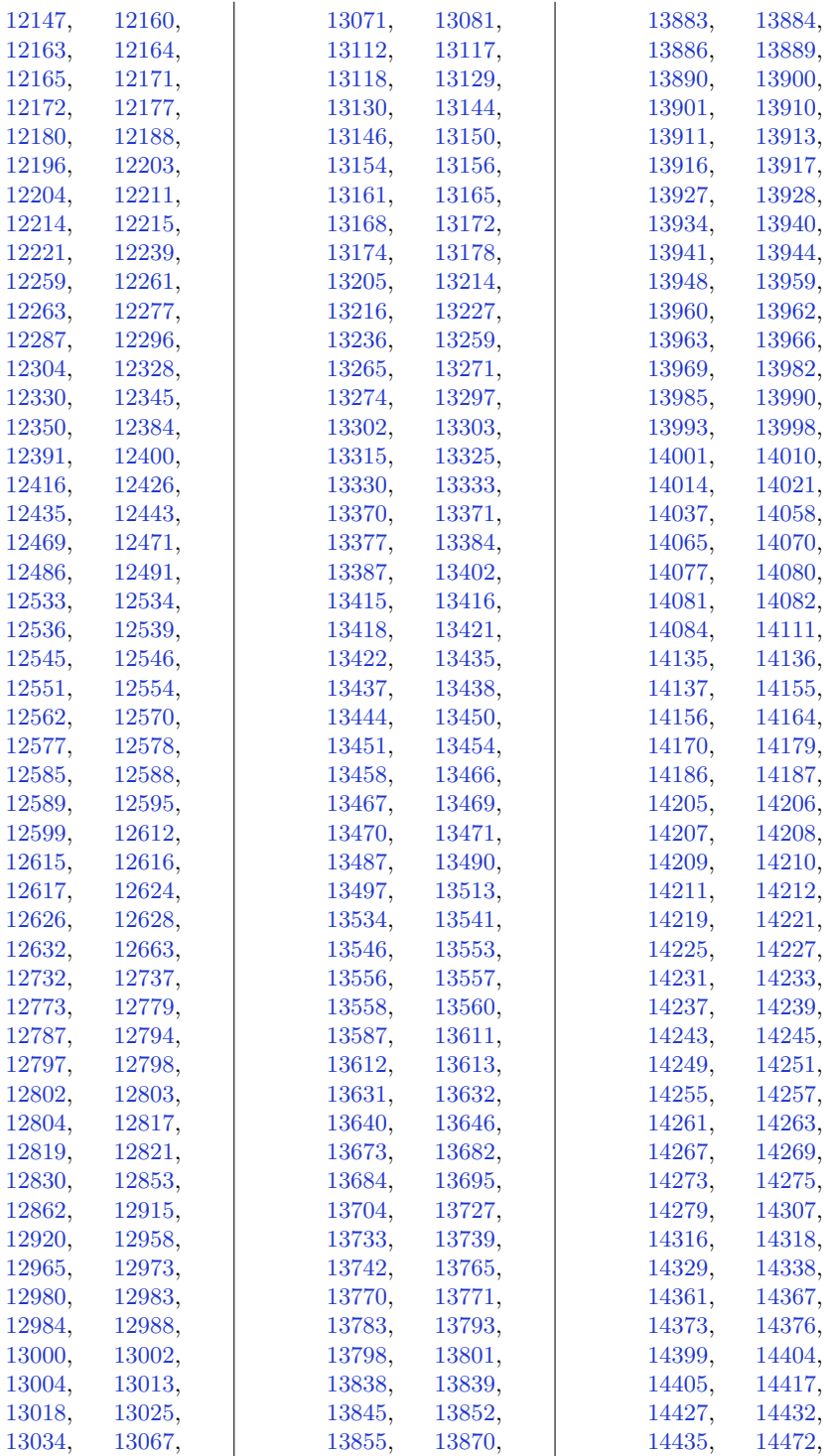

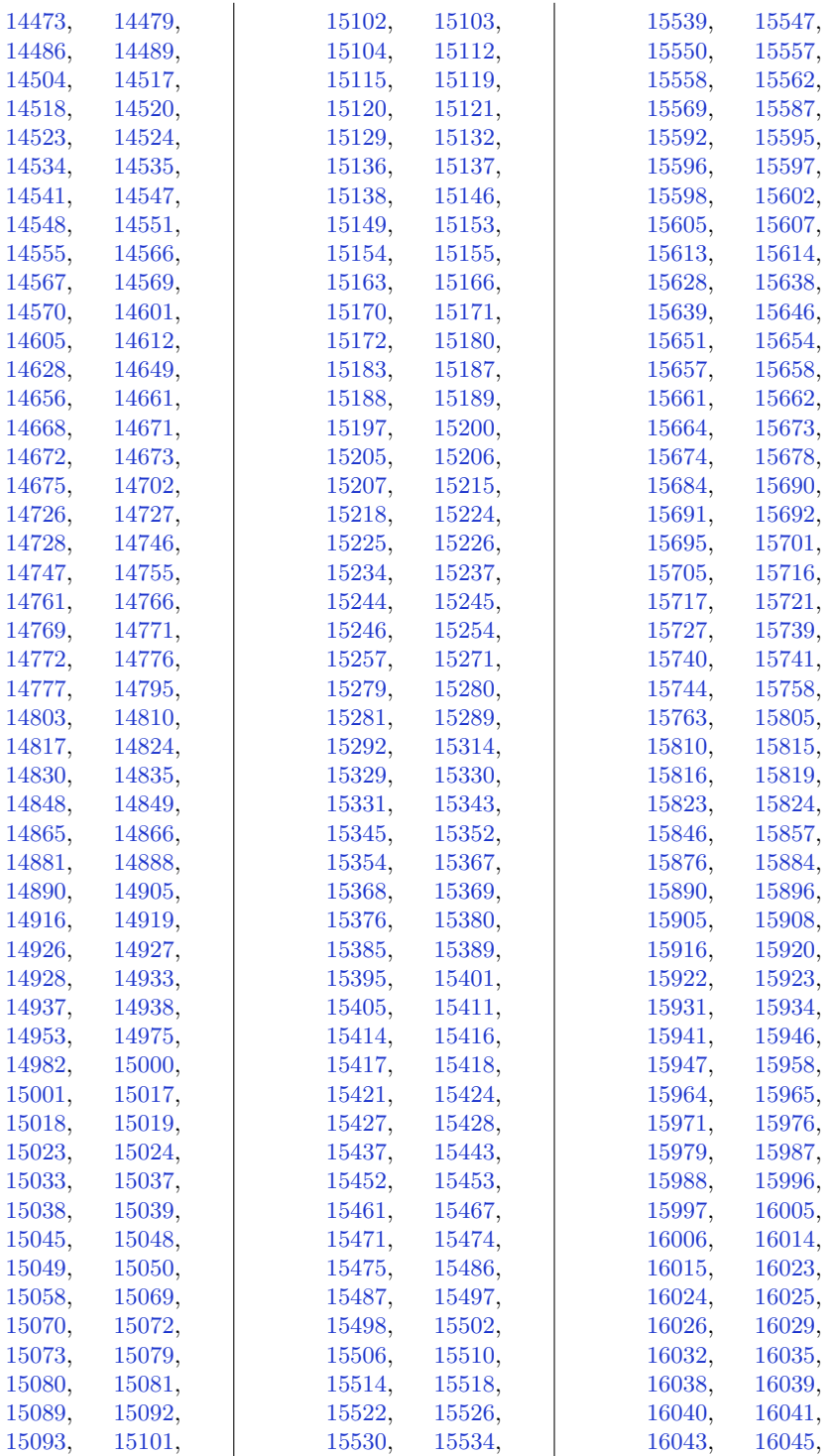
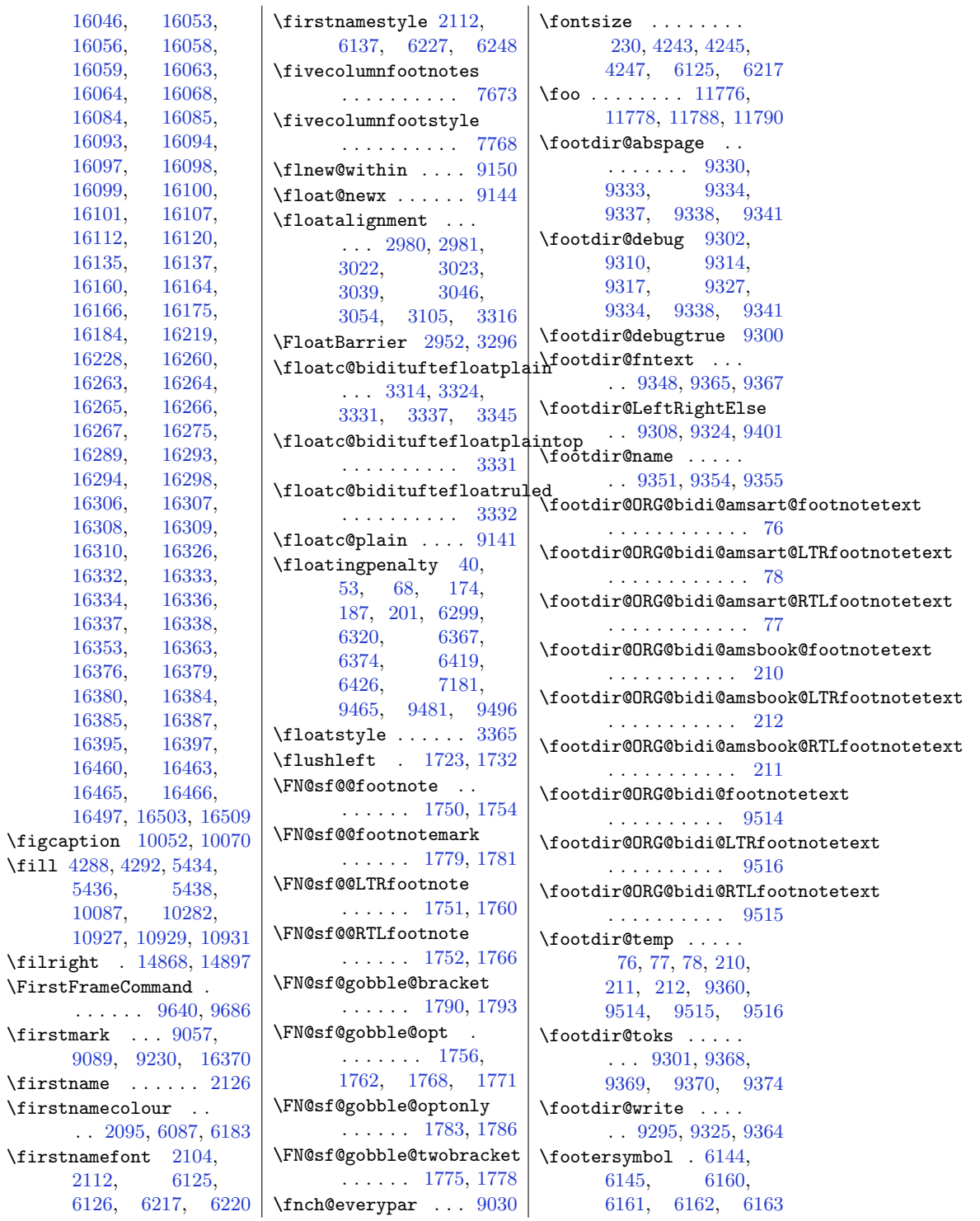

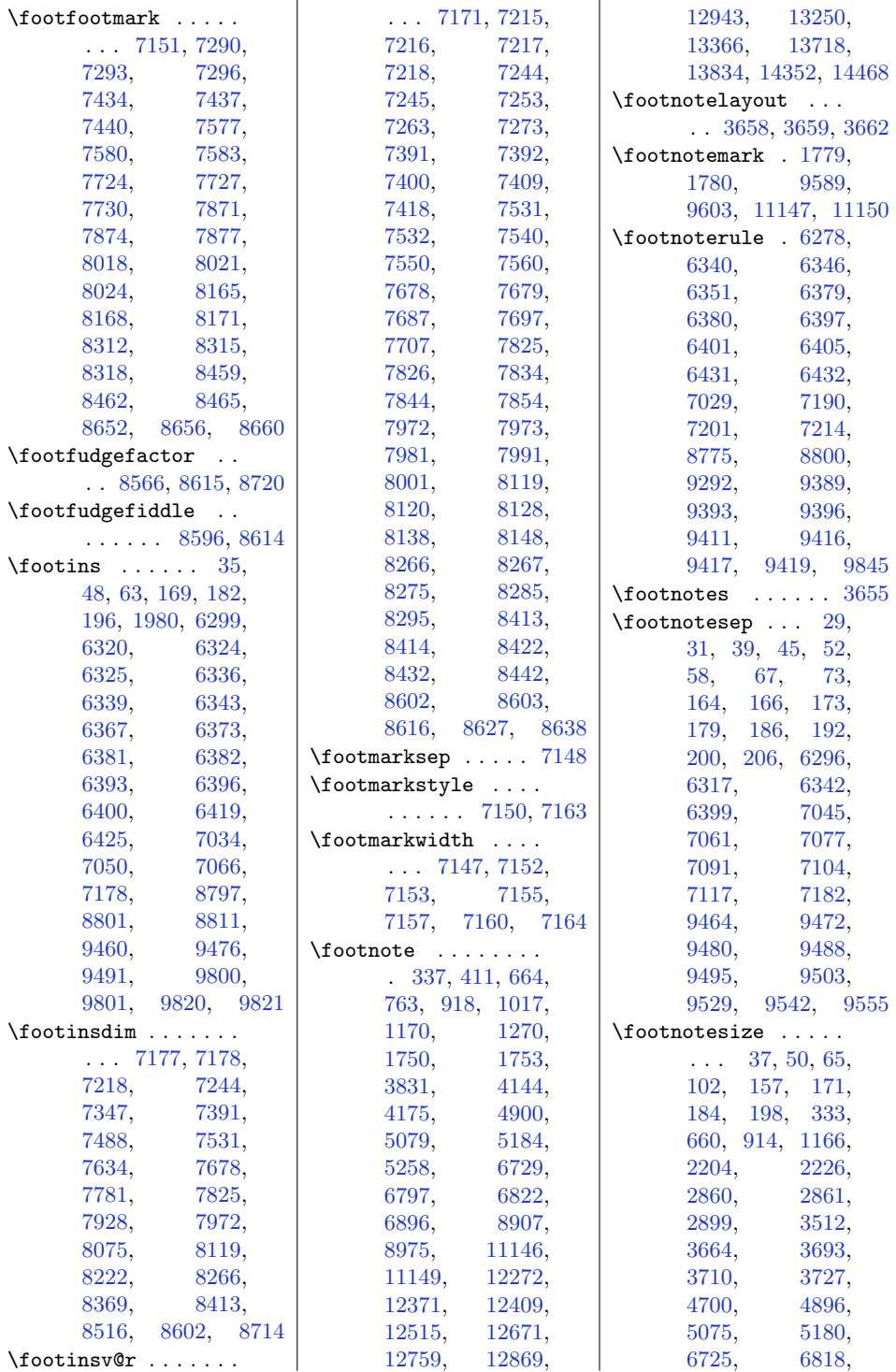

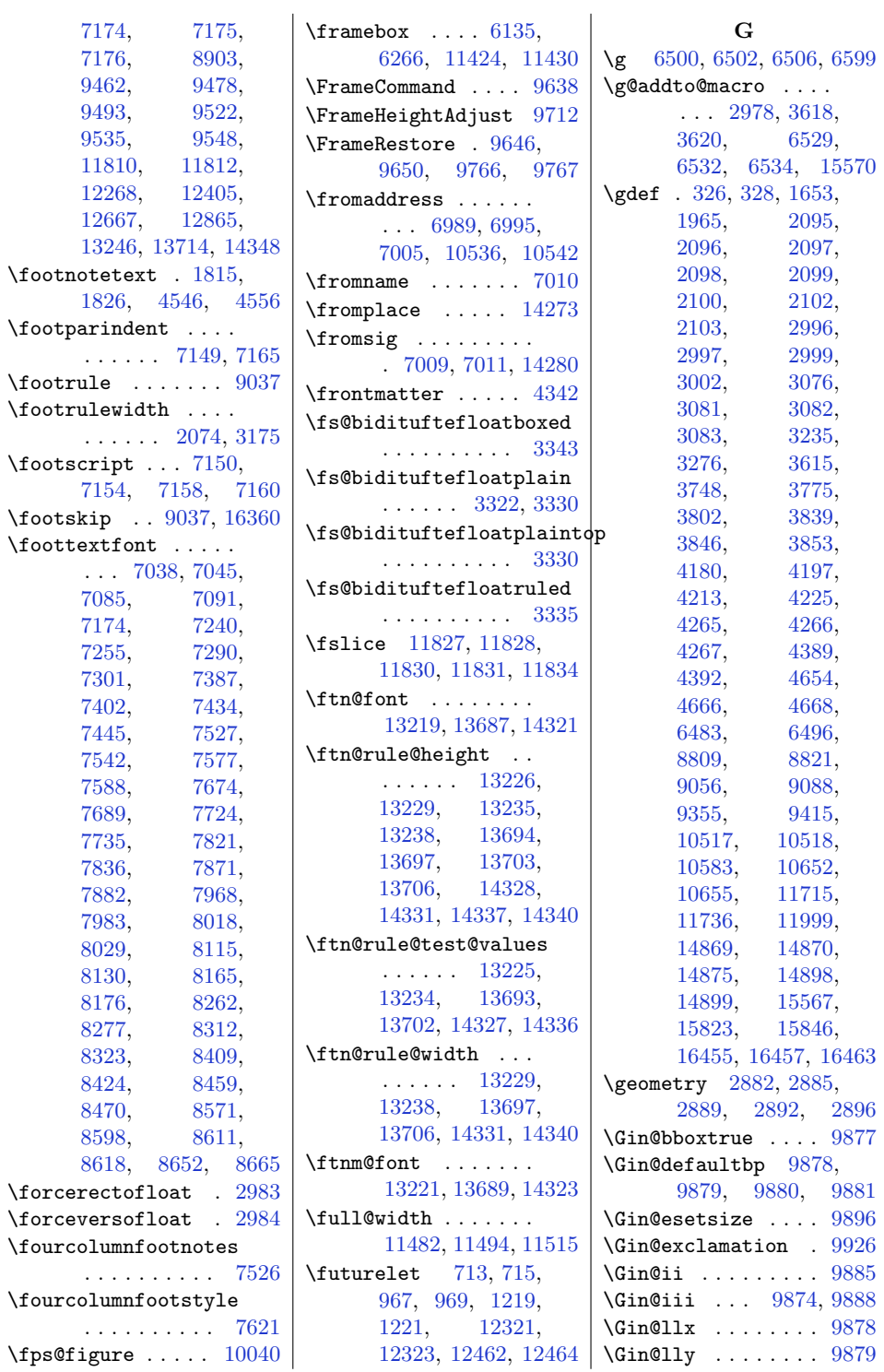

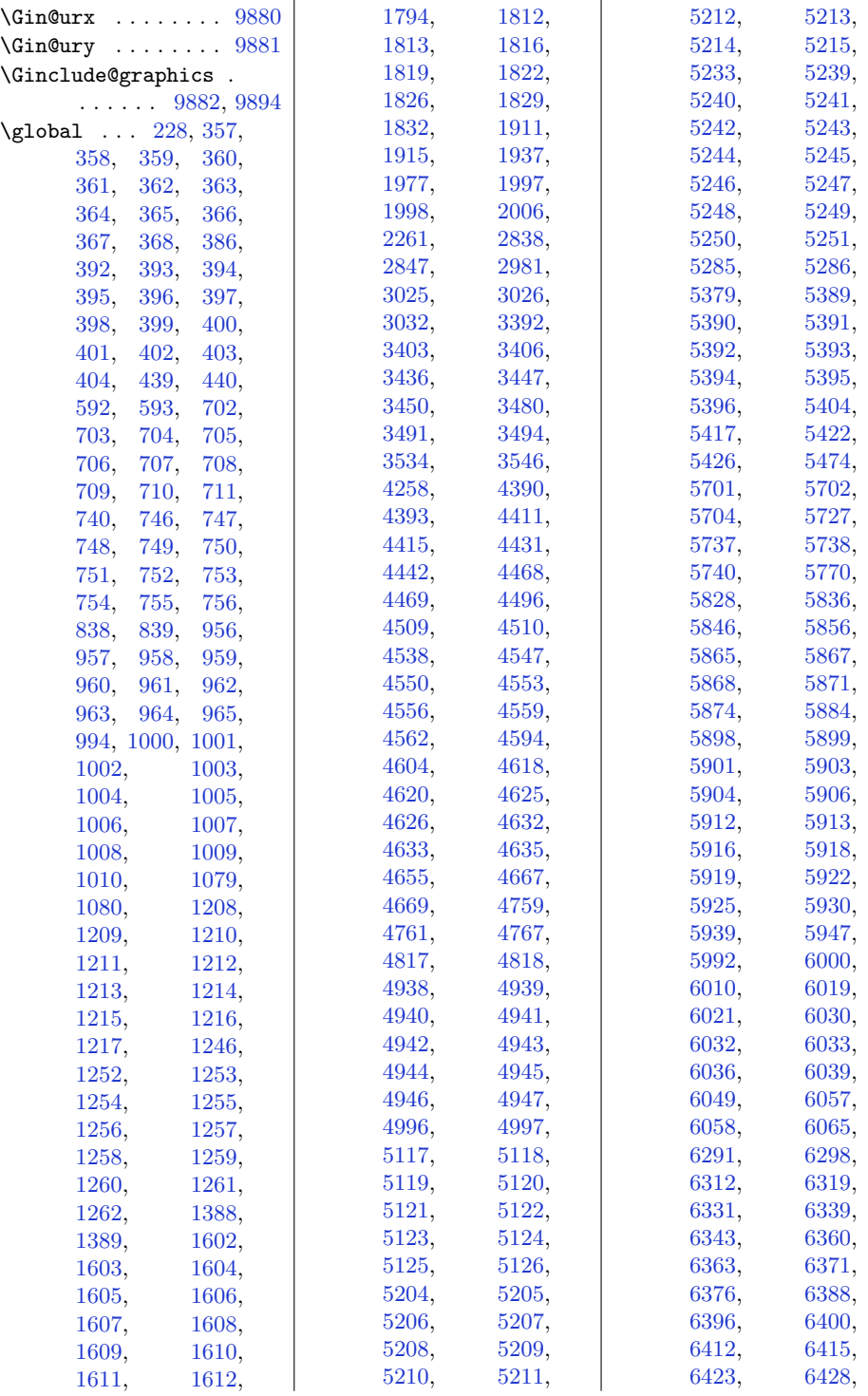

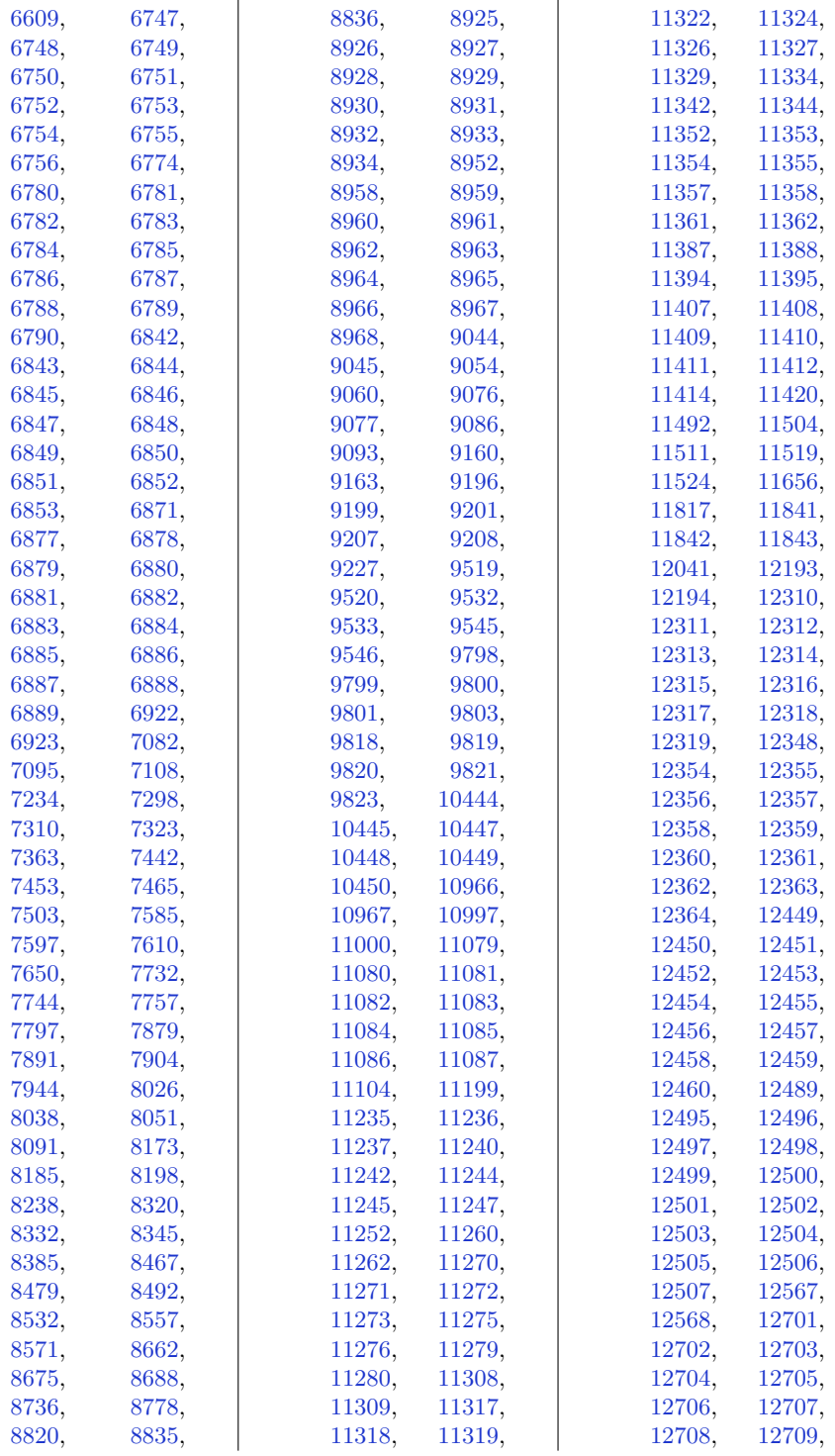

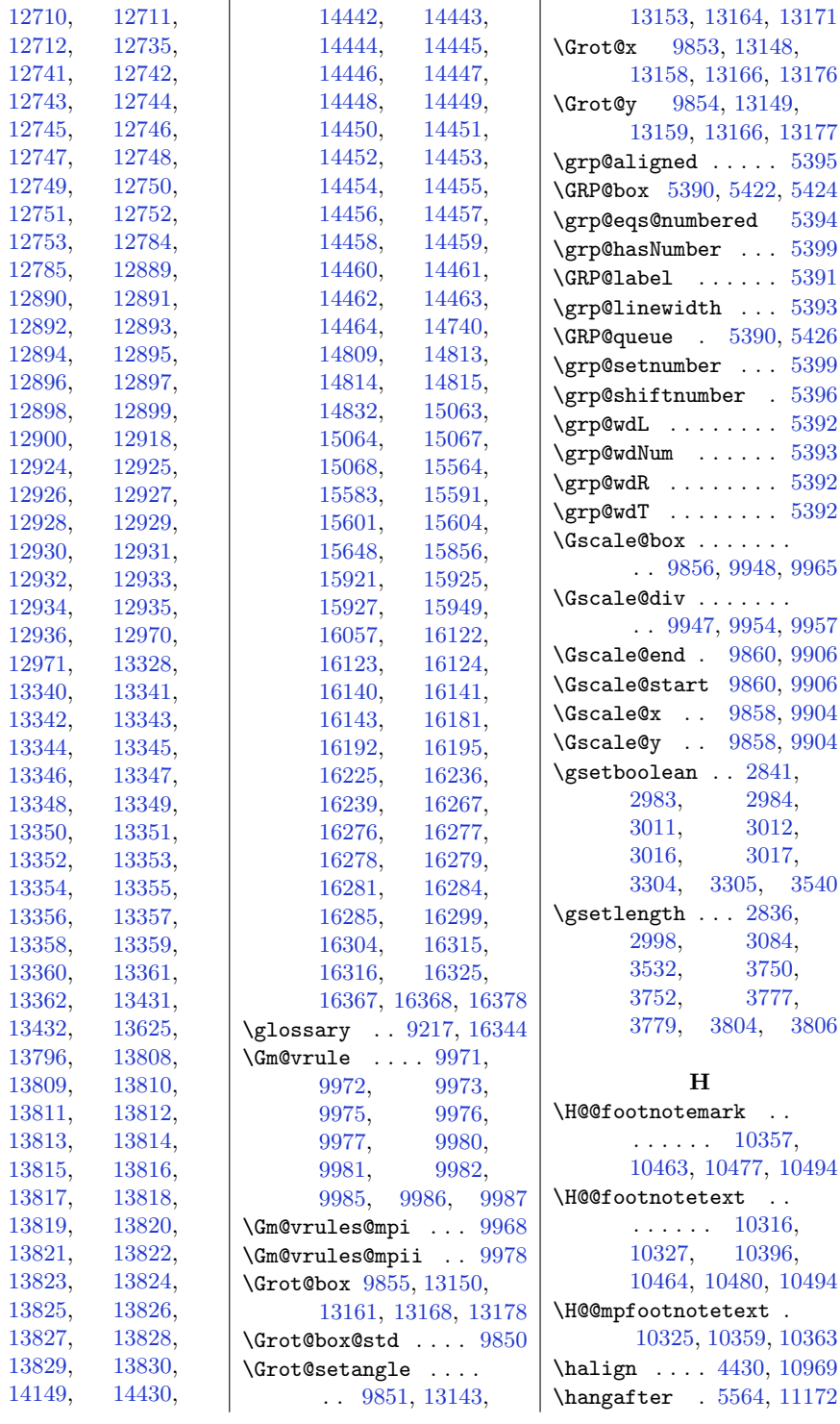

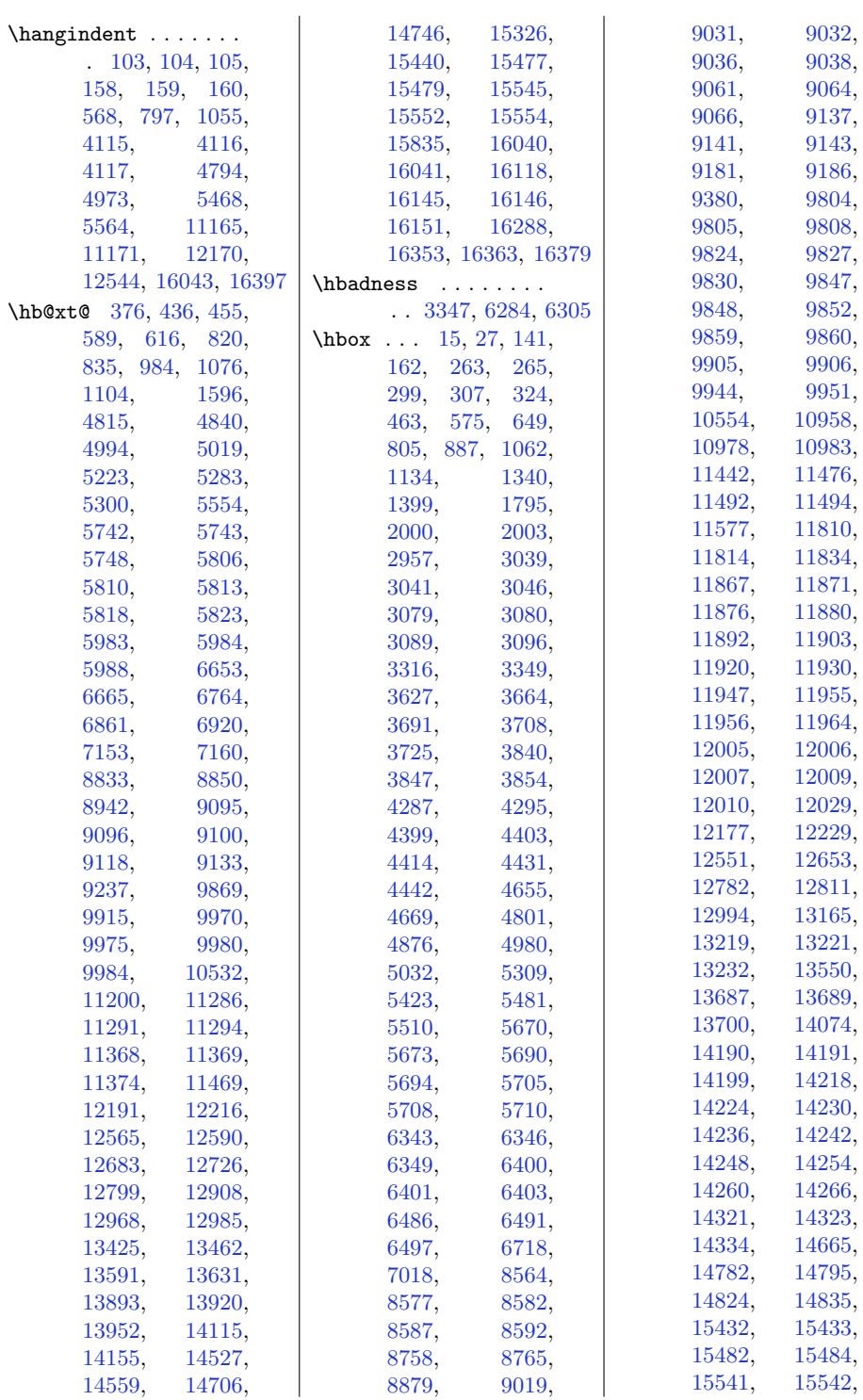

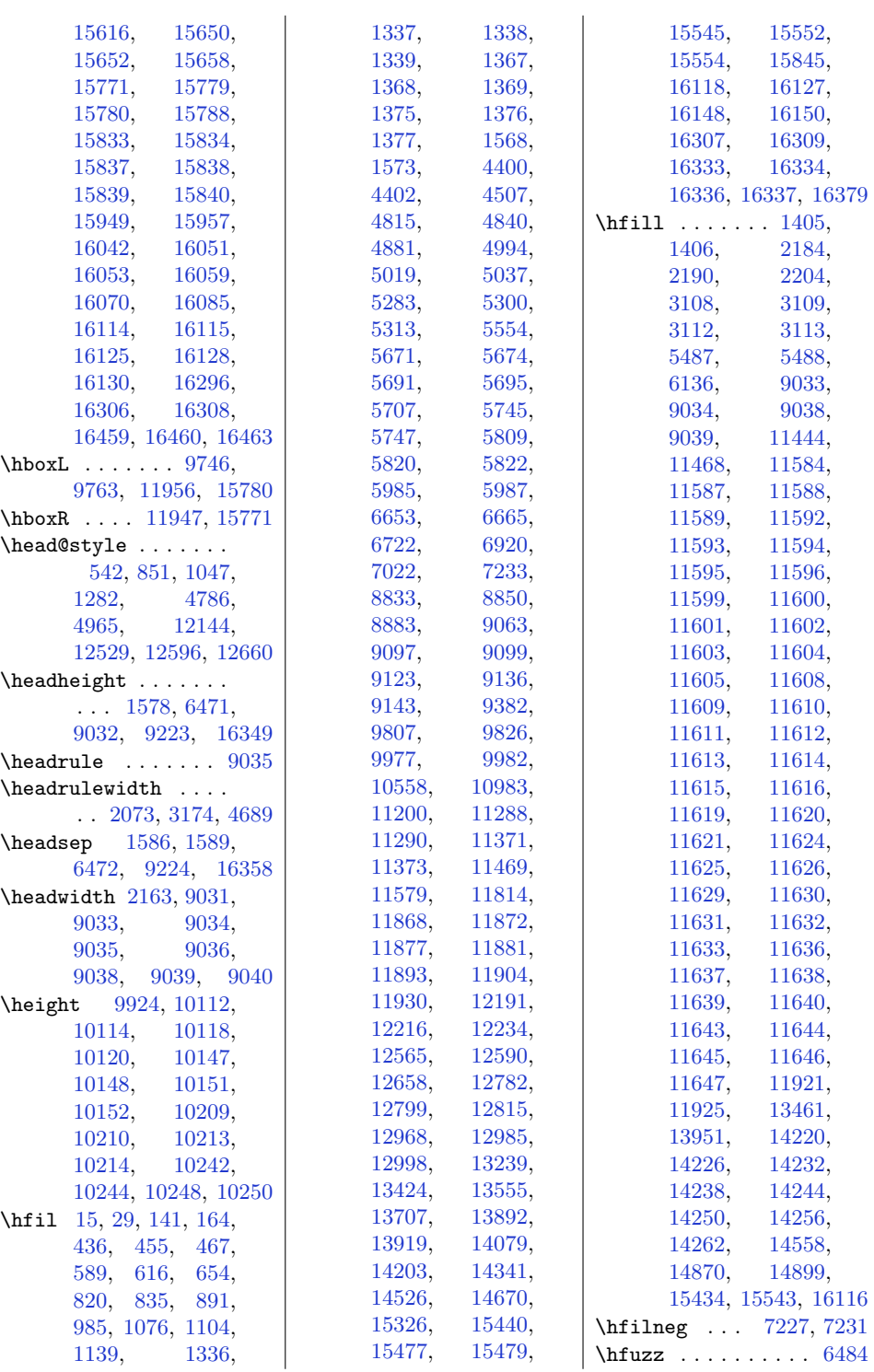

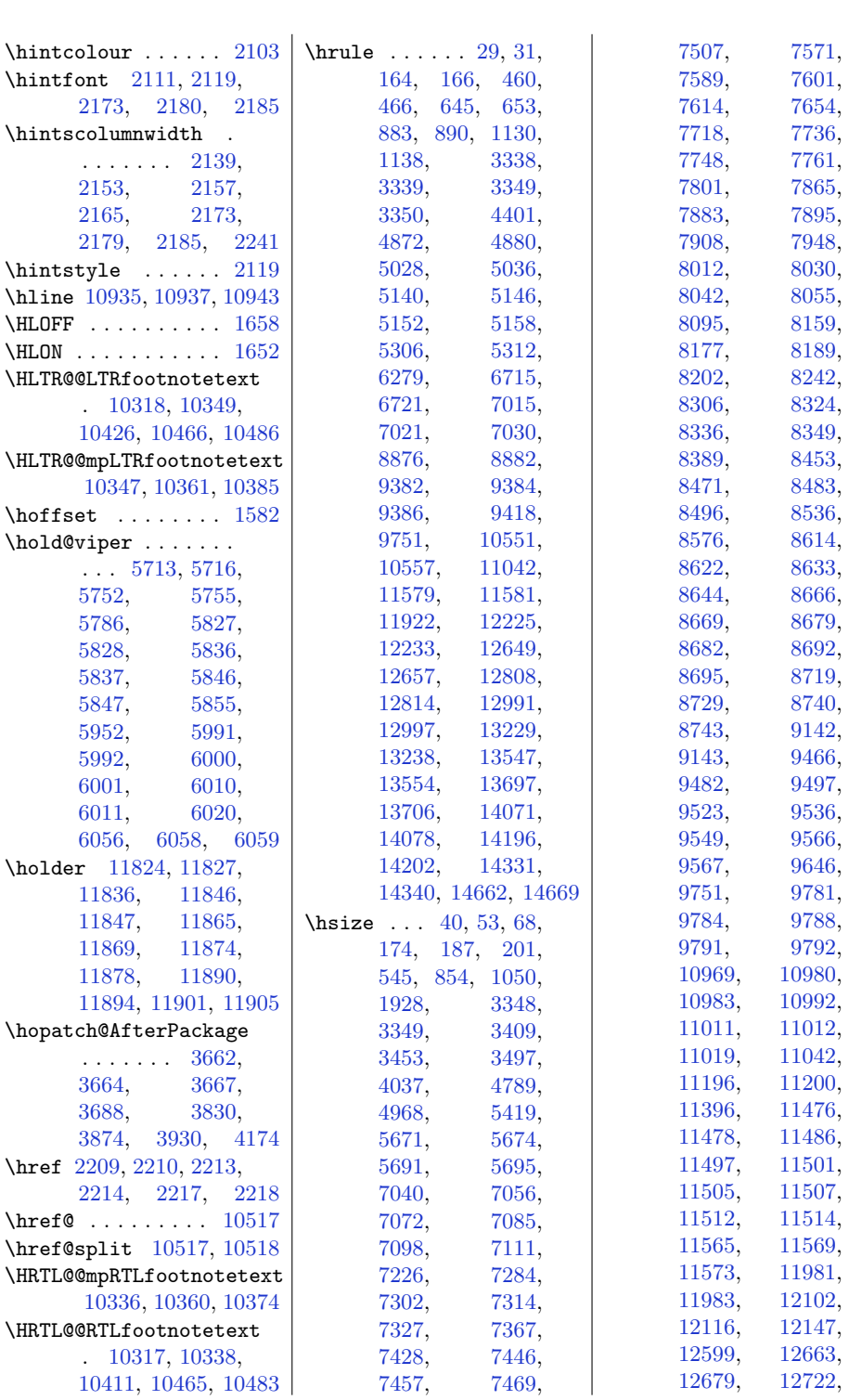

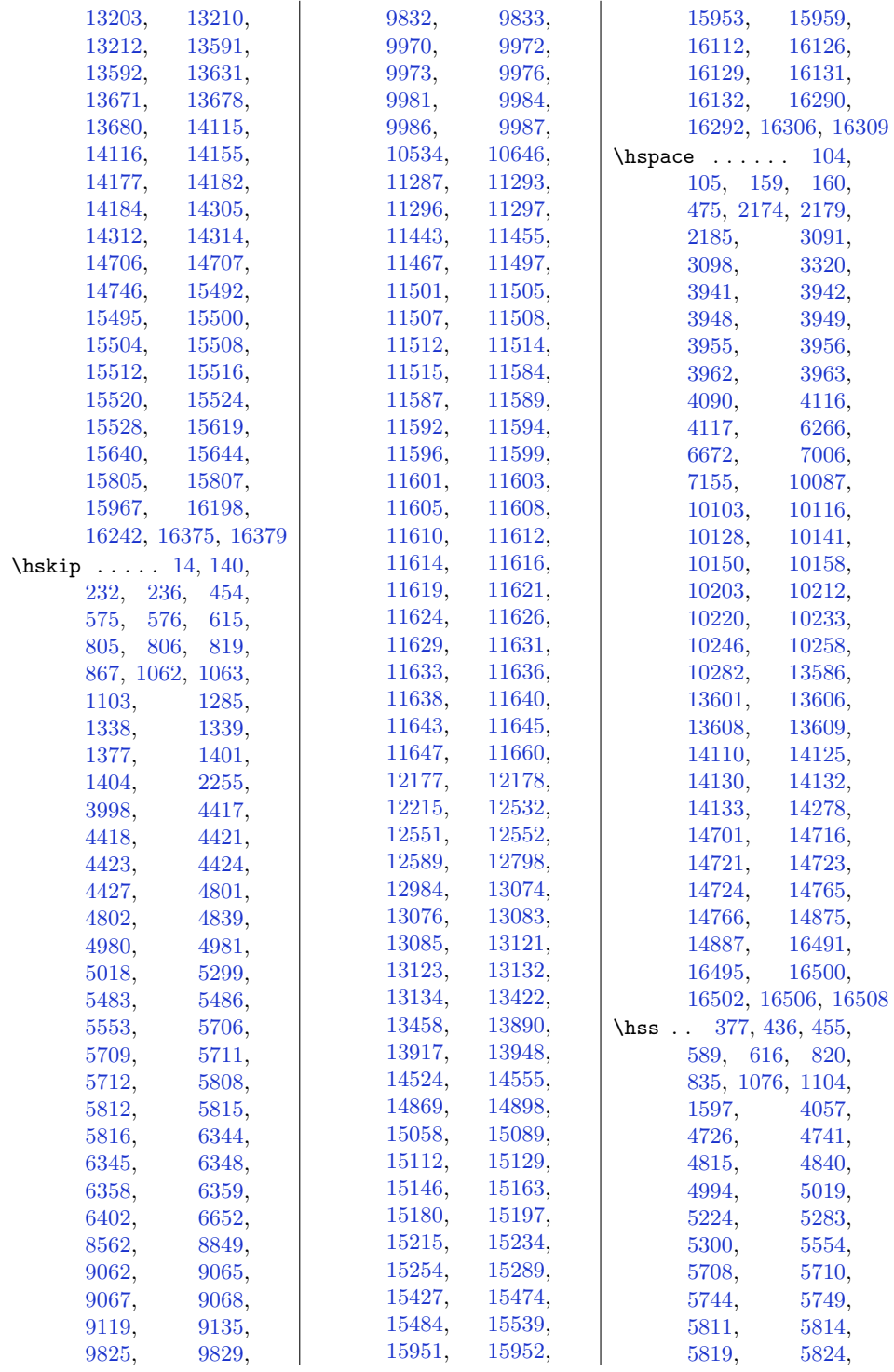

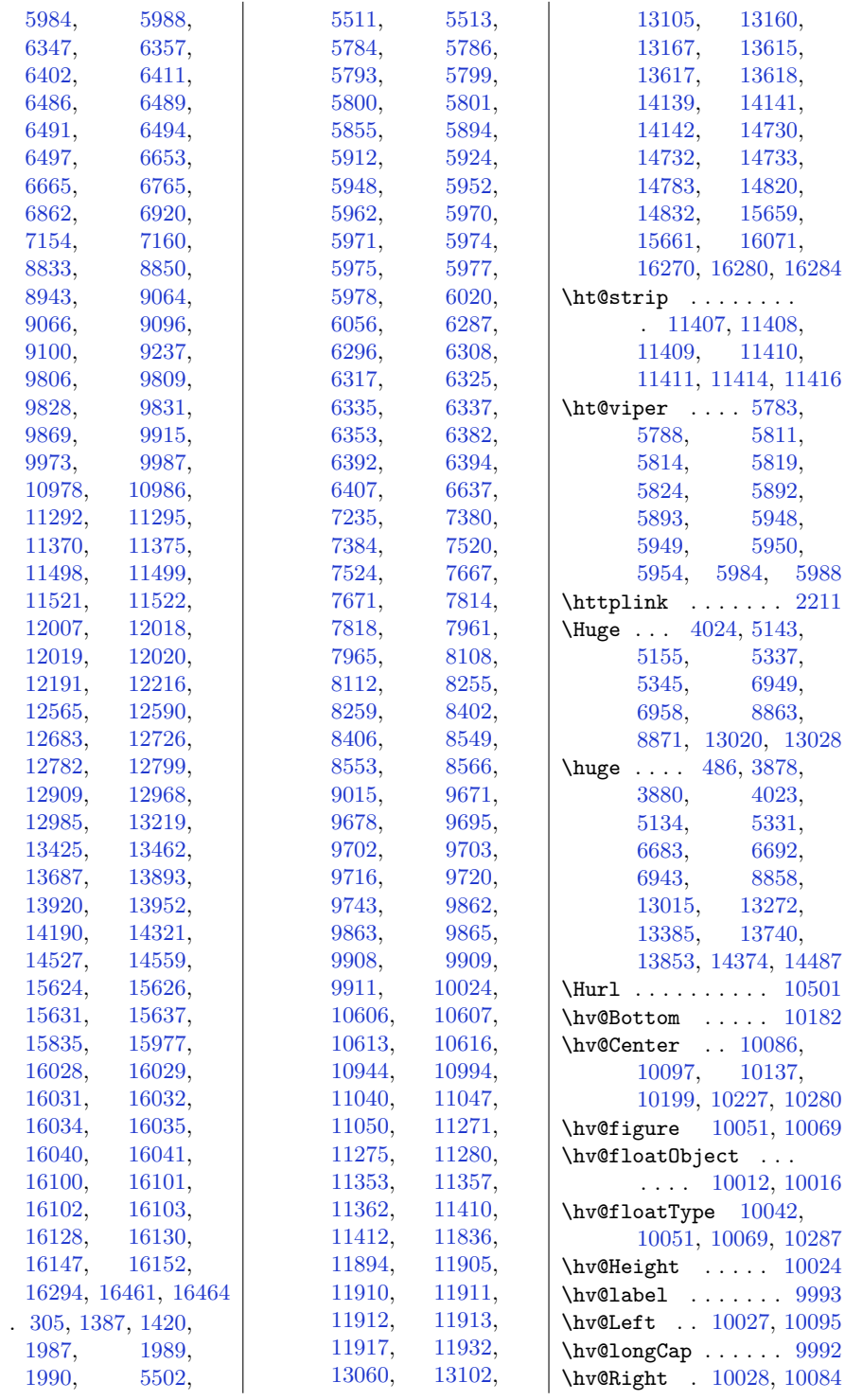

 $\verb|\ht|$ 

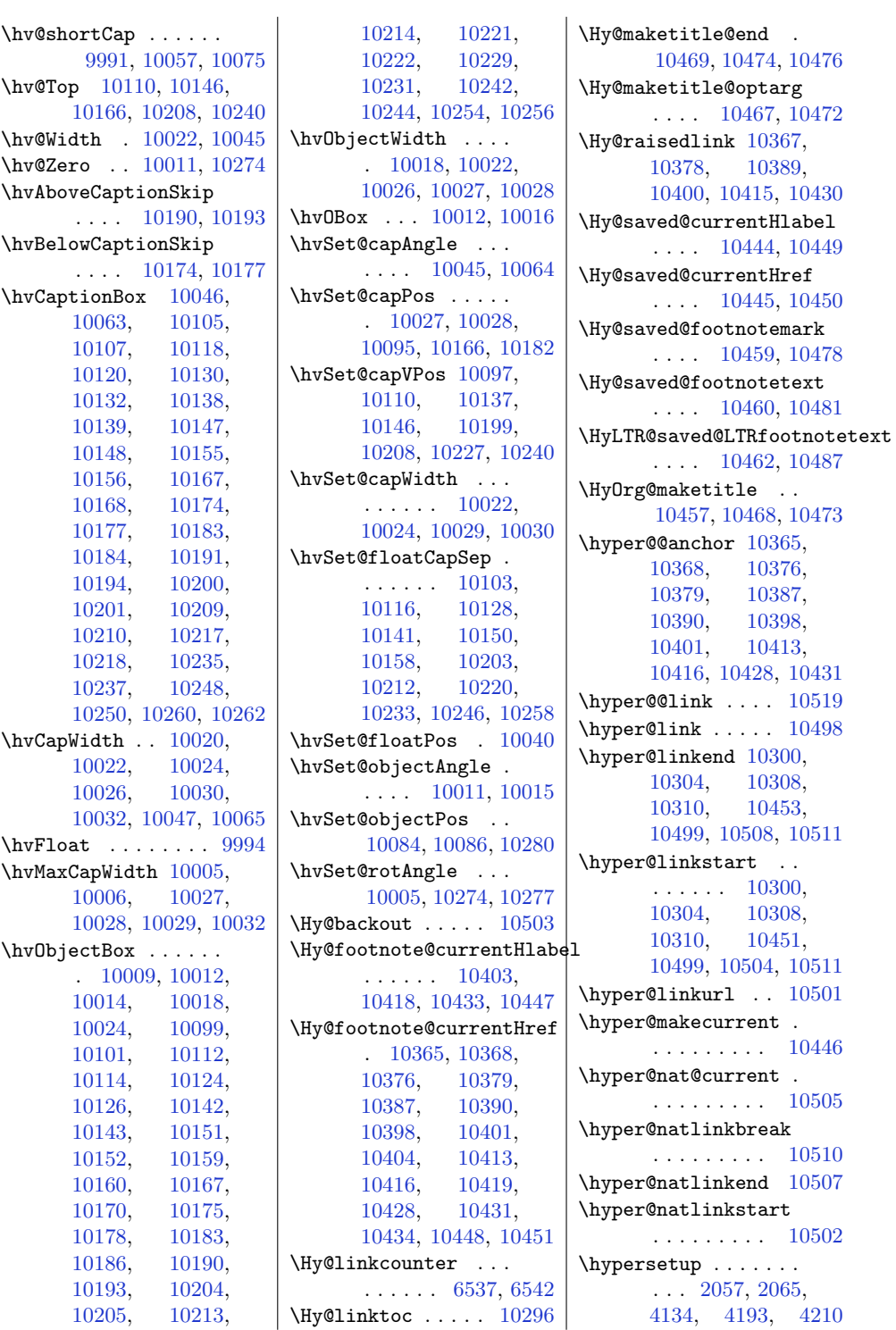

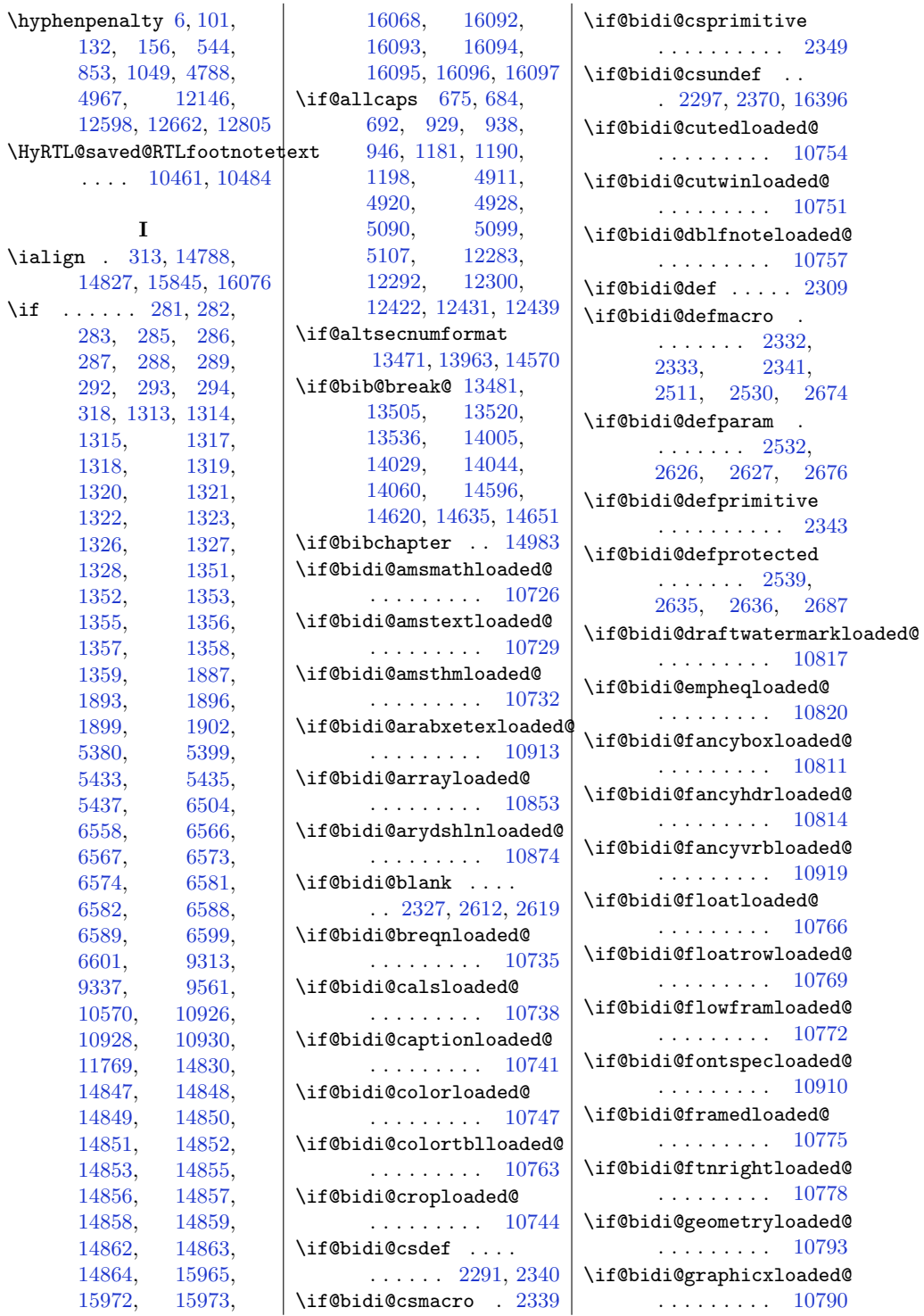

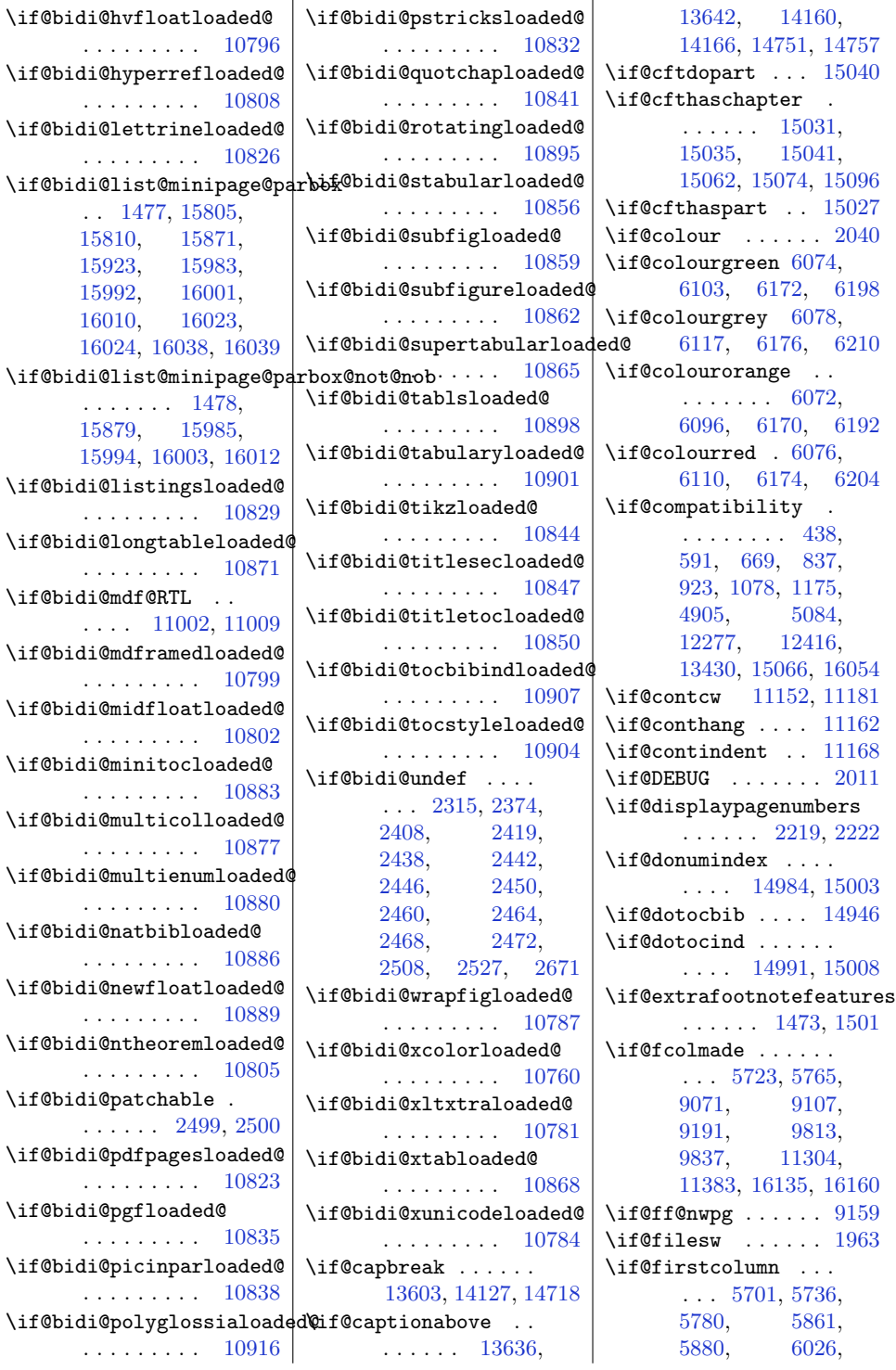

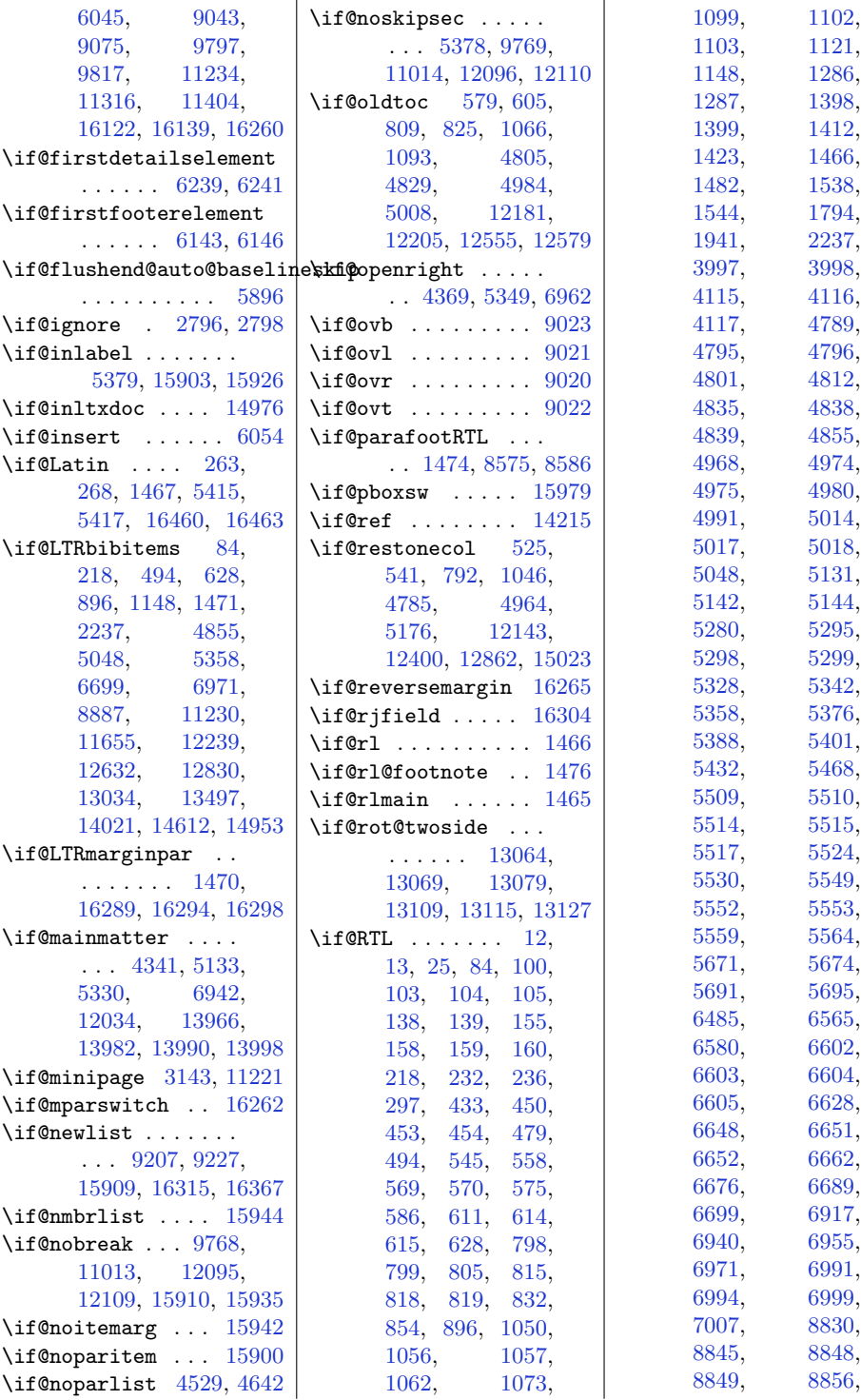

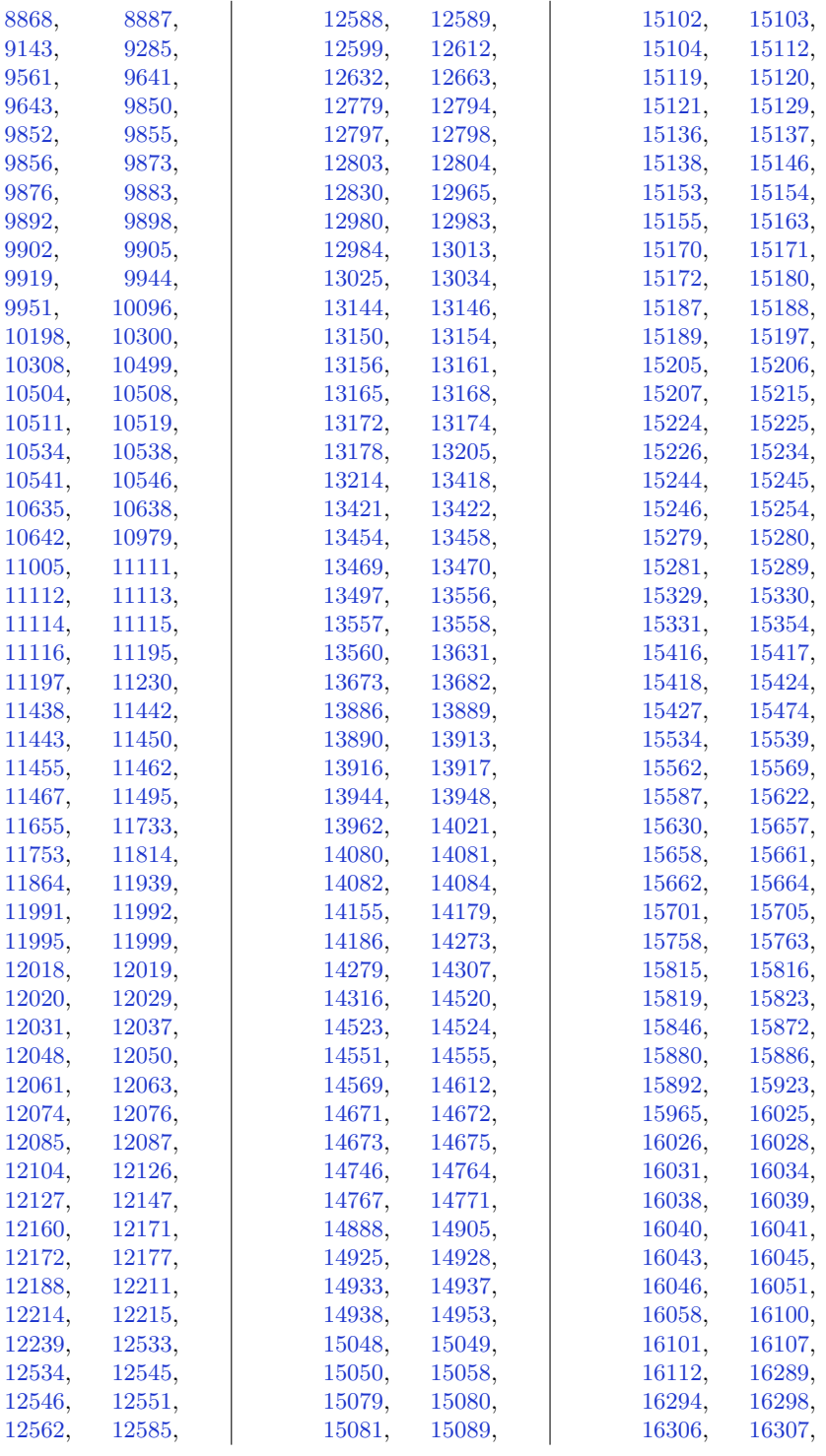

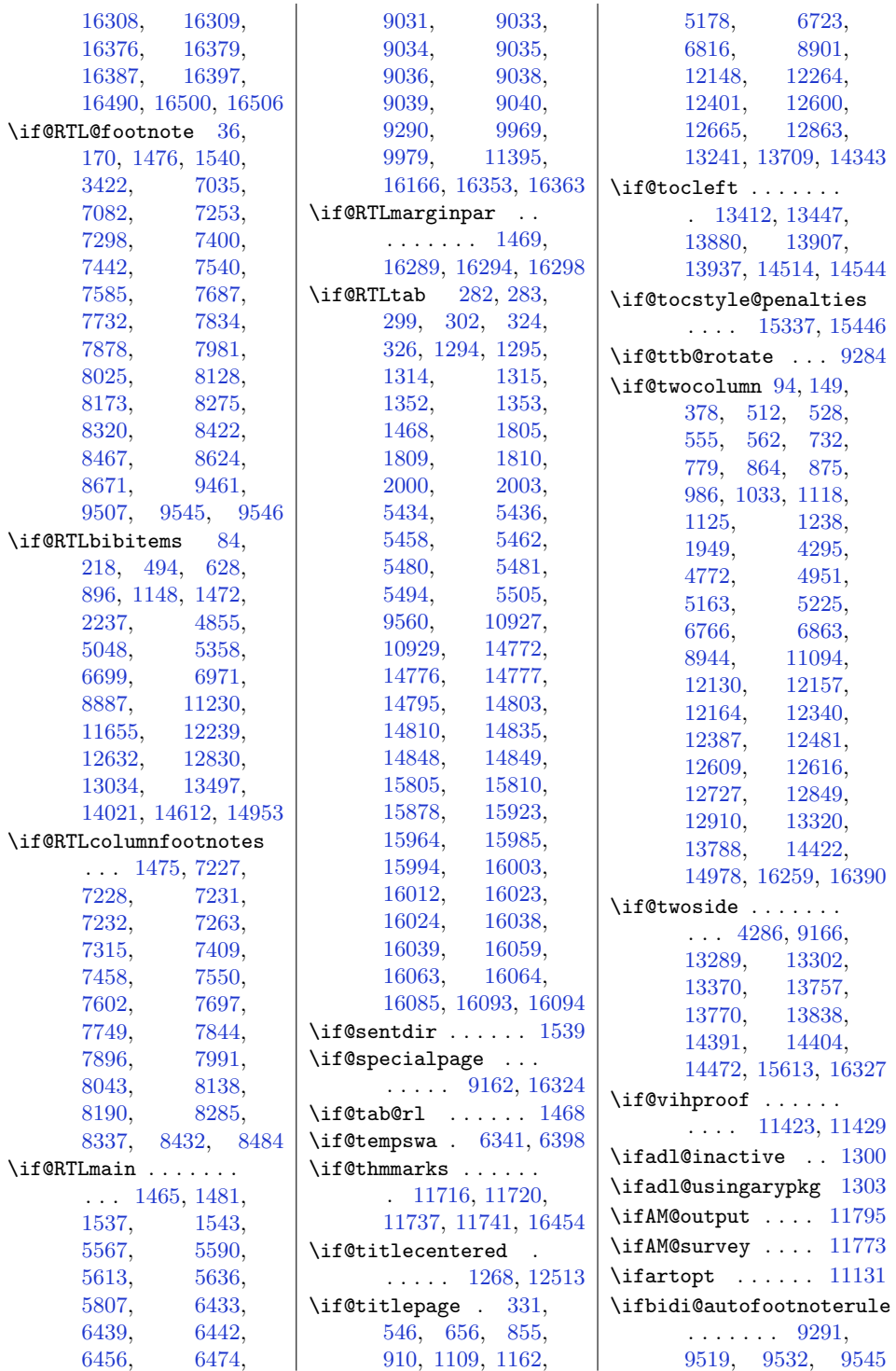

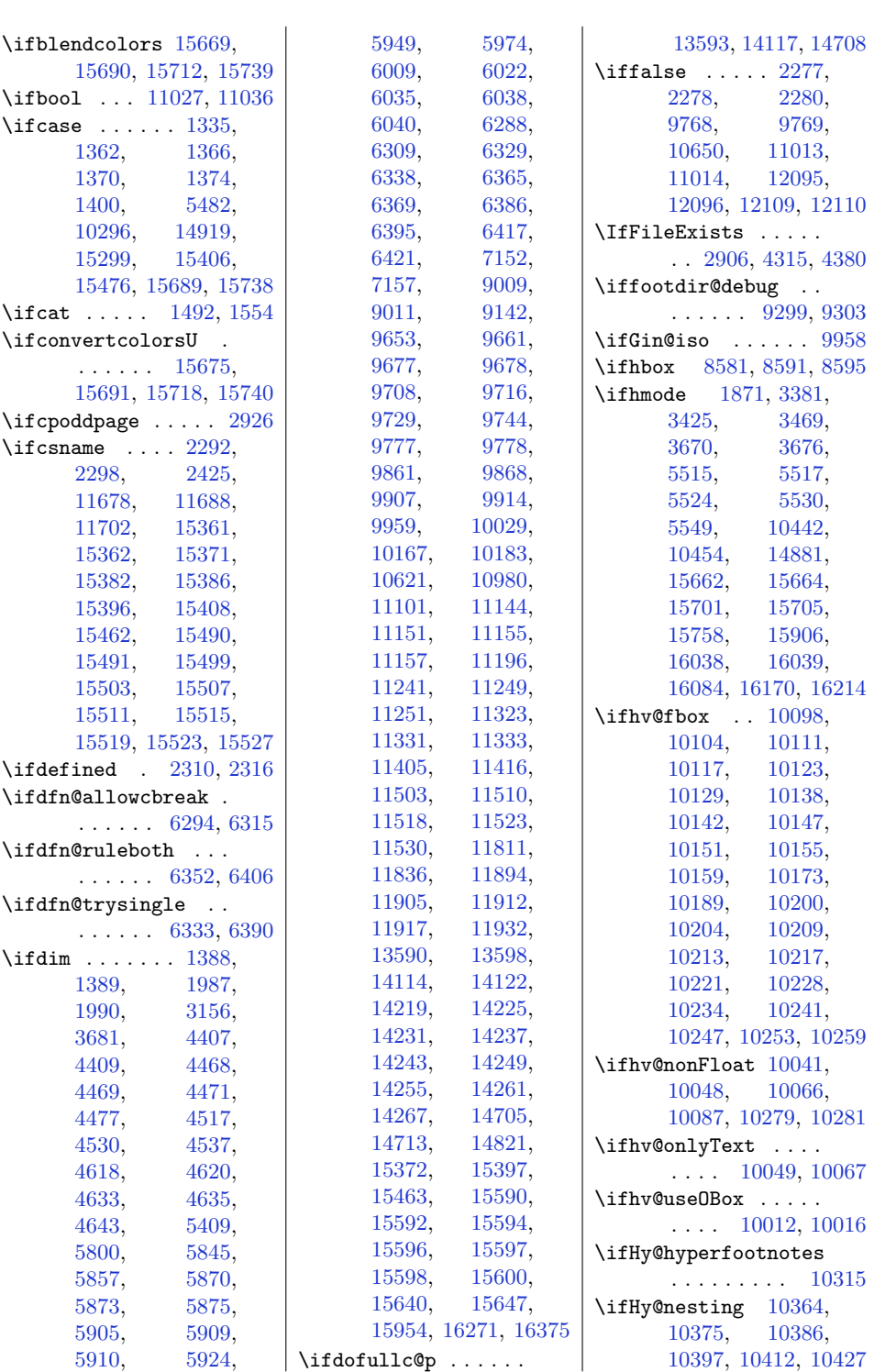

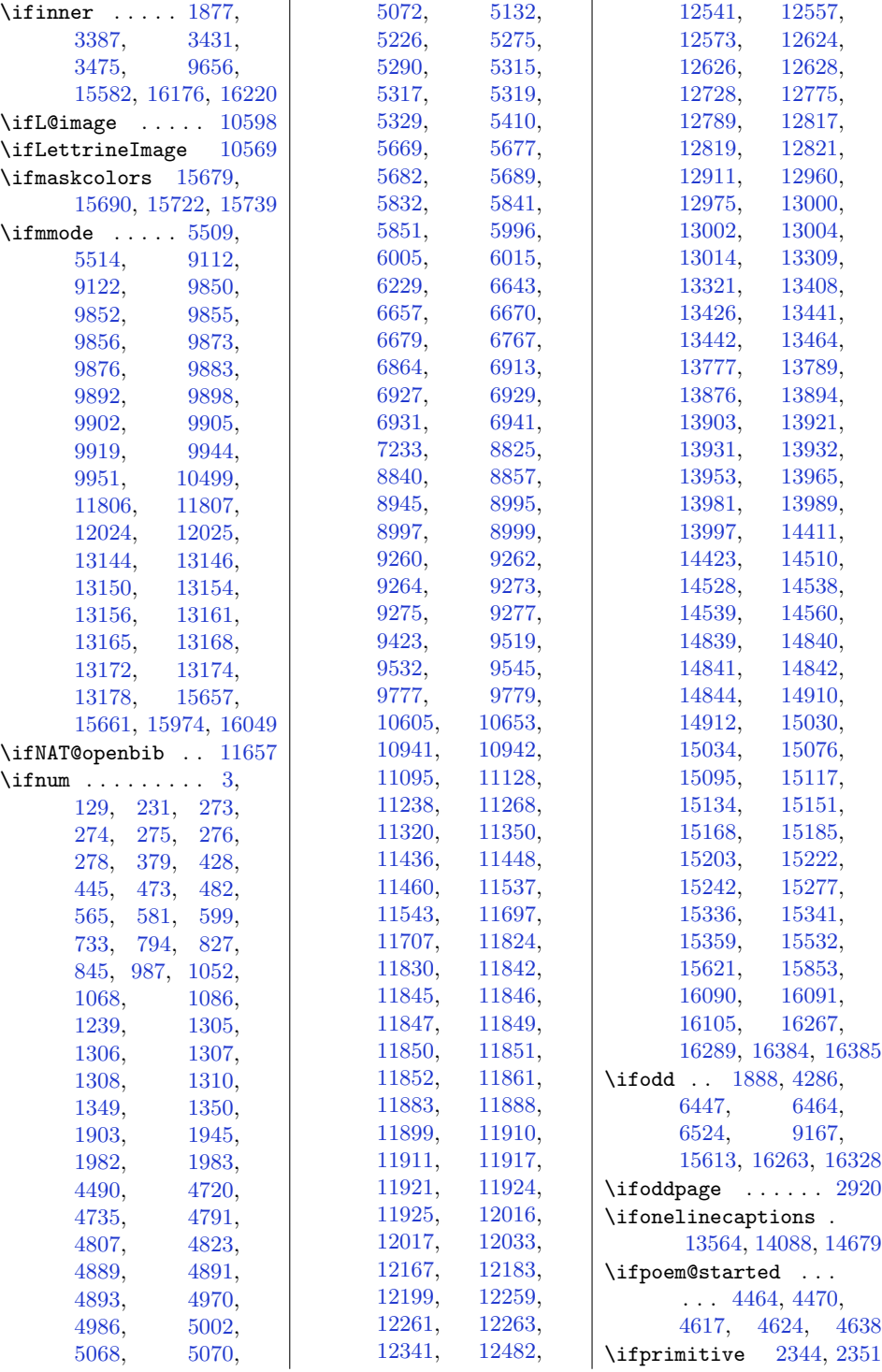

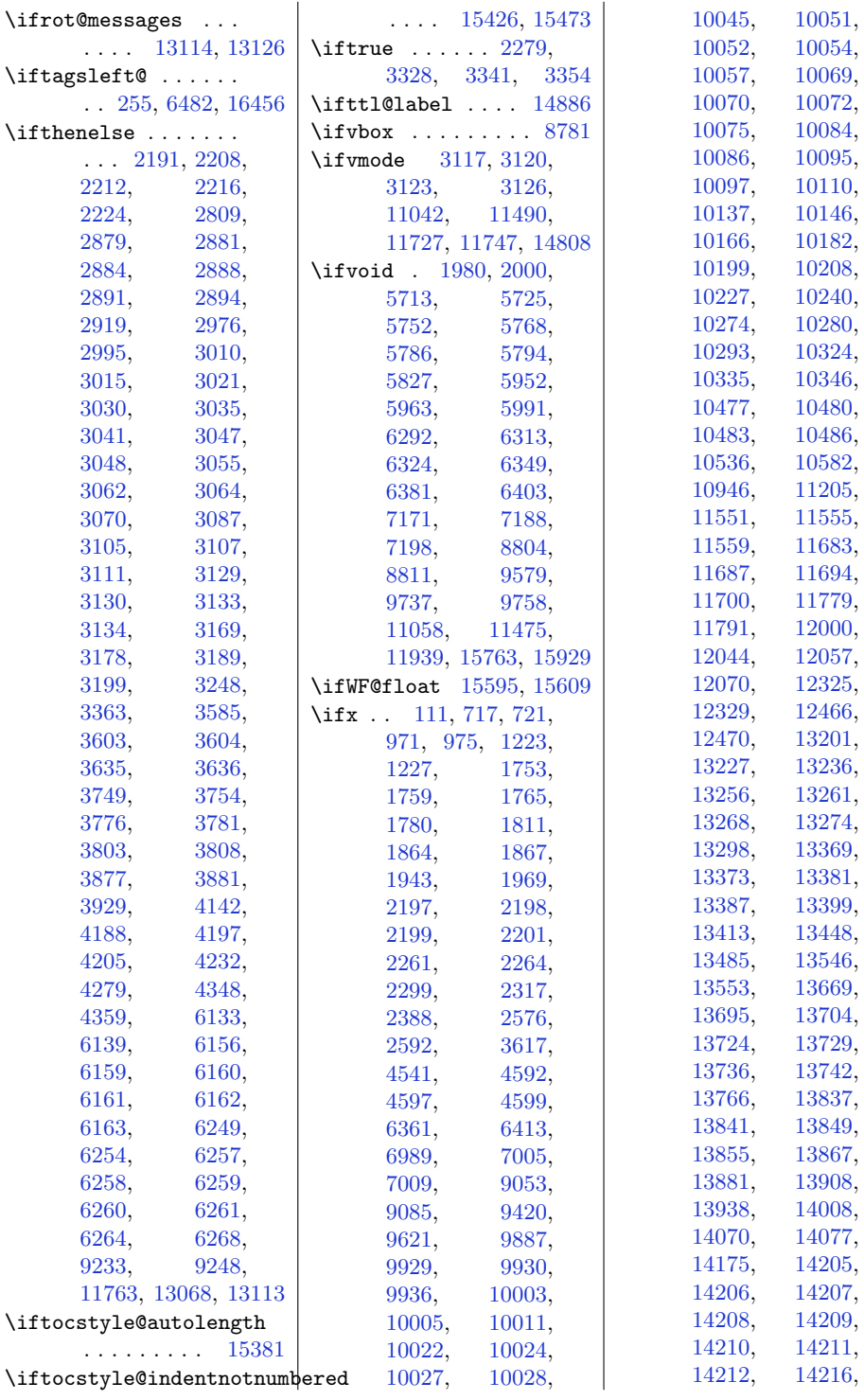

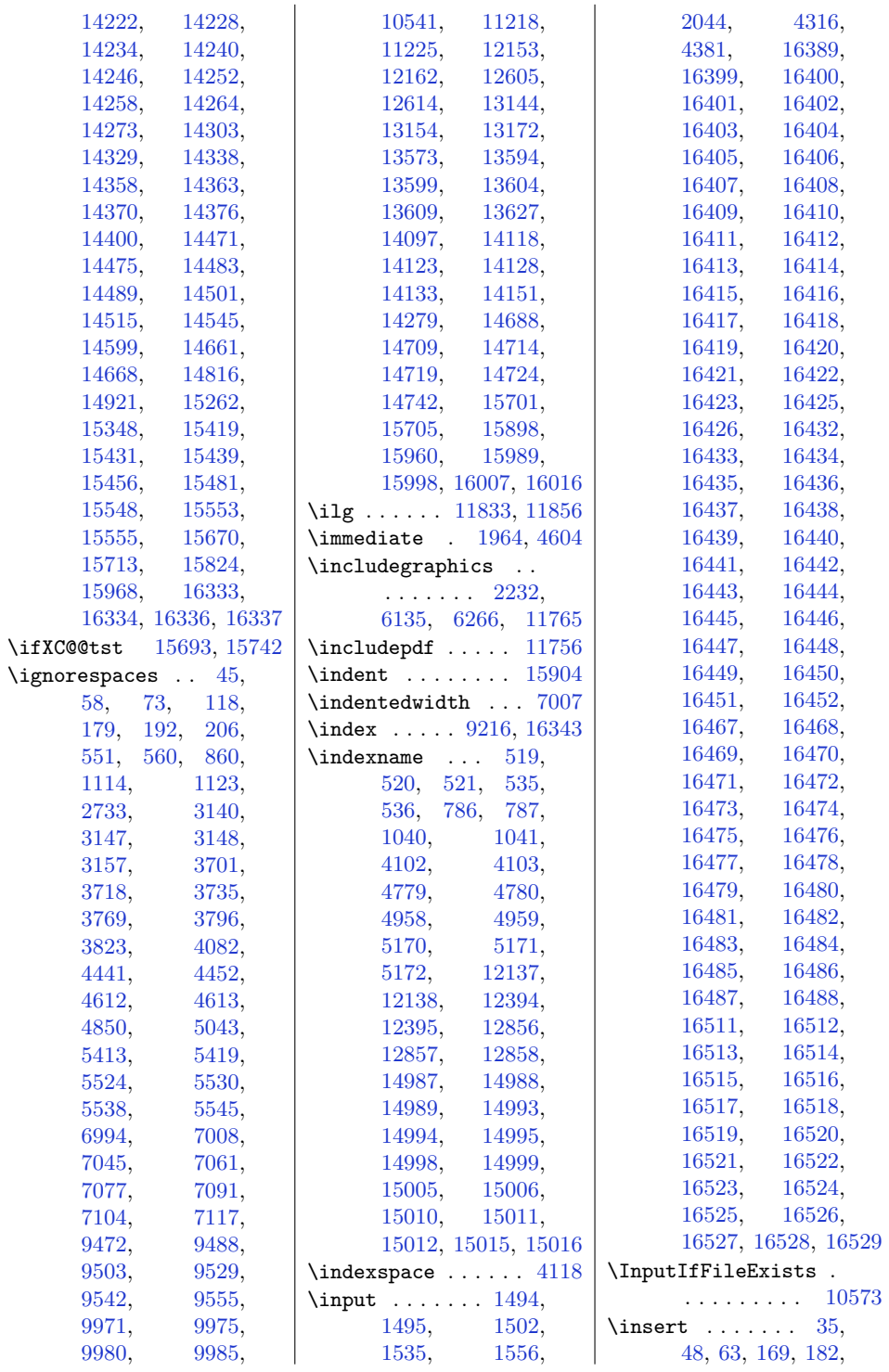

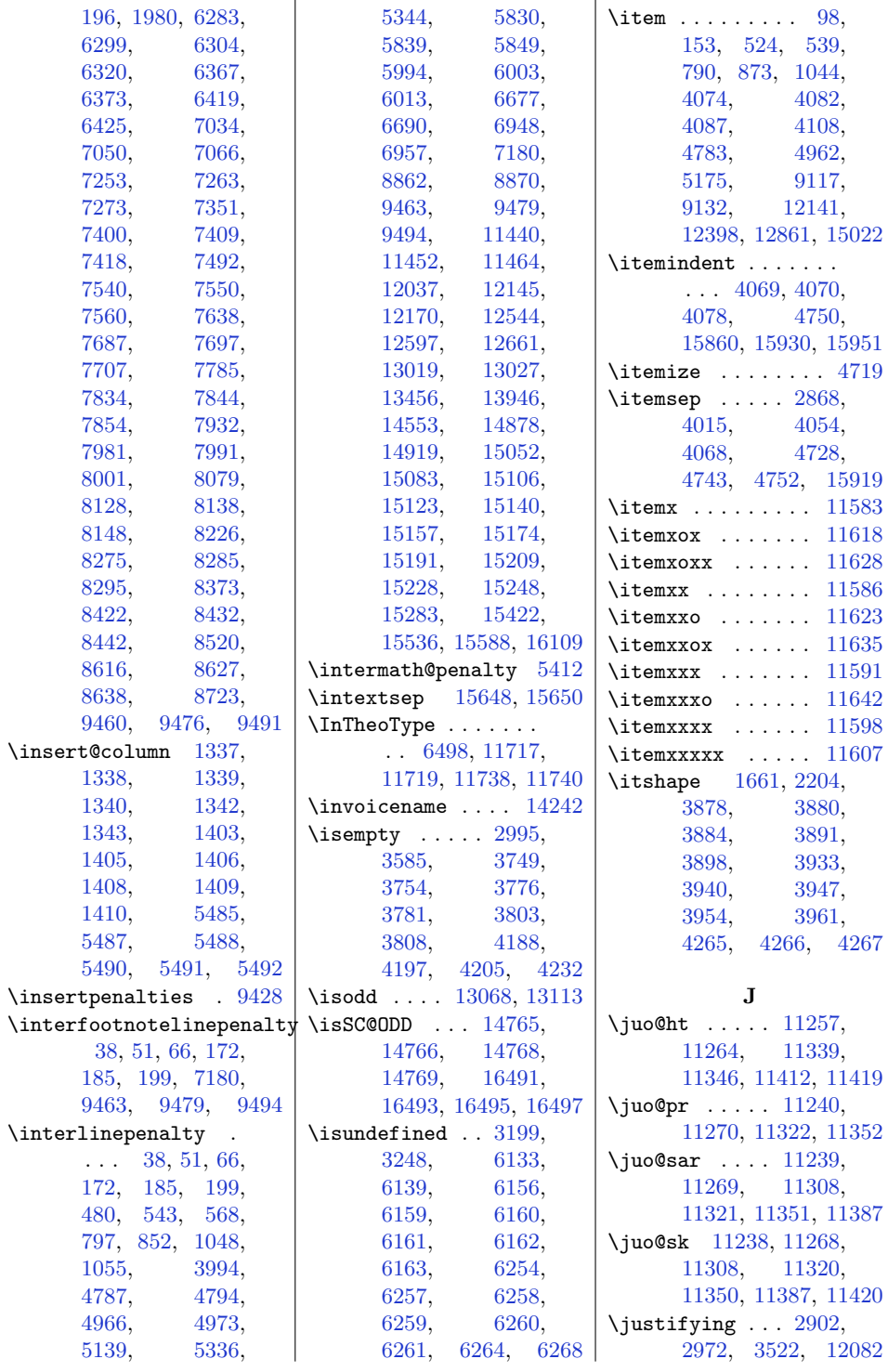

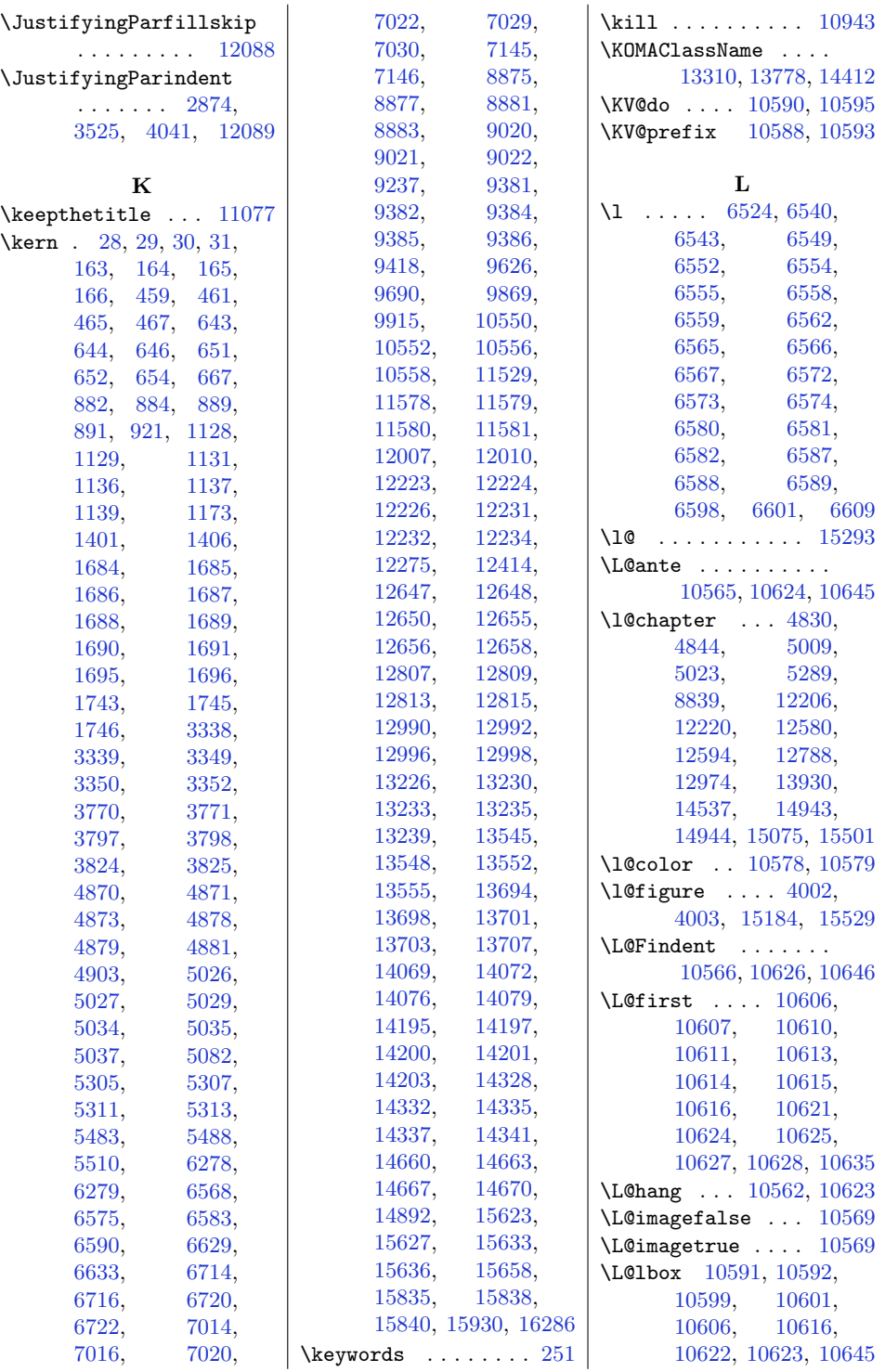

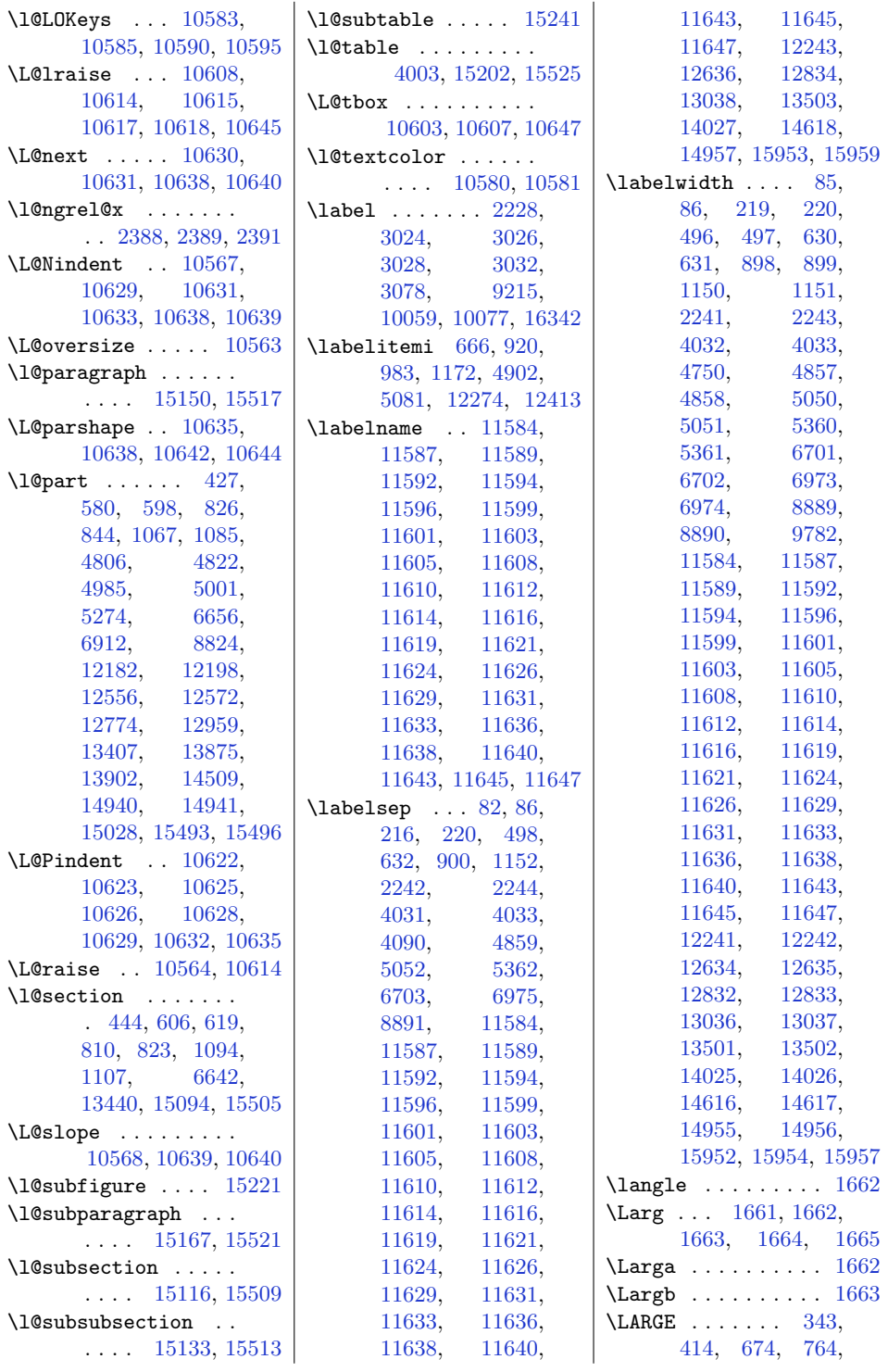

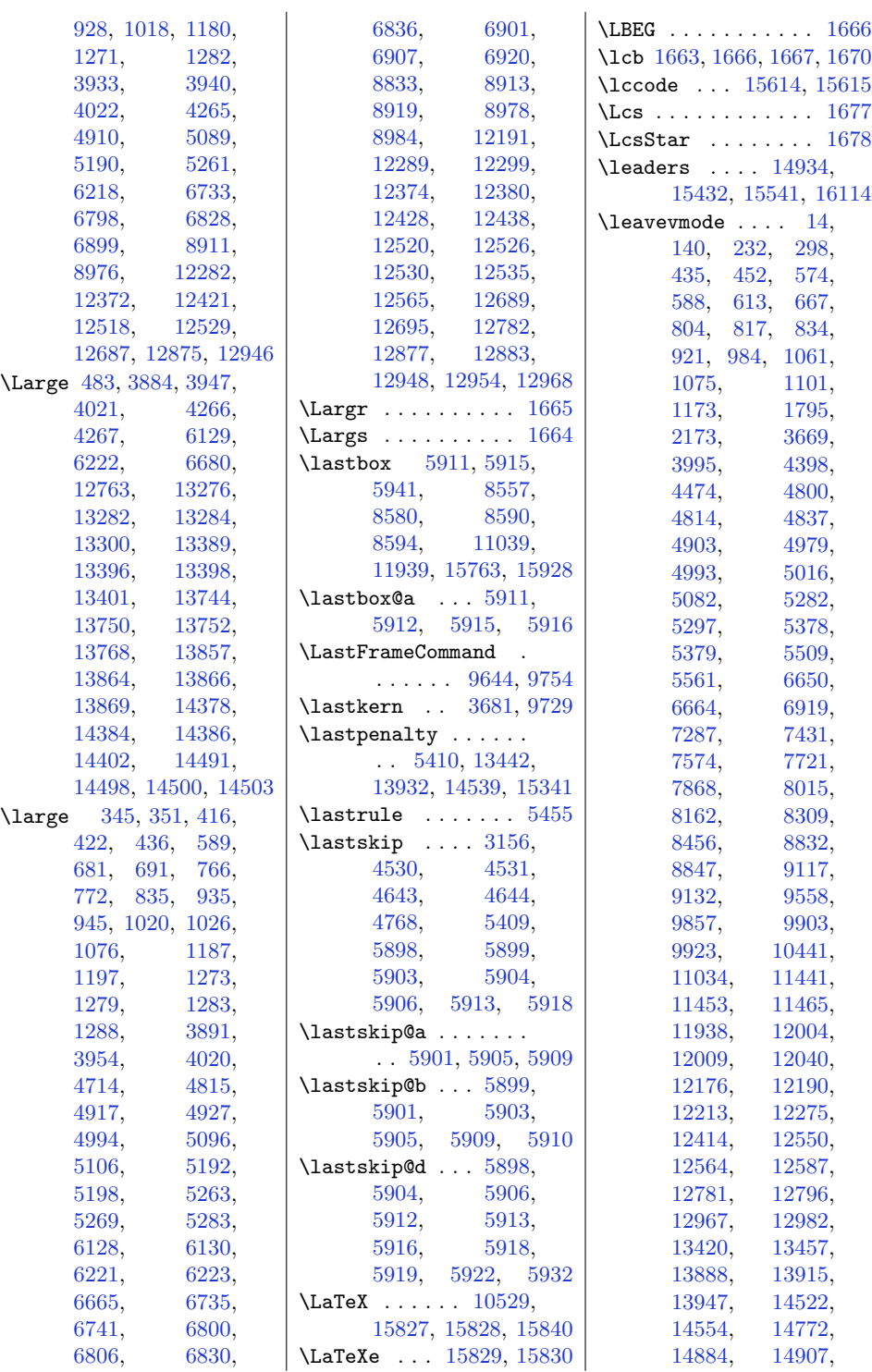

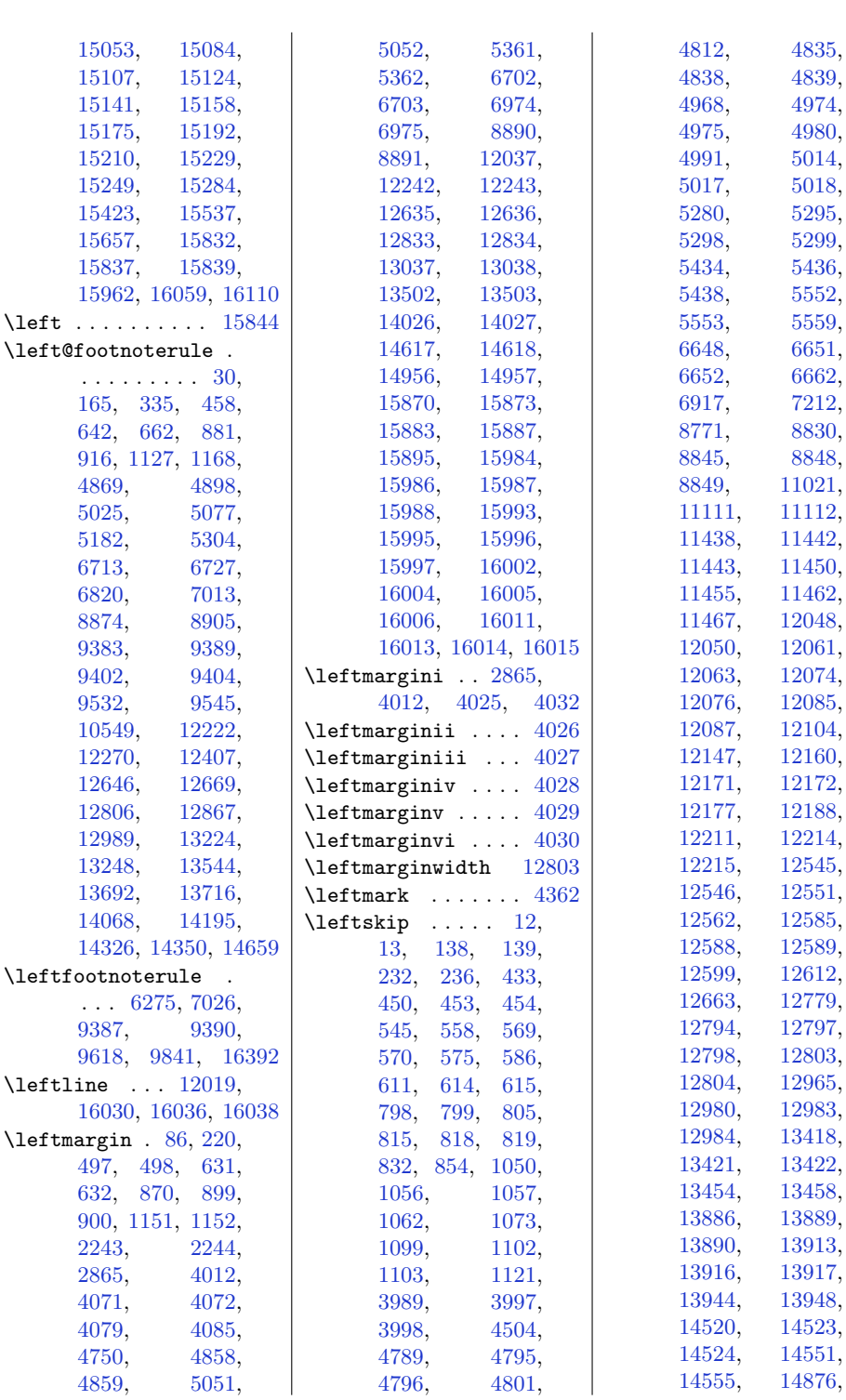

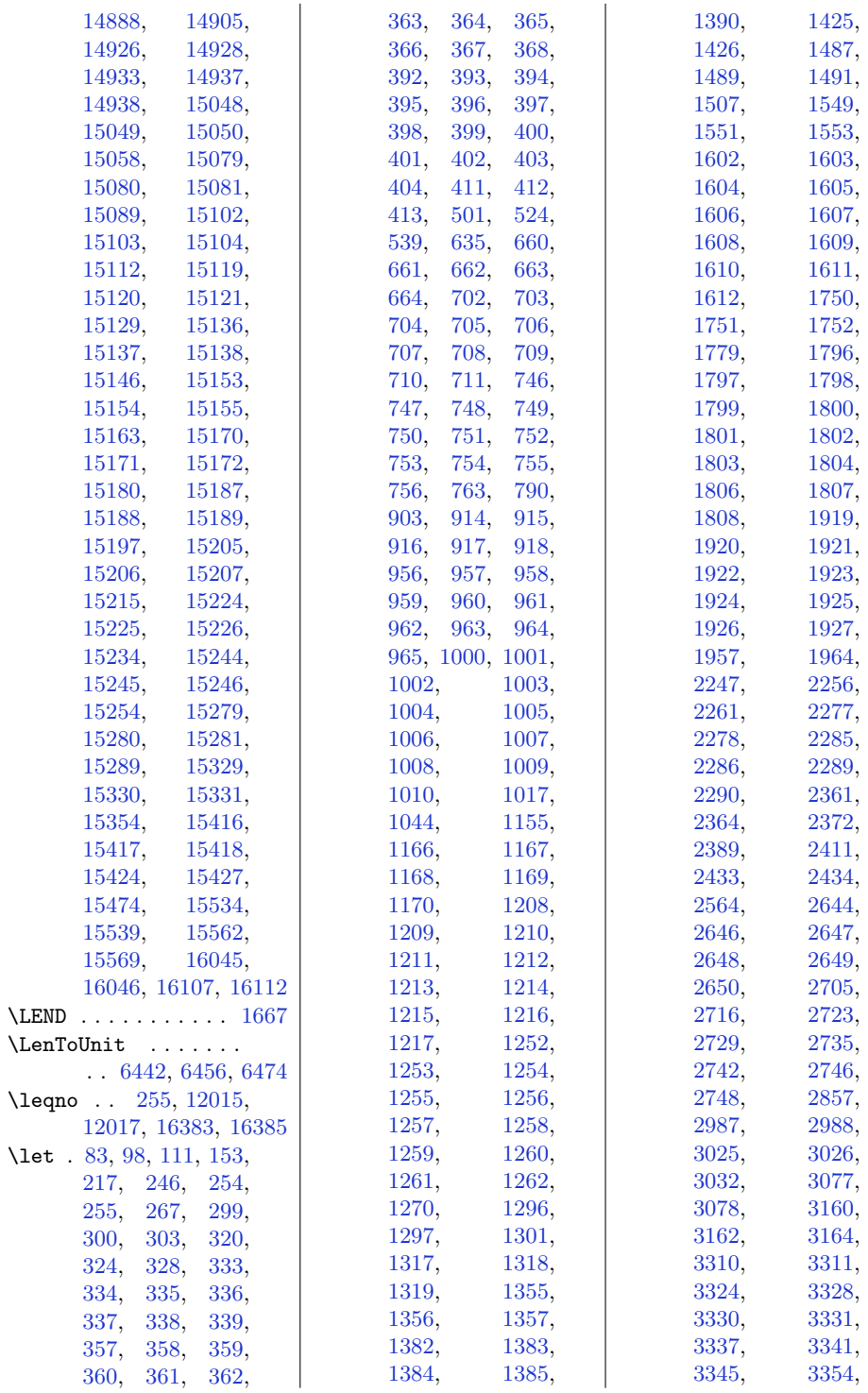

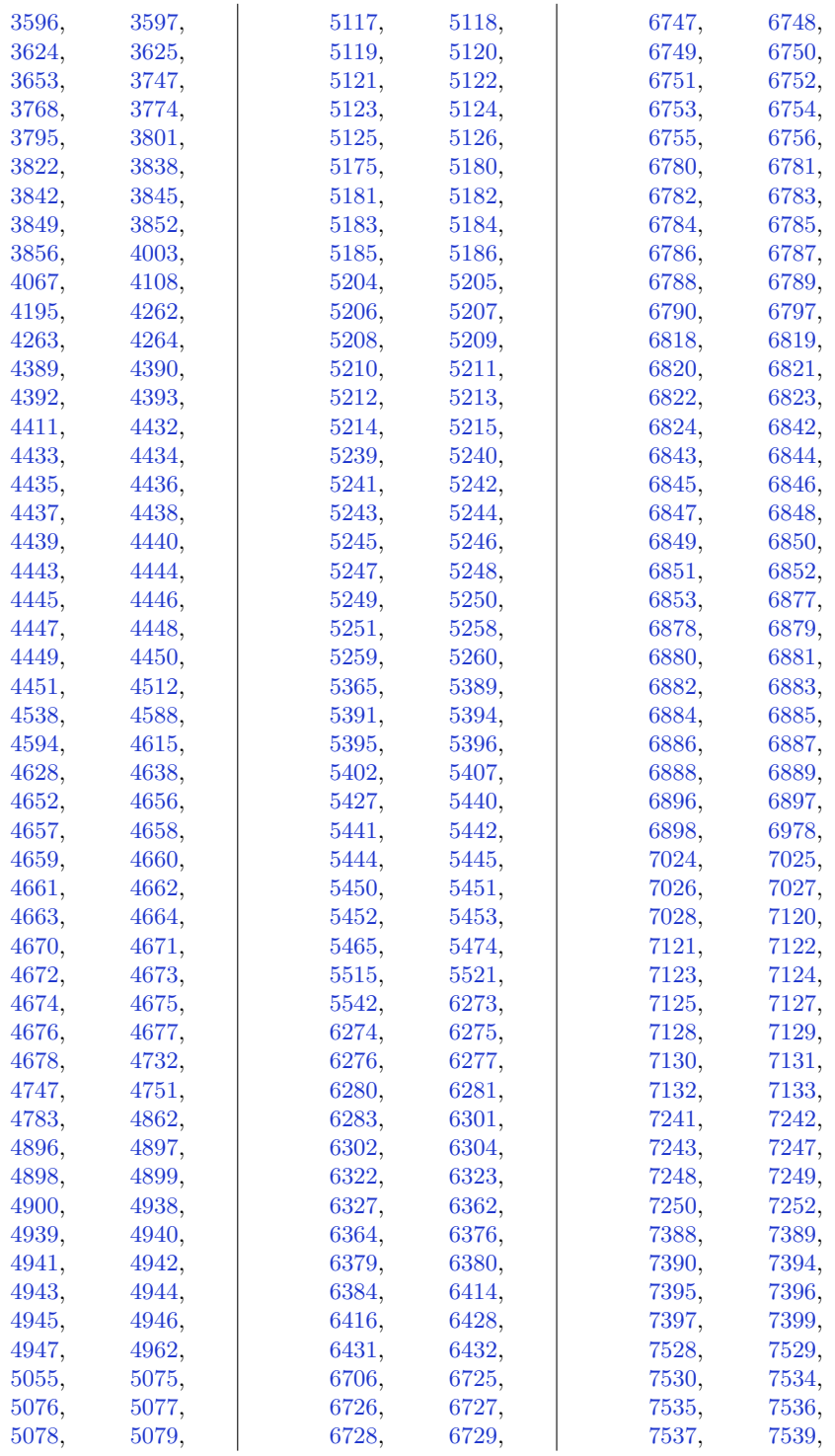

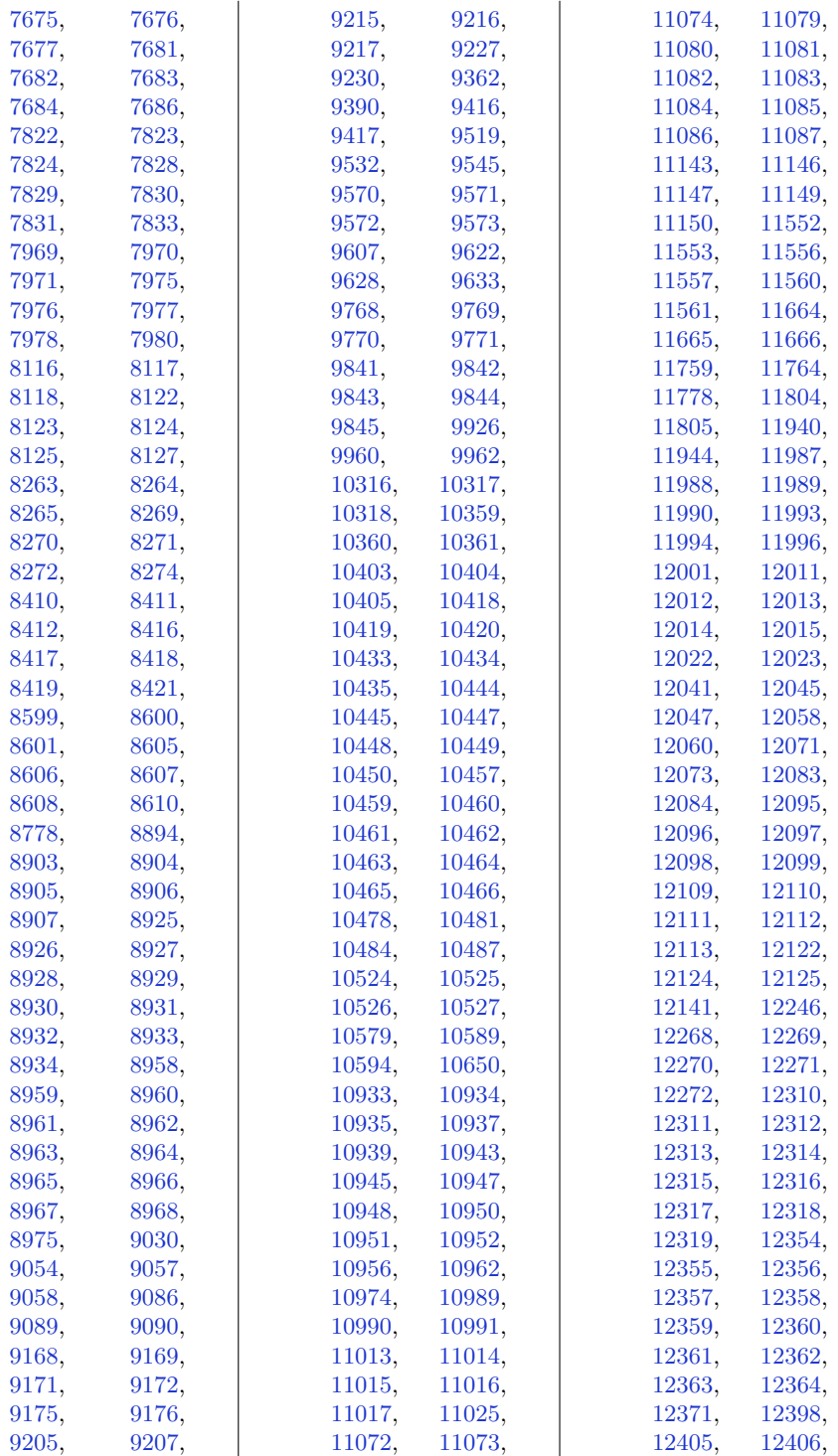

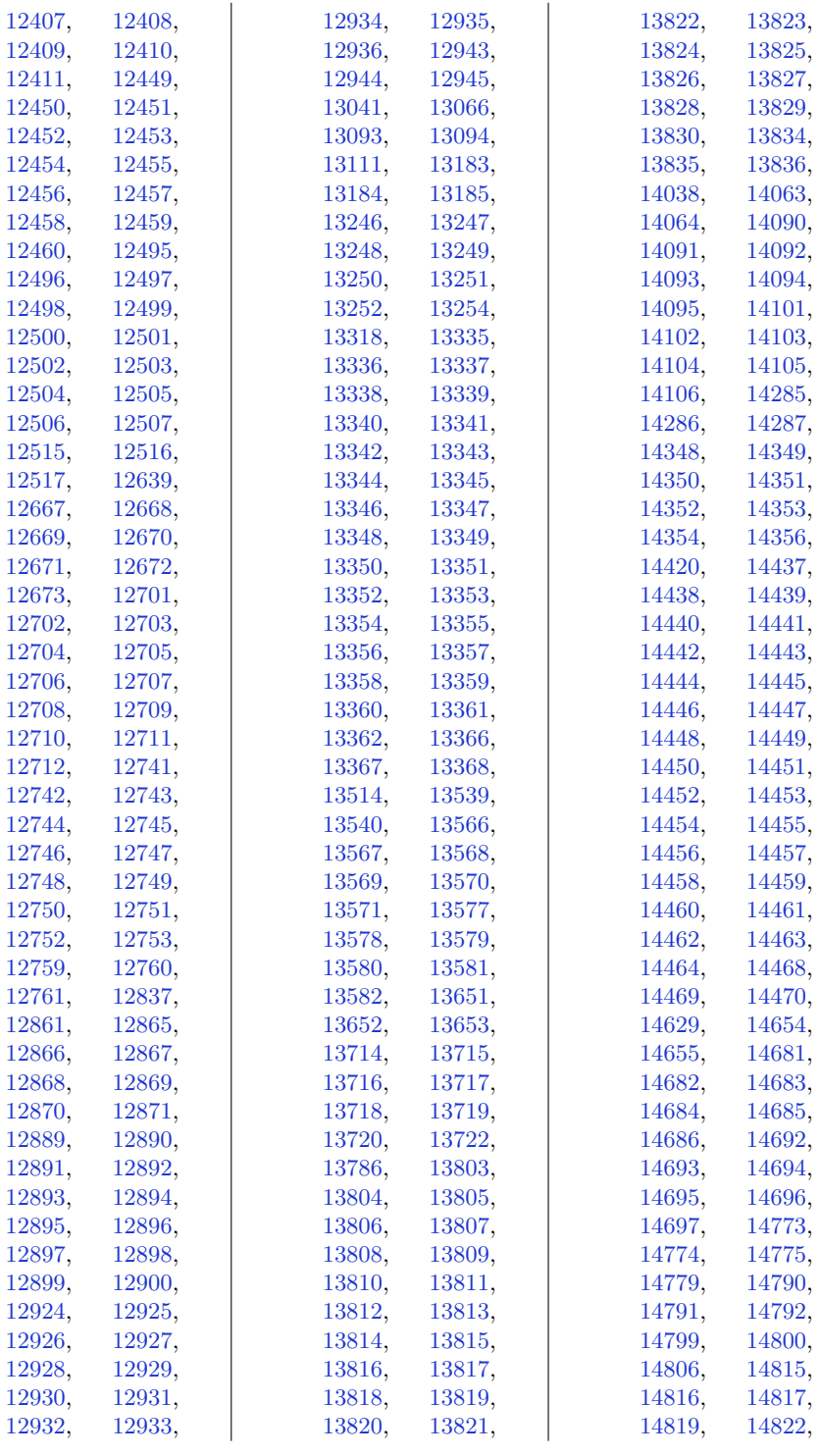

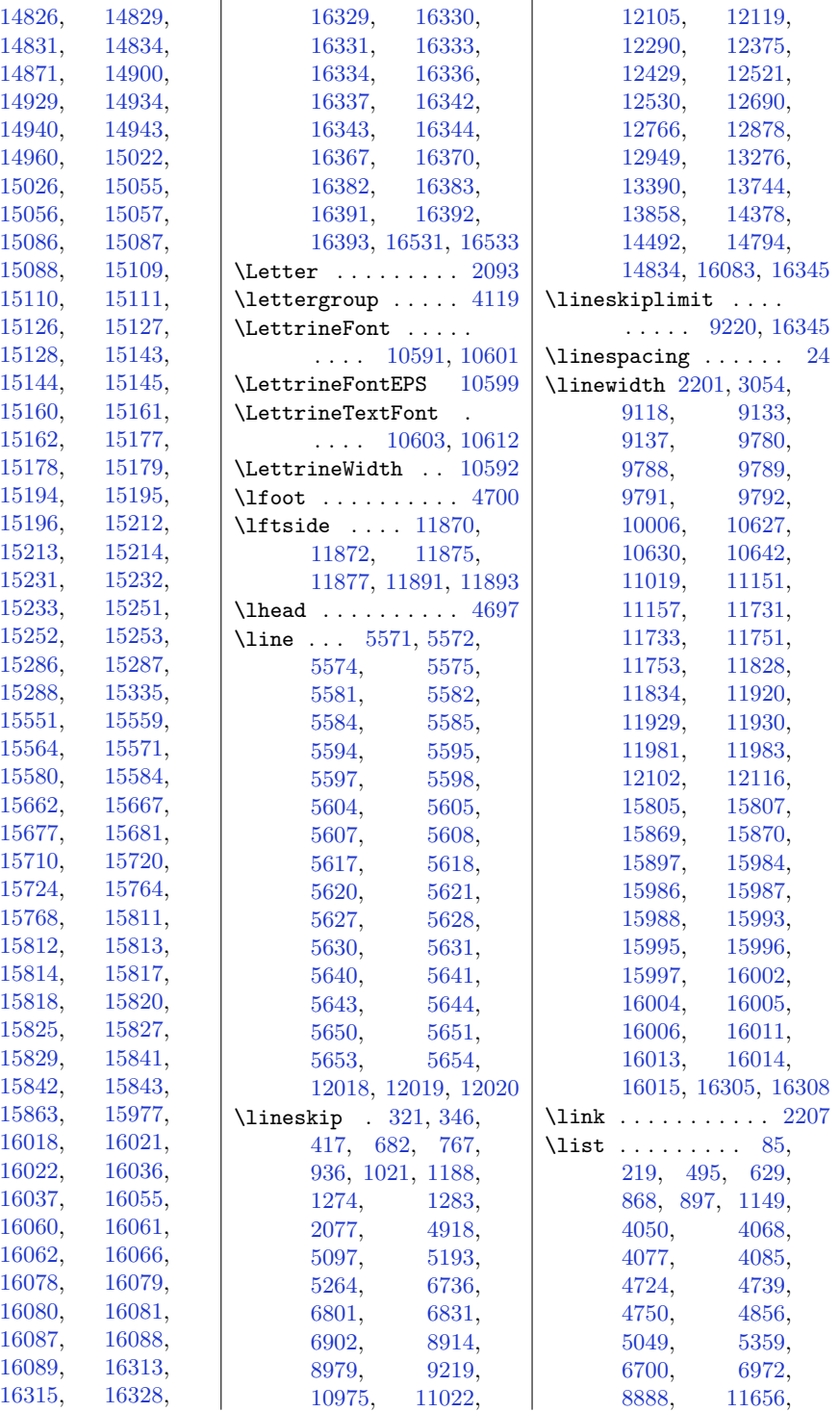

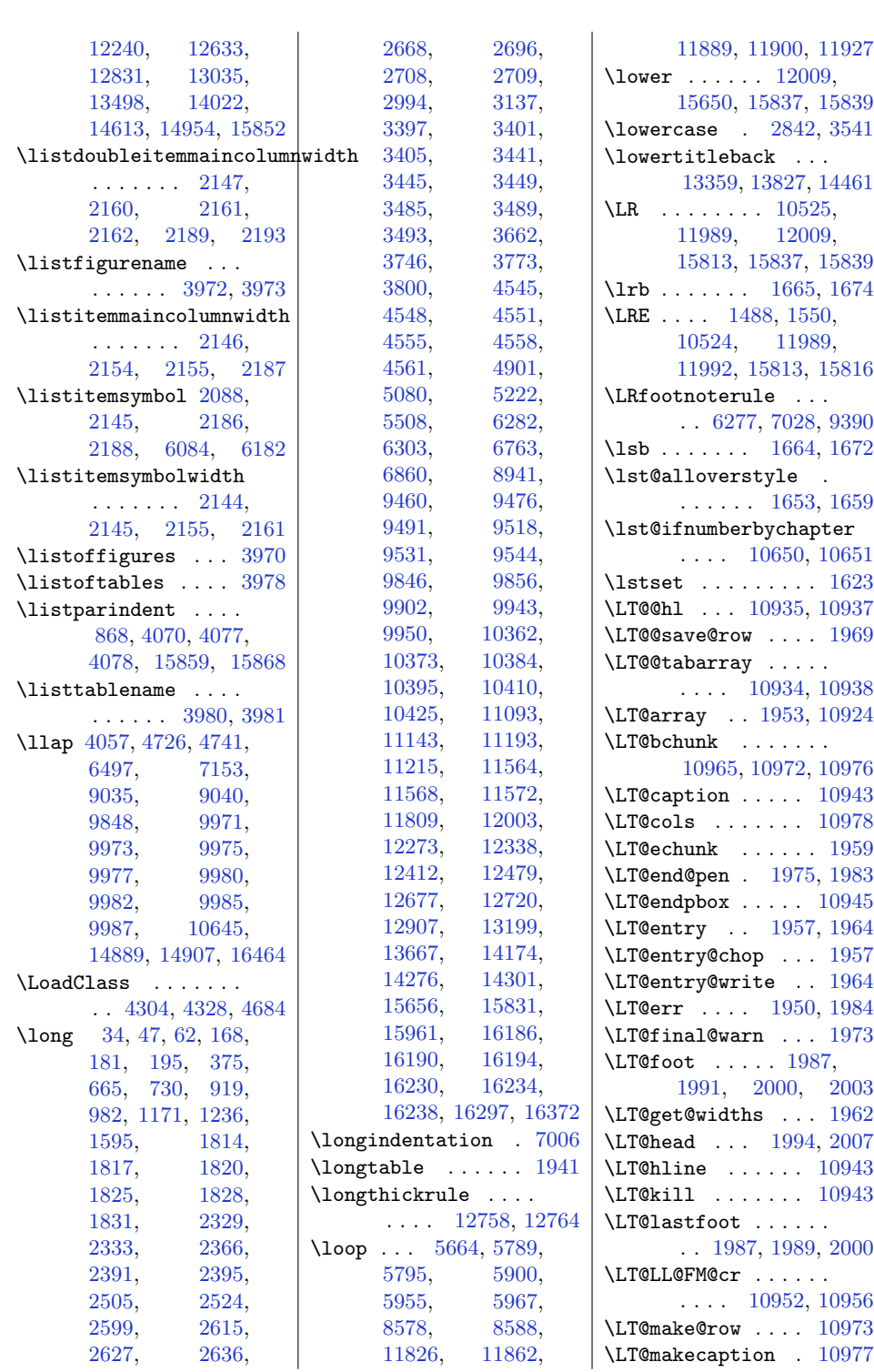

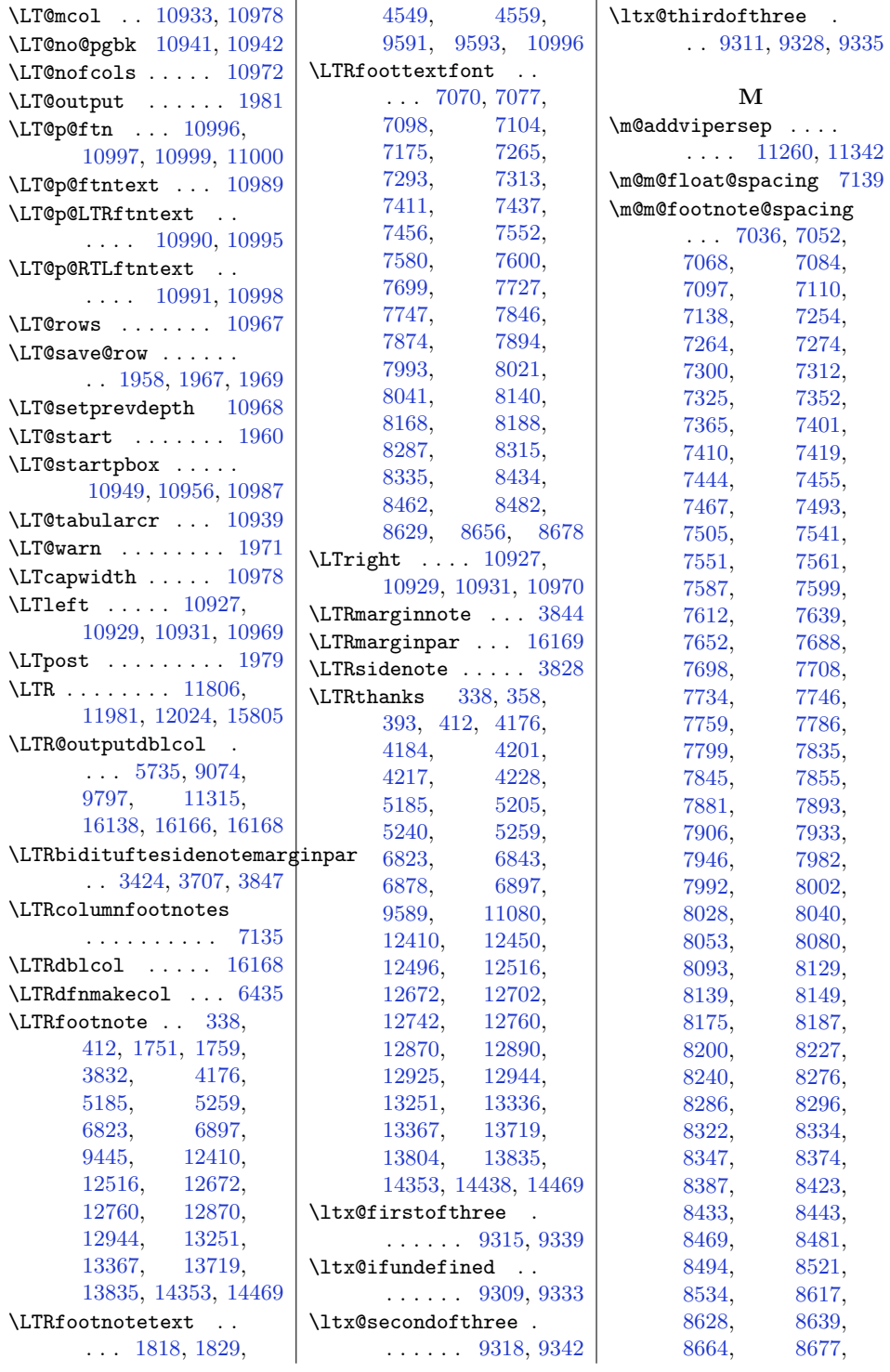

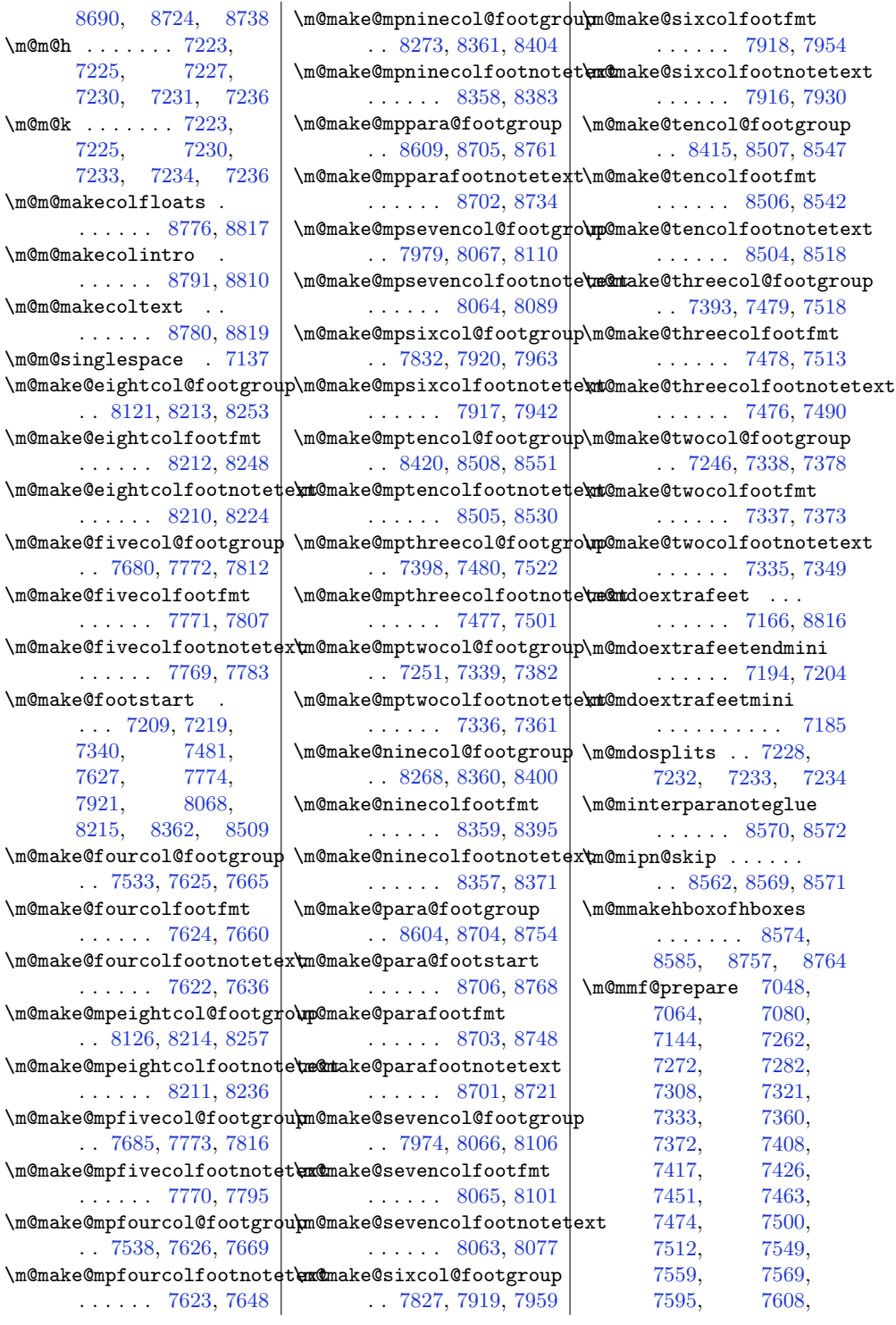

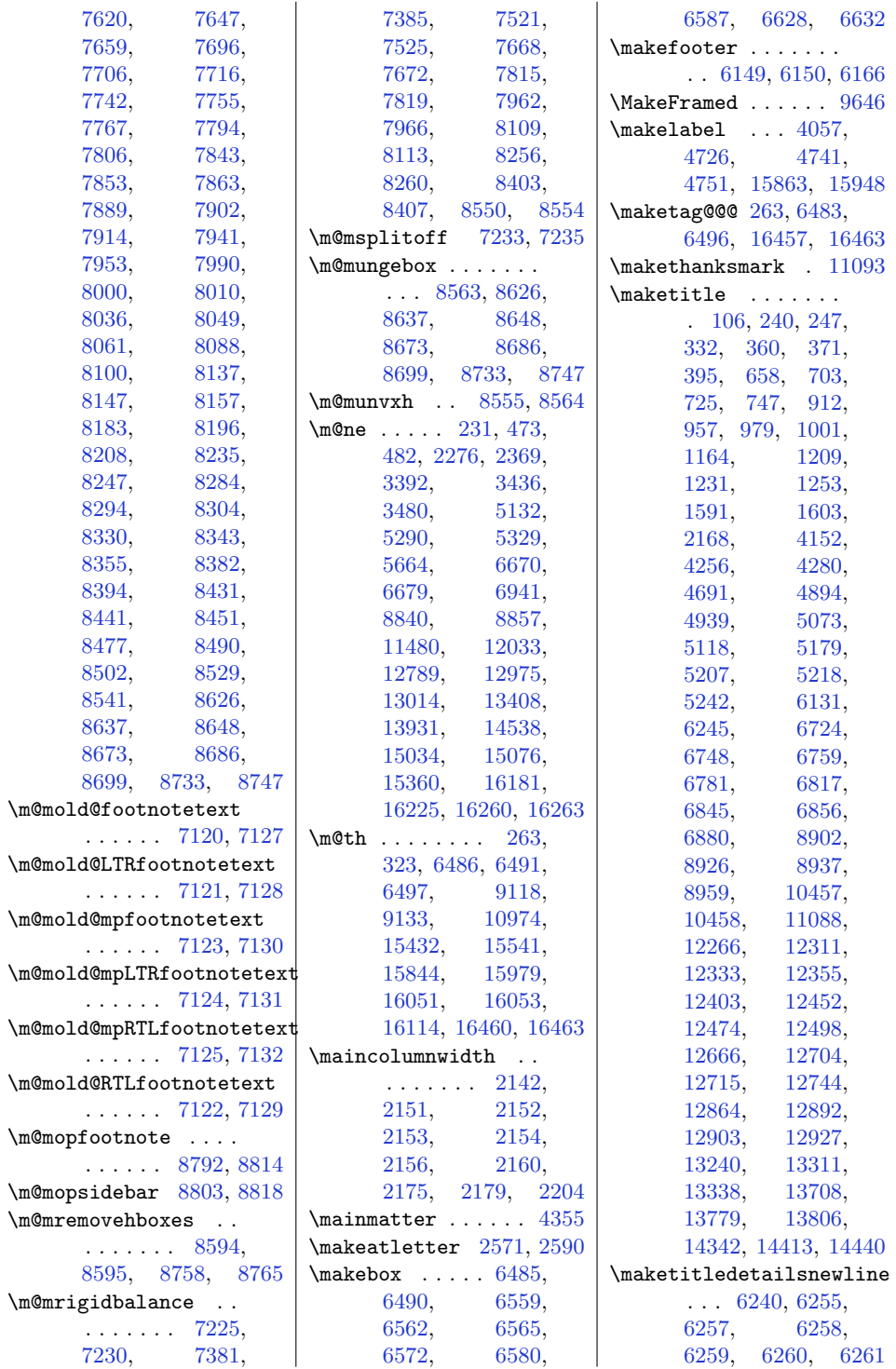

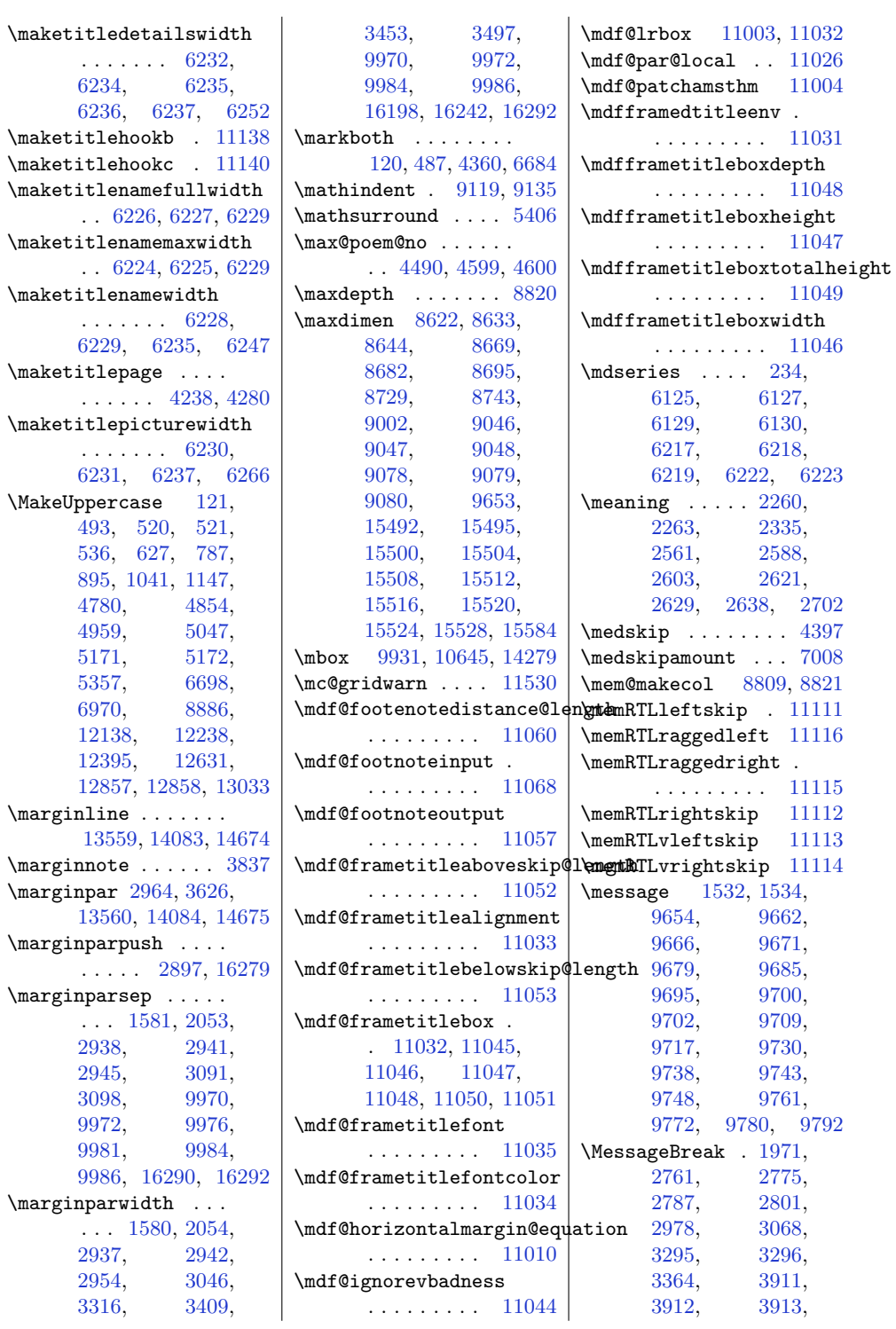
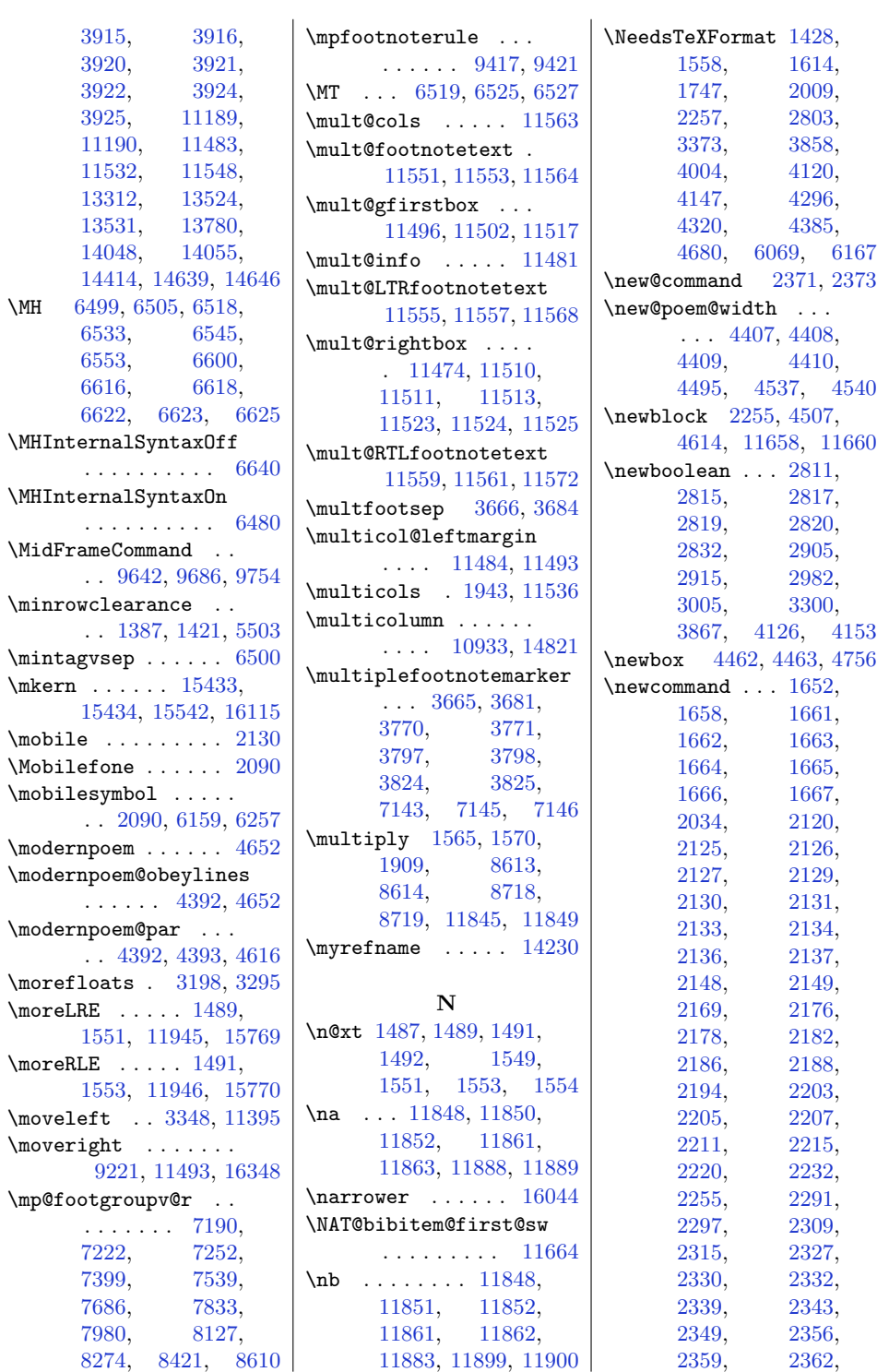

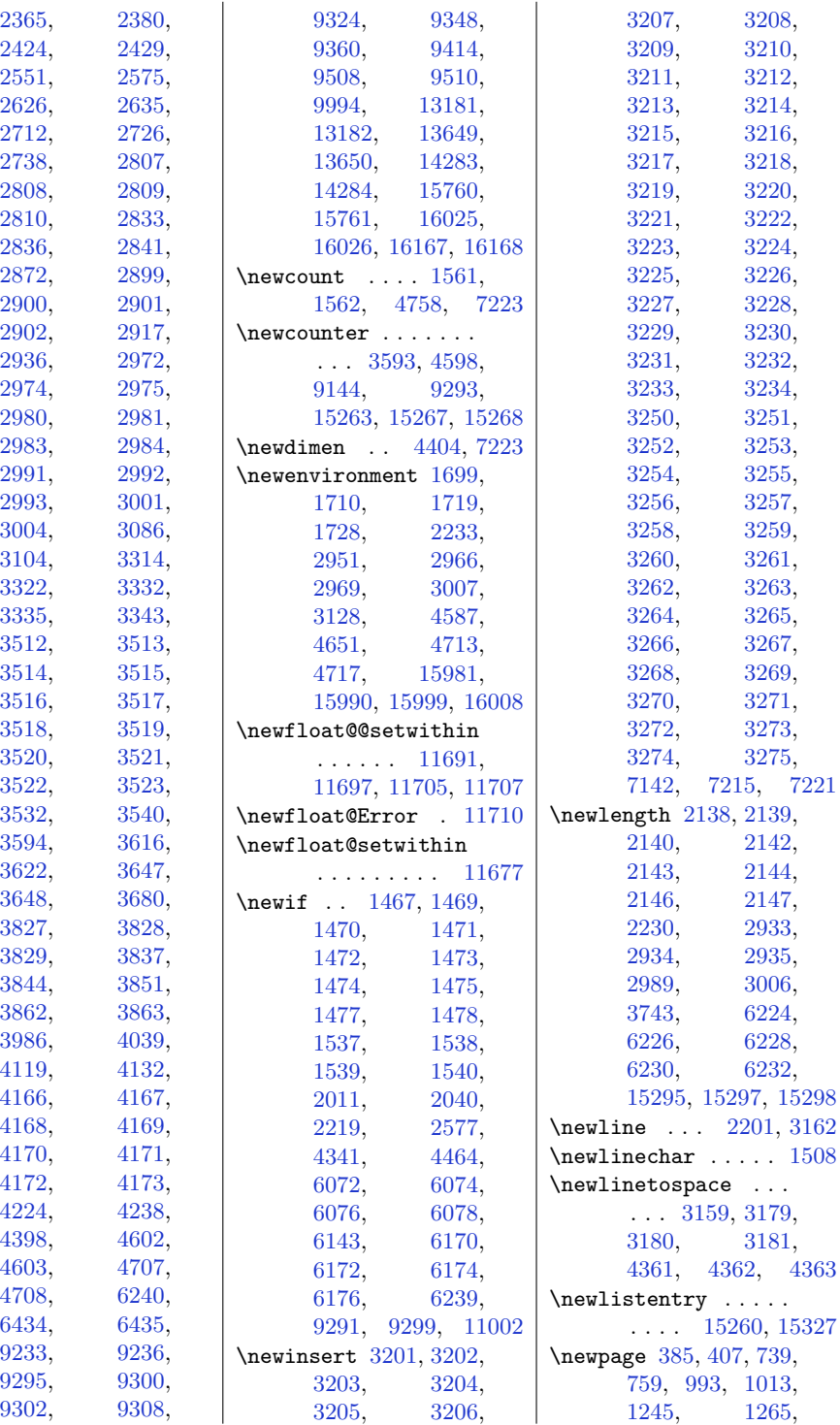

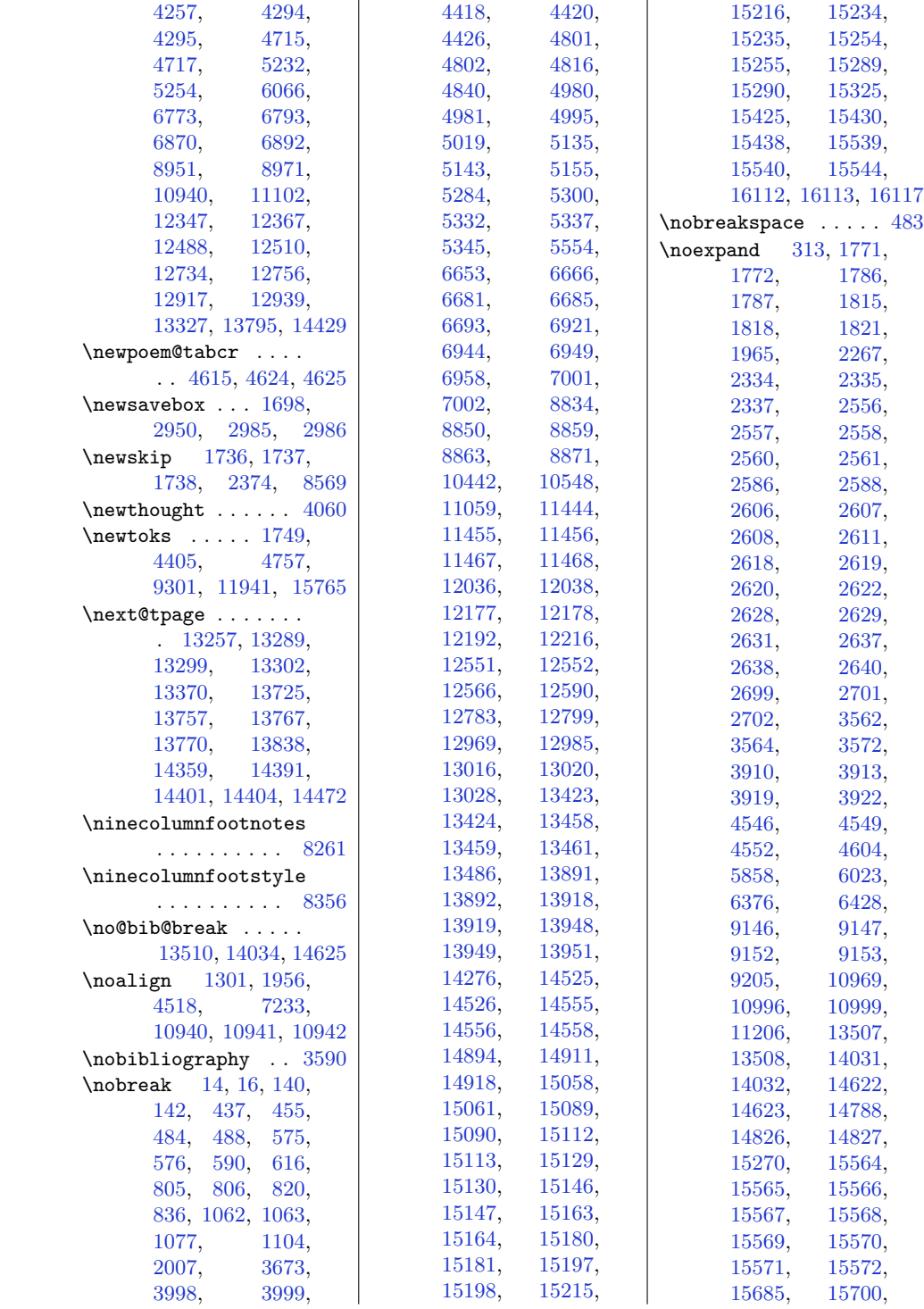

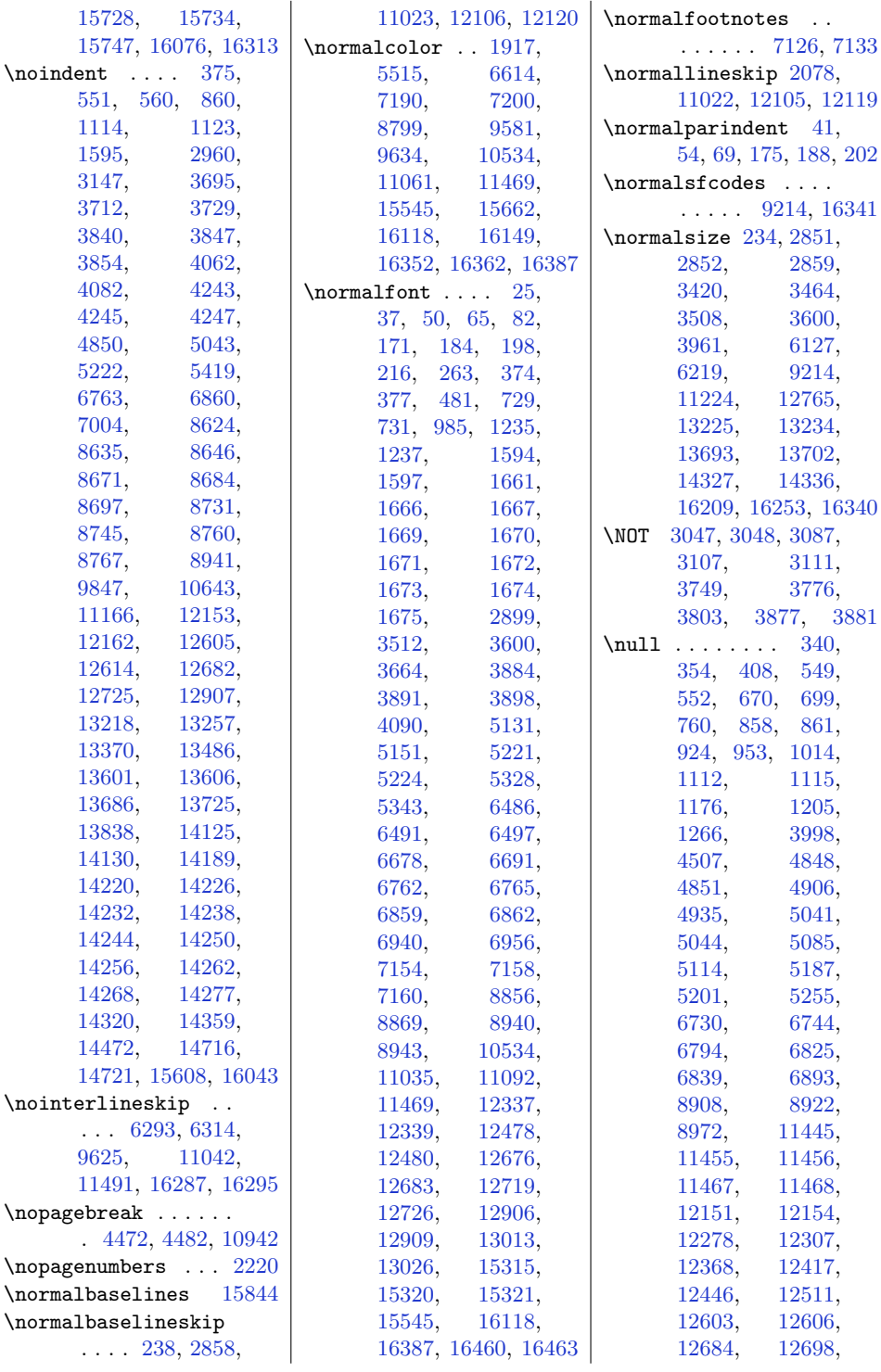

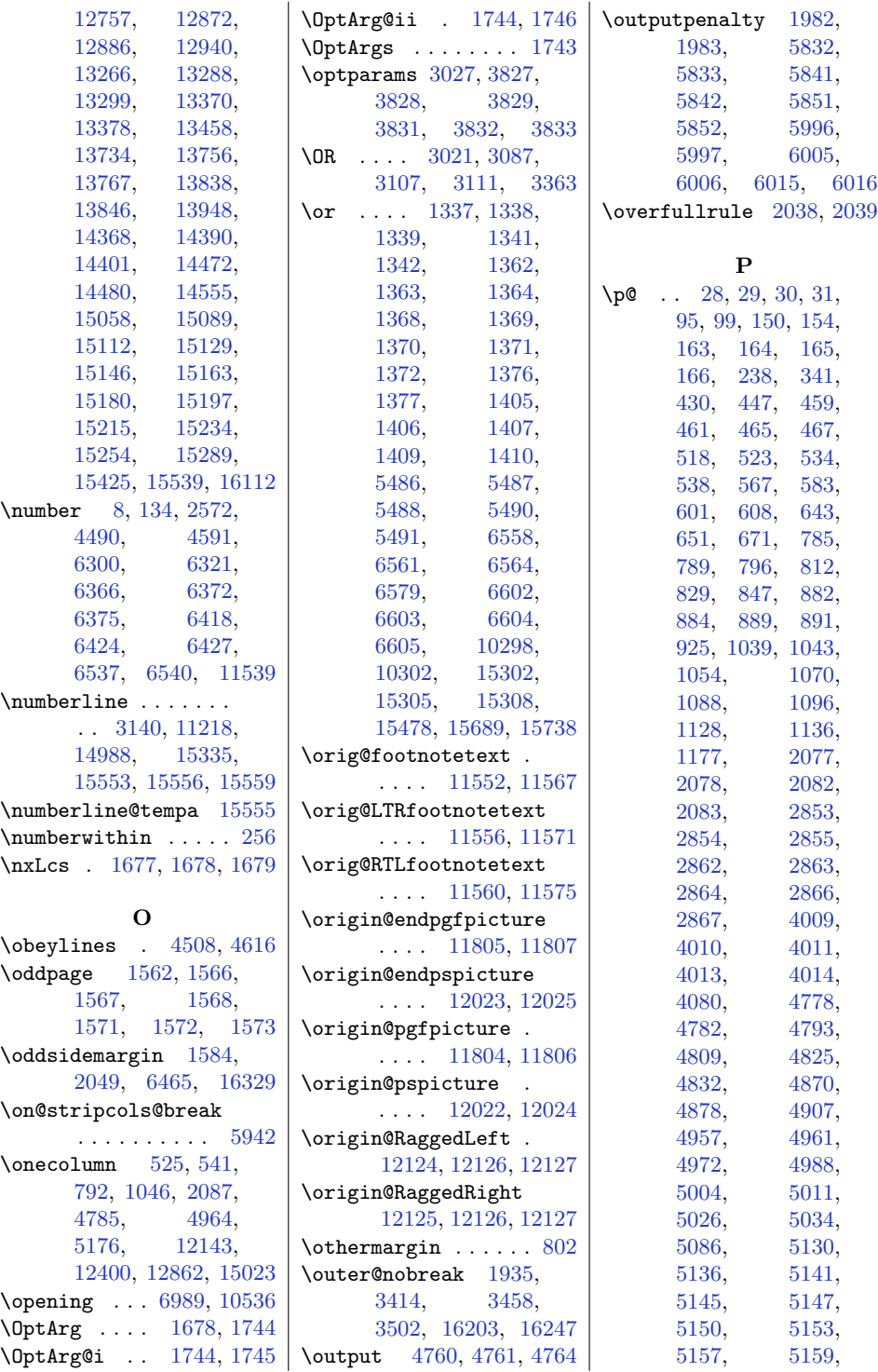

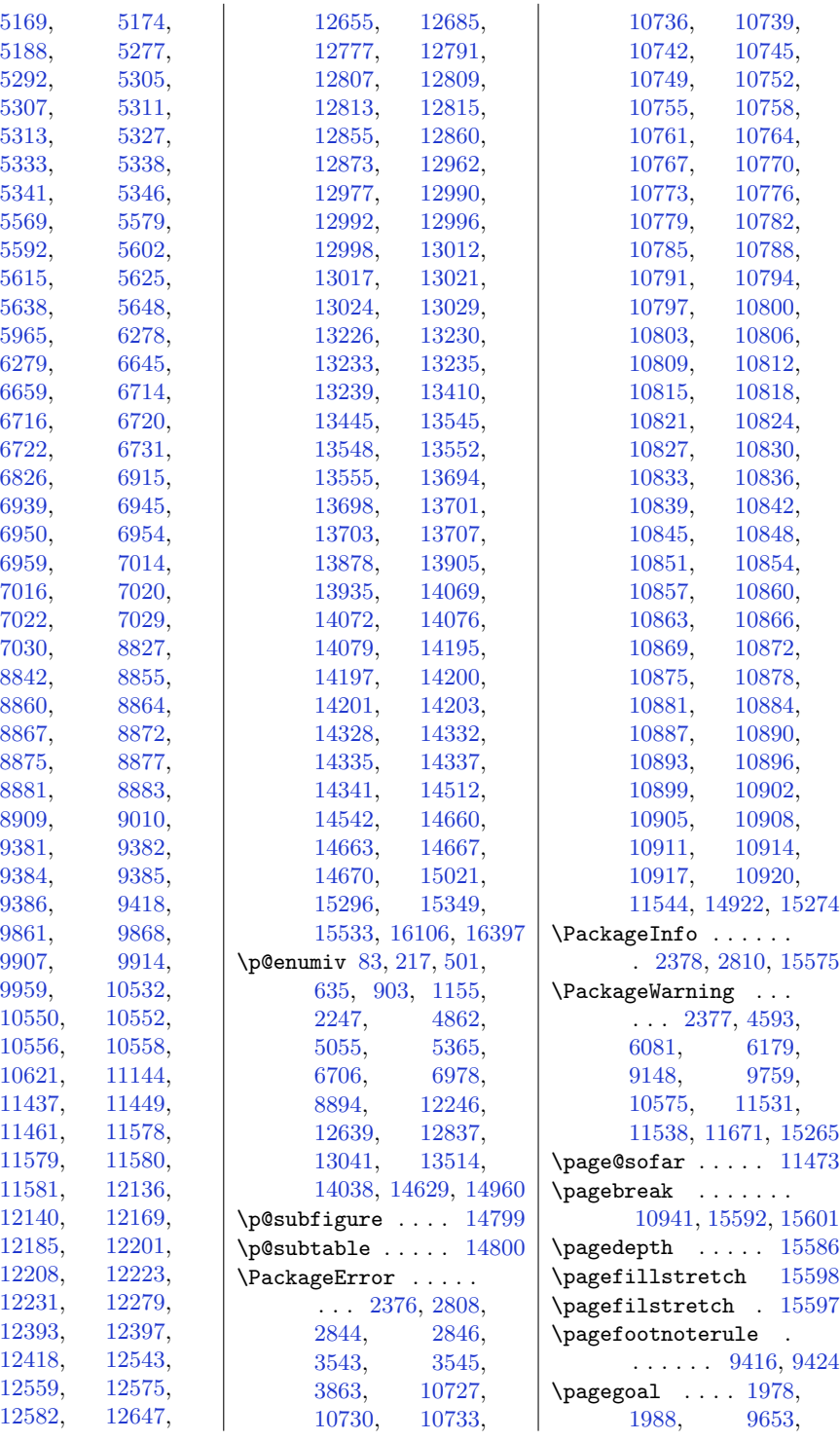

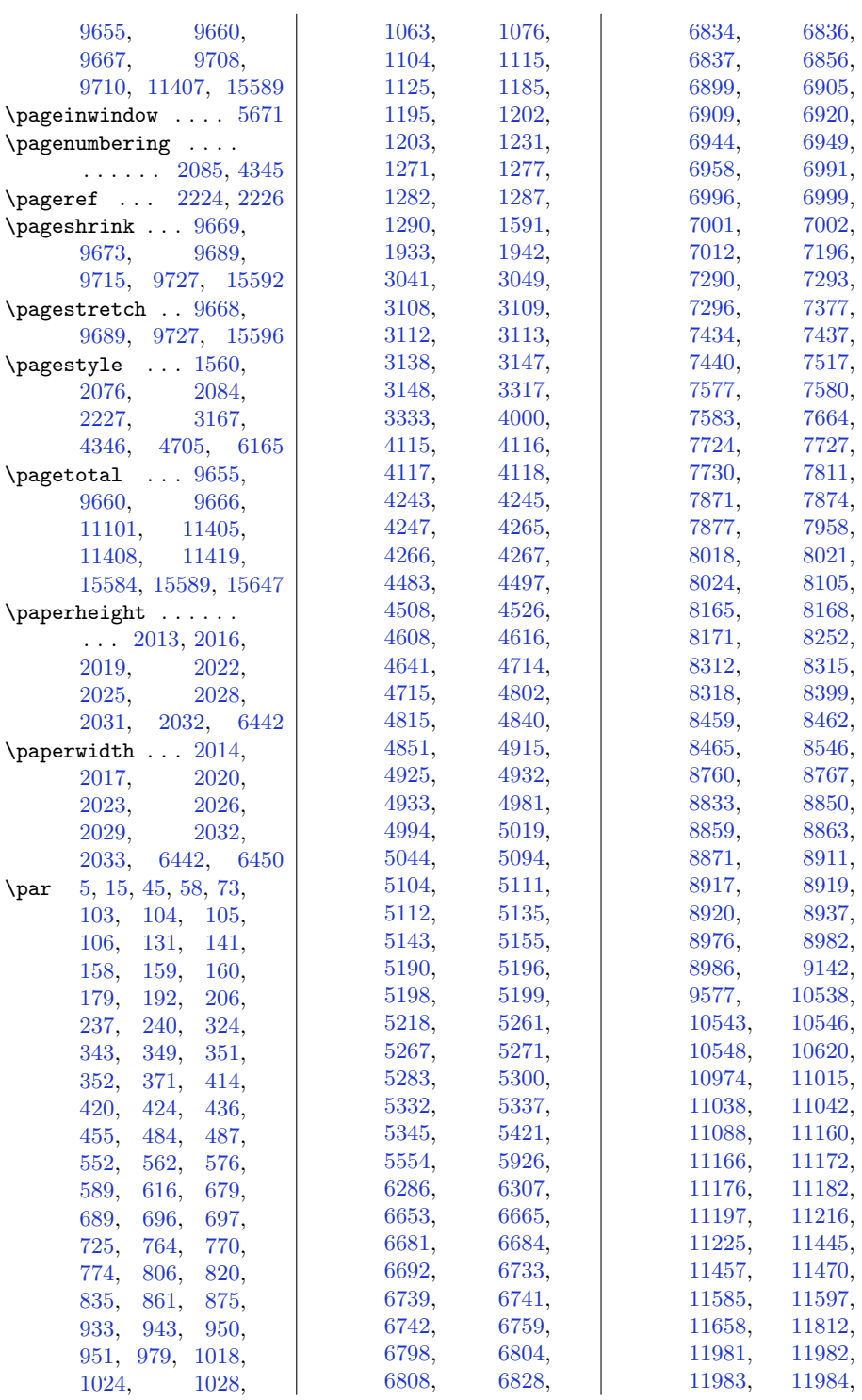

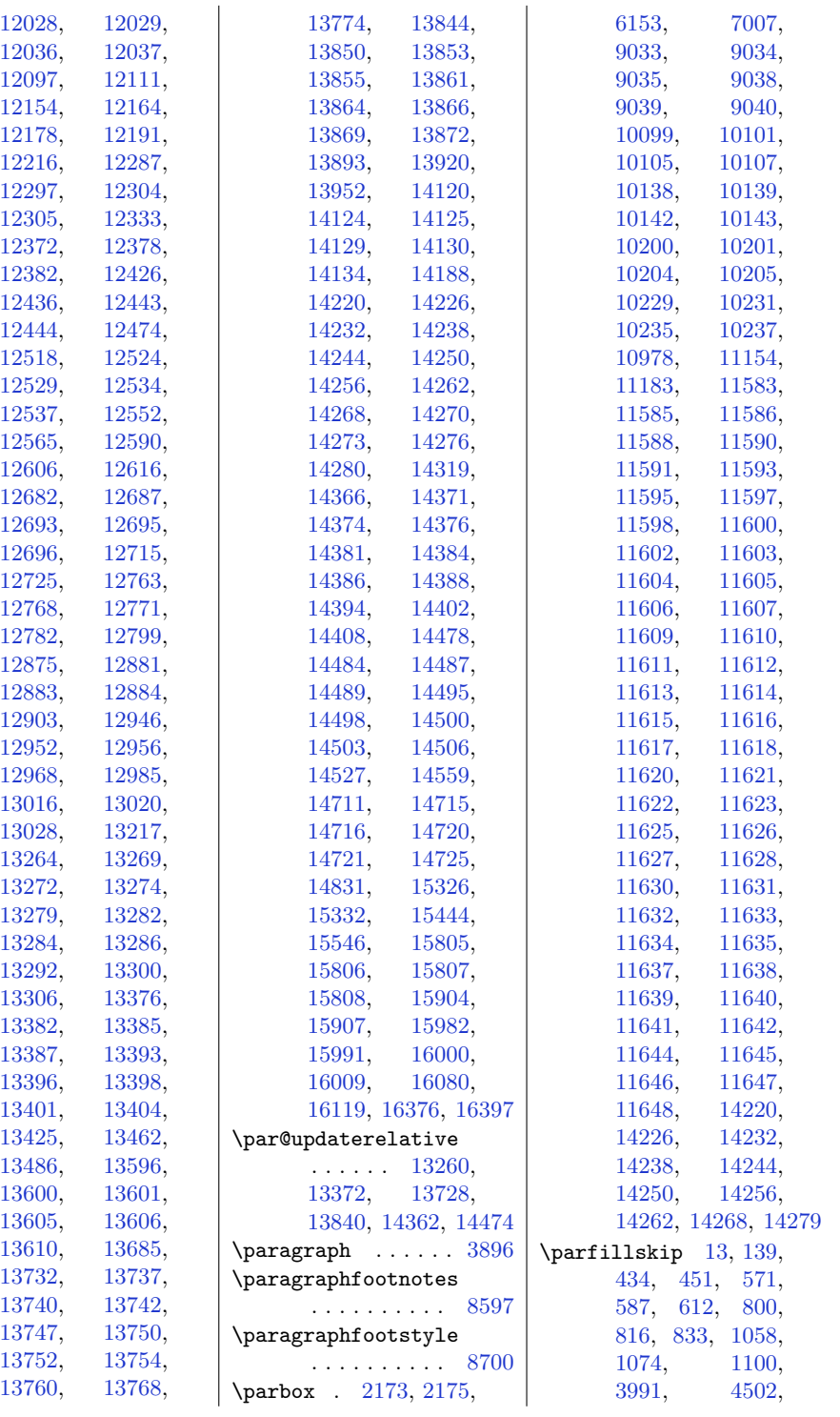

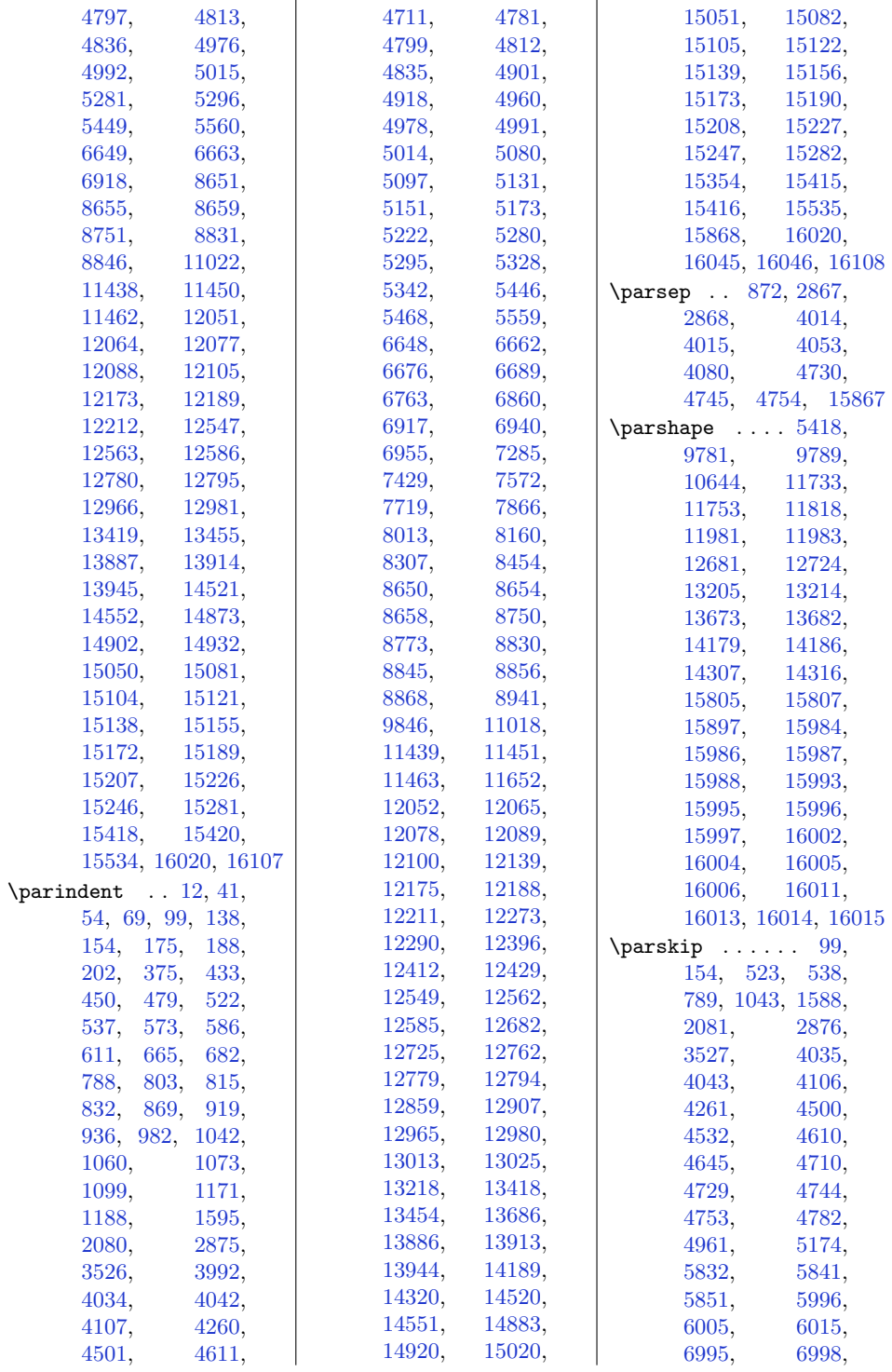

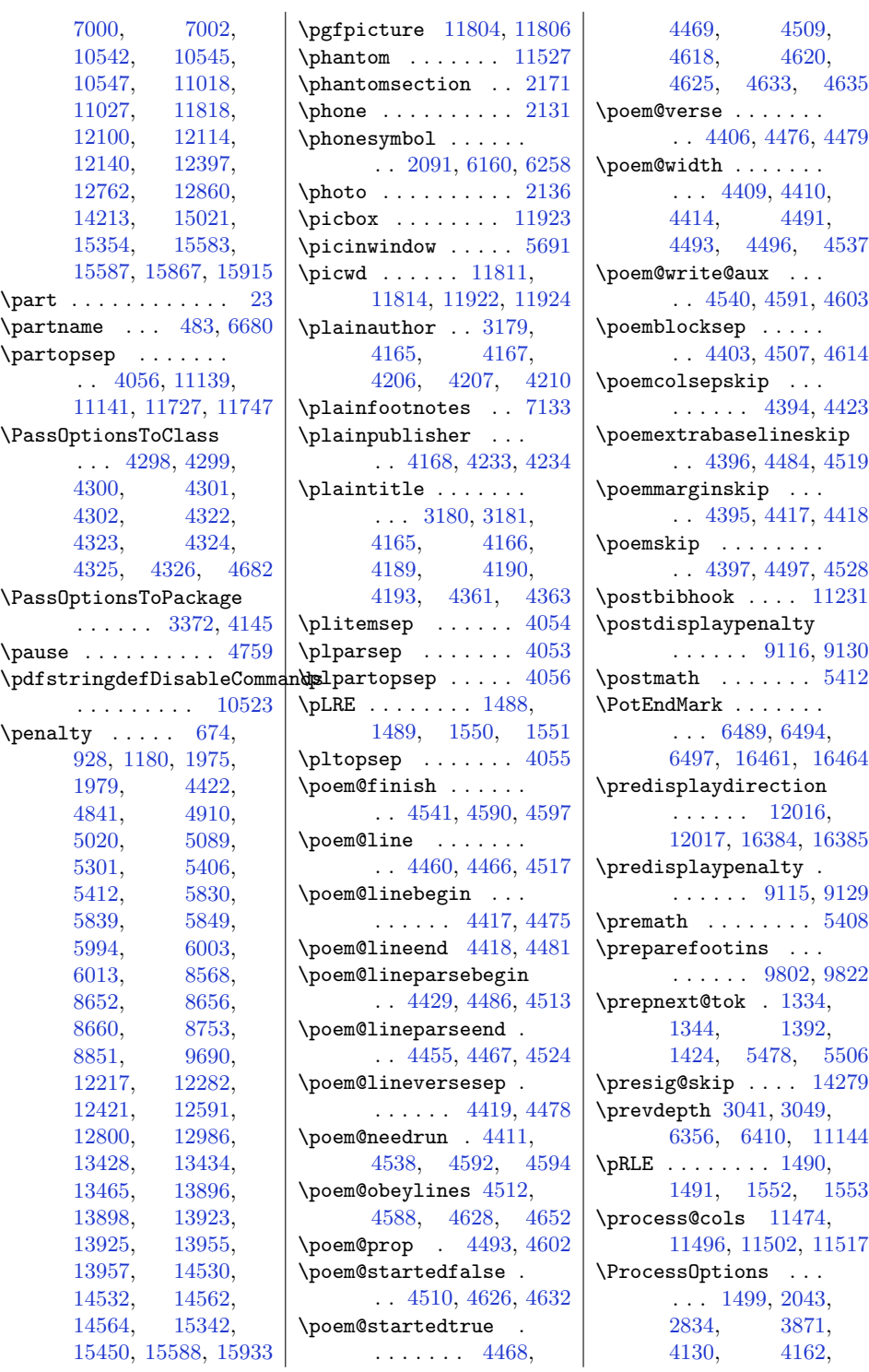

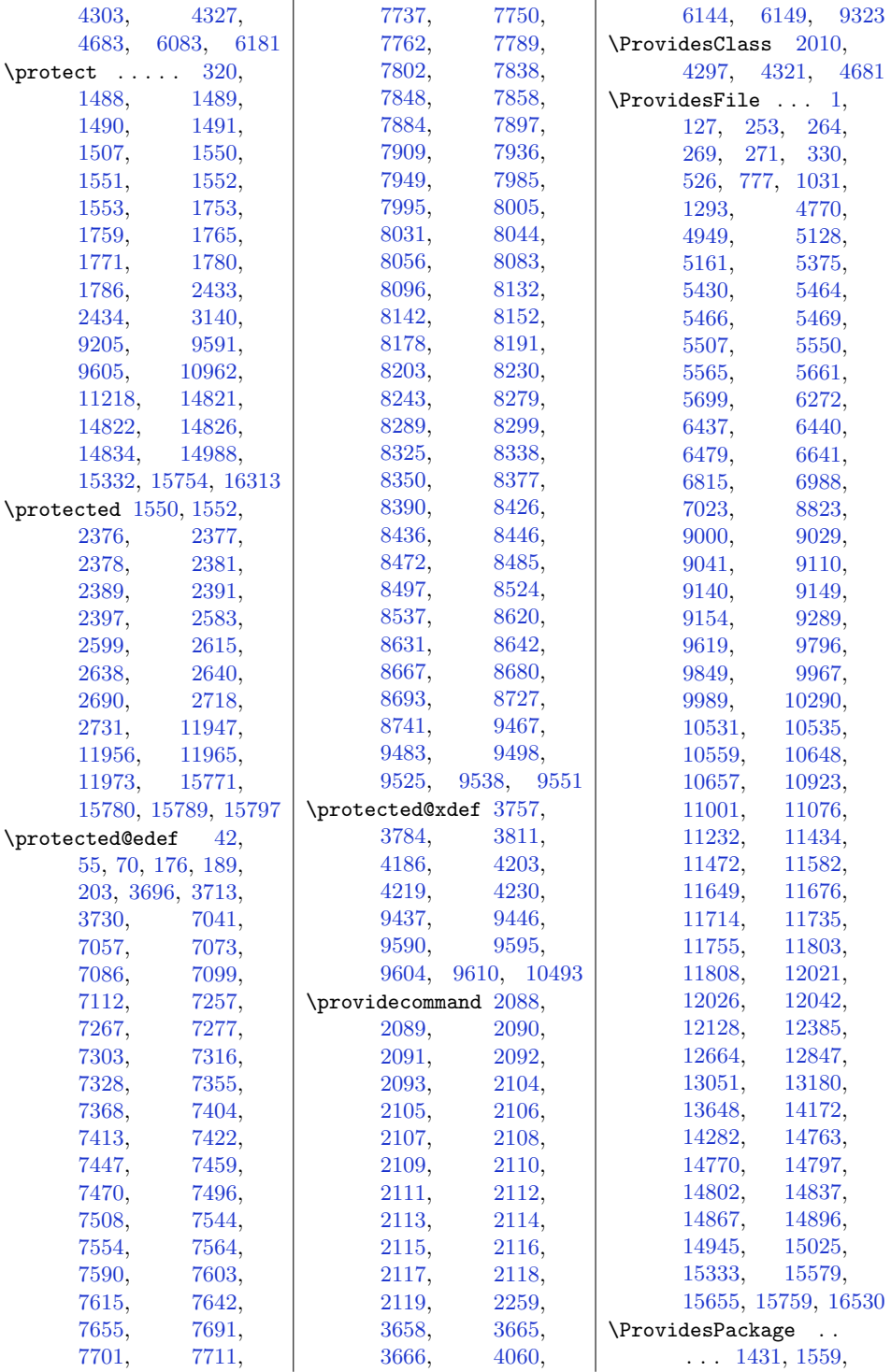

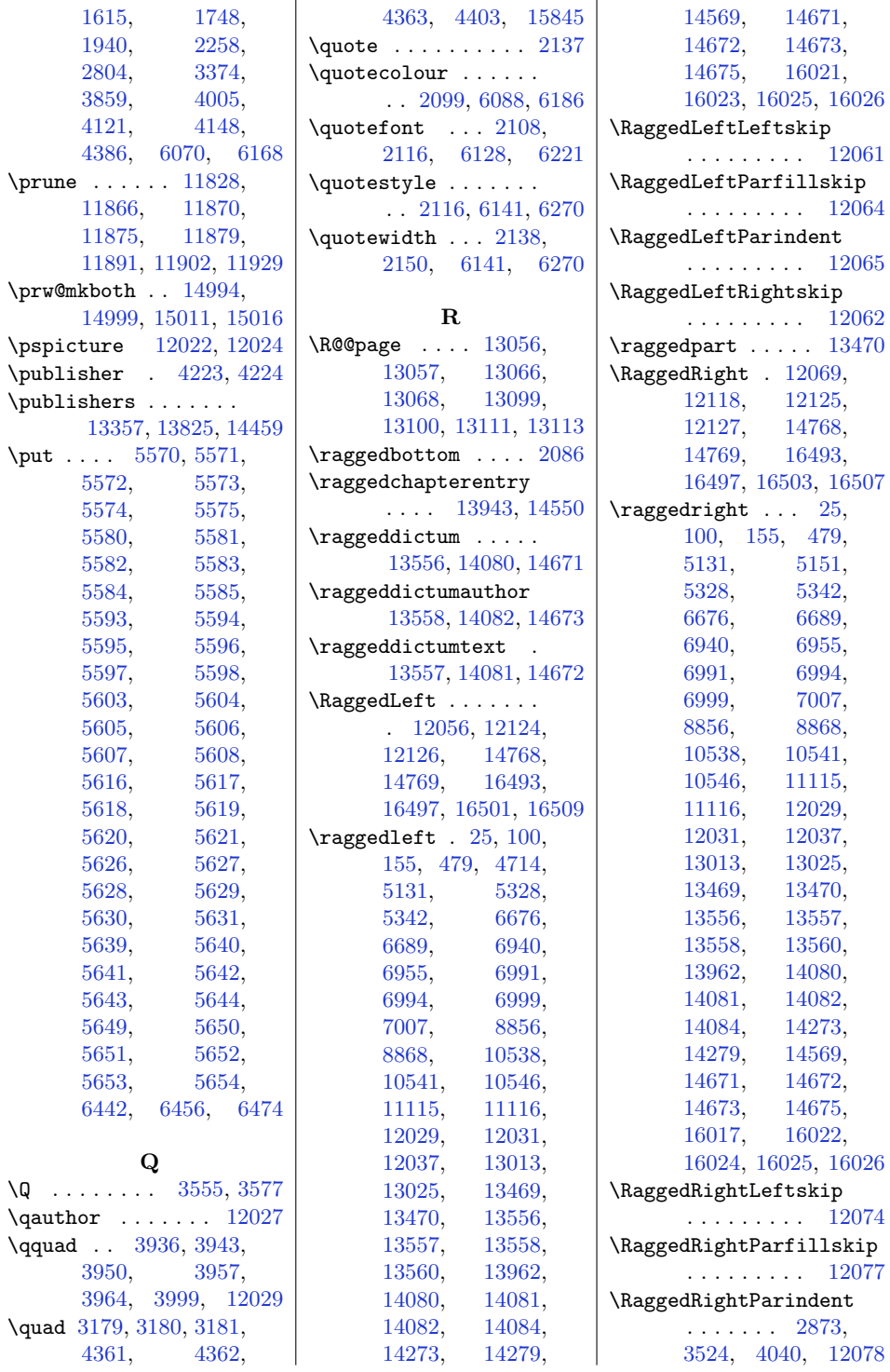

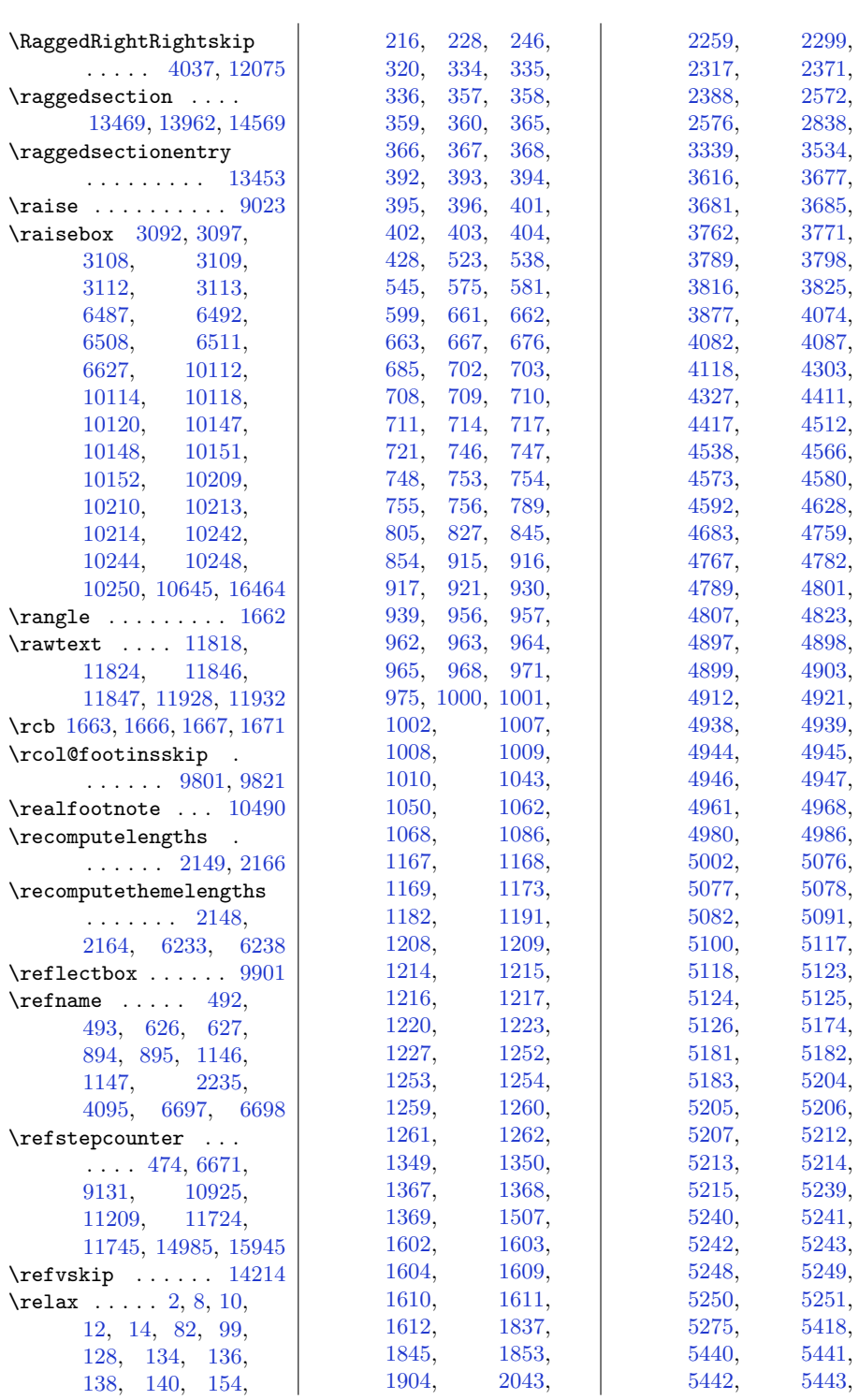

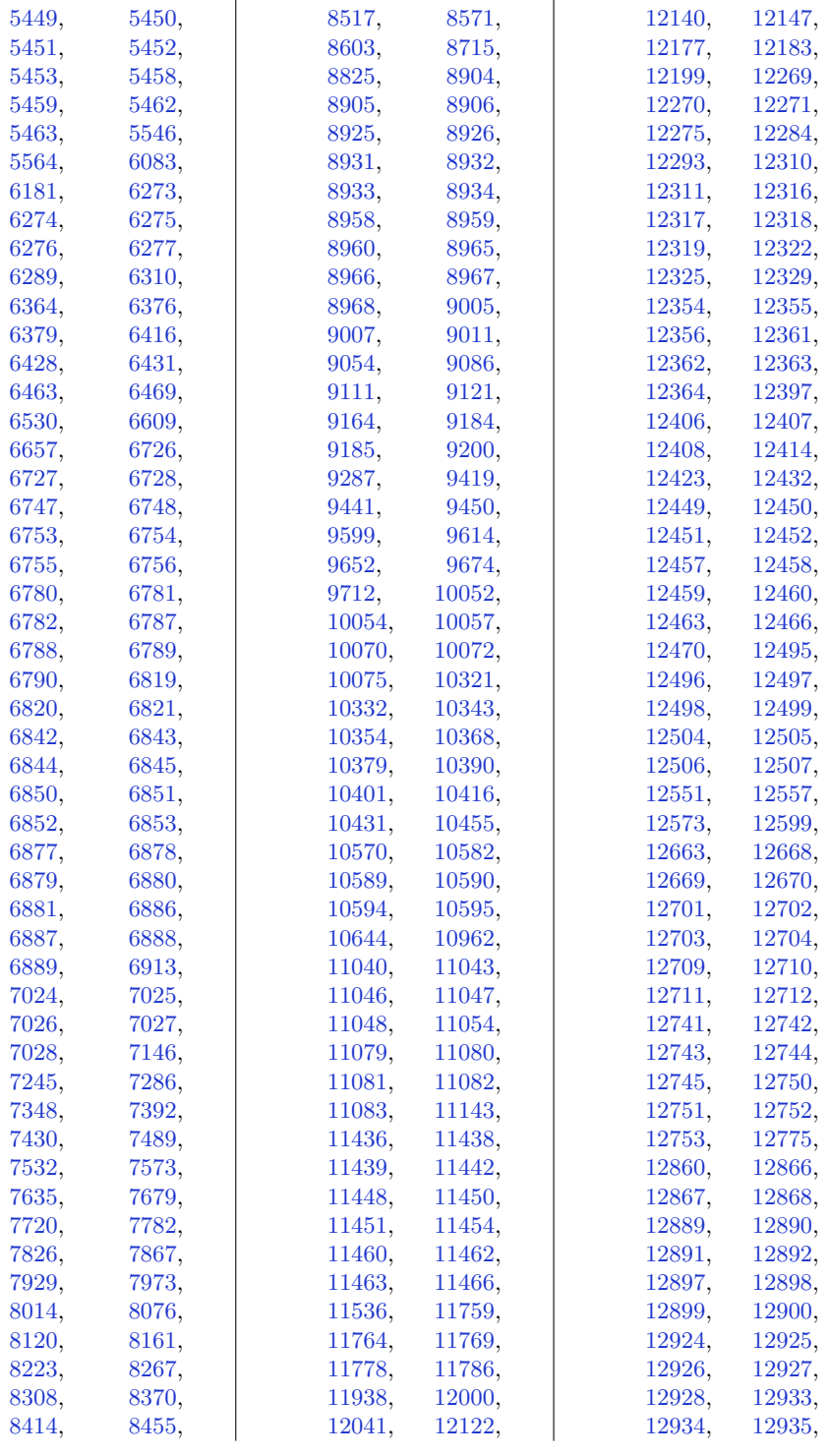

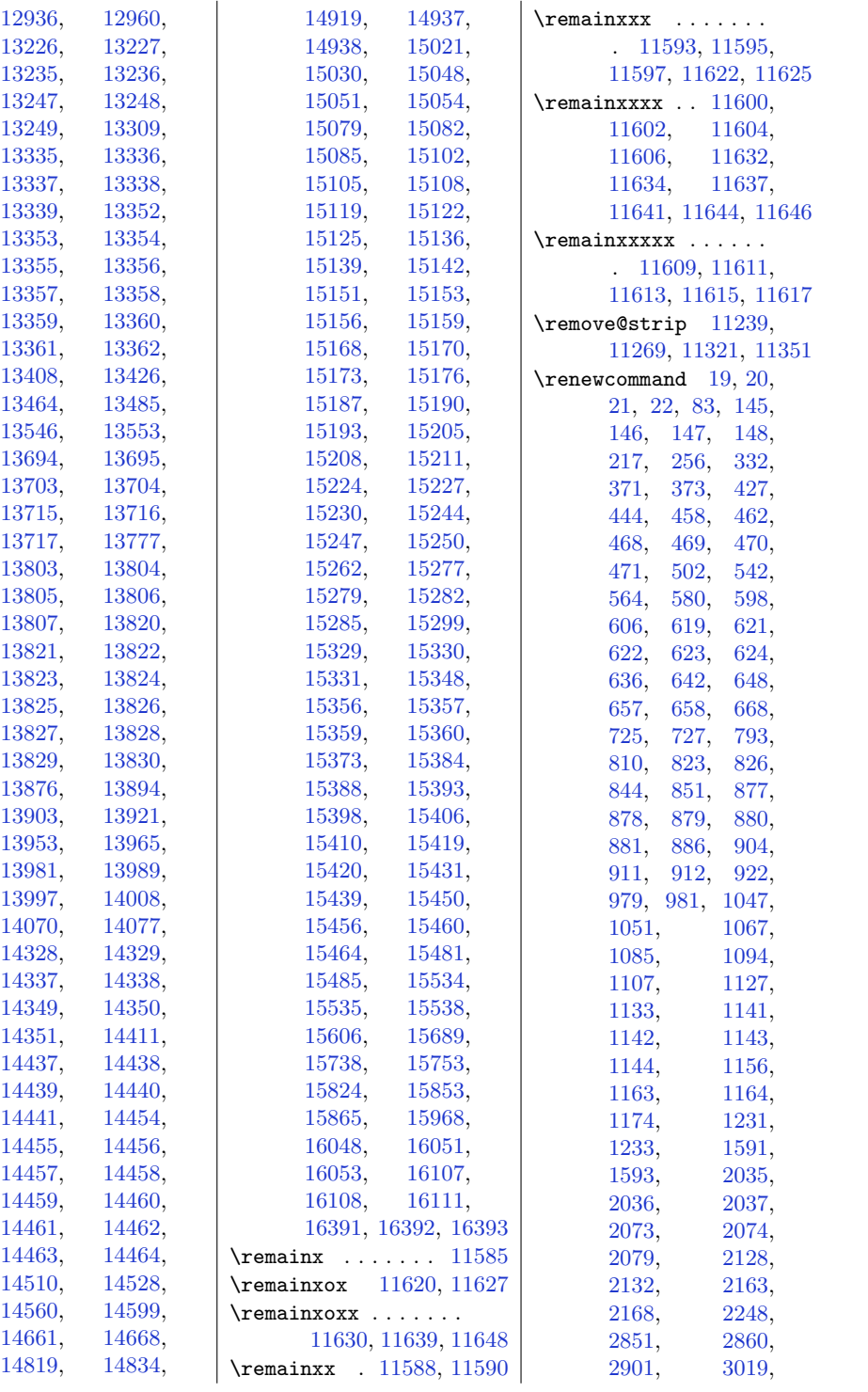

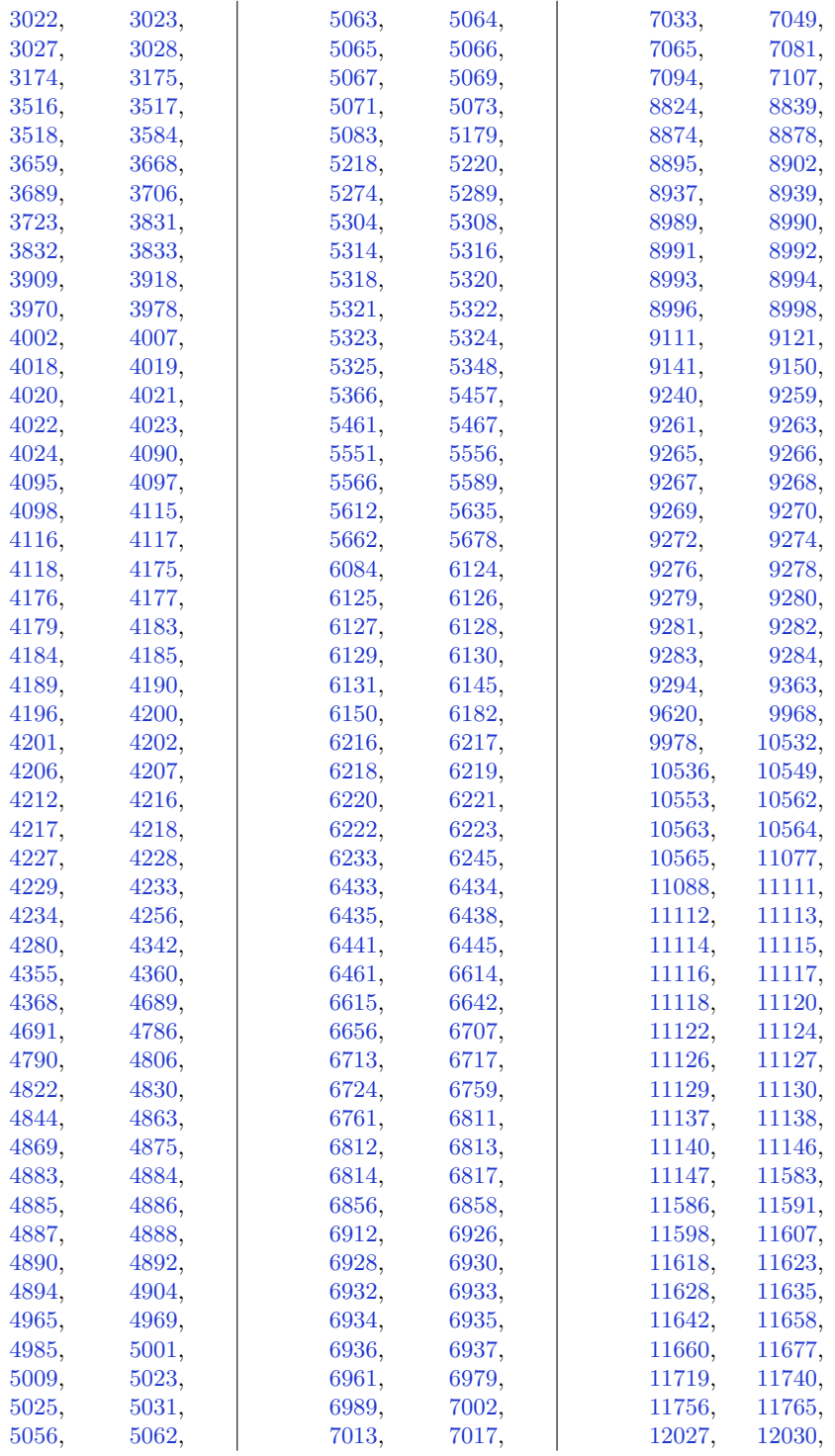

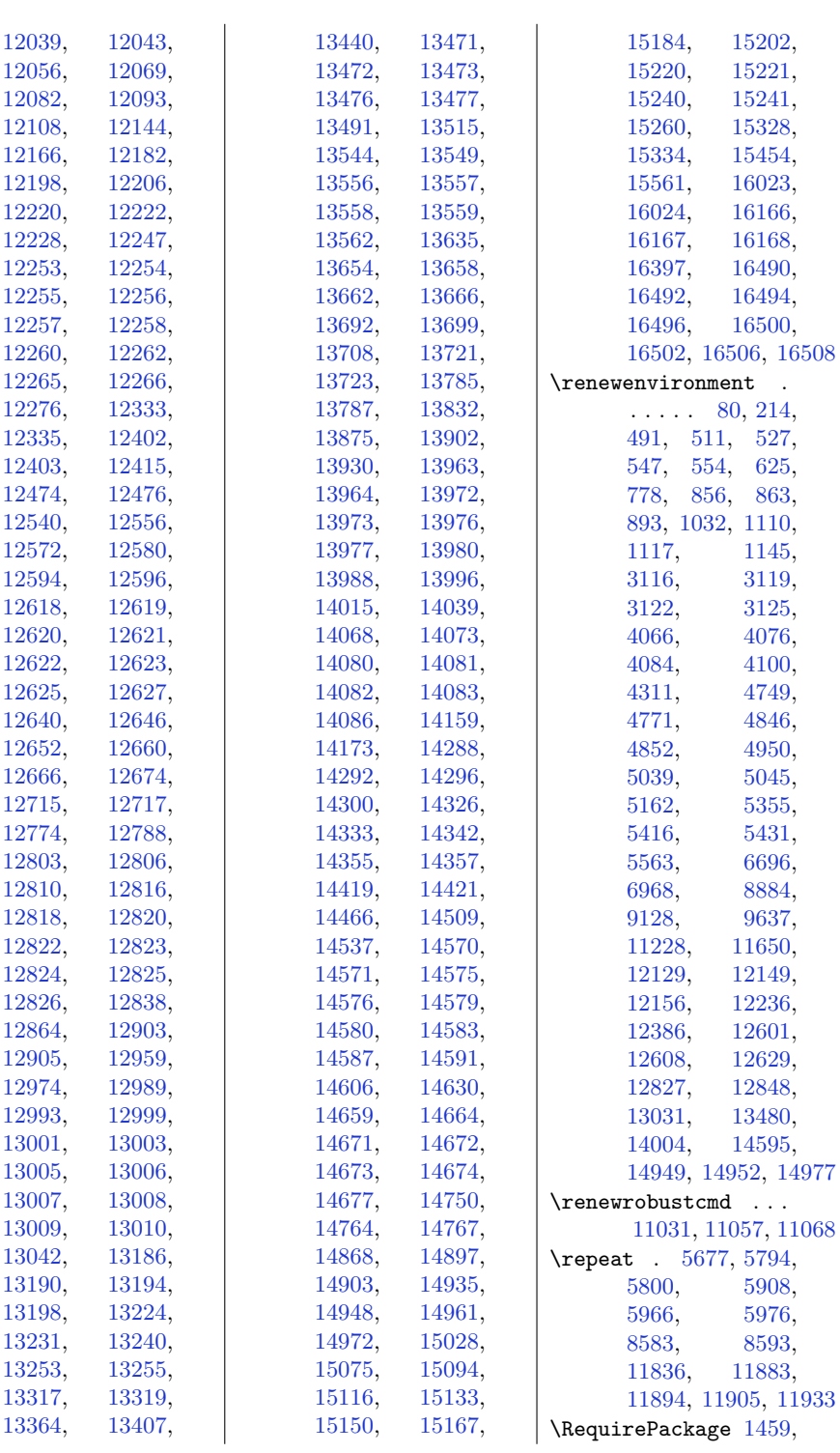

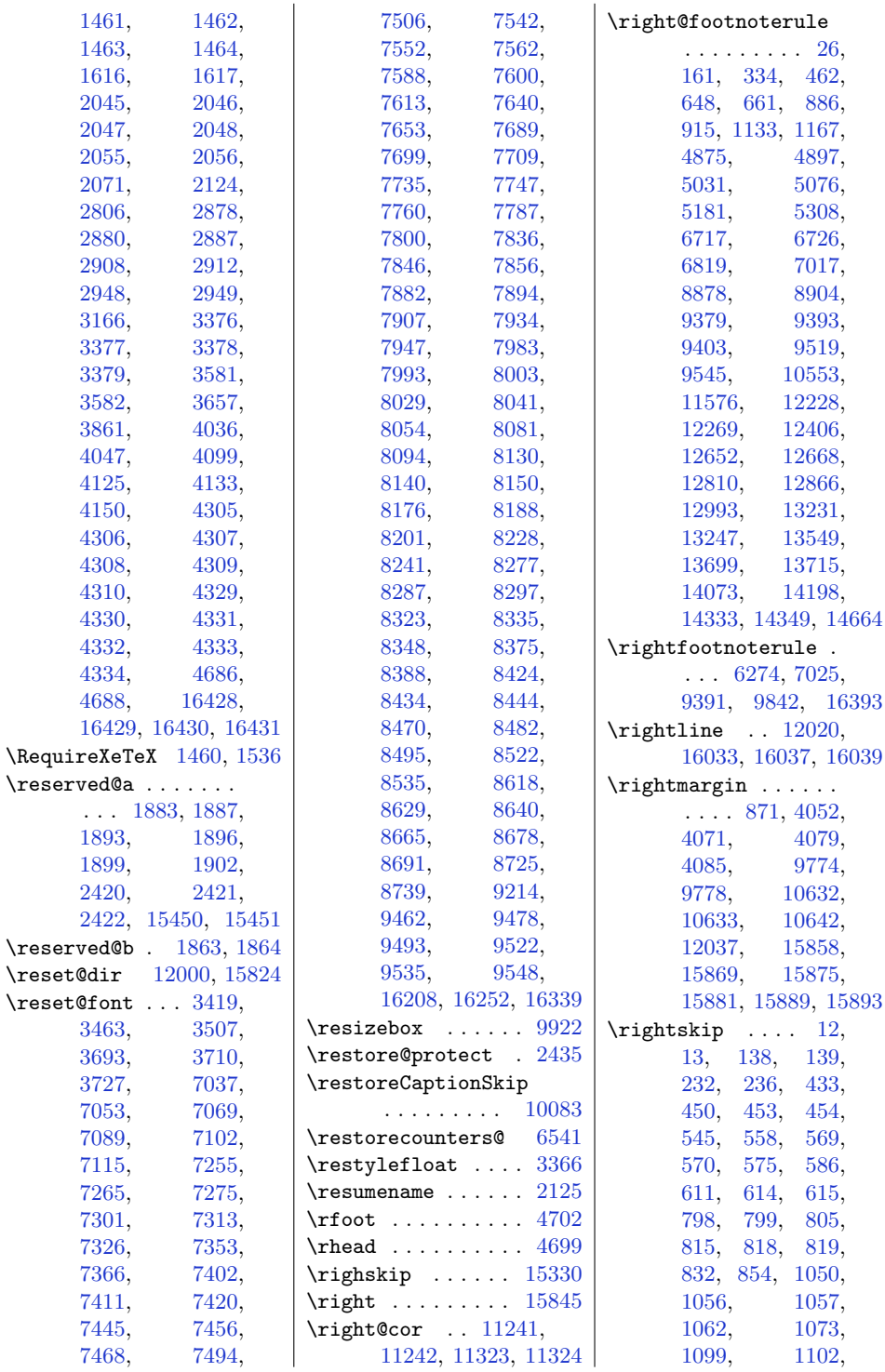

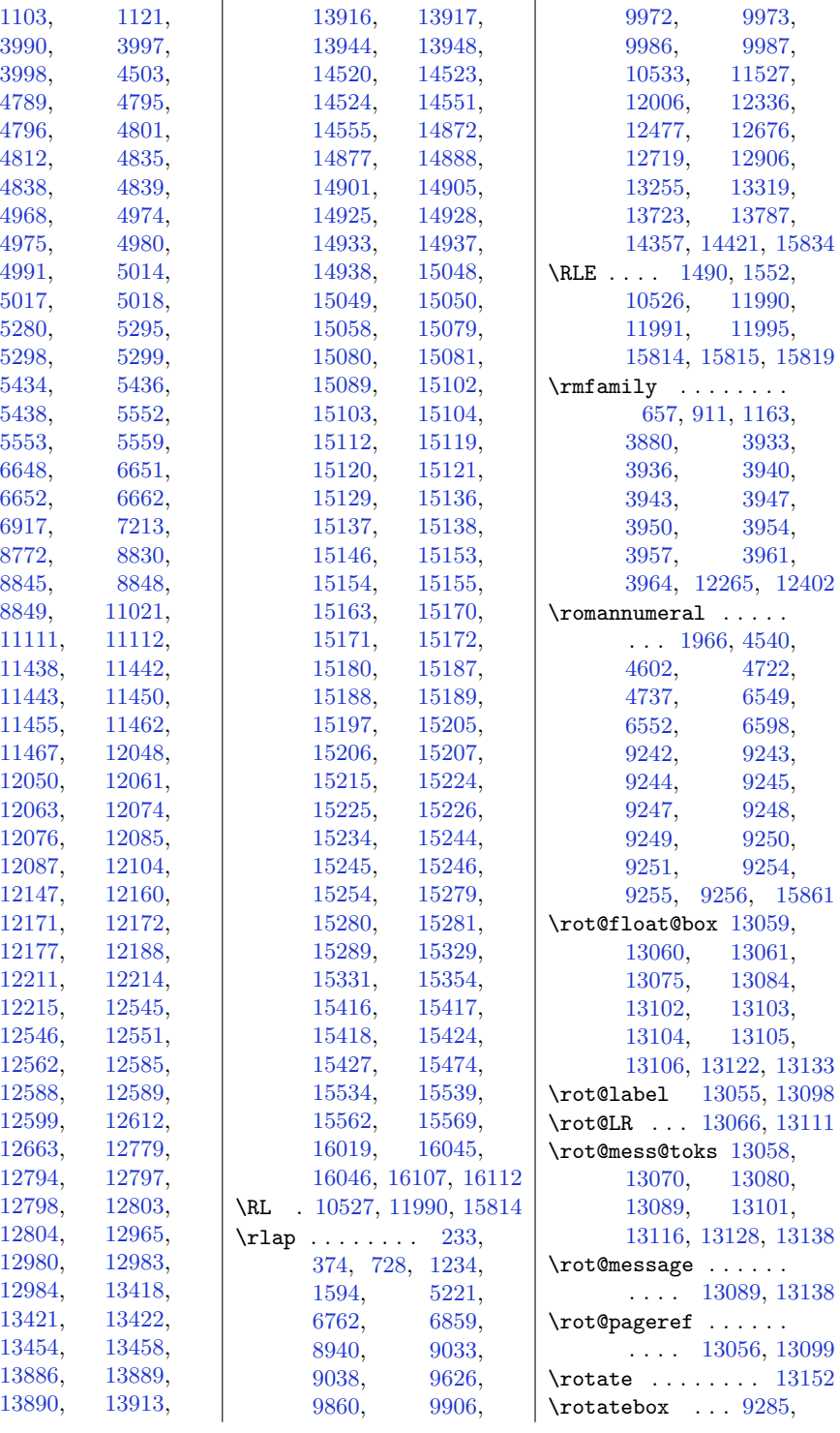

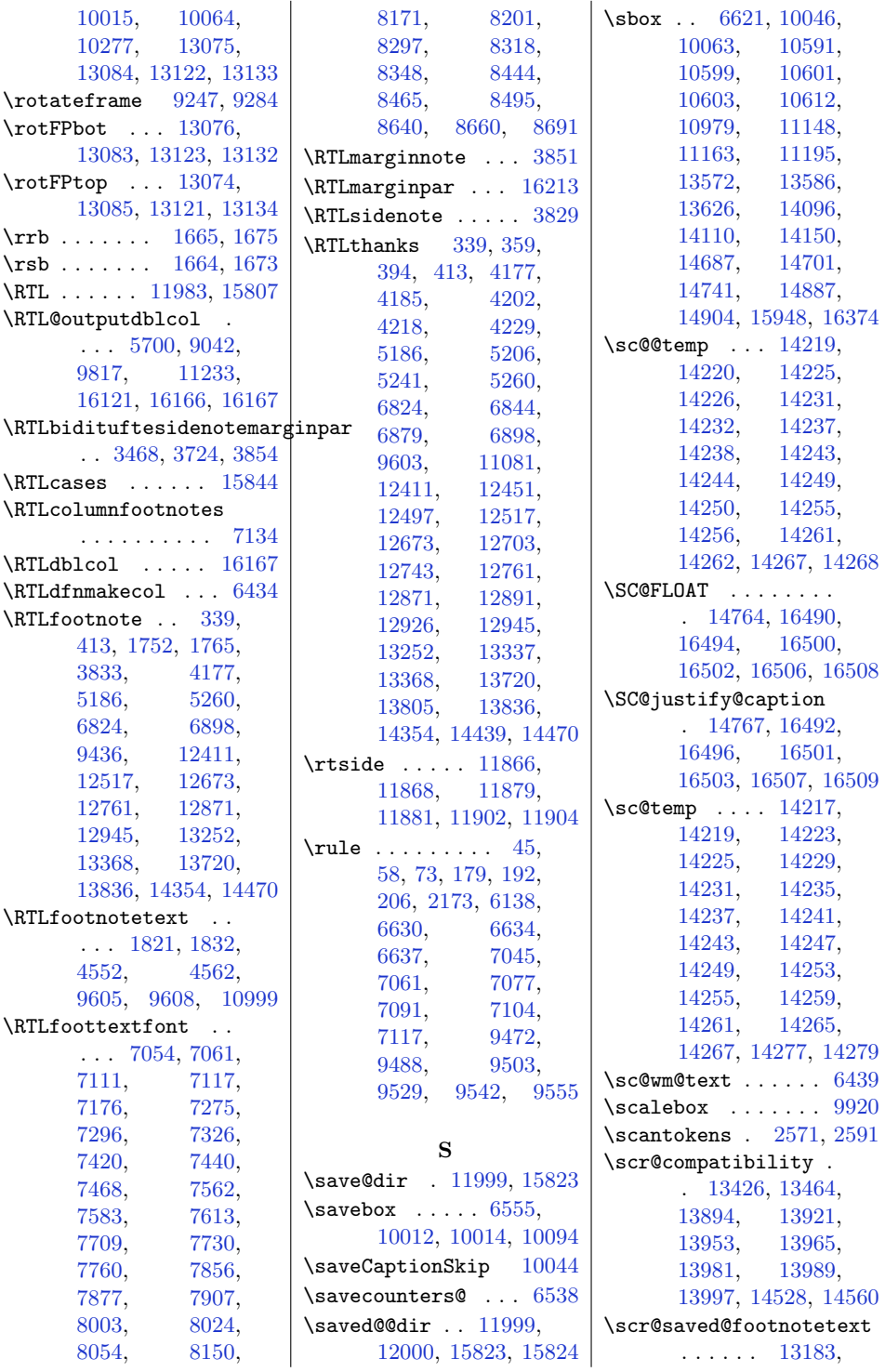

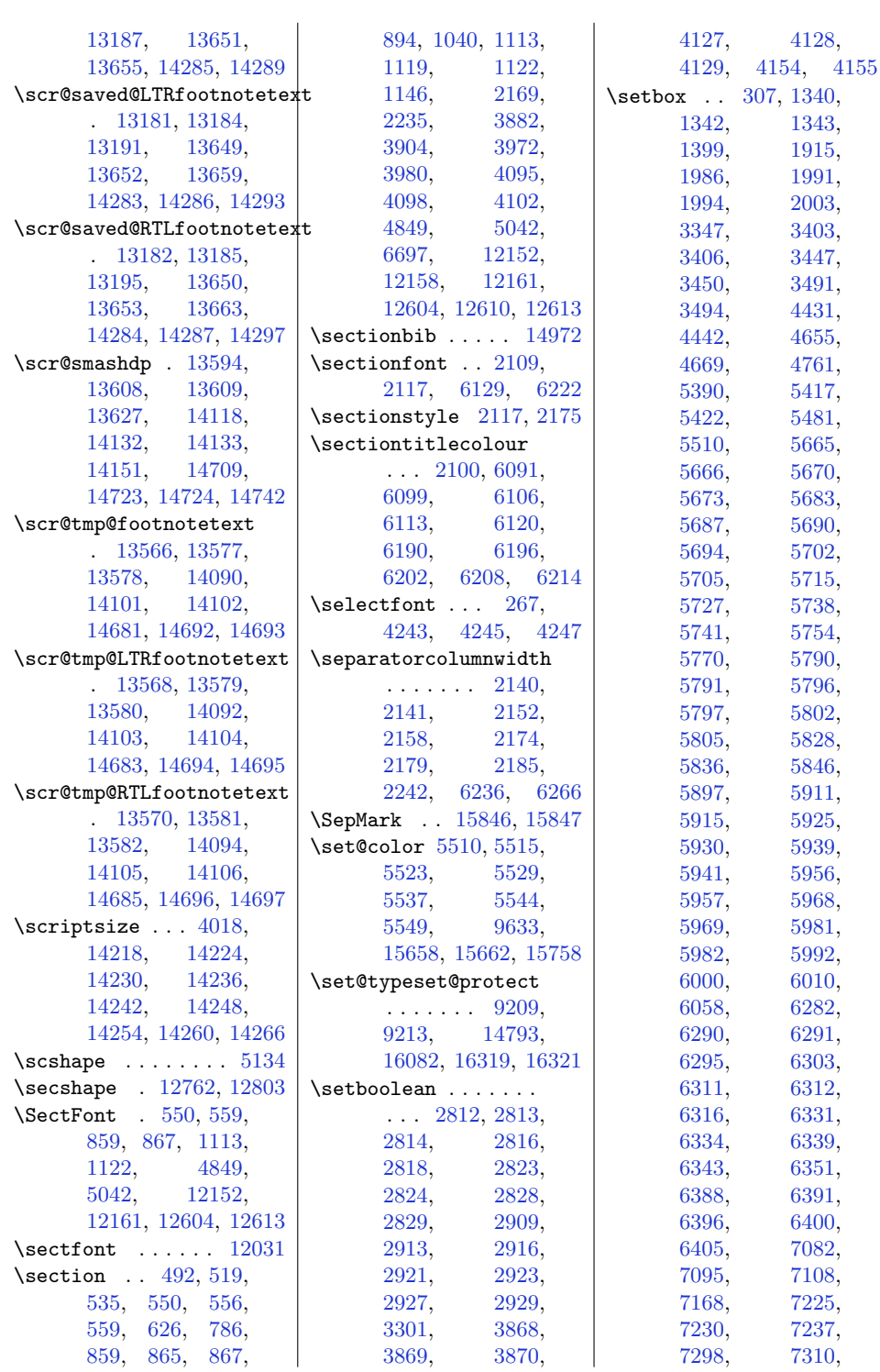

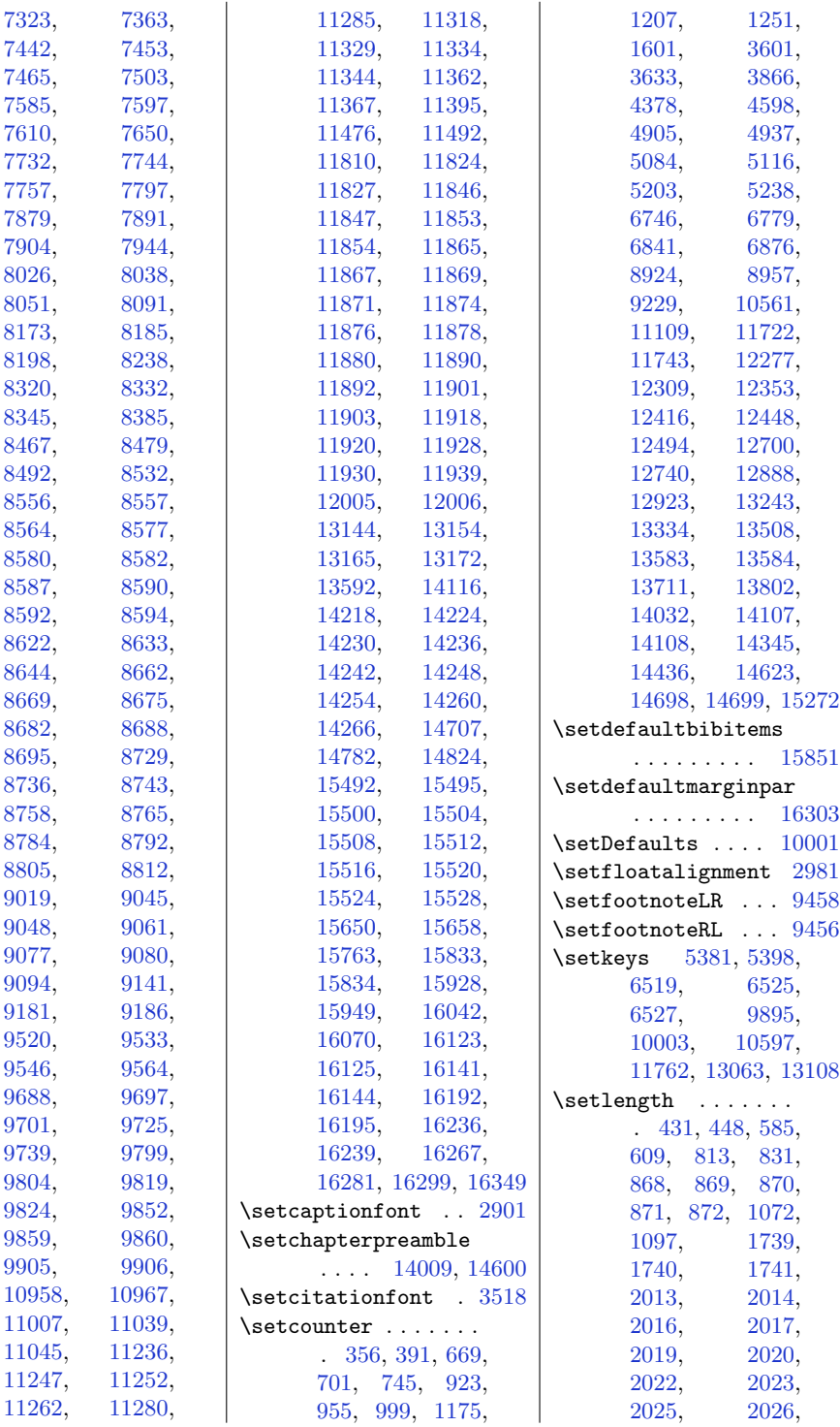

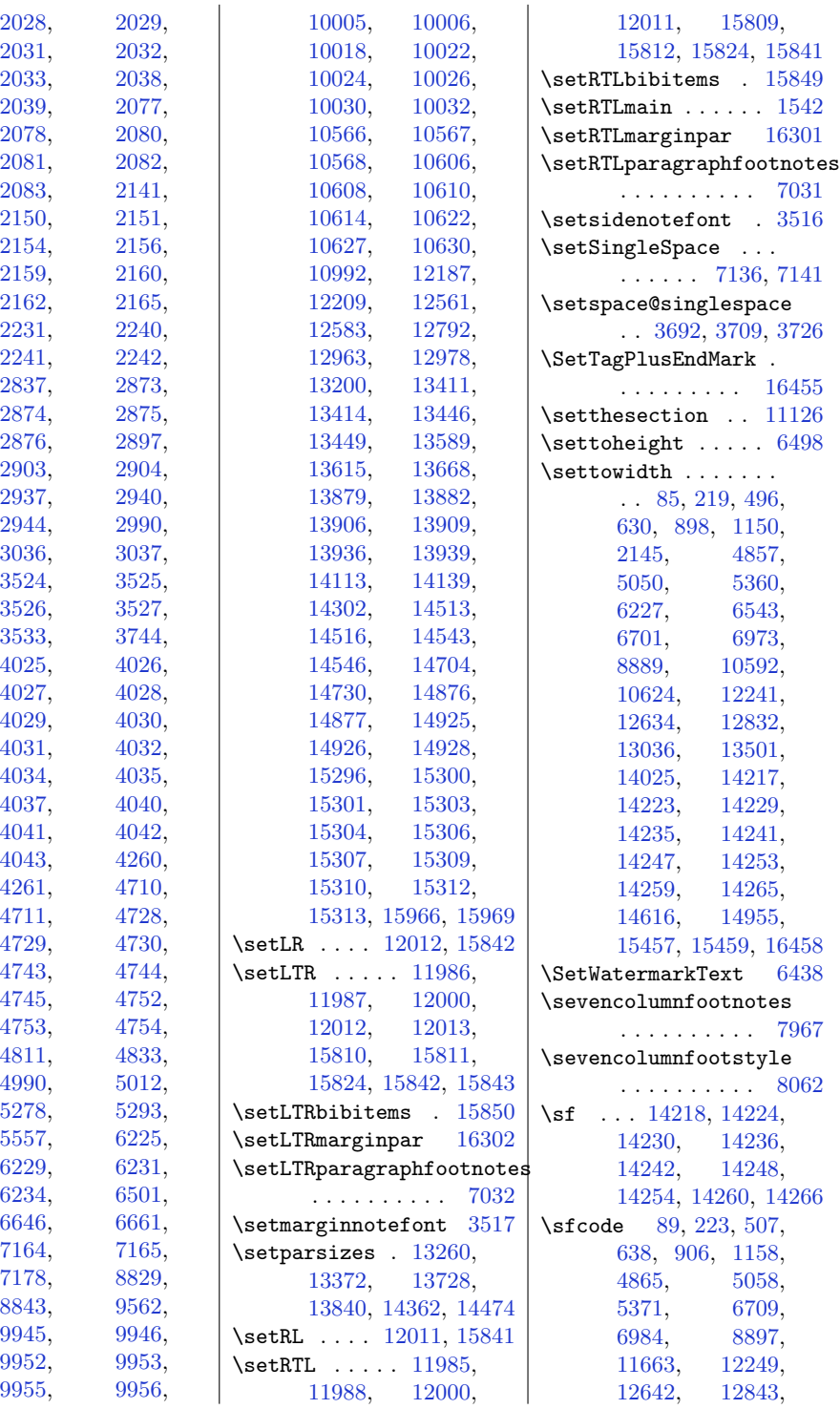

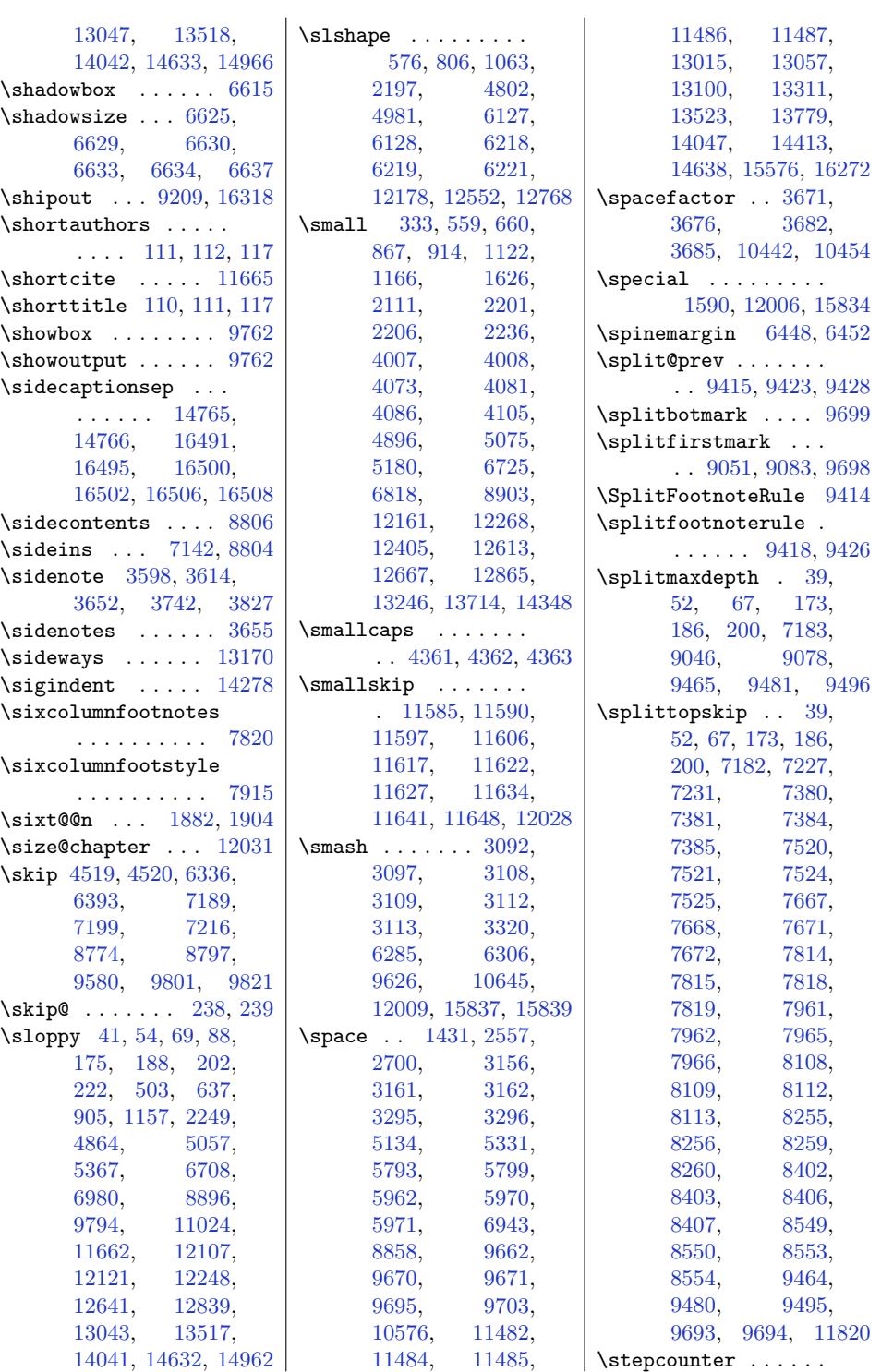

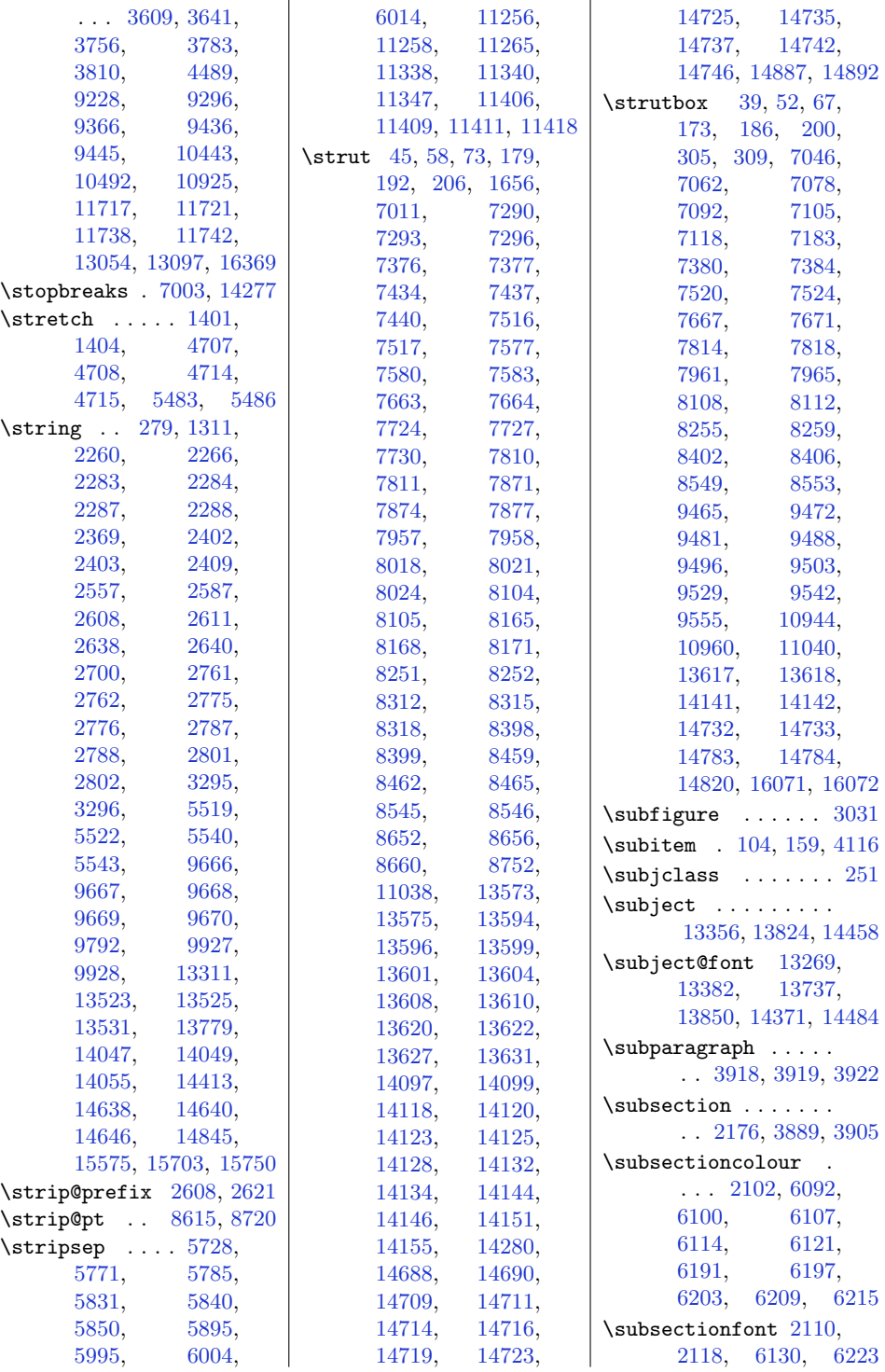

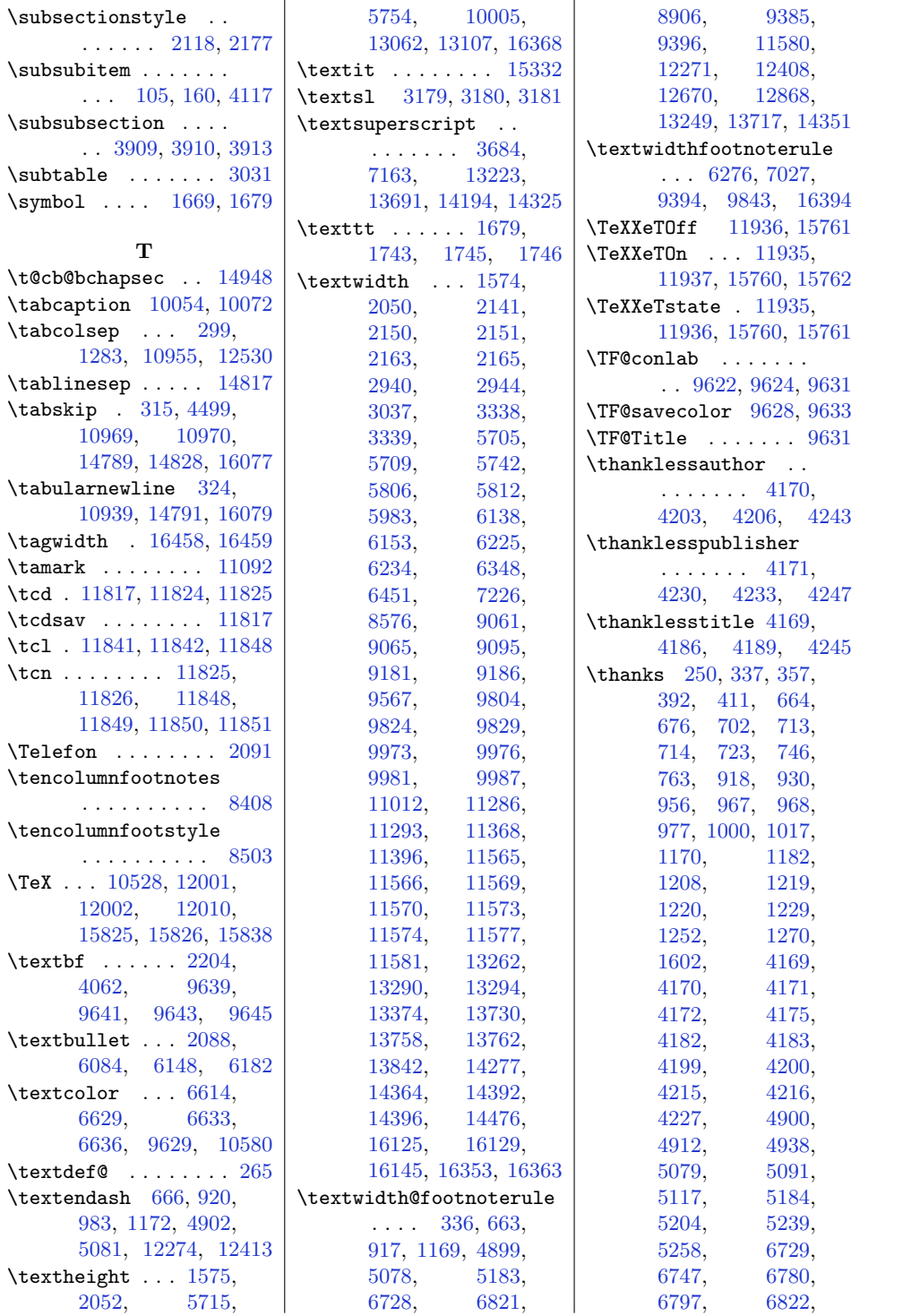

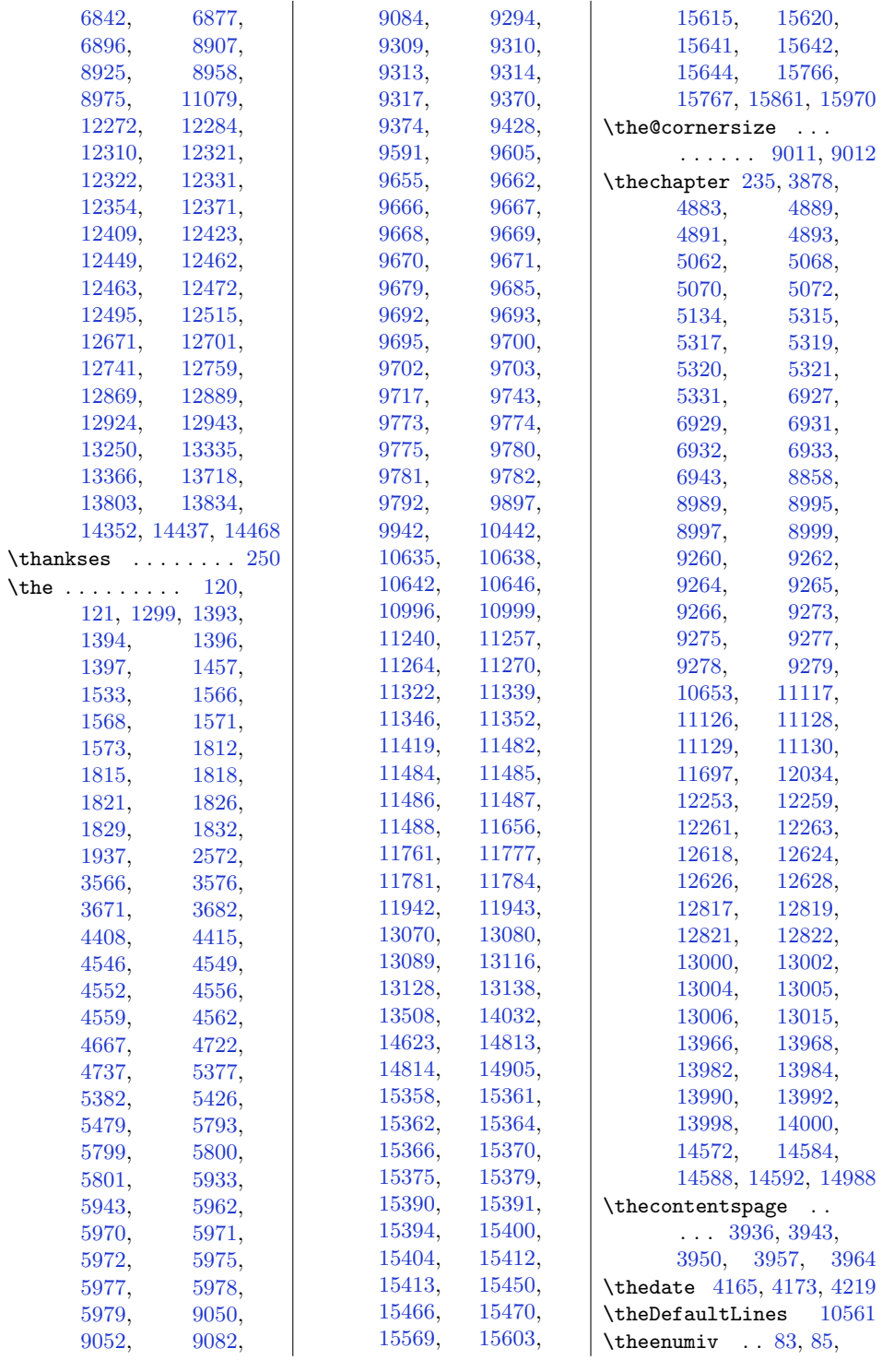

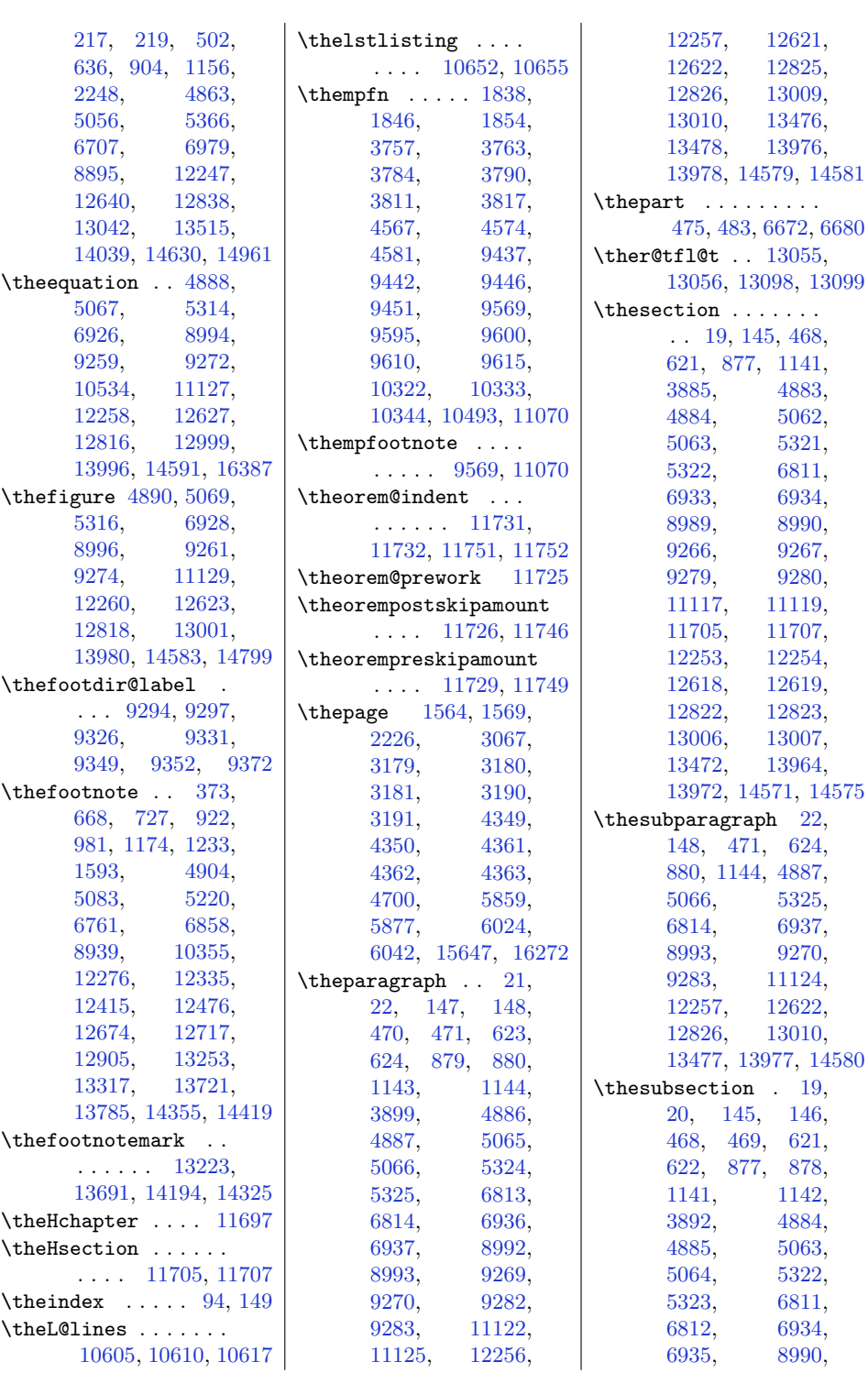

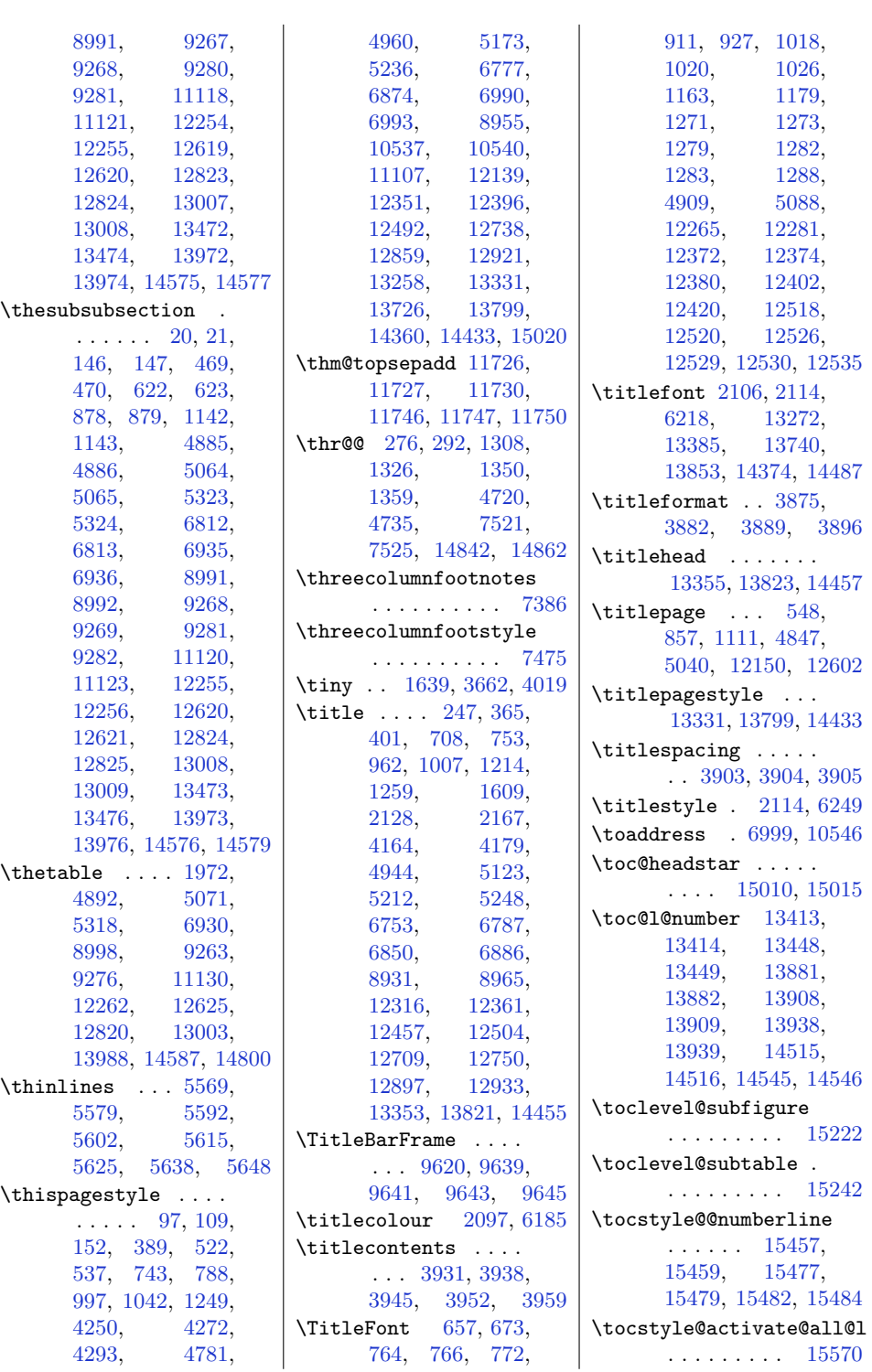

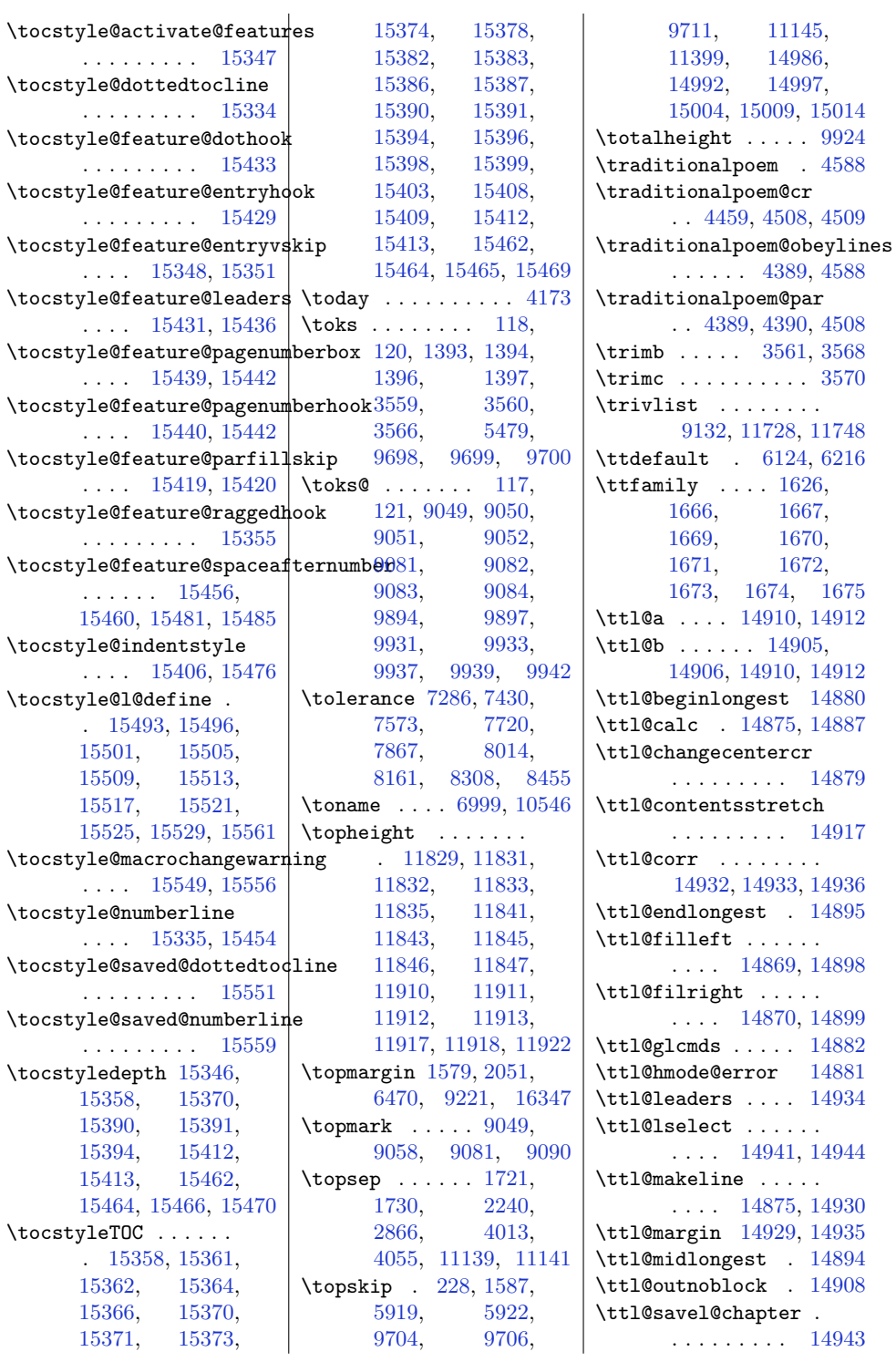

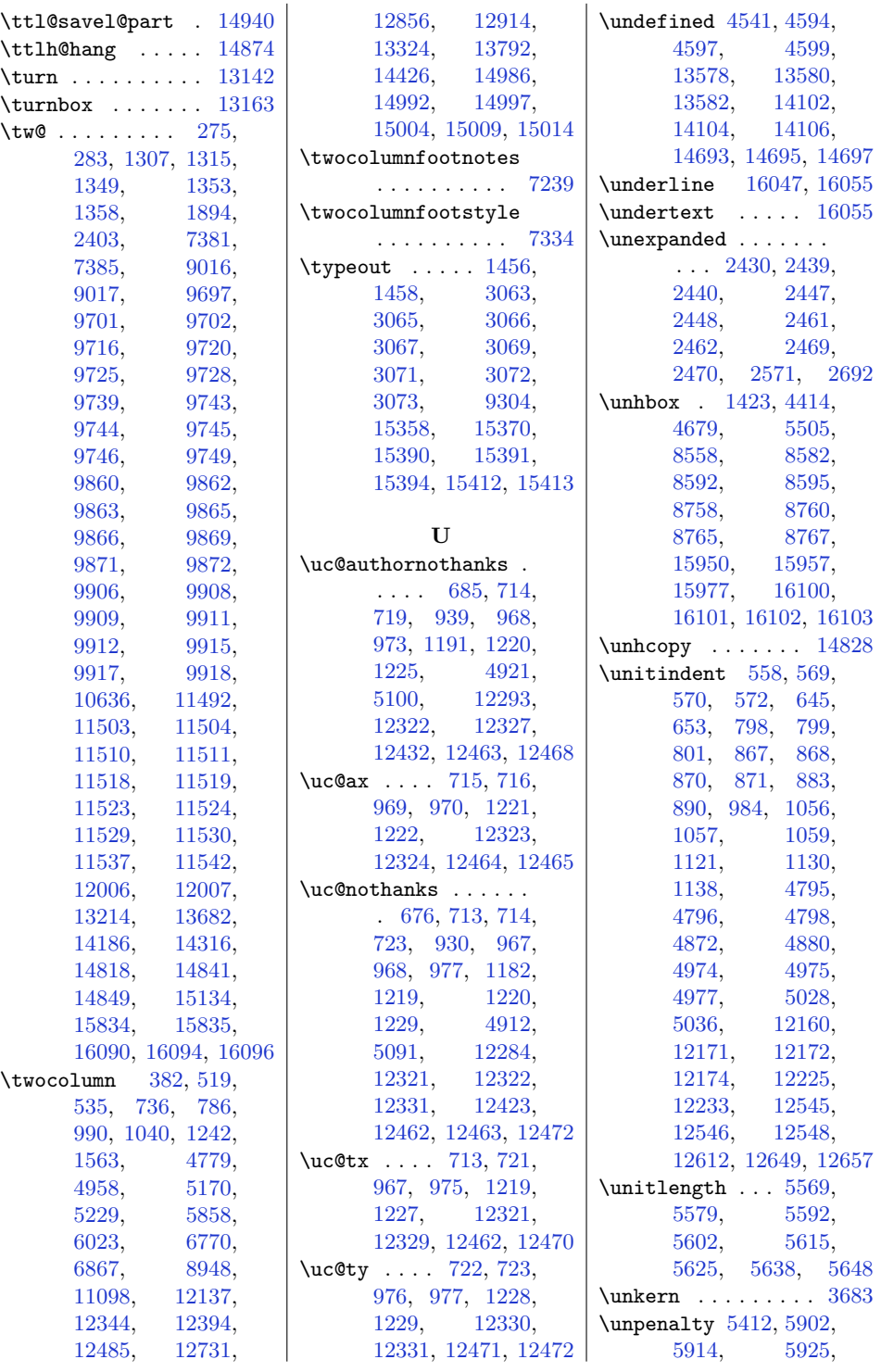

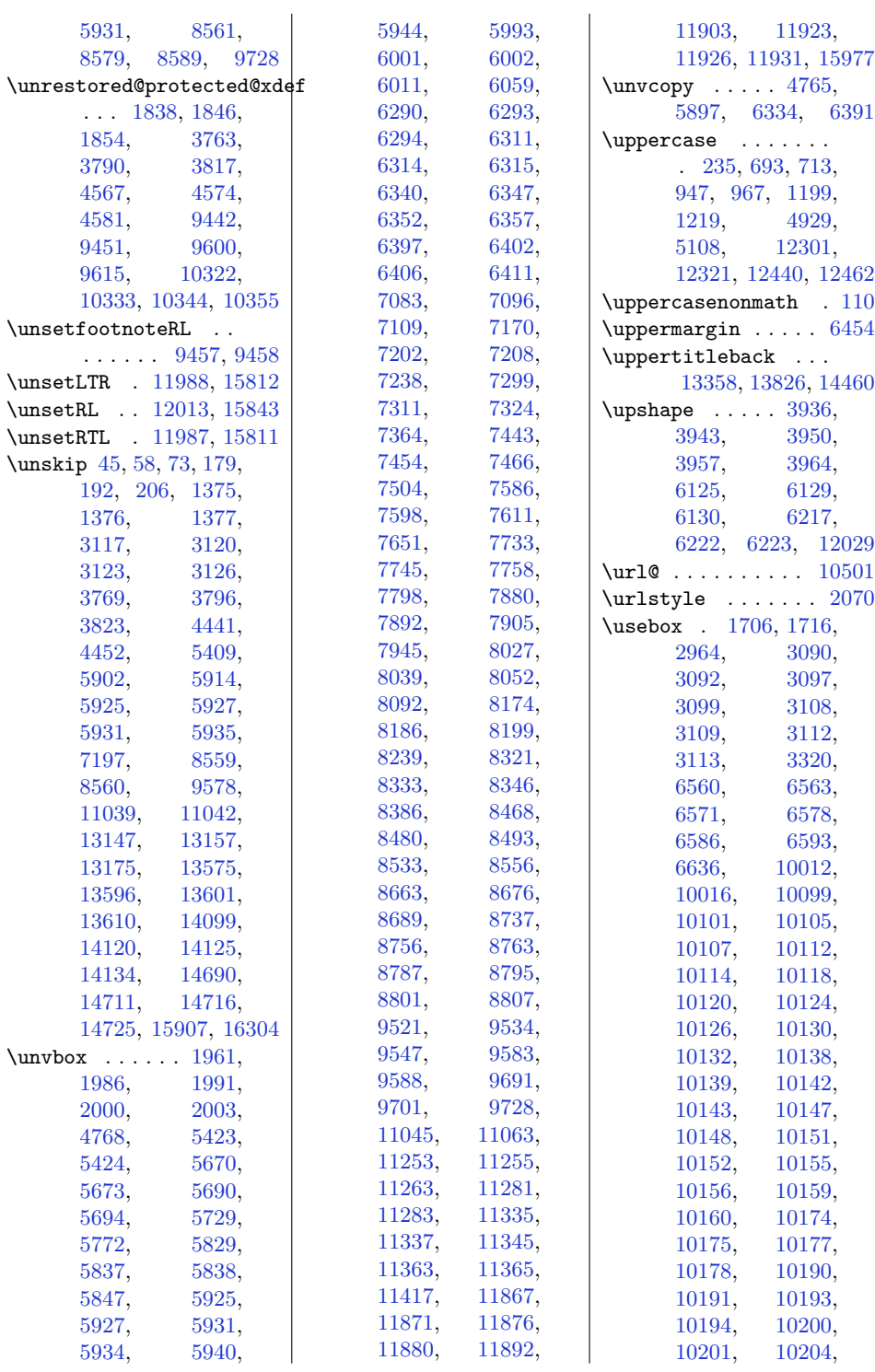

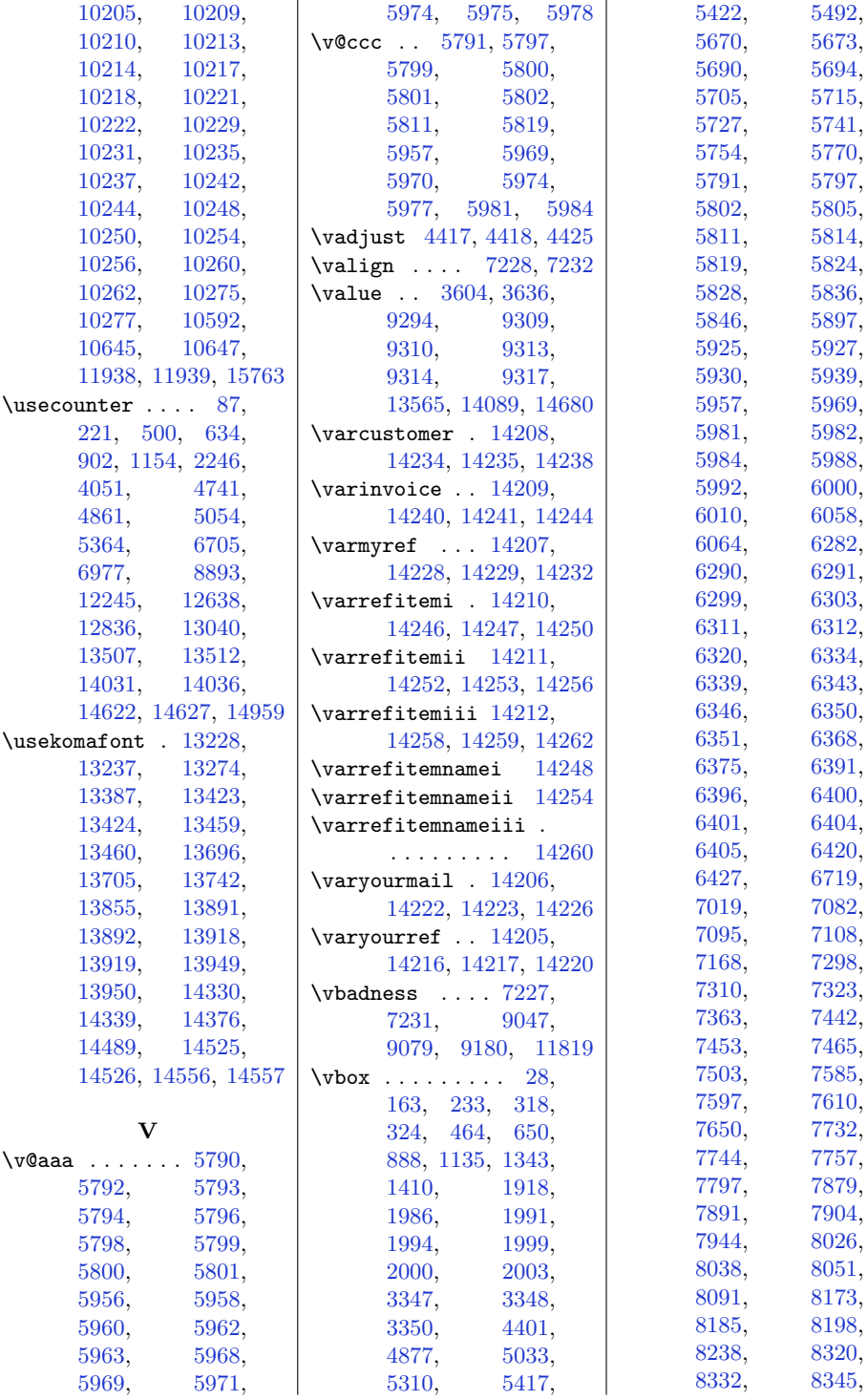

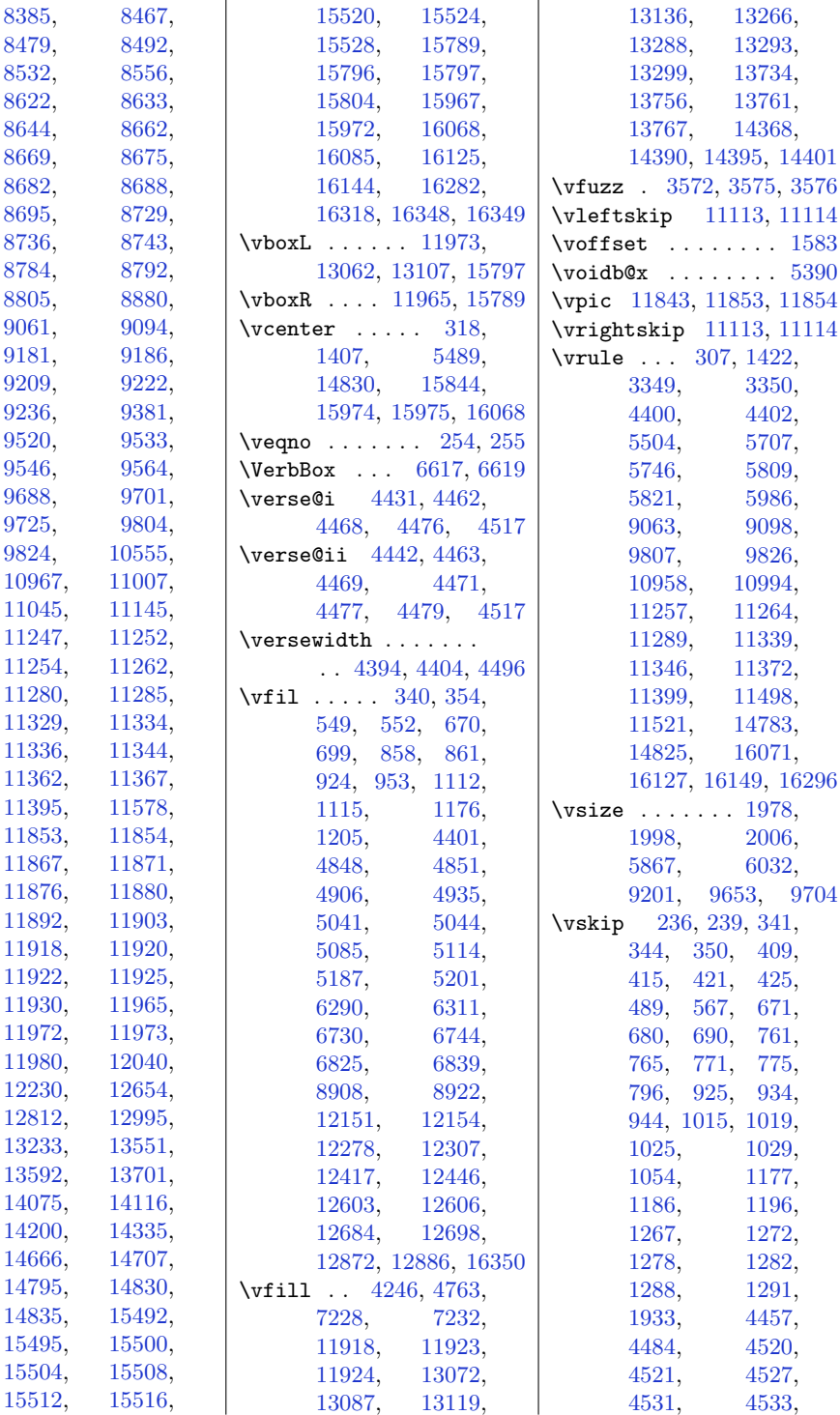

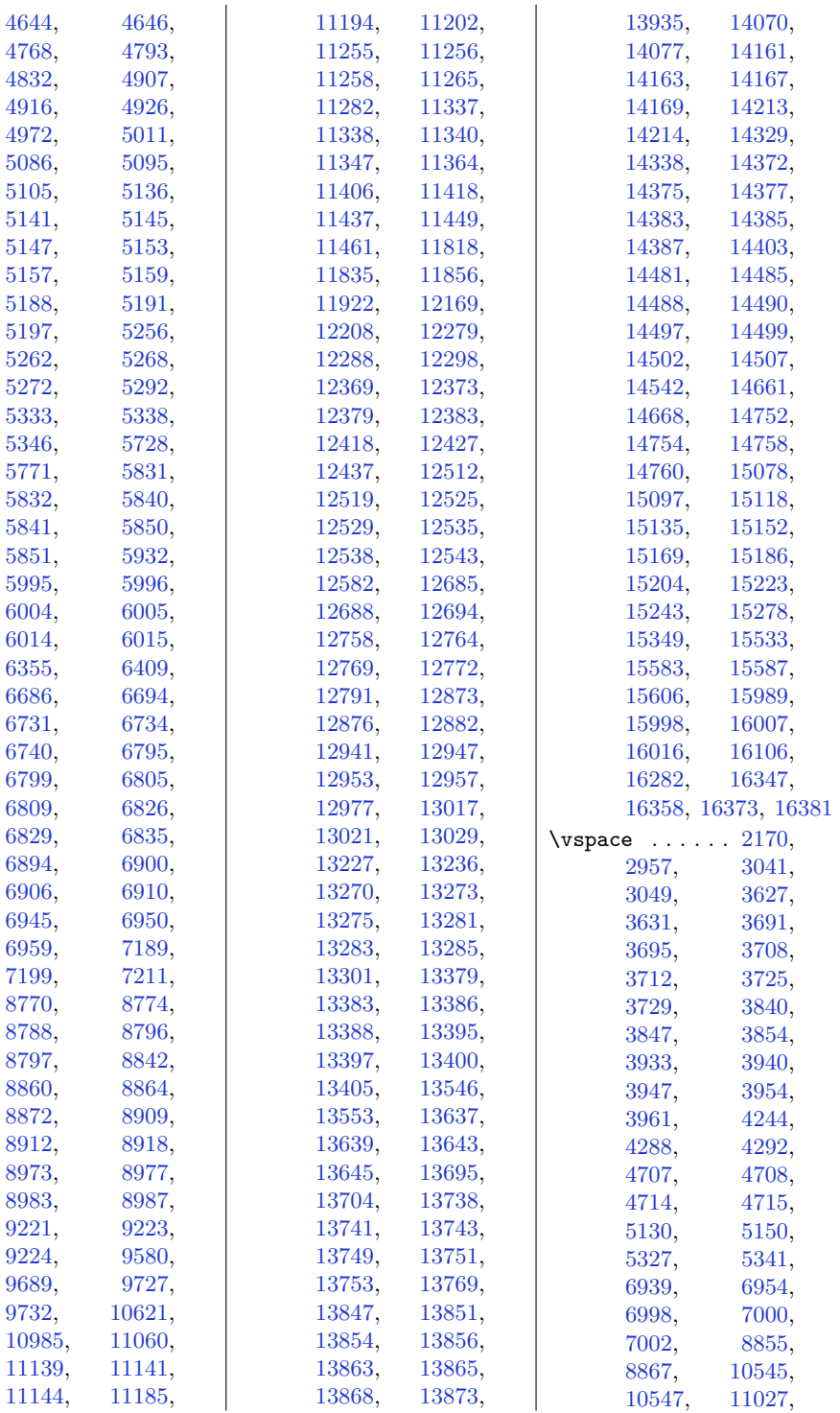

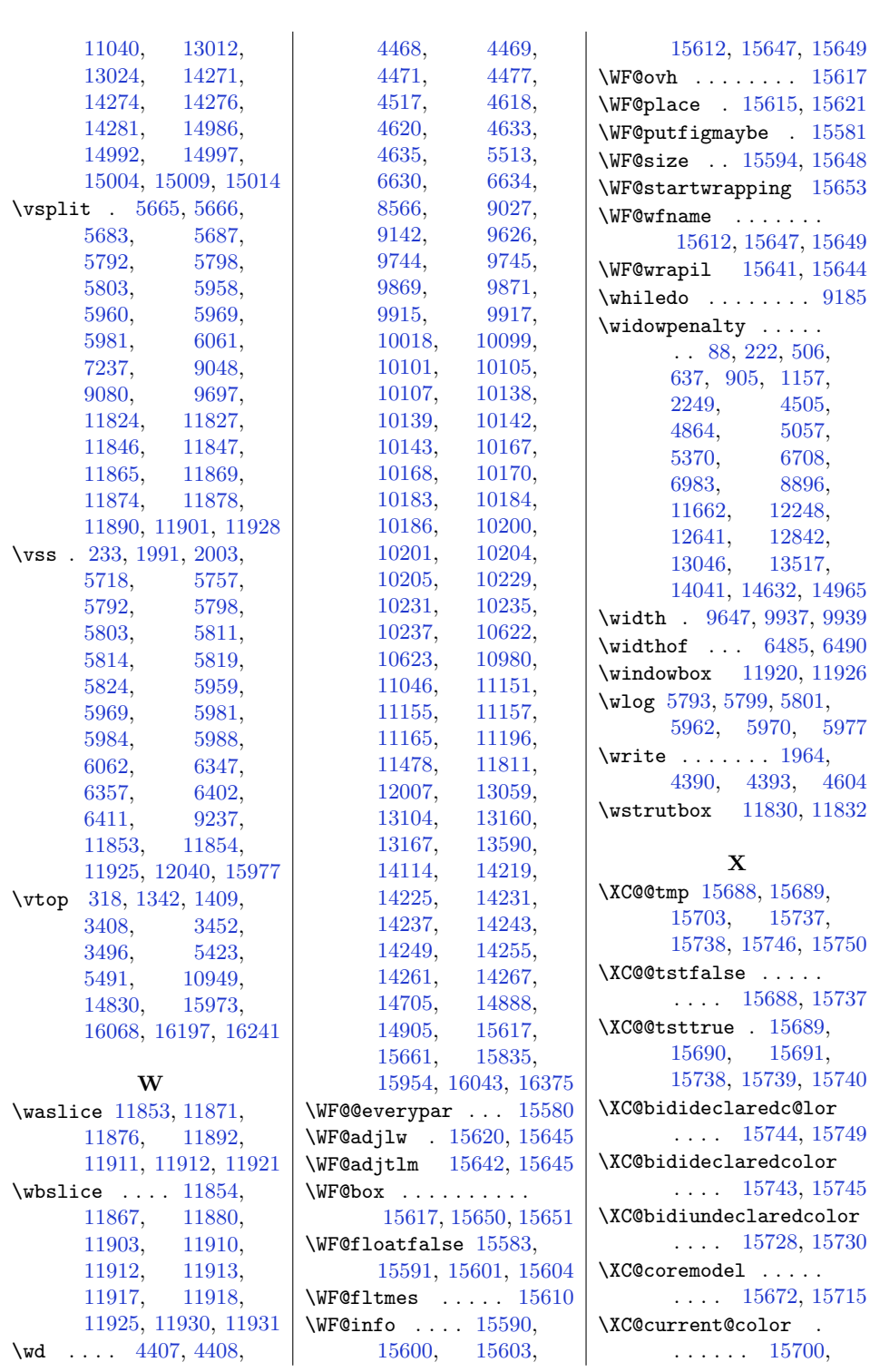
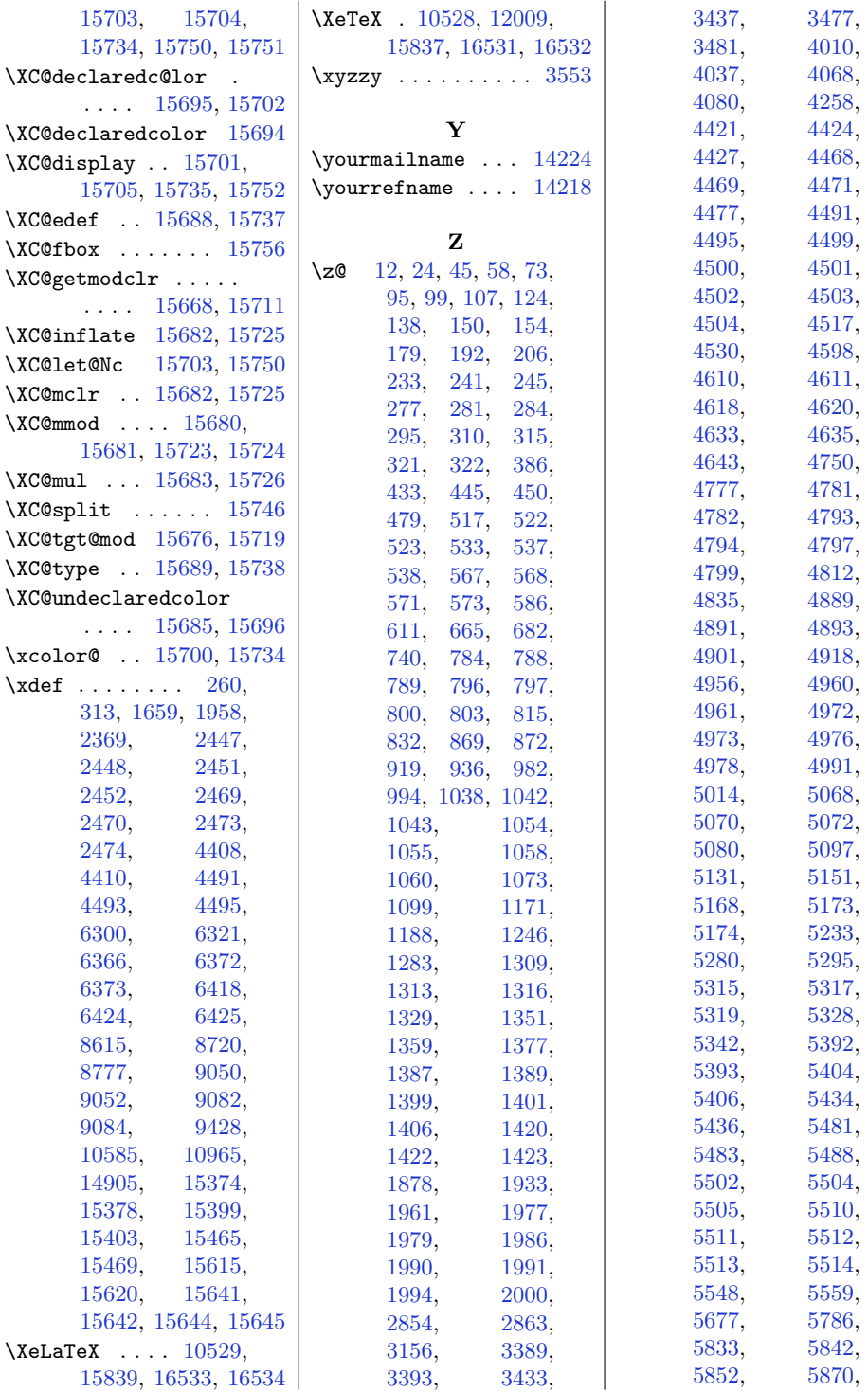

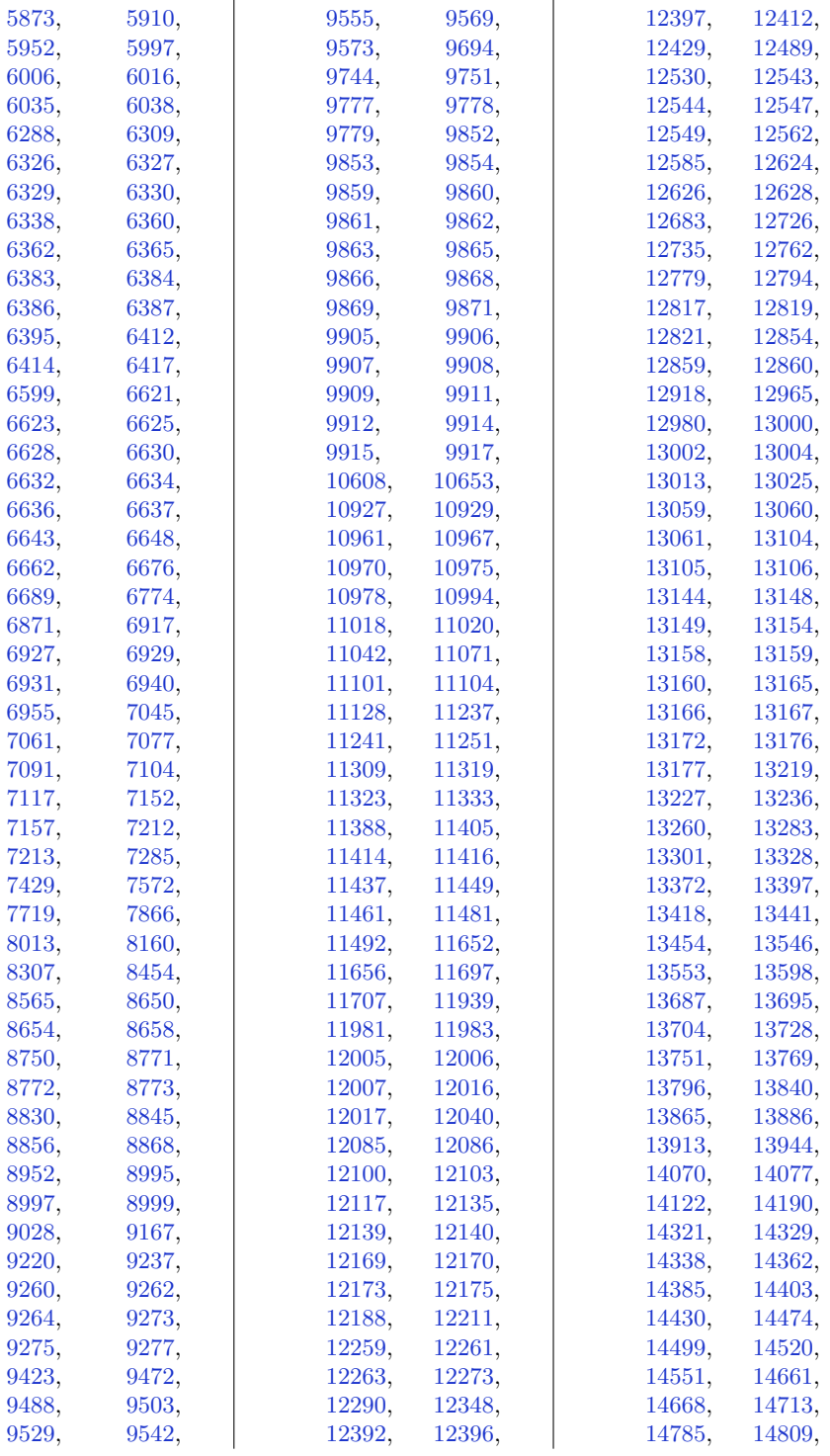

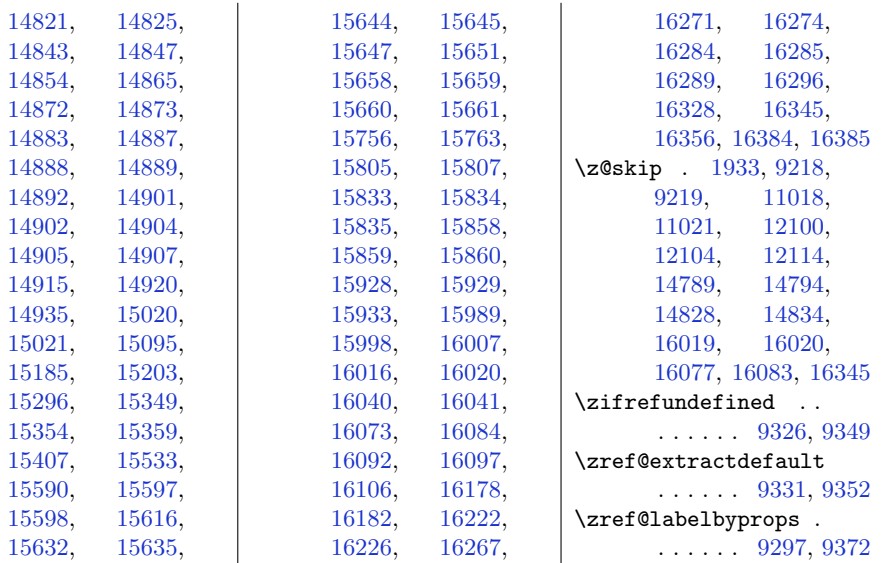

## **9 Change History**

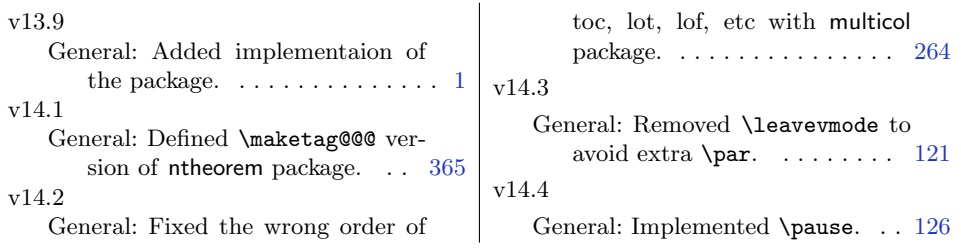